Raport Zintegrowany:

# **Opracowanie systemu transportu materiałów medycznych do Ośrodków Transplantologii, z wykorzystaniem środowiska ICT oraz bezzałogowych statków powietrznych (BSP) na przykładzie Śląskiego Centrum Chorób Serca**

*Wniosek o dofinansowanie numer: WND-RPSL.01.02.00-24-0131/21-004 Oś priorytetowa I. Nowoczesna gospodarka Działanie 1.2. Badania, rozwój i innowacje w przedsiębiorstwach*

*Wartość projektu: 4 793 730,96 PLN Dofinansowanie projektu z UE: 3 147 730,31 PLN*

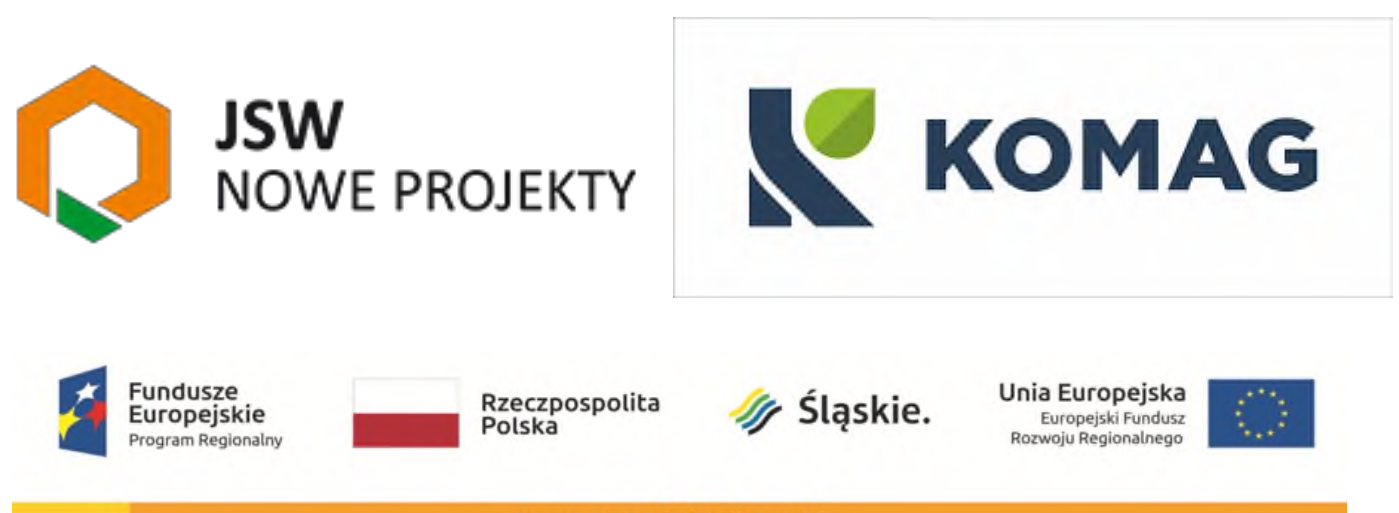

www.mapadotacji.gov.pl

Warszawa 28.02.2022

## RAPORT Z REALIZACJI ETAPU PROJEKTU

## (OSIĄGNIĘCIA KAMIENIA MILOWEGO)

Nr etapu: 1

Nr osiągniętego TRL po zakończeniu etapu: III

Opracowanie systemu transportu materiałów medycznych do Ośrodków Transplantologii, z wykorzystaniem środowiska ICT

oraz bezzałogowych statków powietrznych (BSP) na przykładzie Śląskiego **Centrum Chorób Serca** 

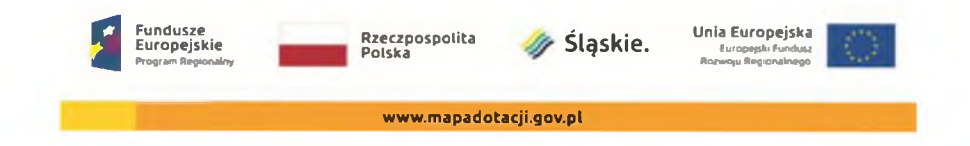

 $H A'/I K \cdot E$ 

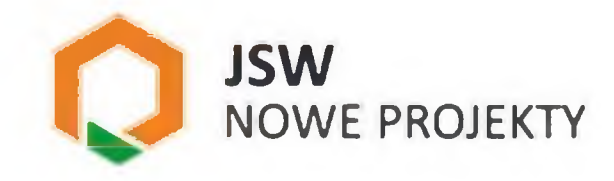

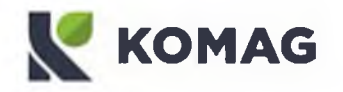

# Spis treści

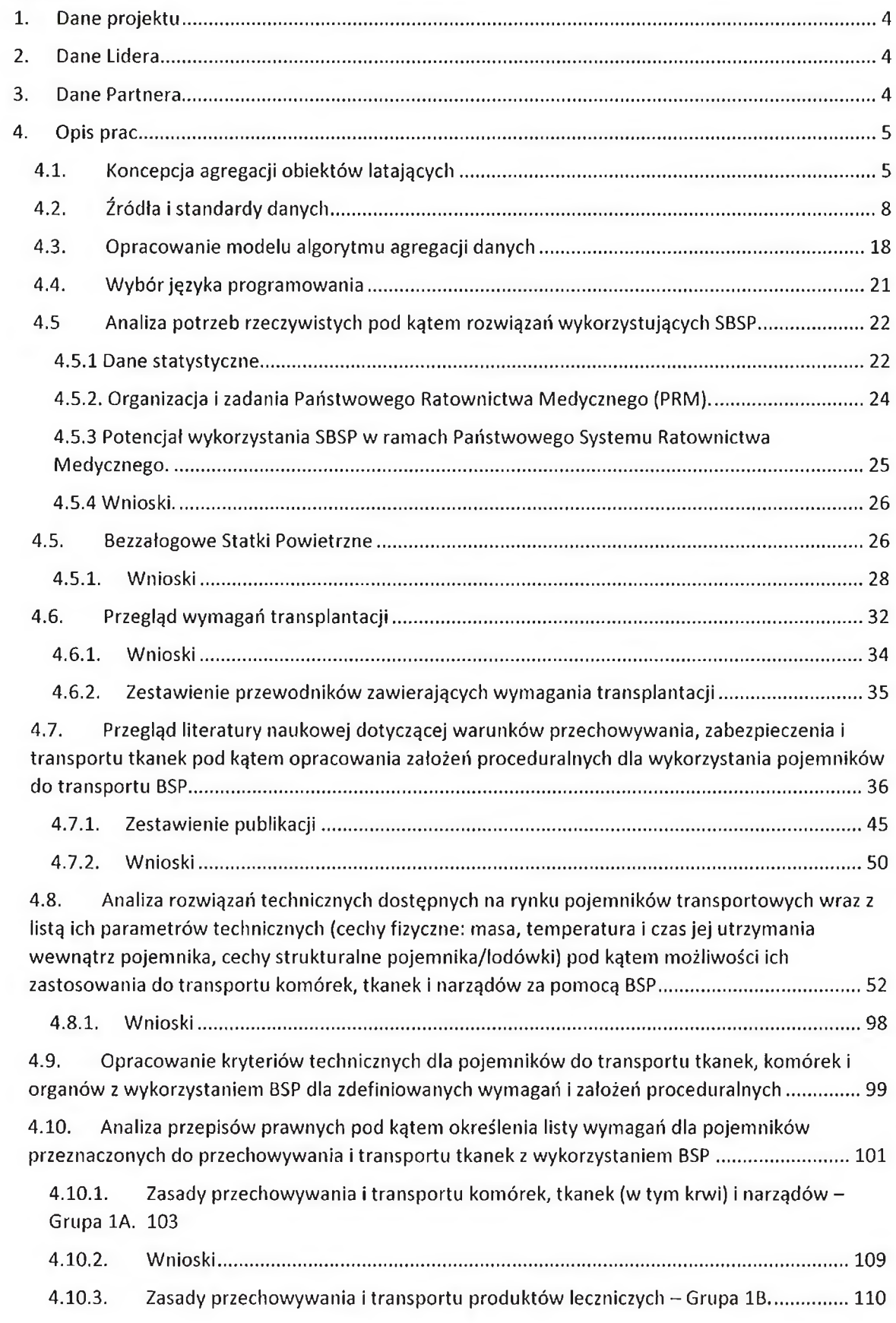

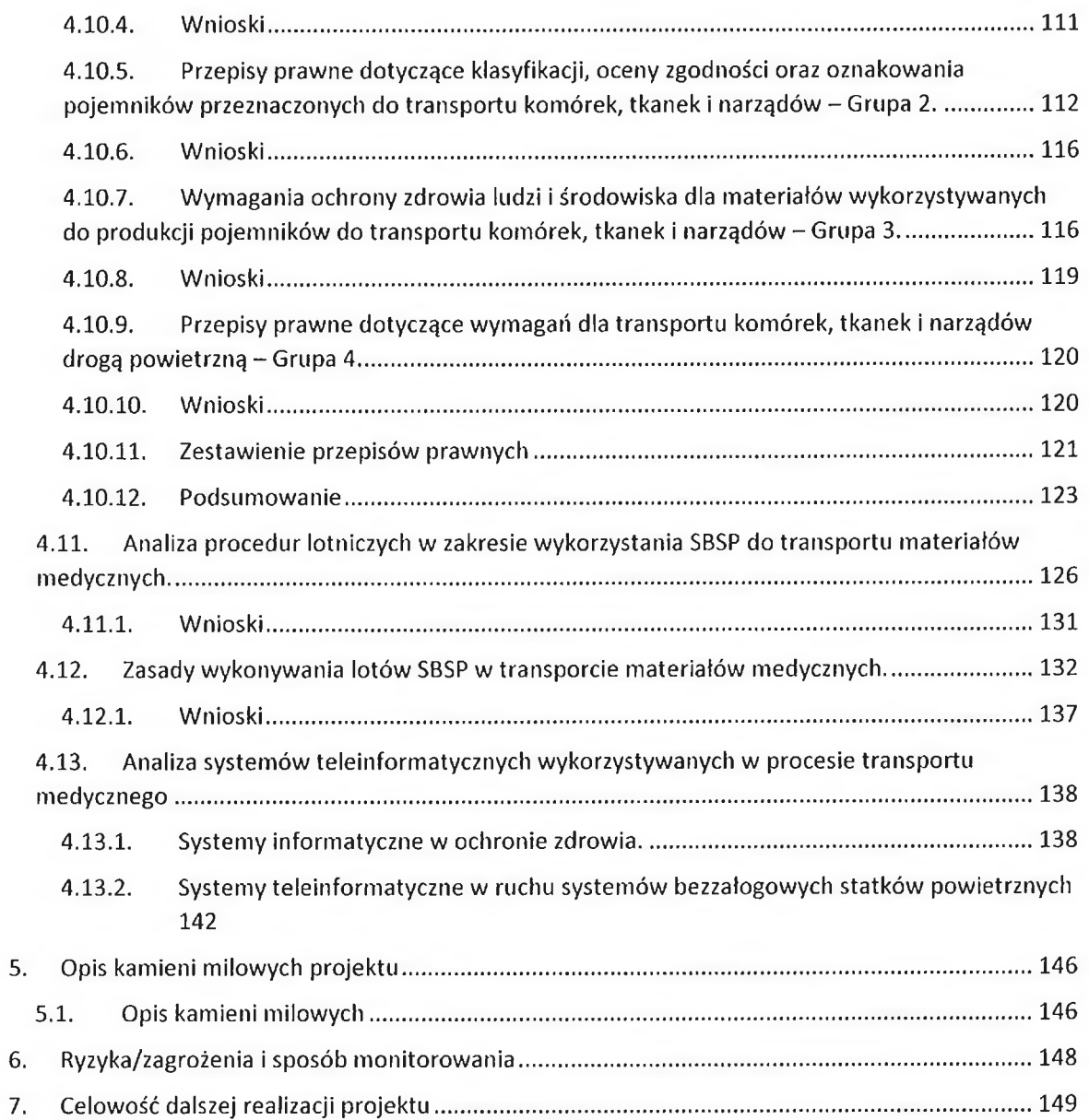

# 1. Dane projektu

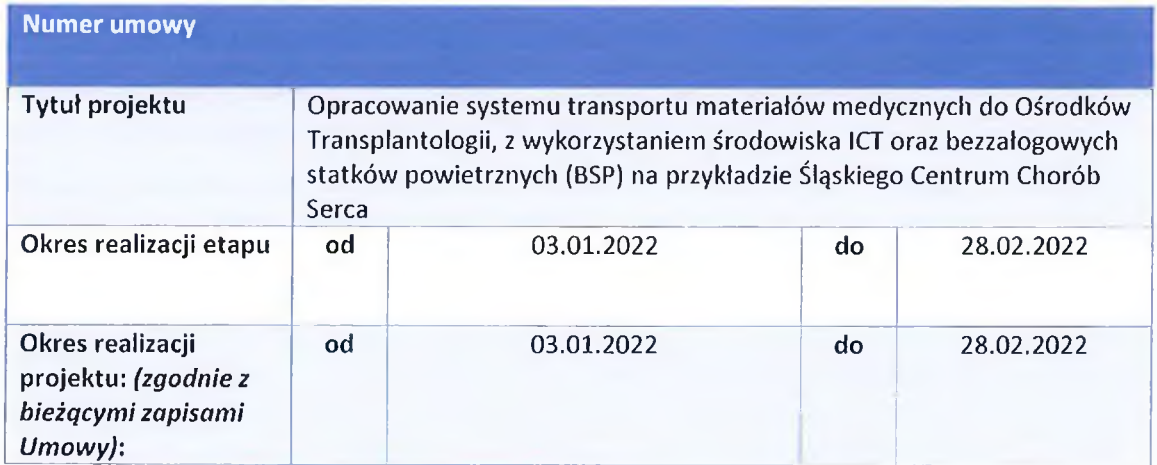

# 2. Dane Lidera

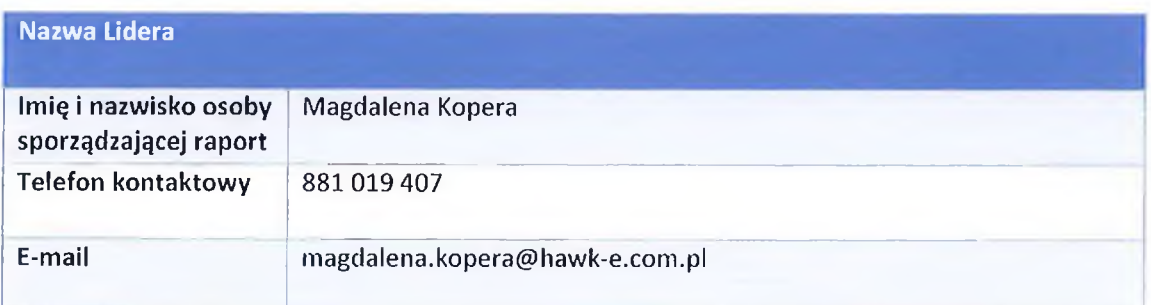

# 3. Dane Partnera

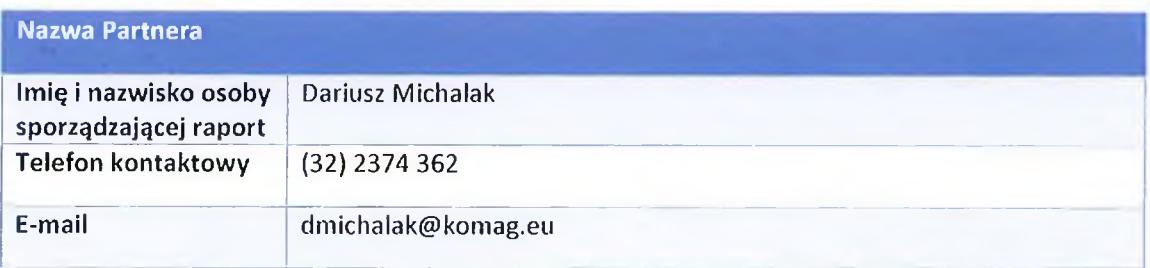

Laboratorium Metod Modelouses tr inz. Dariusz Enchalak

### 4. Opis prac

W ramach prac przewidzianych w pierwszym etapie opracowano koncepcję identyfikacji, klasyfikacji i agregacji obiektów latających przy wykorzystaniu kilku źródeł informacji na temat objektów, wraz z określeniem minimalnych wymagań dla danych wejściowych pochodzących z różnych źródeł i co będzie wynikiem przeprowadzonych działań operacji. Rozpoznanie istniejących źródeł danych o obiektach latających i stworzenie listy dostępnych, wraz z opisaniem technologii w jakiej dane są dostarczane w tym konkretnym przypadku. Wybór dostawców, po uprzedniej analizie statusu prawnego w związku z możliwością ewentualnego wykorzystania źródeł danych w projekcie w ramach prac nad algorytmem agregacji obiektów latających. Opracowanie modelu algorytmu agregacji danych z co najmniej dwóch źródeł i połączenie w jeden obiekt, wraz z określeniem warunków wejściowych (czyli niezbędnego zakresu danych) oraz wyniku działania algorytmu – czyli integrację danych dotyczących tego samego obiektu latające, a pochodzących z różnych źródel. Zaproponowane zostana programowania tworzenia języki do algorytmu, z uwzględnieniem aspektu wydajności napisanego kodu (np. JavaScript, Node.js, C++, Python).

Przeprowadzono analizy dotyczące rzeczywistych wymagań systemu transplantacji, przeprowadzono konsultacje z ekspertami medycznymi, wykonano badanie dostępnych źródeł medycznych danych statystycznych. Analizie poddano aktualne wymagania i procedury lotnicze, adekwatne do planowanego wykorzystania w projekcie nowego sposobu transportu materiałów medycznych opartego na systemach bezzałogowych statków powietrznych.

Wykonana została analiza systemów informatycznych i teleinformatycznych wykorzystywanych w służbie zdrowia, transporcie medycznym i ruchu bezzałogowych statków powietrznych.

W ramach realizacji etapu nr l dokonano analizy rozwiązań technicznych pod kątem wypracowania rekomendacji dla standardu transportu materialów medycznych z wykorzystaniem (BSP). W ramach zadania przeprowadzono analizę dostępnych na rynku BSP, pojemników transportowych wraz z oceną możliwości ich zastosowania do transportu komórek, tkanek i narządów BSP. Analizie poddano wymogi prawno-medyczne, w tym m.in. wymagania w zakresie zabezpieczenia transportowych środków, poziomu temperatury, systemów (układów) chłodzenia, materiałów, z których powinny być wykonane pojemniki/lodówki, w odniesieniu do wyżej wymienionych kategorii transportowanych elementów medycznych.

#### 4.1. Koncepcja agregacji obiektów latających

Przy korzystaniu z wielu źródeł danych o obiektach latających w przestrzeni powietrznej występuje wysokie prawdopodobieństwo, zobrazowania w przestrzeni powietrznej, multiplikacji obrazu tego samego obiektu latającego. Zapobiec temu ma agregacja danych, czyli łączenie danych z różnych źródeł w całość na podstawie sprawdzenia i potwierdzenia, iż mówimy o tym samym obiekcie znajdującym się w realnej przestrzeni powietrznej i w podobny sposób opisywany jest w każdym ze źródeł danych, z których korzystamy. Najbardziej optymalną metodą jest zastosowanie dwupoziomowego drzewa binarnego, taka struktura danych zapewniająca liczbę dzieci danego wierzchołka nie większą niż dwa (wyróżnia wtedy dziecka sie lewego i prawego dziecka danego wierzchołka), co zapewnia optymalną analizę danych spływających.

B-drzewo jako struktura danych przechowująca dane w pewnym porządku jest rozwiązaniem opcjonalnym, jednak ze względu na potrzebę optymalizacji rozwiązania duża ilość możliwych dzieci danego wierzchołka komplikuje/spowalnia identyfikację i porównanie danych obiektu w celu jego klasyfikacji.

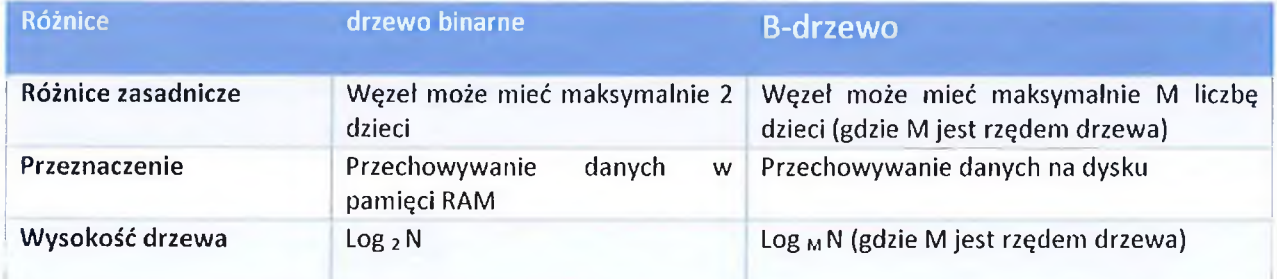

Dane wejściowe muszą zawierać co najmniej dwie dane umożliwiające porównanie obiektu przychodzącego z wcześniej umieszczonym obiektem, efektem będzie zagregowany zgodnie z funkcją agregacji obiekt. Funkcje agregacji wykonują operacje na wielu wartościach w celu uzyskania wyników podsumowujących. Będzie obliczana średnia arytmetyczna z wartości danych o obiektach latających odpowiednio z danej x,y....

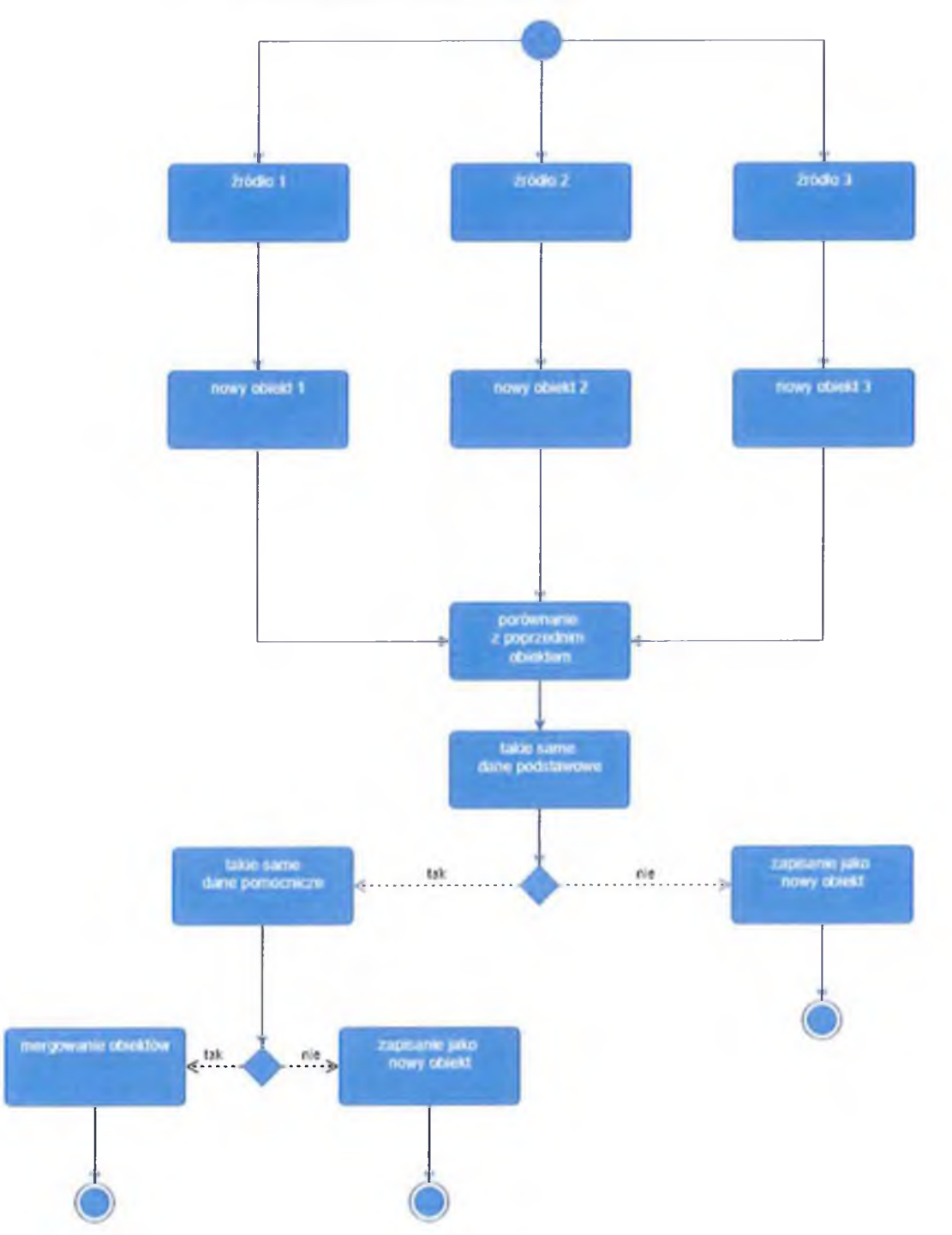

Schemat blokowy koncepcji agregacji obiektów latających.

#### 4.2. Źródła i standardy danych

W chwili obecnej źródła umożliwiające przeprowadzenie procesu agregacji obiektów latających są następujące:

1. Automatic Dependent Surveillance - Broadcast

Informacje o stanie:

msg: Pokazuje, czy wystąpił błąd, domyślnie "Brak błędu".

now: czas wygenerowania tego pliku, w sekundach od 1 stycznia 1970 00:00:00 GMT (epoka Uniksa)

total: Całkowita liczba zwróconych samolotów.

ctime: Czas buforowania tego pliku, w sekundach od 1 stycznia 1970 00:00:00 GMT (epoka Uniksa).

ptime: czas przetwarzania przez serwer tego żądania w milisekundach.

Dla każdego obiektu powietrznego wyświetlane są następujące informacje, jeśli są dostępne:

- czas wygenerowania tego pliku, w sekundach od 1 stycznia 1970 00:00:00 GMT (epoka Uniksa).
- całkowita liczba komunikatów Modu S przetworzonych od momentu uruchomienia readsb.  $\bullet$
- tablica obiektów JSON, po jednym na znany samolot. Każdy samolot ma następujące klucze.  $\bullet$ Klucze zostaną pominięte, jeśli dane nie będą dostępne.
	- o 24-bitowy identyfikator ICAO samolotu w postaci 6 cyfr szesnastkowych. Identyfikator może zaczynać się od "\*", co oznacza, że adres nie jest adresem ICAO (np. z TIS-B).
	- rodzaj komunikatów źródłowych / najlepsze źródło aktualnych danych dla tej pozycji /  $\circ$ statku powietrznego: (poniższa lista jest w kolejności preferencyjnego wykorzystania danych)
		- adsb\_icao: wiadomości z transpondera Modu S lub ADS-B, wykorzystujące 24- $\blacksquare$ bitowy adres ICAO
		- " adsb\_icao\_nt: wiadomości z nadajnika "bez transpondera" wyposażonego w ADS-B, np. pojazd naziemny, korzystający z 24-bitowego adresu ICAO
		- adsr\_icao: retransmisja wiadomości ADS-B pierwotnie wysłanych przez inne łącze danych, np. UAT, przy użyciu 24-bitowego adresu ICAO
		- " tisb\_icao: informacje o ruchu o celu innym niż ADS-B identyfikowanym przez 24-bitowy adres ICAO, np. cel modu S śledzony przez radar wtórny;
		- $\mathbf{H}$ adsc: ADS-C (odbierane przez monitorowanie łączy satelitarnych)
		- mlat: MLAT, oblicza się różnice czasu przybycia przy użyciu wielu odbiorników.
		- inne: różne dane otrzymane w formacie Basestation / SBS format, jakość / źródło jest nieznane.
		- mode\_s: dane ModeS z transpondera samolotu (brak transmisji pozycji)
		- adsb\_other: wiadomości z transpondera ADS-B wykorzystujące adres inny niż ICAO, np. anonimowy adres
		- adsr\_other: retransmisja wiadomości ADS-B pierwotnie wysłanych przez inne łącze danych, np. UAT, przy użyciu adresu innego niż ICAO
		- tisb\_other: informacje o ruchu o celu innym niż ADS-B przy użyciu adresu innego niż ICAO
- tisb\_trackfile: informacje o ruchu drogowym dotyczące celu innego niż ADS-B przy użyciu identyfikatora śledzenia/pliku, zwykle z radaru głównego lub radaru Mode A/C
- o lot: znak wywoławczy, nazwa lotu lub rejestracja samolotu jako 8 znaków (2.2.8.2.6)
- o r: rejestracja samolotu pobrana z bazy danych
- o t: typ samolotu pobrany z bazy danych
- o dbFlags: pole bitowe dla niektórych flag bazy danych używa bitowego.
	- wojskowy = dbFlags & 1;
	- $\blacksquare$ interesujace = dbFlags & 2;
	- $\blacksquare$  $PIA = dbFlags & 4;$
	- $\blacksquare$ LADD = dbFlags & 8;
- o alt baro: wysokość barometryczna samolotu w stopach
- o alt geom: wysokość geometryczna (GNSS / INS) w stopach w odniesieniu do elipsoidy **WGS84**
- o prędkość względem ziemi w węzłach
- indykowana prędkość powietrza w węzłach  $\circ$
- o rzeczywista prędkość powietrza w węzłach
- o Liczba Macha
- o prawdziwy tor nad ziemią w stopniach (0-359)
- $\Omega$ Szybkość zmiany toru, stopnie/sekundę
- o rolka, stopnie, negatyw to lewa
- o Kurs, stopnie zgodnie z ruchem wskazówek zegara od północy magnetycznej
- O Kurs, stopnie zgodnie z ruchem wskazówek zegara od prawdziwej północy (zwykle przesyłane tylko na ziemi, w powietrzu, zwykle wyznaczane z kursu magnetycznego przy użyciu modelu magnetycznego WMM2020)
- o Szybkość zmiany wysokości barometrycznej, stopy/minutę
- o Szybkość zmiany wysokości geometrycznej (GNSS/INS), stopy/minutę
- o kod trybu A (squawk), zakodowany jako 4 cyfry ósemkowe
- o Jeśli nie ma dostępnej pozycji ADS-B lub MLAT, przybliżona szacunkowa pozycja statku powietrznego na podstawie współrzędnych odbiornika.
- o stan awaryjny/priorytetowy ADS-B,
- o kategoria nadajnika do identyfikacji poszczególnych klas statków powietrznych lub pojazdów (wartości A0 – D7)
- o ustawienie wysokościomierza (QFE lub QNH/QNE), hPa
- o wybrana wysokość z panelu sterowania trybami / jednostki sterowania lotem (MCP/FCU) lub równoważnego sprzętu
- wybrana wysokość z systemu zarządzania lotami (FMS)  $\circ$
- o wybrany nagłówek (True lub Magnetic nie jest zdefiniowany w DO-260B, głównie Magnetic, ponieważ jest to de facto standard)
- o zestaw włączonych trybów automatyzacji: "autopilot", "vnav", "althold", "podejście", "Inav", "tcas"
- o pozycja samolotu w stopniach dziesiętnych
- o Kategoria integralności nawigacji
- o promień powstrzymywania, metry; miara integralności pozycji wyprowadzona z bitów NIC i dodatkowych.
- o jak dawno temu (w sekundach przed "teraz") pozycja była ostatnio aktualizowana
- o prawdziwy tor nad ziemią w stopniach (0-359)
- o ADS-B Numer wersji 0, 1, 2 (3-7 są zarezerwowane)
- o Kategoria integralności nawigacji dla wysokości barometrycznej
- o Dokładność nawigacji dla pozycji
- Dokładność nawigacji dla prędkości  $\Omega$
- o Poziom integralności źródła
- o interpretacja SIL: nieznany, na godzinę, na próbkę
- Dokładność geometryczna w pionie  $\circ$
- o Zapewnienie projektu systemu
- o lista pól pochodzących z danych MLAT
- o lista pól pochodzących z danych TIS-B
- o całkowita liczba komunikatów modu S odebranych z tego statku powietrznego;
- o jak dawno temu (w sekundach przed "teraz") ostatnia wiadomość została odebrana z tej anteny?

#### Przykład:

{"icao":"0d8300",

"r":"YV3382".

"t":"LJ31",

"desc":"Bombardier Leariet 31 A",

"timestamp": 1609275898.495,

"trace":[

[0.0,30.404617,-86.476566,-300,0.7,0.0,1,0,

{"type":"adsb\_icao","flight":"YV3382

","alt\_geom":75,"track":0.00,"baro\_rate":0,"squawk":"1604","emergency":"none","category":"A1"," nic":8,"rc":186,"version":2,"nic\_baro":1,"nac\_p":10,"nac\_v":2,"sil":3,"sil\_type":"perhour","gva":2,"sd a":2,"alert":0,"spi":0}],

[95.1,30.404617,-86.476575,-300,0.7,0.0,0,0,null], [136.3,30.404617, -86.476575, -300,0.7,0.0,0,0,null], [162.3,30.404846,-86.476782,-300,0.7,0.0,1,0,null], [254.4,30.375614,-86.448889,525,37.8,142.5,1,64,

("type":"adsb\_icao","alt\_qeom":675,"track":142.52,"baro\_rate":64,"category":"A1","nic":8,"rc":186, "version":2,"nac\_v":2,"sil\_type":"perhour","alert":0,"spi":1}],

[303.2,30.347078,-86.418896,1275,171.9,136.7,1,448,null],

[327.0,30.332932,-86.403647,1900,171.9,137.1,1,1664,null]

 $\mathcal{I}$ 

- $\left\{ \right\}$
- 2. Advanced Protection Systems

Dane przekazywane przez sensor:

- · transmisja na żywo z wykrytymi pozycjami geograficznymi (szerokość i długość geograficzna),
- przekaz na żywo RAE (Range, Azimuth, Elevation czyli: Zasięg, Azymut, Wysokość) wykrytych  $\bullet$ pozycji toru przemieszczania się obiektu latającego

Żądanie o przekazanie położenia geograficznego z sensora Typ zapytania **GET** Przykład odpowiedzi  $\{$ "t": 1563282700207, "tracks" :  $[$  $\{$ "identifier" : 131, "  $lat" : 12.3303$ ,<br>" $lon" : 2.312$ , "h" :  $50.11$  $\}$ ,  $\left\{ \right.$ "identifier" : 133, "  $lat"$  : 12.3503, "lon" : 2.322,  $"h" :: 51.11$  $\mathcal{F}$  $\mathbf{I}$  $\overline{\phantom{0}}$ "t" - znacznik czasu wykrycia przekazany przez sensor (unix time, miliseconds) Oznaczenia "tracks" – tablica namiarów "lat" – szerokość geograficzna "lon" – długość geograficzna "h" - wysokość

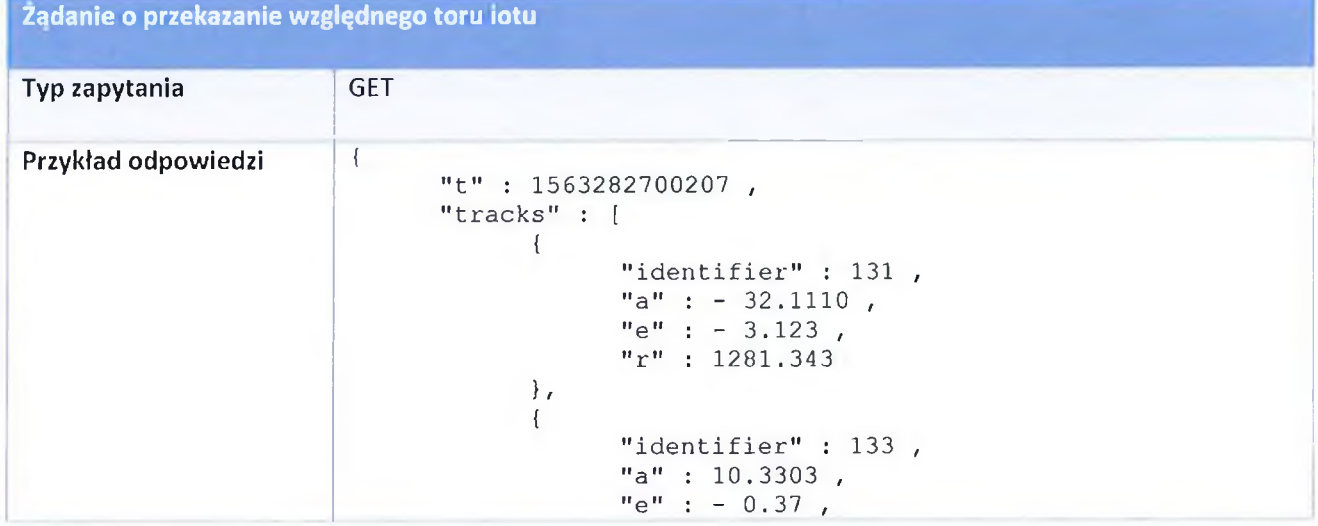

#### Definicja struktury danych wyjściowych (endpoint)

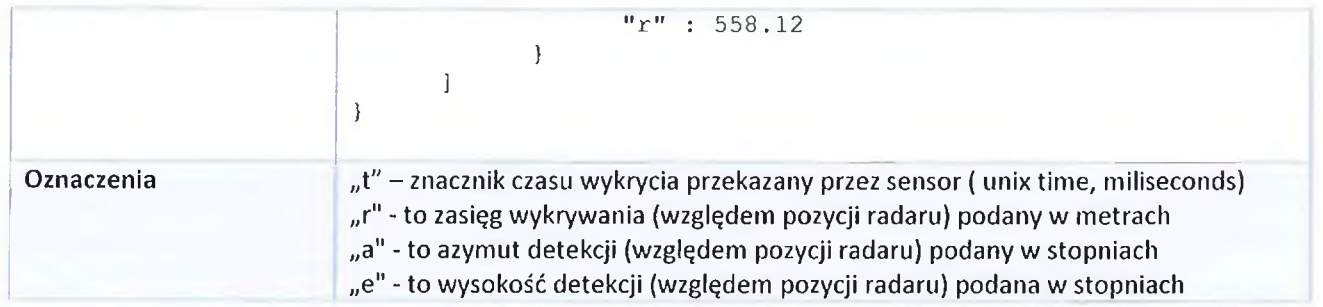

Dane przekazywane przez radar:

- ustalenie atualnej pozycji geograficznej  $\bullet$
- wprowadzenie nowej pozycji geograficznej  $\bullet$

### Definicja struktury danych wyjściowych (endpoint)

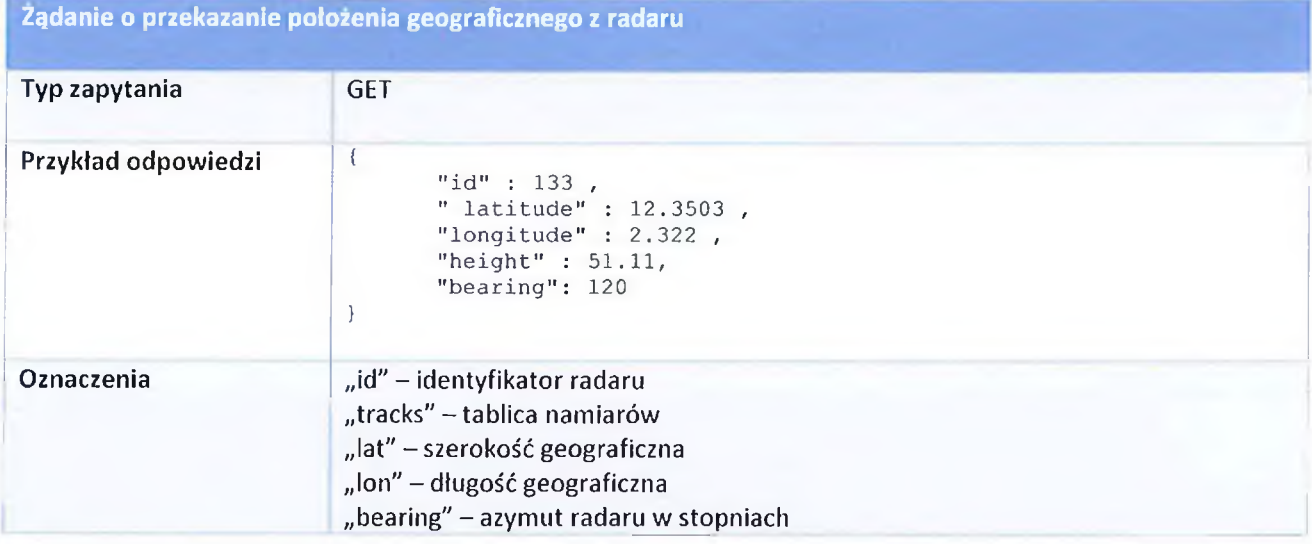

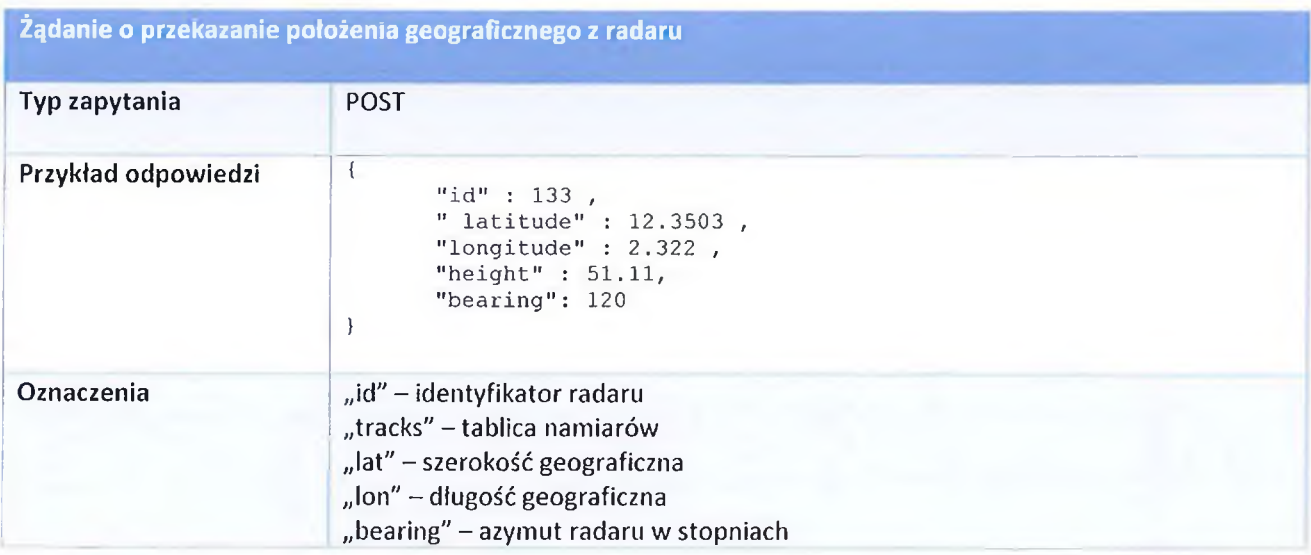

3. Automatic Dependent Surveillance - Contract (ADS-C)

Dane przekazywane przez źródło:

- Identyfikator  $\bullet$
- Wysokość  $\bullet$
- Szerokość geograficzna  $\bullet$
- Długość geograficzna  $\bullet$
- Czas  $\bullet$
- · Prędkość
- Prędkość wznoszenia  $\bullet$
- Prędkość opadania  $\bullet$
- Punkt orientacyjny wraz z wysokością i czasem dotarcia  $\bullet$
- Informacja pogodowa  $\bullet$

Struktura API:

#### ACARS:

Reg: .VQ-BPJ Flight: SU2549

Mode: 2 Label: B6 Blk id: 8 More: 0 Ack: ! Msg num: J61A

Message:

/LPAFAYA.ADS.VQ-BPJ1423CCA85D2D090886301D0D24C7D0704309088442255CC87CE2C90880DF97

ADS-C message:

Waypoint change event:

Lat: 50.3429604

Lon: 16.3785553

Alt: 37000 ft

Time: 396.000 sec past hour (:06:36.000)

Position accuracy: <0.25 nm

NAV unit redundancy: OK

TCAS: OK

Predicted route:

Next waypoint:

Lat: 51.7226028

Lon: 19.7335052

ALt: 37000 ft

ETA: 1090 sec

Next+1 waypoint:

Lat: 52.5409126

Lon: 21.9525719

Alt: 37000 ft

#### 4. ATOM UAV (FLARM)

Interfejs danych FLARM określa:

- określa swoją pozycję i wysokość,
- predkość,  $\bullet$
- przyspieszenie,  $\bullet$
- $\bullet$ tor lotu,
- $\bullet$ promień skrętu
- · Prędkość i kierunek wiatru,
- $\bullet$ prędkości pionowej,
- typ samolotu
- planowany tor lotu.
- unikalny numer identyfikacyjny.  $\bullet$

Przykłady niechcianych wiadomości JSON:

{"heartbeat":{"protocol":{"version":1},"system":{"id":"FLAFUS10W000051"}}}\r\n

{"navigation":{"pos":{"lat":47.18686,"lon":8.477258,"alt":482,"baro":352}," mov":{"speed":0.01,"gnd":true},"time":1622118506}}\r\n

{"traffic":{"id":{"flarm":14622722},"src":{"flarm":{}},"type":1,"pos":{"lat ":47.1868486,"lon":8.4772844,"alt":488},"mov":{"gnd":true,"climb":- 0.1},"time":1622118506}}\r\n

{"traffic":{"id":{"flarm":14622761},"src":{"flarm":{}},"type":1,"pos":{"lat ":47.1867496,"lon":8.4766621,"alt":497},"mov":{"gnd":true,"climb":- 0.1},"time":1622118506}}\r\n

5. Airport Surface Detection Equipment, Model X (ASDE-X)

Dane, z których korzysta ASDE-X, pochodzą z następujących źródeł:

- · Radar dozorowania powierzchni umieszczony na szczycie wieży kontroli lotów i/lub radar dozorowania powierzchni znajdujący się na odległej wieży
- Czujniki multilateracji zlokalizowane wokół lotniska
- Radary dozorowania lotnisk, takie jak np. ASR-9
- Automatyczny nadzór zależny czujniki transmisji (ADS-B)
- System automatyki terminalu do pozyskiwania danych planu lotu.  $\bullet$

35 głównych lotnisk z ASDE-X to:

- Baltimore Washington International Thurgood Marshall Airport (BWI)  $\bullet$
- Boston Logan International Airport (BOS)
- **Bradley International Airport (BDL)**  $\bullet$
- Chicago Midway Airport (MDW)  $\bullet$
- Chicago O'Hare International Airport (ORD)  $\bullet$
- Charlotte Douglas International Airport (CLT)  $\bullet$
- Dallas Fort Worth International Airport (DFW)
- Denver International Airport (DEN)  $\bullet$
- Detroit Metro Wayne County Airport (DTW)  $\bullet$
- Fort Lauderdale / Hollywood Airport (FLL)
- **General Mitchell International Airport (MKE)**  $\bullet$
- George Bush Intercontinental Airport (IAH)
- Hartsfield Jackson Atlanta International Airport (ATL)
- Honolulu International Airport (HNL)
- John F. Kennedy International Airport (JFK)
- John Wayne Orange County Airport (SNA)  $\bullet$
- LaGuardia Airport (LGA)
- Lambert St. Louis International Airport (STL)
- Las Vegas McCarran International Airport (LAS)
- Los Angeles International Airport (LAX)
- Louisville International Airport-Standiford Field (SDF)
- Memphis International Airport (MEM)
- Miami International Airport (MIA)
- Minneapolis St. Paul International Airport (MSP)
- **Newark International Airport (EWK)**
- Orlando International Airport (MCO)
- Philadelphia International Airport (PHL)
- Phoenix Sky Harbor International Airport (PHX)  $\bullet$
- Ronald Reagan Washington National Airport (DCA)  $\bullet$
- San Diego International Airport (SAN)
- Salt Lake City International Airport (SLC)
- Seattle Tacoma International Airport (SEA)  $\bullet$
- Theodore Francis Green State Airport (PVD)  $\bullet$
- Washington Dulles International Airport (IAD)
- William P. Hobby Airport (HOU)  $\bullet$

#### 6. Aviation Edge

#### Dane zawarte:

- informacje o lokalizacji, takie jak szerokość i długość geograficzna, wysokość i kierunek.  $\bullet$
- pionowa i pozioma prędkość samolotu.
- kody IATA i kody ICAO miejsca odlotu i przylotu.
- numer lotu IATA i ICAO oraz numer rejestracyjny, kod ICAO i kod ICAO24 statku powietrznego.
- kod IATA i kod ICAO linii lotniczej.
- informacje o systemie: Squawk, status i ostatnia aktualizacja.  $\bullet$

#### 7. OpenSky

Posiada następujące pola:

- icao24 adres ICAO24 nadajnika w postaci ciągu szesnastkowego.
- znak wywoławczy znak wywoławczy obiektu. Może być Brak, jeśli nie odebrano żadnego  $\bullet$ znaku wywoławczego.
- origin country wywnioskowany kraj przez adres ICAO24
- time\_position sekundy od ostatniego raportu o pozycji. Może być Brak, jeśli OpenSky nie  $\bullet$ otrzymał żadnego raportu o pozycji w ciągu 15 sekund wcześniej.
- last\_contact sekundy od ostatniego odebrania wiadomości z tego transpondera  $\bullet$
- długość geograficzna we współrzędnych elipsoidalnych (WGS-84) i stopniach. Może być Brak
- szerokość geograficzna we współrzędnych elipsoidalnych (WGS-84) i stopniach. Może być  $\bullet$ **Brak**
- geo altitude wysokość geometryczna w metrach. Może być Brak
- on\_ground prawda, jeśli statek powietrzny znajduje się na ziemi (wysyła raporty o pozycji na powierzchni ADS-B).
- prędkość nad ziemią w m/s. Może być Brak, jeśli brak informacji
- nagłówek w stopniach dziesiętnych (0 oznacza północ). Może być Brak, jeśli brak informacji.
- vertical\_rate w m/s nachylenie dodatnie, spadek ujemny. Może być Brak, jeśli brak informacji.  $\bullet$
- czujniki numery seryjne czujników, które otrzymały komunikaty z pojazdu w okresie ważności  $\bullet$ tego wektora stanu. Może być Brak, jeśli nie zażądano filtrowania czujnika.
- $\bullet$ baro\_altitude - wysokość barometryczna w metrach. Może być Brak
- squawk kod transpondera znany również jako squawk. Może być Brak  $\bullet$
- spi wskaźnik specjalnego przeznaczenia
- position\_source pochodzenie pozycji tego stanu: 0 = ADS-B, 1 = ASTERIX, 2 = MLAT, 3 = FLARM

Przykłady:

from opensky\_api import OpenSkyApi

```
api = OpenSkyApi()states = api.get_states()for s in states. states:
    print("(\& r, \& r, \& r, \& r) " % (s.lengthude, s.lengthude, s.lengthude, s.velocity))from opensky_api import OpenSkyApi
```

```
api = OpenSkyApi(USERNAME, PASSWORD)
states = api.get_my_states()print(states)
for s in states.states:
    print(s.sensors)
```
from opensky\_api import OpenSkyApi

```
api = OpenSkyApi()# bbox = (min latitude, max latitude, min longitude, max longitude)
states = api.get_states(bbox=(45.8389, 47.8229, 5.9962, 10.5226))
for s in states. states:
    print("(\%r, \%r, \%r, \%r, \%r) " % (s.lengthude, s.lengthude, s.lengthude, s.velocity))
```
#### 8. Aerobits

Aerobits jest połączeniem źródeł informacji o obiektach latających z Automatic Dependent Surveillance - Broadcast (opisany w punkcie 1) oraz FLARM (opisany w punkcie 4).

#### 9. Creotech

System świadomości sytuacyjnej zapewniający realistyczną wizualizację w czasie rzeczywistym różnych strumieni danych na modelu terenu 3D z opcjami analizy wielowymiarowej. Możliwy do wdrożenia w szczególności do inteligentnego monitoringu UAV i operacji lotniczych. Oparta na technologii LUCIAD umożliwia pozyskiwanie danych wielu formatach W (w tym ADS-B opisany w punkcie 1) i dynamiczną wizualizację strumieni danych i niestandardowych wyników analiz na różnych mapach 2D lub modelach terenu 3D.

#### 10. Flightradar24

Podstawowa technologia wykorzystywana przez portal Flightradar24 informacji o obiektach latających to Automatic Dependent Surveillance - Broadcast (opisany w punkcie 1).

#### 11. OGN APRS Protocol

Dane przekazywane przez źródło:

- Identyfikator  $\bullet$
- Data i godzina  $\bullet$
- Pozycja (szerokość I długość geograficzna)
- Nazwa
- Znak wywoławczy
- Wysokość
- Tor
- Predkość
- Szybkość wznoszenia

Przykład wiadomości:

#### {'raw message':

"OGN558935>OGNTRK,qAS,LKMK:/072747h5005.20N/01714.00E'260/123/A=007714 !W05! id0B558935  $-177$ fpm  $+0.0$ rot  $14.5dB$  $-3.7kHz$  $qps3x4$ ", 'reference\_timestamp': datetime.datetime(2022, 3, 10, 7, 27, 49, 899918), 'aprs type': 'position', 'name': 'OGN558935', 'dstcall': 'OGNTRK', 'relay': None, 'receiver\_name': 'LKMK', 'timestamp': datetime.datetime(2022, 3, 10, 7, 27, 47), 'latitude': 50.086666666666666, 'symboltable': '/', 'longitude': 17.233416666666667, 'symbolcode': "", 'track': 260, 'ground\_speed': 227.77449780401753, 'altitude': 2351.2272000000003, /comment': 'id0B558935 -177fpm +0.0rot 14.5dB -3.7kHz gps3x4', 'address\_type': 3, 'aircraft\_type': 2 'stealth': False, 'address': '558935', 'climb rate': -0.8991600000000001, 'turn\_rate': 0.0, 'signal\_quality': 14.5, 'frequency\_offset': -3.7, 'gps\_quality': {'horizontal': 3, 'vertical': 4}, 'beacon type': 'tracker'}

Przykład przychodzące sygnały nawigacyjne:

```
from ogn.client import AprsClient
from ogn.parser import parse aprs, parse ogn beacon, ParseError
def process_beacon(raw_message):
    if raw message [0] == \#:
        print ('Server Status: {}'. format (raw message))
        return
    try:
        beacon = parse aprs (raw message)
        beacon.update(parse_ogn_beacon(beacon['comment']))
        print ('Received {beacon_type} from {name}' .format (**beacon))
    except ParseError as e:
        print('Error, {}'.format(e.message))
client = AprsClient (aprs user='NOCALL')
client.connect()
try:
    client.run(callback=process_beacon, autoreconnect=True)
ezcept KeyboardInterrupt:
    print ('\nStop ogn gateway')
```
Po analizie dostępnych źródeł danych na temat obiektów latających wybrane do dalszych prac w projekcie zostały dwa źródła OpenSky (pozycja 7) oraz OGN APRS Protocol (pozycja 11). OpenSky Network to organizacja non-profit z siedzibą w Szwajcarii, która zapewnia otwarty dostęp do danych kontrolnych śledzenia lotu. Został powołany jako projekt badawczy przez kilka uczelni jednostek rządowych w celu poprawy bezpieczeństwa ruchu w przestrzeni powietrznej. Celem Open Glider Network jest stworzenie i utrzymanie zunifikowanej platformy śledzenia dla szybowców, dronów i innych statków powietrznych. Koncentrując się na śledzeniu samolotów wyposażonych w trackery FLARM i OGN, OGN jest również otwarty na integrację innych źródeł danych (np. PilotAware, SPOT, FANET (paralotnie), Spidertracks, ...). Zgodnie z zapisami każdy ma wolny dostęp do danych zgodnie z zasadami "Open Data Commons Open Database License (ODbL)"

#### 4.3. Opracowanie modelu algorytmu agregacji danych

Oba wybrane źródła danych na temat obiektów latających dostarczają parametry niezbędne do działania algorytmu agregacji danych o obiektach latających z co najmniej dwóch różnych źródeł.

Są to:

Parametry podstawowe

· Szerokość geograficzna

client.disconnect()

Długość geograficzna

Pozostałe parametry

- Wysokość  $\bullet$
- Azymut  $\bullet$
- · Prędkość
- Identyfikator  $\bullet$

Agregacja odbywa się z wykorzystaniem dynamicznej struktury danych z użyciem dwupoziomowego drzewa binarnego poszukiwań. Dwa poziomy są wymagane, ponieważ każdy obiekt jest

reprezentowany na płaszczyźnie (2 wymiary: x i y). Każdy z dwóch poziomów odpowiada jednej ze współrzędnych geograficznych obiektu x lub y.

Algorytm jest rekurencyjny co oznacza ze powtarza tą samą funkcje aż do końca. Załóżmy nasze drzewo decyzyjne mające 100 poziomów, przy rozpoczęciu następnego cyklu obliczeniowego przychodzący nowy obiekt który porównany z węzłem na każdym poziomie (czyli 100 razy) i jeżeli nie zajdzie warunek równości wartości zostanie 100 razy skierowany w lewo bądź w prawo, aby na końcu zająć nowy węzeł na 101 poziomie jako nowa wartość początkowa.

Dwupoziomowość drzewa polega na zamiennym sprawdzaniu współrzędnych x - na nieparzystych poziomach drzewa współrzędna x, a na parzystych współrzędna y - dzięki temu zachodzi pewnego rodzaju przekształcenie liniowe przestrzeni 2D do 1D służące optymalizacji procesów obliczeniowych.

Schemat działania algorytmu.

Kroki:

- Pierwszy w strukturze obiekt z zestawu do mergowania jest umieszczany w jej korzeniu jako baza i nie porównuje się go z żadnym innym obiektem.
- Przy kolejnym obiekcie porównywane współrzędne geograficzne obiekty x i y. Jeżeli są równe (z uwzględnieniem konfigurowalnego bufora) algorytm rozpoczyna porównanie pozostałych parametrów takich jak wysokość, azymut, prędkość - jeżeli wszystkie dane (co do bufora) są równe, algorytm uznaje ze obiekty są takie same i decyduje o zmergowaniu ich.
- Jeżeli algorytm nie stwierdzi zgodności obiektu z pierwszym obiektem umieszcza go w węźle dziecku w odnodze drzewa. Jeżeli współrzędna x jest mniejsza lub równa współrzędnej x pierwszego obiektu, przenoszony zostaje do węzła w lewą odnogę drzewa. Jeżeli współrzędna x jest większa współrzędnej x pierwszego obiektu, przenoszony zostaje do węzła w prawą drzewa. odnogę

Kolejny obiekt przechodzi punkt początkowy, jeżeli nie zostanie stwierdzona zgodność (współrzędna x również jest mniejsza lub równa współrzędnej pierwszego obiektu) obiekt również przechodzi do lewej odnogi drzewa i jego wartości porównywane są z węzłem w tej części drzewa. Jeżeli zostanie stwierdzona zgodność (zasady zawsze takie same) to obiekt jest mergowany z porównywanym obiektem w tym węźle, natomiast jeżeli nie stwierdzono zgodności, to porównywana jest współrzędna y obiektu ze współrzędna y obiektu w węźle, po czym zgodnie z ogólna zasada nowy obiekt jest kierowany i osadzany w węźle w prawej lub lewej odnodze drzewa (teraz z perspektywy kierowania nowego obiektu do prawej lub lewej odnogi drzewa, poprzedni węzeł staje się korzeniem czyli jeśli współrzędna y obiektu jest większa to trafia on do prawej odnogi drzewa jednak względem korzenia głównego jest to mimo wszystko lewa odnoga drzewa - droga do tego węzła wygląda następująco: 1. lewo, 2. prawo)

#### Przykład działania algorytmu

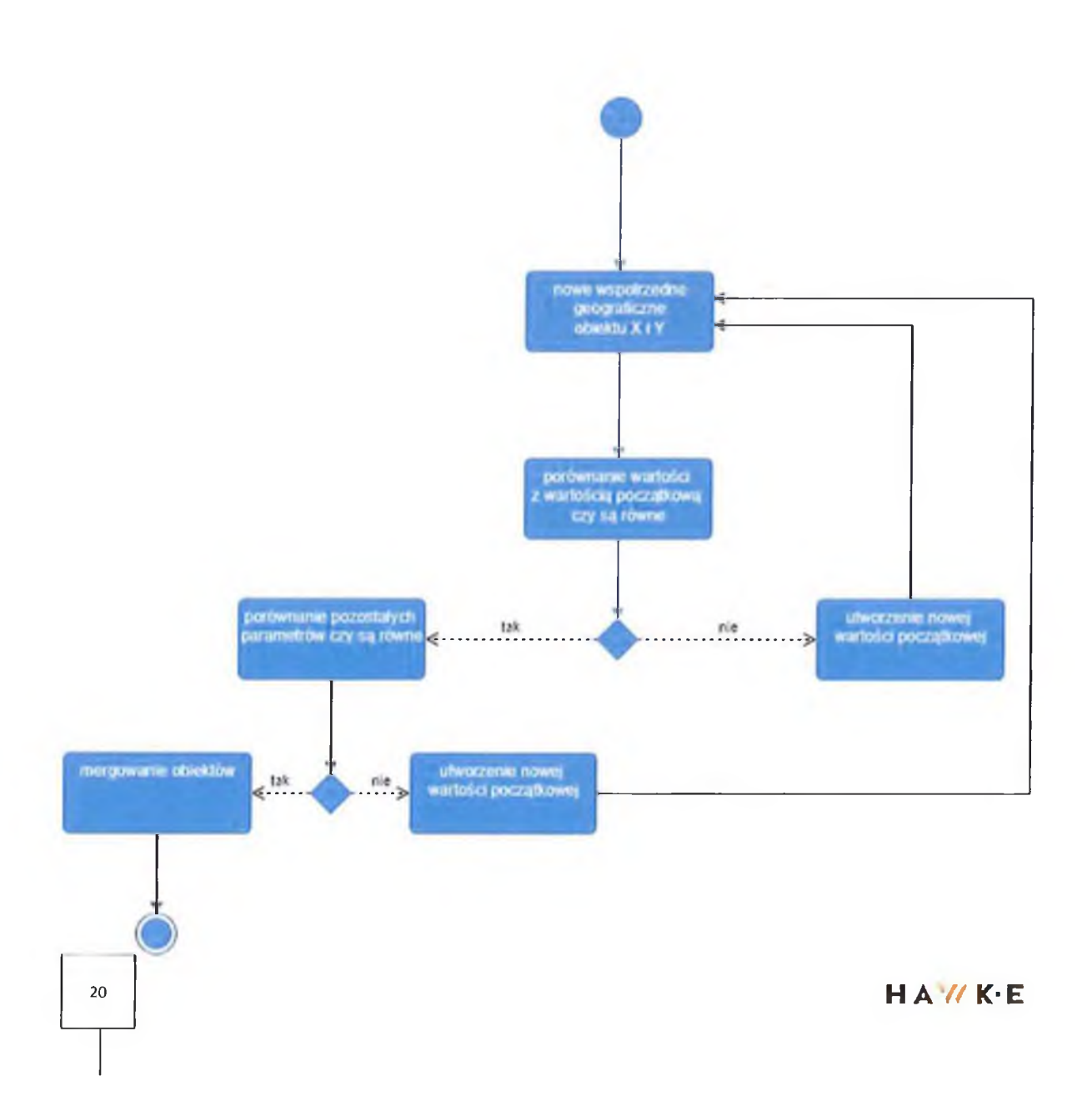

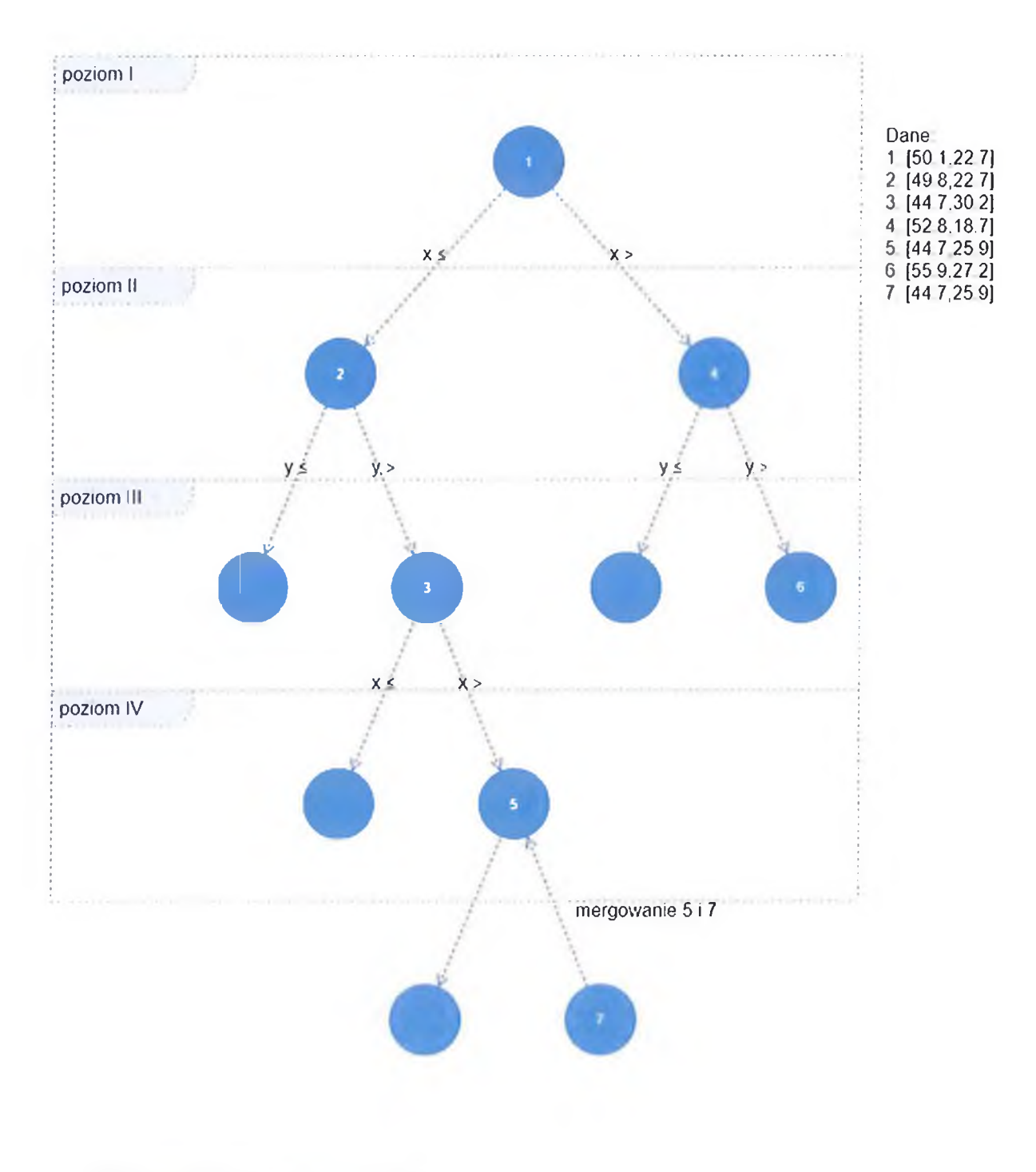

#### 4.4. Wybór języka programowania

Algorytm zostanie napisany w dwóch językach programowania.

1. Python jest językiem do prototypowania. Komponenty napisane w Pythonie wyglądają tak samo dla użytkownika, który z nich korzysta. Można więc początkowe prototypowanie systemów w Pythonie i ich późniejsze przenoszenie do języka kompilowanego, takiego jak C czy C++. W przeciwieństwie do niektórych narzędzi do prototypowania, Python nie wymaga

całkowitego przepisania komponentu ustabilizowaniu. po jego Te partie systemu, które nie potrzebują szybkiej wydajności, mogą pozostać zapisane w Pythonie ze względu na łatwość pisania i ich utrzymywania.

2. JavaScript był do tej pory jednowątkowy. Egzekucja kodu w Javascript to proces zdecydowanie synchroniczny, czyli egzekucja kodu następuje kolejno funkcja po funkcji, linia po linii. Może być to problem przy czekaniu na zapytanie z bazy danych, bo uzyskanie odpowiedzi jest czasochłonne. Aby zabezpieczyć skrypt przed długim oczekiwaniem na odpowiedź serwera, używa się asynchronicznego JavaScriptu, który umożliwia wywoływanie poszczególnych funkcji bez konieczności zatrzymywania całego skryptu.

4.5 Analiza potrzeb rzeczywistych pod kątem rozwiązań wykorzystujących SBSP.

#### 4.5.1 Dane statystyczne.

Medycyna transplantacyjna ratuje życie i podnosi jego jakość. Jest przy tym dziedziną wyjątkową, wymagającą wsparcia i akceptacji ze strony środowiska medycznego i całego społeczeństwa. Pracownicy Poltransplantu<sup>1</sup> oraz koordynatorzy transplantacyjni każdego roku prowadzą działania edukacyjne, docierają do społeczności lokalnych, władz samorządowych oraz środowisk medycznych wiedzę chcąc podnosić świadomość  $\mathbf{i}$ upowszechniać na temat pobierania i przeszczepiania komórek, tkanek i narządów.

Dane statystyczne publikowane w biuletynie informacyjnym Poltransplant, wyraźnie wskazują na systematycznie rosnącą liczbę wykonywanych zabiegów przeszczepień narządów.

Biuletyn Poltransplant nr 1 (30) 2021, ISSN 1428-0825, przedstawia liczbę przeszczepień poszczególnych narządów w latach 1966 – 2020:

- 1. Serce: 2 901
- 2. Pluca: 369
- 3. Nerki: 26 154
- 4. Wątroba: 5 437

W 2020 r. do biura koordynacji Poltransplantu wpłynęło 529 zgłoszeń potencjalnych zmarłych dawców narządów. W 393 przypadkach (74%) doszło do pobrania narządów, zaś w 136 nie było pobrania. W 65 przypadkach  $(12,2%)$ odstapiono od pobrania  $\mathbf{z}$ powodów medycznych, w 54 przypadkach (10,2%) z powodu braku autoryzacji pobrania, w 4 przypadkach (0,9%) z powodu zatrzymania krążenia u dawcy bez możliwości pobrania, zaś w 3 przypadkach (0,7%) do pobrania nie doszło z powodu braku odpowiednich biorców. Wartość wskaźnika donacji dla całej Polski wyniosła  $10,2$ dawcy  $na$ milion mieszkańców. Wskaźnik był najwyższy w województwie pomorskim (20 dawców na milion mieszkańców). W województwach: śląskim,

<sup>&</sup>lt;sup>1</sup> Centrum Organizacyjno-Koordynacyjne do Spraw Transplantacji "Poltransplant" – państwowa jednostka budżetowa podlegająca Ministrowi Zdrowia, z siedzibą w Warszawie istnieje od 1996 roku. Główne zadania Centrum definiuje art. 38 ust. 3 Ustawy o pobieraniu, przechowywaniu i przeszczepianiu komórek, tkanek i narządów z dnia 1 lipca 2005 r.

podkarpackim i lubuskim odnotowano wzrost aktywności w zakresie pozyskiwania narządów od zmarłych, w pozostałych województwach aktywność w zakresie pozyskiwania narządów od zmarłych utrzymywała się na poziomie podobnym jak 2019 roku lub zmalała. Aktywność donacyjna, w tym pandemicznym roku - 2020, pozwoliła na przeszczepienie 1183 narządów od dawców zmarłych, w tym większą liczbę przeszczepionych serc i płuc w porównaniu do poprzedniego roku.

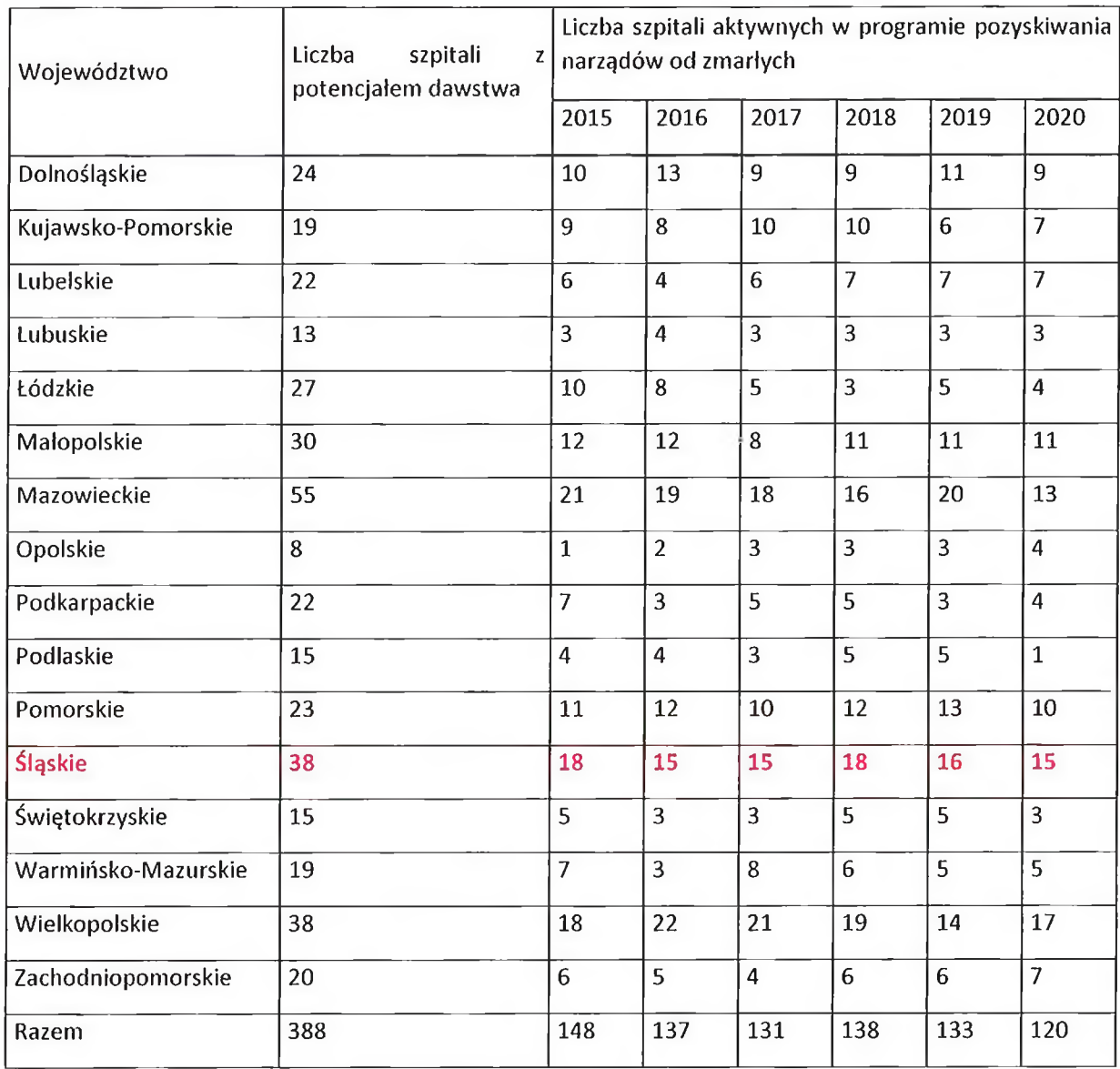

Tabela 1. Aktywność szpitali w programie identyfikacji zmarłych dawców narządów wg województw.

Tabela 2. Przedstawia ogólną liczbę przeszczepień narządów od zmarłych i żywych dawców w roku 2020.

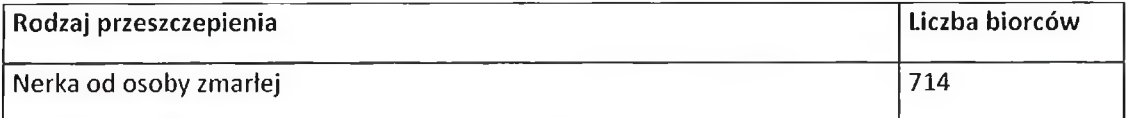

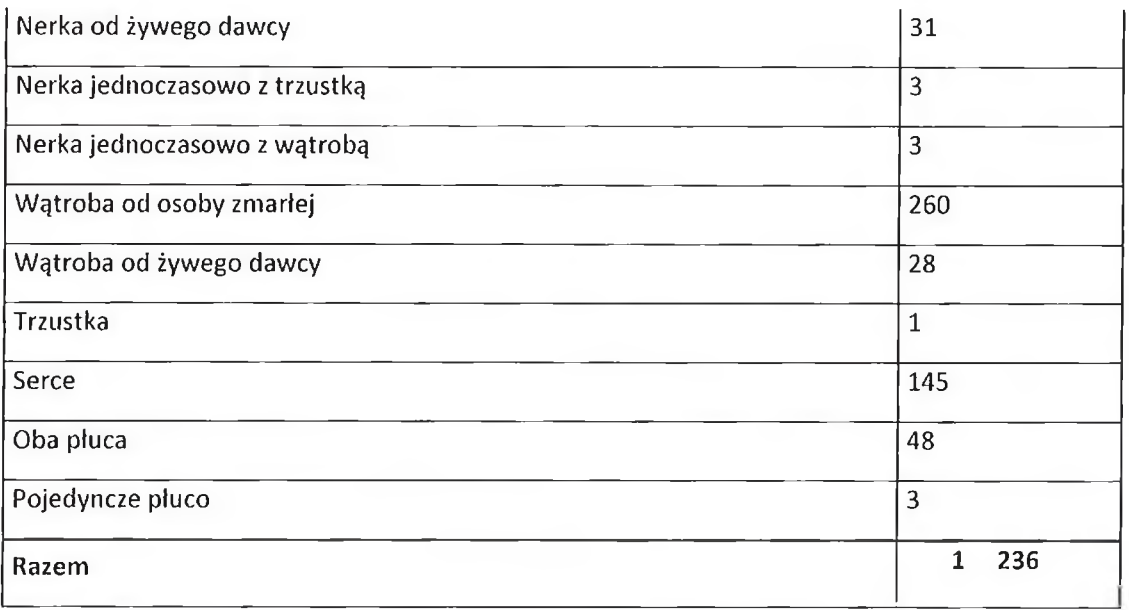

#### 4.5.2. Organizacja i zadania Państwowego Ratownictwa Medycznego (PRM).

Do głównych zadań państwowego ratownictwa medycznego należy zapewnienie pomocy każdej osobie znajdującej się w stanie nagłego zagrożenia zdrowia i życia. Przepisy ustawy o PRM konkretyzują uprawnienia zawarte w pkt 1. art. 68 Konstytucji RP ("Każdy ma prawo do ochrony zdrowia"). System PRM jest elementem składowym systemu ochrony zdrowia, który w zakresie ratowania życia j. zdrowia ludzkiego powinien skutecznie współpracować i współdziałać z innymi służbami zobowiązanymi również do podejmowania działań.

Główne założenia systemu ratownictwa medycznego:

- 1) maksymalne skrócenie czasu od zaistnienia zagrożenia do rozpoczęcia leczenia na oddziale specjalistycznym;
- 2) dostarczenie odpowiednich sił i środków na miejsce zdarzenia;
- 3) rozpoczęcie leczenia i stabilizacji funkcji życiowych już na miejscu zdarzenia, a następnie kontynuowanie ich na wszystkich etapach działań<sup>2</sup>.

Zgodnie z przepisem art. 18 ustawy o PRM organami administracji rządowej właściwymi do wykonywania zadań systemu są minister zdrowia i wojewoda. Nadzór nad systemem działaniem systemu PRM w kraju sprawuje minister właściwy do spraw zdrowia. Z kolei planowanie, organizowanie, koordynowanie systemu oraz nadzór nad systemem w obrębie danego województwa należy do zadań wojewody. System Państwowego Ratownictwa Medycznego działa na terenie całego kraju na podstawie wojewódzkich planów systemu, sporządzanych przez wojewodów. Plan ten ma obejmować w szczególności liczbę i rozmieszczenie na obszarze województwa jednostek systemu,

<sup>&</sup>lt;sup>2</sup> M. Paszkowska, Prawo dla Ratowników Medycznych, Difin, Warszawa 2016, s.49.

kalkulację kosztów działalności zespołów ratownictwa medycznego oraz sposób współpracy jednostek systemu z jednostkami współpracującymi z systemem.

Zgodnie z przepisem art. 32 ustawy o PRM jednostkami systemu są szpitalne oddziały ratunkowe oraz zespoły ratownictwa medycznego, w tym lotnicze zespoły ratownictwa medycznego. Z systemem współpracują centra urazowe oraz jednostki organizacyjne szpitali wyspecjalizowane w zakresie udzielania świadczeń zdrowotnych niezbędnych dla ratownictwa medycznego, które zostały ujęte w planie. Efektywne i prawidłowe funkcjonowanie Państwowego Systemu Ratownictwa medycznego uwarunkowane jest działaniem dwóch systemów teleinformatycznych stanowiących jego swoisty "system nerwowy"<sup>3</sup>. Pierwszy z nich to określony ustawą z dnia 28.04.2011 r. system informacji w ochronie zdrowia<sup>4</sup>. Drugi system to System Wspomagania Dowodzenia Państwowego Ratownictwa Medycznego wskazany w przepisie art. 3 pkt 15 ustawy o PRM. Należy zaznaczyć, że wskazane systemy teleinformatyczne wykorzystywane są w Państwowym Ratownictwie Medycznym, w którym użytkowane są różnego rodzaju zasoby, nie tylko informatyczne, ale też pojazdy, poszczególne oddziały intensywnej opieki medycznej, stacje lotniczego pogotowia ratunkowego, pracownicy medyczni oraz środki medyczne. Jako element uzupełniający powyższe zasoby systemu PRM należy traktować systemy bezzałogowych statków powietrznych (SBSP)<sup>5</sup>. Należy rozważyć interoperacyjność poszczególnych elementów systemu zapewniając najlepszą ich współpracę w celu ratowania zagrożonego życia ludzkiego.

#### 4.5.3 Potencjał wykorzystania SBSP w ramach Państwowego Systemu Ratownictwa Medycznego.

Efektywne działanie systemu Państwowego Ratownictwa Medycznego zależne jest od szybkości przepływu informacji, współpracy poszczególnych elementów składowych systemu oraz optymalnego zadysponowania środków na miejsce zdarzenia. Kluczowym jest tu czas jaki upływa od momentu zdarzenia do rozpoczęcia czynności ratunkowych wobec poszkodowanej osoby.

W szczególności, jeśli chodzi o wykonywanie zabiegów medycznych, zwłaszcza w obszarze transplantologii oraz zabiegów i operacji wymagających transfuzji krwi, kluczową rolę odgrywa czas, w jakim materiały medyczne specjalnego znaczenia (organy do transplantacji, krew i produkty krwiopochodne, leki ratujące życie, antidota) zostaną dostarczone do danego punktu.

Mając na uwadze stan opisany w części dotyczącej statystyk, kluczowe jest każde usprawnienie i podniesienie bezpieczeństwa w zakresie relokacji materiał w medycznych. Aktualnie transport materiałów medycznych i narządów odbywa się głównie drogą lądową lub powietrzną (samoloty wojskowe lub śmigłowce Lotniczego Pogotowia Ratunkowego).

<sup>&</sup>lt;sup>3</sup> K. Wojsk, K. Mączewski, Zdrowie w inteligentnym mieście [w:] Internet rzeczy. Bezpieczeństwo w Smart city, pod red. G. Szpor, C.H. Beck, Warszawa 2015, s. 118.

<sup>&</sup>lt;sup>4</sup> Ustawa z dnia 28.04.2011 r. o systemie informacji w ochronie zdrowia (Dz. U. 2013, poz. 757 ze zm.).

<sup>&</sup>lt;sup>5</sup> https://www.repty.pl/dron-transportowy-19-40

Implementacja systemu z wykorzystaniem bezzałogowych statków powietrznych bezpośrednio przełoży się na wzrost bezpieczeństwa i optymalizację czasu dostarczenia materiałów medycznych.

#### 4.5.4 Wnioski.

- Na podstawie danych POLTRANSPLANT należy stwierdzić, że potrzeby w obszarze transplantacji z roku na rok ulegają zwiększeniu.

- Rok do roku zwiększa się ilość przeprowadzonych operacji przeszczepienia organów.

- System Państwowego Ratownictwa Medycznego wymaga wsparcia w zakresie nowych technologii.

- Bezzałogowe statki powietrzne mogą stanowić alternatywną formę transportu materiałów medycznych względem aktualnie wykorzystywanych form transportu.

#### 4.5. Bezzałogowe Statki Powietrzne

Bezzałogowy statek powietrzny (BSP) (z angielskiego Unmanned Aerial Vehicle - UAV), nie wymagająca do lotu obecnej na pokładzie załogi, pilotowana zdalnie lub wykonująca lot automatycznie. Bezzałogowe Statki Powietrzne możemy podzielić na kilka kategorii. W zależności od budowy i napędu BSP możemy podzielić na:

wielowirnikowce – BSP wielowirnikowe siłę nośną wytwarzają przez śmigla (wirnika) umieszczone symetrycznie na obwodzie kadłuba. Są stosunkowo łatwe w obsłudze i zwrotne. Zaletą tej konstrukcji jest możliwość pionowego startu i lądowania, co pozwala na realizacje zadania praktycznie w dowolnym miejscu. Wadą tego typu rozwiązań jest stosunkowo krótki czas lotu, który jednak ciągle się wydłuża wraz z dostępem do coraz to wydajniejszych sposobów magazynowania energii.

- platowee - platowee to konstrukcje zbliżone do klasycznych samolotów. Siłę nośna uzyskują poprzez odpowiednie ukształtowanie płatów – skrzydeł. Napędzane są za pomocą śmigiel (jednego lub dwóch) na skrzydłach lub dziobie, a sterowanie odbywa się dzięki klapom na skrzydłach i ogonie. Start może odbywać się z ręki lub specjalnej wyrzutni. Charakteryzują się bardzo długim czasem lotu (nawet do kilku godzin). Obsługa płatowców jest bardziej skomplikowana niż wielowirnikowców. Z uwagi na złożoność procesu sterowania większość platform komercyjnych umożliwia loty automatyczne. W przypadku płatowców kluczowym momentem jest podejście do lądowania. Sama operacja lądowania wymaga zapewnienia odpowiednio płaskiej przestrzeni otwartej do łagodnego zakończenia lotu.

- śmigłowce – w swoje budowie przypominają klasyczne śmigłowce (helikoptery). Napęd i sterowanie zapewniane są przez dwa wirniki – nośny i ogonowy. Śmigłowce są dużo bardziej skomplikowane zarówno w budowie jak i w obsłudze niż inne rodzaje BSP. Śmigłowce mogą jednak utrzymać się w powietrzu dłużej niż wielowirnikowce, do dwóch godzin. Mogą również, podobnie jak one, dokonywać pionowego startu i lądowania.

- hybrydy – czyli płatowce pionowego startu, łączą w sobie cechy platowców (duży zasięg) i wielowirnikowców (pionowy start i lot). Latwo nimi sterować, mogą startować w trudnych warunkach terenowych i unosić się w powietrzu nawet do kilku godzin. Wadą takiego rozwiązania jest stosunkowo niska odporność na niekorzystne warunki atmosferyczne podczas operacji startu i lądowania. Manewrowanie BSP podczas pracy w trybie wielowirnikowca (czyli podczas startu i lądowania) wymaga korygowania nachylenia platformy latającej, co w połączeniu z mimowolnie generowaną siłą nośną od bocznych podmuchu wiatru nie pozostaje bez wpływu na precyzję startu i lądowania.

Operacje Bezzałogowymi Statkami Powietrznymi podzielono na trzy główne kategorie:

- Kategoria Otwarta jest kategorią o niskim ryzyku, oznacza to, że nie trzeba składać oświadczeń lub uzyskiwać zezwoleń od Urzędu Lotnictwa Cywilnego. W tej kategorii można wykonywać operacje w zasięgu widoczności wzrokowej pilota lub z pomocą obserwatora (VLOS), dronami o masie poniżej 25 kg w odległości nie większej niż 120 metrów od najbliższego punktu powierzchni ziemi. Wymagana jest rejestracja w systemie ULC operatorów SBSP, którzy posiadają drony o masie powyżej 250g lub są wyposażone w czujnik do zbierania danych (np. kamerę).
- Kategoria Szczególna jest przeznaczona dla operacji o średnim ryzyku, której parametry lotu wychodzą poza kategorię "otwartą". Wykonanie operacji będzie wymagało weryfikacji oraz w niektórych przypadkach zgody Urzędu Lotnictwa Cywilnego. Wykonując operacje w kategorii szczególnej należy dokonać rejestracji operatorów SBSP w systemie ULC. W kategorii szczególnej można wykonywać operacje SBSP po spełnieniu wybranego wariantu:
	- o złożenia oświadczenia o operacji zgodnej ze scenariuszem standardowym (STS) lub krajowym scenariuszem standardowym (NSTS);
	- o otrzymania zezwolenia na operacje w kategorii szczególnej;
	- o uzyskania certyfikatu ULC.
- Kategoria Certyfikowana jest kategorią o wysokim ryzyku, operacje wymagają certyfikacji BSP na podstawie rozporządzenia (UE) 2019/945. W stosownych przypadkach, jeżeli właściwy organ, w oparciu o ocenę ryzyka uzna to za konieczne może być również wymagana certyfikacja operatora oraz uzyskanie licencji przez pilota bezzałogowego statku powietrznego. Operacje klasyfikuje się w kategorii certyfikowanej wyłącznie wówczas, gdy spełnione są następujące warunki:
	- o nad zgromadzeniami osób;
	- o wiąże się z przewozem osób;
	- o wiąże się ona z przewozem materiałów niebezpiecznych, które w razie wypadku mogą stanowić wysokie ryzyko dla osób trzecich.

W praktyce, w przypadku zastosowań profesjonalnych statek powietrzny jest częścią calego systemu, którego zadaniem jest realizacja zdefiniowanej funkcji celu. Z uwagi na szereg ryzyk związanych ze stosowaniem BSP, możliwości i ograniczenia ich stosowania są określone w szeregu wymogów prawnych definiujących wymagania w odniesieniu do poszczególnych typów BSP i ich przeznaczenia. Bezzałogowy system powietrzny, UAS (ang. Unmanned Aerial System) składa się z następujących komponentów:

- bezzałogowego statku powietrznego BSP / UAV, o parametrach (nośność i wymiary przestrzeni transportowej) pozwalających na podwieszenia lub umieszczenia w kadłubie pojemnika medycznego, dostosowanego do charakteru wykonywanej misji,
- obsługiwanej przez operatora naziemnej stacji kontroli (GCS), i systemu komunikacji między stacją kontroli, a statkiem znajdującym się w powietrzu,
- oprogramowania do zbieranych i przetwarzania danych przypisanych do transportowanego ladunku,
- pojemnika medycznego zapewniającego transport z zachowaniem parametrów środowiskowych wymaganych dla danego typu ładunku, wraz z systemem monitorowania parametrów fizycznych (temperatury, opcjonalnie przeciążeń i drgań) przenoszonego ładunku.
- lądowiska w przypadku transportu medycznego zasadne jest wykorzystanie istniejących lądowisk wykorzystywanych przez Lotnicze Pogotowie Ratunkowe.

#### 4.5.1. Wnioski

Celem niniejszego projektu jest potwierdzenie możliwości zastosowania BSP w poszczególnych podsystemach składowych systemu transportu medycznego. Głównymi kryteriami przy wyborze platformy latającej są:

- możliwość realizacji transportu medycznego w gęstej zabudowie miejskiej z uwagi na ograniczenia przestrzenne wymagane jest aby konstrukcja BSP pozwalała na pionowy start i lądowanie. Dzięki temu możliwe będzie wykorzystanie istniejące infrastruktury – ladowisk dla helikopterów. Tylko takie podejście pozwoli pozwala skrócić czas transportu i sprawi, że zastosowanie BSP może być tańszą alternatywą dla transportu lotniczego, samochodowego. Nie bez znaczenie jest także ograniczenie emisji CO2,
- możliwość przenoszenia ładunku, o masie i gabarytach spełniających wymogi dla transportu określonych rodzajów preparatów, krwi, tkanek i organów - w dalszej części niniejszego opracowania przedstawiono zestawienie wymagań dla wybranych rodzajów ladunków. W praktyce oznacza to, że platforma latająca powinna posiadać możliwość przenoszenia / umieszczenia w kadłubie, dostępnych na rynku pojemników przeznaczonych do transportu medycznego, aby zapewnić możliwość latwego włączenia systemu BSP do stosowanych aktualnie procedur transportu medycznego,
- zasięg pozwalający na bezproblemową realizację zadania transportowego, bez konieczności wymiany akumulatorów, czy przepakowywania ladunku do innego BSP - istotnym elementem transportu medycznego jest minimalizacja jego czasu trwania. Dlatego też wymagane czynności przygotowawczo zakończeniowe powinny być ograniczone do minimum, tak aby cały proces przebiegał bez potrzeby dodatkowego oczekiwania na gotowość systemu do działania. Tylko znaczące skrócenie czasu transportu w odniesieniu do standardowych metod może sprawić, że transport z wykorzystaniem BSP stanie się podstawą transportu medycznego w przyszłości.
- możliwość realizacji operacji transportowych w trybie automatycznym w celu zapewnienia optymalnego wykorzystania BSP i uniknięcia błędów jakie mogą pojawić się w procesie sterowania manualnego, realizacja operacji transportowych powinna być realizowana automatycznie, w wyznaczonych ramach, na zatwierdzonej wcześniej

optymalnej trasie przelotu. Zgodnie z obowiązującymi przepisami system powinien mieć możliwość ciąglego monitorowania aktualnej pozycji i parametrów lotu, a także, na możliwość wypadek nieprzewidzianych okoliczności awaryjnych zapewnić natychmiastowego przełączenia w tryb manualny. W praktyce wymusza to posiadanie przez operatora usługi transportowej posiadanie odpowiedniej technologii, ale i zaplecza osobowego o wymaganych kompetencjach.

Oprócz spełnienia wymagań dotyczących bezzałogowych systemów powietrznych, podczas ich oceny pod katem funkcjonalności i wymagań dotyczących lotów związanych z transportem medycznym, w tym związanych z systemem opieki zdrowotnej, należy wziąć pod uwagę specyficzne wymagania tych lotów i ich przeznaczenie. Wykorzystanie BSP do transportu organów przeznaczonych do transplantacji, może wiązać się z weryfikacją dodatkowych warunków technicznych lub transportowych uwzględniających specyfikę transportu powietrznego na potrzeby medyczne.

Jednym z podstawowych czynników mających kluczowe znaczenie jest czas przewozu organu z miejsca nadania do miejsca docelowego. Ten czynnik bezpośrednio przekłada się na czas związany z procedurami instalowania ladunku w statku powietrznym, czas trwania lotu, a następnie czas związany z rozładunkiem (w tym uproszczonego sprawdzenia nienaruszenia ladunku). Najistotniejszym elementem tego lańcucha jest czas przelotu, na który bezpośrednio wpływa prędkość lotu. Ten parametr można weryfikować aby móc z dużym przybliżeniem określić odbiorcy ładunku dokładną godzinę lądowania BSP. Ten element procesu transportu jest o tyle ważny, że przewożony ładunek, np. organ transplantacyjny musi być jak najszybciej dostarczony do miejsca docelowego. Czas przelotu BSP z pełnym obciążeniem można zweryfikować za pomocą klasycznych urządzeń pomiarowych, umożliwiających pomiar drogi w czasie, a dokładniej pomiar czasu przelotu na znanej długości drogi. Metodą alternatywną dla takiego pomiaru może być odczyt wskazania prędkości lotu z urządzeń nawigacyjnych wykorzystujących system GPS. Pomiar taki jest obarczony nieco większym błędem ze względu na liczbę dostępnych sygnałów z satelitów, natomiast jego zaletą jest dobre odzwierciedlenie warunków lotu występujących w rzeczywistości (zmiana wysokości lotu, opory powietrza, zmiany parametrów lotu przy starcie i lądowaniu, itd.). Dzięki znajomości tego parametru możliwe jest precyzyjne określenie harmonogramu całej operacji transportu potencjalnego organu.

Parametrem wymaganym przy weryfikacji BSP jest znajomość jego mocy akustycznej emitowanej do środowiska z uwzględnieniem masy przewożonej przez dany statek powietrzny. Ten parametr i sposób jego otrzymywania jest dość dobrze opisany w rozporządzeniu i nie wymaga osobnej analizy.

Oświetlenie BSP stanowi dodatkowy czynnik, który wpływa na bezpieczeństwo lotu. Jest on przydatnym elementem wyposażenia BSP, ostrzegającym otoczenie o przełocie (może równicz informować o statusie przelotu, np. medyczny), jak również ułatwia obsłudze naziemnej sterowanie BSP w zasięgu wzroku przy starcie oraz obserwowanie BSP przy lądowaniu i odbiór przesyłki w warunkach ograniczonej widoczności oraz nocnych.

Kolejnym parametrem jest wysokość przelotu BSP rozpatrywana w kontekście obniżenia temperatury i ciśnienia powietrza na wysokości przelotowej, ryzyka związanego z podatnością na podmuchy wiatru. O ile konstrukcja BSP umożliwia bezpieczne latanie w takich warunkach, o tyle te czynniki mogą mieć wpływ na transportowany organ. Termiczne zabezpieczenie organu jest realizowane poprzez użycie certyfikowanych pojemników do przewozu wyrobów medycznych lecz odporność na podmuchy wiatru, które przekładają się na drgania mechaniczne

powinny być przedmiotem odrębnej analizy. Ta analiza powinna być poszerzona o wpływ konstrukcyjnych drgań mechanicznych oddziałujących na pojemnik transportowy, a docelowo na pakunek przesyłki. Ze względu na bardzo wysoki stopień trudności analitycznych metod obliczeniowych w zakresię transmisji drgań w skomplikowanych ustrojąch mechanicznych jakimi są konstrukcje lotnicze, latwiej dostępną i fizycznie weryfikowalną opcją są badania narażenia na drgania mechaniczne. W tym przypadku możliwych jest kilka wariantów testów, które mogą odzwierciedlać rzeczywiście występujące drgania:

- drgania sinusoidalne, najprostsze w swojej formie i nie w pełni odzwierciadlające rzeczywiste parametry ustroju drgającego,

- drgania losowe, których charakter najbardziej oddaje rzeczywiste warunki lotu. Losowość tego testu w standaryzowany sposób odzwierciedla zachowanie ustroju drgającego BSP i poprzez pojemnik, jego oddziaływanie na ładunek.

- udary mechaniczne (dodatnie i ujemne), najlepiej oddają charakter zachowania się ustroju drgającego BSP podczas przyziemienia (lądowania). Tego typu oddziaływanie pozwala uzyskać wiedzę na temat możliwości resorowania układu mocowania pojemnika do BSP jak również właściwości amortyzacyjnych samego opakowania transportowanego organu.

Dwa powyższe rodzaje testu (drgania losowe i udary mechaniczne) można połączyć w jeden spójny test wibracyjny i przeprowadzić go na wzbudniku drgań mechanicznych w warunkach laboratoryjnych. Dodatkową opcję stanowi możliwość zarejestrowania przebiegu drgań podczas próbnego przelotu i późniejsze wielokrotne odwzorowanie tego przebiegu w testach w laboratorium. Takie badania i analiza daje szybkie i jednoznaczne rezultaty w postaci wiedzy na temat bezpieczeństwa i odporności przewożonego organu na drgania mechaniczne.

Podobnie takie testy można również wykonać pod kątem weryfikacji odporności systemu zamykania pojemnika na drgania mechaniczne występujące podczas startu, lotu i lądowania. Odpowiedni dobór parametrów testów wibracyjnych pozwolą na empiryczne określenie odporności zamków pojemnika na przypadkowe otwarcie.

Kolejnym aspektem wymagającym weryfikacji jest kontrola ograniczenia wysokości przelotu do 120m np. Ten parametr jest związany z bezpieczeństwem innych użytkowników przestrzeni powietrznej i powinien być sprawdzany na podstawie szybkości reakcji BSP na potencjalne przeszkody terenowe występujące w wyznaczonym korytarzu powietrznym oraz utrzymywaniu wysokości przelotu nad poziomem terenu, jak i wspomnianych przeszkód, np. wzniesień, drzew, itp. Weryfikacja ograniczenia wysokości lotu powinna dostarczyć informacji o poprawnym utrzymywaniu wysokości przelotu, właściwej detekcji potencjalnych przeszkód na torze lotu, bezpiecznym ich ominięciu z zachowaniem 100m promienia wymijania. Sprawdzenie wysokości lotu może się odbyć za pomocą dodatkowego wysokościomierza odniesienia (np. barometrycznym), weryfikującego wskazania wbudowanego w BSP wysokościomierza *i* potwierdzającego poprawność wskazań systemu sterowania bezzałogowym statkiem powietrznym. Rekomenduje się, aby to sprawdzenie było realizowane w warunkach najbardziej zbliżonych do rzeczywistych, czyli w trakcie lotu. Porównania wskazań można dokonać w procesie postprocesingu (analiza logów i zarejestrowanych danych pomiarowych po zakończeniu lotu). Rozbieżności wskazań nie może prowadzić do przypadkowego przekroczenia wartości kryterialnych (np. wysokość lotu  $> 120$ m npt.) oraz prowadzić do zagrożeń podczas lądowania i/lub realizacji lotu.

Obszar komunikacji BSP z operatorem powinien zostać zweryfikowany na wypadek zerwania łączności i utraty możliwości sterowania BSP. Taka weryfikacja powinna być realizowana w warunkach kontrolowanych (np. poligonowych), gdzie można jednocześnie obserwować zautomatyzowaną reakcję BSP na utratę lączności oraz informacji zwrotnej i możliwości

działania operatora w takiej sytuacji. Weryfikacja na wypadek utraty łączności, powinna również potwierdzać prawidłową reakcję systemu na takie zdarzenie i zapewnić realizację procedury awaryjnej na takie zdarzenie na najwyższym poziomie bezpieczeństwa podczas lotu. Jednocześnie rekomenduje się zainstałowanie systemu monitoringu w czasie rzeczywistym (bez opóźnień) jakości i mocy sygnalu łączności pomiędzy bezzalogowym statkiem powietrznym a stacją zdalnego sterowania, tak aby operator mógł w sposób nieprzerwany obserwować ten parametr i odpowiednio reagować na potencjalne zaniki komunikacyjne. Jednocześnie należy zweryfikować procedurę automatycznego powrotu "do bazy" na wypadek zaniku łączności lub bezpiecznego lądowania w sytuacji awaryjnej.

Procedura postępowania na wypadek długotrwalego zerwania łączności BSP z operatorem powinna uwzględniać jednocześnie sytuację utraty zasilania i/lub szybko postępującej utraty zapasów energii. Ten parametr jest szczególnie ważny w kontekście zasięgu lotu BSP i ewentualnych zmian pogodowych mogących wpłynąć na dystans lotu. Jednocześnie zaleca się zainstalowanie systemu monitoringu w czasie rzeczywistym (bez opóźnień) stopnia naładowania akumulatorów i (jeśli to możliwe) przewidywanego czasu lotu (ewentualnie zasięgu lub stopnia realizacji zaplanowanej trasy w stosunku do punktu docelowego). System powinien uniemożliwiać zaprogramowanie trasy, której dystans jest dłuższy niż aktualny i rzeczywisty zasięg BSP. Weryfikacja systemu zasilania może uwzględniać również wpływ temperatury i ewentualne korekcje wskazań w systemie monitoringu poziomu paliwa. Jednocześnie należy zweryfikować analizę ryzyka i procedurę postępowania na wypadek utraty zasilania (łącznie z łądowaniem w trybie awaryjnym) oraz możliwości ewentualnego późniejszego odnalezienia BSP po wylądowaniu. System powinien być tak skonstruowany, aby być możliwie najbardziej odpornym na zakłócenia zewnętrzne (np. atmosferyczne, EMC, itp.). System sterowania BSP powinien umożliwiać ciąglą lokalizację BSP, za pomocą przynajmniej systemu GPS, z dokładnością umożliwiającą zapewnienie bezpiecznego lotu, wszelkich operacji lotniczych w których lokalizacja jest niezbędna (np. starty, łądowania, kołowanie, dokowanie, itp.) oraz, jeśli to możliwe, graficzne przedstawienie położenia BSP w wyznaczonej strefie korytarza przelotu. System lokalizacji powinien również być wyposażony w zaimplementowane procedury postępowania na wypadek utraty sygnału i/lub kontaktu z operatorem oraz systemu powiadamiania o zboczeniu BSP z toru lotu oraz opuszczeniu ustalonego korytarza przelotu. System powinien być tak skonstruowany, aby być możliwie najbardziej odpornym na zakłócenia zewnętrzne (np. atmosferyczne, EMC, itp.).

Kolejny system wyposażenia podlegający weryfikacji to system wizyjny wyposażony w kamerę pozwalającą na obserwację otoczenia bezzałogowego statku powietrznego w celu zmniejszenia ryzyka kolizji z innym statkiem powietrznym lub przeszkodą. System ten powinien zapewniać ciągły, niezakłócony i bez opóźnień obraz w jakości umożliwiającej prawidłowe wykonywanie wszelkich operacji wymagających widoku oraz być tak skonstruowany, aby być możliwie najbardziej odpornym na zakłócenia zewnętrzne (np. atmosferyczne, EMC, itp.). Wszystkie systemy będące na wyposażeniu BSP i całej infrastruktury związanej z prawidłowym i bezpiecznym wykonywaniem lotów i innych operacji technicznych związanych z użytkowaniem i obsługą BSM, powinny być tak skonstruowane, aby być możliwie najbardziej odpornym na zakłócenia zewnętrzne (np. atmosferyczne, EMC, itp.).

#### 4.6. Przegląd wymagań transplantacji

Wymagania transplantacji dotyczące przechowywania i transportu tkanek określone są w 3 przewodnikach opracowanych przez European Directorate for the Quality of Medicines & HealthCare (EDQM) i wprowadzonych odpowiednimi rekomendacjami Komitetu Ministrów dla państw członkowskich:

- 1. Rekomendacja CM/Rec(2020)5 Komitetu Ministrów dla państw członkowskich w sprawie jakości i bezpieczeństwa tkanek i komórek do stosowania u ludzi wprowadzająca Guide to the Quality and Safety of Tissues and Cells for Human Application
- 2. Rekomendacja CM/Rec(2020)4 Komitetu Ministrów dla państw członkowskich w sprawie jakości i bezpieczeństwa narządów do przeszczepów wprowadzająca Guide to the quality and safety of organs for transplantation
- 3. Rekomendacja Nr R(95)15 Komitetu Ministrów dla państw członkowskich w sprawie przygotowania, stosowania i zapewnienia jakości składników krwi wprowadzająca Guide to the preparation, use and quality assurance of BLOOD COMPONENTS, European Committee (Partial Agreement) on Blood Transfusion.

W ww. przewodnikach określone są wymagania dotyczące transportu:

- komórek: Guide to the Quality and Safety of Tissues and Cells for Human Application,
- narządów: Guide to the quality and safety of organs for transplantation,
- krwi i jej składników: Guide to the preparation, use and quality assurance of blood  $\overline{\phantom{m}}$ components.

Wymienione przewodniki poruszą aspekty medyczne procesów transplantacji i transfuzji, w tym określają tryb postępowania podczas ww. procesów od poboru, poprzez przechowywanie, transport do przeszczepienia. Zawarte w nich wymagania w odniesieniu do przechowywania i transportu komórek, tkanek i narządów mają charakter wymagań ogólnych i nie podają szczegółowych warunków technicznych.

Zgodnie z pkt. 14 Guide to the Quality and Safety of Tissues and Cells for Human Application tkanki i komórki mogą być przechowywane i transportowane w pojemnikach przeznaczonych do transportu materialów biologicznych, zapewniających ich bezpieczeństwo i jakość. Warunki temperaturowe powinny być dostosowane do rodzaju tkanek lub komórek, tak aby zachować ich wymagane cechy i funkcje biologiczne. Pojemnik powinien być całkowicie zamknięty i zabezpieczony np. plombą wskazującą jego nienaruszalność do momentu przekazania do banku tkanek. Pojemniki podlegają pod wymagania dla kodowania, oznakowania i etykietowania.

### W rozdziale 11 Guide to the quality and safety of organs for transplantation opisano zalecenia dotyczące konserwacji i transportu narządów

Podczas i po pobraniu od dawcy narządy doznają uszkodzeń związanych ze zmianami tkankowymi, komórkowymi i molekularnymi oraz niedokrwieniem i reperfuzją. W celu ich ograniczenia narządy poddawane są procesowi schłodzenia, który wpływa na zmniejszenie metabolizmu komórkowego. Przyjmuje się, że czas zimnego niedokrwienia, w którym narządy

mogą być przechowywane bez uszkodzenia wynosi: 24 godziny dla nerek, 12 godzin dla watroby, 8 godzin dla płuc i poniżej 6 godzin dla serca.

Po pobraniu narządy powinny być przepłukane odpowiednio dobranym do rodzaju narządu płynem konserwującym (prezerwacyjnym). Należy unikać zanieczyszczenia płynu. Do płynów konserwujących zaliczane są:

- roztwór Collins'a zawierający jony potasu i barierę osmotyczną wspomaganą glukozą,
- roztwory cytrynianowe (Marshall/Ross) zawierający potas, sód i magnez, cytrynian sodu stanowi środek buforujący w celu utrzymania wewnątrzkomórkowego pH
- roztwór opracowany na Uniwersytecie Wisconsin (UW),
- roztwór Bretschneidera (Custodiol) (HTK) stanowiący bufor i barierę osmotyczną, zawierający słabo przepuszczalne aminokwasy, które wpływają na stabilizację błon komórkowych,
- roztwór Celsiora zapewniający dobre chłodzenie tkanek i zapobiegający obrzękowi komórek,
- roztwór opracowany na Uniwersytecie w Kioto,
- roztwór IGL-1 charakteryzujący się wysoką zawartością sodu i niską potasu.

Obecnie rozwijane są techniki lączone ze stosowaniem dodatkowego natlenienia, które wspiera mitochondrialną syntezę ATP i przyczynia się do opóźnienia uszkodzeń podczas niedokrwienia. Zaliczana do nich jest hipotermia z suplementacją natlenieniem. Wśród technik konserwacji narządów bez natleniania zaliczane są:

- normotermiczna perfuzia regionalna: perfuzia in situ narządów klatki piersiowej i/lub jamy brzusznej,
- hipotermiczna perfuzja regionalna,
- perfuzja w hipotermii bez i z dostarczaniem tlenu, normotermiczna perfuzja z natlenianiem,

- perfuzja "ex vivo" lub perfuzja w końcowym niedokrwieniu lub perfuzja podczas transportu. Przewodnik nie podaje zalecanych czasów niedokrwienia, gdyż zależą one od konkretnego narządu, wieku i chorób wspólistniejących i metod konserwacji. Zaleca się jednak najszybsze przeszczepianie wszystkich narządów, gdyż krótsze czas wpływają na lepsze funkcjonowanie narządów po przeszczepie.

Narządy należy przechowywać w roztworze stosowanym do perfuzji. Zalecane jest potrójne sterylne opakowanie. Narząd przechowywany jest bezpośrednio w płynie perfuzyjnym w najbardziej wewnętrznym opakowaniu z wyłączeniem powietrza, z drugim płynem schłodzonym do 4 °C w środkowym opakowaniu, również bez powietrza. Obydwa opakowania z narządem należy umieścić do trzeciego opakowania bez płynu i powietrza. Potrójne opakowanie należy włożyć do izolowanego pojemnika do transportu narządów, z wystarczającą ilością urządzeń chłodzących lub kruszonym lodem. Na opakowania należy stosować materialy inertne, nieprzepuszczalne i sterylne. Materiały opakowaniowe należy zwalidować pod kątem ich przeznaczenia, z uwzględnieniem utrzymania temperatury z wymaganym zakresie i czasie. Pojemnik zewnętrzny powinien być wykonany z materialu o wytrzymałości zapobiegającej wyciekowi zawartości i odporności na wstrząsy, zmiany ciśnienia atmosferycznego i inne czynniki, które mogą wystąpić podczas transportu. Pojemniki chłodzące powinny zapewniać temperature przechowywania w zakresie od 1 do 6 °C. Opakowanie najbardziej wewnętrzne powinien zapewniać ilość płynu zapobiegającą bezpośredniemu kontaktowi między narządem a elementami chłodzącymi lub kruszonym lodem.

Pojemniki powinny być oznakowane wymaganymi danymi identyfikacyjnymi i spełniać wymagania przepisów lokalnych, krajowych i międzynarodowych. Czas transportu powinien być zminimalizowany, a temperatura przechowywania utrzymana przez cały czas transportu, Trasa transportu powinna być udokumentowana.

W rozdziale 5 Guide to the preparation, use and quality assurance of blood components podano warunki przechowywania krwi i jej składników. Krew pełną do transfuzji, krew pełną pozbawioną leukocytów (LD) i krwinki czerwone pozbawione leukocytów (LD) należy przechowywać i transportować w temperaturze od +2 do +6 °C. Czas przechowywania krwi pełnej jest uzależniony od użytego roztworu konserwującego. Systemy transportowe powinny zapewniać utrzymanie temperatury transportu krwi poniżej +10 °C podczas maksymalnego czasu transportu 24 godzin. Krew pełną do preparatyki należy przechowywać i transportować w temperaturze od +2 do +6 °C lub do 24 godzin w temperaturze od +20 do +24 °C.

Krwinki czerwone kriokonserwowane (krio) w stanie zamrożonym muszą być przechowywane i transportowanew temperaturze pomiędzy -60  $\degree$ C, a -80  $\degree$ C w przypadku metody wysokoglicerynowej oraz pomiędzy -140 °C, a -150 °C w przypadku metody niskoglicerynowej.

Krwinki czerwone w stanie zamrożonym można przechowywać przez 30 lat.

Rozmrożone krwinki czerwone należy przechowywać i transportować w temperaturze od +2 do +6 °C. Czas przechowywania nie może przekroczyć 24 h w przypadku systemu otwartego. Transport rozmrożonych krwinek czerwonych należy jak najbardziej skrócić zachowując warunki przechowywania.

Płytki krwi należy przechowywać w temperaturze od +20 do +24 °C, przy ciągłym mieszaniu. Maksymalny czas przechowywani płytek wynosi 5 dni. Podczas transportu płytek należy zachować warunki przechowywania.

Płytki krwi w stanie zamrożonym należy przechowywać i transportować w temperaturze od -80 °C w zamrażarce, lub -150 °C w ciekłym azocie.

Rozmrożone płytki krwi można przechowywać w temperaturze od +20 do +24 °C.

Osocze świeżo mrożone należy przechowywać w i transportować temperaturze poniżej -25 °C przez okres 36 miesięcy, od -18 do -25 °C przez 3 miesiące. Po rozmrożeniu osocza nie wolno ponownie zamrażać, można go przechowywać do 4 godziny w temperaturze od +20 do +24 °C lub 24 godziny w temperaturze od +2 do +6  $\degree$ C.

Krioprecypitat należy transportować w stanie zamrożonym, przed użyciem należy go rozmrozić w temperaturze +37  $\,^{\circ}$ C.

#### 4.6.1. Wnioski

Analiza przewodników zawierających wymagania transplantacji wykazała, że:

- tkanki i komórki powinny być przechowywane i transportowane w pojemnikach przeznaczonych do transportu materialów biologicznych,
- $\overline{\phantom{a}}$ warunki temperaturowe podczas przechowywania i transportu tkanek i komórek powinny być dostosowane do wymaganych ich cech i funkcji biologicznych,
- narządy należy przechowywać w roztworze stosowanym do perfuzji, dobranym w zależności od rodzaju narządu, w potrójnym opakowaniu (opakowanie wewnętrzne, środkowe i zewnętrzne), umieszczonym w izolowanym pojemniku,
- wszystkie elementy opakowania narządu wraz z pojemnikiem należy zwalidować pod katem jego przeznaczenia z uwzględnieniem utrzymania temperatury w wymaganym zakresie i czasie,
- pojemniki chłodzące powinny zapewniać utrzymanie temperatury przechowywania narządu w zakresie od 1 do 6 °C,
- krew i jej składniki należy przechowywać i transportować w temperaturze:
	- o od 2 do 6 °C dla krwi pełnej, krwinki czerwone pozbawionych leukocytów, rozmrożonych krwinek czerwonych,
	- o od 2 do 6 °C lub do 24 godzin w temperaturze od 20 do 24 °C dla krwi pełnej do preparatyki,
	- o od -80 do -60 °C dla KKCz zamrożonego metodą wysokoglicerynową,
	- o od -150 do -140 °C dla zamrożonego KKCz metodą niskoglicerynową,
	- o od 20 do 24 °C dla płytek krwi,
	- o od -150 do -80 °C dla płytek krwi zamrożonych
	- o od -25 do -18 °C lub niższa dla świeżo zmrożonego osocza,
	- o w stanie zamrożonym dla krioprecypitatu.
- wymiary komory wewnętrznej pojemnika powinny gwarantować możliwość umieszczenia potrójnego opakowania z narządem / tkankami z uwzględnieniem płynu konserwującego w ilości zapobiegającej bezpośredniemu kontaktowi pomiędzy narządem / tkanką, a elementem chłodzącym lub kruszonym lodem, lub pojemnika z krwią,
- pojemniki do transportu komórek, tkanek i narządów powinny być oznakowane. ...

#### 4.6.2. Zestawienie przewodników zawierających wymagania transplantacji

- 1) Guide to the Quality and Safety of Tissues and Cells for Human Application, European Committee (Partial Agreement) on Organ Transplantation (CD-P-TO), European Directorate for the Quality of Medicines & HealthCare (EDQM), 4th Edition, 2019
- 2) Guide to the quality and safety of organs for transplantation, European Committee (Partial Agreement) on Organ Transplantation (CD-P-TO), European Directorate for the Quality of Medicines & HealthCare (EDQM), 7th Edition, 2018
- Guide to the preparation, use and quality assurance of blood components, European  $3)$ Committee (Partial Agreement) on Blood Transfusion (CD-P-TS), European Directorate for the Quality of Medicines & HealthCare (EDQM), 20th Edition, 2020
4.7. Przegląd literatury naukowej dotyczącej warunków przechowywania, zabezpieczenia i transportu tkanek pod kątem opracowania założeń proceduralnych dla wykorzystania pojemników do transportu BSP

Transplantacja w sensie operacyjnym stanowi przeniesienie komórek, tkanek lub całych narządów z organizmu dawcy do organizmu biorcy w celu polepszenia jego zdrowia. Do transplantacji zaliczana jest transfuzja krwi (Tokarczyk, 2000).

Wg Domagały (2015) niedokrwienne uszkodzenie narządu związane jest z niedostatecznym przepływem krwi lub jego brakiem oraz zmianami zachodzącymi w czasie przechowywania narządu, w trakcie zabiegu przeszczepienia i reperfuzji (przywrócenia przepływu krwi w niedokrwionym narządzie). W wyniku zaburzeń hemodynamicznych i hormonalnych dochodzi do hipoperfuzji (zmniejszonego przepływu krwi) tkanek i przejścia z metabolizmu tlenowego na beztlenowy, co skutkuje zmniejszeniem zapasów wysokoenergetycznych i kwasicy metabolicznej. Niedokrwienia może prowadzić do śmierci komórek i nieodwracalnego uszkodzenia tkanek, a intensyfikacja tych procesów zależy od nasilenia niedokrwienia i czasu jego trwania. Wzmocnienie uszkodzeń niedokrwiennych może nastąpić w wyniku reperfuzji i reoksygenacji.

Jednym z kierunków działań ograniczających uszkodzenia związane z niedokrwieniem i reperfuzją narządów jest zapewnienie odpowiednich warunków przechowywania narządów w okresie od momentu pobrania od dawcy do przeszczepienia.

Okres przechowywania narządu powinien uwzględniać czas:

- transportu z miejsca pobrania do ośrodka transplantacyjnego,
- wykonania badań immunologicznych związanych z doborem tkankowym (próby krzyżowe  $\blacksquare$ z potencjalnymi biorcami),
- potrzebny na wybór odpowiedniego biorcy, jego dojazd do ośrodka transplantacyjnego i przygotowanie do operacji przeszczepienia narządu,
- konieczny do przygotowania narządu do przeszczepienia.

Przechowywanie narządów obejmuje: schlodzenie narządu poprzez obniżenie jego temperatury oraz zapobieganie obrzękowi komórek i przeciwdziałanie niekorzystnym komórkowym zjawiskom metabolicznym poprzez zastosowanie płynu prezerwacyjnego o odpowiednio dobranym składzie.

Proces schładzania narządu rozpoczyna się od wypłukania krwi z narządu, którą zastępuje się zimnym płynem prezerwacyjnym, co zapobiega wykrzepieniu krwi i wpływa na spowolnienie metabolizmu.

Jednym ze sposobów przechowywania narządów jest prosta hipotermia (CS ang. cold storage), opracowana przez Collinsa. Polega ona na umieszczeniu pobranego i wypłukanego ze krwi narządu w zimnym płynie prezerwacyjnym (temperatura +4 °C) o składzie zbliżonym do płynu wewnątrzkomórkowego i następnie w 3 sterylnych opakowania, zgodnie z zasadami asepktyki. W pierwszym opakowaniu zanurzony jest narząd w płynie prezerwacyjnym, który używany był do perfuzji in situ lub ex situ. Tak opakowany narząd umieszczany jest w opakowaniu wypełnionym kruszonym lodem i zimnym roztworem soli fizjologicznej. Narząd z lodem i roztworem soli fizjologicznej wkładany jest do trzeciego jałowego opakowania. Na opakowania należy stosować materiały inertne, nieprzepuszczalne i sterylne. Zastosowanie znajduje tu polipropylen, a w przypadku dużych i kruchych narządów w miejsce polipropylenowych torebek używa się sztywnych pojemników, zapewniających ochronę narządu podczas transportu. Podczas pakowania narządów należy usunąć powietrze z opakowań, które może jako bariera izolacyjna uniemożliwić efektywne chłodzenie. Narząd w 3 opakowaniach umieszcza się w termostabilnym pojemniku transportowego, wypełnionym kruszonym lodem lub zamrożonymi wkładami chłodzącymi.

Pojemnik transportowy powinien być szczelny, odporny na wstrząsy i zmiany ciśnienia. Pobrany narząd powinien być oznakowany, zgodnie z wymaganiami przepisów prawnych. Dla zapewnienia temperatury narządu nie przekraczającej 4 °C a w pojemniku termostabilnym należy zagwarantować temperaturę bliską 0 °C.

Czas niedokrwienia narządu powinien być ograniczony do niezbędnego minimum.

Alternatywnym do prostej hipotermii sposobem przechowywania narządów jest perfuzja w hipotermii (HMP - Hipothermic Machine Perfusion), polegająca na podłączeniu narządu do zamkniętego systemu pompującego, w którym schłodzony płyn perfuzyjny pod odpowiednim ciśnieniem przepływa przez łożysko naczyniowe. Płyn pompowany przez tętnicę przepływa przez narząd, a następnie wypływa żyłą i jest odprowadzany do wymiennika zimna, utrzymującego jego stałą, niską temperaturę, z którego ponownie jest pompowany do tętnicy. Zadaniem płynu jest stałe chłodzeniem perfundowanego narządu, utrzymywanie odpowiedniego ciśnienia onkotycznego, dostarczanie niezbędnych substratów i wypłukiwanie ewentualnych resztkowych elementów morfotycznych krwi i szkodliwych produktów przemiany materii. W publikacji wymieniono system perfuzji zbudowany przez Triman'a, który w 1968 r. został użyty jako pierwszy do perfuzji nerki oraz jako przykład spośród urządzeń dostępnych na rynku – przenośny system LifePort do ciąglej perfuzji w hipotermii, przeznaczonym do przechowywania nerek. W publikacji wspomniano również o ciągłej perfuzji w normotermii (Normotheric Machine Perfusion - NMP), rozwijanym sposobie przechowywania nerek, umożliwiającym wg Domagały ocenę narządu w lepszym stopnie w porównani do przechowywania w hipotermii.

Warunki przechowywania i transportu narządów wg Waszkiewicza (2007) pozwalają zminimalizować skutki niedokrwienia, prowadzącego w normotermii (temperatura 37 °C), do szybkiej martwicy tworzących je tkanek.

Czas przechowywania i transportu narządów obejmuje dwa okresy niedokrywienia: ciepłe i zimne. Niedokrwienie ciepłę występuje, gdy narząd nie jest zaopatrywany w krew dawcy lub też nie jest schłodzony. Aby nie doprowadzić do trwałych uszkodzeń narządu okres tego rodzaju niedokrwienia nie powinien przekroczyć kilku minut. Niespełnienie tych warunków i przedłużenie okresu niedokrwienia powyżej kilkunastu minut rozpoczyna proces biochemicznych uszkodzeń w komórkach narządu. Niedostatek tlenu i zatrzymanie produkcji cząstek NAD (Dinukleotyd nikotynoamidoadenionowy – organiczny związek chemiczny pełniący istotną rolę w procesach oddychania komórkowego) i ATP (Adenozyno-5'-trifosforan - organiczny związek chemiczny stanowiący nośnik energii chemicznej używanej w metabolizmie komórki) może prowadzić do zniszczenia komórek spowodowanego:

- zakwaszeniem środowiska wewnątrzkomórkowego w procesie glikolizy beztlenowej, dającego początek lizie lizosomów i samostrawieniu komórki,

- zatrzymaniem działania pompy sodowo-potasowej, przyczyniającego się do obrzęku komórki spowodowanego napływem sodu i wody.

Narząd z takimi uszkodzeniami komórek nie może być przeznaczony do przeszczepu, ponieważ może być odrzucony przez biorcę, a w niektórych przypadkach doprowadzić do jego śmierci. Niedokrwienie zimne ma miejsce po wypłukaniu krwi z narządu i jego schłodzeniu do

odpowiedniej dla niego temperatury, do momentu odtworzenia krążeniu u biorcy.

Najistotniejszym parametrem decydującym o zabezpieczeniu narządów przed uszkodzeniami spowodowanymi niedokrwieniem jest szybkość i sposób jego schłodzenia. Zgodnie z zasadą van't Hoffa szybkość metabolizmu zmniejsza się dwukrotnie wraz ze spadkiem temperatury o 10 °C. W temperaturze 5 °C zapotrzebowanie na tlen nie przekracza 5% zapotrzebowania w temperaturze 37 °C (Jing et al., 2018).

Wyniki badań szybkości tempa spadku temperatury organów transportowanych w pojemnikach termicznych z lodem wykazały:

- średni spadek temperatury w czasie transportu w pojemnikach termoizolacyjnych z lodem poniżej 2 °C, a po 6 godzinach spadek do 0 °C w przypadku badań wieloośrodkowych (n=186) (Horch et. al., 2002),
- $\overline{\phantom{a}}$ spadek temperatury koniuszka serca poniżej 2 °C po 30 minutach, a części komorowej po 150 minutach w przypadku badań przedklinicznych na sercu świńskim (Paragonix Technologies),
- spadek temperatury lewej i prawej komory oraz przegrody poniżej 1 °C po 75 minutach i spadek do (poniżej) 0 °C po 4 godzinach w przypadku badań przedklinicznych na sercu psa (Hendry et al., 1989).

Należy zauważyć, że niedokrwienie w obniżonej temperaturze nie zatrzymuje całkowicie metabolizmu, lecz wpływa na zwolnienie szybkości reakcji enzymatycznych i opóźnia śmierć komórek. W celu zapobiegania negatywnym następstwom niedokryvienia w obniżonej temperaturze stosowane sa płyny prezerwacyjne, używane do wstępnego schłodzenia narządów do temperatury od 0 do 4 °C. Obniżenie temperatury poniżej -5 °C jest szkodliwe dla narządów, dlatego po wstępnym schlodzeniu narządu płynem, należy umieścić go w pojemniku termostabilnym, w którym utrzymywana jest stała temperatura (pojemniki izobaryczne i komory chłodnicze).

Badania ryzyka związanego z obniżeniem temperatury podczas transportu wykazały, że w przypadku spadku temperatury:

- poniżej 2 °C możliwy jest "uraz temperaturowy", równoważny z odmrożeniem, który może spowodować całkowitą dyskwalifikacją organu. Uraz ten zdarza się w sytuacjach, gdy jako czynnik chłodzący stosowany jest lód, a w wyniku nieodpowiedniej izolacji lub np. wstrząsów dochodzi do kontaktowego przechłodzenia tkanek (Michel et al., 2014, 2015, Ingemansson et al., 1996, Mankad et al., 1992),
- $\overline{\phantom{a}}$  $\rm ^{\circ}C$ poniżej  $\mathbf{I}$ możliwe nieodwracalne jest zatrzymanie diastolii (fazy spoczynkowej/rozluźnienia mięśnia sercowego),  $_{\rm co}$ utrudnia doprowadzenie transplantowanego serca do wymaganej sprawności i w tym przypadku może być

wymagana wielokrotna defibrylacja, wydłużającą okres, przebywania biorcy na oddziale Intensywnej Opieki Kardiologicznej (Keon et al., 1988).

poniżej 0 °C dochodzi do denaturacji białek (Michel et al., 2014, 2015, Ingemansson et al., 1996, Mankad et al., 1992).

"Uraz temperaturowy" może prowadzić do wydłużenia czasu niezbędnego do osiągnięcia pełnej funkcjonalności mięśnia sercowego, a w określonych przypadkach do całkowitej dyskwalifikacji organu przeznaczonego do transplantacji (Horch et al., 2002, Hendry et al., 1989, Ingemansson et al., 1996, Mankad et al., 1992, Keon et al. 1988, Ali et al., 2021, Lindblad et al., 2020, Copeland et al., 2020, Ali et al., 2015, Kilic et al., 2020, Kobashigawa et al., 2014, Singh et al. 2019, Nicoara et al., 2017).

Do technik schladzania zaliczane są:

- schladzanie powierzchniowe polegające na zanurzeniu narządu w płynie o temperaturze 0 °C, które jest rzadko stosowane, ponieważ nie pozwala na szybkie obniżanie temperatury calego narządu i wyplukanie łożyska naczyniowego, co może stanowić ryzyko mikrozakrzepów,
- schładzanie narządu poprzez perfuzję naczyń go zaopatrujących za pomocą roztworu o temperaturze 4 °C zapewniające szybkość i jednorodność schładzania narządu oraz odpowiednie wypłukanie naczyń,
- schładzanie poprzez perfuzję "ex vivo", czyli poza organizmem dawcy, stosowane w przypadkach pobrań od dawców żywych,
- przepłukiwanie "in situ", czyli w organizmie dawcy, które można stosować przy pobraniach od dawców w stanie śmierci mózgu.

Do przechowywania schłodzonych narządów stosowane są metody:

- termostabilna opisana przez Domagałę (2015) jako prosta hipotermia (CS),
- ciągłej perfuzji hipotermicznej opisana przez Domagałę (2015) jako ciągła perfuzja w hipotermii (HMP).

Metoda termostabilna jest skuteczna w przypadku narządów takich jak: wątroba i trzustka oraz narządów przeszczepianych z powodu urazów powypadkowych, w tym palców kończyn górnych i dolnych, języka czy uszu. Zanurzony w płynie pefuzyjnym o funkcjach konserwujących narząd umieszczany jest w naczyniu zabezpieczonym podwójnym opakowaniem, umieszczonym w izotermicznym kontenerze lub pojemniku. Waszkiewicz podkreśla, że stosowane wcześniej do wypełnienia kontenera / pojemnika kostki lodu są zastępowane suchym lodem lub w przypadku transportu serca czy nerki zastosowanie znajdują pojemniki wyposażone w układy sprężarkowe i termoelektryczne. Wg Waszkiewicza długość okresu przechowywania i transportu narządu w przypadku tej metody nie może przekroczyć 48 godzin.

Metoda ciąglej perfuzji hipotermicznej jest stosowana w przypadku przeszczepianych nerek i serca. Umożliwia ona wydłużenie czasu przechowywania do 72 godzin. Wymaga jednak wykorzystania aparatury do ciąglej perfuzji pulsacyjnej narządu roztworem chłodzącym wzbogaconym w tlen. Narząd umieszczony jest w sterylnym naczyniu poddawany jest stałej kontroli temperatury, ciśnienia perfuzyjnego oraz parametrów biochemicznych.

Podczas schładzania i transportu narządów stosowane są płyny konserwujące w celu:

- zmniejszenia obrzeku komórek odtworzenia ciśnienia i. osmotycznego zewnątrzkomórkowego,
- zapobiegania kwaśnicy wewnątrz komórkowej,
- ograniczenia poszerzenia się przestrzeni międzykomórkowej w momencie perfuzji narządu,

- ograniczenia uszkodzeń perfuzyjnych.

Do plynów konserwujących (perfuzyjnych) zaliczane są roztwór Euro-Collins, roztwory "kardioplegiczne" i roztwór UW.

Okres niedokrwienia wg Białej (2012) można podzielić na:

- okres niedokrwienia ciepłego, na który składają się:
	- **•** czas pierwszego niedokrwienia ciepłego (WIT  $1 -$  warm ischemia time 1) obejmujący okres od momentu zatrzymania krążenia u dawcy do schłodzenia narządu za pomocą wypłukania płynem,
	- czas drugiego niedokrwienia ciepłego (WIT 2 warm ischemia time 2) niezbędny do wytworzenia zespoleń między narządem a naczyniami biorcy.
- okres niedokrwienia zimnego trwającego od perfuzji i schłodzenia narządu do odtworzenia krążenia u biorcy.

Poza hipotermia prosta i ciąglą perfuzią pulsacyjną w hipotermii do metod przechowywania narządów zalicza się:

- perfuzję, ex vivo" stosowaną w przypadku pobrań od dawców żywych, gdy po eksplantacji tętnica narządu jest przepłukiwana płynem prezerwacyjnym metodą grawitacyjną, a następnie odbarwiony narząd jest umieszczany w pojemniku zapewniającym stałą temperature od 0 do 4 °C. Metoda ta jest rzadko stosowana,
- witryfikację polegająca na przejściu substancji od stanu cieklego do stanu stalego z pominięciem krystalizacji, zachodząca w narządach w temperaturze poniżej -125 °C. System naczyniowy narządu w celu uniknięcia powstawania kryształów w tkankach przed zamrożeniem jest wypełniany krioprotektanetm, tj. substancją obniżającą temperaturę zeszklenia narządu.

Do płynów prezerwacyjnych zaliczane są:

- roztwór EuroCollins o składzie jonowym zbliżonym do wewnątrzkomórkowego, stosowany do konserwacji nerek i płuc, rzadziej wątroby i trzustki,
- roztwór ViaSpan (UW) opracowany przez zespół profesorów Belzera i Southarda na Uniwersytecie Wisconsin, stosowany do konserwacji wątroby i trzustki oraz nerek i jelita grubego,
- roztwór Bretschneidera (Custodiol HTK) zawierający niski ładunek sodu i potasu oraz wysokie stężenia jonów chloru, stosowany do prezerwacji serca oraz organów z pobrań wielonarządowych, w tym nerek i wątroby,
- roztwór Celsior płyn o działaniu zewnątrzkomórkowym, stosowany do przechowywania serca.

Maksymalne czasy przechowywania narządów w hipotermii prostej wg Białej wynoszą w plynie:

- EuroCollins – 4 godziny dla serca, 6 godzin dla pluca, 8 godzin dla wątroby, 30 godzin dla nerki, 6 godzin dla trzustki, 4 godziny dla jelita,

- ViaSpan  $(UW) 4$  godziny dla serca, 8 godzin dla pluca, 12 godzin dla wątroby, 40 godzin dla nerki, 12 godzin dla trzustki, 8 godzin dla jelita
- roztwór Bretschneidera (Custodiol HTK) 8 godzin dla serca, 6 godzin dla płuca, 12 godzin dla wątroby, 30 godzin dla nerki, 4 godziny dla trzustki, 4 godziny dla jelita,
- roztwór Celsior 6 godzin dla serca, 6 godzin dla płuca.

Wymagane warunki temperaturowe przechowywania narządów typu A wg Białej są następujące:

- nerki należy przechowywać metodą prostej hipotermii lub ciąglej perfuzji pulsacyjnej. W hipotermii prostej prowadzonej w pojemniku hermetycznym z chłodzeniem suchym lodem lub układem sprężarkowym, przy zastosowaniu roztworów: EuroCollins, ViaSpan i Custodiol o temperaturze od 0 do 4 °C okres niedokrwienia ciepłego nie powinien przekroczyć 45 minut. W metodzie ciągłej perfuzji, gdy nerka chłodzona jest roztworem o temperaturze od 4 do 10 °C, czas jej przechowywania wynosi 24 godziny z możliwościa przedłużenia do 30 – 40 godzin. Nerki wymagają stałego monitorowania parametrów biochemicznych,
- serce należy przechowywać w prostej hipotermii przy zastosowaniu roztworu HTK o temperaturze od 2 do 4 °C, okres przechowywania nie powinien przekroczyć 6 godzin. Serce, podobnie jak nerki, wymaga monitorowania parametrów biochemicznych.
- pluco należy przechowywać w hipotermii prostej z zastosowaniem roztworu EuroCollins, a czas przechowywania nie powinien przekroczyć 6 godzin,
- wątrobę należy przed schłodzeniem prefundować przy pomocy schłodzonego roztworu ViaSpan lub Custodiolu, a schlodzenie lodem prowadzić w jamie brzusznej dawcy, czas niedokrwienia ciepłego nie powinien przekroczyć kilka minut, a zimnego 12 godzin. Do przechowywania i transportu wątroby należy wykorzystywać pojemniki izotermiczne z suchym lodem lub urządzeniem sprężarkowym.
- trzustkę należy prezerwować w hipotermii prostej w temperaturze od 0 do 4 °C, przy zastosowaniu roztworu ViaSpab, maksymalny czas bezpiecznego przechowywania nie powinien przekroczyć 24 godzin,
- jelito po wypłukaniu należy przechowywać w roztworze ViaSpan w pojemniku w temperaturze od 0 do 4 °C przez okres nie przekraczający 10 godzin.

Narządy typu B należy umieścić w suchym worku, umieszczonym w wodzie z lodem o temperaturze od 0 do 4°C, lub w pojemnikach wyposażonym w układ regulujący temperature od -15 do +5  $\degree$ C.

Doświadczenia z transportu organów w pojemnikach z zastosowaniem hipotermii statycznej w pojemnikach konstrukcji firmy PARAGONIX są szeroko opisane w literaturze (Bitargil et al., 2022, Schmiady et al., 2021, Guenthart et al., 2021, Al-Adhami et al., 2021, D'Alessandro et al. 2021, Gökler et al., 2021, Tutunjian et al., 2021, Mehta et al., 2021, Radakovic et al., 2020, Funamoto et al., 2020, Goekler et al., 2020, Ameri et al., 2020, Naito et al., 2019, Michel et al., 2015, Michel et al., 2014).

Olszewski w publikacji (1974) zaprezentował płyny stosowane do przechowywania narządów, techniki oziębiania i doświadczalne metody przechowywania. Narządy pobierane do przeszczepienia, ze względu na niedokrwienie, niedotlenienie i manipulacje chirurgiczne

ulegają zmianom. W celu ich ograniczenia stosowane są metody ich przechowywania przez okres kilku godzin. Czas ten obejmuje okresy oziębiania narządów, ich przechowywania i ocieplania. W okresie oziębiania obniża się temperaturę narządu z 37 do 4 °C poprzez przepłukiwanie układu naczyniowego zimnym płynem. Szybkość schładzania zależy od wielkości narządu. W przypadku wątroby obniżenie temperaturę 6 - 8 °C w środku narządu uzyskuje się po 15 minutach, w nerce do 6 -8 minutach, a w płucu po  $5 - 6$  minutach. W celu ograniczenia zmian morfologicznych w komórkach narząd należy schłodzić jak najszybciej. Dopuszczalny okres ciepłego niedokrwienia wynosi około 30 minut dla nerki, kilka minut dla wątroby i powyżej 30 minut dla płuca i jelit.

W okresie przechowywania temperatura narządu wynosi 6 – 8 °C. Stosowane są metody układu naczyniowego płynem konserwującym bez perfuzji lub tez stałej wypełniania hipotermicznej perfuzji.

Okres ocieplania rozpoczyna się od przeniesienia narządu z aparatu do przechowywania do ustroju biorcy i obejmuje czas połączenia naczyń narządu z naczyniami biorcy i przywróceniu przepływu krwi.

Do plynów stosowanych do przechowywania narządów Olszewski zalicza płyny do:

- chłodzenia narządu,
- chłodzenia narządu i przechowywania go be perfuzji, lub przechowywania bez perfuzji po uprzednim ochłodzeniu innym płynem,
- przechowywania za pomocą perfuzji.

Do szybkiego chłodzenia narządu stosowane są płyny elektrolitowe, izo- lub nieznaczenie hipertoniczne, o składzie zbliżonym do składu osocza i pH do 7,4. Najczęściej używany do tego celu jest plyn Ringera oziębiony do 4 °C.

Ochładzanie narządów i przechowywanie bez perfuzji lub przechowywanie bez perfuzji po ochłodzeniu innym płynem prowadzone jest z zastosowaniem:

- izotonicznego roztworu elektrolitowego konserwującego płynu Ringera z dodatkiem mleczanów i innych substancji koniecznych do utrzymania żywotności narządu ex-vivo, np. glukozy,
- płynu Largiadiera z pH 7,4 i osmolarnością 310 mmol/l,
- płynu Collinsa.

W przypadku przechowywania narządów przez okres kilku godzin do płynu konserwującego dodawane są substancje wysokocząsteczkowe, jak albumina osocza, dekstran, które zapobiegają powstawaniu obrzęku narządów.

Do przechowywania narządów za pomocą stalej perfuzji znajduje zastosowanie krew allogenna i allegenne osocze.

Metoda przechowywania w hipotermii bez perfuzji polega na wprowadzeniu do układu naczyniowego oziębionego narządu płynu o temperaturze 4 °C i następnie umieszczeniu narządu w szczelnym pojemniku w temperaturze  $2 - 4$  °C. Do przechowywania narządu za pomocą stałej lub przerywanej perfuzji wykorzystuje się układ perfuzyjny składający się z chłodzonego pojemnika, wymiennika cieplnego z agregatem chłodniczym, utleniacza i pompy. Oziębiony do temperatury 6 – 8 °C narząd umieszcza się w pojemniku w temperaturze nie przekraczającej 10 °C i łączy tętnicę narządu z doprowadzeniem płynu perfuzyjnego. Płyn konserwujący wypływa z żyły narządu na dno pojemnika, a stąd do utleniacza. Z utleniacza płyn jest tłoczony do wymiennika cieplnego, gdzie jest chłodzony do 2 °C.

Do pozostałych doświadczalnych technik przechowywania narządów wskazanych przez Olszewskiego należą:

- połączenie metod bez perfuzji i hipotermicznej perfuzji z nadciśnieniem tlenowym 3 atm, zapobiegającym powstawaniu obrzęku narządu,
- zamrażanie stosowane do komórek i niewielkich fragmentów tkanek.

Czasy bezpiecznego przechowywania narządów poza ustrojem uzyskane przez Olszewskiego wynoszą w przypadku:

- prostej hipotermii: 8-24 godzin dla nerki, 2,5 godziny dla wątroby, 4-8 godzin dla jelita, 8 godzin dla pluca,
- perfuzji hipotermicznej: ok. 24 godzin dla nerki, 8 godzin dla wątroby, 8-12 godzin dla jelita, do 24 godzin dla pluca,
- hipotermii z nadciśnieniem tlenowym: ok. 24 godzin dla nerki, 2,5-4 godziny dla wątroby, 24 godziny dla jelita, 24 godziny dla płuca,
- $-$  perfuzji hipotermicznej z nadciśnieniem tlenowym: 24-48 godzin dla nerki, 8-24 godzin dla watroby, 24 godziny dla jelita, do 24 godzin dla płuca.

Srednie przechowywania narządów poza organizmem ludzkim wg Bellotti'ego et al. wynoszą:

- od 4 do 6 godzin dla serca,
- od 6 do 8 godzin dla płuca i jelita,
- 12 godzin dla wątroby,
- od 24 do 36 godzin dla trzustki
- do 10 dni dla naczyń.

Wyniki analiz 1491 przeszczepów serca przeprowadzonych w Wielkiej Brytanii przez Bannera et al. (2008) na podstawie danych bazy The United Kingdom Cardiothoracic Transplant Audit (UKCTA) wykazały, że czas niedokrwienia narządu związany z czasem jego transportu stanowił istotny czynnik ryzyka 30-dniowej śmiertelności po przeszczepie serca. W celu zwiększenia wskaźnika powodzenia przeszczepu podkreślono istotność odpowiedniej organizacji procedury przeszczepu, ze szczególnym naciskiem na zapewnienie jak najkrótszego czasu transportu narządu.

Możliwość poprawy jakości przeszczepianych narządów poprzez skrócenie drugiego okresu czasu ciepłego niedokrwienia WIT II (ang. warm ischemia time) związanego z czasem wykonywania zespoleń naczyniowych, została przedstawiona przez Lepiesza et al. (2016) na przykładzie przeszczepianej nerki. Wśród stosowanych od 1995 r. technik redukcji WIT II zwrócono uwagę na umieszczenie przeszczepianej nerki w: gabce nasączonej płynem rezerwacyjnym o temperaturze lodu (Ortiz et al., 2011), bawełnianej "pończosze" (ang. cotton stockinette) topniejącym lodem (Gill et al., 1994), workach IBT (ang. Ice Bag Technique) wypełnionych lodem i solą (Karipineni et al., 2014) lub wykorzystanie zbiornika schladzającego nerkę ("cooling jacket"), składającego się z 2 półzbiorników ("half-jackets") otaczających przeszczep z dostępem do naczyń i moczowodu poprzez nacięcia w ich brzegach (Planet et al., 2000). Ściany półzbiorników wykonano z 1-centymetrowej grubości sztywnego biokompatybilnego poliestru zawierającego gąbkę Multitherm impregnowaną wodą i siatką zabezpieczającą przestrzeń pomiędzy gąbką a ścianą zbiornika. Chłodzenie nerki zapewnione

było poprzez odparowywanie wody zawartej w gąbce. Takiej konstrukcji zbiornik pozwalał na utrzymanie temperatury nieprzekraczającej 10 °C przez 1 godzinę. Ww. techniki wh Lepiesza wymagają dalszej modyfikacji, m.in. w zakresie zmniejszenia wielkości pojemników.

W publikacji zaprezentowano opracowaną w Uniwersytecie Medycznym im. Piastów Śląskich we Wrocławiu konstrukcję worka z przeźroczystej folii polietylenowej o niskiej gęstości, wytwarzanej pod wysokim ciśnieniem (HDPE – ang. High Density Polyethylene), o grubości od 0,04 do 0,06 mm. Worek składał się z trzech zbiorników, połączonych za pomocą zgrzewów. Dno zbiornika wewnętrznego umieszczono niżej niż dno przylegających do jego zewnętrznych ścian dwóch pozostałych zbiorników. Worki poddano sterylizacji przez 6 godzin za pomocą tlenku etylenu i degazacji przez 7 dni w temperaturze pokojowej. Nacięcia wykonane w dnie środkowego worka, pozwoliły na swobodne wyciągnięcie przez wytworzony otwór naczyń przeszczepianej nerki. Zewnętrzne zbiorniki wypełniono topniejącym lodem i roztworem soli fizjologicznej w temperaturze 4 °C, co pozwoliło na utrzymanie nerki w warunkach podobnych do prostej hipotermii i zapobiegało zwiększeniu temperatury w trakcie wykonywania zespoleń naczyniowych. Konstrukcja worka umożliwiła również odizolowanie kawałków lodu od powierzchni przeszczepianej nerki w celu uniknięcia jej uszkodzenia przez bezpośrednie przyleganie do niej kawalków topniejącego lodu. Nerkę uwolniono z worka bezpośrednio przed zdjęciem zacisków z zespoleń naczyniowych, co wpłynęło na wyeliminowanie WIT II. Wskazano również brak istotnych różnic pomiędzy opracowanym workiem a wykorzystywanymi w Uniwersytecie Medycznym im. Piastów Śląskich we Wrocławiu od 2006 r, workami Drei-Kammer-Beutel-sterill produkcji Raguse GmbH o podobnych parametrach i

Bellini (2019) zaprezentował urządzenie pozwalające na modyfikację temperatury w zakresie od -20 °C do 37 °C w celu umożliwienia przechowywania różnych narządów i tkanek transportowanych ze szpitala dawcy do miejsca biorcy.

Wg Horch'a brak możliwości kontrolowania temperatury w pożądanym zakresie narządu tj. od 4 do 8 °C prowadzi do przechłodzenia narządu, co skutkuje zmniejszeniem żywotności narządu.

Sposoby konserwowania krwi wg Daszyńskiego (1971) mają na celu utrzymanie wynaczynionej krwi w stanie niezmienionym przez możliwie długi czas poprzez wytworzenie warunków, które pozwalają na zachowanie fizjologicznych własności osocza i elementów komórkowych. Krytyczna temperatura dla krwinek czerwonych, w której ulegają uszkodzeniu wg Lovelock'a mieści się w zakresie od -3 do -40 °C. Celem zapobiegania uszkodzeniom zamrożonych komórek wskutek tworzenia się wody podczas ich rozmrażania jest stosowanie substancji chemicznych wiążących wodę. Do stosowania w technice zamrażania krwi Daszyński wskazuje dwa rodzaje substancji: związki penetrujące i związki niepenetrujące. Wśród związków penetrujących znajdują się glicerol, sulfotlenek metylu (DMSO), glukoza, laktoza i sacharoza, a do związków niepenetrujących: dekstarn, poliwinylopirolidon (PVP) i albumina. Najczęściej stosowanymi, jak wskazuje Daszyński, są glicerol do powolnego i szybkiego zamrażania krwinek oraz dekstran do ultraszybkiego zamrażania. W niskich temperaturach konserwowane są głównie krwinki czerwone, czas ich przechowywania w temperaturze poniżej - 150° C jest nieograniczony.

niemal identycznej konstrukcji.

Wyniki projektu zrealizowanego przez Amukele et al. (2017) potwierdziły możliwość transportu produktów krwiopochodnych z użyciem dronów. Czas transportu umieszczonych w chłodziarce przymocowanej do drona zamrożonych komórek czerwonych (RBC), płytek krwi (PLT) i zamrożonego osocza (FP24) wynoszący 26,5 minuty nie wpłynał negatywne na przewożone produkty krwiopochodne.

Warunki przechowywania i transportu szczepionek zostały opisane przez Wojciechowskiego (2014). Szczepionki stanowiące leki pochodzenia biologicznego nie są odporne nawet na niewielkie wahania temperatury lub uszkodzenia, dlatego istotnym jest zapewnienie odpowiednich warunków ich przechowywania i transportu, by nie doprowadzić do utraty ich właściwości. Zalecaną wg Wojciechowskiego temperaturą przechowywania szczepionek jest przedział od +2 do +8 °C. Szczepionki, szczególnie w postaci płynnej, negatywnie reagują na zbyt wysoką lub zbyt niską temperaturę. W procesie transportu szczepionek należy zapewnić:

- $\bar{\phantom{a}}$ identyfikację szczepionek, ich miejsca wytworzenia i przeznaczenia,
- zabezpieczenie przed zniszczeniem i skażeniem,
- ochronę przed szkodliwym oddziaływaniem warunków zewnętrznych (szczególnie temperatury),
- udokumentowanie warunków transportu.

Wśród stosowanych metod transportu szczepionek Wojciechowski wymienia styropianowe pojemniki izotermiczne. Zastosowanie styropianowych pojemników o odpowiedniej grubości wraz z wkładami chłodzącymi zapewnia utrzymanie optymalnej temperatury transportu szczepionek i wpływa na ich bezpieczeństwo podczas przeładunku. Istotne jest umieszczenie wkładów chłodzących wewnątrz opakowania izotermicznego w sposób zapewniający stabilizację temperatury i ograniczający bezpośredni kontakt ze szczepionkami, by nie dopuścić do ich oziębienia czy zamrożenia. Wpływ na czas utrzymania temperatury wewnątrz pojemnika mają również warunki otoczenia podczas transportu. W celu określenia czasu i zewnętrznych warunków temperaturowych, w których szczepionki będą bezpiecznie przechowywane i transportowane należy przeprowadzić walidację pojemników. Zakres walidacji pojemników powinien obejmować:

- $\overline{\phantom{0}}$ grubość ścian pojemnika,
- ilość i rozmieszczenia wkładów chłodzących,  $\equiv$

stopień zmiany temperatury wewnątrz pojemnika w zależności od temperatury otoczenia. Podczas transportu szczepionek należy prowadzić kontrolę temperatury za pomocą czujników umieszczonym wewnątrz pojemnika.

## 4.7.1. Zestawienie publikacji

- 1) Tokarczyk R.: Zarys regulacji transplantacji organów ludzkich, Ruch Prawniczy, Ekonomiczny i Socjologiczny, R. LXII z. 1 2000, s.15-30.
- 2) Biała A.: Sposoby chłodzenia i przygotowania organów przeznaczonych do przeszczepu. Część 1, Technika Chłodnicza w medycynie, 3/2012, s.126-130. http://yadda.icm.edu.pl/baztech/element/bwmeta1.element.baztech-article-BWM8-0026-0011
- 3) Daszyński J.: Długotrwała konserwacja krwi i innych tkanek, Zeszyty Problemowe Postępów Nauk Rolniczych 1971, z. 124, s.375-392.
- 4) Domagala P.J., Wszoła M.: Uszkodzenie niedokrwienne narządów i ich przechowywanie, w: Transplantologia kliniczna: skrypt dla studentów i lekarzy / Kwiatkowski A.R. i in. (red.), 2015, Warszawa, Warszawski Uniwersytet Medyczny, s.49-55, ISBN 978-83-7637-366-9.
- 5) Waszkiewicz, L.: Przechowywanie i transport narządów ludzkich przeznaczonych do przeszczepu, Technika Chlodnicza i Klimatyzacyjna, 2007, nr 5, 205-210. http://www.tchik.com.pl/archiwum/2007/5/TransportNarzadow WASZKIEWICZ.pdf
- 6) Olszewski W. Doświadczalne przechowywania narządów do przeszczepienia, Ogólne Problemy Techniki i Wyposażenia, Probl. Tech. Med., 1974, V, NR 1.
- 7) Bellotti H.B., Francoso M.T.: System for transporting human organs, Case Studies on Transport Policy, Volume 9, Issue 2, 2021, Pages 431-442, ISSN 2213-624X. https://doi.org/10.1016/j.cstp.2021.01.005
- 8) Banner N.R., Thomas H.L., Curnow E., Hussey J.C.; Rogers C. A., Bonser R. S., On behalf of the Steering Group of the United Kingdom Cardiothoracic Transplant Audit: The Importance of Cold and Warm Cardiac Ischemia for Survival After Heart Transplantation, Transplantation: August 27, 2008 - Volume 86 - Issue 4 - p 542-547. doi: 10.1097/TP.0b013e31818149b9
- 9) Lepiesza A., Chudoba P., Kamińska D., Pupka A., Zaleska P.: Methods of Reduction of Warm Ischemic Time in Kidney Transplantation and Their Role of Early and Late Outcomes, Polim. Med. 2016, 46, 1, 71-77. DOI: 10.17219/pim/62901
- 10) Ortiz J., Siddeswarappa M., Sea S., Parsikia A., Campos S., Khanmoradi K., Zaki R.: The Elimination of Warm Ischemic Time in Kidney Transplantation Using the Ice Bag Technique: A Feasibility Study. J. Exp. Clin. Med. 2011, 3, 4, 187-190.
- 11) Gill I.S., Munch L.C., Lucas B.A.: Use of a stockinette to minimize warm ischemia during renal transplant vascular anastomoses. J. Urol. 1994, 152, 2053-2054.
- 12) Karipineni F., Campos S., Parsikia A., Durinka J.B., Chang P.N., Khanmoradi K., Zaki R., Ortiz J.: Elimination of warm ischemia using the Ice Bag Technique does not decrease delayed graft function. Int. J. Surg. 2014, 12, (6), 551-556.
- 13) Amukele, T., Ness, P.M., Tobian, A.A., Boyd, J. and Street, J. (2017), Drone transportation of blood products. Transfusion, 57: 582-588. https://doi.org/10.1111/trf.13900
- 14) Horch D.F., Mehlitz T., Laurich O., Abel A., Reuter S., Pratschke H., Neuhaus P., Wesslau C.: Organ transport temperature box: multicenter study on transport temperature of organs. Transplant Proc. 2002 Sep;34(6):2320. doi: 10.1016/s0041-1345(02)03253-0. PMID: 12270416.
- 15) Bellini M.I., D'Andrea V.: Organ preservation: which temperature for which organ? J Int Med Res. 2019 Jun; 47(6): 2323-2325. doi: 10.1177/0300060519833889. PMID: 31172863; PMCID: PMC6567729.
- 16) Wojciechowski P.: Specyfika zimnego lańcucha dostaw na przykładzie branży farmaceutycznej. TransLogistics 2014. Zbiór prac uczestników X Ogólnopolskiego Forum

Studentów Transportu i Logistyki. Oficyna Wydawnicza Politechniki Wrocławskiej, Wroclaw 2014

- 17) Bitargil M., Haddad O., Pham S.M., Goswami R.M., Patel P.C., Jacob S., El-Sayed Ahmed M.M., Leoni Moreno J.C., Yip D.S., Landolfo K., Sareyyupoglu B.: Controlled temperatures in cold preservation provides safe heart transplantation results. J Card Surg. 2022 Jan 20. doi: 10.1111/jocs.16243. Epub ahead of print. PMID: 35060167.
- 18) Schmiady M.O., Graf T., Ouda A., Aser R., Flammer A.J., Vogt P.R., Wilhelm M.J.: An innovative cold storage system for donor heart transportation-lessons learned from the first experience in Switzerland, Transplantation Journal of Thoracic Disease, Vol 13, No *12 December 2021*. https://jtd.amegroups.com/article/view/58528/pdf
- 19) Guenthart B.A., Krishnan A., Koyano T, La Francessca S., Chan J., Alassar A., Macarthur J.W., Shudo J., Hiesinger W., Woo Y.J.: Extended Static Hypothermic Preservation In Cardiac Transplantation: A Case Report, Transplantation Proceedings, 000, 1-3 (2021). https://doi.org/10.1016/j.transproceed.2021.08.021
- 20) Al-Adhami A., Singh S.A., Das De S., Singh R., Panjrath G., Shah A., Dalzell J.R., Schroder J., Al-Attar N.: Primary Graft Dysfunction Primary Graft Dysfunction after Heart Transplantation – Unravelling the Enigma, Current Problems in Cardiology, 24 July, 2021. https://doi.org/10.1016/j.cpcardiol.2021.100941
- 21) D'Alessandro D., Philpott J., Boeve T., Pham S., Zuckermann A.: First Report of the GUARDIAN Registry: An International Consortium Examining the Effect of Controlled Hypothermic Preservation in Heart Transplantation, Presentation at ISHLT 2021 https://www.jhltonline.org/article/S1053-2498(21)00412-5/abstract
- 22) Gökler J., Angleitner P., Moayedifar R., Johann H., Aliabadi-Zuckermann A., Laufer G., Zuckermann A.: Early Experience with a New Storage Device for Cold Preservation, Poster at ISHLT 2021.

https://www.sciencedirect.com/science/article/abs/pii/S1053249821005866

- 23) Guenthart B. A., Alassar A., Koyano T., La Francesca S., Chan J. L., Krishnan A., MacArthur J. W., Shudo Y., Hiesinger W., Woo Y.: Longest Storage Period with Static Hypothermic, Preservation in Cardiac Transplantation: Initial Experience in the West Coast, Poster at ISHLT 2021. https://www.jhltonline.org/article/S1053-2498(21)01319-X/abstract
- 24) Tutunjian A. M., Kawabori M., Nordan T., Zhan Y., Chen F. Y., Warner K. G., Rastegar H., Couper G. S.: Effect of Donor Heart Preservation Temperature Monitoring Technology on Primary Graft Dysfunction and Outcomes in Heart Transplantation, Poster at ISHLT 2021.https://www.jhltonline.org/article/S1053-2498(21)01320-6/abstract
- 25) Mehta V., Joshi A., Hasan1 J., Oommen K., Callan P., Shaw S., Venkateswaran R. V.: Use of SherpaPak<sup>TM</sup> CTS for Organ Transportation during Heart Transplantation: First Clinical Use in United Kingdom and Outcomes, Poster at ISHLT 2021 https://www.jhltonline.org/article/S1053-2498(21)00585-4/abstract
- 26) Radakovic D., Karimli S., Penov J., Schade I., Hamouda K., Bening C., Leyh R., Aleksic I.: First clinical experience with the novel cold storage SherpaPak<sup>TM</sup> system for donor heart transportation, The Journal of Thoracic Disease, Dec; 12(12): 7227–7235, 2020, DOI: https://jtd.amegroups.com/article/view/47624/html

27) Funamoto M., Ong C.S., Kilmarx S.E., Li S.S., Spencer P.J., Moonsamy P., Mohan N., Coglianese E.E., Lewis G.D., Pierson R.N., Villavicencio-Theoduloz M.A., D'Alessandro D.A.: Utilization of New Heart Preservation Technology in the Era of New Organ Allocation and Extended Ischemic Times, The Journal of Heart and Lung Transplantation, Vol. 39, Issue 4, S136, 2020.

DOI: https://doi.org/10.1016/j.healun.2020.01.1046

- 28) Goekler J., Zuckermann A., Angleitner P., Ceran E., Kaiser P., Neuber N., Horvat J., Laufer G., Aliabadi-Zuckermann A.: First Experience with a New Storage Device for Cold Preservation, The Journal of Heart and Lung Transplantation, Vol. 39, Issue 4, S244, 2020. DOI: https://doi.org/10.1016/j.healun.2020.01.924
- 29) Ameri A., Aragon N.B., Giordanino E., Rubira D., Ratto R., Favaloro L., Favaloro R., Renedo M., Absi D., Bertolotti A.: Cool Static Storage Preservation and Transportation of Donor Hearts: Introducing New Technologies in Latin America: Paragonix SherpaPak<sup>TM</sup>, Presentation at ISHLT 2020

https://cslide-us.ctimeetingtech.com/ishlt40th/public/share/761

- 30) Naito N., Funamoto M., Pierson R., Villavicencio M., Riley W., Lewis G., D'Alessandro D.: The First Clinical Use of a Novel Cold Storage System of Donor Hearts, The Journal and Lung Transplantation,  $Vol.$  $38$ **Issue**  $\overline{4}$ . of Heart  $S244$ 2019 DOI: https://doi.org/10.1016/j.healun.2019.01.093
- 31) Michel S.G., La Muraglia G.M., Madariaga M.L., Anderson L.M.: Innovative cold storage of donor organs using the Paragonix Sherpa Pak TM devices, Heart, Lung and Vessels. 2015; 7(3): 246-255. https://pubmed.ncbi.nlm.nih.gov/26495271/
- 32) Michel S.G., La Muraglia G.M., Madariaga M.L., Titus J.S., Selig M.K., Farkash E.A., Allan J.S., Anderson L.M., Madsen J.C.: Preservation of Donor Hearts Using Hypothermic Oxygenated *Perfusion*, **Annals**  $of$ Transplantation,  $2014;$  $19:409-416.$ DOI: https://doi.org/10.12659/AOT.890797https://www.jhltonline.org/article/S1053-2498(21)00412-5/abstract
- 33) Validation data on file with Paragonix Technologies, https://paragonixtechnologies.com/healthcare-professionals/organ-transport-solutions/
- 34) Horch D.F., Mehlitz T., Laurich O., Abel A., Reuter S., Pratschke H., Neuhaus P., Wesslau C.: Organ transport temperature box: multicenter study on transport temperature of organs, Transplant Proceedings, Vol. 34, Issue 6, 2002 DOI: https://doi.org/10.1016/s0041-1345(02)03253-0
- 35) Hendry P.J., Walley V.M., Koshal A., Masters R.G., Keon W.J.: Are temperatures attained by donor hearts during transport too cold?, The Journal of Thoracic and Cardiovascular Surgery, Volume 98, Issue 4, 1989 DOI: https://doi.org/10.1016/S0022-5223(19)34352-1
- 36) Ingemansson R., Budrikis A., Bolys R., Sjöberg T., Steen S.: Effect of temperature in longterm preservation of vascular endothelial and smooth muscle function, The Annals of Thoracic Surgery, Volume 61, Issue 5, 1996 DOI: https://doi.org/10.1016/0003-4975(96)00109-9
- 37) Mankad P., Slavik Z., Yacoub M.: Endothelial dysfunction caused by University of Wisconsin preservation solution in the rat heart: The importance of temperature, The Journal of Thoracic and Cardiovascular Surgery, Volume 104, Issue 6, 1992

DOI: https://doi.org/10.1016/S0022-5223(19)33892-9

- 38) Keon W.J., Hendry P.J., Taichman G.C., Mainwood G.W.: Cardiac Transplantation: The Ideal, Myocardial Temperature for Graft Transport, The Annals of Thoracic Surgery, Volume 46, Issue 3, 1988, Preservation & Transport DOI: https://doi.org/10.1016/S0003-4975(10)65939-5
- 39) Ali A., Wang A., Ribeiro R.V.P., Beroncal E.L., Baciu C., Galasso M., Gomes B., Mariscal A., Hough O., Brambate E., Abdelnour-Berchtold E., Michaelsen V., Zhang Y., Gazzalle A., Fan E., Brochard L., Yeung J., Waddell T., Liu M., Andreazza A.C., Keshavjee S., Cypel M.: Static lung storage at 10°C maintains mitochondrial health and preserves donor organ function, Sci. Transl. Med.  $13<sub>r</sub>$ eabf7601  $(2021)$ 15 *September* 2021. DOI: 10.1126/scitranslmed.abf7601
- 40) Lindblad K., Goff R.R.: One-Year Monitoring of Heart Allocation Proposal to Modify the Heart Allocation System, Final Report for OPTN Thoracic Committee, 2020 DOI: https://optn.transplant.hrsa.gov/media/3701/data\_report\_thoracic\_committee\_hear 1 subcommittee 20200227 rpt1 revised 508 compliant.pdf
- 41) Copeland H., Hayanga J.W.A., Neyrinck A., MacDonald P., Dellgren G., Bertolotti A., Khuu T., Burrows F., Copeland J.G., Gooch D., Hackmann A., Hormuth D., Kirk C., Linacre V., Lyster H., Marasco S., McGiffin D., Nair P., Rahmel A., Sasevich M., Schweiger M., Siddique A., Snyder T.J., Stansfield W., Tsui S., Orr Y., Uber P., Venkateswaran R., Kukreja J., Mulligan M.: Donor heart and lung procurement: A consensus statement, The Journal of Heart and Lung Transplantation, Vol. 39, Issue 6, 2020, Primary Graft Dysfunction. DOI: https://doi.org/10.1016/j.healun.2020.03.020
- 42) Ali A.A., Schechter M., Southerland K., Harling L., Schroder J., Milano C.: Cost Implications of Mechanical Circulatory Support for Primary Graft Dysfunction Following Heart Transplantation, The Journal of Heart and Lung Transplantation, Vol. 34, Issue 4, 2015. DOI: https://doi.org/10.1016/j.healun.2015.01.8257
- 43) Kilic A., Hickey G., Mathier M.A., Kormos R.L., Sultan L., Gleason T.G., Keebler M.E.: Outcomes of the First 1300 Adult Heart Transplants in the United States After the Allocation Policy Change, Circulation, Vol. 141, Issue 20, 2020. DOI: https://doi.org/10.1161/CIRCULATIONAHA.119.045354
- 44) Kobashigawa J., Zuckermann A., Macdonald P., Leprince P., Esmailian F., Luu M., Mancini D., Patel J., Razi R., Reichenspurner H., Russell S., Segovia J., Smedira N., Stehlik J., Wagner F.: Report from a consensus conference on primary graft dysfunction after cardiac transplantation, The Journal of Heart and Lung Transplantation, Vol. 33, Issue 4, 2014. DOI: https://doi.org/10.1016/j.healun.2014.02.027
- 45) Singh S.A., Das De S., Rushton S., Berry C., Al-Attar N.: PREDICTA: A Model to Predict Primary Graft Dysfunction After Adult Heart Transplantation in the United Kingdom, Journal of Cardiac Failure, Vol. 25, Issue 12, 2019. DOI: https://doi.org/10.1016/j.cardfail.2019.07.009
- 46) Nicoara A., Ruffin D., Cooter M., Patel C.B., Thompson A., Schroder J.N., Daneshmand M.A., Hernandez A.F., Rogers J.G., Podgoreanu M.V., Swaminathan M., Kretzer A., Stafford-Smith M., Milano C.A., Bartz R.R.: Primary graft dysfunction after heart transplantation: Incidence, trends, and associated risk factors, American Journal of Transplantation, Vol. 18, Issue 6, 2017. DOI: https://doi.org/10.1111/ajt.14588

47) Profita E.L., Gauvreau K., Rycus P., Thiagarajan R., Singh T.P.: Incidence, predictors, and outcomes after severe primary graft dysfunction in pediatric heart transplant recipients, The Journal of Heart and Lung Transplantation, Vol. 38, Issue 6, 2019. DOI: https://doi.org/10.1016/j.healun.2019.01.1310

## 4.7.2. Wnioski

Analiza literatury naukowej dotyczącej warunków przechowywania, zabezpieczenia i transportu tkanek wykazała, że:

- zapewnienie odpowiednich warunków przechowywania narządów (temperatura i czas) wpływa na ograniczenie uszkodzeń związanych z ich niedokrwieniem i reperfuzją,
- czas przechowywania i transportu narządów obejmuje dwa okresy niedokrwienia: ciepłego i zimnego, które należy ograniczyć do minimum,
- parametrem decydującym o zabezpieczeniu narządów przed uszkodzeniami spowodowanymi niedokrwieniem jest szybkość i poziom jego schłodzenia,
- $\overline{\phantom{a}}$ obniżenie temperatury poniżej -5 °C jest szkodliwe dla narządów, dlatego po wstępnym schlodzeniu narządu płynem, należy umieścić go w pojemniku termostabilnym utrzymującym stałą temperaturę,
- $\equiv$ maksymalne czasy i warunki temperaturowe przechowywania narządów w hipotermii prostej zależą od rodzaju narządu, płynu w którym jest przechowywany oraz metody przechowywania,
- narządy przechowywane są metodami prostej hipotermii (CS), perfuzji w hipotermii (HMP), ciągłej perfuzji w normotermii (NMP), perfuzji "ex vivo" i "in vivo", witryfikacji,
- w prostej hipotermii narządy przechowywane są w temperaturze +4 °C w 3 sterylnych  $$ opakowaniach lub w sztywnym pojemniku (w przypadku dużych, kruchych narządów) umieszczonych w termostabilnym pojemniku transportowym, wypełnionym kruszonym lodem lub zamrożonymi wkładami chłodzącymi,
- metoda termostabilna jest skuteczna w przypadku wątroby i trzustki oraz narządów  $$ przeszczepianych z powodu urazów powypadkowych, w tym palców kończyn górnych i dolnych, języka czy uszu,
- kostki lodu stosowane do wypełnienia kontenera / pojemnika w metodzie termostabilnej zastępowane są suchym lodem lub w przypadku transportu serca czy nerki zastosowanie znajdują pojemniki wyposażone w układy sprężarkowe i termoelektryczne
- długość okresu przechowywania i transportu narządu w przypadku metody termostabilnej  $\overline{\phantom{m}}$ nie może przekroczyć 48 godzin,
- metoda ciąglej perfuzji hipotermicznej, stosowana w przypadku przeszczepianych nerek i  $\,$ serca, umożliwia wydłużenie czasu przechowywania do 72 godzin. Wymaga jednak wykorzystania specjalistycznej aparatury,
- metoda perfuzję "ex vivo" stosowana jest rzadko, dotyczy przypadków pobrań od dawców żywych, gdy narząd po przepłukaniu grawitacyjnie płynem prezerwacyjnym jest umieszczany w pojemniku zapewniającym stałą temperaturę od 0 do 4 °C.
- w metodzie witryfikacji narządy przechowuje się w temperaturze poniżej -125 °C, po wypełnieniu krioprotektanetm, tj. substancją obniżającą temperaturę zeszklenia narządu,
- do produkcji sterylnych opakowań znajduje zastosowanie polipropylen i polietylen,
- pojemnik do transportu narządów powinien być szczelny, odporny na wstrząsy i zmiany ciśnienia,
- dla zapewnienia temperatury narządu nie przekraczającej 4 °C w pojemniku  $\overline{\phantom{a}}$ termostabilnym należy zagwarantować temperaturę bliską 0 °C,
- w celu zapobiegania negatywnym następstwom niedokrwienia w obniżonej temperaturze stosowane są płyny prezerwacyjne, używane do wstępnego schłodzenia narządów do temperatury od 0 do 4 °C,
- w przypadku przechowywania narządów przez okres kilku godzin do płynu konserwującego dodawane są substancje wysokocząsteczkowe, jak albumina osocza, dekstran, które zapobiegają powstawaniu obrzęku narządów.
- krytyczna temperatura dla krwinek czerwonych, w której ulegają uszkodzeniu mieści się w zakresie od -3 do -40  $^{\circ}$ C,
- czas przechowywania krwinek czerwonych w temperaturze poniżej -150° C jest nicograniczony.
- szczepionki stanowiące leki pochodzenia biologicznego nie są odporne nawet na niewielkie wahania temperatury lub uszkodzenia, dlatego istotnym jest zapewnienie odpowiednich warunków ich przechowywania i transportu,
- zalecaną temperaturą przechowywania szczepionek jest przedział od +2 do +8  $^{\circ}C$ ,  $\overline{\phantom{m}}$
- jedną z metod transportu szczepionek są styropianowe pojemniki izotermiczne,
- izotermiczne pojemniki styropianowe należy poddać walidacji w celu potwierdzenia ich  $\frac{1}{2}$ przeznaczenia do tego celu.

4.8. Analiza rozwiązań technicznych dostępnych na rynku pojemników transportowych wraz z listą ich parametrów technicznych (cechy fizyczne: masa, temperatura i czas jej utrzymania wewnątrz pojemnika, cechy strukturalne pojemnika/lodówki) pod kątem możliwości ich zastosowania do transportu komórek, tkanek i narządów za pomocą BSP

Analizie poddano dostępne na rynku europejskim i amerykańskim pojemniki przeznaczone do przechowywania i transportu komórek, tkanek i narządów.

Ze względu na rodzaj transportowanego materiału medycznego podzielono je na pojemniki do transportu:

- $\overline{\phantom{m}}$ komórek, tkanek, w tym krwi oraz produktów leczniczych (szczepionek i leków) – typ I,
- narządów typ II.

Dokonano również podziału pojemników ze względu na ich konstrukcję na pojemniki:

- styropianowe z torbą tekstylną,  $\overline{\phantom{m}}$
- $\overline{\phantom{m}}$ metalowe (aluminium) z wkładami chłodzącymi,
- z tworzywa sztucznego,  $\overline{\phantom{a}}$
- $\sim$ kartonowe z wkładami styropianowymi i zakręcanymi pojemnikiem na potencjalnie zakaźny materiał biologiczny,
- z systemem chłodzenia zasilanym bateryjnie,
- z systemami do perfuzji narządów.

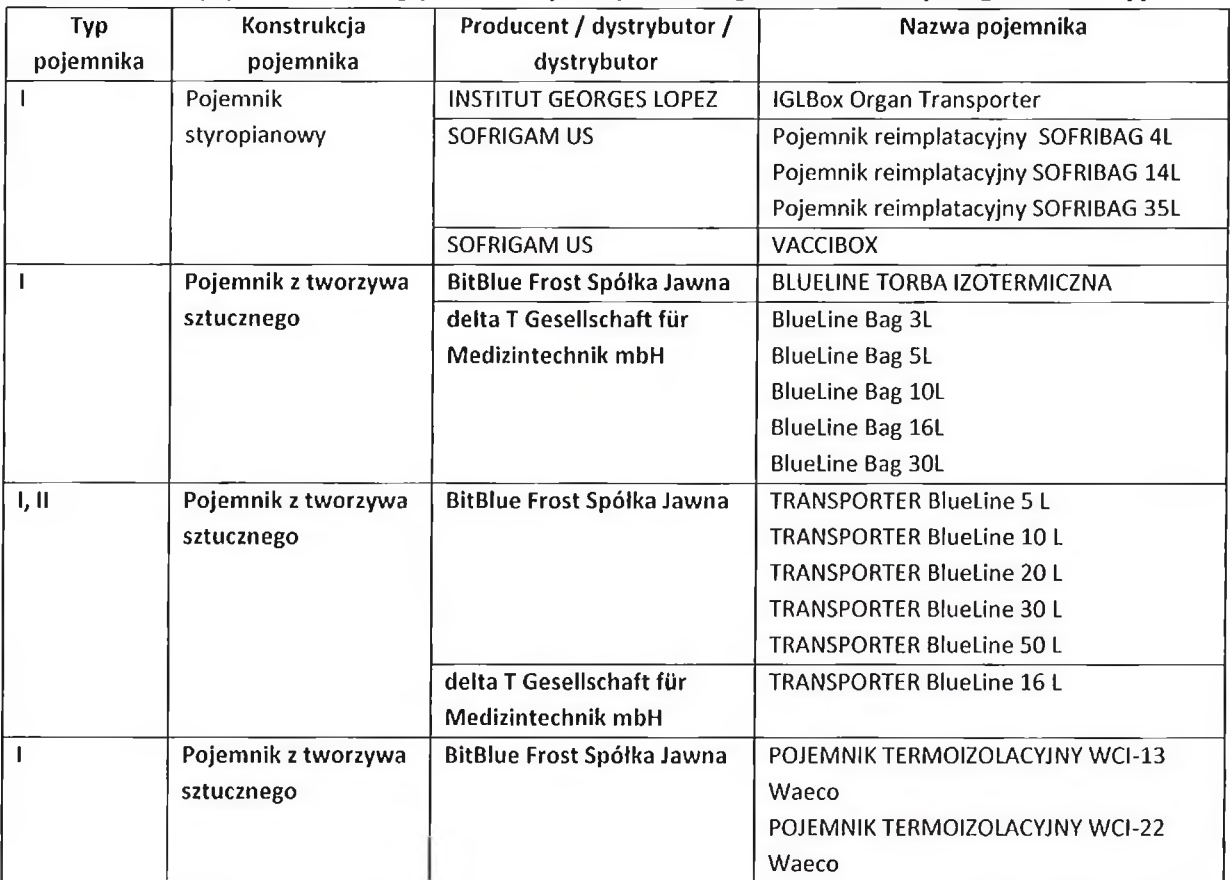

## Tabela 1. Podział pojemników ze względu na rodzaj transportowanego materiału medycznego i konstrukcję

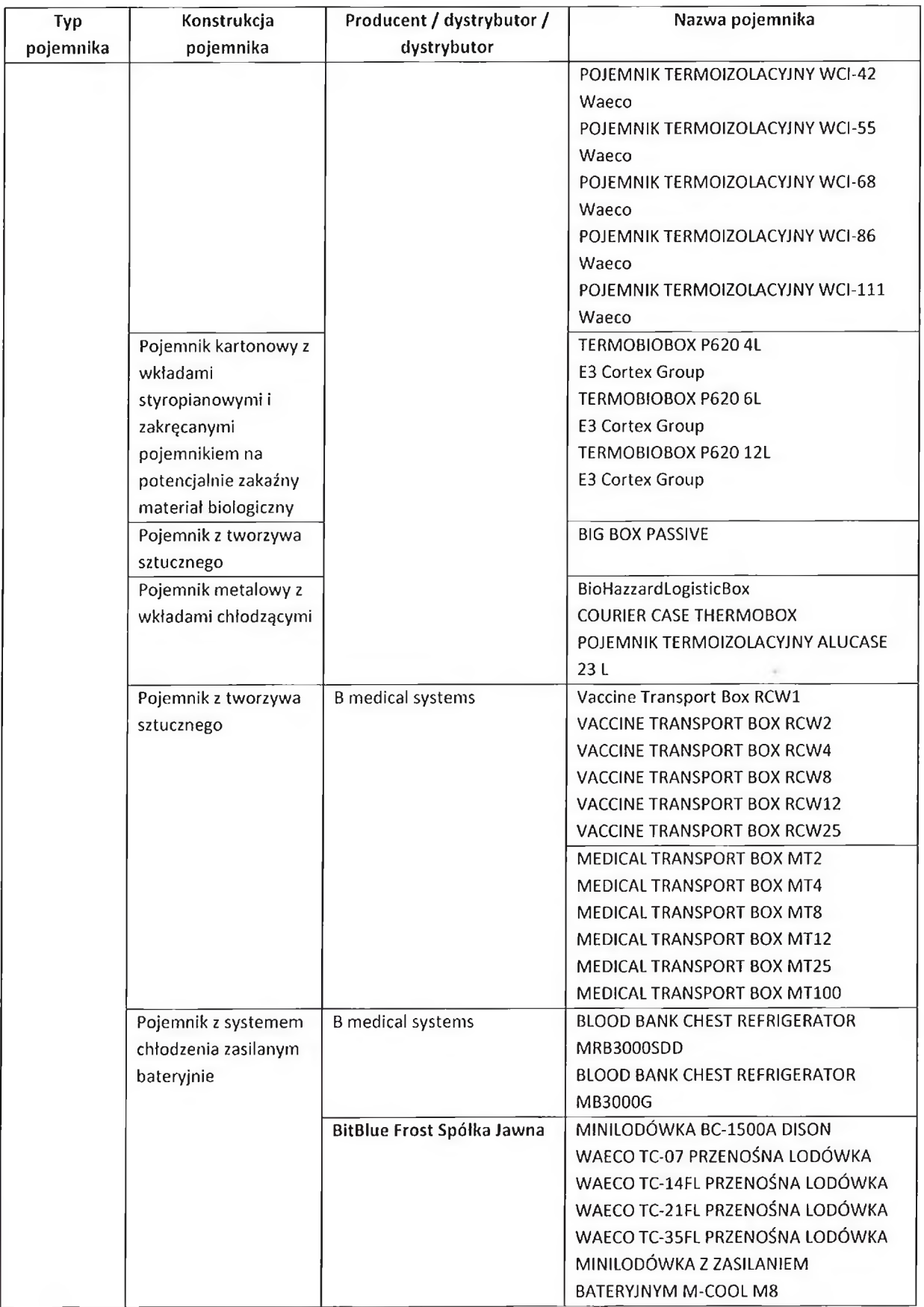

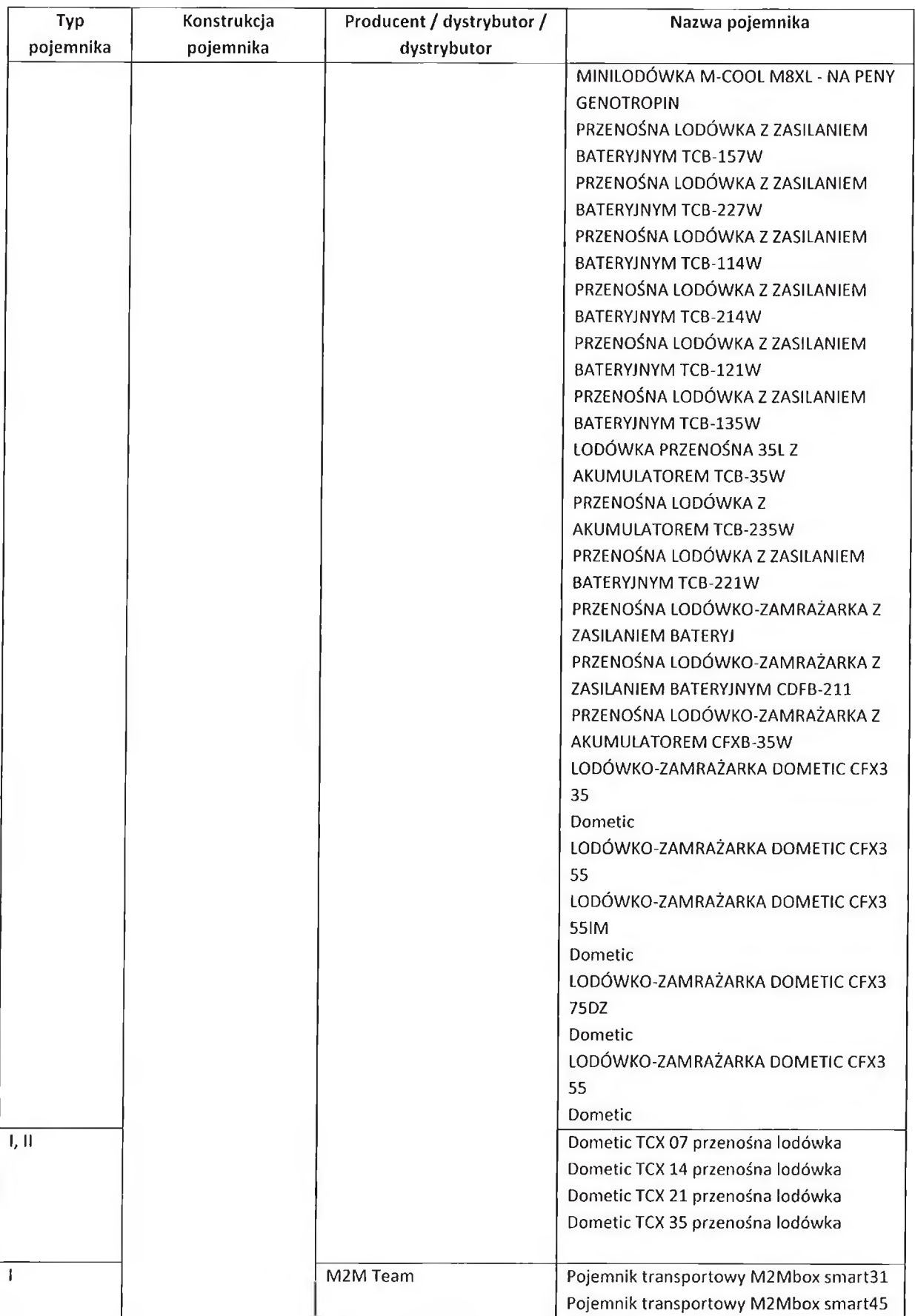

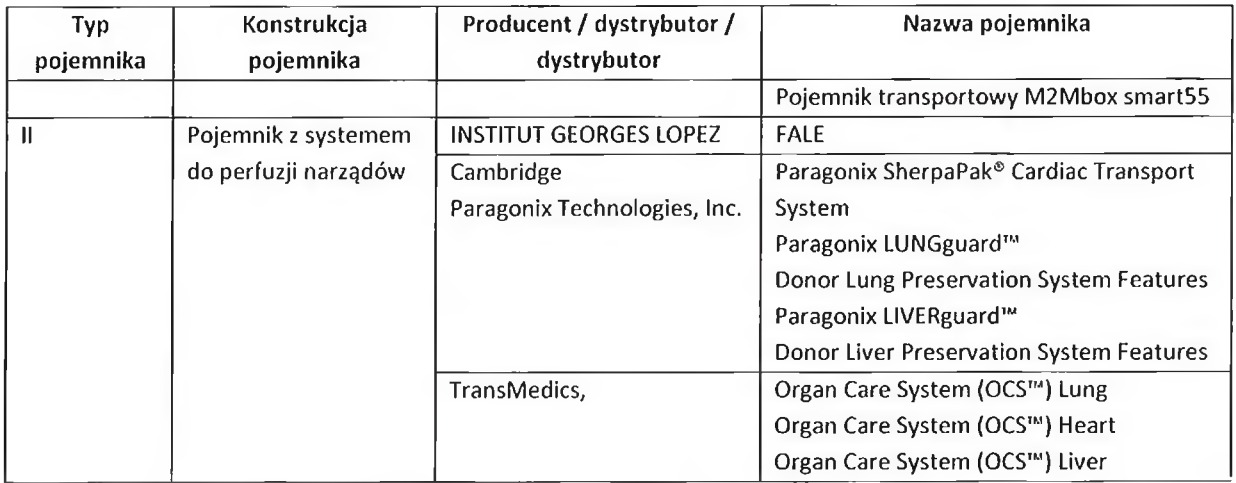

W tabeli 2 przedstawiono zestawienie pojemników wraz z opisem konstrukcji i przeznaczeniem podanym przez Producent / dystrybutora / dystrybutora. Zamieszczono w niej również parametry techniczne odpowiadające za warunki przechowywania transportu materiału medycznego, tj. temperaturę i czas jej utrzymania wewnątrz pojemnika. Podano wymiary i masę pojemników, stanowiące istotne parametry przy wyborze pojemnika do transportu za pomocą BSP.

| Түр           |                                                                                          | Klasyfikacja | Wyrob medyczny Klasa IIa           |
|---------------|------------------------------------------------------------------------------------------|--------------|------------------------------------|
| pojemnika     |                                                                                          |              |                                    |
| Nazwa         | <b>IGLBox Organ Transporter</b>                                                          | Producent /  | <b>INSTITUT GEORGES LOPEZ</b>      |
| pojemnika     |                                                                                          | dystrybutor  | RN6 - 1 Allee des Chevreuils       |
|               |                                                                                          |              | Parc Tertiaire du Bois Dieu, 69380 |
|               |                                                                                          |              | Lissieu                            |
|               |                                                                                          |              | Tel. +33 (0)4 37 64 63 32          |
|               |                                                                                          |              | welcome@groupe-igl.com             |
| Zdjęcie       | control and control                                                                      |              |                                    |
|               |                                                                                          |              |                                    |
|               |                                                                                          |              |                                    |
|               |                                                                                          |              |                                    |
|               |                                                                                          |              |                                    |
|               |                                                                                          |              |                                    |
|               |                                                                                          |              |                                    |
|               |                                                                                          |              |                                    |
|               |                                                                                          |              |                                    |
|               |                                                                                          |              |                                    |
| Przeznaczenie | Przechowywanie i transport w statycznej hipotermii nerek, trzustki, serca i wątroby przy |              |                                    |
|               | użyciu roztworów,                                                                        |              |                                    |
|               |                                                                                          |              |                                    |
|               | Elementy systemu IGLBox dla nerek, trzustki, serca:                                      |              |                                    |
|               | 1 transporter IGLBox-TB,                                                                 |              |                                    |
|               | 1 pojemnik na narządy IGLBox-OC,                                                         |              |                                    |
|               | - 1 izolowana skrzynka IGLBox-IB,                                                        |              |                                    |

Tabela 2. Zestawienie pojemników do transportu komórek, tkanek i narządów za pomocą BSP

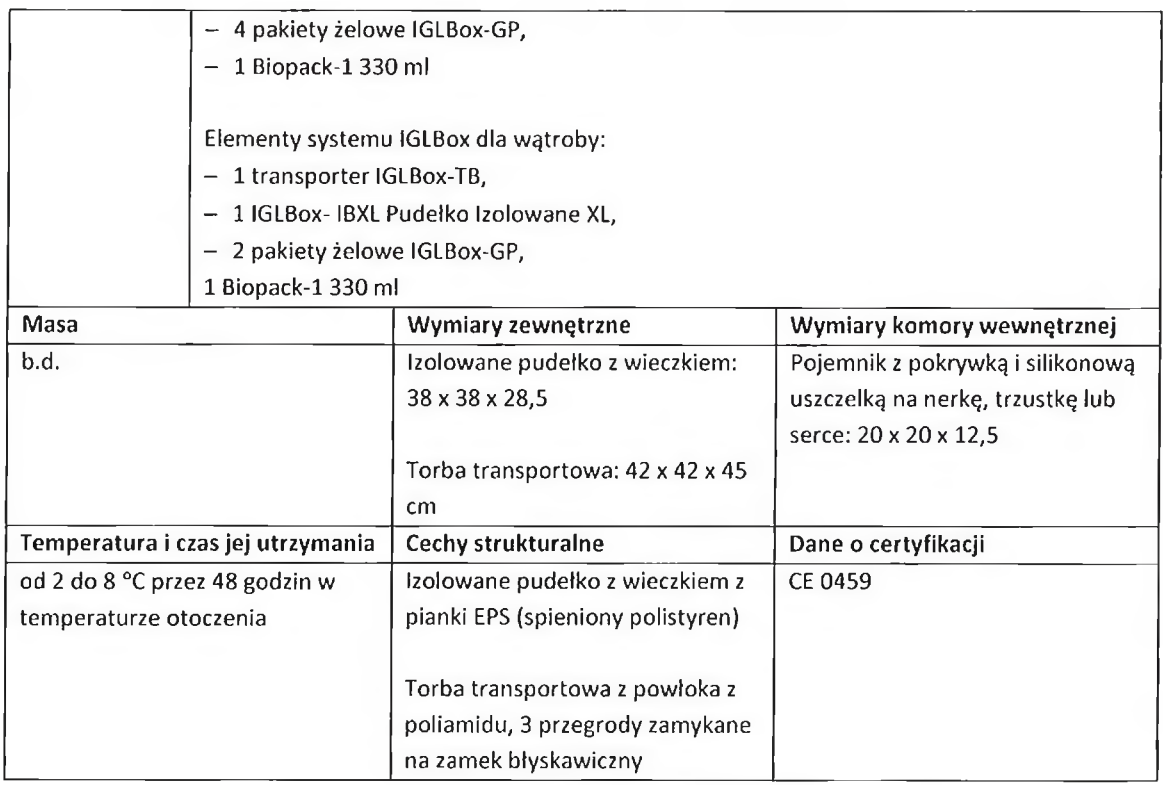

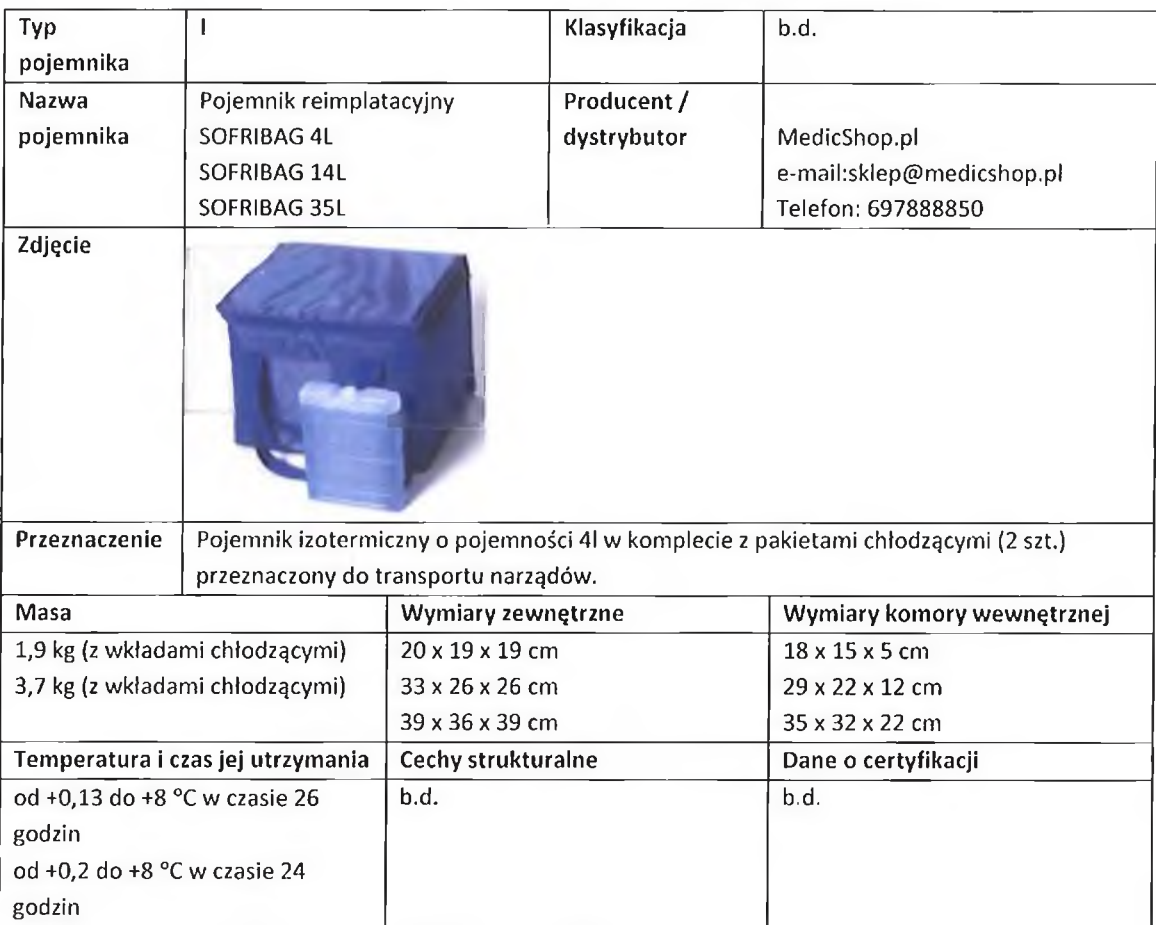

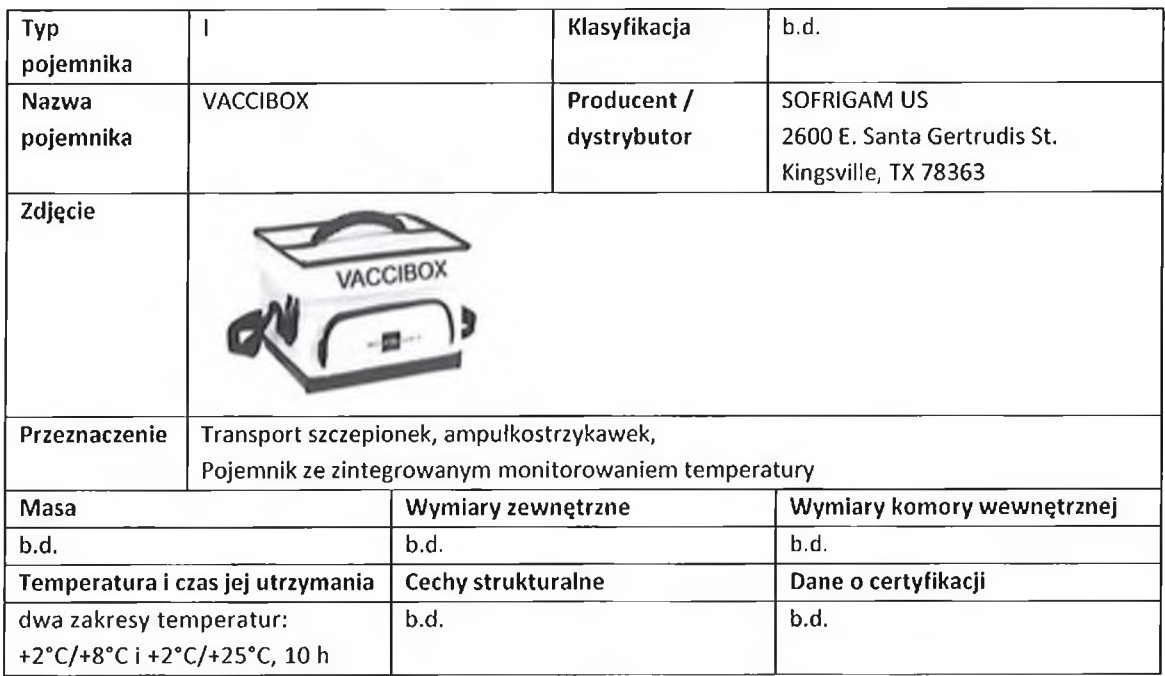

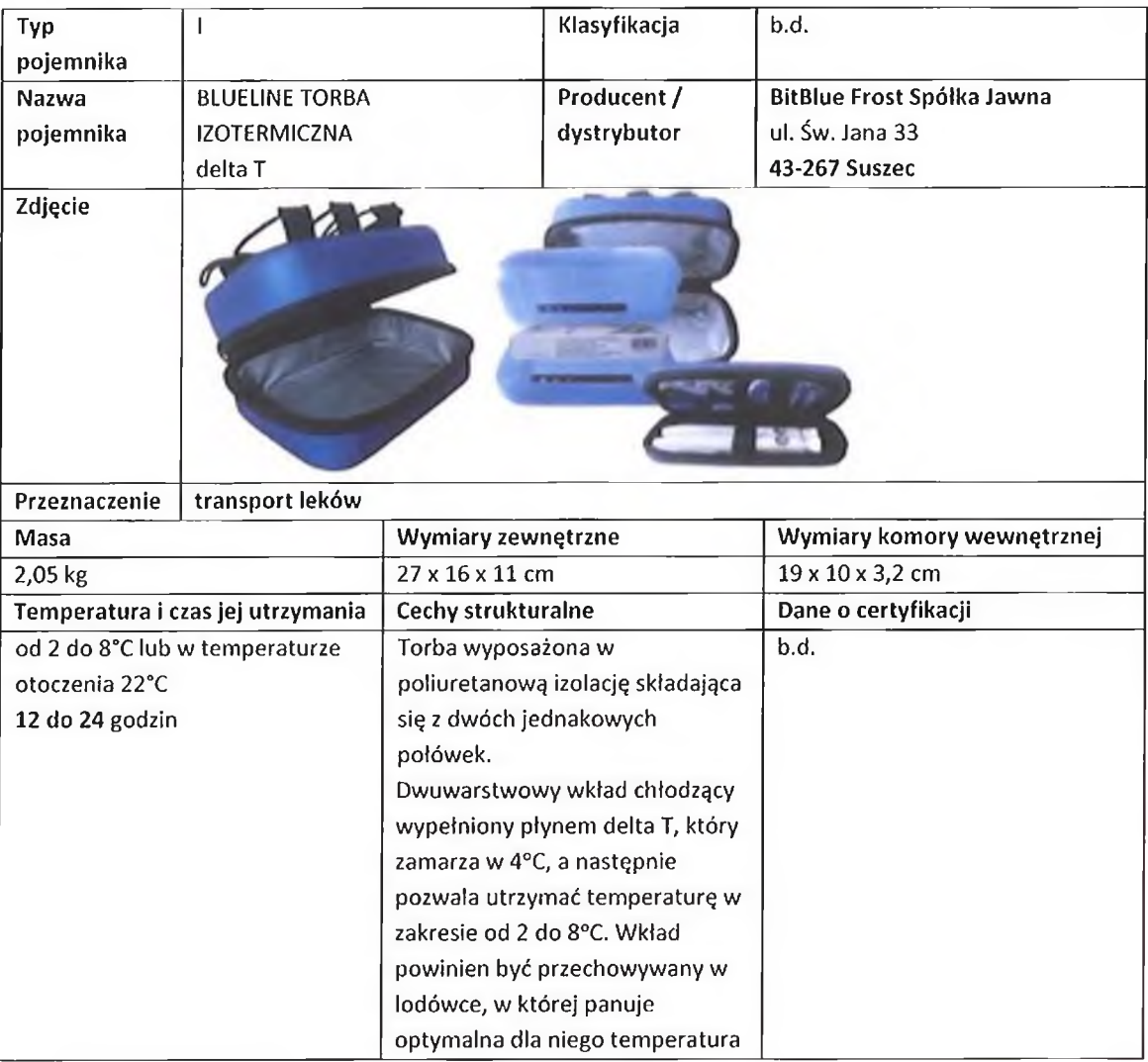

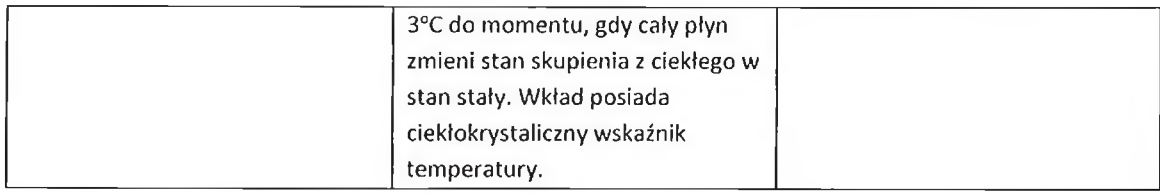

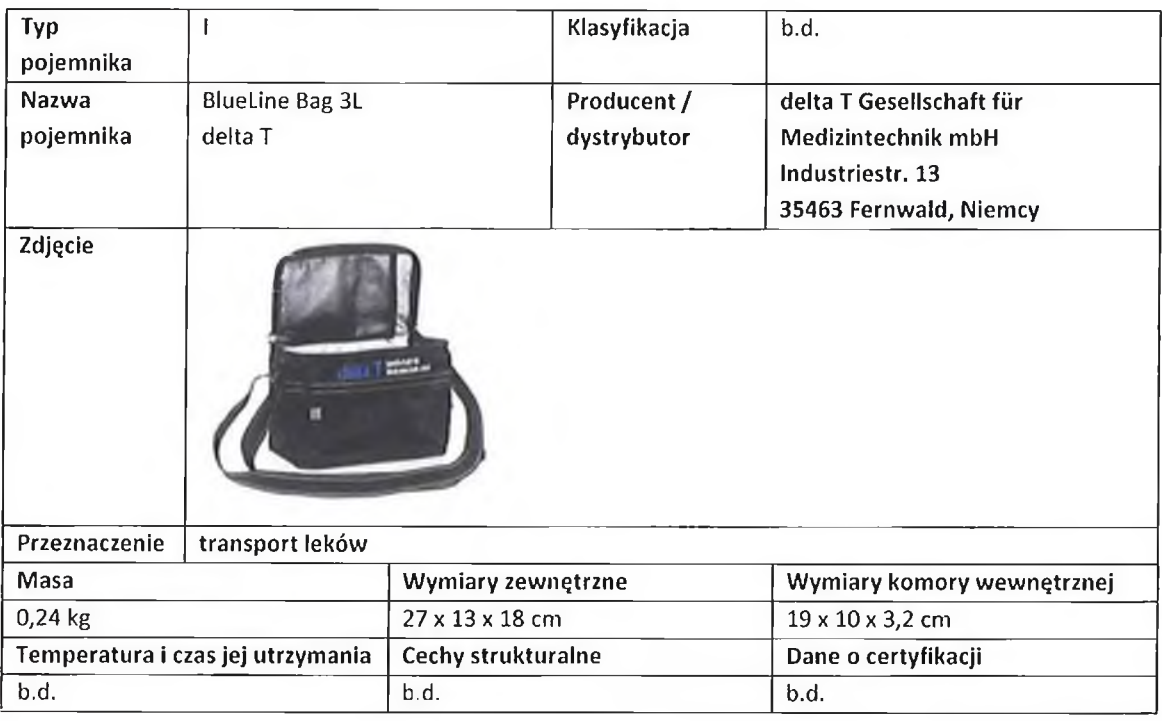

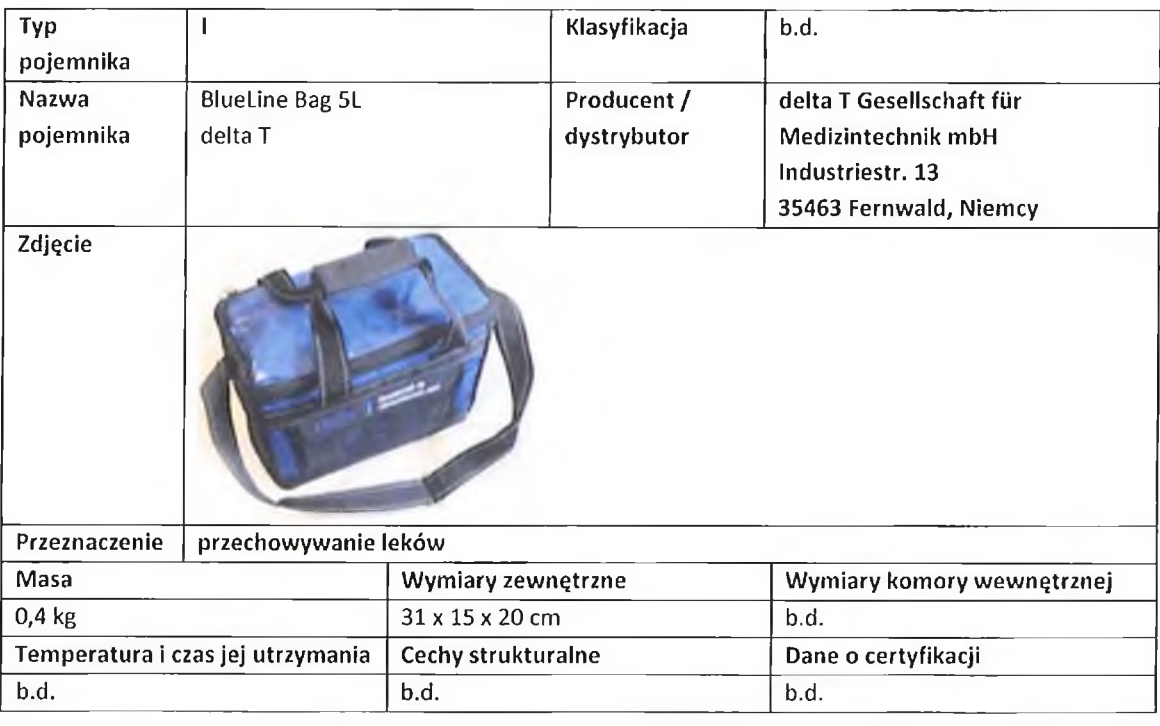

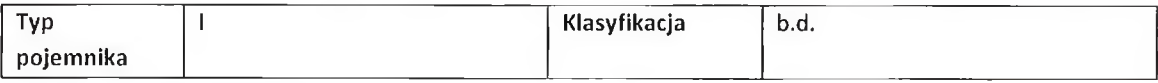

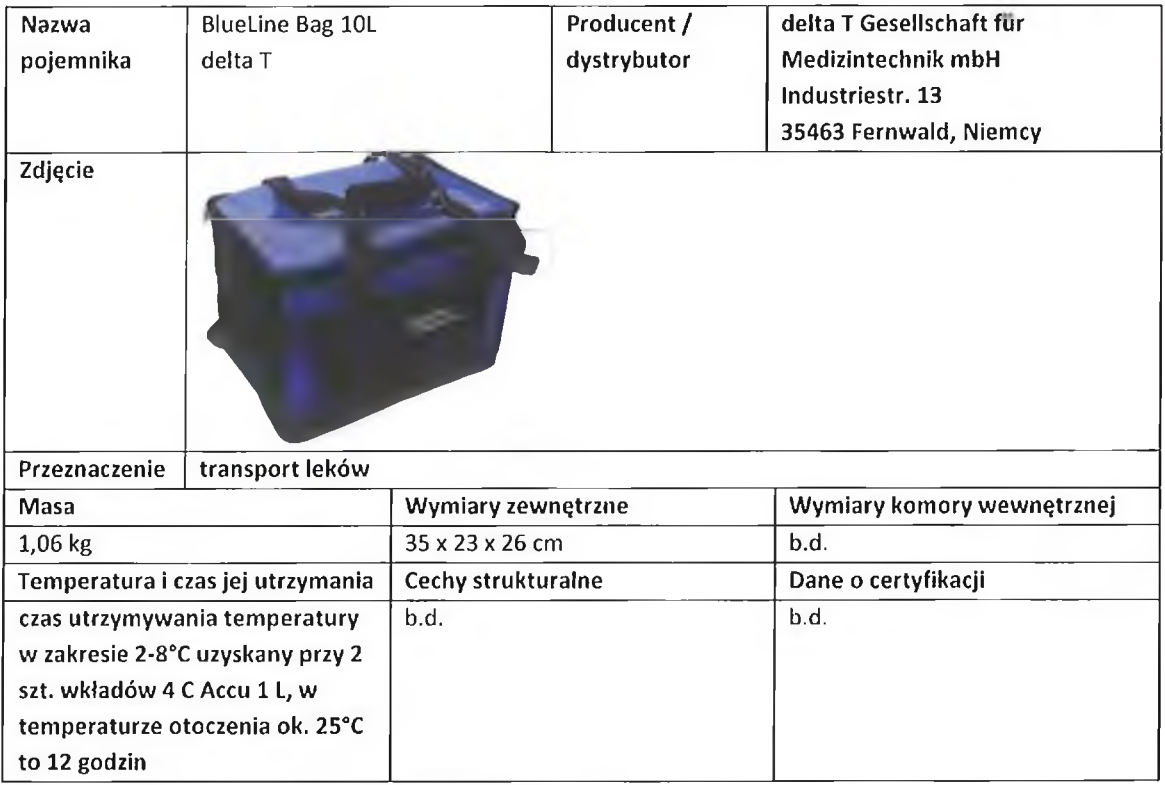

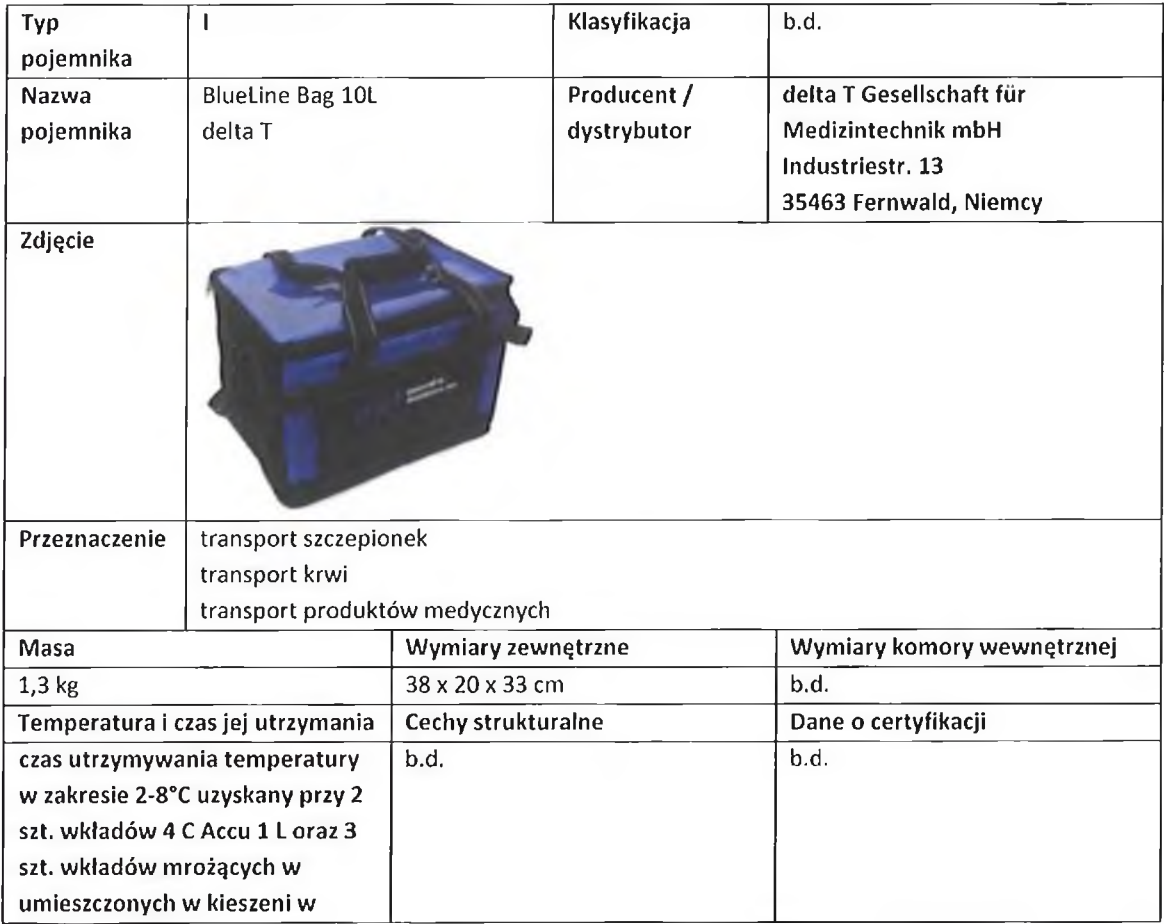

 $\epsilon$ 

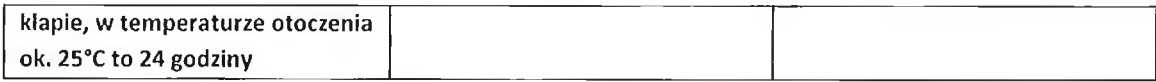

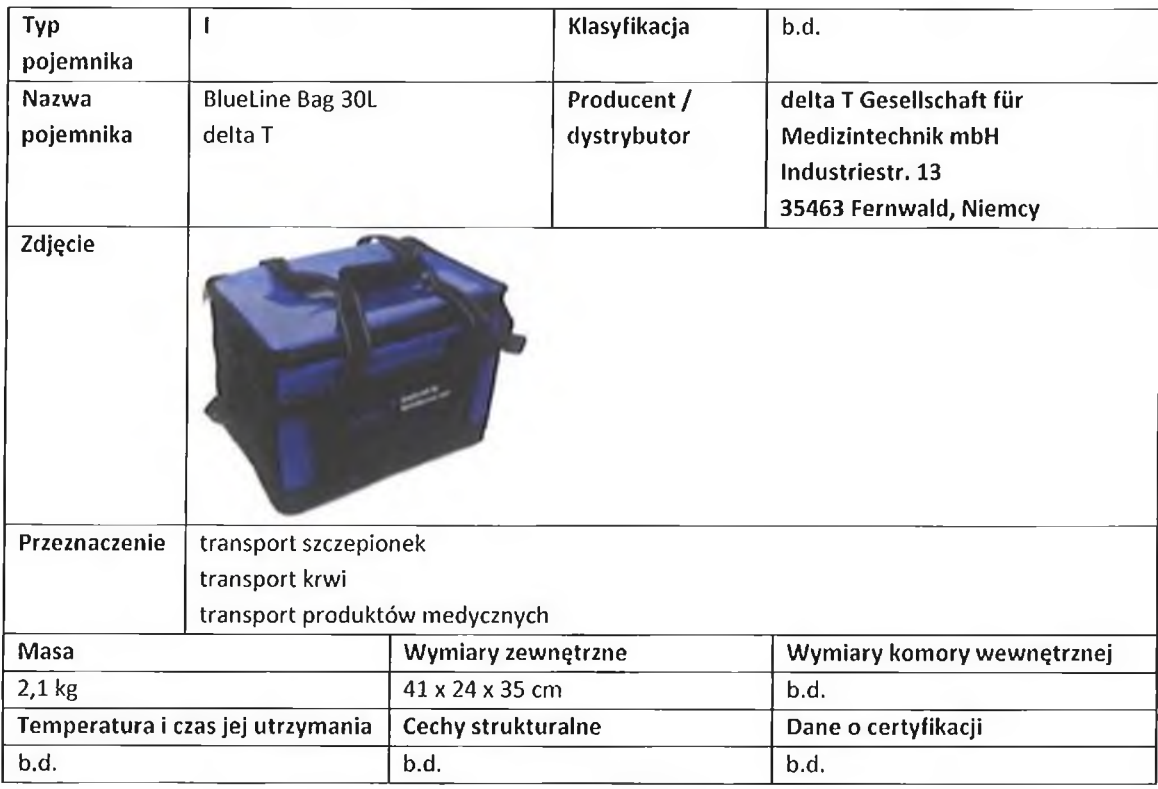

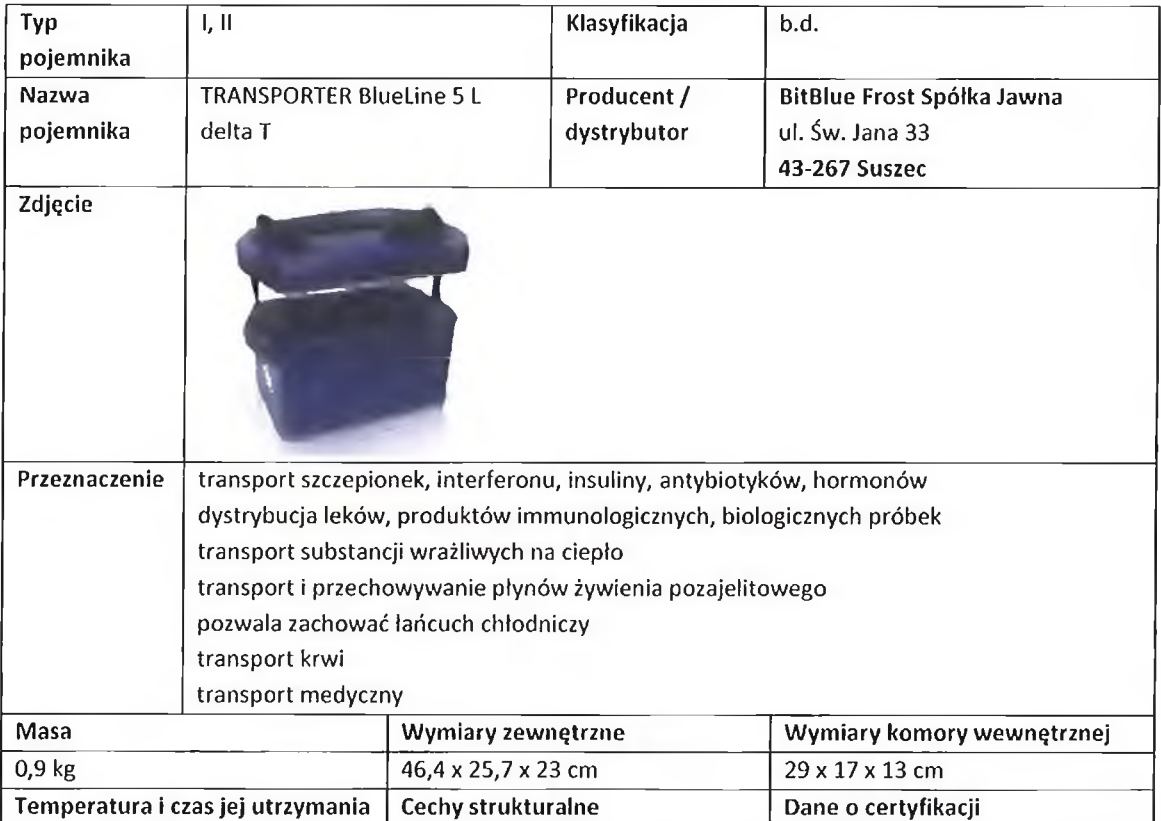

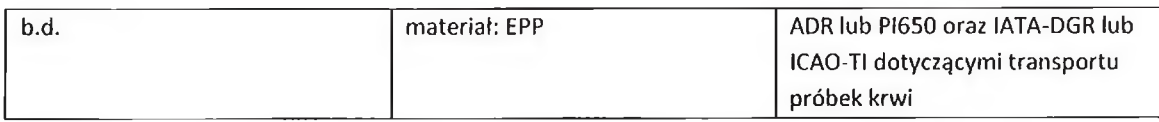

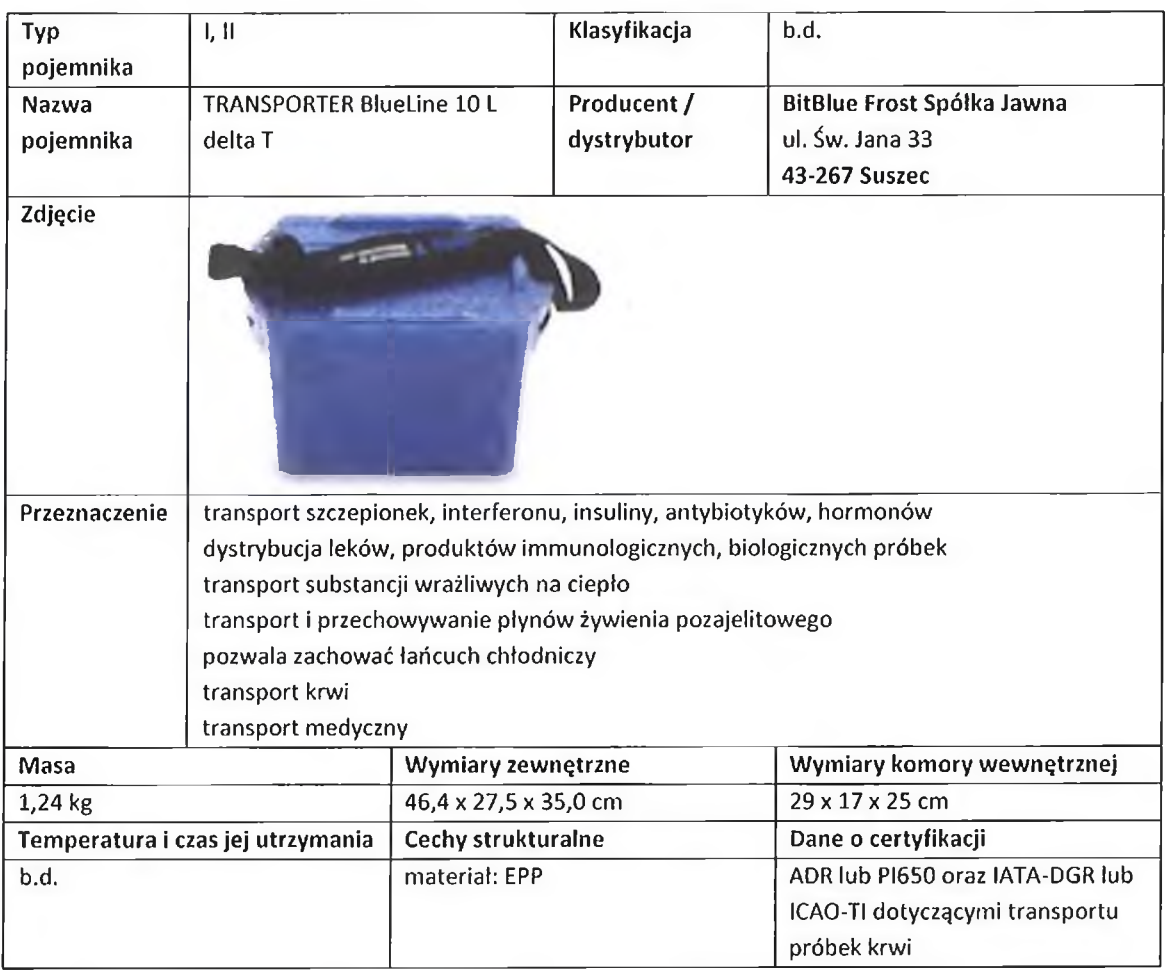

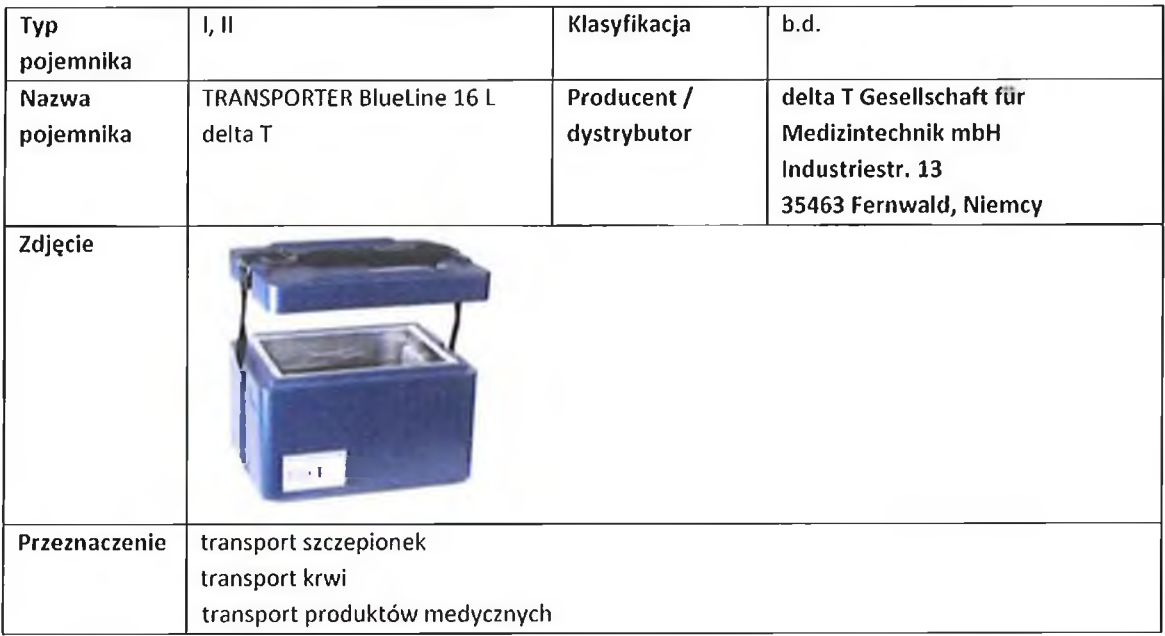

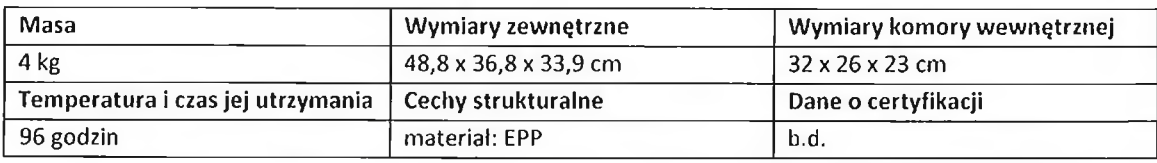

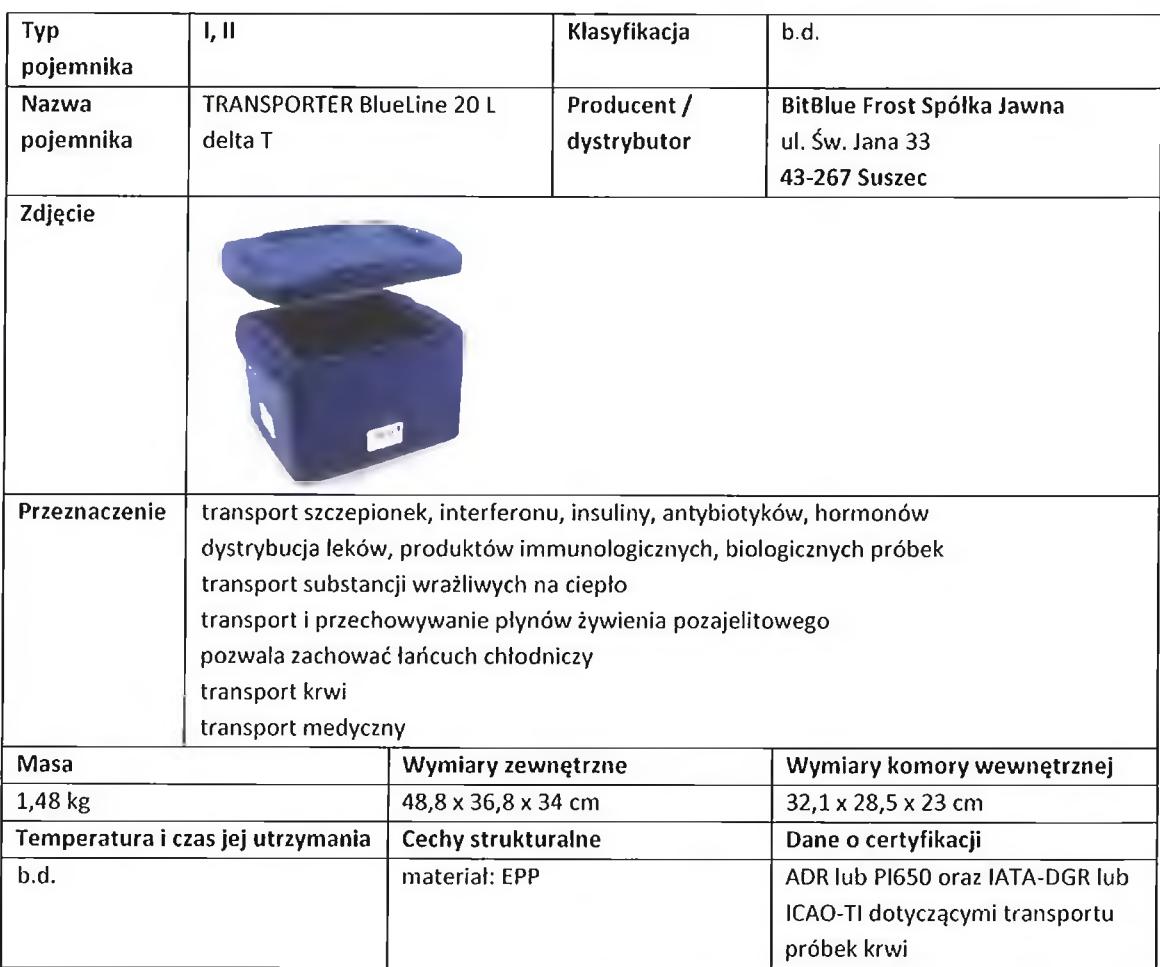

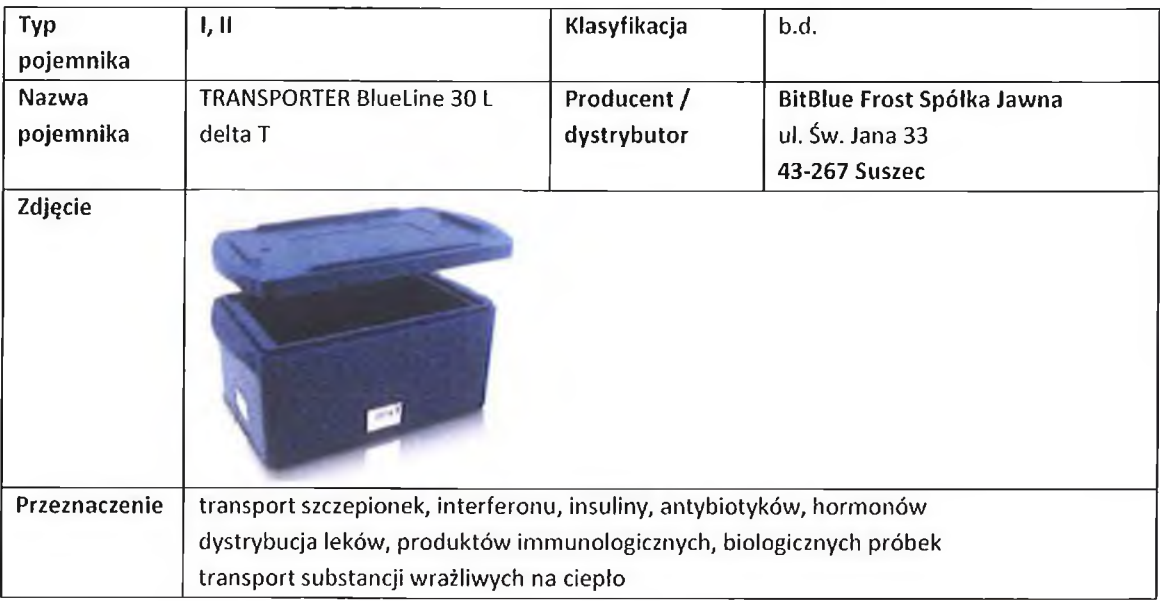

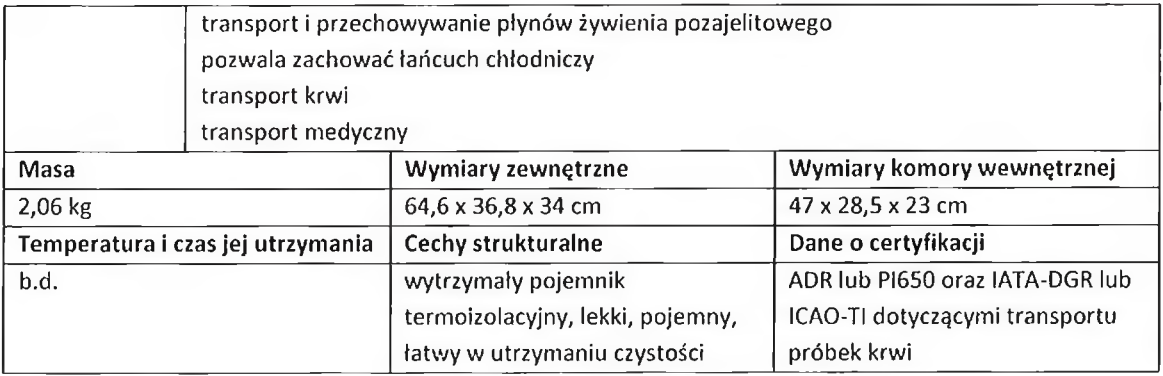

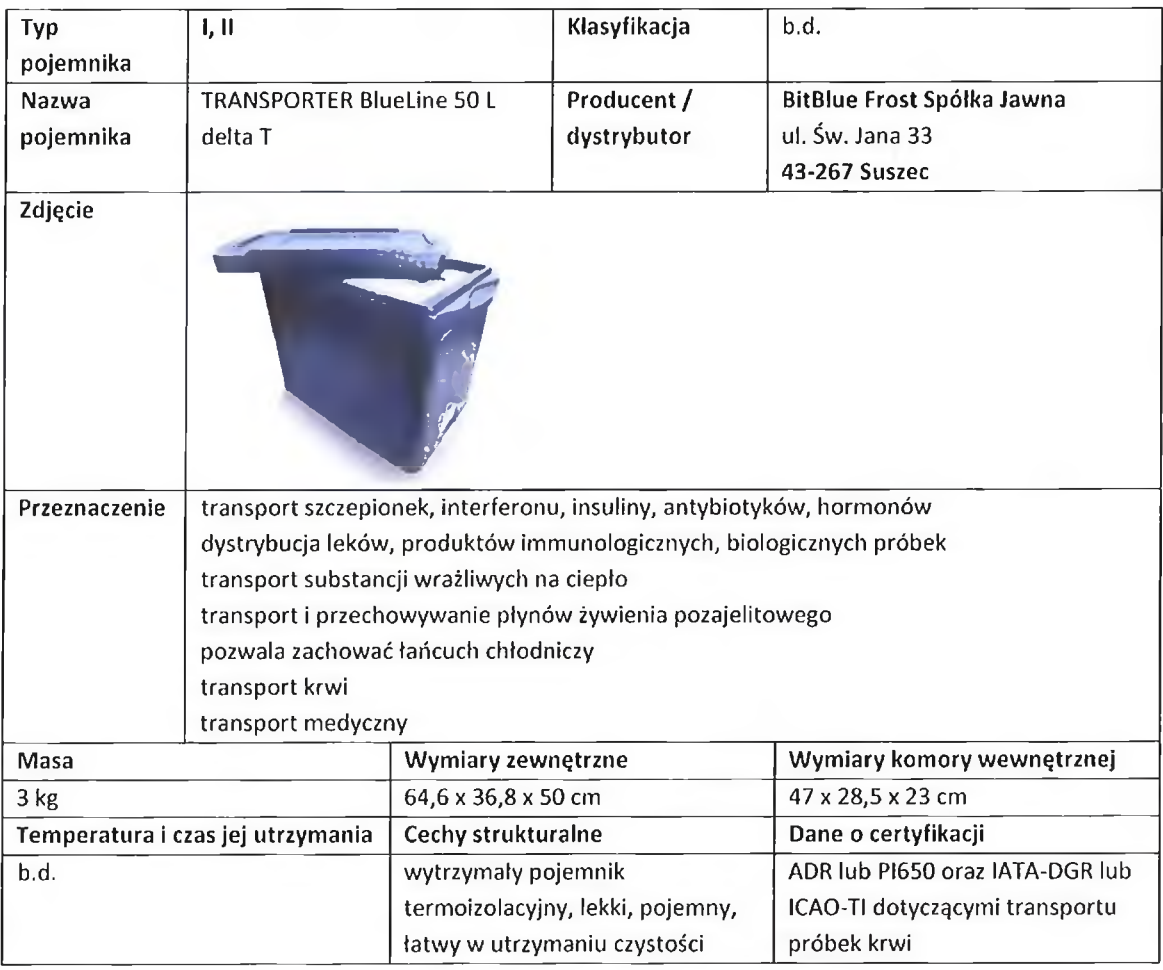

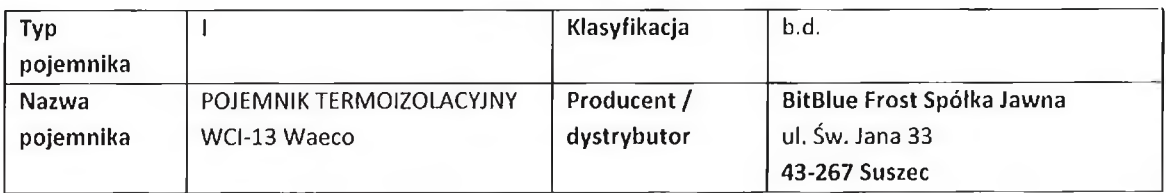

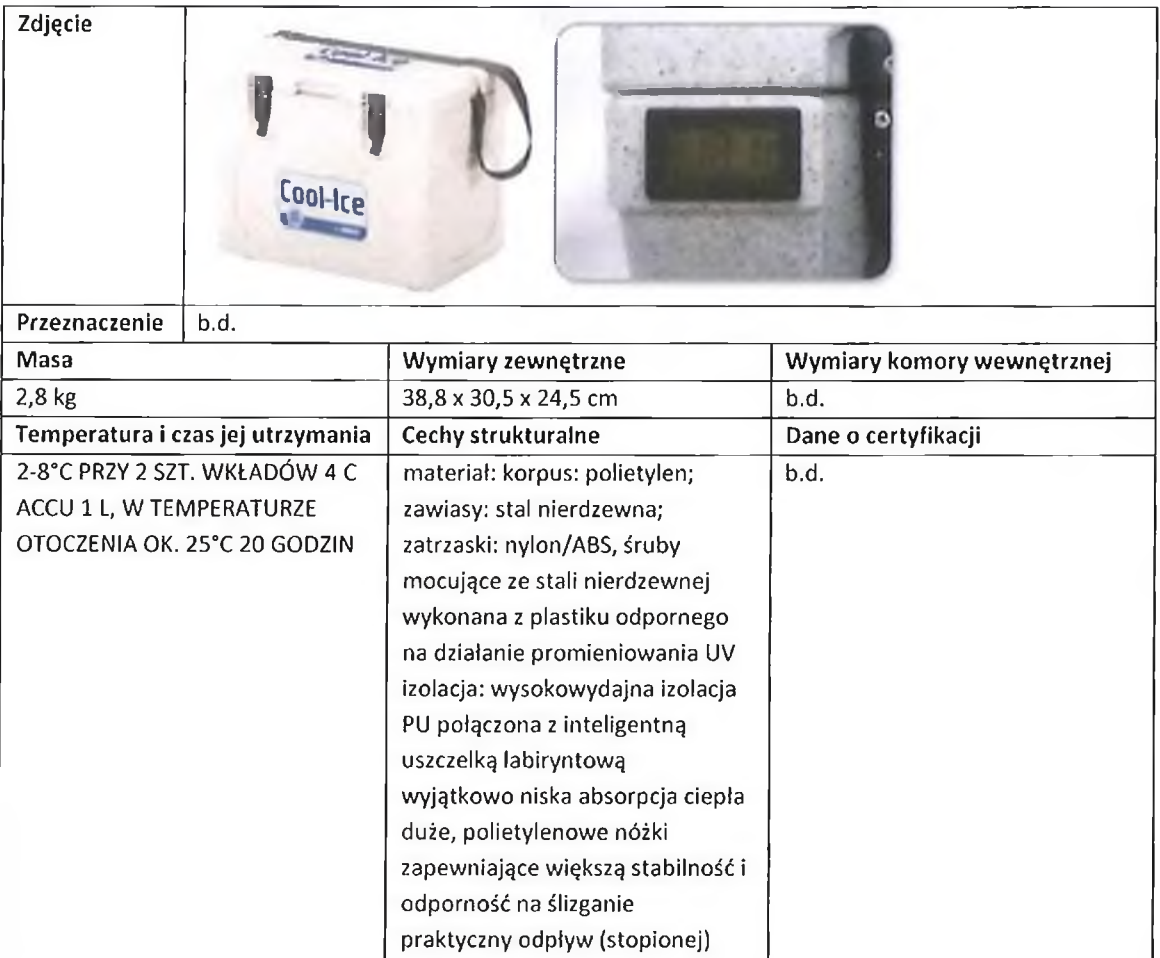

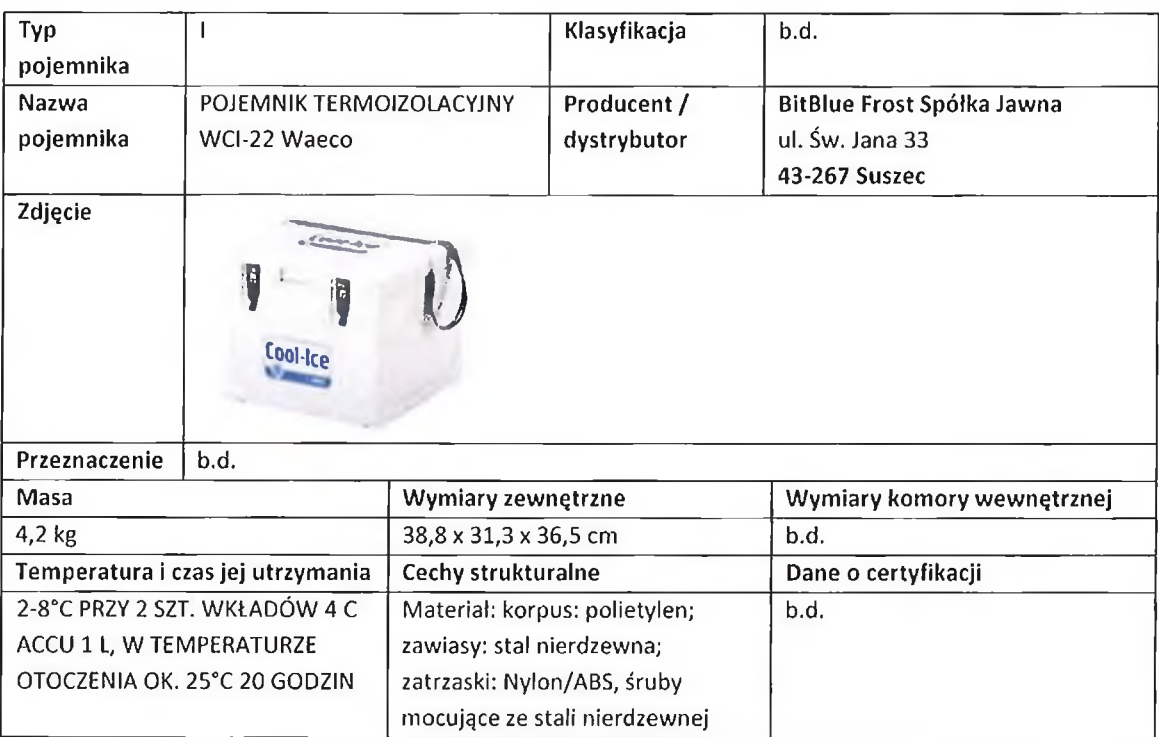

wody

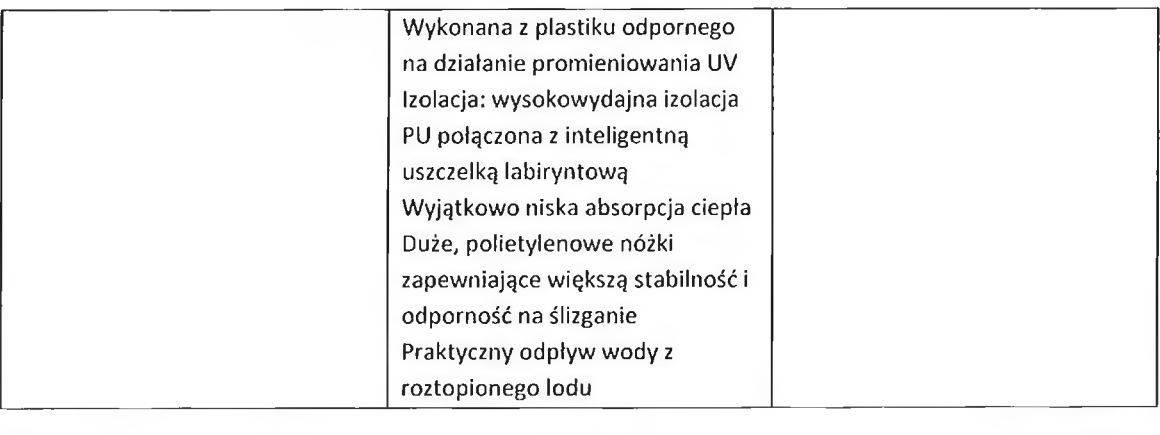

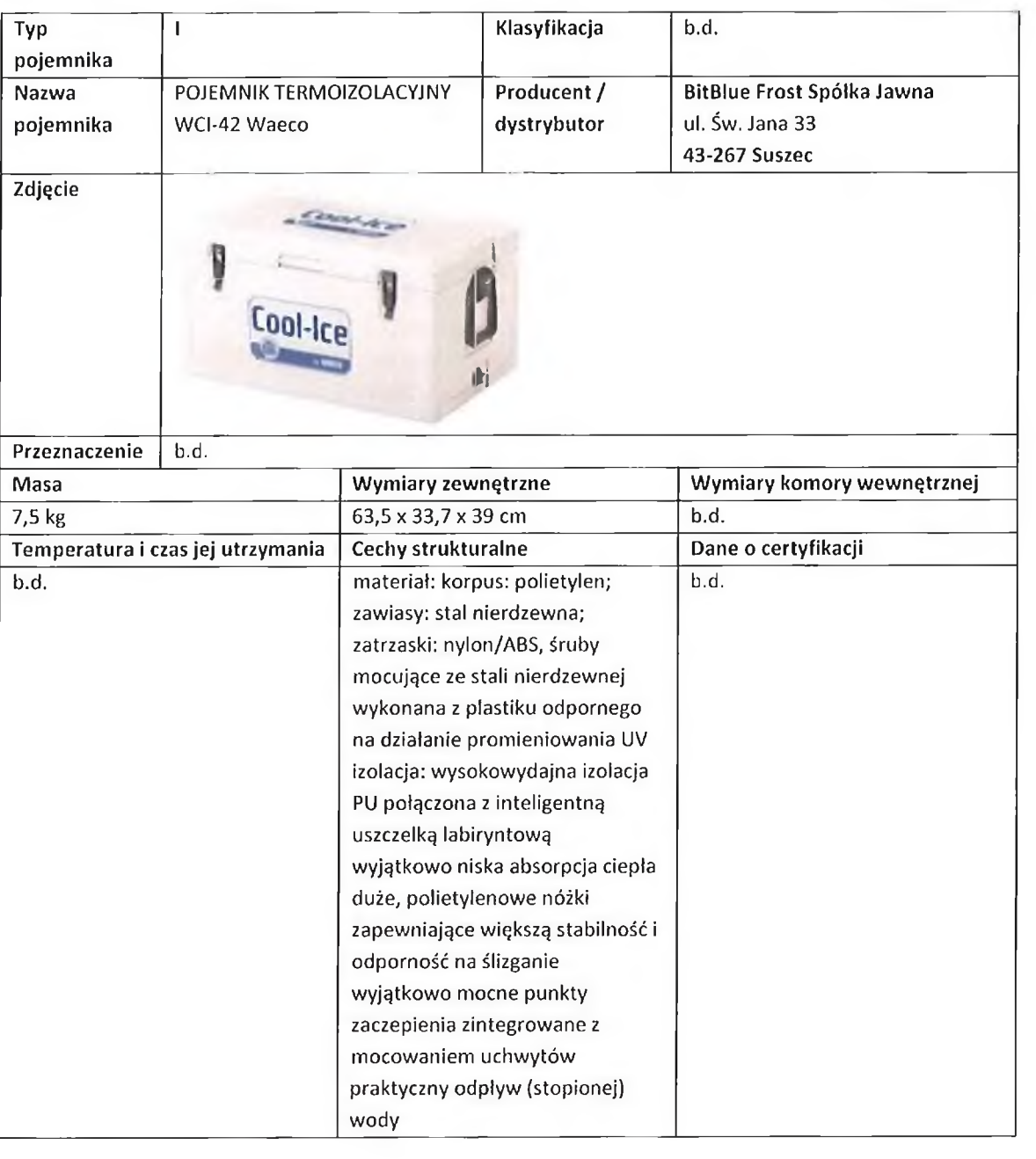

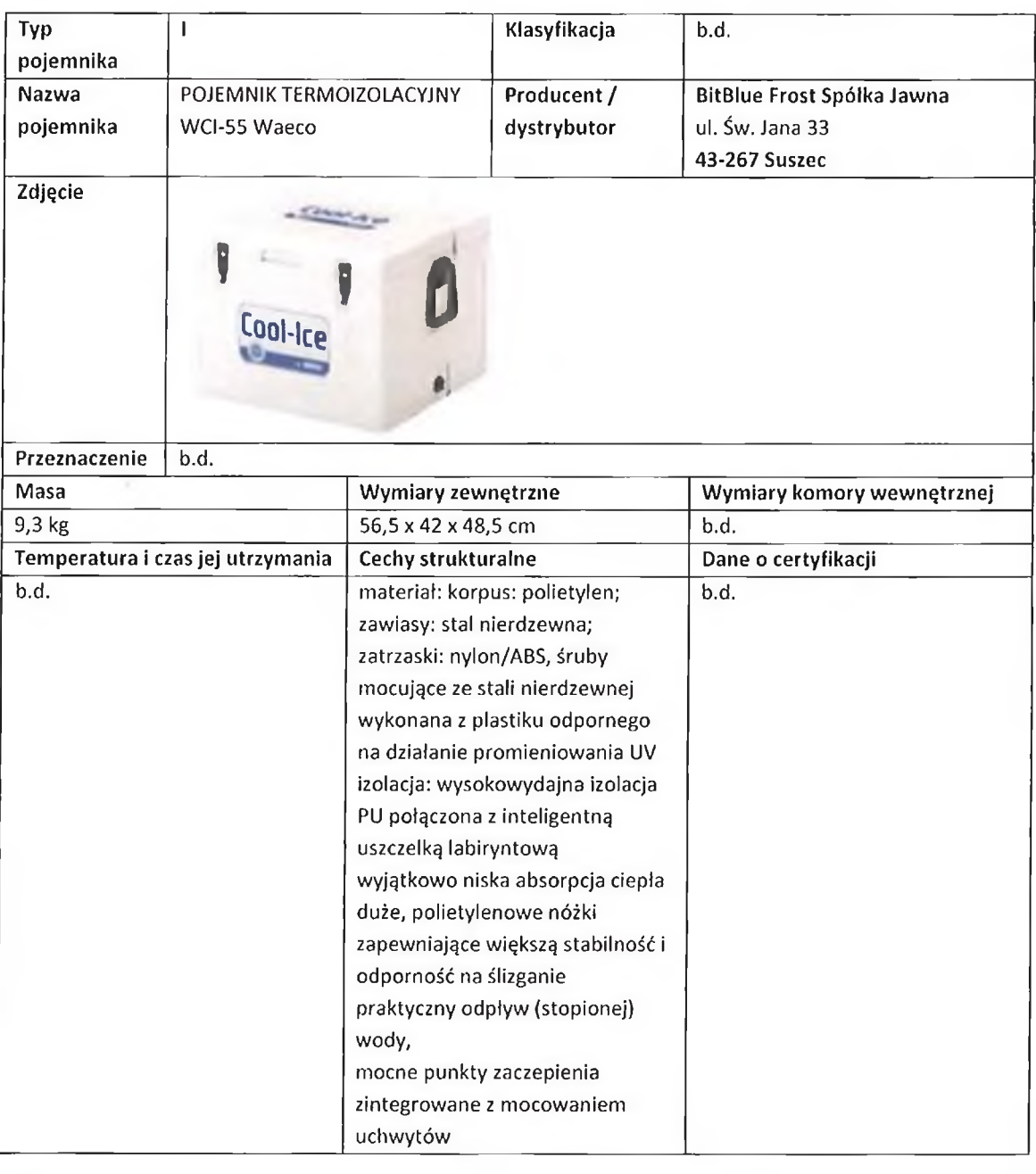

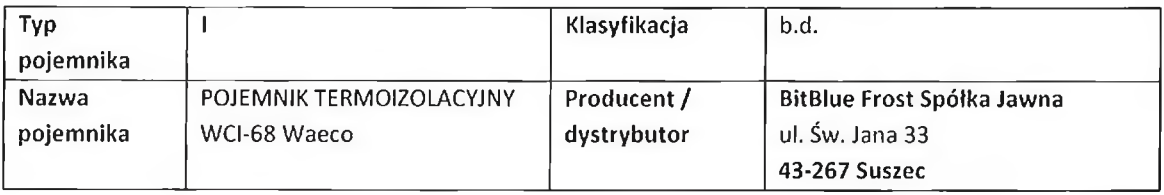

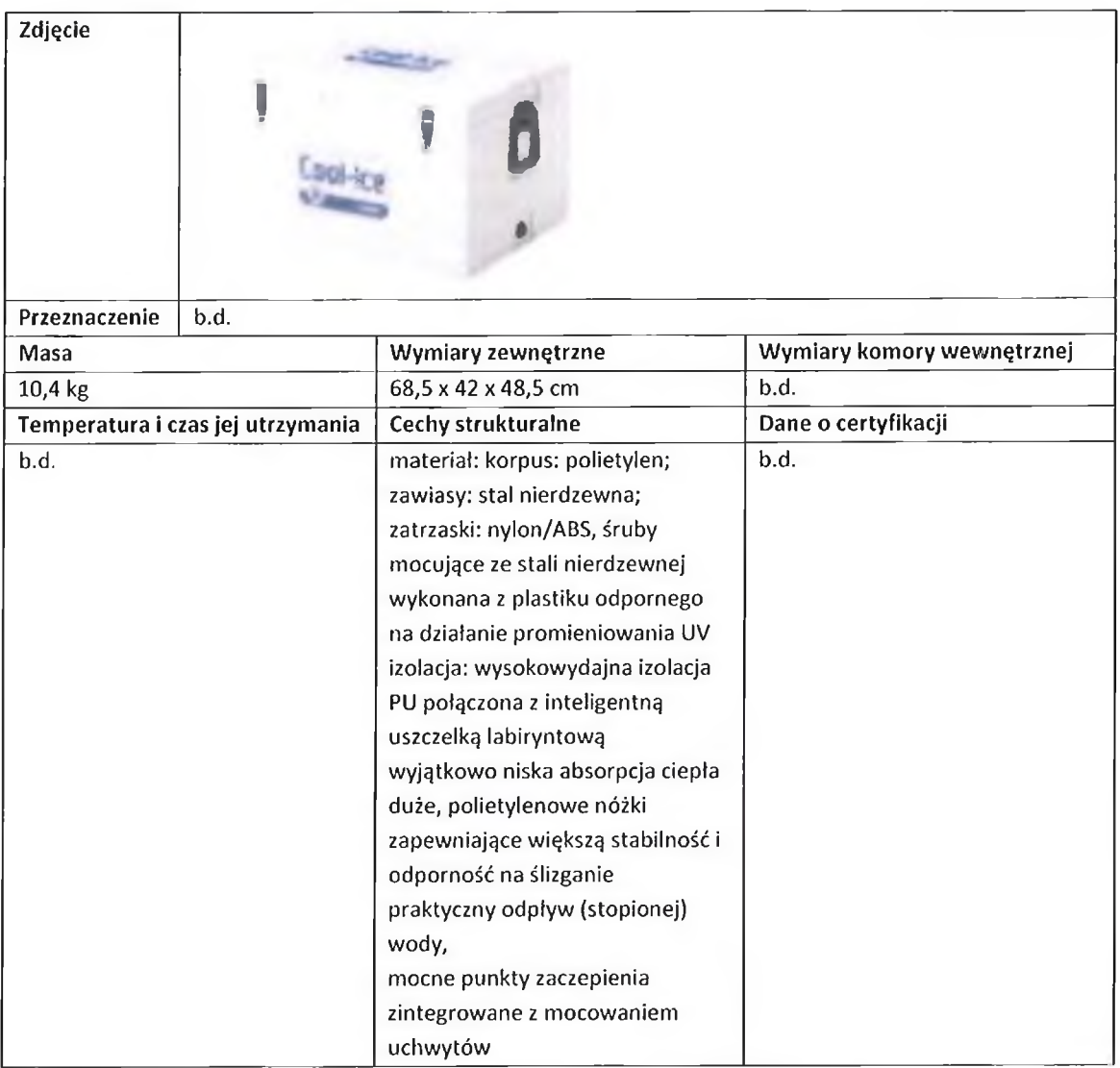

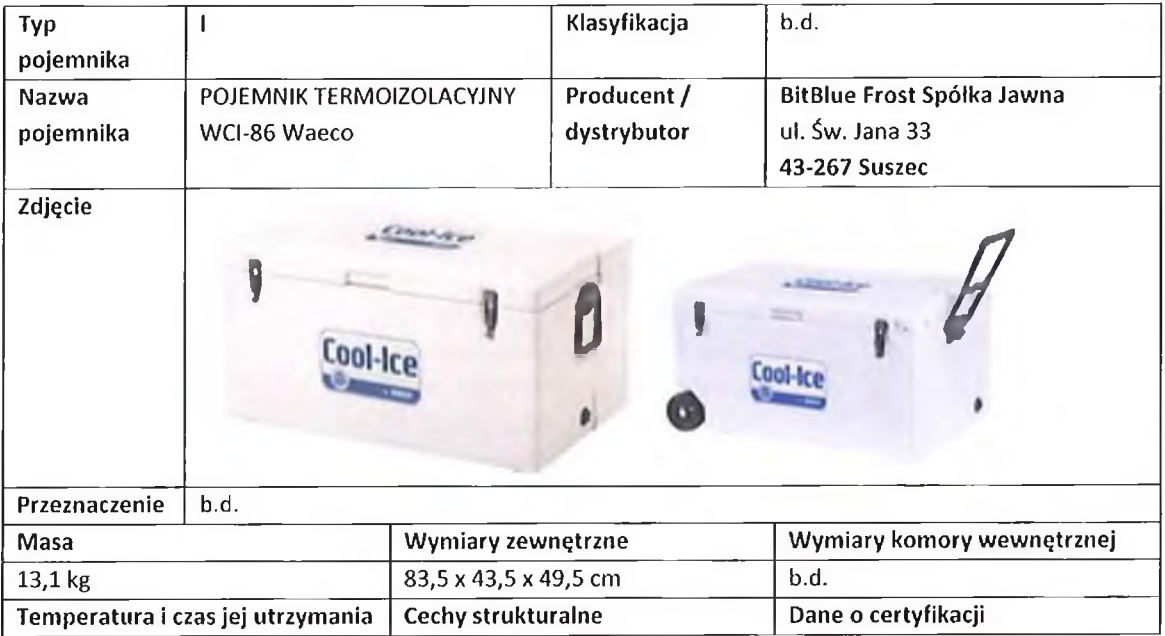

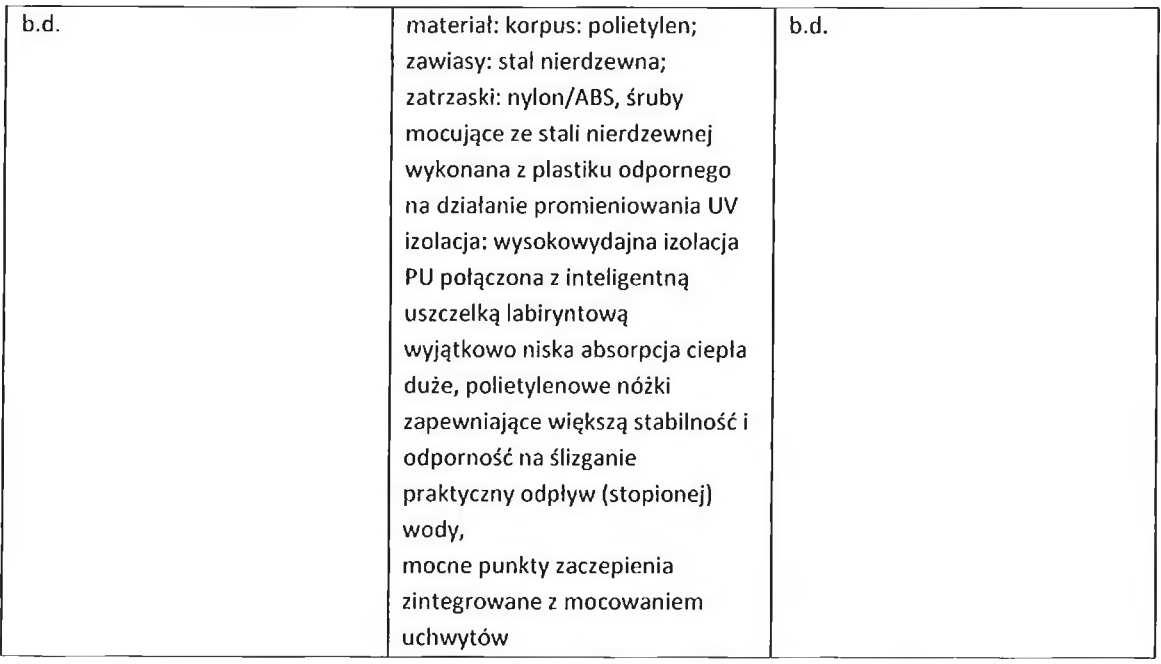

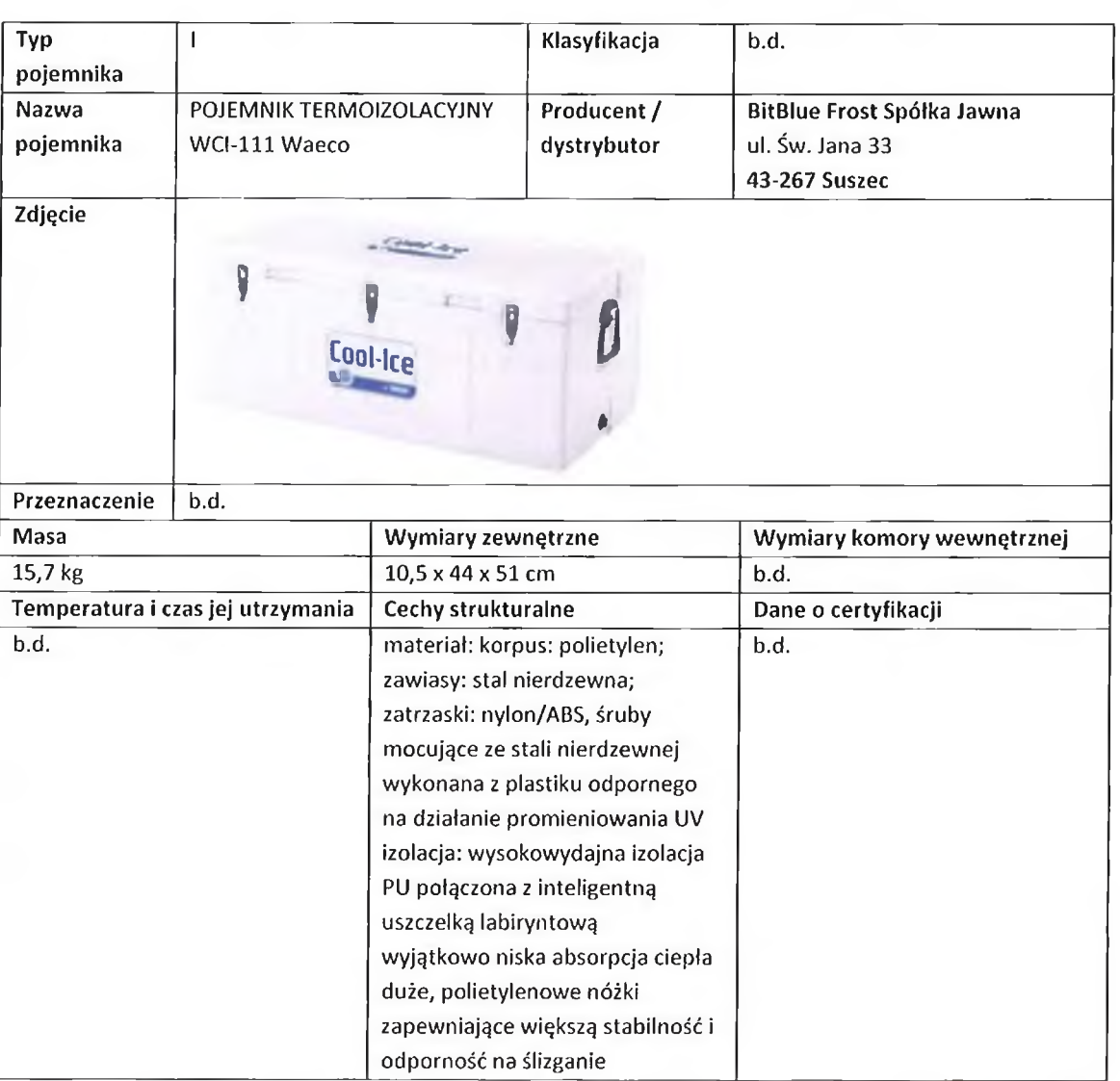

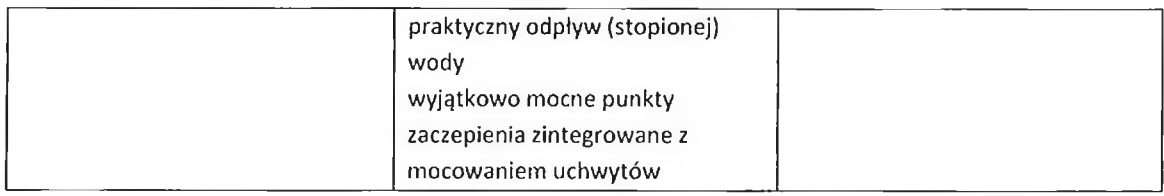

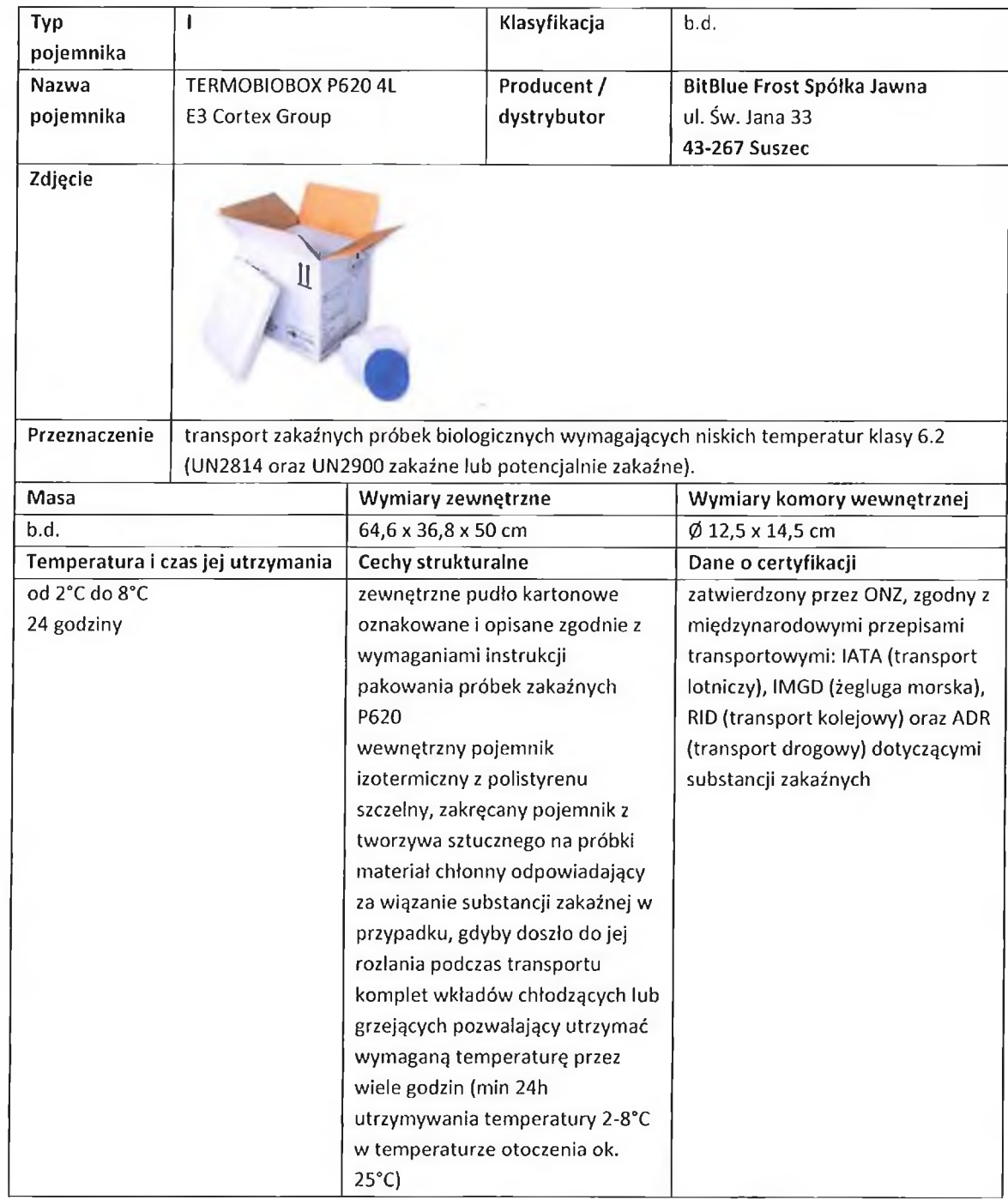

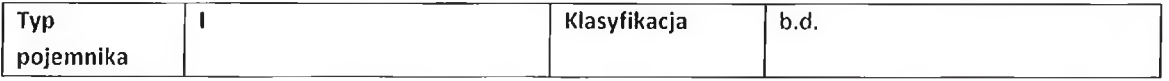

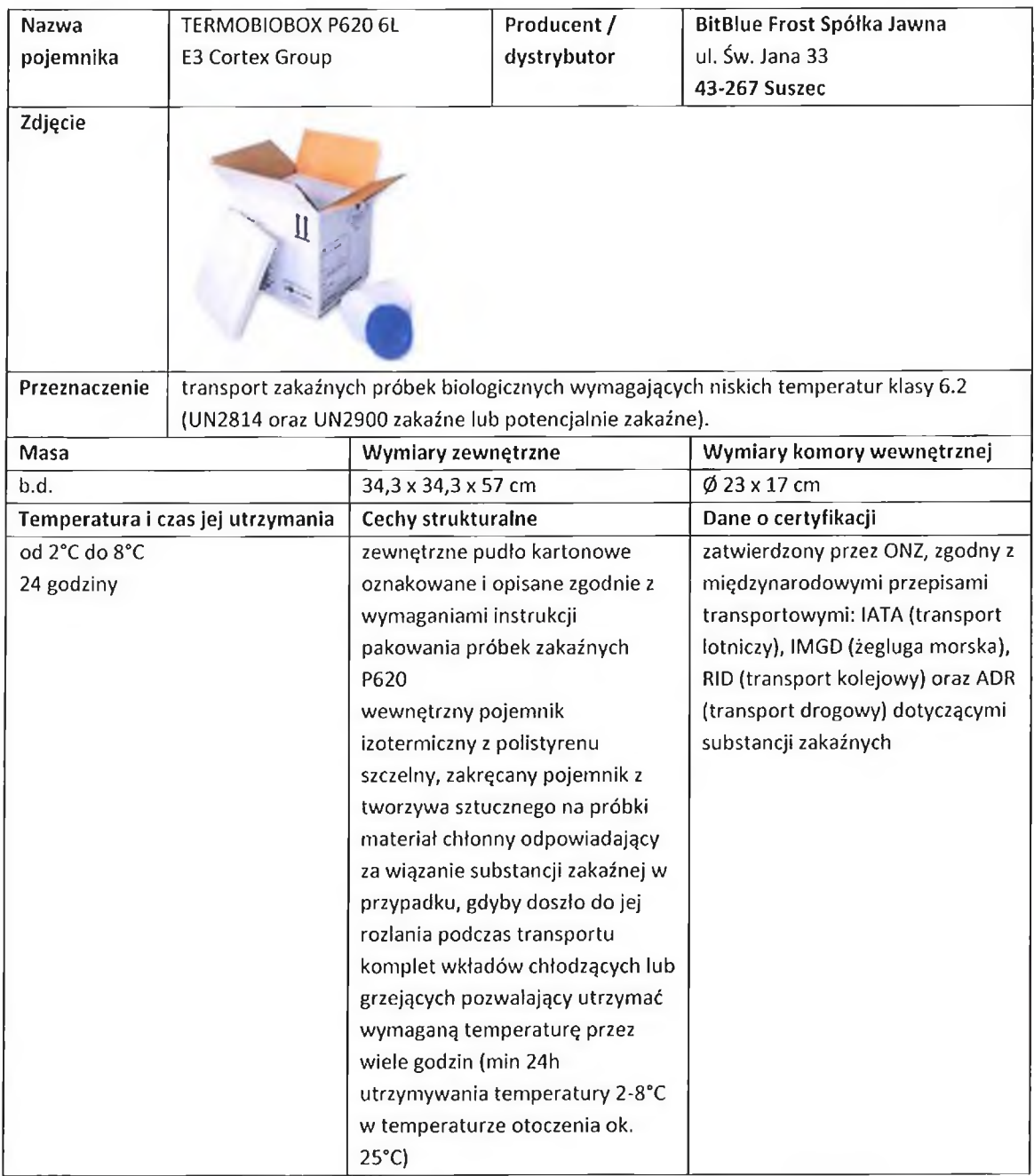

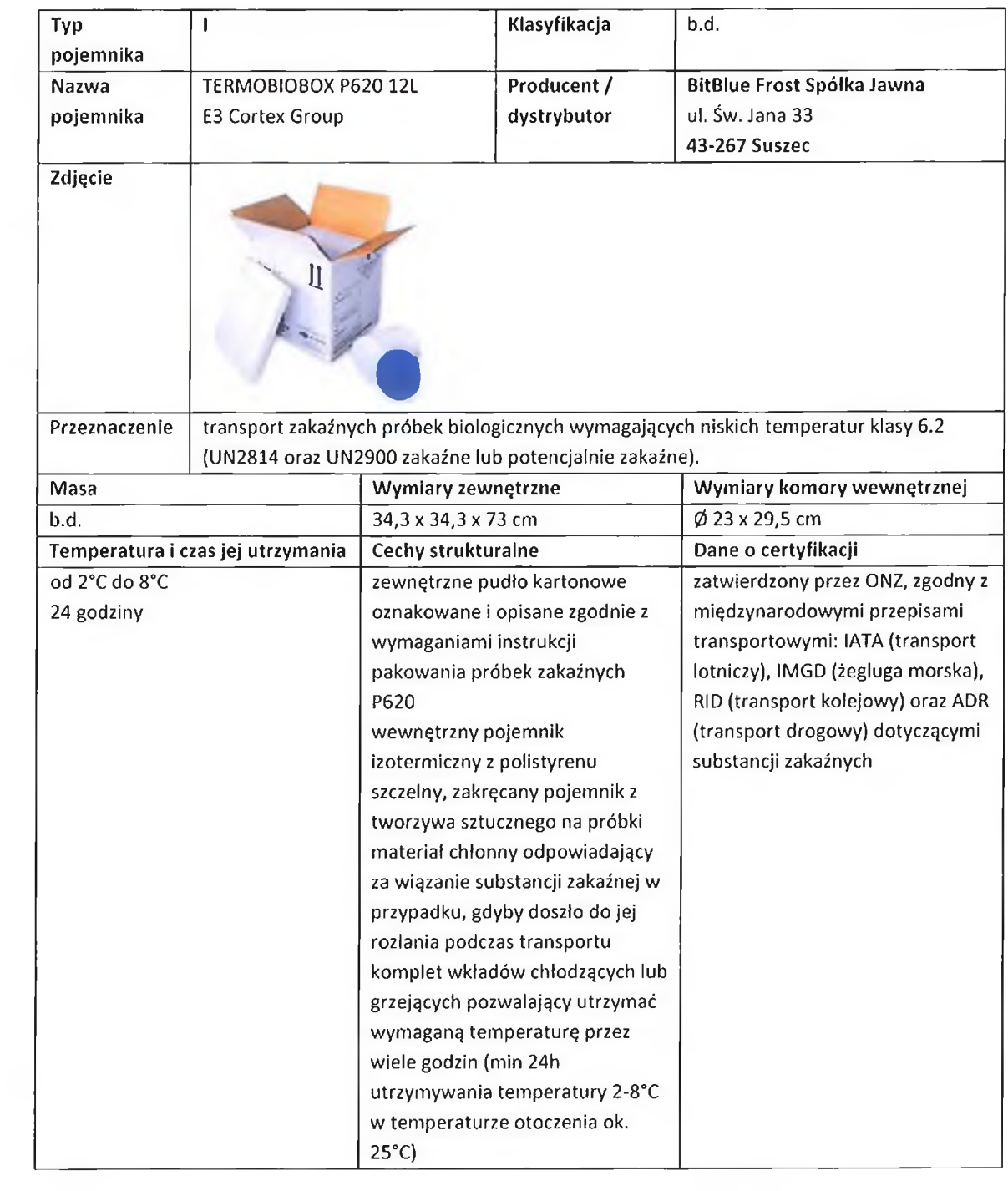
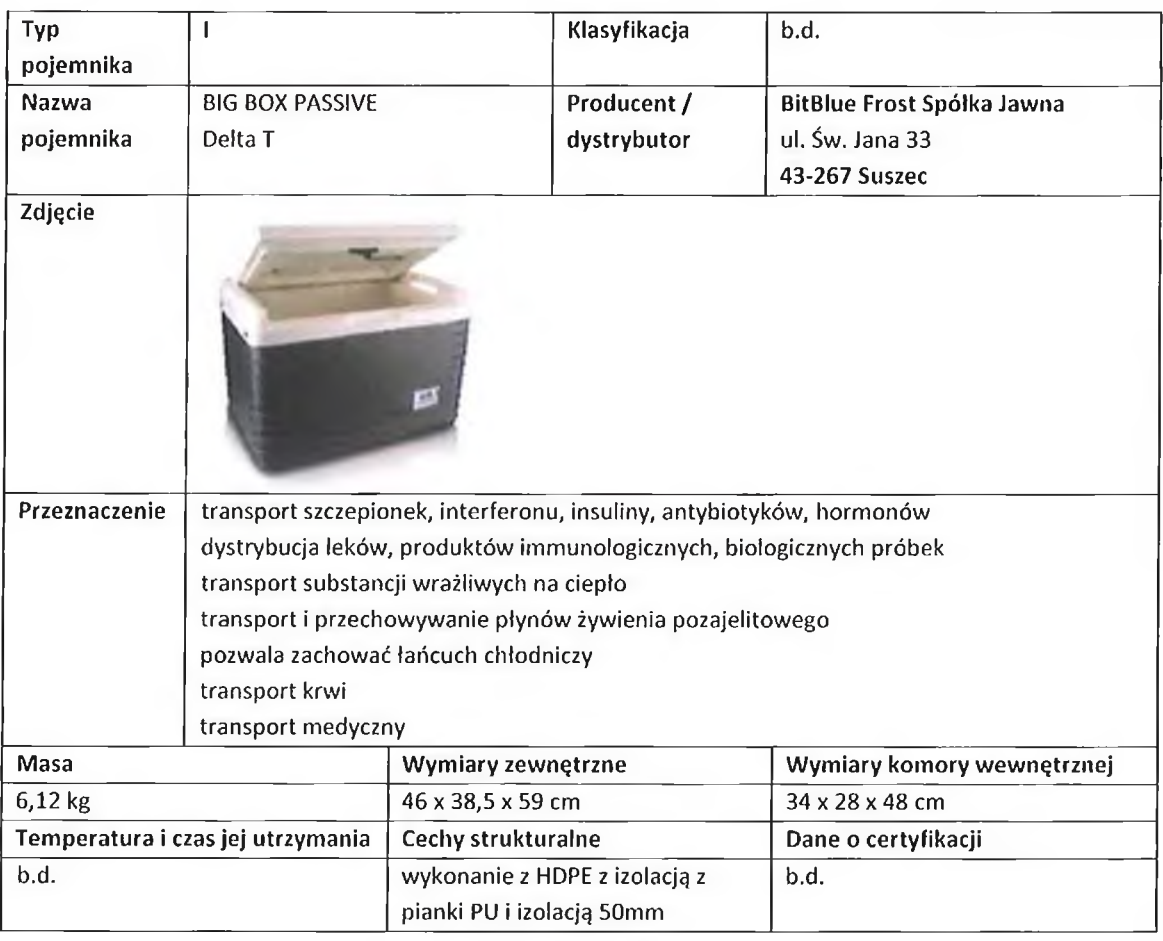

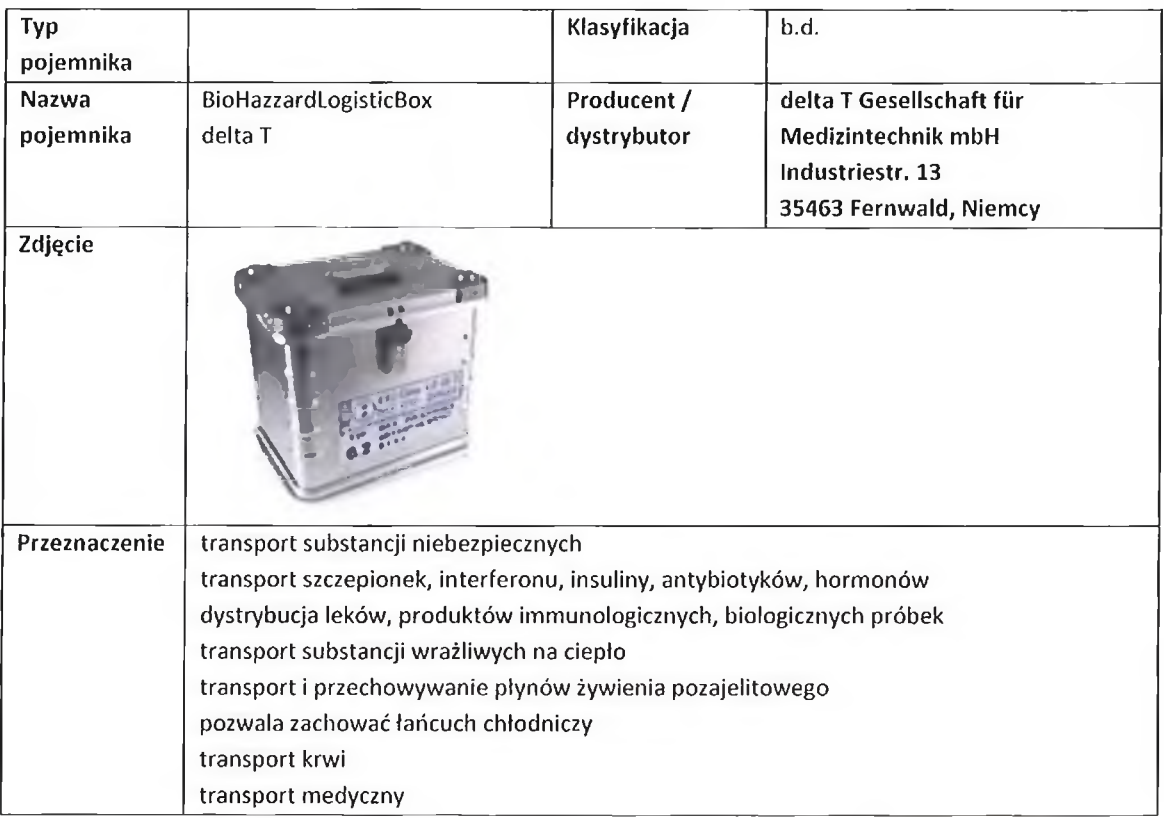

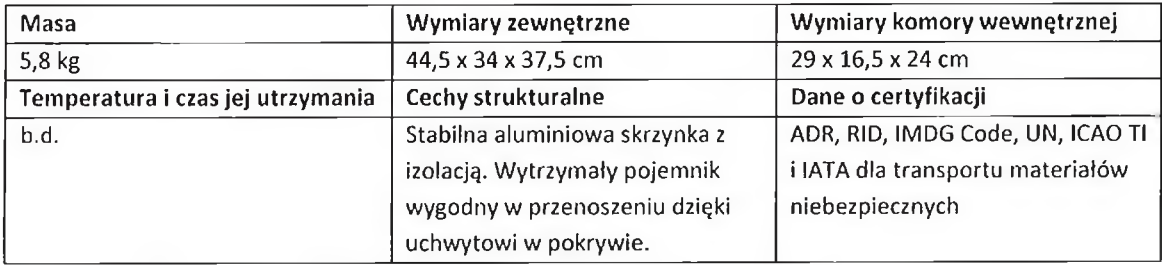

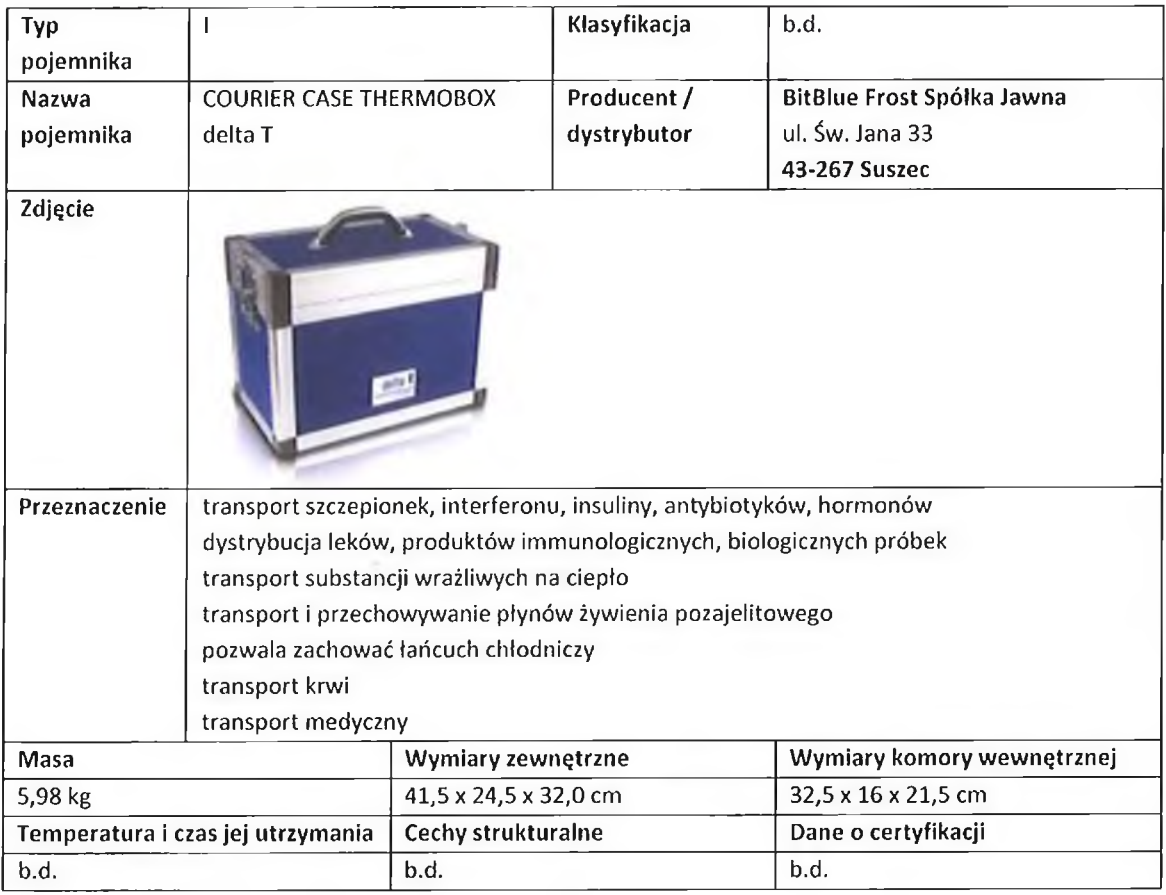

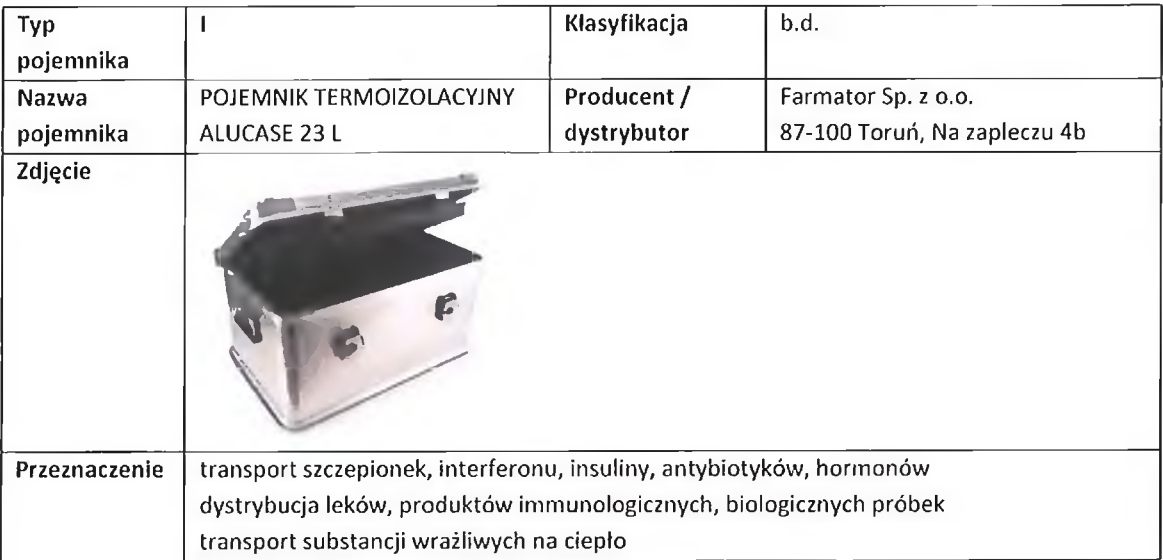

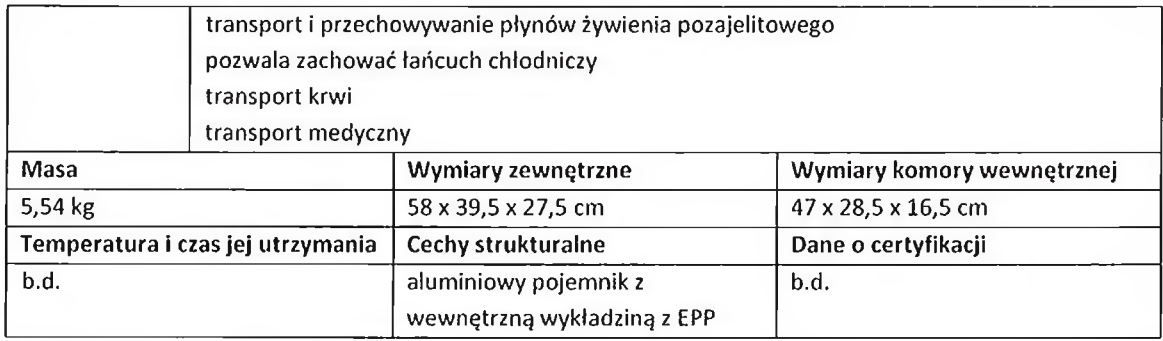

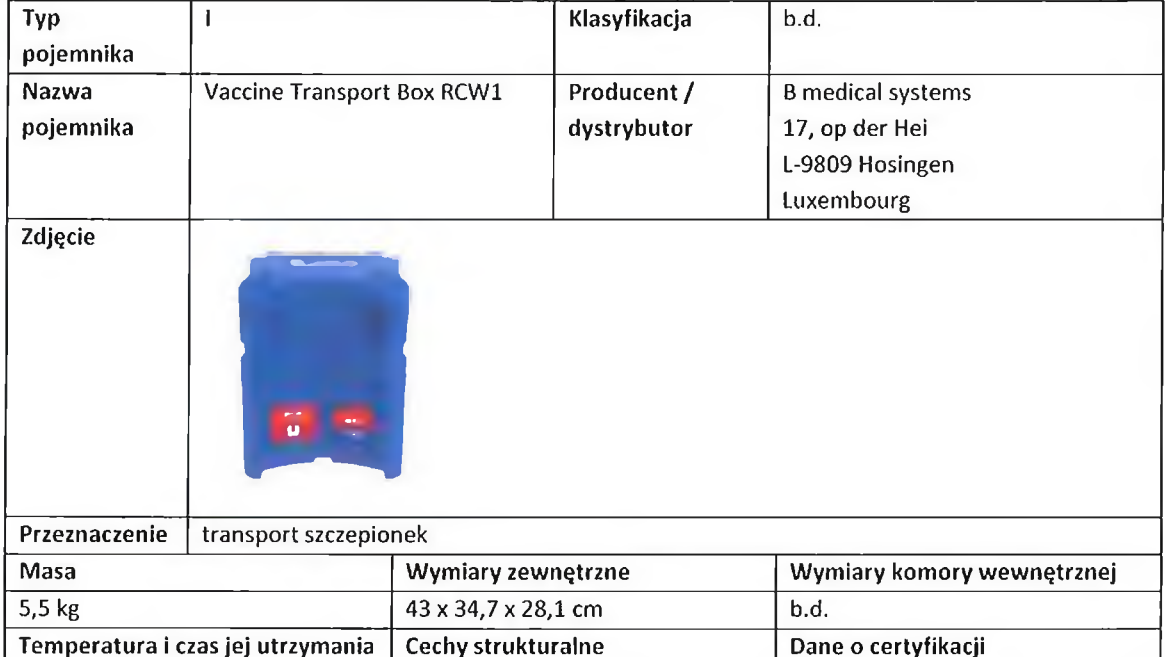

polietylen

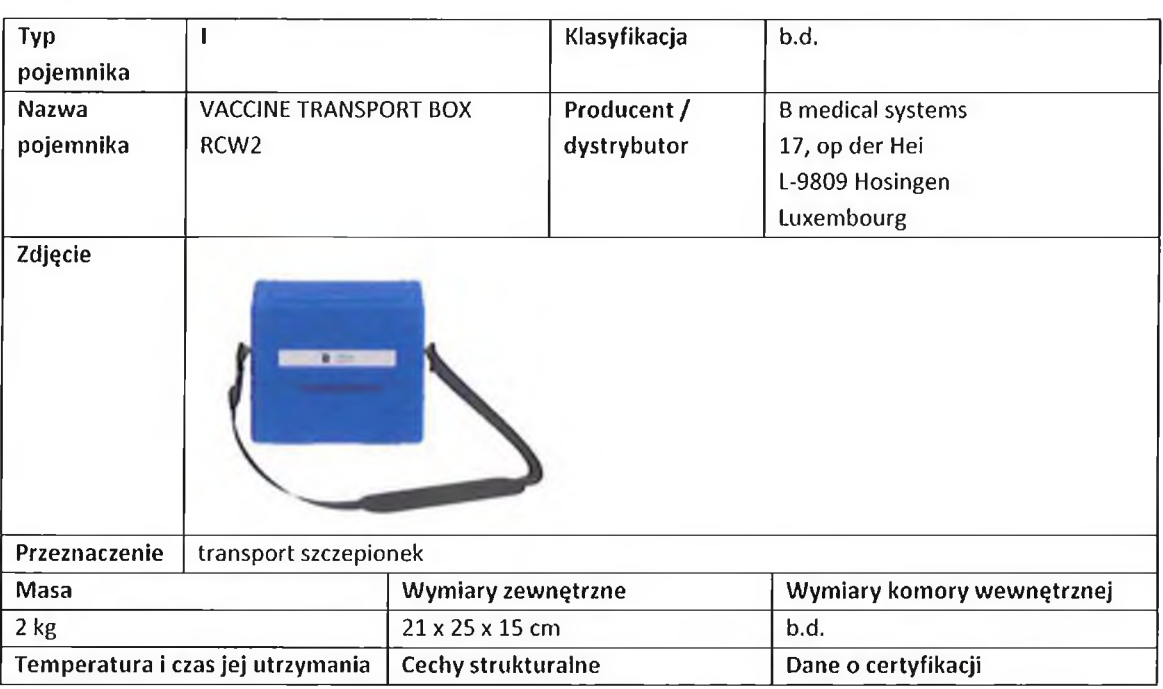

**WHO POS E004/059** 

 $\boxed{b.d.}$ 

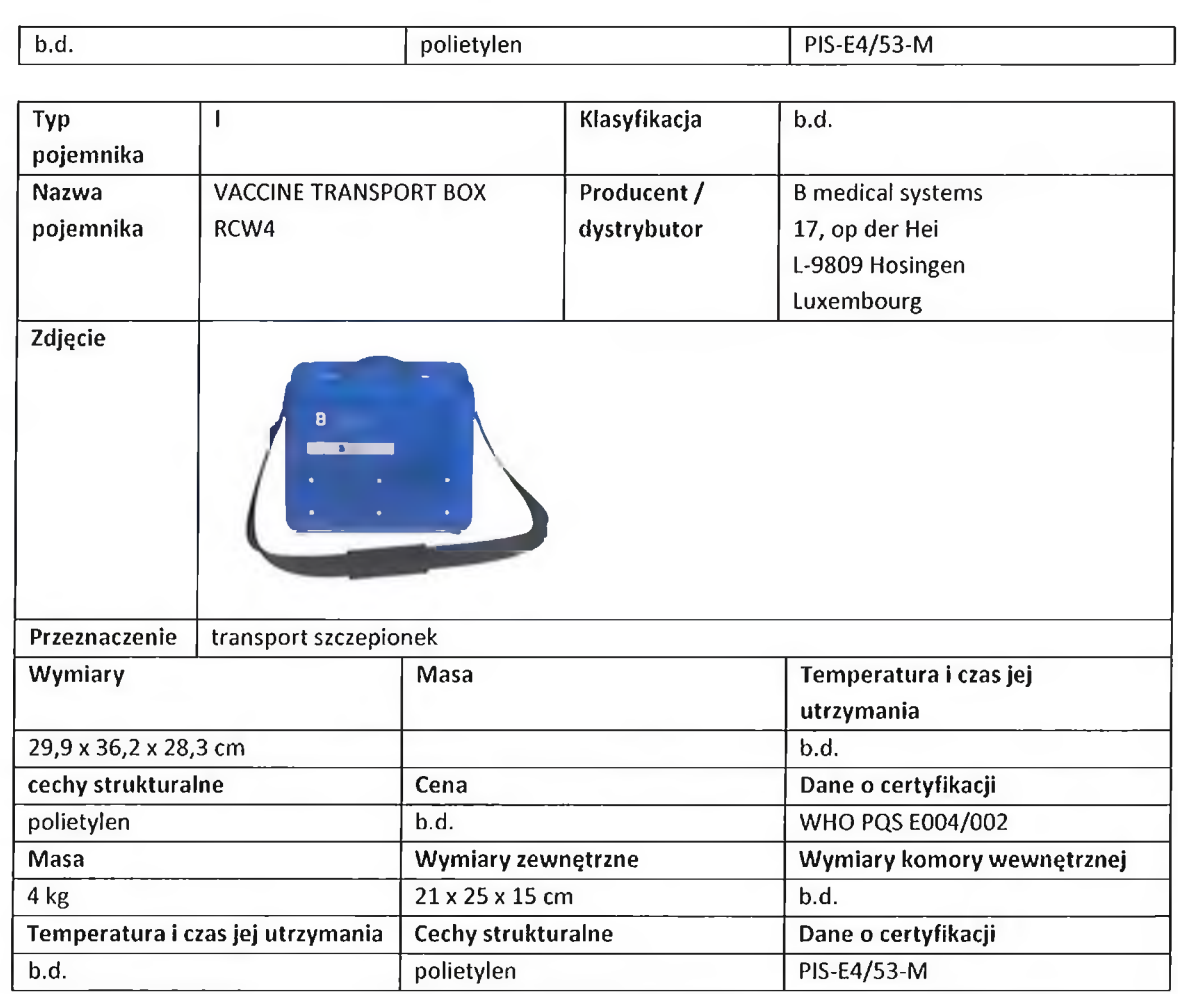

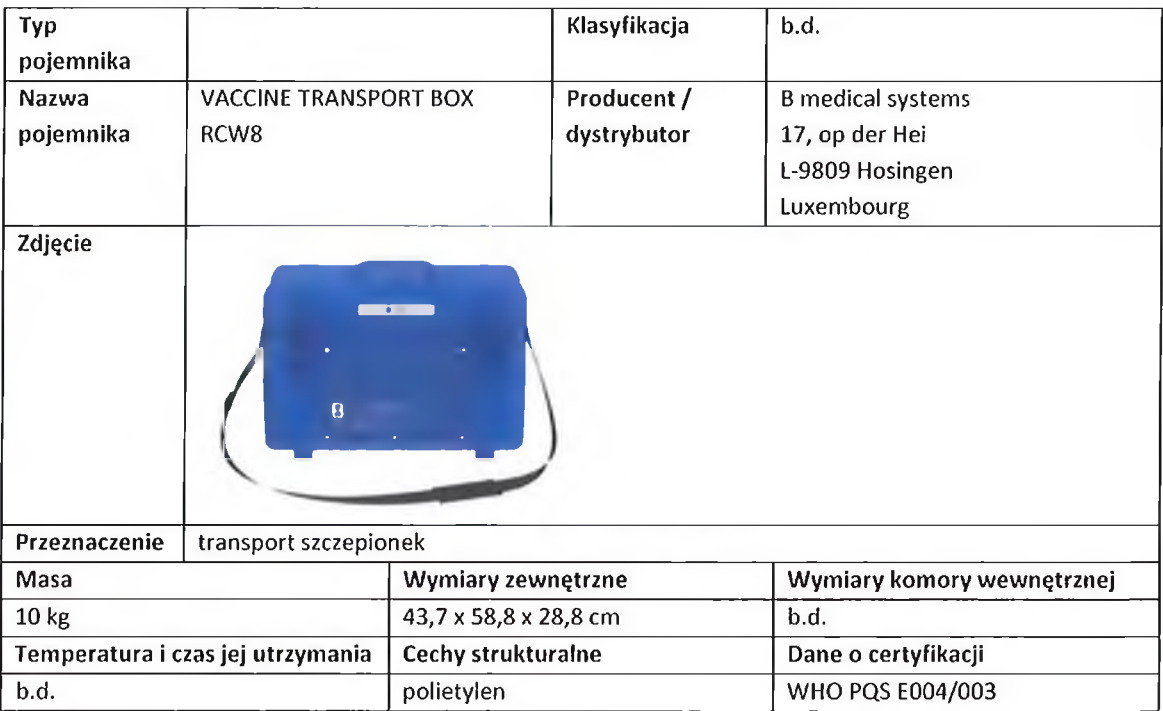

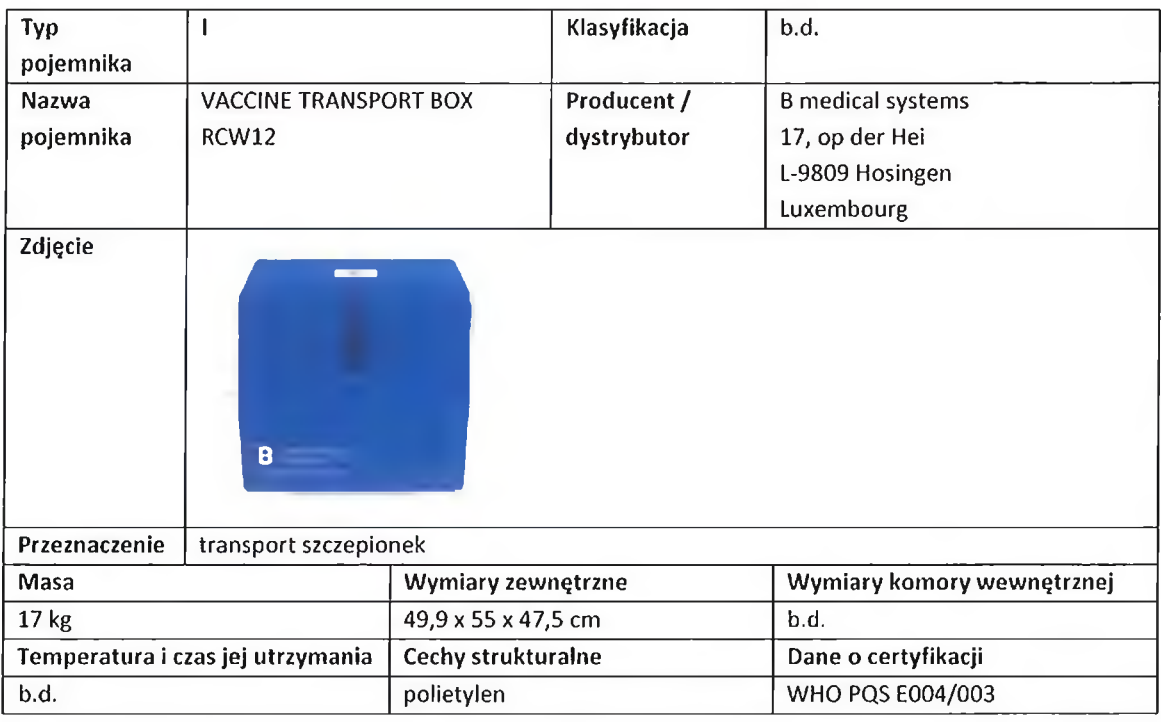

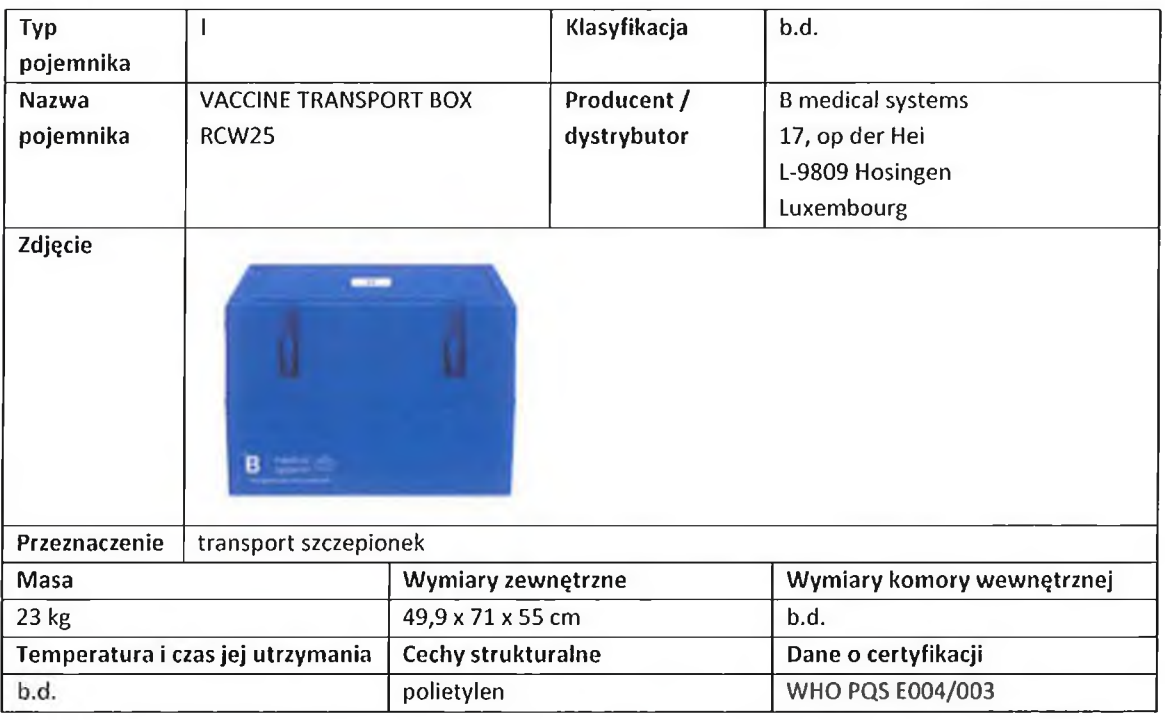

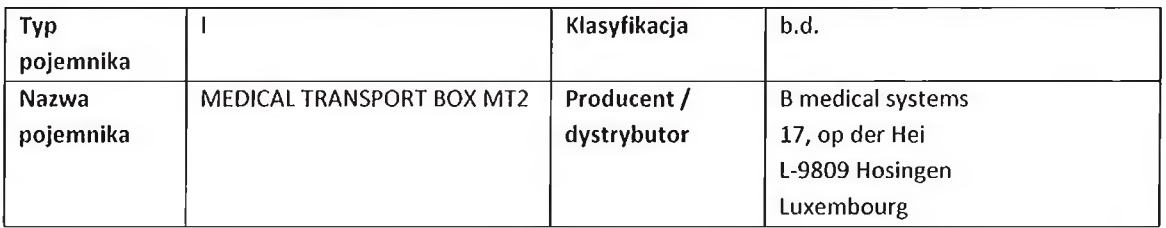

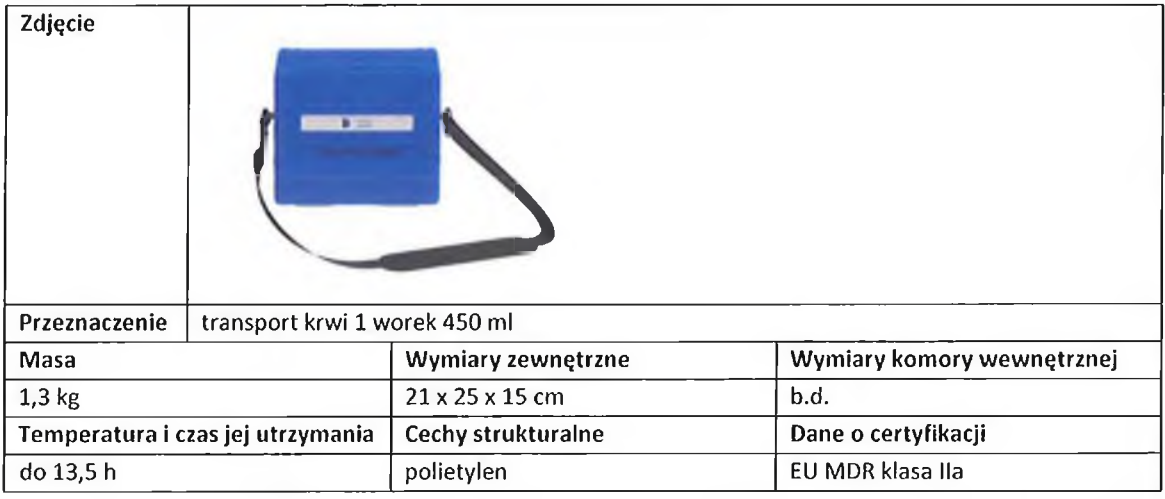

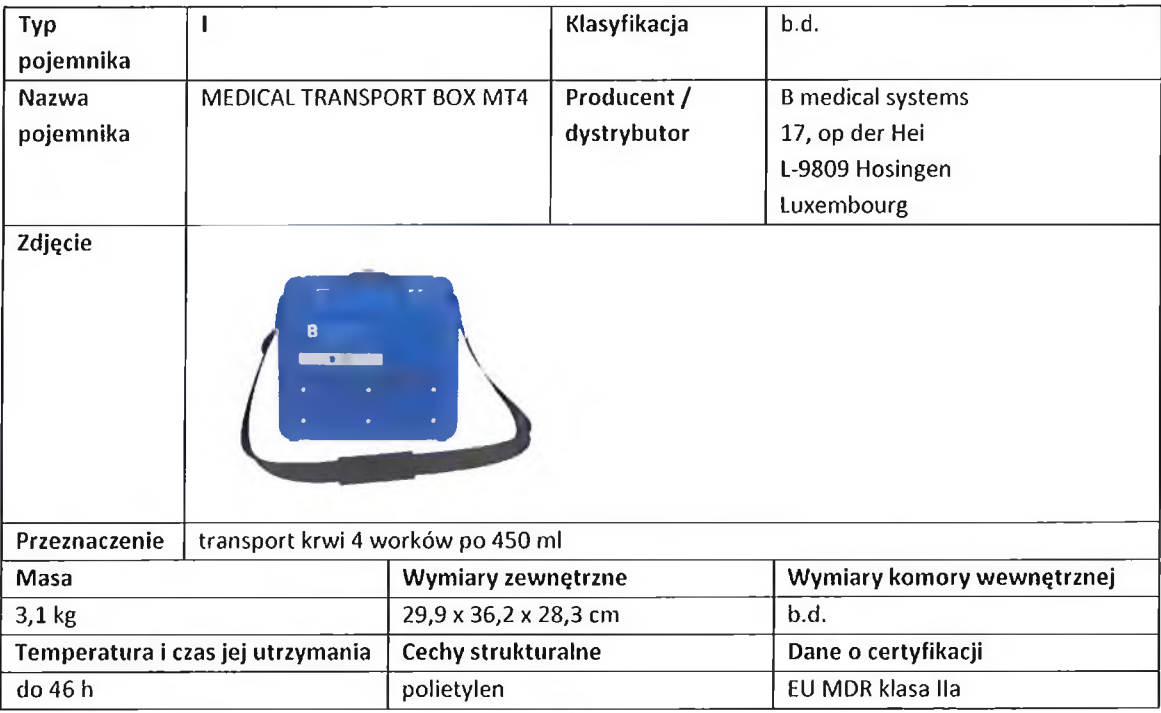

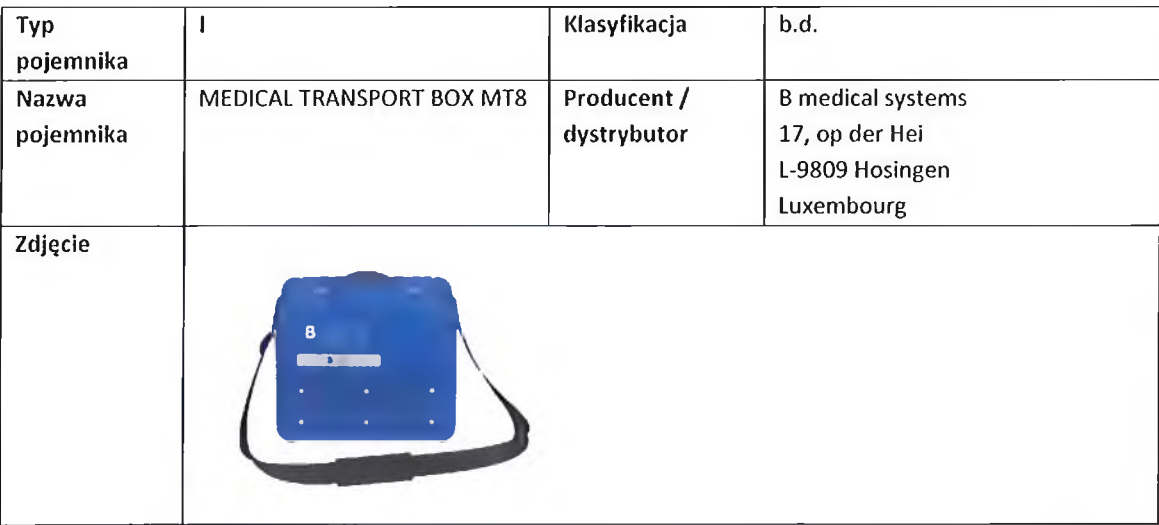

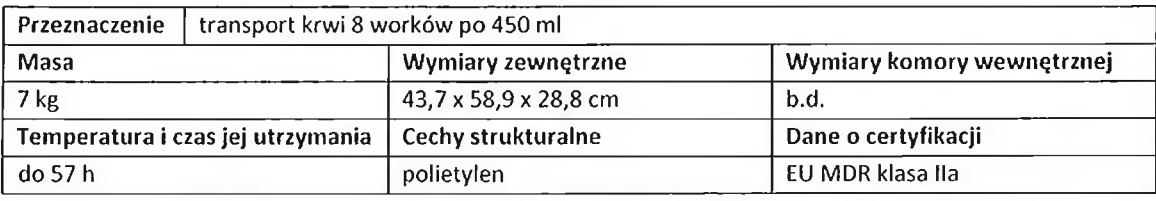

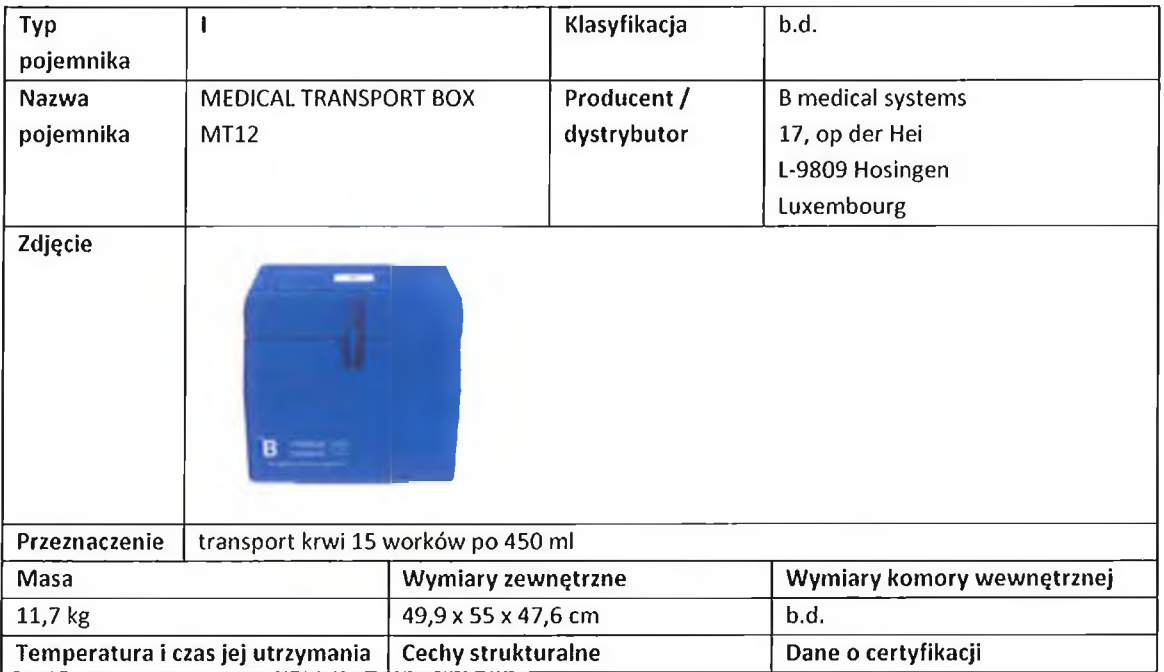

polietylen

EU MDR klasa IIa

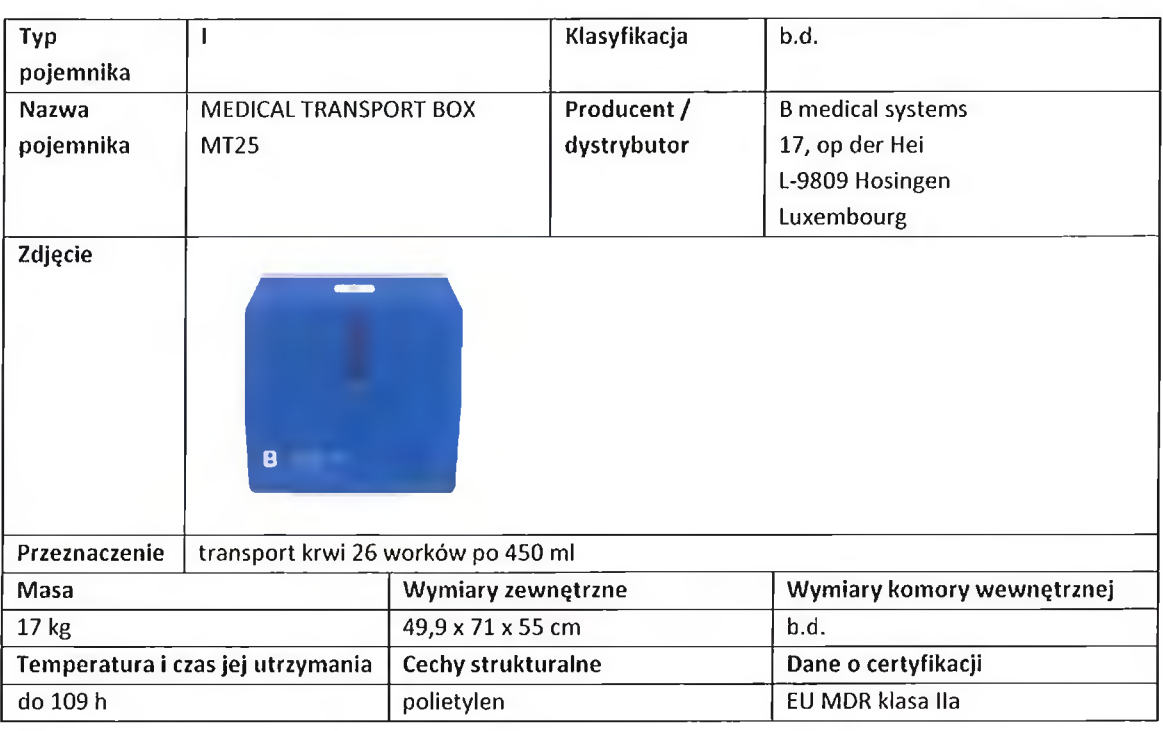

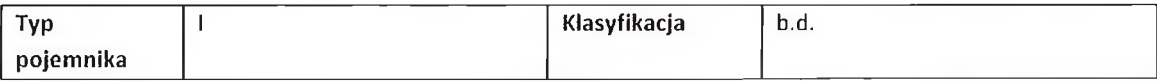

do 57 h

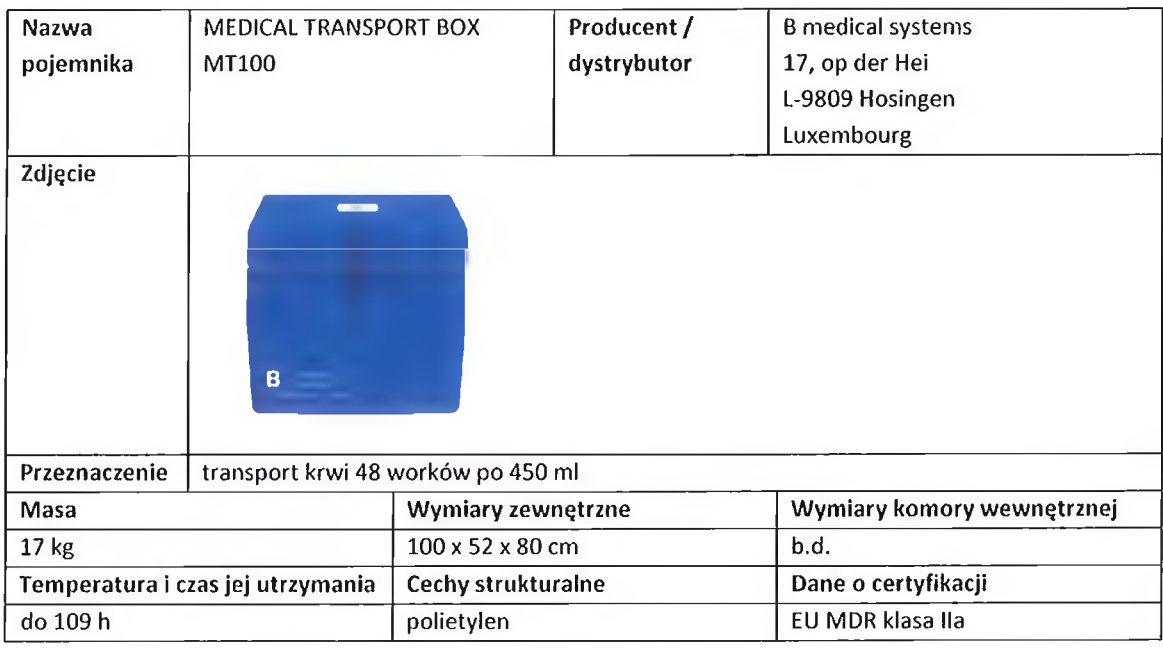

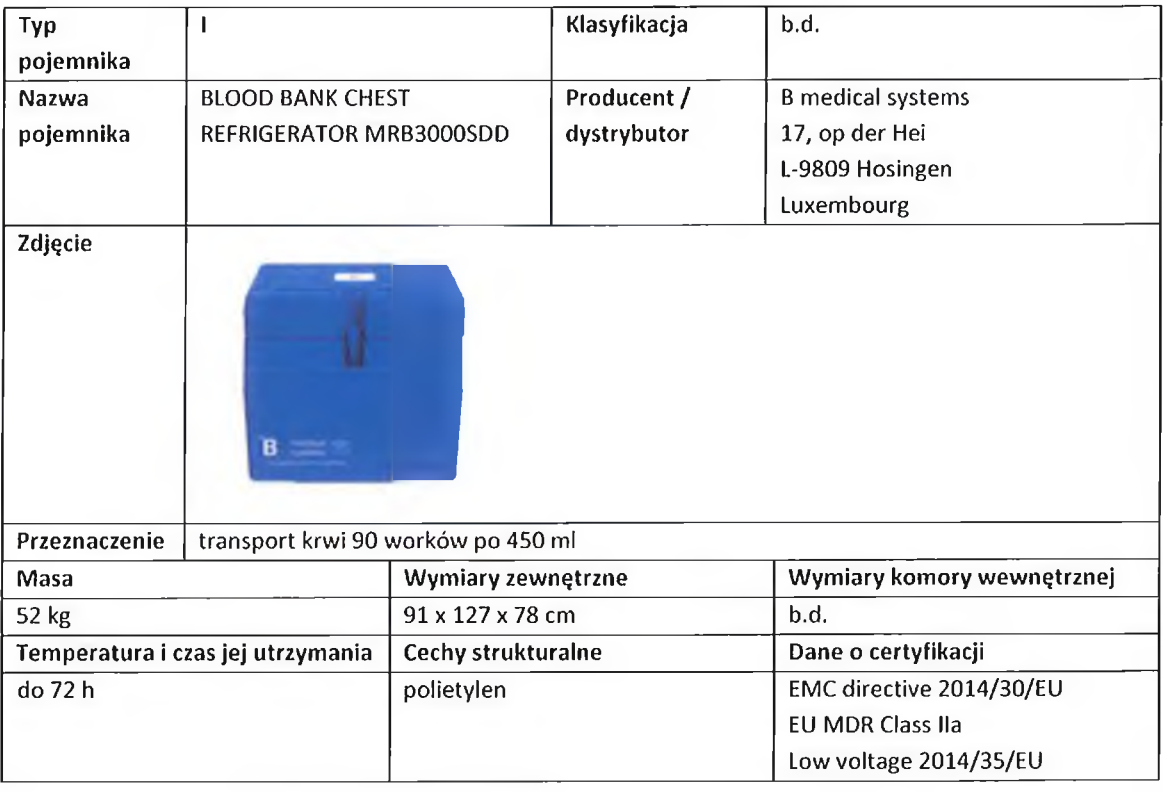

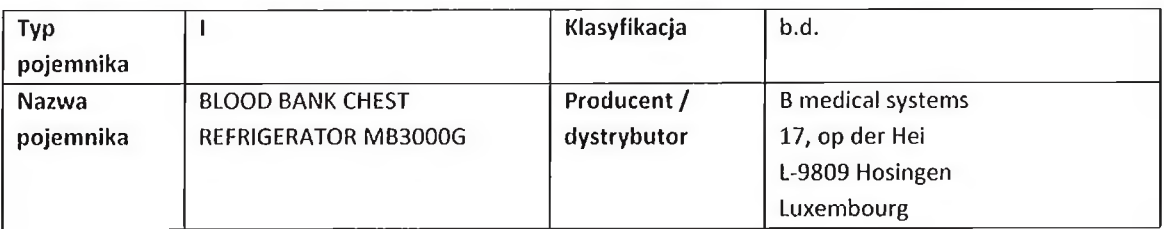

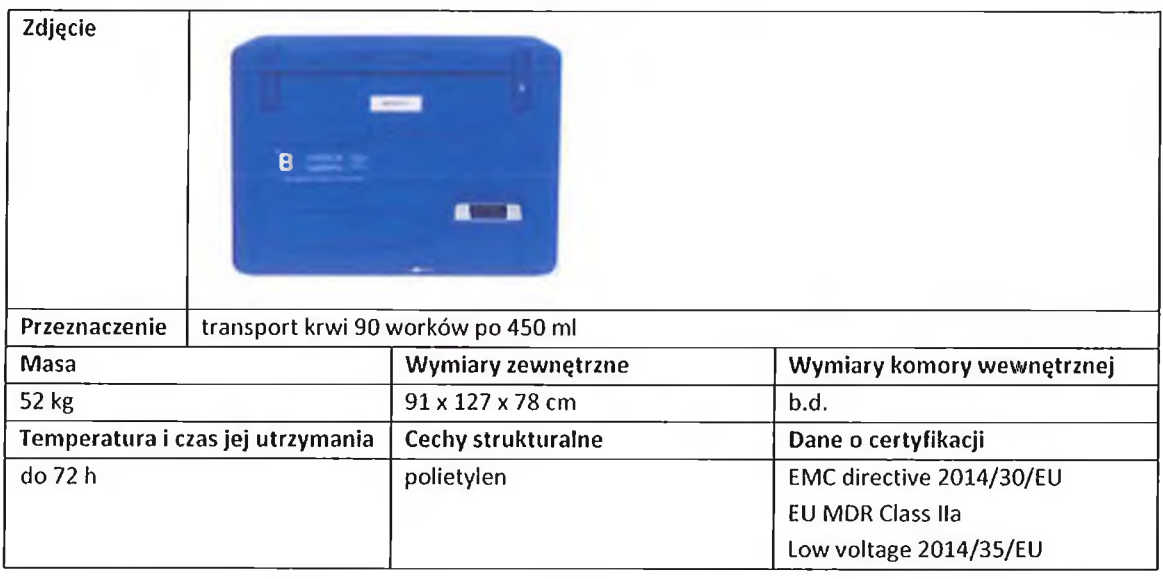

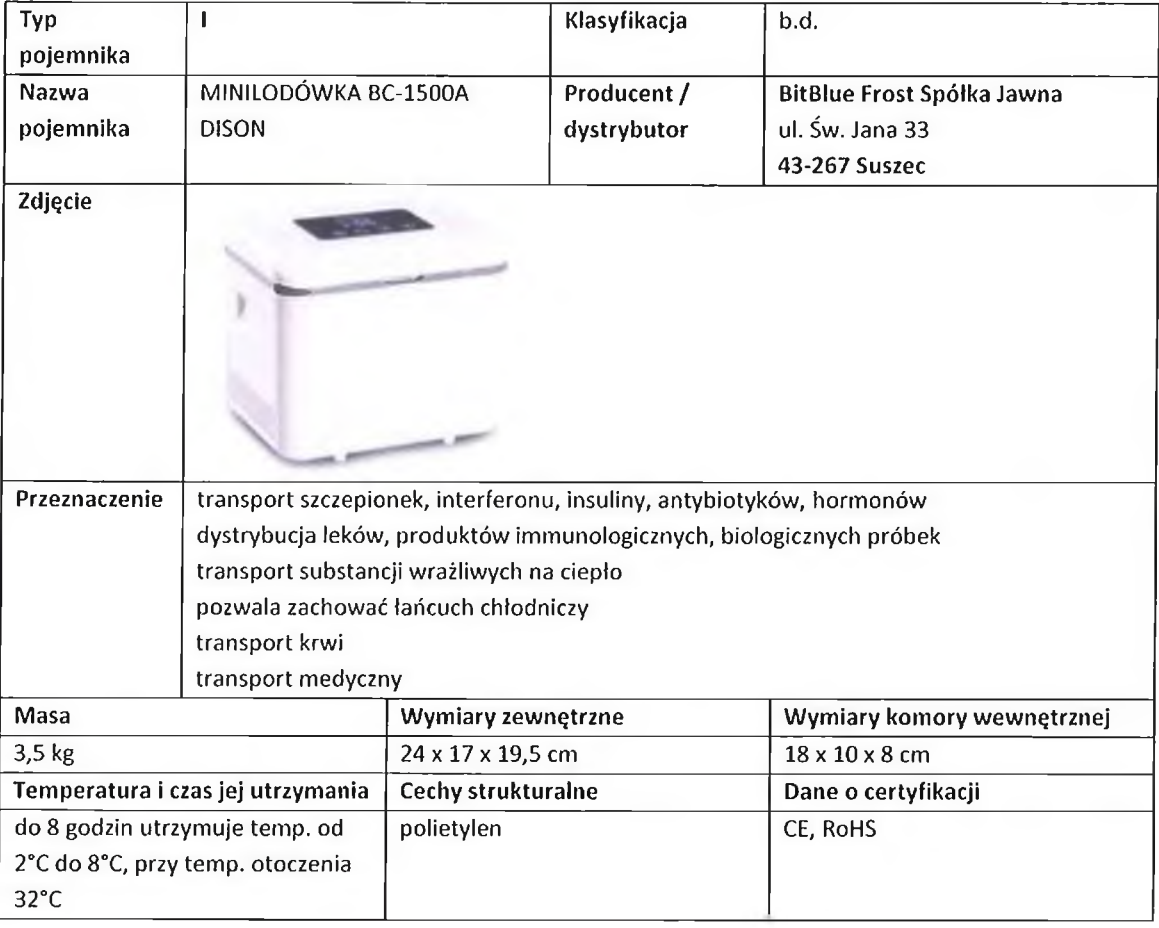

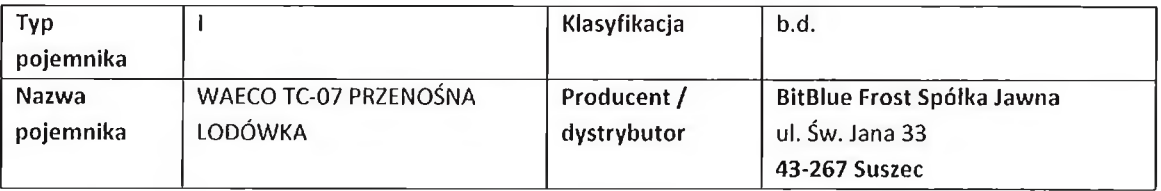

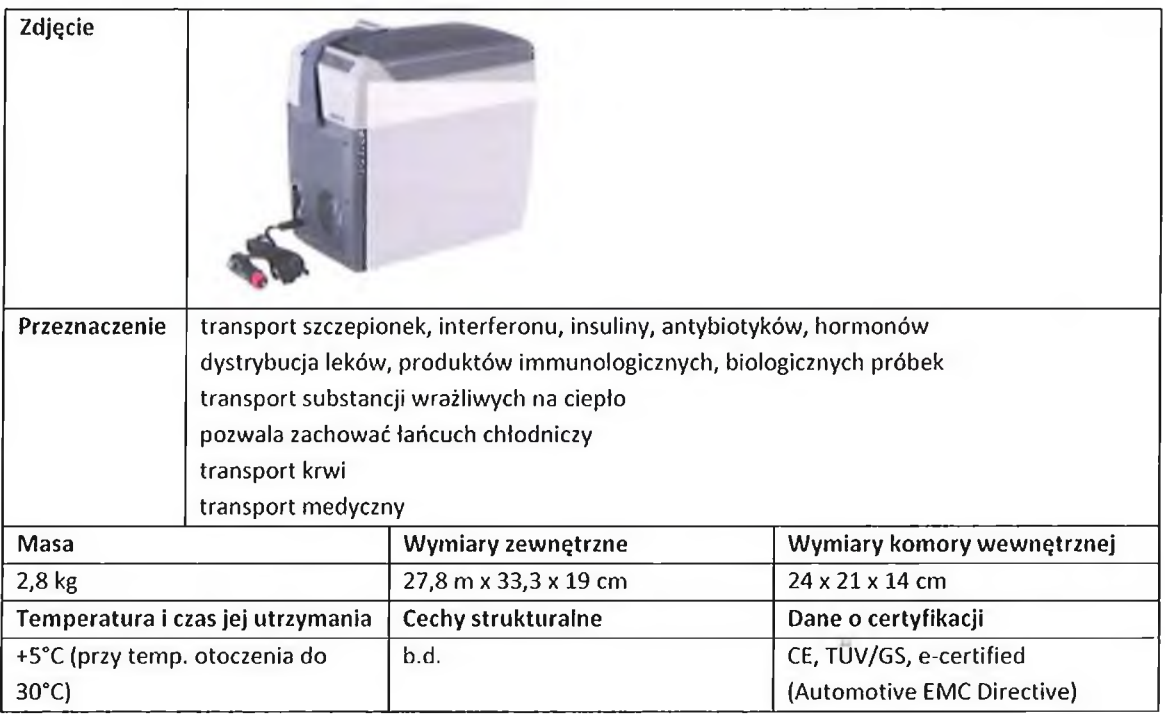

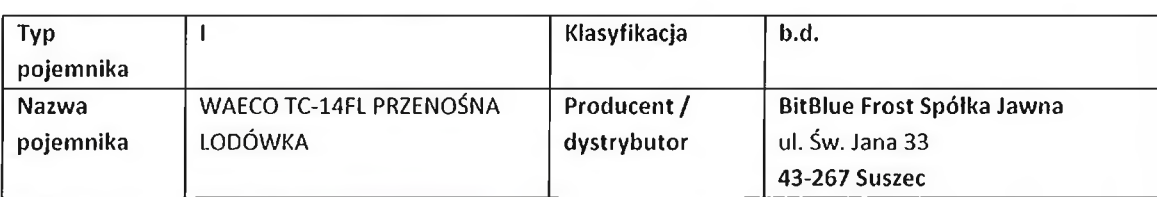

# Zdjęcie

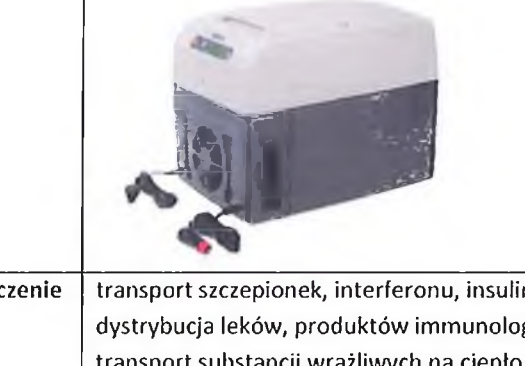

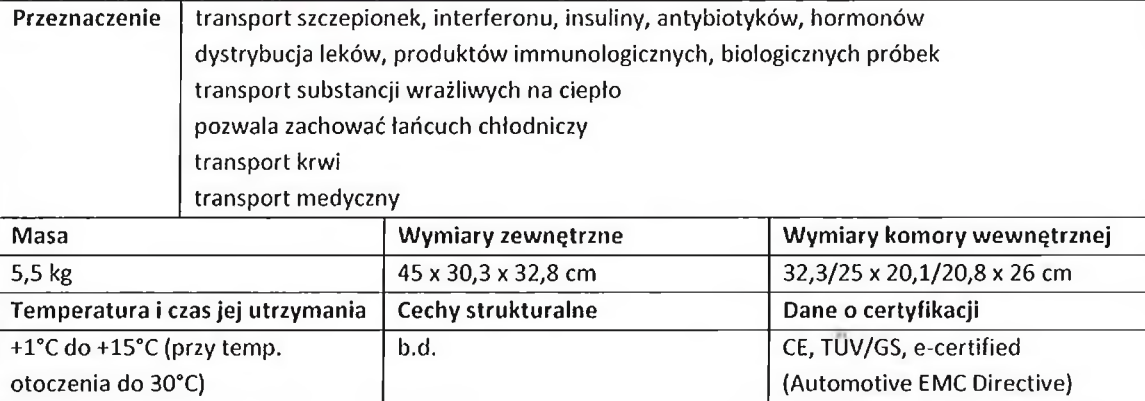

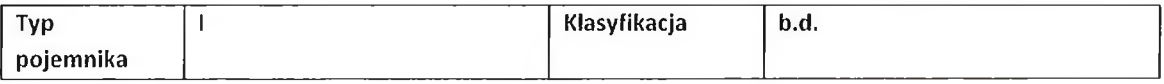

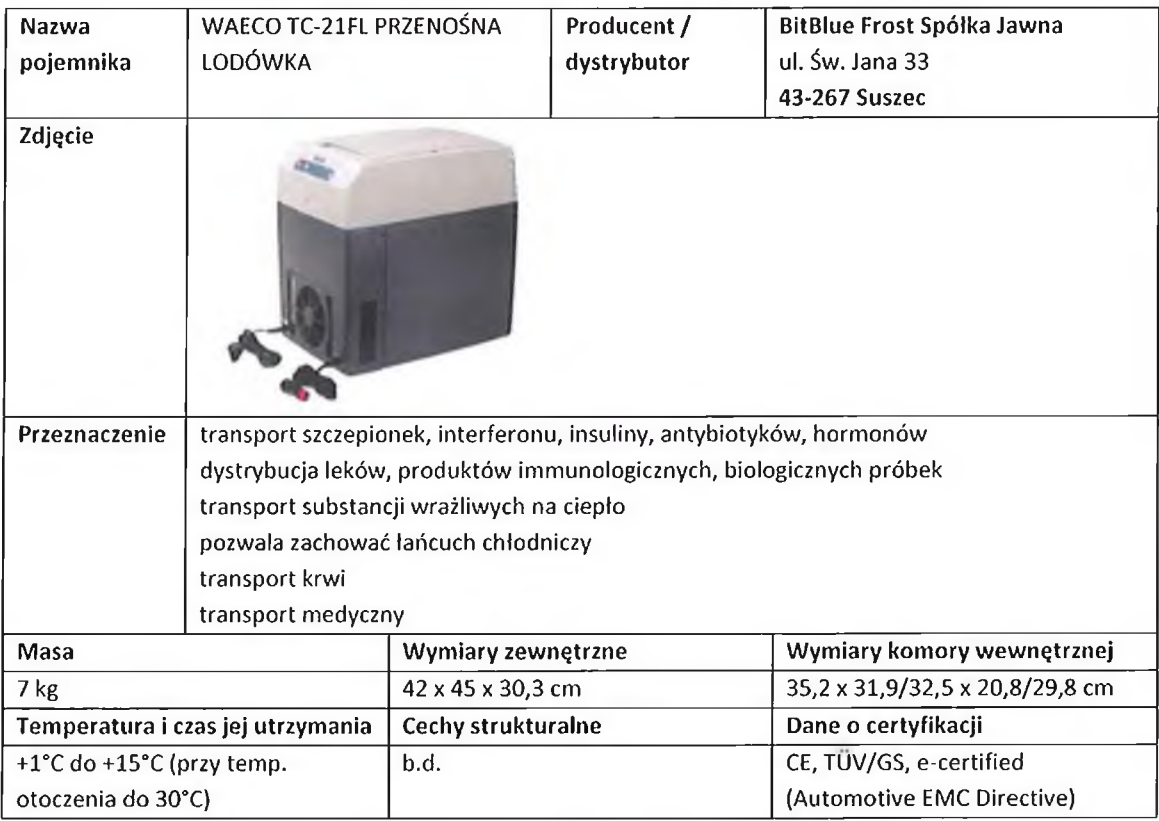

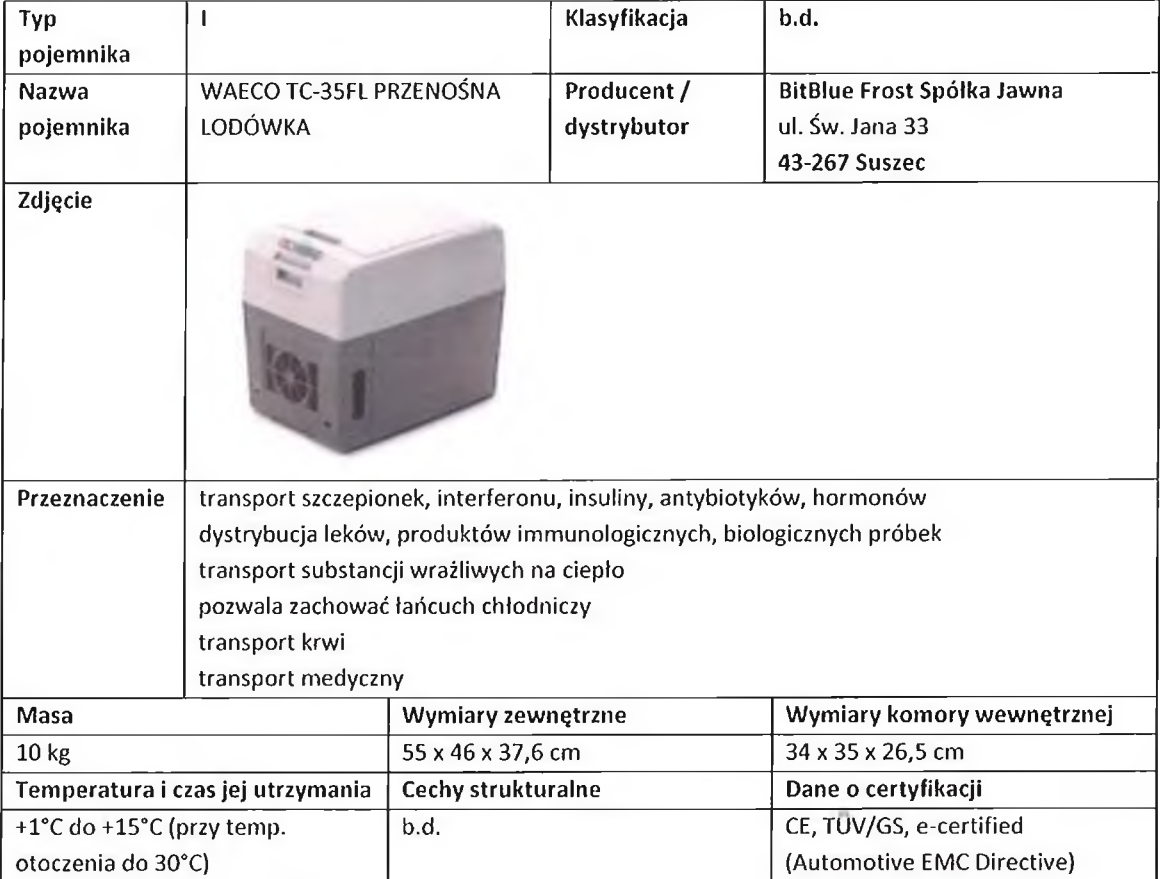

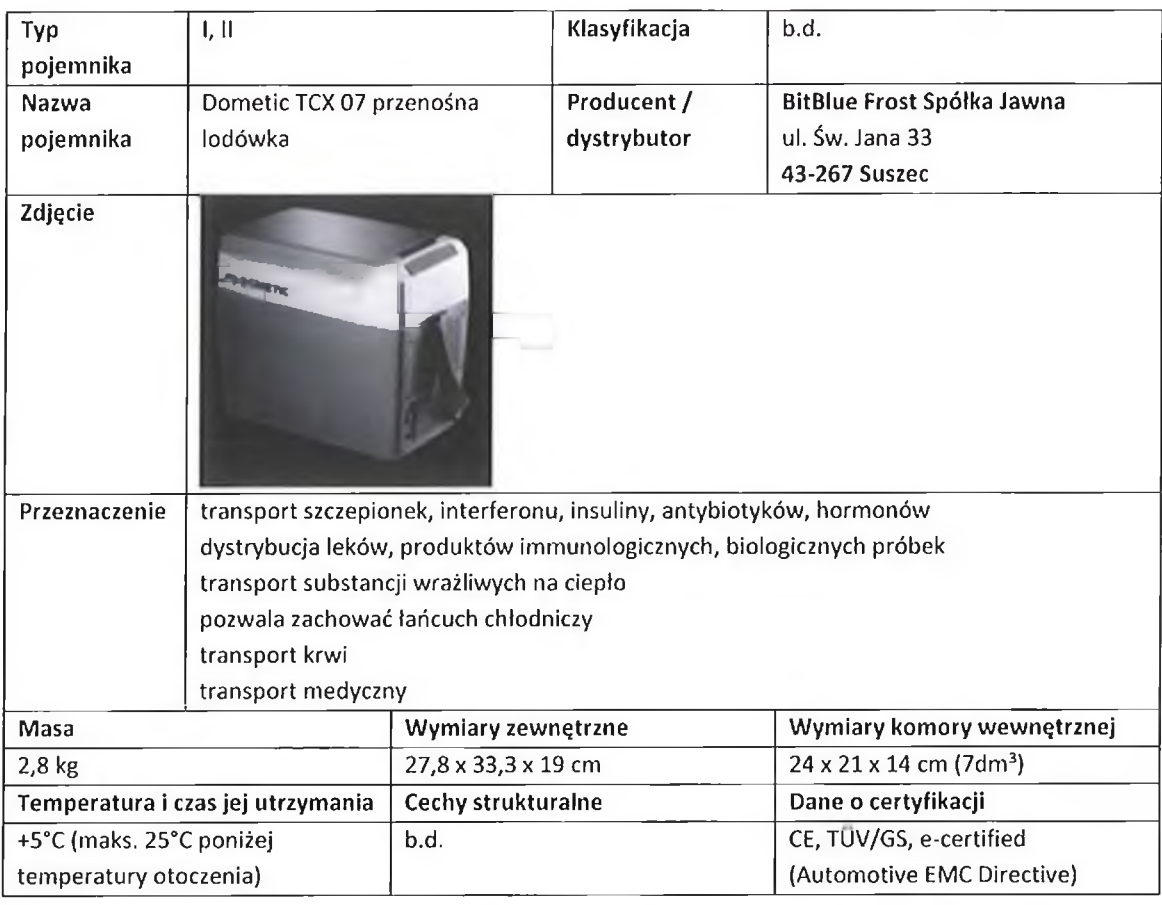

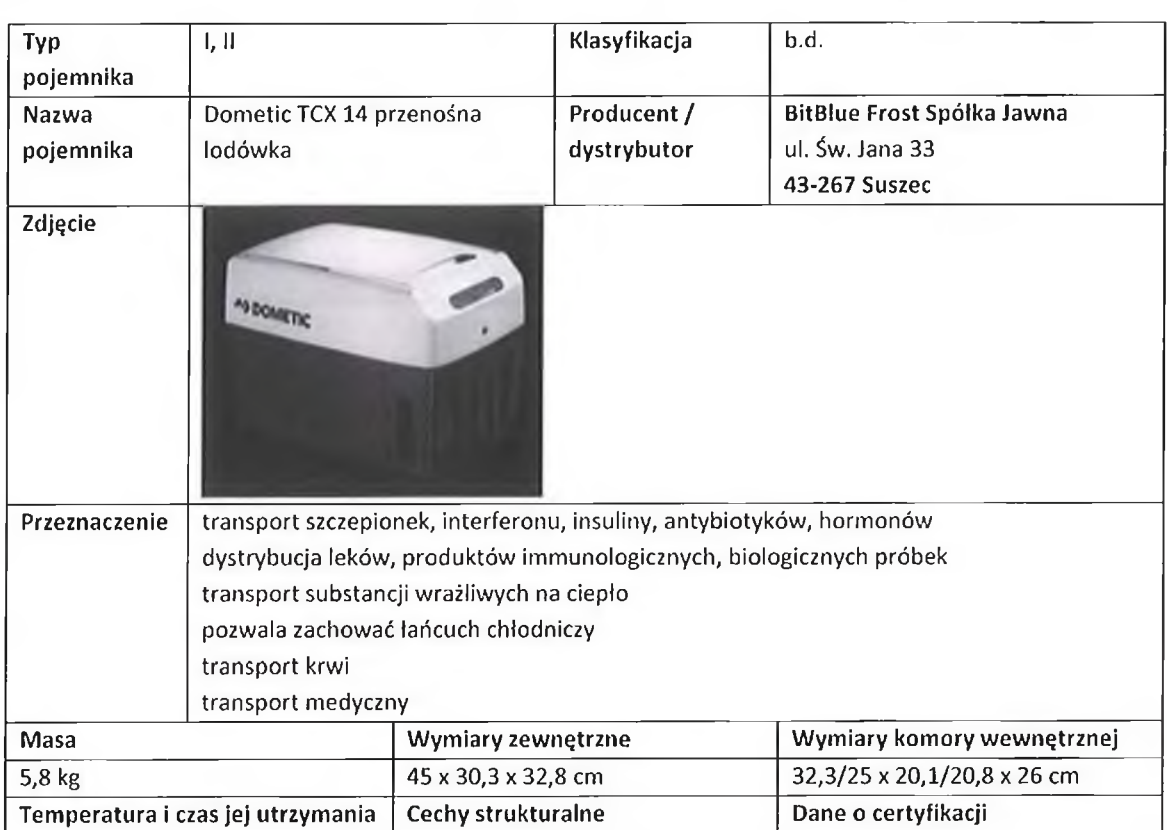

H

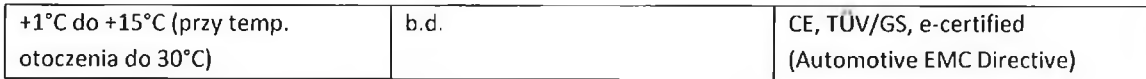

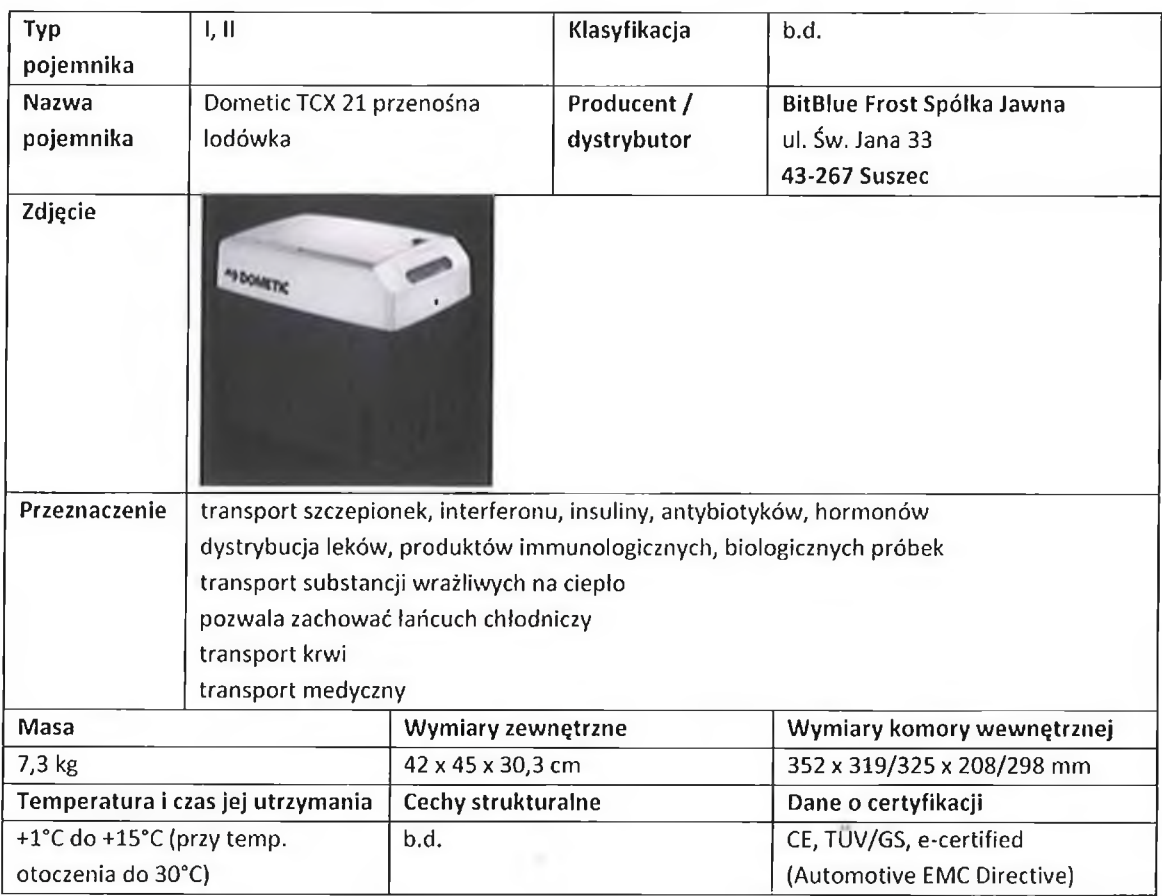

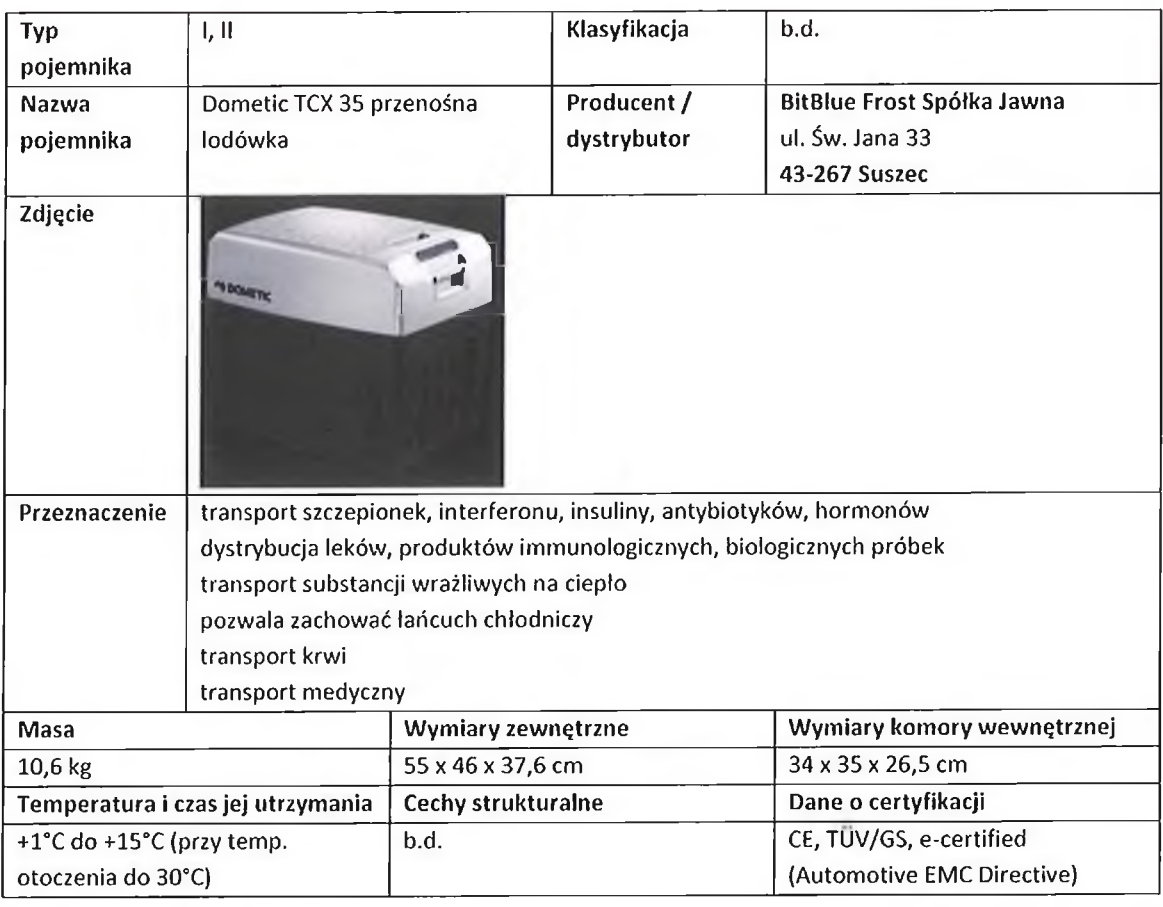

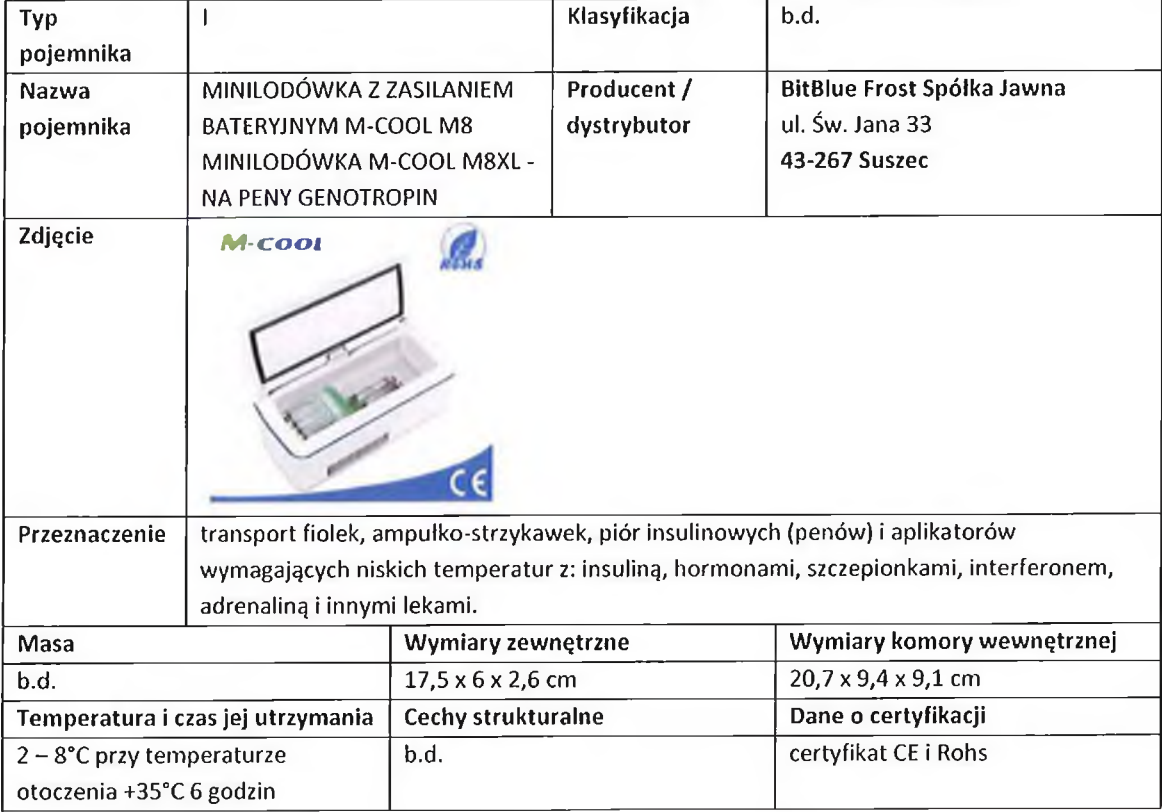

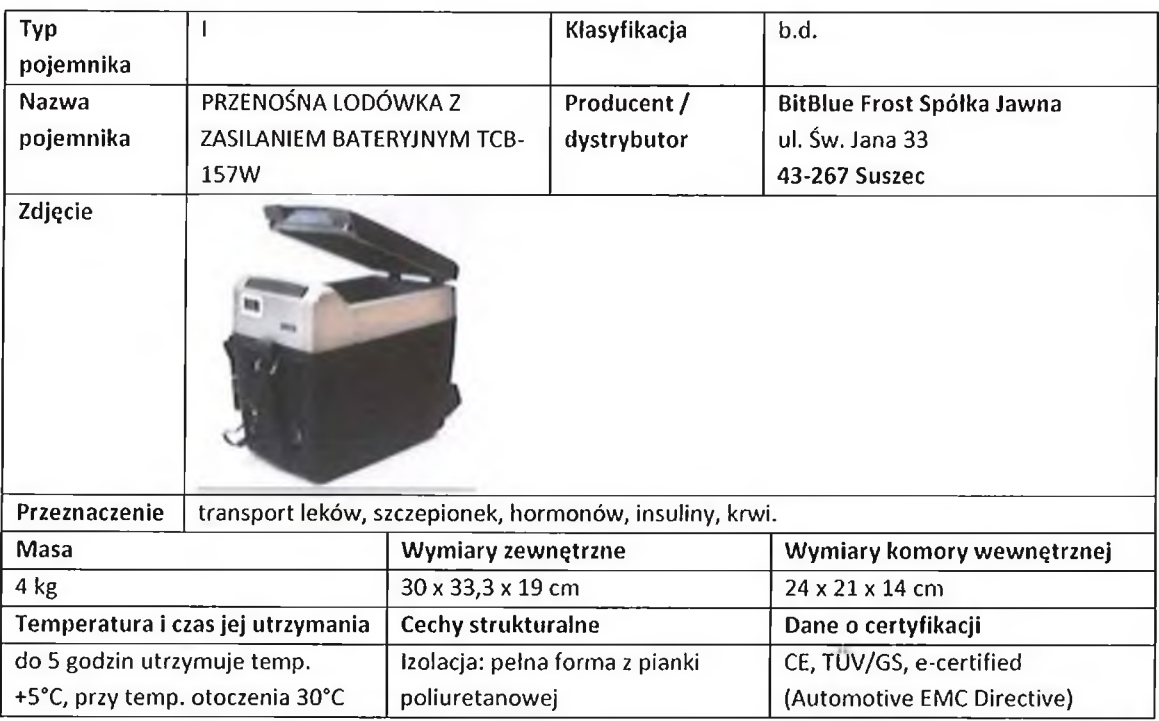

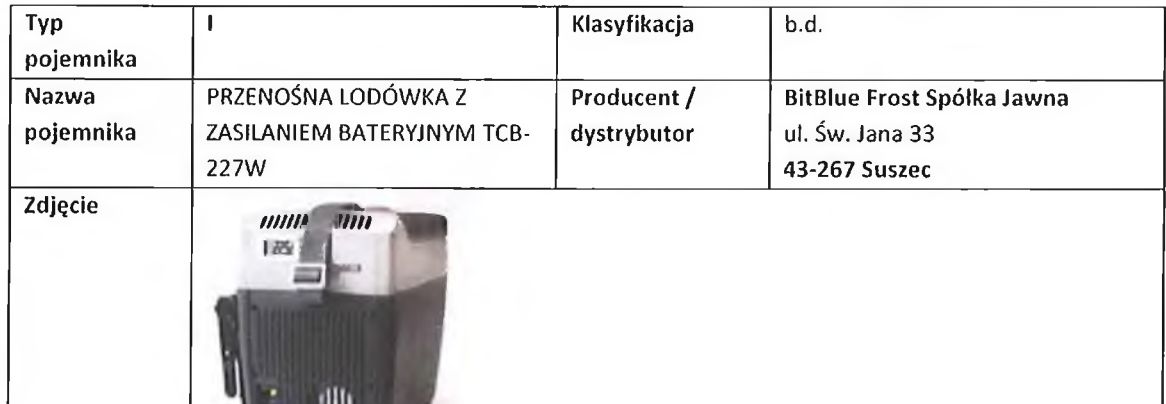

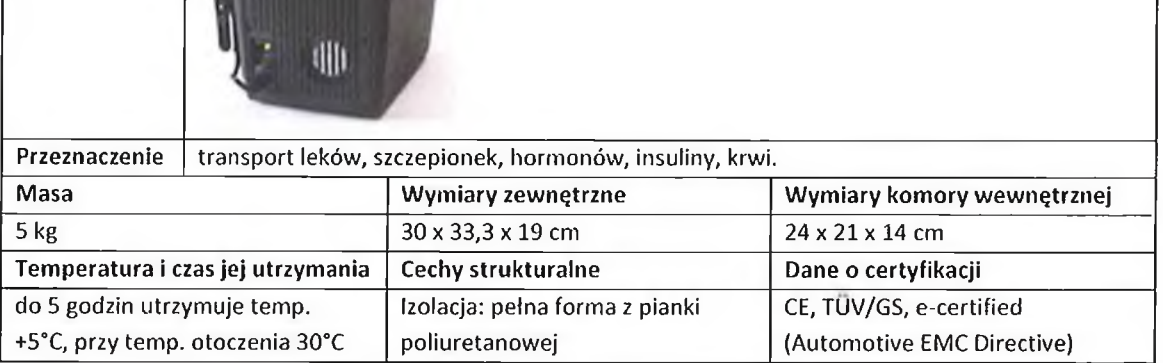

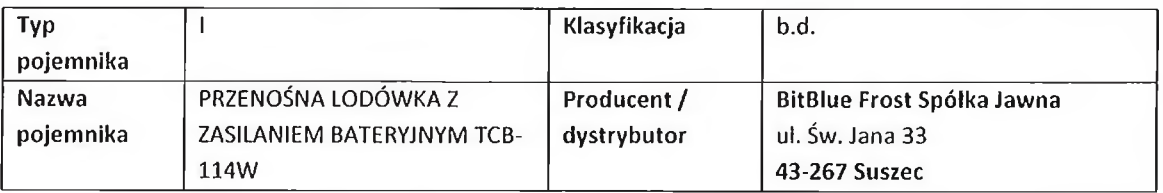

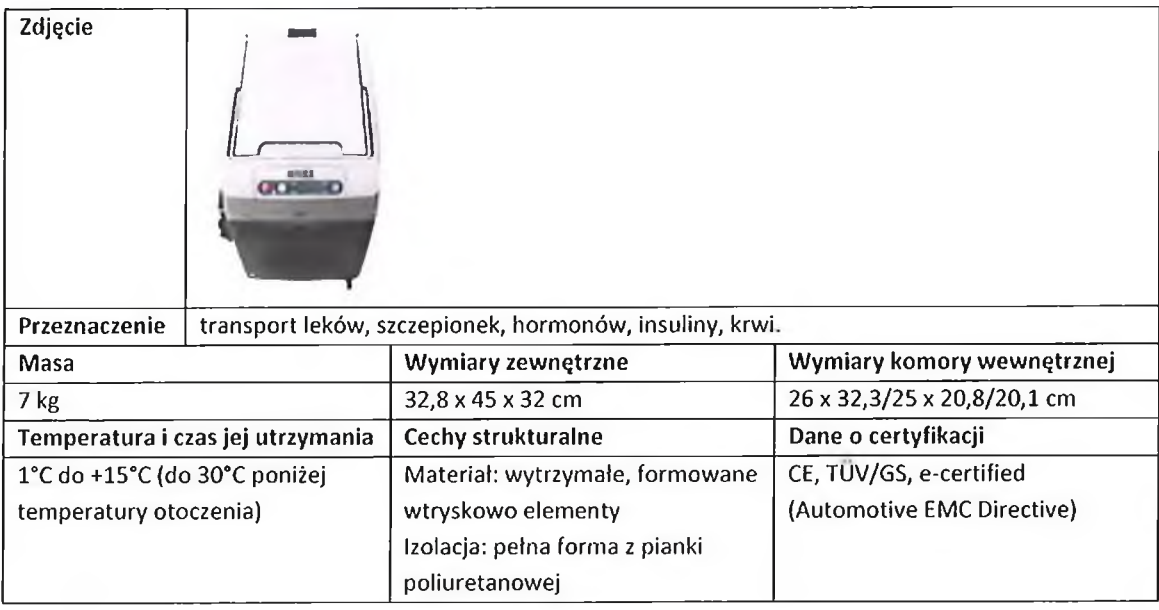

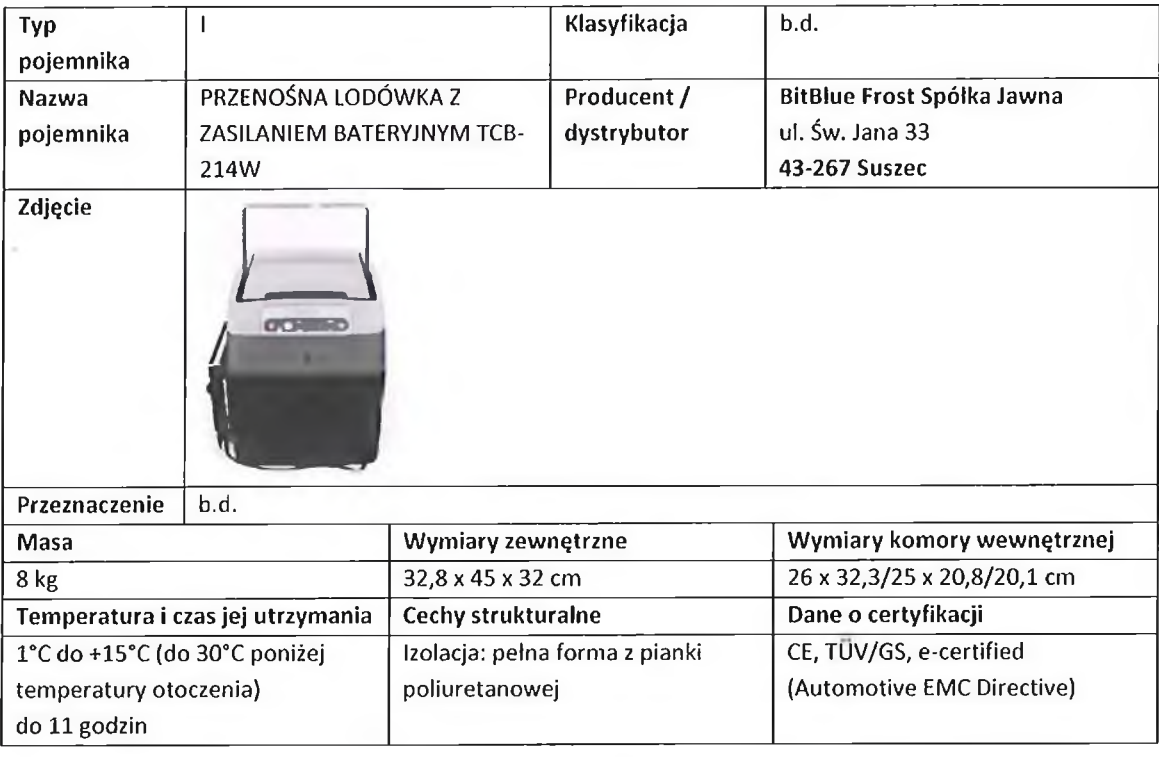

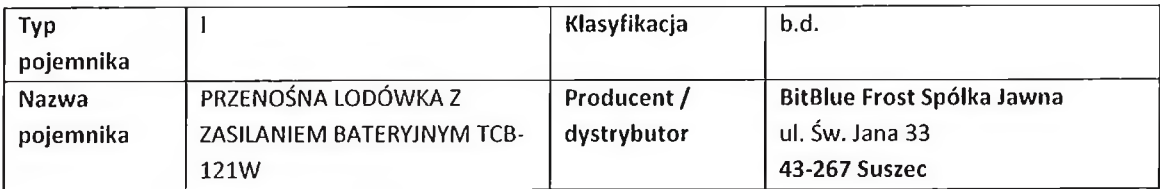

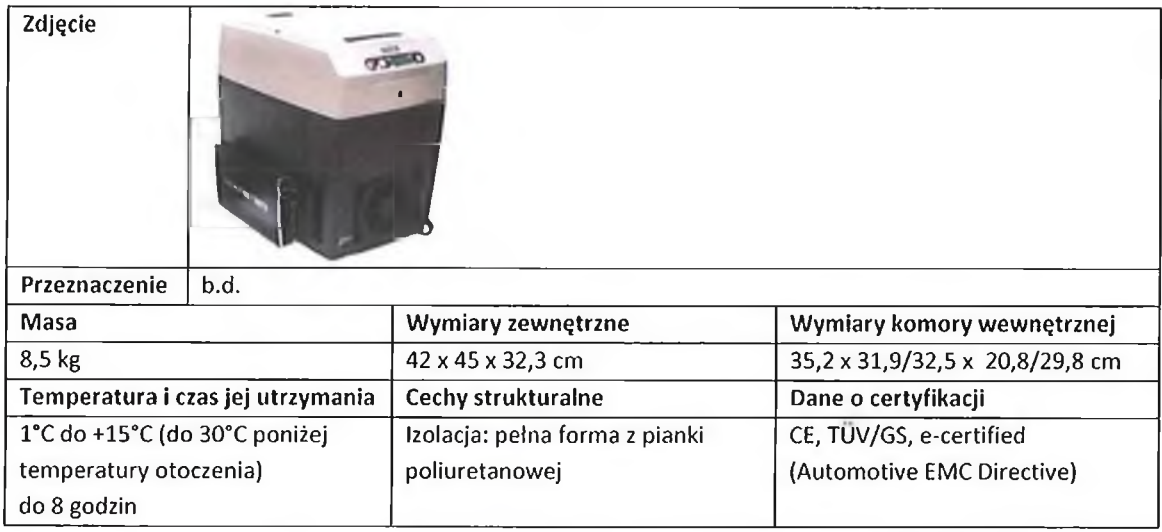

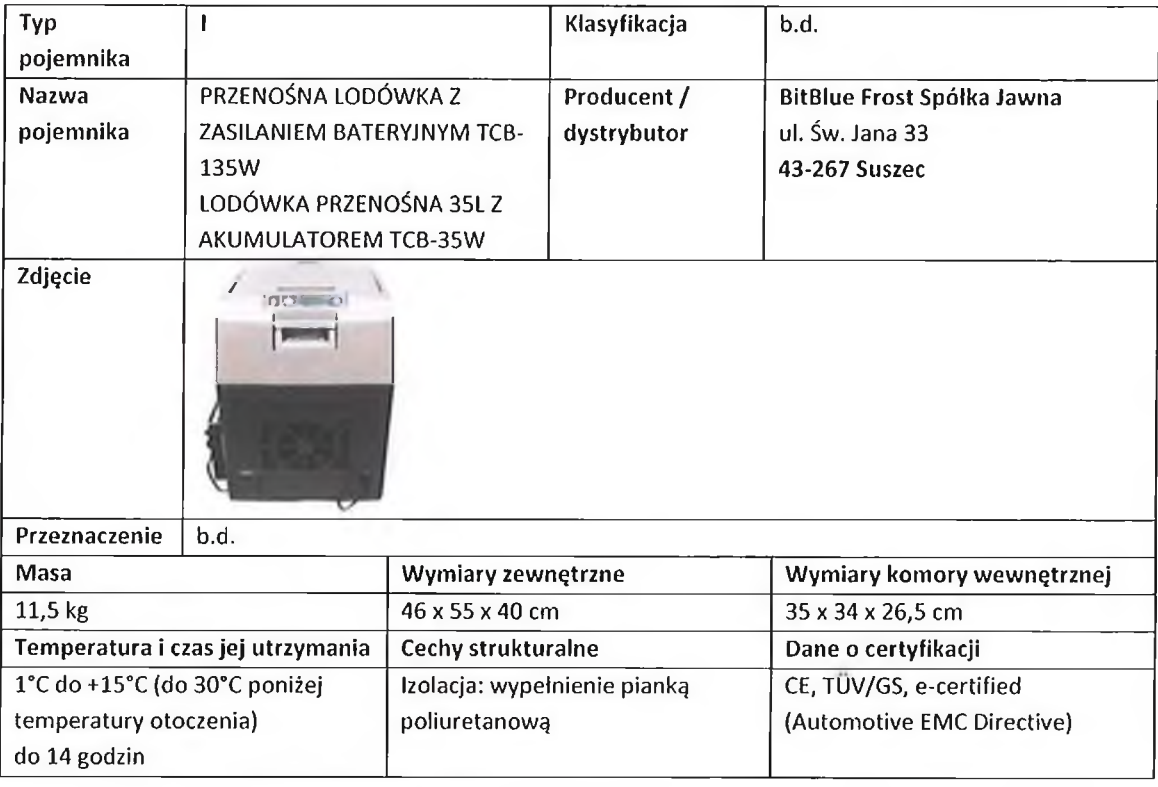

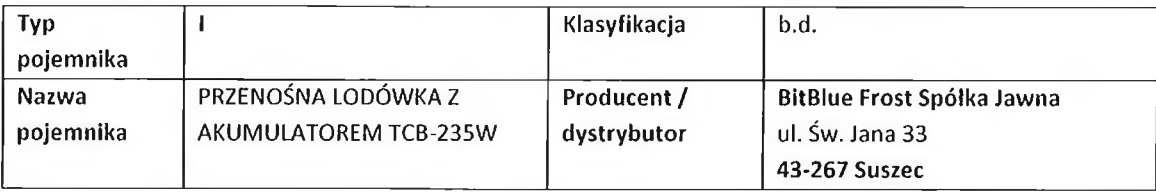

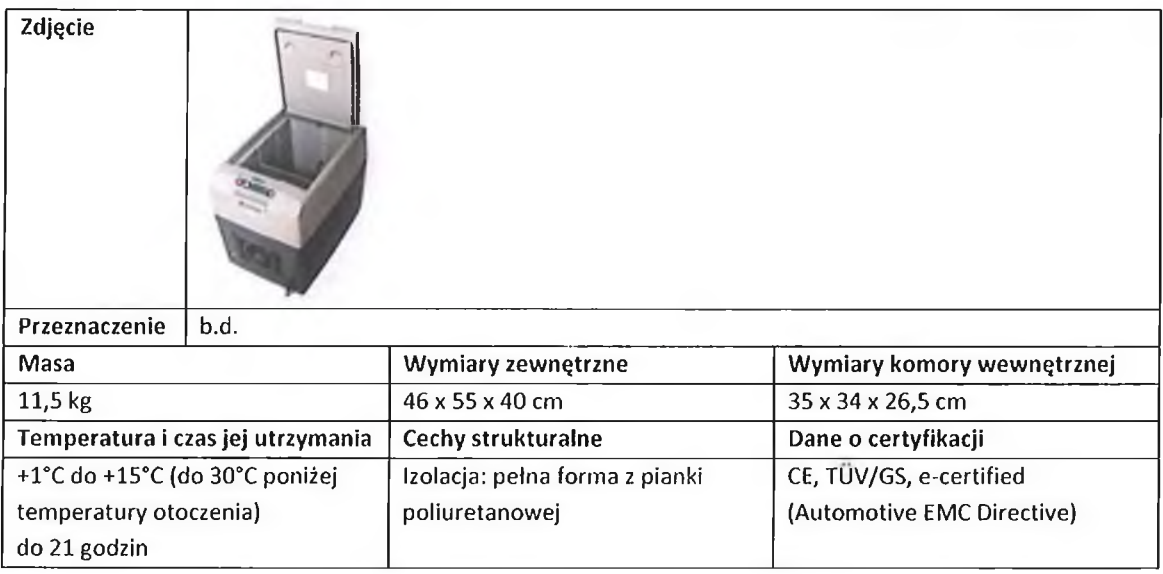

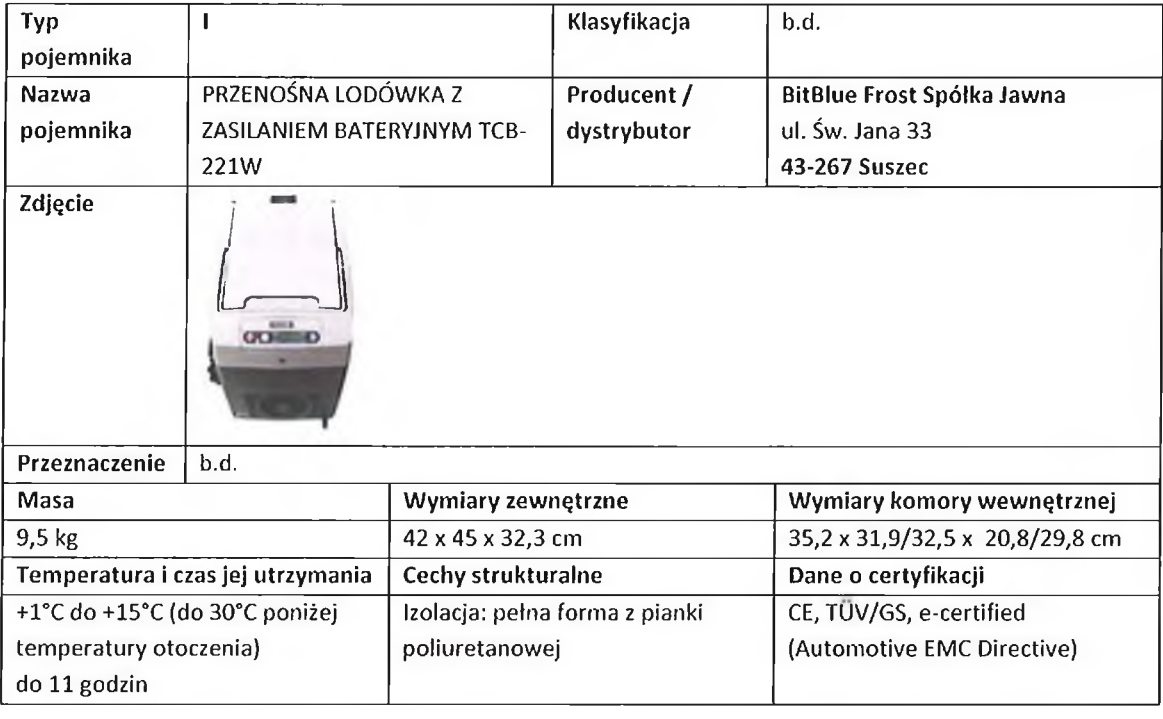

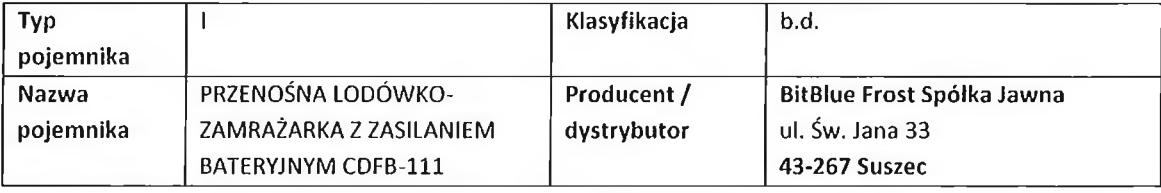

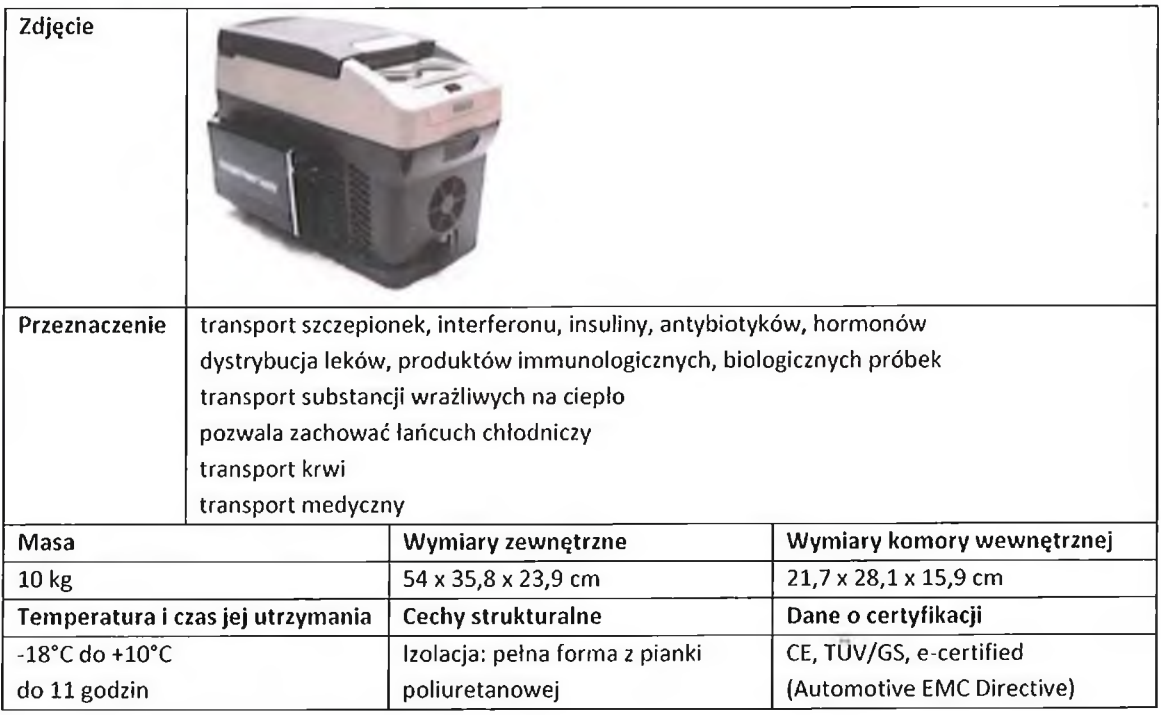

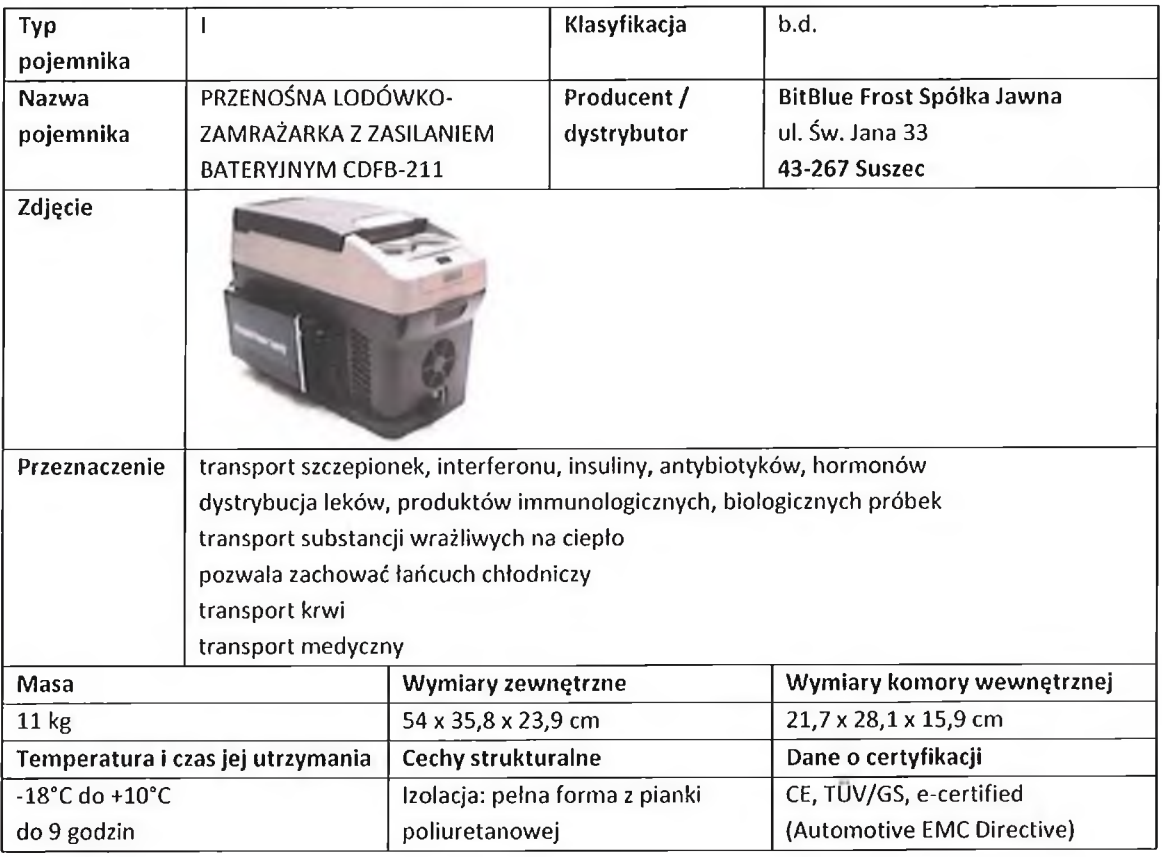

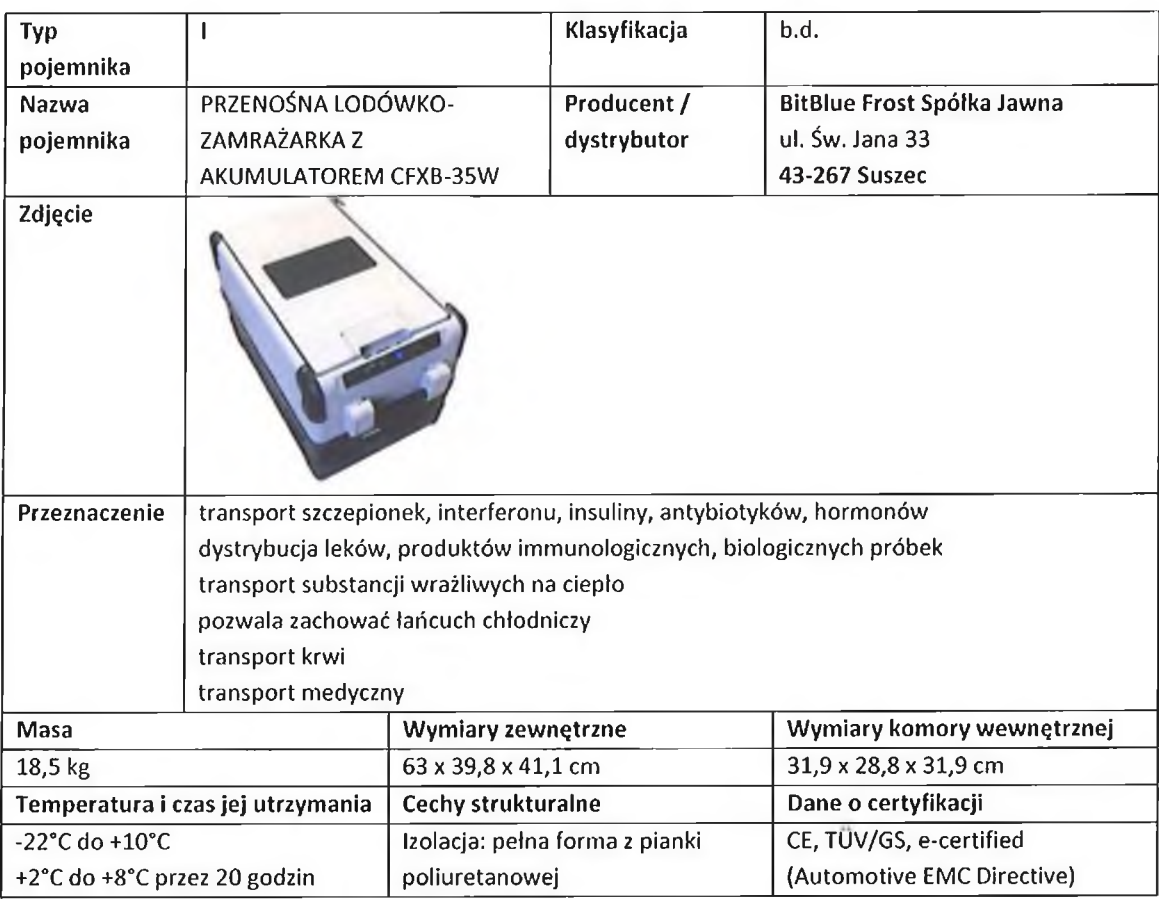

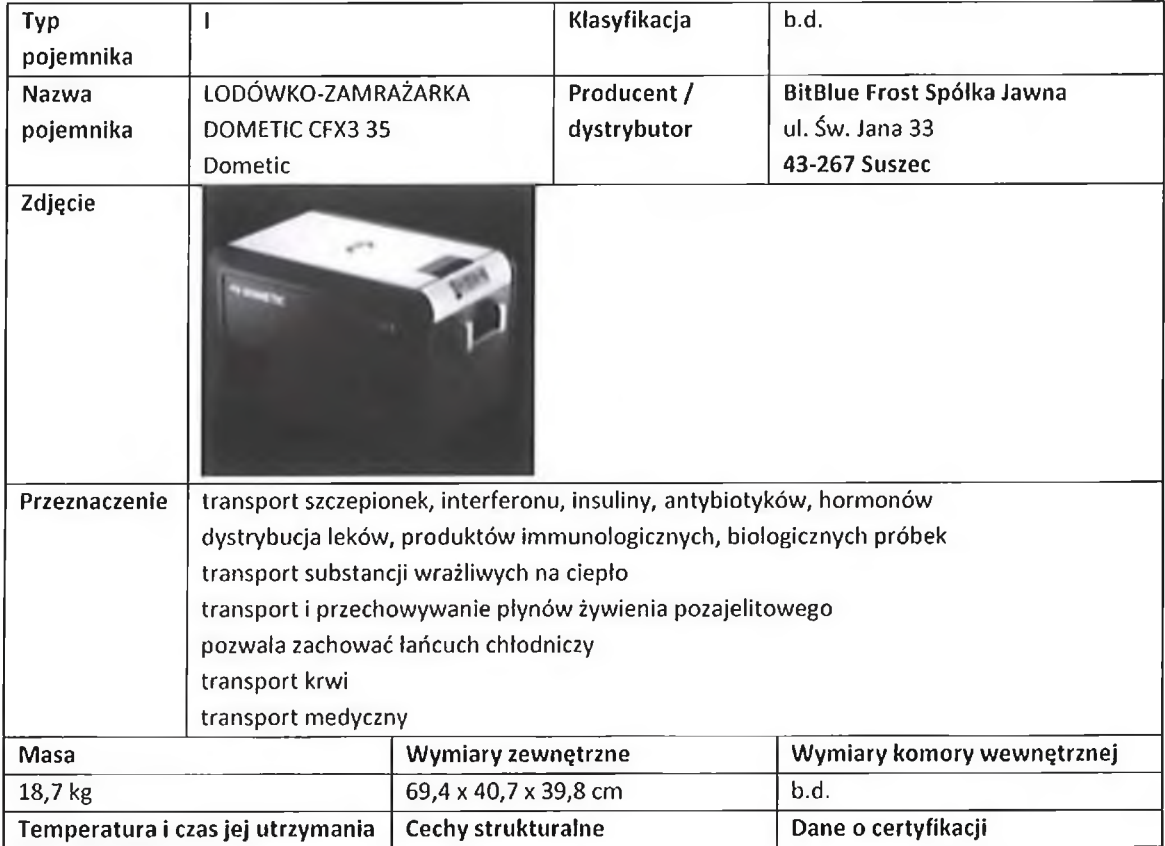

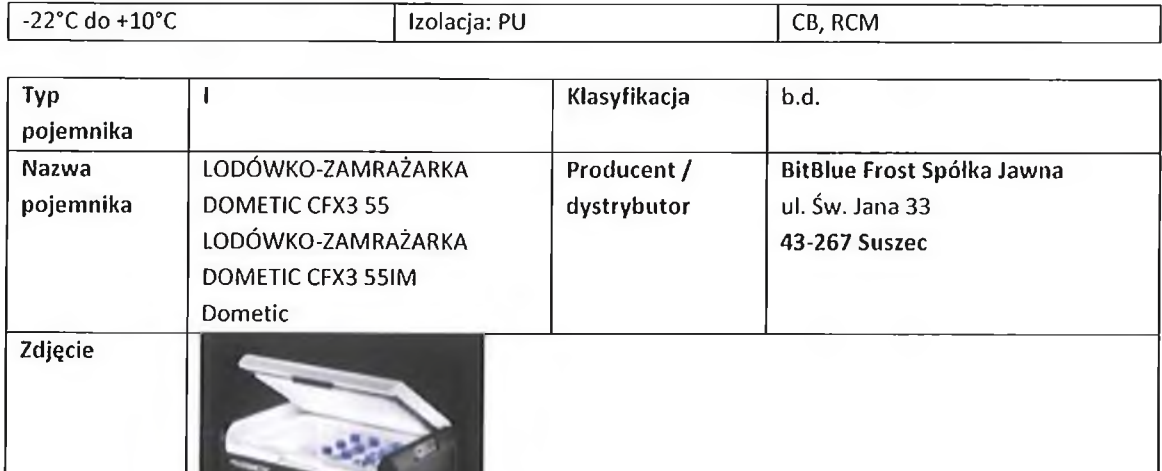

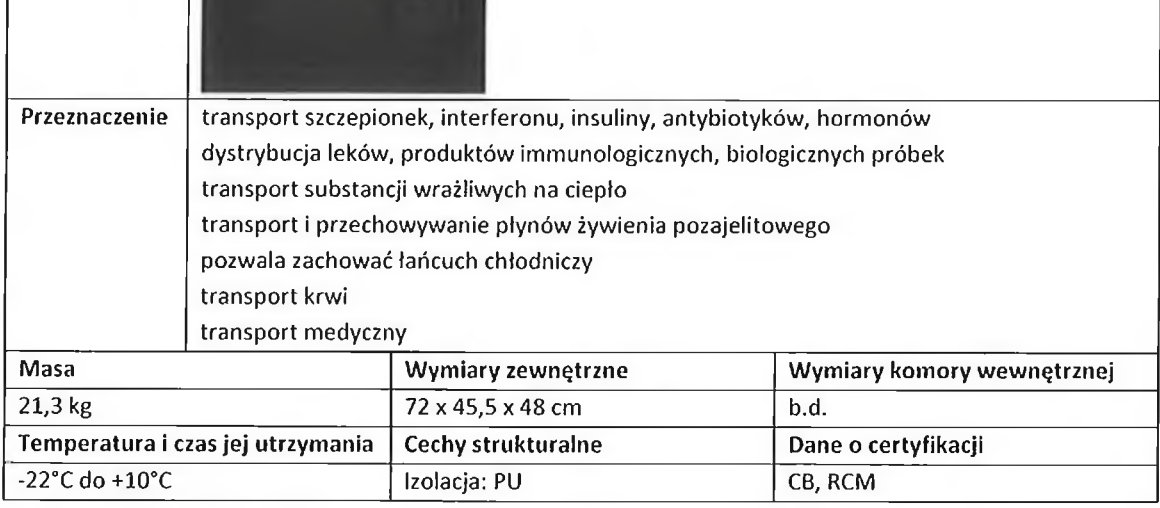

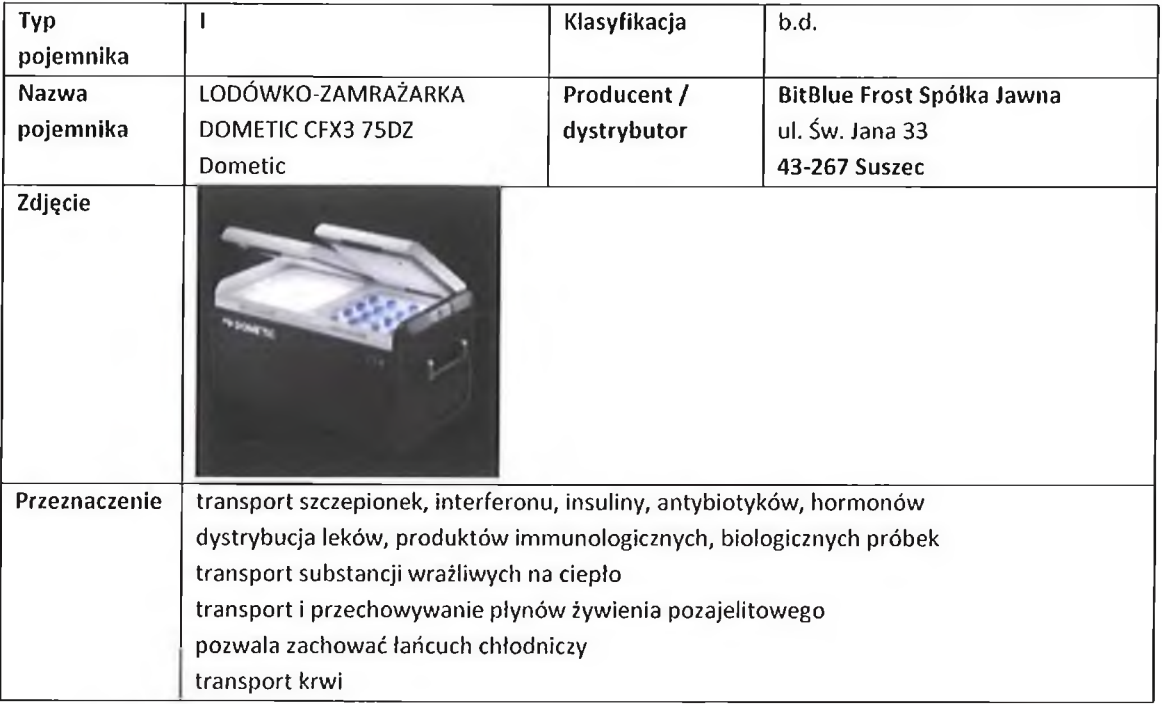

 $\overline{\phantom{a}}$ 

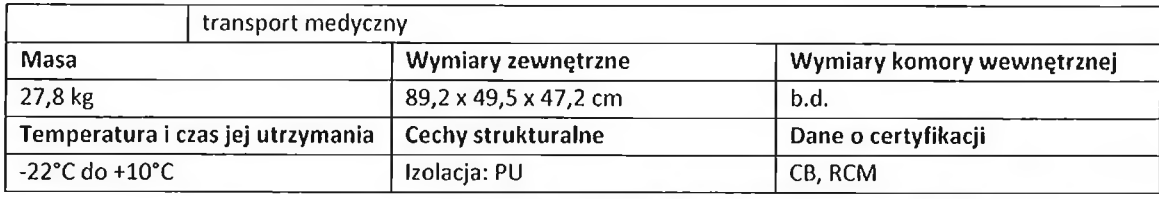

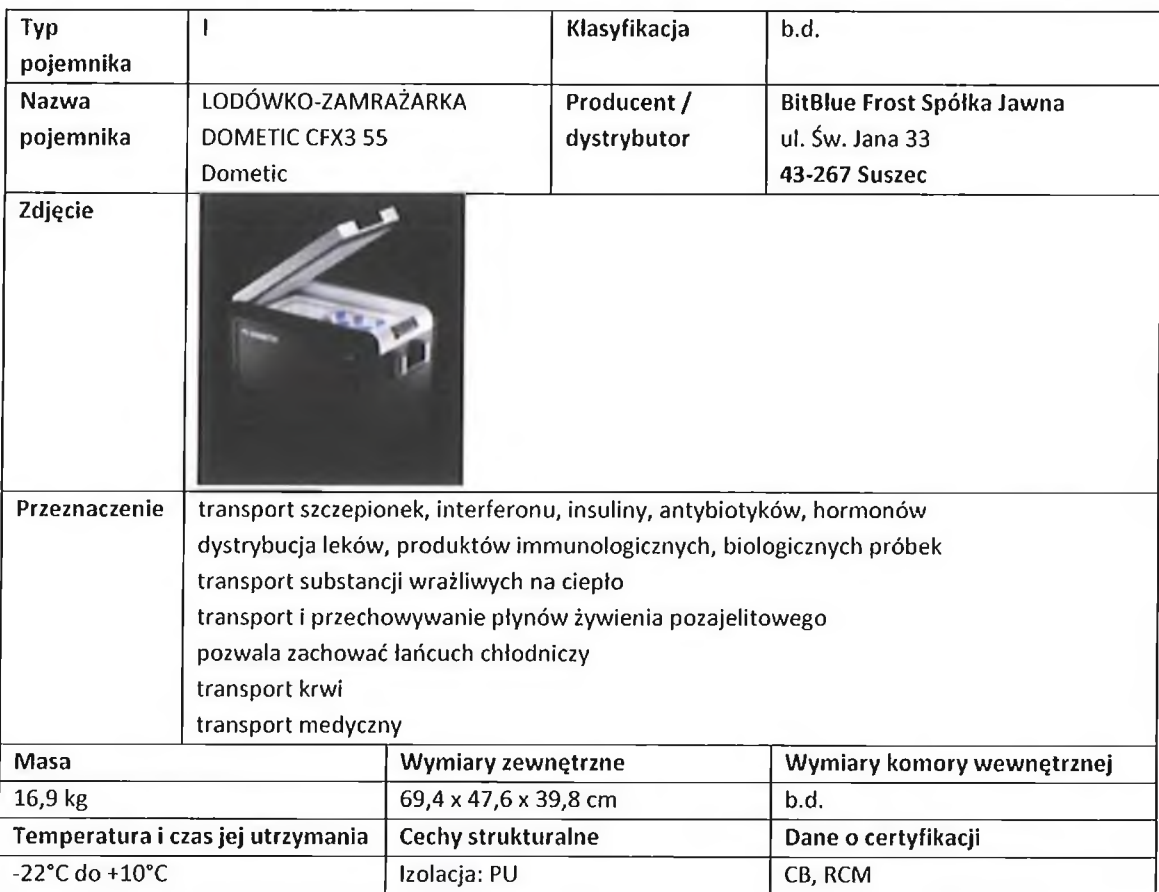

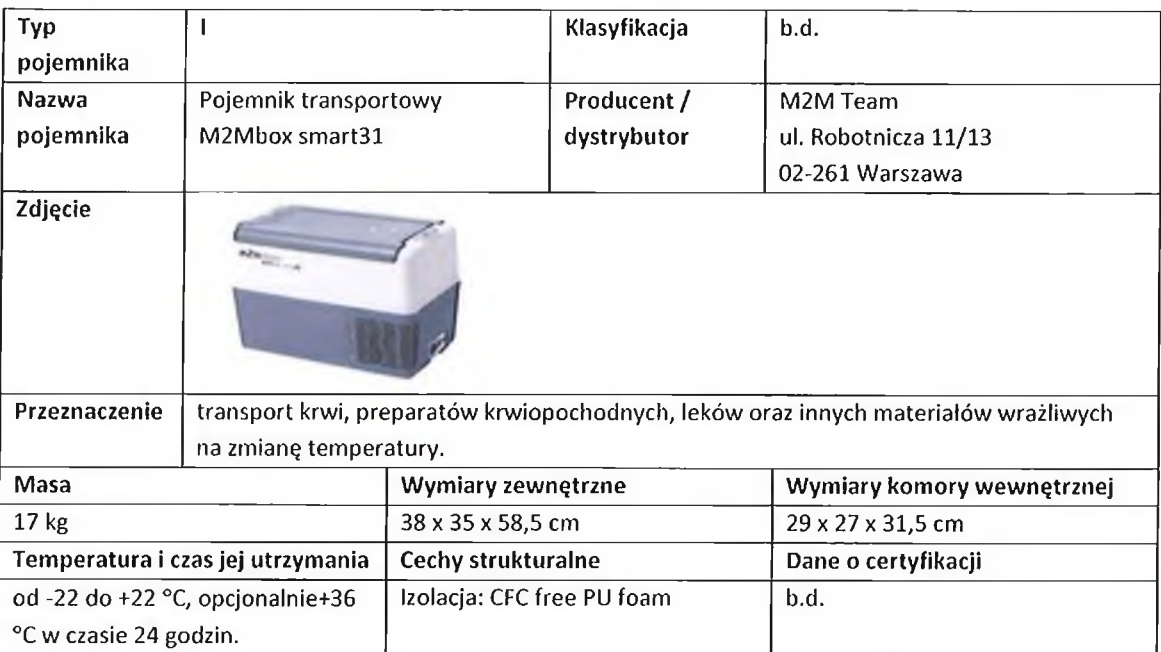

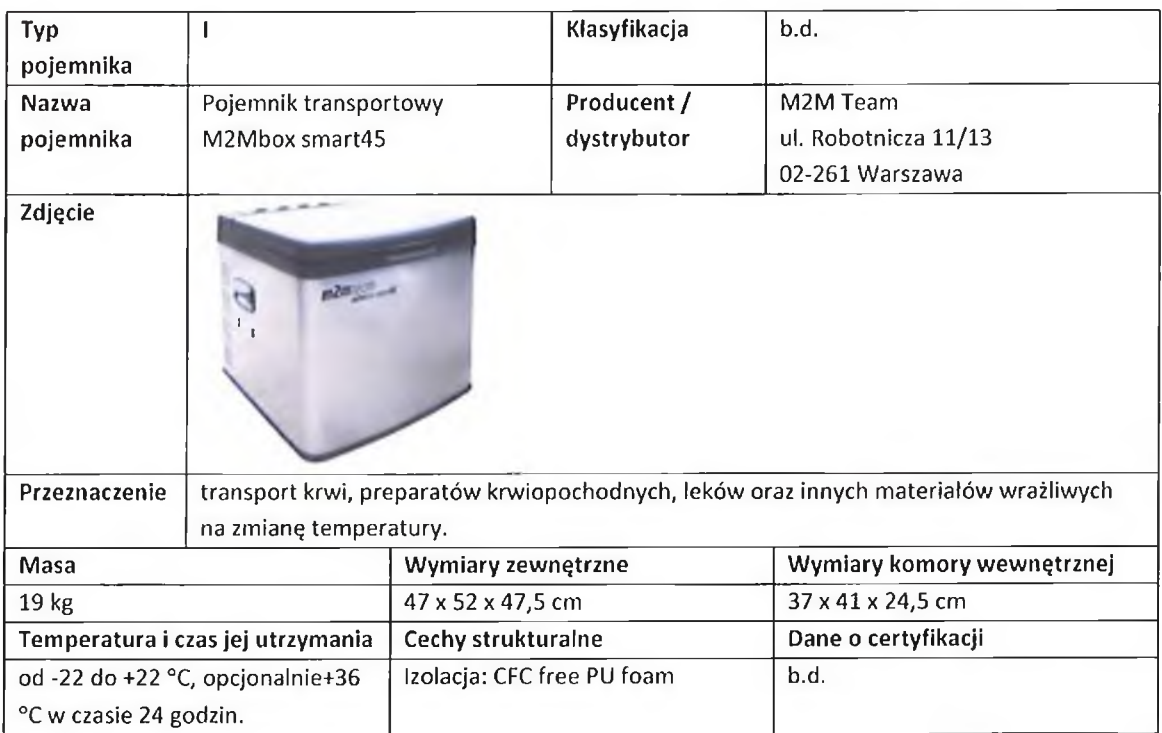

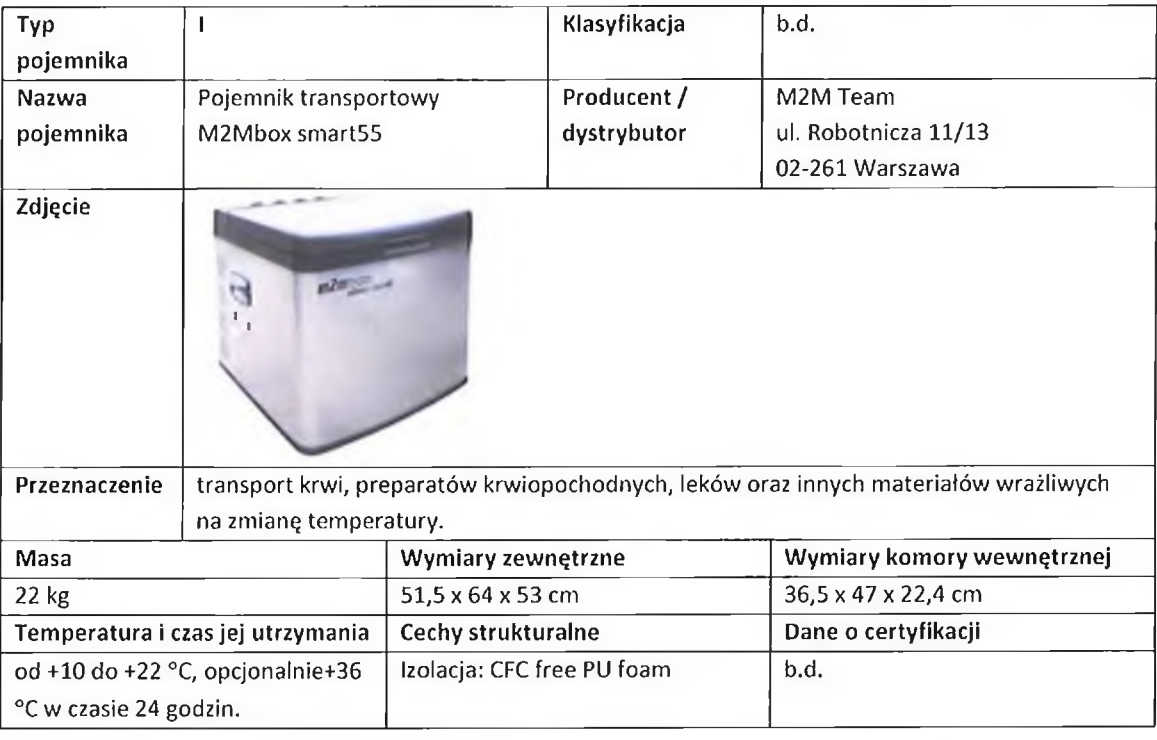

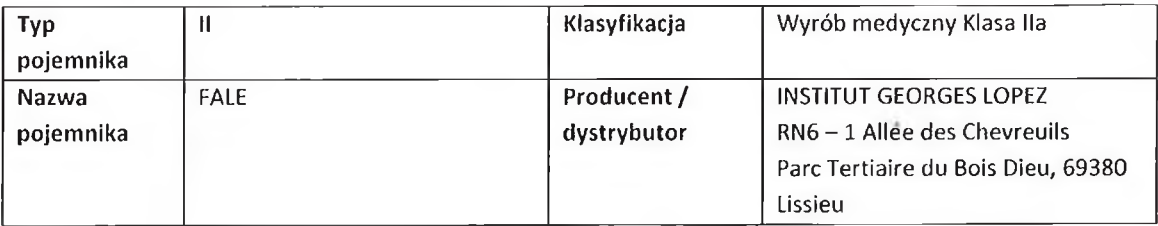

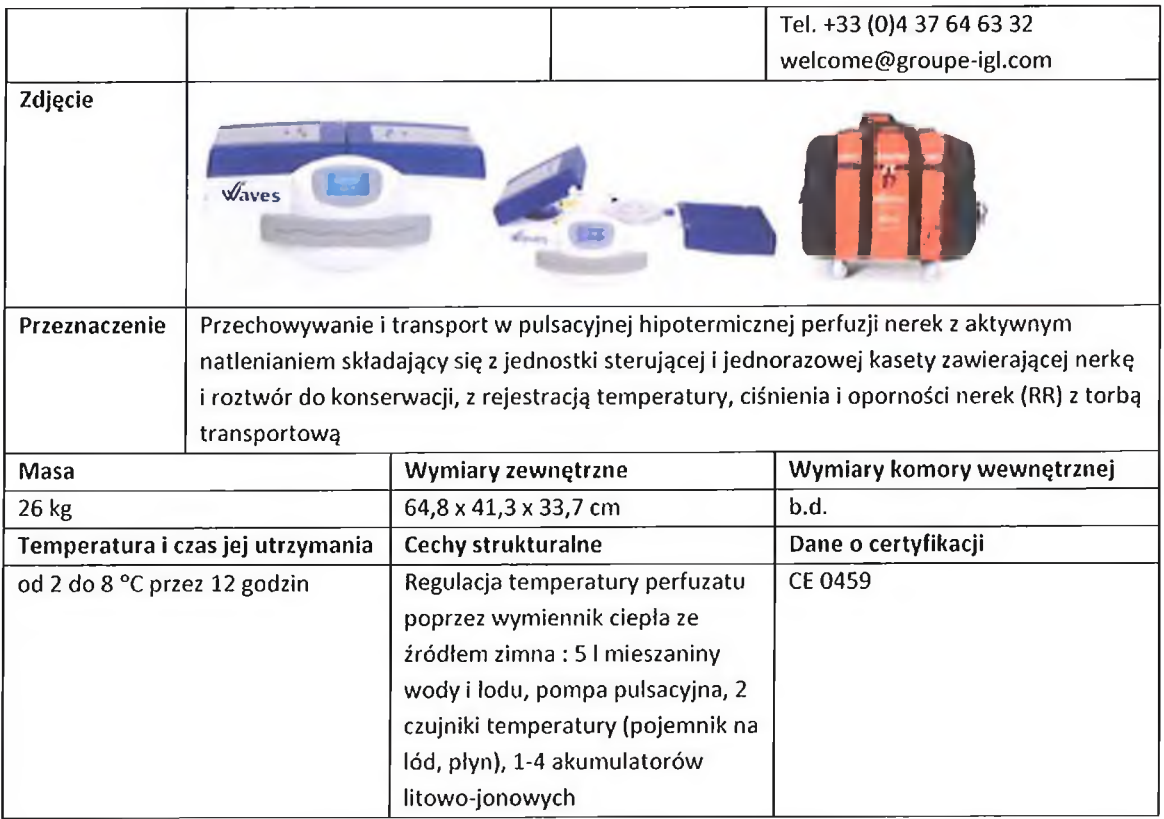

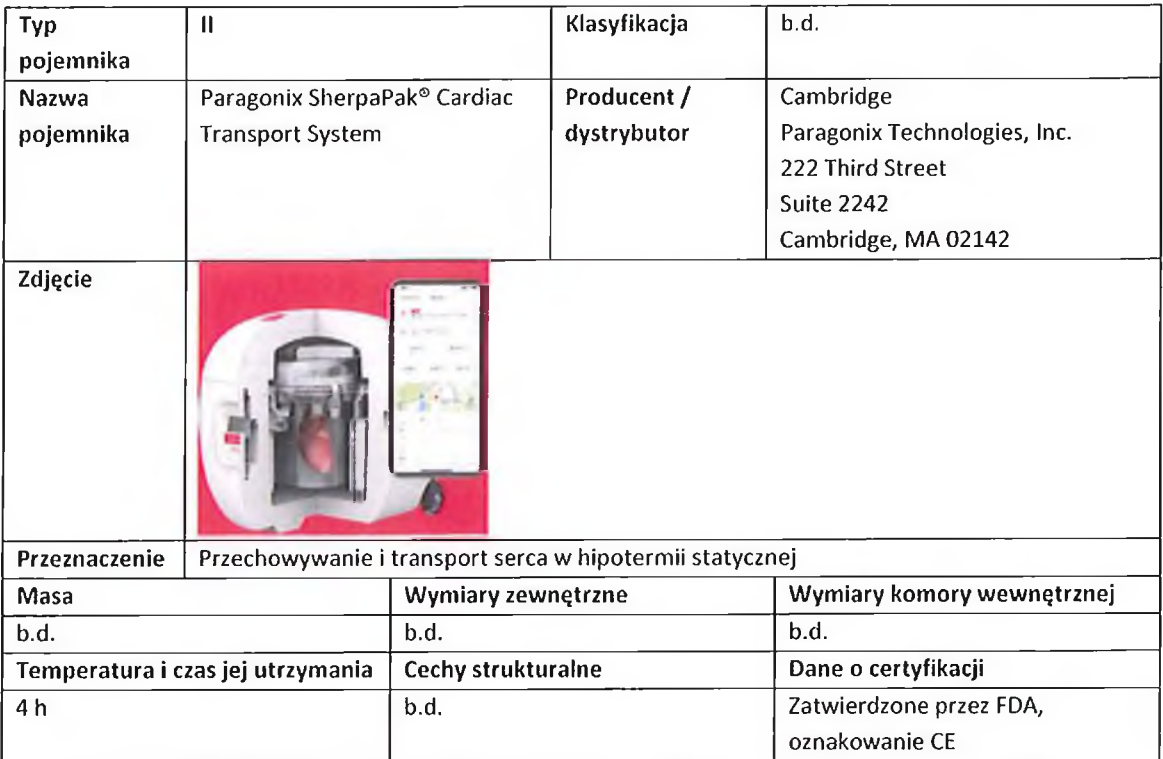

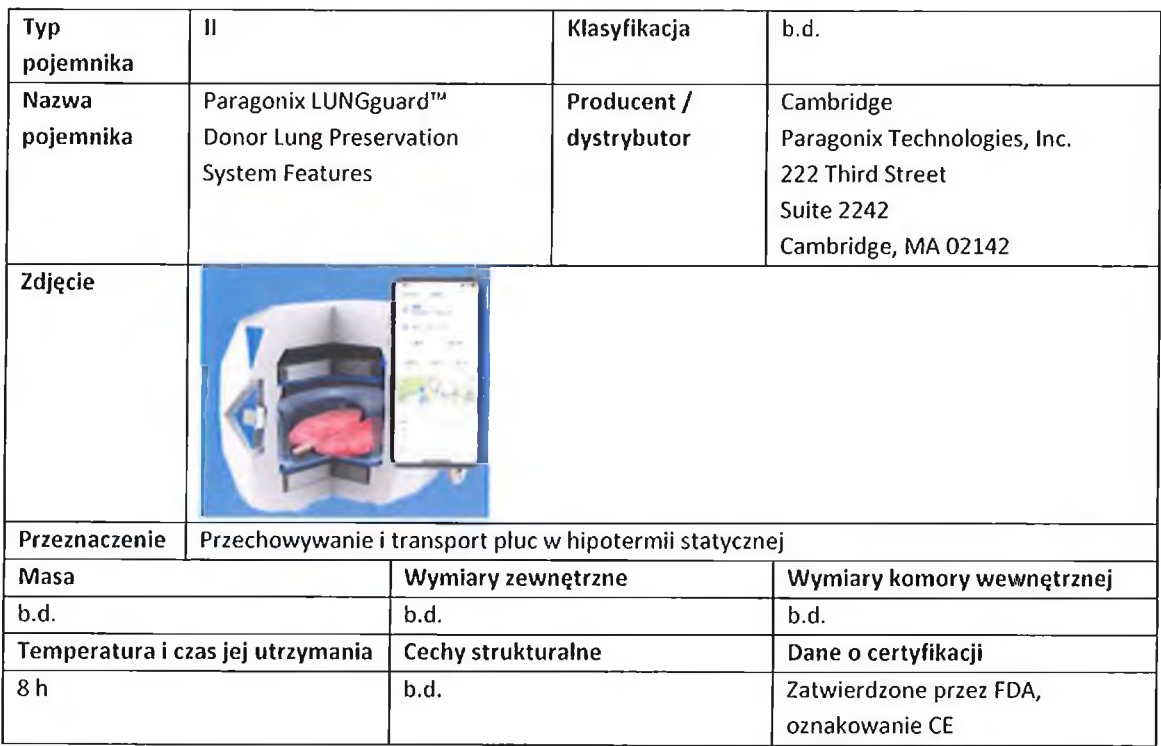

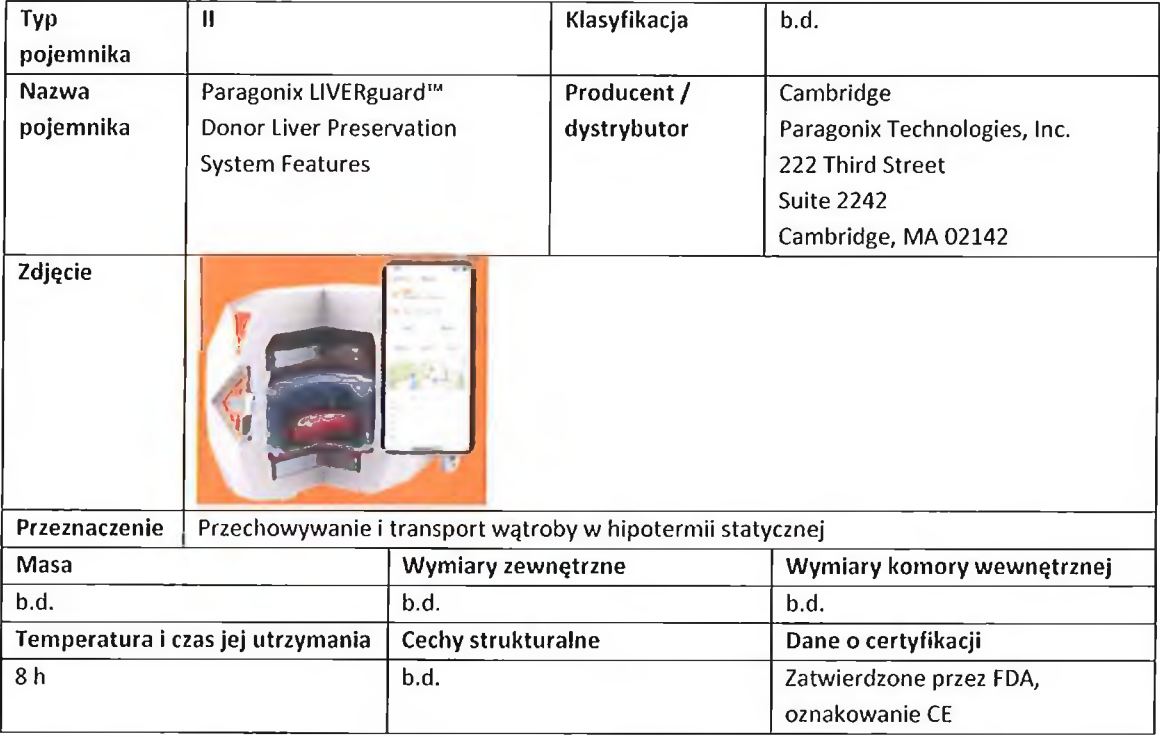

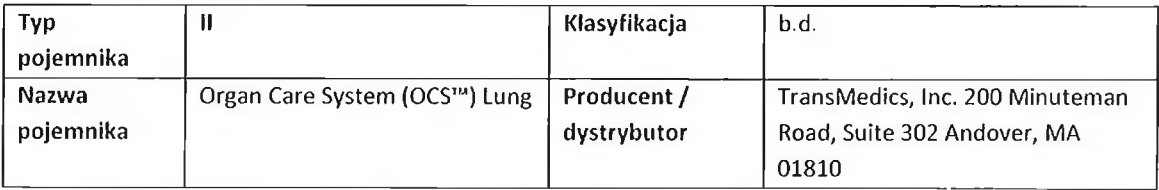

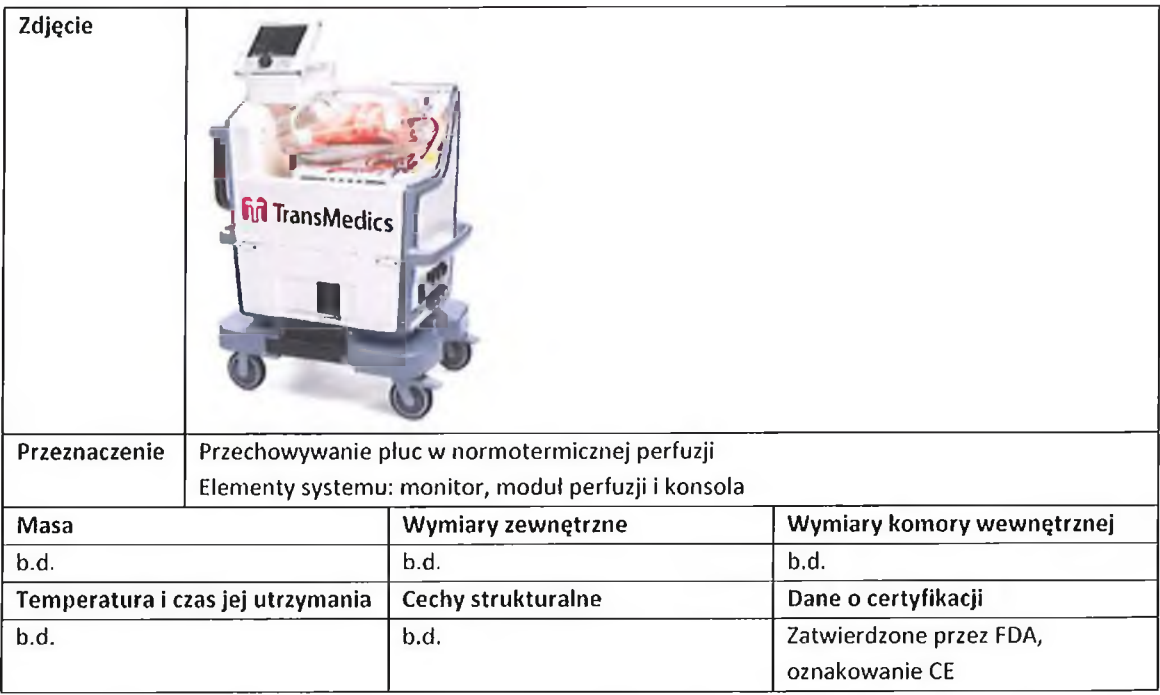

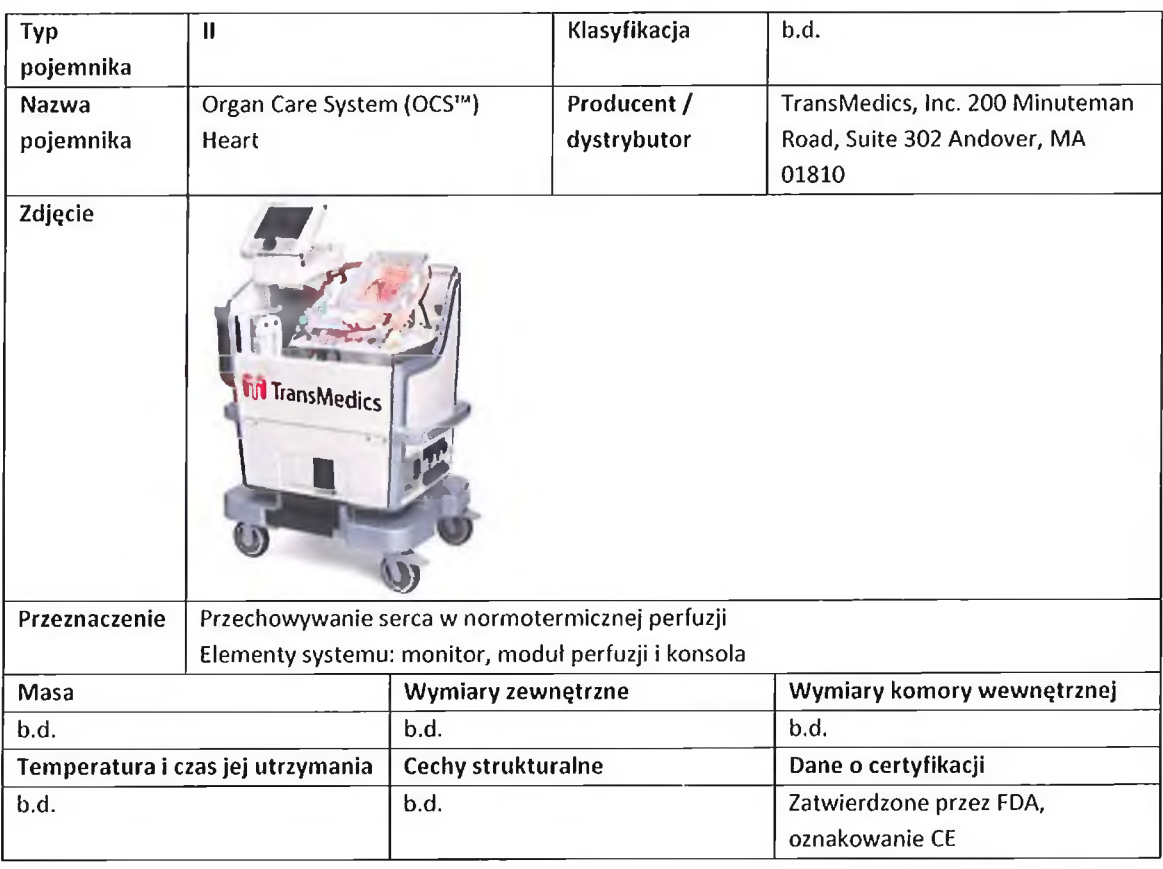

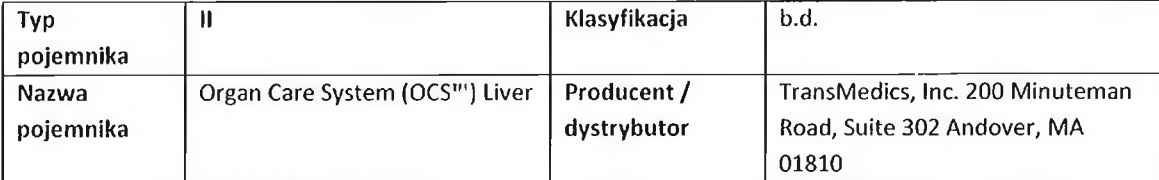

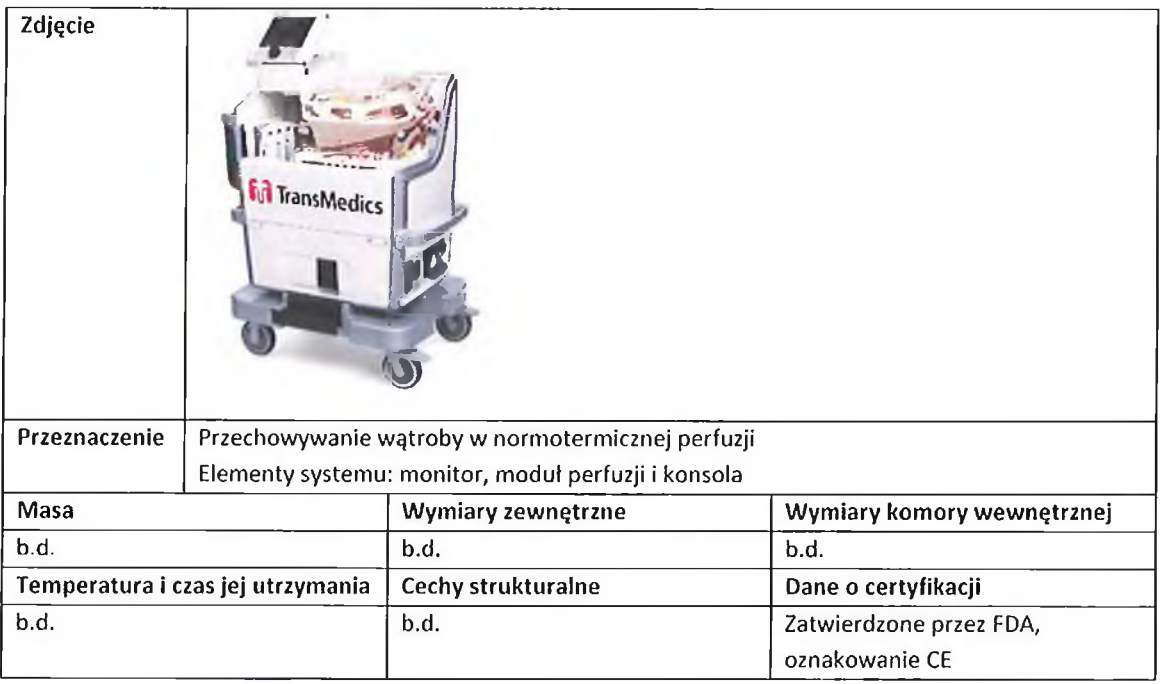

#### 4.8.1. Wnioski

Analiza rozwiązań technicznych pojemników transportowych wykazała, że:

- do transportu komórek, tkanek z wykorzystaniem BSP kwalifikują się jedynie pojemniki wykonane z materiałów o odpowiedniej wytrzymałości mechanicznej, odpornych na wstrząsy i warunki atmosferyczne, zamykane mechanicznym zabezpieczaniem uniemożliwiającym przypadkowe otwarcie, posiadające systemy umożliwiające zamocowanie do BSP i masę dostosowaną do jego udźwigu,
- do transportu narządów, oprócz spełnienia cech materiałów i rozwiązań konstrukcyjnych  $\overline{\phantom{m}}$ podanych powyżej, wymagane jest zastosowanie pojemników zasilanych akumulatorowo z systemami chłodzenia i/lub perfuzji narządów,
- wśród analizowanych pojemników (tabela 2) nie występowały pojemniki z fabrycznie wykonanymi systemami umożliwiającymi zamocowanie do BSP, w tym zakresie konieczna jest ich modyfikacja,
- ze względu na ograniczone informacje producentów / dystrybutorów / dystrybutorów o pojemnikach, skupiające głównie na szerokim ich przeznaczeniu, nie można jednoznacznie wypowiedzieć się na temat ich wytrzymałości mechanicznej, odporności na wstrząsy i warunki atmosferyczne, w tym zakresie należy przeprowadzić badania laboratoryjne,
- w przypadku pojemników z systemami chłodzenia, do transportu z wykorzystaniem BSP powinny być zastosowane pojemniki, które będą zasilane bezpośrednio z drona,
- $\sim$ do transportu z wykorzystaniem BSP nie powinny być brane pod uwagę pojemniki kartonowe, styropianowe bez obudowy lub pojemniki bez zamknięć z zabezpieczeniami przed otwarciem.

4.9. Opracowanie kryteriów technicznych dla pojemników do transportu tkanek, komórek i organów z wykorzystaniem BSP dla zdefiniowanych wymagań i założeń proceduralnych

Na podstawie wyników przeprowadzonych w ramach etapu I analiz stwierdzono, że:

- 1. Dostępne na rynku pojemniki transportowe są przystosowane do transportu materiałów medycznych wewnatrz przewożącego je pojazdu drogą lądową, kolejową, morską i powietrzną. Brak jest informacji o pojemnikach przeznaczonych do transportem z wykorzystaniem VTOL. Do transportu za pomocą BSP należy dostosować dostępne na rynku pojemniki.
- 2. W projekcie należy wykorzystać specjalistyczne, uniwersalne pojemniki przeznaczone do transportu organów (serca i watroby), krwi, szczepionek, anatoksyn, leków i innych materiałów medycznych dostępne na rynku, spełniające wymagania podane w pkt. 1 niniejszej pracy, w tym posiadające oznakowanie CE i zgodne z wymaganiami Rozporządzenia MDR, IATA-GRD, ICAO, REACH, RoHS i EMC w przypadku pojemników z transmisją danych za pomocą sieci GSM oraz deklarację zgodności i instrukcję obsługi.
- 3. Ze względu na szczególne wymagania medyczne dla transportu płuc, związane z ich wrażliwością na niedotlenienie, projektem nie objęto transportu tego narządu.
- 4. Pojemniki powinny być dopuszczone przez Urząd Rejestracji Produktów Leczniczych, Wyrobów Medycznych i Produktów Biobójczych do stosowania do transportu krwi i preparatów krwiopochodnych, leków, szczepionek oraz organów do transplantacji.
- 5. Proces transportu pojemnika z materiałem medycznym za pomocą BSP należy poddać walidacji potwierdzający jego prawidłowy przebieg.
- 6. Dla pojemników powinna być przeprowadzona kwalifikacja w zakresie warunków pracy, tj. temperatury i czasu jej utrzymania oraz zmian ciśnienia.
- 7. Pojemniki powinny zagwarantować czas utrzymania temperatury przekraczający co najmniej 2 – 3 krotnie zakładany maksymalny dopuszczalny czas transportu. Proponuje się przyjąć w projekcie kryterium dla czasu utrzymania temperatury 9 do 12 h.
- 8. Biorac pod uwagę przeznaczenie pojemników do transportu drogą powietrzną należy potwierdzić ich odporność na przeciążenia w zakresie do 10 G.
- 9. W odniesieniu do realizacji projektu istotnym parametrem doboru pojemników do BSP są ich koszty. W związku z powyższym należy rozważyć wykorzystanie tańszych rozwiązań pojemników opartych na wkładach chłodzących. Dobierając pojemniki nie można jednak ograniczać ich kosztów poprzez rezygnację z zintegrowanego systemu zdalnego monitorowania temperatury i położenia z przesyłaniem ww. danych w czasie rzeczywistym. Rozwiązanie to jest niezbędne do zagwarantowania bezpiecznego transportu materiału medycznego.
- 10. Proponuje się przyjąć do realizacji projektu dwa warianty pojemników:
	- a. wariant 1 pojemnik z systemem chłodzenia za pomocą wkładów
	- b. wariant 2 pojemnik z systemem chłodzenia z zasilaniem elektrycznym.
- 11. Pojemniki powinny być wyposażone w systemy monitorowania i rejestracji temperatury, ciśnienia i wstrząsów. Dobór rodzaju systemu powinien być uzależniony od czasu transportu. Dla krótkich czasów można zastosować rejestratorów zapisujących

dane podczas lotu, które są odczytywane po jego zakończeniu, a w przypadku czasów dłuższych zaleca się zapewnienie zdalnej transmisji danych z rejestratorów za pośrednictwem BSP.

- 12. Należy rozważyć zastosowanie w pojemnikach znaczków systemu RFID, celem zebrania danych o transportowanym materiale medycznym.
- 13. Celowym jest przeanalizowanie możliwości kontroli temperatury, wstrząsów i orientacji w komorze pojemnika za pomocą wskaźników w formie naklejek lub ampulek.
- 14. Ze względu na niebezpieczeństwo urazu termicznego nie należy stosować pojemników z chłodzeniem lodem. W celu uniknięcia ww. niebezpieczeństwa należy stosować medium chłodzące wkłady o zróżnicowanej w zależności od wymaganej temperatury zawartości, odseparowane od zewnętrznego opakowania organu.
- 15. Należy rozważyć dwa warianty mocowania pojemnika do dronu:
	- a. wariant 1 podwieszenie pojemnika o odpowiednich parametrach wytrzymałościowych,
	- b. wariant 2 umieszczenie pojemnika w komorze znajdującej się w dronie, stanowiącej jego osłonę. W tym przypadku można przeanalizować możliwość zastosowanie pojemników jednorazowych.

W wyniku zrealizowanych prac określono następujące wstępne kryteria techniczne dla pojemników do transportu materiału medycznego z wykorzystaniem BSP:

- 1. Masa pojemnika wraz z materiałem medycznym: max. 5 kg
- 2. Gabaryty zewnętrzne pojemnika: w przedziale min.  $40 \times 30 \times 30 40 \times 40 \times 40$  cm
- 3. Pojemność komory wewnętrznej pojemnika: w przypadku: serca 1,6 dm<sup>3</sup>, watroby: 6 dm<sup>3</sup>, krwi: kilka worków, każdy po 450 ml.
- 4. Zakres temperatury wewnątrz komory przy uwzględnieniu temperatury otoczenia: -32 °C, +4 °C, +22 °C, +37 °C w zależności od rodzaju transportowanego materiału biologicznego: krew i preparaty krwiopochodne, leki, szczepionki, organy, przy temperaturze otoczenia +32 °C
- 5. Czas utrzymania temperatury wewnątrz komory: 6 do 9 h
- 6. Zasilanie systemu chłodzącego pojemnika z możliwością podłączenia do drona
- 7. Odporność na drgania, wstrząsy i przeciążenia do 10G
- 8. Rodzaj materiału, z którego wykonana jest część zewnętrzna pojemnika: polietylen, polipropylen
- 9. Rodzaj materiału, z którego wykonana jest komora wewnętrzna: poliuretan, polistyren
- 10. Odporność materiału na promieniowanie świetlne i działania atmosferyczne określana jako brak uszkodzeń próbek eksponowanych w komorach starzeniowej i klimatycznej, poddanych próbom spadania oraz uderzenia. Parametry badań symulujące warunki atmosferyczne, w których transportowane będą pojemniki, tj. m.in. natężenie promieniowania świetlnego, czas naświetlania i nadeszczania, temperatura i wilgotność, wysokość upadku i zrzucania masy uderzeniowej zostaną określone na etapie badań.
- 11. Wyposażenie w systemy zamknięć z zatrzaskami w przypadku pojemnika podwieszanego do drona
- 12. Wbudowany rejestrator temperatury z możliwością raportowania i systemem alarmów o przekroczeniu górnych i dolnych progów temperatury. W przypadku pojemnika podłączonego do systemu sterowania dronem możliwość przesyłania online danych i powiadomień z systemu alarmów do operatora nadzorującego przebieg transportu
- 13. Komora wewnętrzna wyposażona we wskaźniki do kontroli temperatury, wstrząsów i orientacji w formie naklejek lub ampułek
- 14. Spełnienie wymagań dotyczących zawartości substancji niebezpiecznych w materialach zastosowanych w produkcji pojemnika: Rozporządzenie REACH, Dyrektywa 94/62/WE, Rozporządzenie POPs, Dyrektywa RoHS, Dyrektywa 2006/66/WE
- 15. Certyfikaty: wyrób medyczny IIA (jednostka notyfikowana) oznakowany znakiem CE, IATA-GRD, ICAO RoHS, EMC, w przypadku pojemników z transmisją danych za pomoca sieci GSM
- 16. Oznakowanie pojemnika zgodnie z wymaganiami podanymi w pkt. 4.6 niniejszej pracy

## 4.10. Analiza przepisów prawnych pod kątem określenia listy wymagań dla pojemników przeznaczonych do przechowywania i transportu tkanek z wykorzystaniem BSP

W projekcie przeanalizowano przepisy prawne określające wymagania dla pojemników przeznaczonych do przechowywania i transportu komórek, tkanek i narządów z wykorzystaniem BSP. Przepisy prawne podzielono na następujące grupy w zależności od poruszanej tematyki wymagań:

- 1. zasady przechowywania i transportu komórek, tkanek i narządów (Grupa 1A.) oraz produktów leczniczych (Grupa 1B.),
- 2. klasyfikacji, oceny zgodności oraz oznakowania pojemników przeznaczonych do transportu produktów medycznych (Grupa 2.),
- 3. ochrony zdrowia ludzi i środowiska dla materiałów wykorzystywanych do produkcji pojemników do przechowywania i transportu komórek, tkanek i narządów (Grupa 3.),
- 4. zasady transportu pojemników z komórkami, tkankami i narządami drogą powietrzną  $(Grupa 4.).$

Zestawienie przepisów prawnych zawierających wymagania dla pojemników przeznaczonych do przechowywania i transportu komórek, tkanek i narządów z wykorzystaniem BSP przedstawiono szczegółowo w pkt. 1.6 oraz schematyczne na rys. 1.

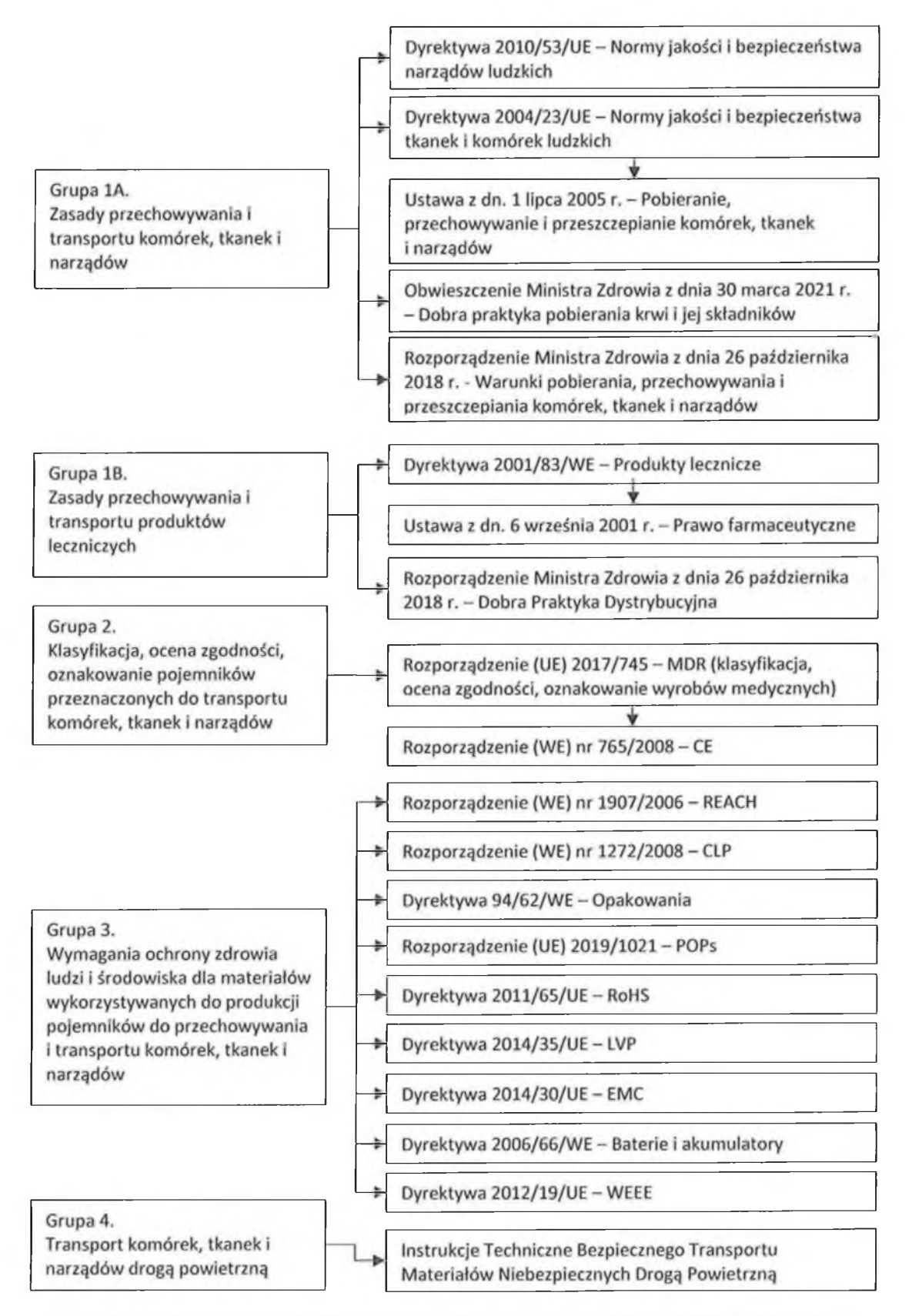

Rys. 1 Zestawienie przepisów prawnych zawierających wymagania dla pojemników przeznaczonych do przechowywania i transportu komórek, tkanek i narządów z wykorzystaniem BSP

#### Zasady przechowywania i transportu komórek, tkanek (w tym krwi) i narządów - $4.10.1.$ Grupa 1A.

Europejskim aktem prawnym dotyczącym norm jakości i bezpieczeństwa narządów ludzkich przeznaczonych do przeszczepienia jest Dyrektywa Parlamentu Europejskiego i Rady 2010/53/UE. Określa ona w art. 8 podstawowe wymagania dotyczące transportu narządów obejmujące obowiązek wdrożenia w organizacjach, organach lub przedsiębiorstwach uczestniczących w transporcie narządów procedur operacyjnych, wykluczających możliwość ich uszkodzenia w czasie transportu i zapewniających odpowiedni czas trwania transportu. Obliguje ona również do oznakowania pojemników wykorzystywanych do transportu narządów informacjami, takimi jak (art. 8 pkt. b):

- dane identyfikacyjne instytucji pobierającej narządy oraz instytucji, w której miało miejsce pobranie narządu, w tym ich adresy i numery telefonów;
- dane identyfikacyjne ośrodka transplantacyjnego, do którego transportowany jest narząd, w tym jego adres i numer telefonu;
- informacja, że opakowanie zawiera narząd, określająca rodzaj narządu oraz gdy ma to zastosowanie - jego umiejscowienie w organizmie dawcy (lewy lub prawy), oraz oznakowanie "OSTROŻNIE";
- zalecane warunki transportu, w tym utrzymywania pojemnika w odpowiedniej temperaturze i pozycji.

Ponadto, do transportowanych narządów, zgodnie z ww. dyrektywą należy dołączyć sprawozdanie dotyczące charakterystyki narządu i dawcy.

Natomiast wymagania w zakresie norm jakości i bezpieczeństwa oddawania, pobierania, testowania, przetwarzania, konserwowania, przechowywania i dystrybucji tkanek i komórek ludzkich określone są w Dyrektywie 2004/23/WE Parlamentu Europejskiego i Rady z dnia 31 marca 2004 r. W art. 3 pkt. j) i k) ww. dyrektywa zawiera definicje pojęć:

- przechowywanie, jako utrzymywanie komórek, tkanek lub narządów we właściwych i odpowiednio kontrolowanych warunkach do chwili ich przeszczepienia lub zastosowania u ludzi,
- dystrybucja, jako transport i dostarczenie tkanek, komórek lub narządów przeznaczonych do przeszczepienia lub zastosowania u ludzi,
- bank tkanek, jako bank lub jednostka szpitalna, albo inny organ, gdzie prowadzi się czynności związane z przetwarzaniem, konserwowaniem, przechowywaniem lub dystrybucją tkanek i komórek ludzkich. Placówka tego rodzaju może również odpowiadać za pobieranie lub testowanie tkanek i komórek

Podstawowe wymagania dotyczące przechowywania tkanek i komórek podane są w art. 21, a dystrybucji w art. 23. Wymagania te mają jednak charakter ogólny. Obligują one banki tkanek m.in. do (art. 21):

- udokumentowania procedur związanych z przechowywaniem tkanek i komórek,
- prowadzenia procesu przechowywania tkanek i komórek w warunkach kontrolowanych,  $\frac{1}{2}$
- ustanawiania i stosowania procedur dotyczących kontroli pomieszczeń pakowania i przechowywania w celu zapobieżenia jakimkolwiek zdarzeniom, które mogą negatywnie wpłynąć na funkcjonowanie lub integralność tkanek i komórek.

Postanowienia dyrektywy 2004/23/WE zostały wdrożone do ustawodawstwa krajowego Ustawą z dnia 1 lipca 2005 r. o pobieraniu, przechowywaniu i przeszczepianiu komórek, tkanek i narządów (Ustawa transplantacyjna). W ww. ustawie uregulowano zadania związane z transplantacją oraz określono zasady funkcjonowania Centrum Organizacyjno -Koordynacyjnego do Spraw Transplantologii "Poltransplant", powołanego do koordynacji pobierania i przeszczepiania komórek, tkanek i narządów na terenie kraju.

Określono również zadania Krajowego Centrum Bankowania Tkanek i Komórek, które odpowiada za organizowanie współdziałania banków tkanek i komórek.

Wśród zasad postępowania z komórkami, tkankami oraz narządami analizowana ustawa w art. 36. Ust. 1 pkt. 4) wskazuje, że przechowywanie narządów może być prowadzone wyłącznie w podmiotach leczniczych wykonujących przeszczepienia przez osoby o odpowiednich kwalifikacjach zawodowych.

W art. 37b) zawarto wymaganie oznaczania komórek i tkanek przez banki tkanek i komórek w sposób umożliwiający identyfikację ich dawców za pomocą jednolitego kodu europejskiego najpóźniej przed ich dopuszczeniem do obiegu lub dystrybucją w celu przeszczepienia lub zastosowania u ludzi. W przypadku narządów powinny być one oznaczane niepowtarzalnym oznakowaniem identyfikującym dawcę, bez konieczności stosowania jednolitego kodu europejskiego.

Rozporządzenie Ministra Zdrowia z dnia 26 października 2018 r. precyzuje w §17 warunki przechowywania narządów pobranych w celu przeszczepienia. Zgodnie z rozporządzeniem organy muszą być przechowywane w pojemnikach termoizolacyjnych lub urządzeniach z kontrolowanym pomiarem temperatury, w pomieszczeniu zabezpieczonym przed dostępem osób nieuprawionych w podmiocie leczniczym.

Wymagania ogólne i szczegółowe dotyczące przechowywania i transportu krwi oraz stosowanego do tego celu sprzętu określone są w Załączniku "Wymagania dobrej praktyki pobierania krwi i jej składników, badania, preparatyki, przechowywania, wydawania i transportu dla jednostek organizacyjnych publicznej służby krwi" do Obwieszczenia Ministra Zdrowia z dnia 30 marca 2021 r.

Zgodnie z pkt 1.8 i 1.9 ww. załącznika procesy wykonywane w jednostce organizacyjnej publicznej służby krwi należy poddać walidacji, a wykorzystaną w tym celu aparaturę i sprzęt - okresowej, regularnej kwalifikacji, kalibracji i konserwacji, zgodnie z jej przeznaczeniem.

Systemy teleinformatyczne wykorzystywane w ww. jednostce powinny zapewniać pełną, jednoznaczną identyfikowalność od momentu rejestracji dawcy do wydania ostatecznego składnika krwi. Ponadto, system musi umożliwiać trwałe i jednoznaczne zapisanie wszystkich wymaganych danych, w sposób zapewniający łatwe odszukanie informacji wprowadzonych w przeszłości oraz pozwolić na automatyczne przekazywanie niezbędnych danych pomiędzy poszczególnymi działami i pracowniami.

Walidacja procesów polega na przedstawieniu udokumentowanych i obiektywnych dowodów potwierdzających ich powtarzalność. Walidację należy przeprowadzać w warunkach rutynowej pracy lub w warunkach ją symulujących, wyłącznie przy użyciu sprzętu i aparatury, wcześniej poddanych procesom kwalifikacji. Procesy należy poddać walidacji przed wprowadzeniem ich

do rutynowej pracy, a następnie określić i systematycznie wykonywać ich ponowną walidację (rewalidacje). Procesy podstawowe powinny być poddawane walidacji przynajmniej raz w roku.

Walidacja procesu przechowywania krwi, zgodnie z pkt. 1.9.3 ww. załącznika, polega na sprawdzeniu, czy przy pełnym obciążeniu chłodziarki, zamrażarki, inkubatora do przechowywania koncentratów krwinek płytkowych (KKP) (maksymalna liczba pojemników: "najgorsze warunki"), utrzymywana jest wymagana temperatura wewnątrz przechowywanego pojemnika ze składnikiem krwi i/lub wewnątrz urządzenia. Dodatkowo, w trakcie walidacji należy sprawdzić skuteczność działania systemów alarmowych w sytuacjach awaryjnych (np. awarii urządzeń chłodniczych lub przerwy w dostawie prądu).

Walidacja procesu transportu krwi, zgodnie z pkt. 1.9.7 ww. załącznika, polega na stwierdzeniu, czy podczas transportu na najdłuższej z rutynowo obowiązujących tras, zachowana jest temperatura wymagana dla danego rodzaju składnika. Zalecane jest wykonanie walidacji w 24-godzinnym procesie. Natomiast w przypadku, gdy nie stosuje się transportu 24– godzinnego, proces walidacji warunków transportu należy wykonać podczas najdłuższego czasu transportu. Zalecane jest, aby walidacja warunków transportu obejmowała także kontrolę parametrów jakościowych przewożonych składników krwi.

Wszystkie systemy teleinformatyczne, zgodnie z pkt. 1.12 ww. załącznika, podlegają walidacji, której zadaniem jest sprawdzenie poprawności działania systemu i podłączonej do niego aparatury. Walidacja oprogramowania nie może być oddzielona od walidacji całego procesu, który obejmuje inne systemy, sprzęt, aparaturę, personel, elementy łączące oraz procedury operacyjne. Przed rozpoczęciem badań walidacyjnych system musi być skonfigurowany i "zamrożony", oraz należy ustalić mechanizm kontroli zmian. Podczas walidacji systemu należy przeprowadzić analizę ryzyka, przez zidentyfikowanie krytycznych punktów kontrolnych, określenie zakresu wymaganych badań i określenie sposobu zmniejszenia ryzyka. Składniki krwi powinny być przechowywane w poddanych kwalifikacji urządzeniach. Kwalifikacja sprzętu i aparatury oznacza działanie potwierdzające, że działają one prawidłowo i dostarczają oczekiwanych wyników. Czynność ta, zgodnie z pkt. 1.13.3 ww. załącznika, na polega podłączeniu aparatury / sprzętu, a następnie potwierdzeniu, że urządzenie pracuje poprawnie w całym operacyjnym zakresie pomiarów, ze szczególnym uwzględnieniem skrajnych limitów.

Czynności wykonane w ramach walidacji i kwalifikacji aparatury muszą zostać udokumentowane w protokołach/raportach. Dokumentacja obejmująca kwalifikacje aparatury, walidacje procesów, kalibracje aparatury i sprzętu, powinna być przechowywana przez 10 lat. W ramach bieżącej kontroli urządzeń chłodniczych do przechowywania składników krwi, w tym zamrażarek, mroźni, chłodziarek i chłodni, zgodnie z pkt. 1.17 ww. załącznika, należy codziennie monitorować w nich temperaturę. W szczególności należy systematycznie kontrolować i rejestrować temperaturę przechowywania wszystkich składników krwi (najlepiej w sposób ciągły lub, jeśli jest to niemożliwe, 3 razy na dobę) oraz systematycznie kontrolować i dokumentować temperaturę podczas transportu składników krwi i próbek do badań. Zalecane jest stosowanie rejestratorów temperatury, umożliwiających ciągły pomiar warunków transportu.

Warunki przechowywania krwi i jej składników opisane są w pkt. 12 ww. załącznika. Do przechowywania krwi i jej składników należy stosować specjalistyczny sprzęt przeznaczony do tego celu, zapewniający odpowiednie warunki przechowywania. Wszystkie urządzenia do przechowywania krwi i jej składników powinny podlegać szczególnej kontroli:

- 1. Zaleca się używanie sprzętu chłodniczego, wyposażonych w alarm dźwiękowy i wizualny. Kontrola temperatury tego sprzętu powinna odbywać się w sposób ciągły (zapis graficzny, automatyczny wydruk okresowy), a gdy jest to niemożliwe, należy prowadzić ją na podstawie wskazań mierników temperatury umieszczonych wewnątrz (3 razy w ciągu doby, co 8 godzin) i systematycznie dokumentować.
- 2. Każde urządzenie do przechowywania musi być wyposażone w co najmniej dwa niezależne mierniki temperatury, rozmieszczone równomiernie w urządzeniu, w taki sposób aby zapewnić kontrolę temperatury we wszystkich punktach urządzenia. Mierniki te muszą być poddawane okresowej kalibracji zgodnie z zaleceniami producenta.
- 3. Jeśli urządzenie do przechowywania wyposażone jest w alarm, instrukcja jego obsługi powinna informować o:
	- dopuszczalnym zakresie temperatury,
	- wartości temperatury przy której uruchamia się alarm (temperatury progowe),
	- czasie po którym włącza się alarm.
- 4. Każde urządzenie do przechowywania krwi i jej składników powinno posiadać własną dokumentację temperatury. Dokumentacja ta powinna zawierać:
	- $\sim$ numer identyfikacyjny urządzenia,
	- zakres dopuszczalnej temperatury, wynikający z przeprowadzonej walidacji procesu i kwalifikacji urządzenia,
	- numer identyfikacyjny urządzenia pomiarowego (sondy itp.),
	- date i godzinę odczytu,
	- wartość temperatury wskazywanej przez 2 mierniki,
	- $\sim$ podpis/sygnaturę osoby dokonującej kontroli temperatury.
- 5. W przypadku stosowania systemu centralnego monitorowania temperatury, wykorzystującego co najmniej 2 czujniki w każdym urządzeniu do przechowywania, dokumentacja, o której mowa w pkt. 4, może być prowadzona w formie elektronicznej. W takim przypadku należy zapewnić dostęp do zapisów elektronicznych przez okres co najmniej 5 lat, z możliwością wydrukowania w dowolnej chwili raportu za określony okres dla każdego urządzenia.

Krew pelną oraz koncentraty krwinek czerwonych (KKCz) należy przechowywać w temperaturze od 2 do 6 °C, w przeznaczonych wylącznie do tego celu chłodniach lub chłodziarkach.

Wszystkie rodzaje osocza i krioprecypitat należy przechowywać w zamrażarkach lub mroźniach, w temperaturze -18°C lub niższej.

Koncentrat krwinek płytkowych należy przechowywać w temperaturze od 20 do 24 °C, przy stałym mieszaniu (w mieszadle obrotowym lub horyzontalnym).

Omówione powyżej ogólne wymagania przechowywania krwi i jej składników uszczegółowiono w pkt. 12.2 ww. załącznika.

W pkt. 13 załącznika do Obwieszczenia Ministra Zdrowia z dnia 30 marca 2021 r. określono wymagania ogólne i szczególowe dla transportu krwi i jej składników.

Wymagania ogólne:

- 1. Krew i jej składniki powinny być transportowane w warunkach odpowiednich dla danego składnika, z systematyczną kontrolą i dokumentowaniem temperaturę podczas transportu.
- 2. W celu utrzymania odpowiedniej temperatury podczas transportu zalecane jest stosowanie specjalnie do tego celu przystosowanych samochodów chłodni (temp. od 2 do 10 °C), mroźni (temp. -18 °C lub niższa) lub inkubatorów (temp. od 20 do 24 °C), wyposażonych we własne agregaty zasilające oraz system kontroli i zapisu temperatury.
- 3. Do przewozu małej liczby składników krwi można stosować przenośne chłodziarki lub zamrażarki zasilane z akumulatora samochodowego. W razie ich braku należy używać pojemnika transportowego z izolacją, wypełnionego wkładami chłodzącymi lub stałym dwutlenkiem węgla tzw. "suchym lodem" (do transportu osocza i krioprecypitatu).
- 4. Jeśli przenośne urządzenie chłodnicze nie jest wyposażone we własny czujnik temperatury, to w bezpośredniej styczności z przewożonym składnikiem krwi trzeba umieścić termometr, a odczyt temperatury dokonywać po 5 minutach od chwili umieszczenia składnika krwi w pojemniku izotermicznym i po zakończeniu transportu. Czujnik termometru powinien być umieszczony pomiędzy dwoma pojemnikami ze składnikiem krwi i zabezpieczony przed jego wypadnięciem.
- 5. Pojemniki transportowe powinny być odpowiednio oznakowane, utrzymywane w czystości i poddawane regularnym procedurom mycia i dezynfekcji.

### Dokumentacja transportu:

- 1. Każdorazowo należy sporządzić protokół kontroli temperatury transportu. Protokół ten powinien zawierać w szczególności następujące informacje:
	- Nazwa i adres płacówki wydającej krew i jej składniki,
	- Nazwa, numer(y) składnika(ów) krwi,
	- $\overline{\phantom{a}}$ Dzień i godzina wydania,
	- Temperatura odczytana po 5 minutach od chwili umieszczenia składnika krwi w pojemniku transportowym,
	- Opis chlodniczego urządzenia transportowego (z podaniem ilości i rodzaju dodatkowego materiału chłodzącego oraz numeru czujnika temperatury, jeśli trzeba,
	- Data, podpis, pieczątka osoby wydającej składnik(i) krwi,
	- Imię i nazwisko kierowcy/osoby odbierającej oraz rodzaj środka transportu,  $\sim$
	- Nazwa i adres odbiorcy,
	- Dzień i godzina dostarczenia składnika(ów) krwi,  $\overline{\phantom{a}}$
	- Temperatura odczytana w chwili dostarczenia składnika(ów) krwi,  $\blacksquare$
	- Data, podpis, pieczątka osoby dokonującej odbioru składnika(ów) krwi.
- 2. W przypadku stosowania czujników automatycznych temperatury zamiast danych, o których mowa powyżej w pkt. d) i j), do protokołu należy dołączyć wydruki otrzymane z rejestratorów tych czujników.
Wymagania szczegółowe

Transport krwi pełnej

- Krew pełna powinna być transportowana w temperaturze powyżej 2 °C, ale nie  $\mathbb{L}$ przekraczającej 10 °C, najlepiej w specjalnych samochodach – chłodniach lub w zwykłych samochodach, wyposażonych w transportową łodówkę zasilaną elektrycznie albo w kontener z izolacją wypełniony wkładami chłodzącymi.
- Krew przeznaczona do dalszej preparatyki w celu uzyskania KKP powinna być  $\frac{1}{2}$ transportowana w temperaturze od 20 do 24 °C.

Transport ubogoleukocytarnej krwi pełnej, krwi pełnej rekonstytuowanej, koncentratu krwinek czerwonych, rozmrożonego koncentratu krwinek czerwonych, koncentratu krwinek czerwonych do transfuzji dopłodowych, dla noworodków i porcji pediatrycznych:

- Transportować w temperaturze powyżej 2 °C, ale nie przekraczającej 10 °C, najlepicj w specjalnych samochodach – chłodniach lub w zwykłych samochodach, wyposażonych w transportową lodówkę zasilaną elektrycznie albo w kontener z izolacją wypełniony wkładami chłodzącymi.
- $\sim$ Składnik nie powinien być transportowany w temperaturze powyżej 6 °C, ale nie przekraczającej 10 °C dłużej niż 24 godziny.

Transport koncentratów krwinek płytkowych, koncentratu krwinek płytkowych do transfuzji dopłodowych, dla noworodków i porcji pediatrycznych:

- Co najmniej na 30 min przed użyciem pojemnik transportowy należy otworzyć i pozostawić w temperaturze pokojowej.
- Transportować w temperaturze od 20 do 24 °C.
- Zalecane jest stosowanie specjalistycznych pojemników transportowych (inkubatorów) zapewniających utrzymanie stałej temperatury oraz posiadających możliwość wytrząsania

preparatów.

Nie należy przekraczać 24-godzinnego transportu bez wytrząsania.

Transport koncentratu granulocytarnego

- Co najmniej na 30 min przed użyciem pojemnik transportowy należy otworzyć i pozostawić w temperaturze pokojowej.
- Transportować w temperaturze od 20 do 24 °C.
- Zalecane jest stosowanie specjalistycznych pojemników transportowych zapewniających

utrzymanie stałej temperatury.

Transport zamrożonego koncentratu krwinek czerwonych:

KKCz zamrożony z płynem o niskim stężeniu glicerolu transportować w stanie  $\sim$ zamrożenia w pojemniku do transportu z ciekłym azotem. W czasie transportu temperatura nie może być wyższa niż -120 °C.

Do transportu KKCz zamrożonego z płynem o wysokim stężeniu glicerolu należy stosować specjalne urządzenia transportowe, w których temperatura w czasie transportu nie może być wyższa niż -60 °C.

Transport osocza świeżo mrożonego (FFP), osocza o obniżonej zawartości krioprecypitatu osocza mrożonego oraz krioprecypitatu:

- Transportować w stanie zamrożenia w temperaturze zgodnej z temperaturą  $$ przechowywania.
- Jeżeli w przypadku osocza lub krioprecypitatu przechowywanego w temperaturze  $\sim$ poniżej

-25 °C nie jest możliwy transport zgodny z temperaturą przechowywania, to transportować składnik w temperaturze poniżej -18 °C.

Rozmrożone osocze lub rozmrożony krioprecypitat transportować w temperaturze powyżej 2 °C, ale nie przekraczającej 10 °C.

Krew przed skierowaniem do transportu powinna być przechowywana w warunkach określonych w Rozdziale 12 ww. obwieszczenia.

## 4.10.2. Wnioski

Analiza przepisów prawnych dotyczących zasad przechowywania i transportu komórek, tkanek i narządów wykazała, że:

- 1) do przechowywania należy stosować pojemniki termoizolacyjne lub urządzenia z kontrolowanym pomiarem temperatury,
- 2) pojemniki wykorzystywane do transportu narządów powinny być oznakowane, a do transportowanych narządów, należy dołączyć sprawozdanie dotyczące charakterystyki narządu i dawcy,
- 3) warunki przechowywania tkanek i komórek powinny być kontrolowane,
- 4) procesy przechowywania i transportu krwi oraz jej składników podlegają walidacji, a sprzęt i aparatura wykorzystywane do tego celu wraz z systemami teleinformatycznymi kwalifikacji potwierdzającej poprawność ich działania,
- 5) krew i jej składniki należy przechowywać i transportować w warunkach odpowiednich dla danego składnika, z systematyczną kontrolą i dokumentowaniem temperatury,
- w przypadku malej liczby składników krwi można stosować przenośne chłodziarki lub 6) zamrażarki zasilane z akumulatora samochodowego, a w razie ich braku należy używać pojemnika transportowego z izolacją, wypełnionego wkładami chłodzącymi lub stałym dwutlenkiem węgla tzw. "suchym lodem". Jeśli przenośne urządzenie chłodnicze nie jest wyposażone we własny czujnik temperatury, to w bezpośredniej styczności z przewożonym składnikiem krwi trzeba umieścić termometr, a wyniki kontroli temperatury udokumentować,
- 7) pojemniki do transportu krwi powinny być oznakowane, utrzymywane w czystości i poddawane regularnym procedurom mycia i dezynfekcji,
- 8) brak jest przepisów prawnych narzucających obowiązek walidacji procesów przechowywania i transportu narządów oraz kwalifikacji wykorzystywanego do tych celów sprzętu, aparatury i systemów teleinformatycznych,
- 9) brak wymagań prawnych dotyczących warunków przechowywania i transportu narządów.

### 4.10.3. Zasady przechowywania i transportu produktów leczniczych – Grupa 1B.

W świetle art. 1 pkt 2 Dyrektywy 201/83/WE produktem leczniczym jest substancja lub polaczenie substancji:

- prezentowana jako posiadająca właściwości lecznicze lub zapobiegające chorobom u ludzi; lub
- które mogą być stosowane lub podawane ludziom w celu odzyskania, poprawy lub zmiany funkcji fizjologicznych poprzez powodowanie działania farmakologicznego, immunologicznego lub metabolicznego albo w celu stawiania diagnozy leczniczej.

Zgodnie z art. 2 pkt. 4 Ustawy z dnia 6 września 2001 r. – Prawo farmaceutyczne, praktyką gwarantującą bezpiecznie przechowywanie i transportowanie, produktów leczniczych jest Dobra Praktyka Dystrybucyjna, zawarta w Rozporządzeniu Ministra Zdrowia z dnia 13 marca 2015 r.. Wymagania Dobrej Praktyki Dystrybucyjnej powinien spełniać sprzęt stosowany do przechowywania i transportu produktów leczniczych.

Zgodnie z pkt. 3.4 ww. rozporządzenia chłodnie i lodówki przeznaczone do przechowywania produktów leczniczych, powinny być zaprojektowane i poddawane konserwacji zgodnie z norma odpowiednia do celu, do którego sa one przeznaczone. Sprzęt używany do monitorowania warunków, w których przechowywane są produkty lecznicze powinien być kalibrowany w odstępach czasu ustalonych w oparciu o ocenę ryzyka i niezawodności. Kalibracja sprzętu powinna być prowadzona zgodnie z krajową lub międzynarodową normą pomiaru. Sprzęt powinien być wyposażony w odpowiednie systemy alarmowe ostrzegające o odstępstwach od ustalonych warunków przechowywania, przy czym poziomy alarmowe powinny być ustawione tak, aby zapewnić jakość produktów leczniczych. Alarmy powinny być poddawane regularnym testom w celu zapewnienia ich odpowiedniej funkcjonalności. Należy ewidencjonować przeprowadzone naprawy, konserwacje i kalibracje oraz przechowywać ich wyniki.

W przypadku systemów skomputeryzowanych, zgodnie z pkt. 3.5 ww. rozporządzenia, przed rozpoczęciem z korzystania z nich należy wykazać, w formie odpowiednich badań walidacyjnych lub weryfikujących, że systemy są w stanie osiągać pożądane wyniki w sposób dokładny, niezmienny i powtarzalny. Przedsiębiorcy, zgodnie z pkt. 3.6 ww. rozporządzenia, prowadzący obrót produktami leczniczymi powinni ustalić, w jakich przypadkąch niezbędną jest kwalifikacja sprzętu lub walidacja najważniejszych procesów, aby zapewnić prawidłową instalację i funkcjonowanie sprzętu, przy czym zakres i zasięg działań związanych z kwalifikacją lub walidacją powinien być zgodny z podejściem opartym na udokumentowanej ocenie ryzyka. Sprzęt i procesy przed rozpoczęciem ich stosowania oraz po istotnej zmianie, naprawie lub konserwacji powinny być poddane walidacji lub kwalifikacji, a ich wyniki udokumentowane w raportach wraz z uwagami na temat odnotowanych odstępstw oraz

podjetych działań w celu usuniecia odstępstw i unikniecia ich ponownego wystąpienia (działania naprawcze i zapobiegawcze).

Zgodnie z pkt. 5.5 ww. rozporządzenia produkty lecznicze należy przechowywać oddzielnie od innego asortymentu, w tym od innych produktów, które mogłyby zmienić ich właściwości. Produkty lecznicze oraz wyroby medyczne należy chronić od szkodliwego wpływu światła, temperatury, wilgoci i innych czynników zewnętrznych, zapewniając utrzymanie właściwych warunków przechowywania.

Podczas transportu produktów leczniczych, zgodnie z pkt. 9.2 ww. rozporządzenia, należy zapewnić utrzymanie warunków w określonych granicach opisanych przez producenta bądź wskazanych na opakowaniu zbiorczym zewnętrznym. Sprzęt używany w procesie transportu produktów leczniczych powinien nadawać się do takiego zastosowania i stanowić skuteczne zabezpieczenie przed warunkami, które mogłyby wpłynąć na jakość lub integralność produktów leczniczych. Sprzęt używany do monitorowania temperatury w czasie transportu powinien być regularnie, przynajmniej raz w roku, konserwowany i kalibrowany. Produkty lecznicze należy transportować w kontenerach lub opakowaniach transportowych, które nie mają wpływu na ich jakość oraz zapewniają odpowiednią ochronę przed czynnikami zewnętrznymi, w tym przed zanieczyszczeniem. Przy wyborze kontenerów należy uwzględnić wymogi dotyczące przechowywania i transportu produktów leczniczych podane przez producentów, przestrzeń wymaganą do przewiezienia danej ilości produktów leczniczych, przewidywane maksymalne i minimalne wartości temperatury zewnętrznej, szacowany maksymalny czas transportu, w tym planowany czas przeładunku. Przydatność kontenerów do transportu produktów leczniczych powinny być potwierdzona walidacją. Kontenery lub opakowania transportowe powinny być opatrzone etykietami zawierającymi informacje na temat wymogów dotyczących postępowania z produktami leczniczymi i ich przechowywania oraz o środkach ostrożności, które zapewnią ciągle odpowiednie postępowanie z produktami leczniczymi i ich stałe zabezpieczenie. Ww. etykiety na kontenerach powinny umożliwiać identyfikację ich zawartości i ustalenie pochodzenia produktów leczniczych.

### 4.10.4. Wnioski

Analiza przepisów prawnych dotyczących zasad przechowywania i transportu produktów leczniczych wykazała, że:

- 1) do przechowywania produktów leczniczych powinien być stosowany sprzęt spełniający wymagania Dobrej Praktyki Dystrybucyjnej,
- 2) chłodnie i lodówki przeznaczone do przechowywania produktów leczniczych, powinny być zaprojektowane, zgodnie z normą odpowiednią do celu, do którego są one przeznaczone,
- 3) sprzęt używany do monitorowania warunków, w których przechowywane są produkty lecznicze, powinien być kalibrowany i wyposażony w odpowiednie systemy alarmowe ostrzegające o odstępstwach od ustalonych warunków przechowywania,
- 4) należy ewidencjonować przeprowadzone naprawy, konserwacje i kalibracje sprzętu do przechowywania produktów medycznych oraz przechowywać ich wyniki,
- 5) systemy skomputeryzowane przed rozpoczęciem z korzystania powinny być poddane walidacji lub weryfikacji w celu wykazania, że są w stanie osiągać pożądane wyniki w sposób dokładny, niezmienny i powtarzalny,
- 6) sprzęt do transportu produktów leczniczych powinien zapewnić utrzymanie warunków w określonych granicach oraz stanowić skuteczne zabezpieczenie przed warunkami, które mogłyby wpłynąć na jakość lub integralność produktów leczniczych i odpowiednią ochronę przed zanieczyszczeniem,
- 7) sprzęt używany do monitorowania temperatury w czasie transportu powinien być regularnie konserwowany i kalibrowany,
- przydatność sprzętu do transportu produktów leczniczych powinna być potwierdzona 8) walidacją,
- 9) kontenery lub opakowania transportowe powinny być opatrzone etykietami.

### 4.10.5. Przepisy prawne dotyczące klasyfikacji, oceny zgodności oraz oznakowania pojemników przeznaczonych do transportu komórek, tkanek i narządów – Grupa 2.

Do wyrobów medycznych ma zastosowanie Rozporządzenie 2017/745 - MDR (ang. Medical Device Regulation). Zgodnie z art. 7 ust. 1 ww. rozporządzenia wyrób medyczny oznacza narzędzie, aparat, urządzenie, oprogramowanie, implant, odczynnik, materiał lub inny artykuł przewidziany przez producenta do stosowania – pojedynczo lub łącznie – u ludzi do co najmniej jednego z następujących szczególnych zastosowań medycznych:

- diagnozowanie, profilaktyka, monitorowanie, przewidywanie, prognozowanie, leczenie lub lagodzenie choroby,
- diagnozowanie, monitorowanie, leczenie, lagodzenie lub kompensowanie urazu lub niepełnosprawności,
- badanie, zastępowanie lub modyfikowanie budowy anatomicznej lub procesu lub stanu fizjologicznego lub chorobowego,
- dostarczanie informacji poprzez badanie in vitro próbek pobranych z organizmu ludzkiego, w tym pobranych od dawców narządów, krwi i tkanek,

i który nie osiąga swojego zasadniczego przewidzianego działania środkami farmakologicznymi, immunologicznymi lub metabolicznymi w ludzkim ciele lub na nim, ale którego działanie może być wspomagane takimi środkami.

Zgodnie z przedstawioną definicją, na podstawie sformulowania "przewidziany przez producenta do stosowania", decyzją o tym, czy wyrób jest czy nie jest wyrobem medycznym jest oparta na określonym przez producenta przeznaczeniu.

Zgodnie z art. 51 ust. 1 wyroby medyczne podlegają podziałowi na klasy I, Ha, IIb, III z uwzględnieniem kryteriów takich, jak: inwazyjność, czas ciąglej styczności z pacjentem, rodzaj styczności z pacjentem, urządzenia aktywne/pasywne, reguły specjalne, zawarte są w załączniku VII.

Do wyrobów nieinwazyjnych klasy IIa, zgodnie z regułą 2 (Załącznik VIII Rozdział III pkt. 4.2), zaliczane są wyroby przeznaczone do przesyłania lub przechowywania krwi lub innych plynów ustrojowych lub do przechowywania organów, części organów lub komórek i tkanek ciała, z wyjątkiem worków na krew; worki na krew należą do klasy IIb.

Wyroby medyczne, zgodnie z art. 5 ust. 1, mogą być wprowadzone do obrotu lub do używania jedynie wtedy, gdy przy należytym dostarczeniu i prawidlowej instalacji, konserwacji i używaniu, zgodnie z przewidzianym zastosowaniem, są one zgodne z Rozporządzeniem MDR, tj. muszą spełniać odnoszące się do nich ogólne wymagania dotyczące bezpieczeństwa i działania, określone w załączniku I do ww. rozporządzenia. Wymagania te mają charakter ogólny. W szczególności, zgodnie z pkt. 1 ww. załącznika, wyroby powinny osiągać działanie przewidziane przez ich producenta oraz być zaprojektowane i wyprodukowane w taki sposób, by w normalnych warunkach używania były odpowiednie do ich przewidzianego zastosowania. Wyroby, zgodnie z pkt. 10 ww. załącznika, powinny być bezpieczne i skuteczne oraz nie stwarzać zagrożenia dla stanu klinicznego ani bezpieczeństwa pacjentów, bezpieczeństwa i zdrowia użytkowników, lub innych osób, a wszelkie ryzyko, które może wiązać się z ich użyciem, powinno stanowić – w porównaniu z korzyściami dla pacjenta – dopuszczalne ryzyko i być zgodne z wysokim poziomem ochrony zdrowia i bezpieczeństwa, z uwzględnieniem ogólnie uznanego aktualnego stanu wiedzy.

Szczególną uwagę należy zwrócić na:

- wybór materiałów i substancji do produkcji wyrobów medycznych, szczególnie pod a) względem ich toksyczności i, w stosownych przypadkach, palności,
- b) zgodność zastosowanych materiałów i substancji z tkankami biologicznymi, komórkami oraz płynami ustrojowymi, z uwzględnieniem przewidzianego zastosowania wyrobu oraz – w stosownych przypadkach – wchłaniania, dystrybucji, metabolizmu i wydalania,
- c) właściwości mechaniczne zastosowanych materiałów, odzwierciedlające w stosownych przypadkach – takie kwestie jak wytrzymałość, plastyczność, odporność na pękanie, odporność na zużycie oraz wytrzymałość zmęczeniowa,
- d) właściwości powierzchni,

oraz

e) potwierdzenie, że wyrób spełnia specyfikacje chemiczne lub fizyczne, w tym wydane przez Komisję Europejską.

Wyroby powinny być zaprojektowane i wyprodukowane w taki sposób, aby w możliwie największym stopniu ograniczyć ryzyko stwarzane przez potencjalne uwalnianie z wyrobu substancji lub cząstek.

Wyroby, ich części lub użyte w nich materiały służące do przechowywania i transportowania produktów leczniczych mogą zawierać następujące substancje w procentowym stężeniu wagowym przekraczającym 0,1 % (w/w):

- substancje rakotwórcze, mutagenne lub działające szkodliwie na rozrodczość należące do kategorii 1A lub 1B, zgodnie z Rozporządzeniem nr 1272/2008 (CLP), lub
- substancje zaburzające gospodarkę hormonalną, w odniesieniu do których istnieją dowody naukowe potwierdzające ich prawdopodobny poważny wpływ na zdrowie ludzi i które zidentyfikowano albo zgodnie Rozporządzeniem nr 1907/2006, albo – po przyjęciu przez Komisję aktu delegowanego na podstawie art. 5 ust. 3 akapit pierwszy ww. rozporządzenia tylko wtedy, jeżeli jest to uzasadnione:
- analizą i oszacowaniem potencjalnego narażenia pacjenta lub użytkownika na taką substancję;
- analiza ewentualnych alternatywnych substancji, materiałów lub projektów, w tym o ile są dostępne – informacji na temat niezależnych badań naukowych, recenzowanych prac, opinii naukowych stosownych komitetów naukowych oraz analizie dostępności takich alternatyw;
- dlaczego ewentualne zamienniki substancji lub materiałów, o ile są dostępne, lub zmiany w projekcie, o ile są wykonalne, są nieodpowiednie w odniesieniu do utrzymania funkcjonowania, działania i stosunku korzyści do ryzyka w przypadku danego produktu; uwzględnia się w tym zakresie, czy przewidziane używanie takich wyrobów obejmuje leczenie dzieci lub leczenie kobiet w ciąży lub karmiących piersią lub też leczenie innych grup pacjentów uznawanych za szczególnie wrażliwe na takie substancje lub materiały;
- w stosownych przypadkach i o ile są dostępne najnowszych odpowiednich wytycznych komitetu naukowego.

W przypadku gdy wyroby, ich części lub wykorzystane w nich materialy, zawierają ww. substancje, w procentowym stężeniu wagowym przekraczającym 0,1 % (w/w), obecność tych substancji należy oznakować na wyrobie, jego opakowaniu lub opakowaniu handlowym wraz z listą takich substancji.

W świetle art. 8 ust. 1 przyjmuje się, że wyroby zgodne z odpowiednimi normami zharmonizowanymi lub odpowiednimi częściami takich norm są zgodne z wymaganiami rozporządzenia MDR w zakresie objętym tymi normami lub ich częściami. Wśród norm zharmonizowanych z nieobowiązującą Dyrektywą 90/385/EWG (zastąpioną Rozporządzeniem 2017/745) wymienione są:

- PN-EN 13718-1+A1:2020-09 Medyczne środki transportu i ich wyposażenie. Środki transportu powietrznego. Część 1: Wymagania dla wyposażenia medycznego używanego w środkach transportu powietrznego
- PN-EN 13718-2+A1:2020-08 Medyczne środki transportu i ich wyposażenie. Środki  $\overline{\phantom{a}}$ transportu powietrznego. Część 2: Wymagania eksploatacyjne i techniczne środków transportu medycznego.

Określają one wymagania dla: wyrobów medycznych używanych w środkach powietrznego transportu medycznego (norma PN-EN 13718-1+A1:2020-09) oraz środków powietrznego transportu medycznego (norma PN-EN 13718-2+A1:2020-08).

Wśród wymagań dla wyrobów medycznych używanych w środkach powietrznego transportu medycznego określone są:

- warunki środowiskowe w którym powinny działać wyroby medyczne, tj.:
	- $\blacksquare$ temperatura od 0 do 40 °C (działanie w sposób przewidziany), -5 °C (działanie przez co najmniej 20 minut po przechowywaniu w temperaturze pokojowej (20 $\pm$ 2) °C), -20 do 50 °C (działanie przez co najmniej 20 minut po przechowywaniu w temperaturze pokojowej  $(20\pm2)$  °C),
	- $\blacksquare$ wilgotność względna powietrza od 15 do 95% w zakresie temperatur od -20 do 50 °C,
	- ciśnienie atmosferyczne w zakresie pomiędzy ciśnieniami na poziomie morza a  $\mathbf{R}$  . wysokością 4 000 m.
- wymagania dla wyrobów medycznych o napięciu wejściowym prądu stałego 12 V, 24 V i prądu przemiennego 230 V,
- wymagania dotyczące krótkiego czasu spadku napięcia, wewnętrznych źródeł energii elektrycznej i zakłóceń elektromagnetycznych oraz ognioodporności,
- wymagania dotyczące wytrzymałości mechanicznej w zakresie wibracji i wstrząsów wielokrotnych oraz spadku swobodnego,
- wymagania dotyczące informacji dostarczanych przez wytwórcę.
- Wymagania dla środków powietrznego transportu medycznego dotyczą:
- przedziału i strefy leczenia pacjenta,
- zakłóceń elektromagnetycznych,
- drgań mechanicznych,
- mocowania wyrobów medycznych,
- wymagań eksploatacyjnych (personelu, śmigłowców i stałopłatowych środków powietrznego transportu), instalacji gazowych oraz konserwacji.

Ww. normy nie zawierają wymagań dla pojemników do transportu wyrobów medycznych z wykorzystaniem bezzałogowych systemów powietrznych (BSP). Brak jest również aktów wykonawczych Komisji Europejskiej (możliwość wydania na podstawie art. 9 ust. 1 ww. rozporządzenia) określających specyfikacje w odniesieniu do ogólnych wymogów dotyczących bezpieczeństwa i działania tego rodzaju pojemników, które mogłyby stanowić podstawę do stwierdzenia ich zgodności.

Przed wprowadzeniem wyrobów medycznych do obrotu lub używania art. 52 ust. 1 obliguje producentów do przeprowadzenia oceny zgodności, zgodnie z mającymi zastosowanie do danej klasy wyrobu procedurami, określonymi w załącznikach IX – XI do Rozporządzenia MDR. Wyroby medyczne klasy IIa, zgodnie z art. 52 ust. 6, podlegają ocenie zgodności w oparciu o system zarządzania jakością, przeprowadzanej przez jednostkę notyfikowaną, określonej w załączniku IX rozdziały I i III, w tym ocenie dokumentacji technicznej określonej w sekcji 4 ww. załącznika dla co najmniej jednego reprezentatywnego wyrobu z każdej kategorii wyrobów. Alternatywnie, producent może sporządzić dokumentację techniczną określoną w załącznikach II i III w połączeniu z oceną zgodności określoną w załączniku XI sekcja 10 lub sekcja 18. Ocenie dokumentacji technicznej podlega co najmniej jeden reprezentatywny wyrób z każdej kategorii wyrobów. Gdy w wyniku przeprowadzonej oceny potwierdzone zostanie, że wyroby medyczne klasy IIa są zgodne z dokumentacją techniczną oraz spełniają wymogi ww. rozporządzenia, jednostka notyfikowana wydaje certyfikat, a producent wyrobów sporządza deklarację zgodności UE i zgodnie z art.19 i umieszcza oznakowanie zgodności CE zgodnie z art. 20. Oznakowanie CE podlega ogólnym zasadom określonym w art. 30 Rozporządzenia (WE) nr 765/2008.

Do wyrobu, zgodnie z Załącznikiem I pkt. 23.1, 23.2, należy załączyć informacje konieczne do zidentyfikowania wyrobu i jego producenta, a także wszelkie informacje dotyczące bezpieczeństwa i działania istotne dla użytkownika. Takie informacje powinny znajdować sie na wyrobie, na opakowaniu lub w instrukcji używania, a także – jeżeli producent ma stronę internetową – w aktualnej wersji na tej stronie.

Instrukcje używania powinny być dostarczane wraz z wyrobami i zawierać informacje podane w pkt. 23.4 Załącznika I. W drodze wyjątku nie są wymagane instrukcje używania dla wyrobów klasy IIa, jeżeli wyroby takie mogą być bezpiecznie używane bez takich instrukcji.

Producent jest również, zgodnie z pkt. 10.7, zobowiązany nadać wyrobowi kod UDI (ang. Unique Device Identifier), które w postaci ciągu cyfr lub cyfr i liter mogą być transponowane na kody kreskowe, 2DMatrix i inne technologie odczytu automatycznego. Wprowadzenie

obowiązku zapisywania kodów UDI przez członków łańcucha dystrybucji ma na celu umożliwienie łatwego i szybkiego prowadzenia zewnętrznych działań korygujących dotyczących bezpieczeństwa. Kody UDI oprócz identyfikatora (modelu) wyrobu) zawierają również identyfikator jednostki produkcji (np. numer serii). Stosowanie kodów UDI jest jednym z mechanizmów ułatwiającym organom nadzorczym i zwykłym obywatelom pozyskiwanie informacji o zarejestrowanych wyrobach poprzez bazę EUDAMED. Wymagania rozporządzenia MDR obowiązują od 26 maja 2021 r.

### 4.10.6. Wnioski

Analiza przepisów prawnych dotyczących klasyfikacji, oceny zgodności oraz oznakowania pojemników przeznaczonych do transportu komórek, tkanek i narządów wykazała, że:

- 1) wyroby przeznaczone do lub przechowywania i przesyłania krwi lub innych płynów ustrojowych lub do przechowywania organów, części organów lub komórek i tkanek ciała stanowią wyroby medyczne nieinwazyjne klasy IIa,
- 2) klasyfikacja, ocena zgodności i identyfikacja ww. wyrobów powinna być przeprowadzona zgodnie z wymaganiami Rozporządzenia MDR,
- 3) przy wyborze materiałów do produkcji ww. wyrobów medycznych powinny być brane pod uwagę ich toksyczność, palność oraz właściwości mechanicznych,
- 4) podczas doboru materiałów na wyroby medyczne do transportowania lub przechowywania produktów leczniczych należy zwrócić uwagę na zawartość w nich substancji klasyfikowanych, zgodnie z Rozporządzeniem nr 1272/2008 - CLP, do rakotwórczych, mutagennych lub działających szkodliwie na rozrodczość należących do kategorii 1A lub 1B, lub zgodnie Rozporządzeniem nr 1907/2006 do substancji zaburzających gospodarkę hormonalna,
- 5) normy zharmonizowane z ww. rozporządzeniem nie zawierają szczegółowych wymagań dla wyrobów medycznych do transportowania i przechowywania komórek, tkanek i narządów oraz produktów leczniczych.

4.10.7. Wymagania ochrony zdrowia ludzi i środowiska dla materiałów wykorzystywanych do produkcji pojemników do transportu komórek, tkanek i narządów – Grupa 3.

Podstawowym aktem prawnym zawierającym wymagania ochrony zdrowia ludzi i środowiska przed zagrożeniami, jakie mogą stwarzać substancje chemiczne stosowane w materialach wyrobów wprowadzanych do obrotu jest Rozporządzenie (WE) nr 1907/2006 – REACH *(ang. Registration, Evaluation and Authorisation of Chemicals).* 

Do wyrobów, zgodnie z definicją podaną w art. 3 ust. 3, zaliczane są pojemniki do przechowywania i transportu komórek, tkanek i narządów stanowiące przedmioty, które podczas produkcji otrzymują określony kształt i konstrukcję, decydujący o ich funkcji w stopniu większym niż skład chemiczny.

Dla tego rodzaju wyrobów obowiązują podane w ww. rozporządzeniu procedury: uzyskiwania zezwoleń i wprowadzania ograniczeń na stosowanie w nich substancji chemicznych.

Procedura uzyskiwania zezwoleń dotyczy substancji stanowiących bardzo duże zagrożenie – SVHC (ang. substances of very high concern) i została wprowadzona w celu zapewnienia, że substancje te są stopniowo zastępowane mniej niebezpiecznymi substancjami lub

technologiami, możliwymi do zastosowania z ekonomicznego i technicznego punktu. Do SVHC zaliczane są substancje spełniające kryteria określone w:

- Rozporządzeniu nr 1272/2008 CLP (ang. classification, labelling and packaging) dla substancji rakotwórczych, mutagennych lub działających szkodliwie na rozrodczość (CMR *ang.* carcinogenic, mutagenic and reprotoxic) kategorii 1A lub 1B,
- Rozporządzeniu REACH dla substancji trwałych, wykazujących zdolność do bioakumulacji i toksyczne – PBT (ang. persistent, bioaccumulative and toxic) lub bardzo trwałych i wykazujących bardzo dużą zdolność do bioakumulacji – vPvB (ang. very persistent and very bioaccumulative).

oraz inne substancje ocenione przez Europejską Agencję Chemikaliów (ECHA *ang.* European Chemicals Agency), jako substancje które wzbudzają nie mniejsze obawy niż substancje sklasyfikowane jako CMR lub PBT/vPvB.

Ww. procedura opisana jest w Tytule VII Rozporządzenia REACH, a substancje SVHC objęte obowiązkiem uzyskania przez producentów i importerów zezwolenia na zastosowanie ich w wyrobach określono w Załączniku XIV "Wykaz substancji podlegających procedurze udzielania zezwoleń". Zgodnie z poz. 4 ww. załącznika XIV producentów i importerów zobligowano do uzyskania do dnia:

- 27 maja 2025 r. zezwolenia na stosowanie Ftalanu bis(2-etyloheksylu) (DEHP) Nr CAS: 117-81-7, Nr WE: 204-211-0 w wyrobach medycznych objętych zakresem dyrektyw 90/385/EWG (nieobowiązująca dyrektywa zastąpiona Rozporządzeniem 2017/745), 93/42/EWG (nieobowiązująca dyrektywa) i 98/79/WE (w sprawie wyrobów medycznych używanych do diagnozy in vitro),
- 14 grudnia 2024 r. zezwolenia na stosowanie Ftalanu bis(2-etyloheksylu) (DEHP) Nr CAS: 117-81-7, Nr WE: 204-211-0, Ftalan benzylu butylu (BBP) - Nr CAS: 85-68-7, Nr WE: 201-622-7, Ftalan dibutylu (DBP) - Nr CAS 84-74-2, Nr WE: 201-557-4. w bezpośrednich opakowaniach produktów leczniczych objętych rozporządzeniem (WE) nr 726/2004 (ustanawiających wspólnotowe procedury wydawania pozwoleń dla produktów leczniczych stosowanych u ludzi i do celów weterynaryjnych i nadzoru nad nimi oraz ustanawiające Europejską Agencję Leków), dyrektywą 2001/82/WE (nieobowiązująca dyrektywa) i dyrektywą 2001/83/WE (w sprawie wspólnotowego kodeksu odnoszącego się do produktów leczniczych stosowanych u ludzi).

Procedure ograniczeń stosowania substancji chemicznych w wyrobach wprowadzono w celu ochrony zdrowia ludzkiego i środowiska przed zagrożenia stwarzanymi przez chemikalia, których nie można zaakceptować. Lista substancji chemicznych objętych tymi ograniczeniami wraz określeniem wartości dopuszczalnych podana jest w Załączniku XVII "Ograniczenia dotyczące produkcji, wprowadzania do obrotu i stosowania niektórych niebezpiecznych substancji, mieszanin i wyrobów" do Rozporządzenia REACH. Zakres ograniczeń dotyczących stosowania substancji chemicznych w wyrobach z tworzyw sztucznych, obejmuje niebezpieczne substancje chemiczne zaliczane do CMR, tj. kadm (Cd), wielopierścieniowe węglowodory aromatyczne (WWA).

Zgodnie z poz. 23 ust. 1 ww. załącznika wyroby wytwarzane z syntetycznych polimerów organicznych (zwanych tworzywami sztucznymi), takich jak:

- polimery lub kopolimery chlorku winylu (PCW),

- poliuretan (PUR),
- polietylen małej gęstości (LDPE),
- octan celulozy (CA),
- maślanooctan celulozy (CAB),  $\sim$
- żywice epoksydowe,
- żywice melaminowo-formaldehydowe (MF),
- żywice mocznikowo-formaldehydowe (UF),
- poliestry nienasycone (UP),
- politereftalan etylenu (PET),
- politereftalan butylenu (PBT),
- polistyren przezroczysty/ogólnego przeznaczenia,
- kopolimer metakrylanu metylu akrylonitrylu (AMMA),  $\blacksquare$
- polietylen sieciowany (VPE),
- polistyren wysokoudarowy,
- polipropylen (PP).

nie mogą być wprowadzane do obrotu, gdy stężenie kadmu (wyrażone jako kadm metaliczny) jest równe lub większe niż 0,01 % masy tworzywa sztucznego.

Zawartość każdego z 8 wielopierścieniowych węglowodorów aromatycznych (WWA), tj. benzo[a]pirenu (BaP) – Nr CAS 50-32-8, benzo[e]pirenu (BeP) – Nr CAS 192-97-2, benzo[a]antracenu (BaA) – Nr CAS nr 56-55-3, chryzenu (CHR) – Nr CAS 218-01-9, benzo[b]fluorantenu (BbF) – Nr CAS 205-99-2, benzo[j]fluorantenu (BjF) – Nr CAS 205-82-3, benzo[k]fluorantenu (BkF) – Nr CAS 207-08-9, dibenzo[a,h]antracenu (DBahA) – Nr CAS 53-70-3, poz. 50 ust. 5 ww. załącznika, w przypadku wyrobów tworzyw sztucznych wprowadzanych do obrotu do powszechnej sprzedaży, które mogą mieć bezpośredni oraz przedłużony lub krótkotrwały, powtarzający się kontakt z ludzką skórą lub jamą ustną, w normalnych bądź możliwych do przewidzenia warunkach stosowania nie może przekraczać 1 mg/kg (0,0001% w stosunku do masy tworzywa sztucznego).

Aktem prawnym zawierającym wymagania dla wyrobów stanowiących opakowania przeznaczone do przechowywania, określone w celu zminimalizowania ich wpływu na środowisko jest Dyrektywa 94/62/WE. Wymagania te odnoszą się do poziomów stężeń metali ciężkich w opakowaniach lub ich częściach. Zgodnie z art. 11 ww. dyrektywy suma stężenia ołowiu (Pb), kadmu (Cd), rtęci (Hg) i chromu sześciowartościowego (Cr(VI)) w opakowaniach lub w ich częściąch nie może przekroczyć 100 ppm wagowo.

W Rozporządzeniu (UE) 2019/1021 - POPs (ang. Persistent Organic Pollutants) określono wymagania dotyczące ochrony zdrowia ludzi i środowiska przed trwałymi zanieczyszczeniami organicznymi. Zgodnie z art. 3 pkt. 1 oraz częścią A Załącznika I ww. rozporządzenia zakazane jest wprowadzanie do obrotu i stosowania w wyrobach heksabromocyklododekanu (HBCD) (oznaczającego: heksabromocyklododekan, 1,2,5,6,9,10-heksabromocyklododekan i jego główne diastereoizomery: alfa-heksabromocyklododekan, beta-heksabromocyklododekan i gamma-heksabromocyklododekan), Nr CAS: 25637-99-4, 3194-55-6, 134237-50-6, 134237-51-7, 134237-52-8, Nr WE 247-148-4, 221-695-9) w stężeniu przekraczającym 100 mg/kg (wagowo 0,01 %).

W Dyrektywie 2011/65/UE określone są zasady dotyczące ograniczenia stosowania substancji niebezpiecznych w sprzęcie elektrycznym i elektronicznym ( $EEE - ang$ . Electrical and Electronic Equipment) w celu zapewnienia ochrony zdrowia ludzi i środowiska. Do sprzętu elektrycznego i elektroniczny zaliczane są pojemniki do przechowywania i transportu tkanek, których prawidłowe działanie uzależnione jest od dopływu pradu elektrycznego lub obecności pól elektromagnetycznych. Pojemniki te włącznie z przewodami i częściami zamiennymi służącymi do ich naprawy lub ponownego użycia, aktualizacji ich funkcjonalności lub zwiększenia możliwości, zgodnie z art. 4 pkt. 1, nie mogą zawierać substancji chemicznych podanych w Załączniku II do ww. Dyrektywy w stężeniach przekraczających wartości dopuszczalne wagowo w materiałach jednorodnych: 0,1 % dla ołowiu (Pb), 0,1 % dla rtęci (Hg), 0.01 % dla kadmu (Cd), 0.1 % dla sześciowartościowego chromu (Cr(VI)), 0,1 % dla sumy polibromowanych bifenyli (PBB), 0,1 % dla sumy polibromowanych eterów difenylowych (PBDE), 0,1 % dla ftalanu di(2-etyloheksylu (DEHP), 0,1 % dla ftalanu benzylu butylu (BBP), 0,1 % dla ftalanu dibutylu (DBP), 0,1 % dla ftalanu diizobutylu (DIBP).

Na pojemnikach spełniających ww. wymagania producenci są zobowiązani do umieszczenia oznakowania CE, zgodnie z zasadami określonymi w art. 30 Rozporządzenia (WE) 765/2008.

Sprzęt elektryczny i elektroniczny podlega również pod wymaganiami Dyrektywy 2014/35/UE - LVD (ang. Low Volatge Directive) i Dyrektywy 2014/30/UE – EMC (ang. Electro Magnetic Compatibility) oraz norm zharmonizowanych z ww. dyrektywami.

Wśród norm zharmonizowanych z Dyrektywą 2014/35/UE nie ma norm dotyczących pojemników do transportu komórek, tkanek i narządów.

Norma zharmonizowana z Dyrektywa 2014/30/UE jest PN-EN 55011:2016-05+A1:2017przemysłowe,  $06+$ A2:2021-08+A11:2020-07 Urządzenia naukowe i. medyczne. Charakterystyki zaburzeń o częstotliwości radiowej. Poziomy dopuszczalne i metody pomiaru.

W przypadku zastosowania baterii i akumulatorów w pojemnikach do przechowywania i transportu komórek, tkanek i narzadów podlegają one wymaganiom Dyrektywy 2006/66/WE. Zgodnie z art. 4 ww. dyrektywy zawartość rtęci (Hg) w bateriach lub akumulatorach nie może przekraczać 0,0005 % wagowo, a zawartość kadmu (Cd) w bateriach lub akumulatorach przenośnych, w tym wmontowanych w urządzeniach, nie może przekraczać 0,002 % wagowo. Wymagania dotyczącego zawartości kadmu nie stosuje się do baterii i akumulatorów przenośnych przeznaczonych do użytku w sprzęcie medycznym, przy czym dyrektywa nie precyzuje pojęcia sprzęt medyczny.

Wyroby medyczne stanowiące sprzęt elektryczny i elektroniczny objęte są wymaganiami dotyczącymi utylizacji odpadów elektrycznych i elektronicznych określonymi w Dyrektywie 2012/19/UE - WEEE (ang. Waste of Electrical and Electronic Equipment).

4.10.8. Wnioski

Analiza przepisów prawnych dotyczących wymagań ochrony zdrowia ludzi i środowiska dla materialów wykorzystywanych do produkcji pojemników do transportu komórek, tkanek i narządów wykazała, że:

- 1) materiały wykorzystane do produkcji ww. pojemników powinny spełniać wymagania w zakresie:
	- $\overline{\phantom{0}}$ zawartości kadmu, wielopierścieniowych węglowodorów aromatycznych (WWA), wynikające Rozporządzenia REACH,
	- sumy stężenia ołowiu (Pb), kadmu (Cd), rtęci (Hg) i chromu sześciowartościowego (Cr(VI)), zgodnie z Dyrektywą 94/62/WE,
	- stężenia Heksabromocyklododekan HBCD, zgodnie z Rozporządzeniem POPs.
- 2) materiały wykorzystane do produkcji ww. pojemników są wyłączone z wymagań dotyczących zawartości Ftalanu bis(2-etyloheksylu) (DEHP), Nr CAS: 117-81-7, Nr WE: 204-211-0. Ich stosowanie zgodnie z Rozporządzeniem REACH wymaga uzyskania zezwolenia.
- 3) pojemniki do przechowywania i transportu komórek, tkanek i narządów z układami chłodniczymi zasiłanymi prądem elektrycznym podlegają pod wymagania Dyrektywy 2011/65/UE w zakresie zawartości ołowiu (Pb), rtęci (Hg), kadmu (Cd), sześciowartościowego chromu (Cr(VI)), sumy polibromowanych bifenyli (PBB), sumy polibromowanych eterów difenylowych (PBDE) oraz ftalanów: DEHP, BBP, DBP i DIBP,
- 4) ww. pojemniki objęte są wymaganiami Dyrektywy 2014/35/UE LVD i Dyrektywy 2014/30/UE - EMC oraz norm z nimi zharmonizowanych,
- 5) w przypadku zastosowania baterii i akumulatorów w ww. pojemnikach podlegają one wymaganiom Dyrektywy 2006/66/WE określającym dopuszczalne zawartości rtęci (Hg) i kadmu (Cd),
- 6) pojemniki objęte są również wymaganiami dotyczącymi utylizacji odpadów elektrycznych i elektronicznych określonymi w Dyrektywie 2012/19/UE.

4.10.9. Przepisy prawne dotyczące wymagań dla transportu komórek, tkanek i narządów drogą powietrzną – Grupa 4.

Zgodnie z pkt. 6.3.2.3.7 Instrukcji Technicznych Bezpiecznego Transportu Materiałów Niebezpiecznych Drogą Powietrzną, krew lub składniki krwi, które pobrano dla celów transfuzji lub przygotowania produktów z krwi używanych do transfuzji lub transplantacji oraz wszelkie tkanki lub organy przeznaczone do transplantacji nie podlegają wymaganiom ww. niniejszym instrukcji.

#### 4.10.10. Wnioski

Analiza przepisów prawnych dotyczących wymagań dla transportu drogą powietrzną wykazała, że nie obejmują one krwi i jej składników oraz tkanek i organów przeznaczone do transplantacji.

#### 4.10.11. Zestawienie przepisów prawnych

- 1. Dyrektywa Parlamentu Europejskiego i Rady 2010/53/UE z dnia 7 lipca 2010 r. w sprawie norm jakości i bezpieczeństwa narządów ludzkich przeznaczonych do przeszczepienia, Dz.U. L 207 z 6.8.2010, s. 14 z późniejszymi zmianami
- 2. Dyrektywa 2004/23/WE Parlamentu Europejskiego i Rady z dnia 31 marca 2004 r. w sprawie ustalenia norm jakości i bezpiecznego oddawania, pobierania, testowania, przetwarzania, konserwowania, przechowywania i dystrybucji tkanek i komórek ludzkich, Dz.U. L 102 z 7.4.2004, s. 48 z późniejszymi zmianami
- 3. Ustawa z dnia 1 lipca 2005 r. o pobieraniu, przechowywaniu i przeszczepianiu komórek, tkanek i narządów, tekst jednolity: Dz. U. z 2020 poz. 2134
- 4. Obwieszczenie Ministra Zdrowia z dnia 30 marca 2021 r. w sprawie wymagań dobrej praktyki pobierania krwi i jej składników, badania, preparatyki, przechowywania, wydawania i transportu dla jednostek organizacyjnych publicznej służby krwi
- 5. Rozporządzenie Ministra Zdrowia z dnia 26 października 2018 r. w sprawie szczegółowych warunków pobierania, przechowywania i przeszczepiania komórek, tkanek i narządów, Dz.U. 2018 poz. 2060
- Dyrektywa 2001/83/WE Parlamentu Europejskiego i Rady z dnia 6 listopada 2001 r. 6. w sprawie wspólnotowego kodeksu odnoszącego się do produktów leczniczych stosowanych u ludzi, Dz.U. L 311 z 28.11.2001, str. 67-128 z późniejszymi zmianami
- 7. Ustawa z dnia 6 września 2001 r. Prawo farmaceutyczne, Dz.U. 2001 nr 126 poz. 1381 z późniejszymi zmianami
- 8. Rozporządzenie Ministra Zdrowia z dnia 13 marca 2015 r. w sprawie wymagań Dobrej Praktyki Dystrybucyjnej, Dz.U. 2015 poz. 381 z późniejszymi zmianami
- 9. Rozporządzenie Parlamentu Europejskiego i Rady (UE) 2017/745 z dnia 5 kwietnia 2017 r. w sprawie wyrobów medycznych, zmiany dyrektywy 2001/83/WE, rozporządzenia (WE) nr 178/2002 i rozporządzenia (WE) nr 1223/2009 oraz uchylenia dyrektyw Rady 90/385/EWG i 93/42/EWG, Dz.U. L 117 z 5.5.2017, str. 1-175 z późniejszymi zmianami
- 10. Rozporządzenie Parlamentu Europejskiego i Rady (WE) nr 765/2008 z dnia 9 lipca 2008 r. ustanawiające wymagania w zakresie akredytacji i nadzoru rynku odnoszące się do warunków wprowadzania produktów do obrotu i uchyłające rozporządzenie (EWG) mr 339/93, Dz.U. L 218 z 13.8.2008, str. 30-47 z późniejszymi zmianami
- 11. Rozporządzenie (WE) nr 1907/2006 Parlamentu Europejskiego i Rady z dnia 18 grudnia 2006 r. w sprawie rejestracji, oceny, udzielania zezwoleń i stosowanych ograniczeń w zakresie chemikaliów (REACH), utworzenia Europejskiej Agencji Chemikaliów, zmieniające dyrektywę 1999/45/WE oraz uchylające rozporządzenie Rady (EWG) nr 793/93 i rozporządzenie Komisji (WE) nr 1488/94, jak również dyrektywę Rady 76/769/EWG i dyrektywy Komisji 91/155/EWG, 93/67/EWG, 93/105/WE i 2000/21/WE, Dz.U. L 396 z 30/12/2006, str. 1-794 z późniejszymi zmianami
- 12. Rozporządzenie Parlamentu Europejskiego i Rady (WE) nr 1272/2008 z dnia 16 grudnia 2008 r. w sprawie klasyfikacji, oznakowania i pakowania substancji i mieszanin, zmieniające i uchylające dyrektywy 67/548/EWG i 1999/45/WE oraz zmieniające rozporządzenie (WE) nr 1907/2006, Dz.U. L 353 z 31.12.2008, str. 1-1355 z późniejszymi zmianami
- 13. Dyrektywa 94/62/WE Parlamentu Europejskiego i Rady z dnia 20 grudnia 1994 r. w sprawie opakowań i odpadów opakowaniowych, Dz.U. L 365 z 31.12.1994, str. 10-23 z późniejszymi zmianami
- 14. Rozporządzenie Parlamentu Europejskiego i Rady (UE) 2019/1021 z dnia 20 czerwca 2019 r. dotyczące trwałych zanieczyszczeń organicznych, Dz.U. L 169 z 25.6.2019, str. 45-77 z późniejszymi zmianami
- 15. Dyrektywa Parlamentu Europejskiego i Rady 2011/65/UE z dnia 8 czerwca 2011 r. w sprawie ograniczenia stosowania niektórych niebezpiecznych substancji w sprzęcie elektrycznym i elektronicznym, Dz.U. L 174 z 1.7.2011, str. 88-110 z późniejszymi zmianami
- 16. Dyrektywa Parlamentu Europejskiego i Rady 2014/35/UE z dnia 26 lutego 2014 r. w sprawie harmonizacji ustawodawstw państw członkowskich odnoszących się do udostępniania na rynku sprzętu elektrycznego przewidzianego do stosowania w określonych granicach napięcia, Dz.U. L 96 z 29.3.2014, str. 357-374 z późniejszymi zmianami
- 17. Dyrektywa Parlamentu Europejskiego i Rady 2014/30/UE z dnia 26 lutego 2014 r. w sprawie harmonizacji ustawodawstw państw członkowskich odnoszących się do kompatybilności elektromagnetycznej, Dz.U. L 96 z 29.3.2014, str. 79-106 z późniejszymi zmianami
- 18. Dyrektywa 2006/66/WE Parlamentu Europejskiego i Rady z dnia 6 września 2006 r. w sprawie baterii i akumulatorów oraz zużytych baterii i akumulatorów oraz uchylająca dyrektywę 91/157/EWG, Dz.U. L 266 z 26.9.2006, str. 1-14 z późniejszymi zmianami
- 19. Dyrektywa Parlamentu Europejskiego i Rady 2012/19/UE z dnia 4 lipca 2012 r. w sprawie zużytego sprzętu elektrycznego i elektronicznego (WEEE), Dz.U. L 197 z 24.7.2012, str. 38-71 z późniejszymi zmianami
- 20. Instrukcje Techniczne Bezpiecznego Transportu Materiałów Niebezpiecznych Drogą Powietrzną, Wydanie 2015-2016, Organizacja Międzynarodowego Lotnictwa Cywilnego
- 21. Obwieszczenie Nr 6 Prezesa Urzędu Lotnictwa Cywilnego z dnia 2 czerwca 2015 r. w sprawie Instrukcji Technicznych bezpiecznego transportu materiałów niebezpiecznych drogą, Powietrzną, DU ULC, 2015, poz. 30

### $4.10.12.$ Podsumowanie

Na podstawie analizy przepisów prawnych opracowano listę standardów i wymagań dla pojemników przeznaczonych do przechowywania i transportu komórek, tkanek i narządów z wykorzystaniem BSP.

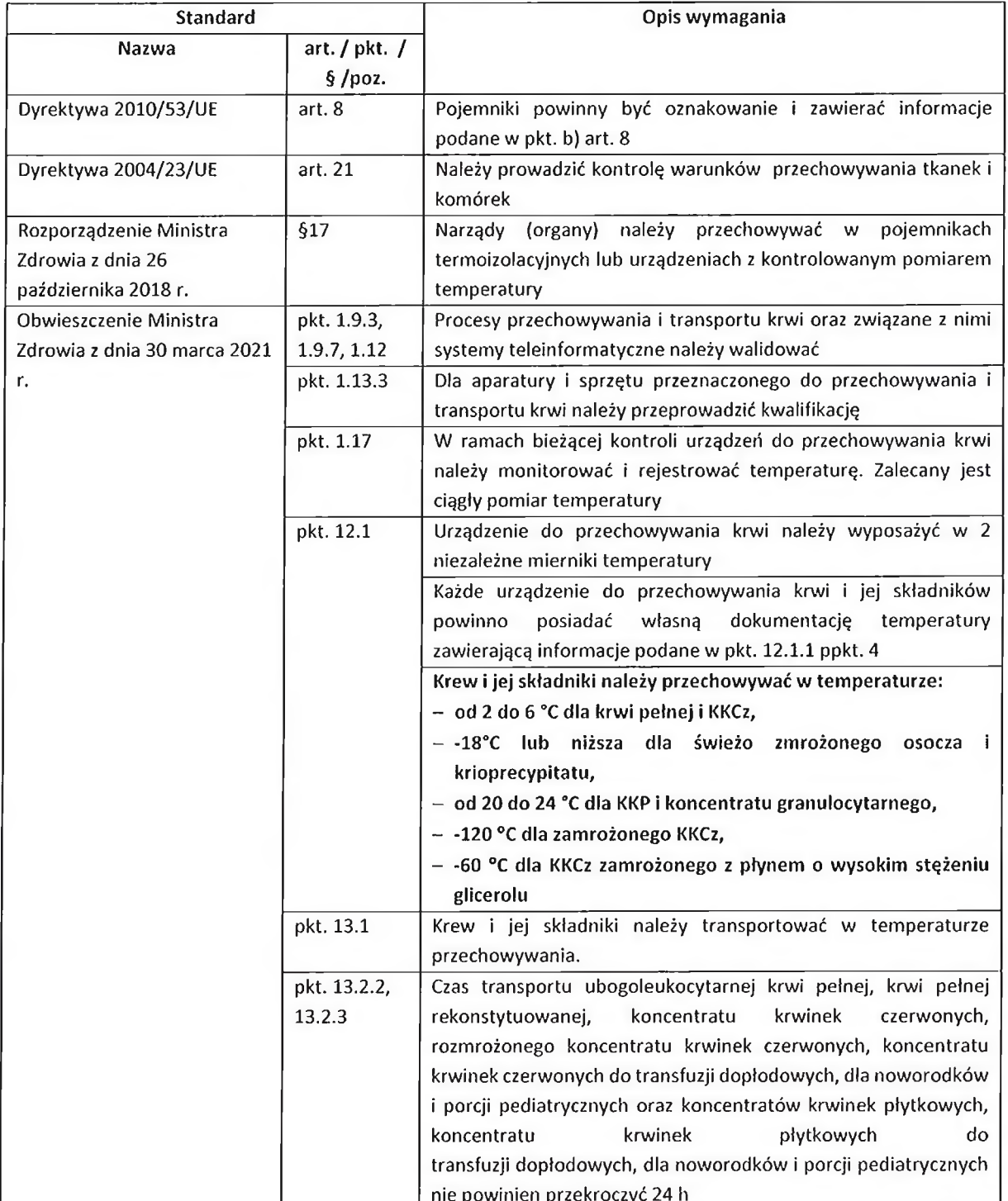

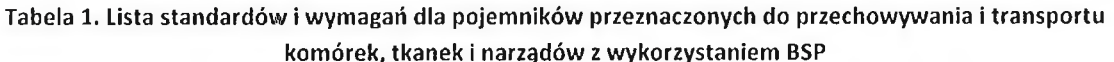

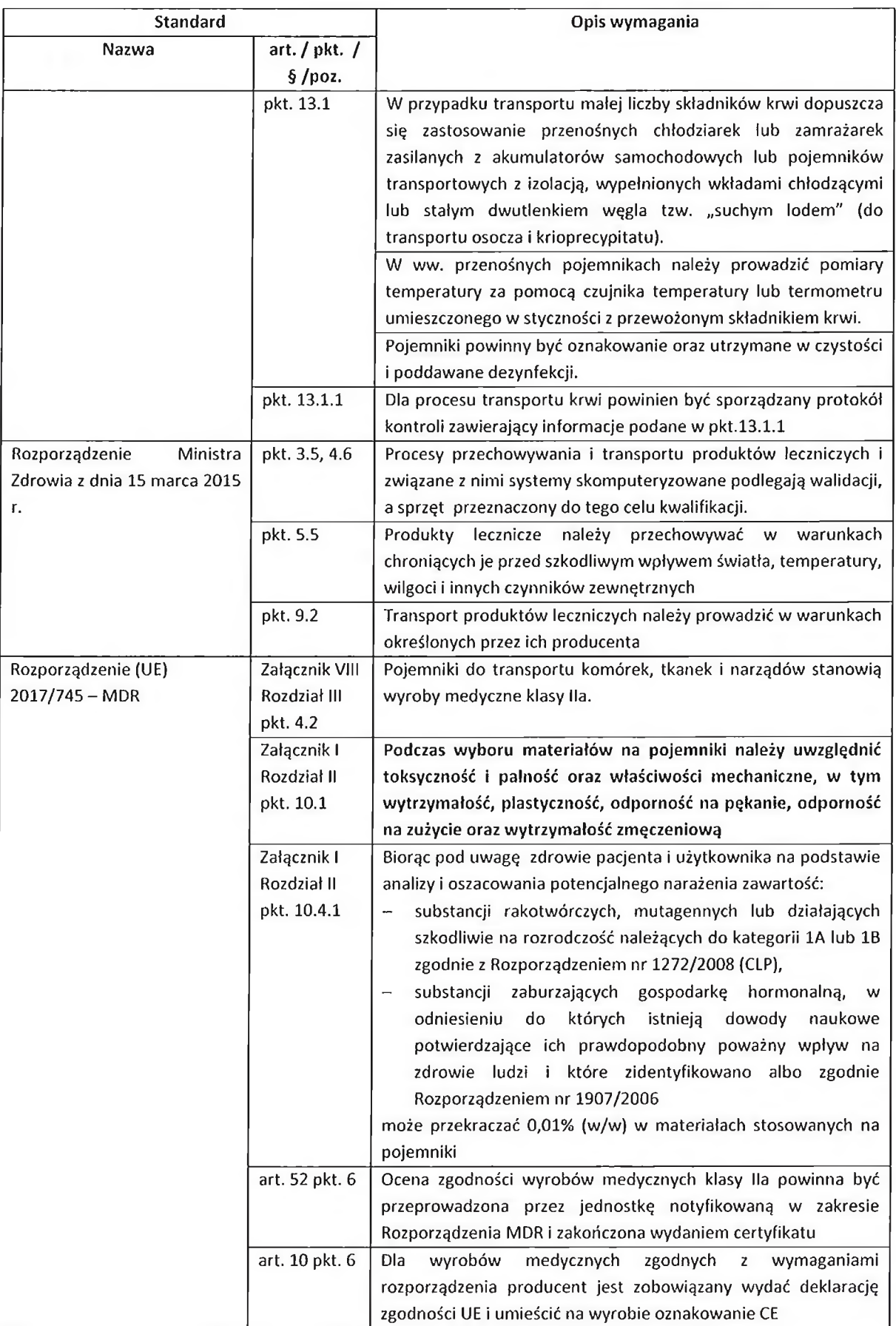

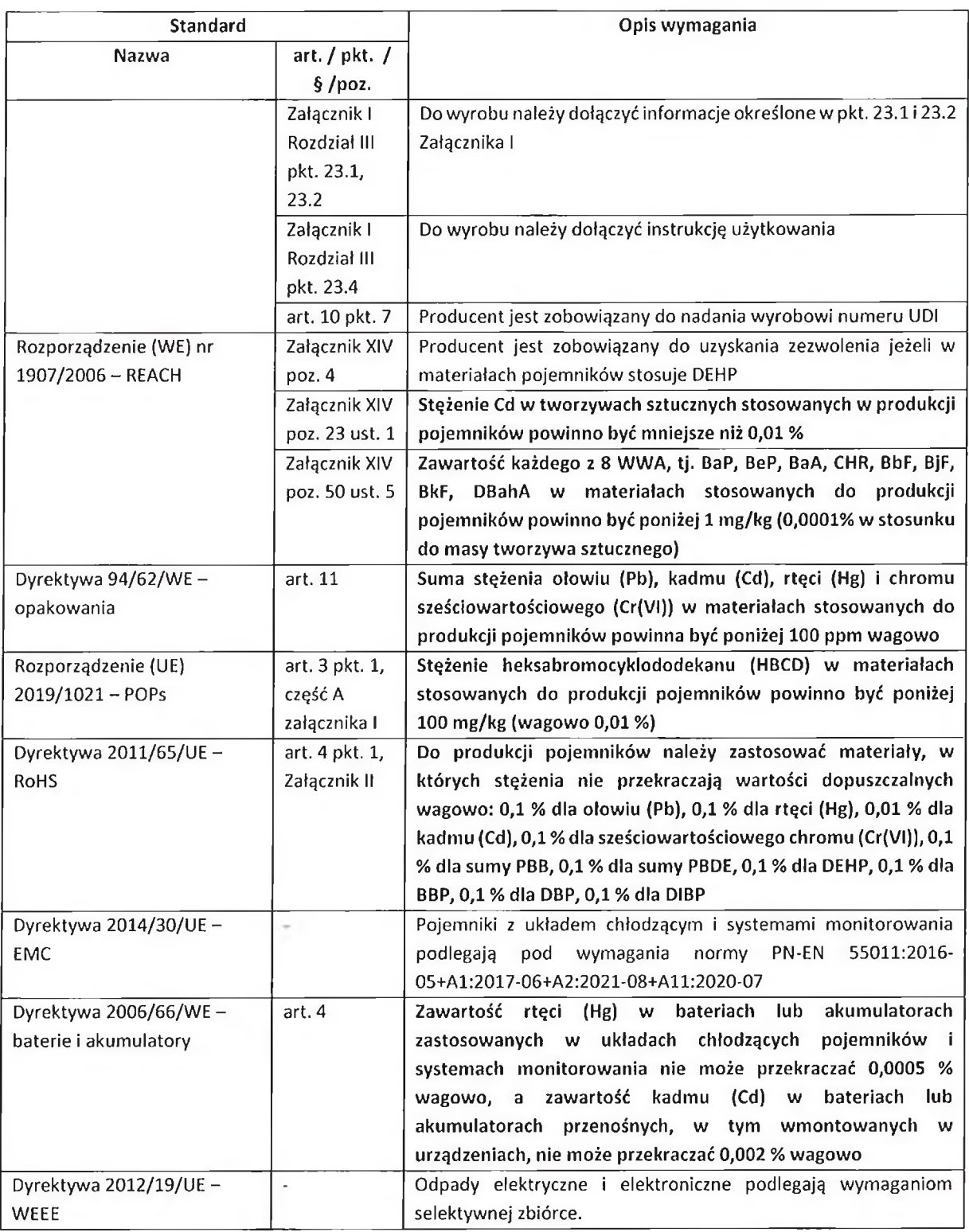

Analizą nie objęto przepisów prawnych dotyczących transportu materiałów niebezpiecznych drogą:

lądową – Dyrektywa 2008/68/WE Parlamentu Europejskiego i Rady z dnia 24 września  $\overline{\phantom{0}}$ 2008 r. w sprawie transportu lądowego towarów niebezpiecznych, Dz.U. L 260 z 30.9.2008, str. 13-59 z późniejszymi zmianami, Umowa dotycząca międzynarodowego

przewozu drogowego towarów niebezpiecznych  $(ADR - ang.$  Regulations Agreement Concerning the International Carriage of Dangerous Goods by Road), Regulamin dla międzynarodowego przewozu kolejami towarów niebezpiecznych (RID – ang. Regulations Concerning the International Crriage of Dangerous Goods by Rail), stanowiący załącznik C do Konwencji o międzynarodowym przewozie kolejami (COTIF),

morską – Dyrektywa 2002/84/WE Parlamentu Europejskiego i Rady zmieniająca dyrektywy w sprawie bezpieczeństwa na morzu i zapobiegania zanieczyszczeniu morza przez statki, Dz.U. L 324 z 29.11.2002, str. 53-58 z późniejszymi zmianami i Międzynarodowy kodeks morski towarów niebezpiecznych (IMDG CODE - ang. International Maritime Dangerous Goods - Code),

oraz Przepisów dotyczących towarów niebezpiecznych w międzynarodowym tranporcie lotniczym IATA-DGR (ang. Dangerous Goods Regulation).

### $4.11.$ Analiza procedur lotniczych w zakresie wykorzystania SBSP do transportu materiałów medycznych.

Zasady wykonywania lotów systemów bezzałogowych statków powietrznych (SBSP, dronów) regulują:

- ROZPORZĄDZENIE WYKONAWCZE KOMISJI (UE) 2019/947 z dnia 24 maja 2019 r. w sprawie przepisów i procedur dotyczących eksploatacji bezzałogowych statków powietrznych.
- ROZPORZĄDZENIE DELEGOWANE KOMISJI (UE) 2019/945 z dnia 12 marca 2019 r. w sprawie bezzałogowych systemów powietrznych oraz operatorów bezzałogowych systemów powietrznych z państw trzecich.
- ROZPORZĄDZENIE WYKONAWCZE KOMISJI (UE) 2020/639 z dnia 12 maja  $\bullet$ 2020 r. zmieniające rozporządzenie wykonawcze (UE) 2019/947 w odniesieniu do scenariuszy standardowych dla operacji wykonywanych w zasięgu widoczności wzrokowej lub poza zasięgiem widoczności wzrokowej.
- ROZPORZĄDZENIE DELEGOWANE KOMISJI (UE) 2020/1058 z dnia 27 kwietnia  $\bullet$ 2020 r. zmieniające rozporządzenie delegowane (UE) 2019/945 w odniesieniu do wprowadzenia dwóch nowych klas systemów bezzalogowych statków powietrznych.

Powyższe regulacje określają trzy kategorie lotów SBSP w polskiej przestrzeni powietrznej (FIR EPWW):

- $\bullet$ Kategoria Otwarta - operacje w zasięgu wzroku pilota (VLOS), niewymagające uzyskania zgody/zezwolenia, obejmuje drony o masie poniżej 25kg. Kategoria otwarta obejmuje loty do maksymalnej wysokości 120m nad terenem (lub 15 m. ponad przeszkodą wyższą niż 120m), w których ryzyko dla osób trzecich jest bliskie zeru. Kategoria otwarta zawiera dodatkowe 3 podkategorie lotów: A1, A2, A3.
- Kategoria Szczególna operacje w zasięgu wzroku pilota (VLOS) jak i loty poza  $\bullet$ zasięgiem wzorku pilota (BVLOS), wykonywane za oświadczeniem stosowania się do standardowych scenariuszy lub wymagające uzyskania zezwolenia od właściwego organu z racji większego ryzyka dla osób trzecich w porównaniu do operacji z Kategorii Otwartej. Zezwolenie może dotyczyć pojedynczej operacji lub grupy podobnych

operacji. Trzecia możliwość wykonywania lotów w kategorii szczególnej to zdobycie przez operatora certyfikatu LUC.

Kategoria Certyfikowana - obejmuje operacje VLOS/BVLOS, które wymagają certyfikacji bezzałogowego systemu powietrznego na podstawie rozporządzenia delegowanego (UE) 2019/945 i certyfikacji operatora oraz w stosownych przypadkach, uzyskania licencji przez pilota bezzalogowego statku powietrznego. Kategoria Certyfikowana obejmuje operacje wysokiego ryzyka dla osób postronnych porównywalnego do ryzyka wykonywania lotów załogowymi statkami powietrznymi.

Z uwagi na charakter projektu oraz planowanych lotów, niniejsze opracowanie będzie skoncentrowane na zasadach i procedurach lotów w ramach kategorii szczególnej.

Możliwe są trzy sposoby na wykonywanie lotów w ramach kategorii szczególnej:

1. Oświadczenie o operacji zgodnej ze scenariuszem standardowym:

Oświadczenie o operacji zgodnej ze scenariuszem standardowym należy złożyć do Urzędu Lotnictwa Cywilnego (ULC) w przypadku, kiedy parametry wykonywanych operacji "otwartą". wychodzą kategorie poza W myśl przepisów europejskich scenariusze standardowe opublikowane przez EASA zaczną obowiązywać od 3 grudnia 2023 roku.

W związku z powyższym w Dzienniku Urzędowym ULC zostały opublikowane krajowe scenariusze standardowe. Składając do Urzędu oświadczenie zgodne z NSTS operator otrzyma potwierdzenie odbioru i kompletności, dzięki któremu bezzwłocznie może rozpocząć operację zgodnie

z ograniczeniami scenariusza standardowego.

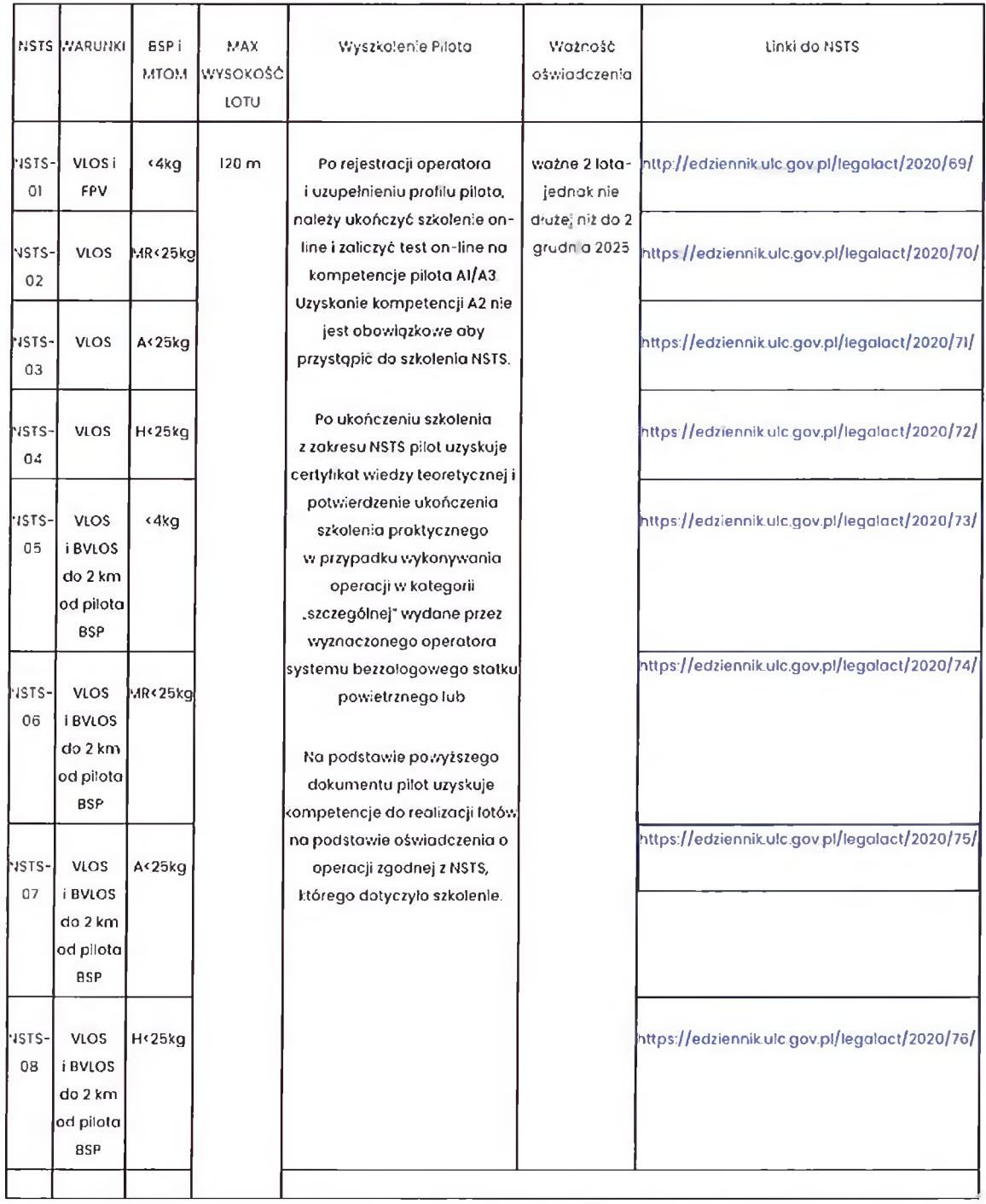

Źródło: https://www.ulc.gov.pl/pl/drony/kategoria-szczegolna/5300-oswiadczenie-o-operacji-zgodnej-ze-scenariuszem-standardowym-nsts

Aktywne odnośniki do krajowych scenariuszy standardowych (NSTS), aktualnych na dzień opracowania raportu:

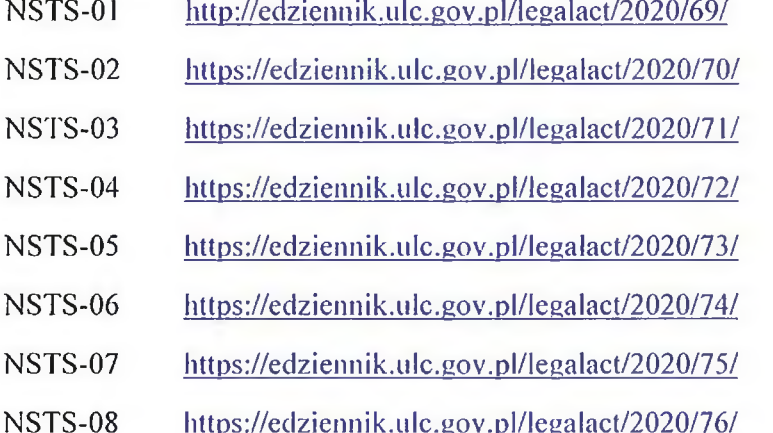

## 2. Zezwolenie na operację

Wniosek o zezwolenie na operację stosowany w przypadku, jeśli operacja nie jest objęta scenariuszem standardowym i nie należy do kategorii "otwartej". Przed złożeniem niniejszego wniosku operator jest zobowiązany do przeprowadzenia oceny ryzyka.

W tej kwestii przewidziano dwa alternatywne podejścia:

- $\mathbf{I}$ . Ocena ryzyka planowanej operacji: przeprowadzenie oceny ryzyka planowanej operacji zgodnie metodologia SORA (Specific) operations Z risk. assessment) (szczegółowo opisana w materiałach doradczych) oraz przedłożenie wraz z wnioskiem oceny ryzyka i wszystkich środków ograniczających ryzyko oraz przestrzeganie celów bezpieczeństwa operacyjnego do Urzędu Lotnictwa Cywilnego.
- Predefiniowana ocena ryzyka (PDRA-Predefined risk assessment): jest to  $\prod$ . uproszczona forma przeprowadzenia ryzyka dla operatorów zaproponowana przez EASA. Jeżeli planowana operacja okaże się objęta jednym z opublikowanych PDRA, zamiast przeprowadzać pełną ocenę ryzyka, można postępować z instrukcjami zawartymi w PDRA i odpowiednio przygotować dokumentację do wniosku, który zostanie złożony do Urzędu Lotnictwa Cywilnego. Dotychczas opublikowane PDRA znajduje się w materiałach doradczych.

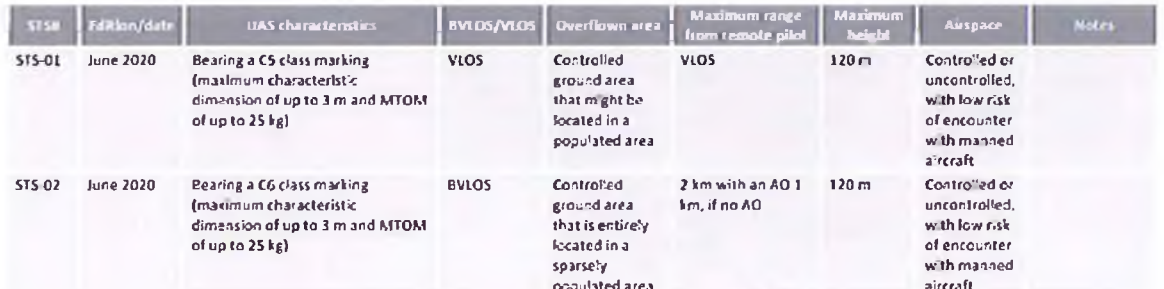

Poniżej znajdują się dotychczas opublikowane PDRA przez EASA:

Table 1 - List of STSs published as 'Appendix 1 for standard scenarias supporting a declaration' to the Annex to the UAS Requiption

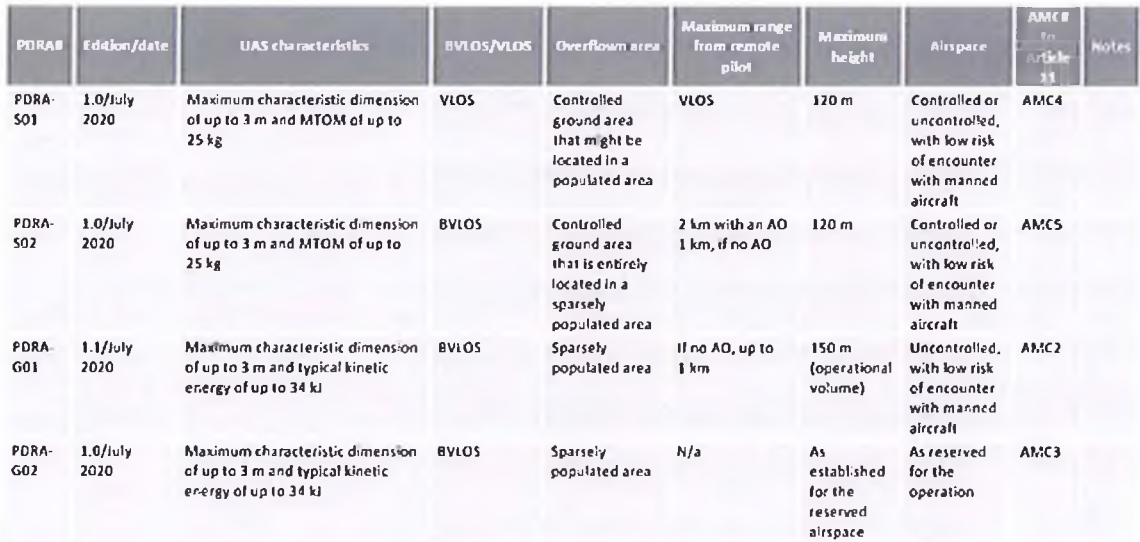

Toble 2 - List of FDRAs published as AMC2-5 Article 11 to the UAS Regulation

W zezwoleniu wydanym przez Urząd Lotnictwa Cywilnego zostanie określony dokładny zakres zezwolenia i warunki wykonania operacji.

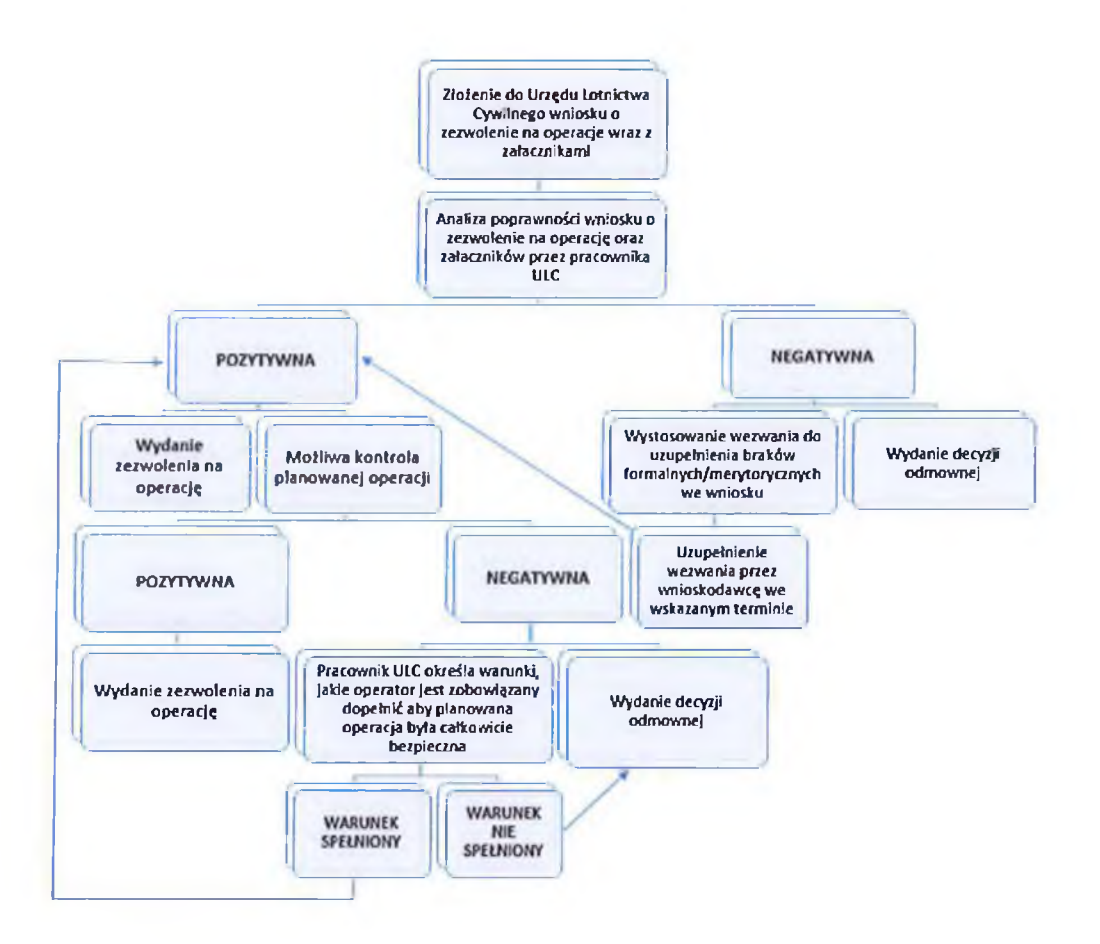

3. Certyfikat Operatora lekkich systemów bezzałogowych statków powietrznych-LUC.

Wydanie certyfikatu LUC następuje na wniosek osoby prawnej (przedsiębiorcy). Wniosek o certyfikat LUC należy złożyć w celu oceny przez Urząd Lotnictwa Cywilnego prowadzonej organizacji i wykazania, że operator jest w stanie samodzielnie ocenić ryzyko operacii. Wytyczne jakie muszą zostać spełnione przez operatora określono w części C rozporządzenia 2019/947/UE.

Jeżeli wymagania zostaną spełnione, ULC wyda certyfikat LUC oraz przyzna uprawnienia odpowiadające poziomowi doświadczenia operatora.

Uprawnienia mogą obejmować operacje, które nie będą wymagać uprzedniego zgłaszania oraz, w odpowiednich przypadkach, uzyskania zezwolenia Urzędu Lotnictwa Cywilnego: Prowadzenie operacii objętych scenariuszami standardowymi; Samodzielne udzielanie zgody  $na$ operacje, które są oparte na PDRA: · Wykonanie operacji opartej na jednej lub kilku modyfikacjach STS (wariantach), która nie pociąga za sobą zmian w ConOps, stosowanych kategoriach BSP lub kompetencjach pilotów · Wykonanie operacji, która nie odpowiada PDRA, ale wchodzi w zakres działalności już wykonywanej przez operatora.

Operator może realizować operacje bez informowania oraz uzyskania zezwolenia od ULC, natomiast jest zobowiązany do przechowywania dokumentacji samodzielnie zatwierdzonych operacji m.in. w celu weryfikacji podczas kontroli przez ULC.

### 4.11.1. Wnioski

Celem niniejszego projektu jest potwierdzenie możliwości zastosowania SBSP w poszczególnych podsystemach składowych systemu transportu medycznego. W zakresie przepisów lotniczych dotyczących BSP należy:

- spełnić wymagania kategorii szczególnej w zakresie lotów SBSP

- opracować koncepcję operacji oraz szczególową analizę ryzyka dla poszczególnych lotów,

- wystąpić do ULC z wnioskiem o operacje dla planowanych lotów.

#### Zasady wykonywania lotów SBSP w transporcie materiałów medycznych.  $4.12.$

Założenie: W ramach projektu realizowane będą loty w ramach kategorii szczególnej z uzyskanym pozwoleniem na operację.

Szczegółowe zasady wykonywania lotów zostaną określone w otrzymanym od ULC zezwoleniu na operację.

Podstawa prawna:

- ROZPORZĄDZENIE WYKONA WCZE KOMISJI (UE) 2019/947 z dnia 24 maja 2019 r. (wersja skonsolidowana z dnia 6 czerwca 2020 r.) w sprawie przepisów i procedur dotyczących eksploatacji bezzałogowych statków powietrznych;
- ROZPORZĄDZENIE WYKONAWCZE KOMISJI (UE) 2021/1166 z dnia 15 lipca 2021 r. zmieniające rozporządzenie wykonawcze (UE) 2019/947 w odniesieniu do odroczenia daty rozpoczęcia stosowania scenariuszy standardowych w odniesieniu do operacji wykonywanych w zasięgu widoczności wzrokowej lub poza zasięgiem widoczności wzrokowej;
- ROZPORZĄDZENIE DELEGOWANE KOMISJI (UE) 2019/945 z dnia 12 marca  $\bullet$ 2019 r. (wersja skonsolidowana z dnia 9 sierpnia 2020 r.) w sprawie bezzałogowych systemów powietrznych oraz operatorów bezzałogowych systemów powietrznych z państw trzecich;
- WYTYCZNE NR 7 Prezesa Urzędu Lotnictwa Cywilnego z dnia 9 czerwca 2021 r. w  $\bullet$ sprawie sposobów wykonywania operacji przy użyciu systemów bezzałogowych statków powietrznych w związku z wejściem w życie przepisów rozporządzenia wykonawczego Komisji (UE) nr 2019/947 z dnia 24 maja 2019 r. w sprawie przepisów i procedur dotyczących eksploatacji bezzalogowych statków powietrznych;
- WYTYCZNE NR 24 PREZESA URZĘDU LOTNICTWA CYWILNEGO z dnia 30  $\bullet$ grudnia 2020 r. w sprawie wyznaczania stref geograficznych dla systemów bezzałogowych statków powietrznych.

Zgodnie z rozporządzeniem wykonawczym (UE) 2019/947/UE dla dronów w europejskiej przestrzeni powietrznej zostały wprowadzone strefy geograficzne.

"Strefa geograficzna dla bezzalogowych systemów powietrznych oznacza część przestrzeni powietrznej wyznaczoną przez właściwy organ, która ułatwia, ogranicza lub wyklucza operacje z użyciem bezzałogowych systemów powietrznych, aby wyeliminować zagrożenia związane z bezpieczeństwem, prywatnością, ochroną danych osobowych, ochroną lub środowiskiem wynikające z operacji z użyciem tych systemów". (Rozp. 2019/947/UE)

Wytyczne nr 24 Prezesa Urzędu Lotnictwa Cywilnego z dnia 30 grudnia 2020 r. w sprawie wyznaczania stref geograficznych dla systemów bezzałogowych statków powietrznych wskazują Polską Agencję Żeglugi Powietrznej jako instytucje uprawnioną do wyznaczania stref geograficznych w ramach funkcjonowania systemu zarządzania operacjami BSP – PansaUTM.

### Rodzaje stref geograficznych

Wytyczne nr 24 Prezesa Urzędu Lotnictwa Cywilnego określają następujące rodzaje stref geograficznych wyznaczanych przez Agencję:

- DRA-P: strefę zakazaną, w której operacje przy użyciu systemów bezzalogowych statków powietrznych nie mogą być wykonywane, z wyjątkiem operacji wykonywanych na warunkach określonych przez Agencję przez upoważnione podmioty. Strefa geograficzna obejmuje również dotychczasowe strefy lotnicze: TSA, MRT.
- DRA-R: strefe ograniczona dla systemów bezzałogowych statków powietrznych, w której operacje przy użyciu systemów bezzałogowych statków powietrznych mogą być wykonywane za zgodą i na warunkach określonych przez Agencję lub podmiot uprawniony, na wniosek którego strefa geograficzna została wyznaczona.

Wyróżnia się następujące rodzaje stref geograficznych DRA-R, które obejmują również dotychczasowe strefy: CTR wraz z ich wewnętrznym podziałem na mniejsze rejony lotów (RPA), MCTR, ATZ, TRA, P, R, D:

- 1. DRA-RH strefa ograniczona dla systemów bezzałogowych statków powietrznych o wysokim prawdopodobieństwie uzyskania zgody na operacje;
- 2. DRA-RM strefa ograniczona dla systemów bezzałogowych statków powietrznych, o średnim prawdopodobieństwie uzyskania zgody na operacje;
- 3. DRA-RL strefa ograniczona dla systemów bezzałogowych statków powietrznych, o niskim prawdopodobieństwie uzyskania zgody na operacje;
- DRA-I strefą informacyjną dla bezzałogowych statków powietrznych, zawierającą informacje konieczne dla zapewnienia bezpieczeństwa wykonywania operacji przy użyciu systemów bezzałogowych statków powietrznych, w tym ostrzeżenia nawigacyjne. Strefy DRA-I obejmują również dotychczasowe strefy: RMZ, ADIZ, NW, AREA.
- DRA-T strefę ograniczoną dla systemów bezzałogowych statków powietrznych, w  $\bullet$ której Agencja wskazuje wymogi techniczne, które obowiązany jest spełniać system bezzałogowego statku powietrznego, przy pomocy którego realizowana ma być operacja. Dla strefy DRA-T dopuszcza się wprowadzenie obowiązku uzyskania zgody na operacje.
- DRA-U strefa geograficzna dla systemów bezzałogowych statków powietrznych, w której operacje systemów bezzałogowych statków powietrznych mogą odbywać się wyłącznie przy wsparciu zweryfikowanych usług zapewnianych w tej strefie i na warunkach wskazanych przez Agencję.

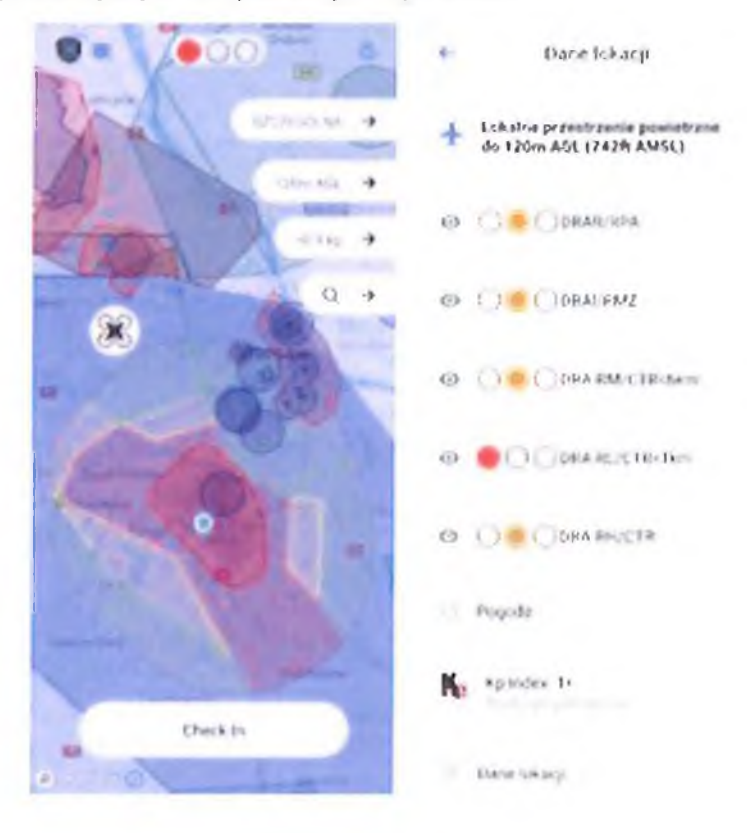

Wizualizacja stref geograficznych w aplikacji DroneRadar

Informacja o strefach w danej lokalizacji prezentowana w DroneRadar.

Wprowadzając strefy geograficzne PAŻP uwzględnia struktury przestrzeni powietrznej opublikowane w Zbiorze Informacji Lotniczych (AIP Polska) jak również w depeszach NOTAM. Są one również zobrazowane w systemie PansaUTM oraz aplikacji DroneRadar. Agencja jest uprawniona do dokonywania zmian w wyznaczonych strefach geograficznych, dotyczących w szczególności określenia nowych granic strefy geograficznej, warunków wykonywania operacji w strefie geograficznej lub okresu jej obowiązywania.

### Zasady lotów w strefach geograficznych

Operacje z użyciem BSP wykonuje się zgodnie z zasadami określonymi dla danej strefy oraz po poinformowaniu służb PAŻP o zamiarze wykonania lotu, czyli wykonaniu Check-ln w aplikacji DroneRadar. W niektórych przypadkach konieczne jest uprzednie złożenie planu lotu w systemie PansaUTM oraz jego zatwierdzenie przez PAŻP. Sytuacja taka dotyczy stref geograficznych DRA-R (CTR) wokół lotnisk kontrolowanych (z pewnymi wyjątkami).

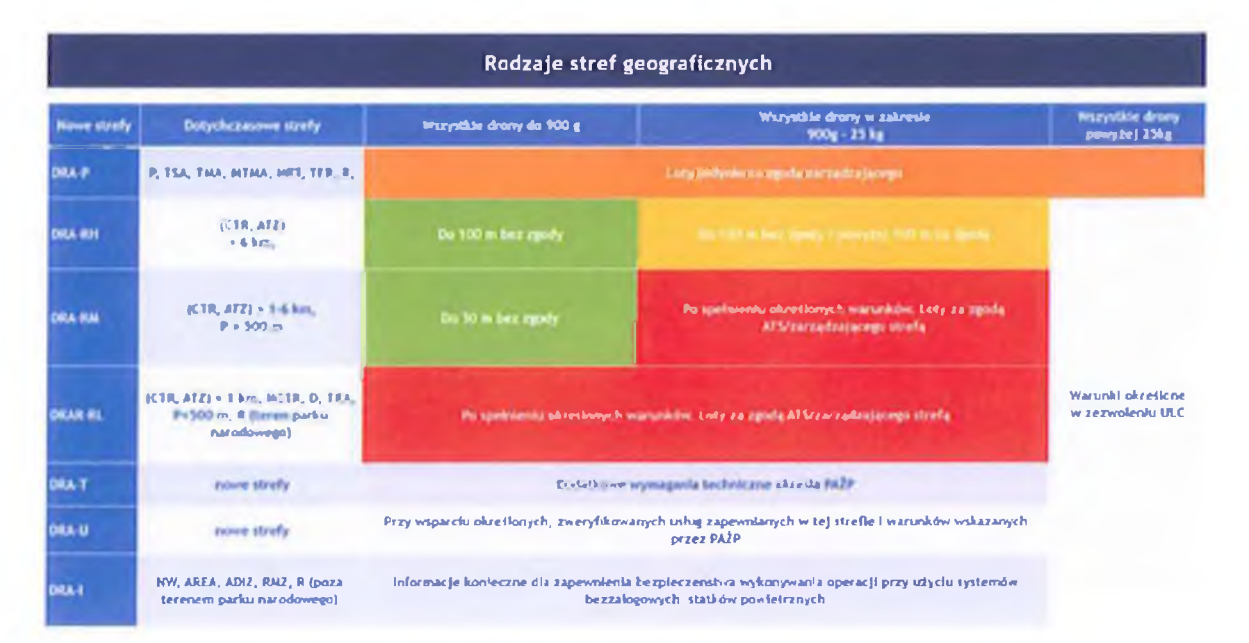

Przed każdym lotem pilot BSP może sprawdzić w aplikacji DroneRadar jakie strefy geograficzne występują w dowolnym miejscu w Polsce oraz dowiedzieć się o obowiązujących w nich ograniczeniach, które ma obowiązek przestrzegać.

W przypadku lotu w strefach geograficznych w wielu wypadkach lot będzie możliwy dopiero po uzyskaniu zgody zarządzającego daną strefa.

W strefach DRA-R, znajdujących się w kontrolowanych strefach lotnisk komunikacyjnych (CTR) wymagane jest uzyskanie zgody PAŻP (poza wyjątkami przedstawionymi w tabeli powyżej) przez złożenia planu lotu w PansaUTM na min. 24 godziny przed planowanymi lotami.

Wyznaczenie strefy geograficznej na wniosek uprawnionych podmiotów.

Wytyczne nr 24 Prezesa Urzędu Lotnictwa Cywilnego z dnia 30 grudnia 2020 r określają podmioty które mogą wnioskować o wyznaczenie stref geograficznych dla systemów bezzalogowych statków powietrznych. Strefy geograficzne mogą być wyznaczone na wniosek:

1) Dowódcy Operacyjnego Rodzajów Sił Zbrojnych, Komendanta Głównego Żandarmerii Wojskowej, Szefa Szefostwa Służb Ruchu Lotniczego Sił Zbrojnych Rzeczypospolitej Polskiej, Szefa Agencji Bezpieczeństwa Wewnętrznego, Szefa Agencji Wywiadu, Komendanta Głównego Policji, Komendanta Głównego Straży Granicznej, Szefa Krajowej Administracji Skarbowej lub Komendanta Służby Ochrony Państwa - ze względu na potrzeby działań lub czynności o szczególnym znaczeniu operacyjnym lub rozpoznawczym, zapewnienie bezpieczeństwa państwa lub porządku publicznego, prowadzonych w celu realizacji ustawowych zadań przez Siły Zbrojne Rzeczypospolitej Polskiej, Agencję Bezpieczeństwa Wewnętrznego, Agencję Wywiadu, Policję, Straż Graniczną, Krajową Administrację Skarbową lub Służbę Ochrony Państwa;

2) Komendanta Głównego Policji, Komendanta Głównego Państwowej Straży Pożarnej lub Dyrektora Rządowego Centrum Bezpieczeństwa – ze względu na potrzeby ochrony infrastruktury krytycznej, zapobieganie skutkom klęsk żywiołowych lub ich usuwanie, ratowanie życia lub zdrowia ludzkiego;

3) Prezesa Urzędu Lotnictwa Cywilnego – ze względu na realizację zadań ustawowych;

4) Państwowej Komisji Badania Wypadków Lotniczych – ze względu na realizację zadań ustawowych.

Strefy geograficzne mogą być również wyznaczane przez Agencję z własnej inicjatywy, jeżeli jest to niezbędne do zapewnienia bezpieczeństwa ruchu lotniczego, w tym bezpieczeństwa operacji przy użyciu systemów bezzałogowych statków powietrznych. Podmiot uprawniony składa formularz *Wniosku o wyznaczenie strefy geograficznej* na 7 dni przed proponowaną datą aktywacji strefy (strefa krótkotrwała aktywna do 30 dni) lub na 30 dni przed data aktywacji (strefa długotrwała aktywna do 90 dni).

### Przebieg procedury wnioskowania o wyznaczenie strefy geograficznej

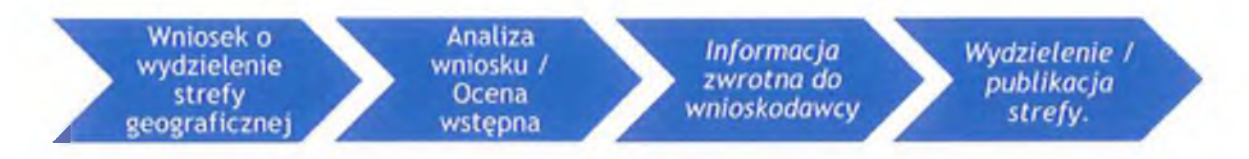

- 1. PAŻP po otrzymaniu wniosku o wydzielenie strefy geograficznej proceduje wniosek i przesyła Wnioskodawcy Formularz oceny wstępnej wyznaczenia stref geograficznych informujący o możliwości i warunkach wydzielenia strefy.
- 2. Ocena będzie zawierała informacje o:
- $\bullet$ proponowanej ilości, rodzaju i oznaczeniu strefy/stref (jeśli inne niż w we wniosku)
- $\bullet$ granicach pionowych i poziomych stref (jeśli inne niż w we wniosku)
- dacie początku i końca aktywności strefy/stref (jeśli inne niż w we wniosku)  $\bullet$
- warunkach wykonywania lotów w wyznaczonej strefie/strefach  $\bullet$
- 1. Wnioskodawca po zapoznaniu się z ocena wstępną, w ciągu trzech dni prześle do PAZP zaakceptowany Formularz oceny wstępnej wyznaczenia strefy geograficznej potwierdzając akceptacje warunków i zasad obowiązujących w wyznaczonych strefach. Rodzaje stref, warunki wykonywania lotów w strefach, granice poziome i pionowe zostaną zamieszczone w załączniku do Formularza.
- 2. PAŻP po otrzymaniu zaakceptowanego Formularza poinformuje Wnioskodawcę o nadanych nazwach i dacie wprowadzenia stref geograficznych.

3. Podmiot uprawniony może wnioskować o przedłużenie terminu obowiązywania strefy geograficznej. Musi to zrobić nie później niż na 7 dni przed upływem terminu obowiązywania strefy.

### 4.12.1. Wnioski

Celem niniejszego projektu jest potwierdzenie możliwości zastosowania SBSP w poszczególnych podsystemach składowych systemu transportu medycznego. W zakresie procedur lotniczych dotyczących BSP rekomenduje się:

- planowanie trasy przelotów z uwzględnieniem istniejących ograniczeń w przestrzeni powietrznej,

- wystąpienie z wnioskiem do PAŻP o zabezpieczenie przestrzeni powietrznej w postaci adekwatnych stref geograficznych na potrzeby realizacji projektu,

- bieżące monitorowanie procesu zmian przepisów dotyczących BSP oraz adaptację założeń projektowych do wprowadzanych modyfikacji.

### $4.13.$ Analiza systemów teleinformatycznych wykorzystywanych w procesie transportu medycznego

Poniżej informatycznych dokonano analizy systemów  $\mathbf{i}$ teleinformatycznych wykorzystywanych w ochronie zdrowia oraz w szczególności związanych z wykorzystaniem systemów bezzałogowych statków powietrznych w transporcie materiałów medycznych.

### 4.13.1. Systemy informatyczne w ochronie zdrowia.

Bardzo istotnym aspektem rozwoju sektora ochrony zdrowia jest jego cyfryzacja. Zarówno sama slużba zdrowia jak i system transportu medycznego spotyka się z problemem przetwarzania ogromnej ilości rozproszonych danych o różnym charakterze (kliniczne, finansowe, operacyjne). Nadrzędnym celem systemów informatycznych wykorzystywanych w tym sektorze jest integracja, przetwarzanie i analiza danych.

W ochronie zdrowia można wyróżnić cztery podstawowe obszary cyfryzacji:

- rejestrowanie autoryzowanych przez pacjenta i przypisanych mu zdarzeń medycznych,  $\bullet$ jest to tzw. Rejestr Usług Medycznych (RUM), zapewniający w szczególności wymianę informacji między płatnikiem publicznych świadczeń medycznych (NFZ) a usługodawcami (placówkami medycznymi) służby zdrowia;
- wspomaganie funkcjonowania gabinetów lekarskich, laboratoriów, aptek itp.;  $\bullet$
- wspomaganie zarządzania zakładami opieki zdrowotnej z uwzględnieniem procesów  $\bullet$ finansowo-księgowych i logistycznych;
- bezpośrednie wspieranie procesów medycznych, czyli wspomaganie procesów  $\bullet$  . diagnostycznych;

Systemy teleinformatyczne tworzone są, aby usprawniać wszystkie procesy dotyczące obsługi pacjenta, tworzenie dokumentacji, czynności w zakresie sprawozdawczości zewnętrznej oraz statystyki publicznej. Pozwalają one zatem zarówno na rejestrację danych związanych z ruchem pacjentów oraz wykonywanymi świadczeniami, jak i na tworzenie dokumentacji medycznej, statystycznej oraz finansowej. Wśród systemów tych na szczególną uwagę zasługują szpitalne systemy informatyczne (SSI), które ze względu nazłożoność obsługiwanych jednostek charakteryzują się najwyższym stopniem skomplikowania pod względem programistycznym i technicznym, jak również obsługi procesów. Przyjmuje się, że szpitalny system informatyczny (Hospital Information System – HIS) to system, który spełnia wymagania dotyczące przekazywania w czasie rzeczywistym informacji potrzebnych do opieki nad pacjentem oraz do celów zarządzania. SSI integruje systemy obsługi szpitala, narzędzia do wymiany informacji, systemy telemedyczne. Obejmuje on (w wąskim znaczeniu) aplikacje wspomagające głównie procesy administracyjne, organizacyjne i finansowe, takie jak np. ruch chorych, obsługa zleceń medycznych. W szerszym znaczeniu SSI oznacza zintegrowany system obsługujący kompleksowo całą działalność szpitala, w tym także podsystemy realizujące funkcje specjalistycznej diagnostyki medycznej. Jest to zatem kompletne

rozwiązanie obejmujące pakiet systemów realizujących określone funkcje i wspierających obsługę medyczną pacjenta na poszczególnych etapach realizacji procesu diagnostycznoterapeutycznego.

W ramach SSI powstają systemy zapewniające usługi wspomagające typu ERP dedykowane dla konkretnych zastosowań np. transportowych. Zazwyczaj są to systemy opracowane i wdrażane przez producentów konkretnych rozwiązań sprzętowych.

Tabel przedstawia wybrane szpitalne systemy informatyczne do wspomagania zarządzania organizacjami medycznymi.

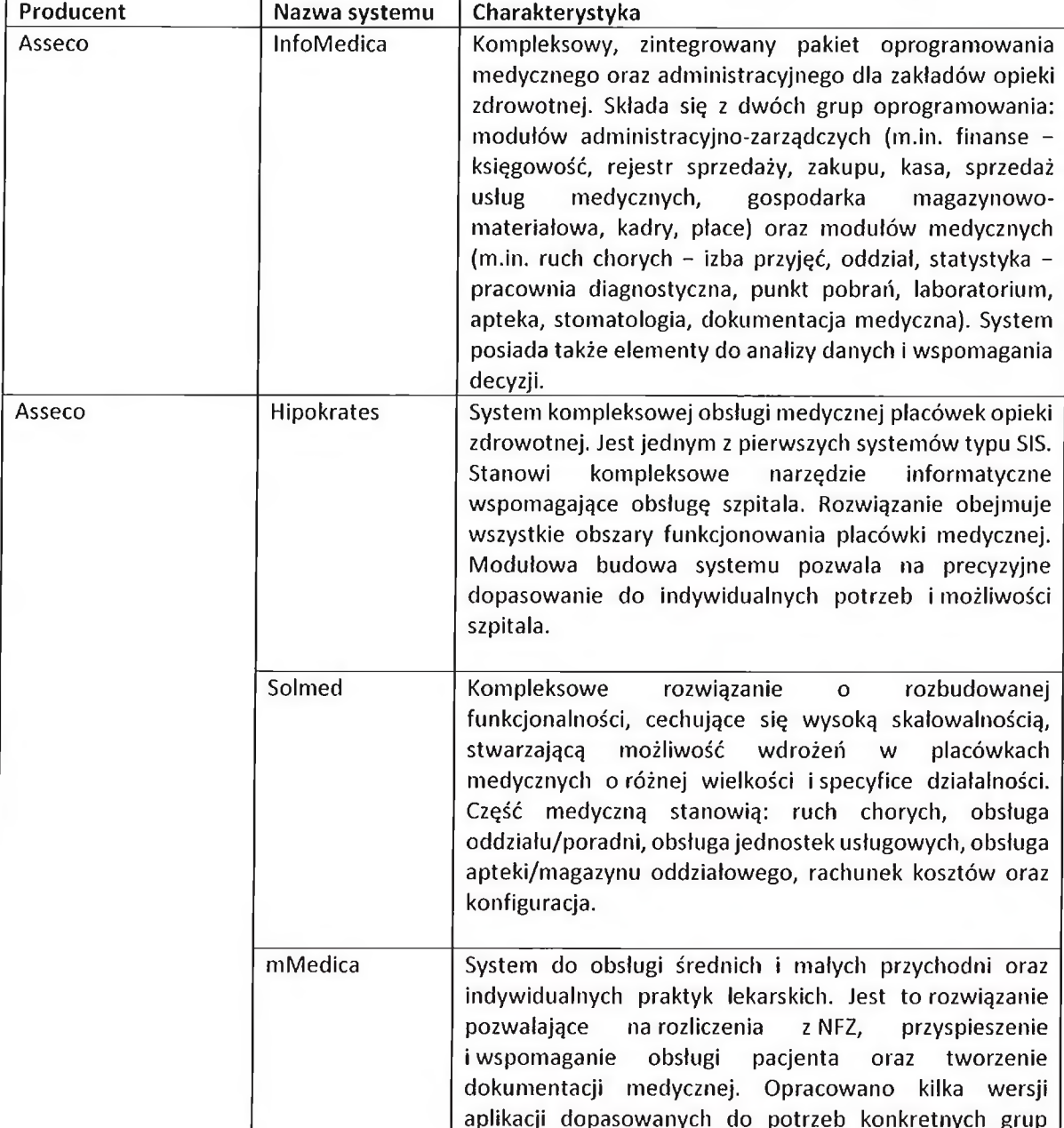

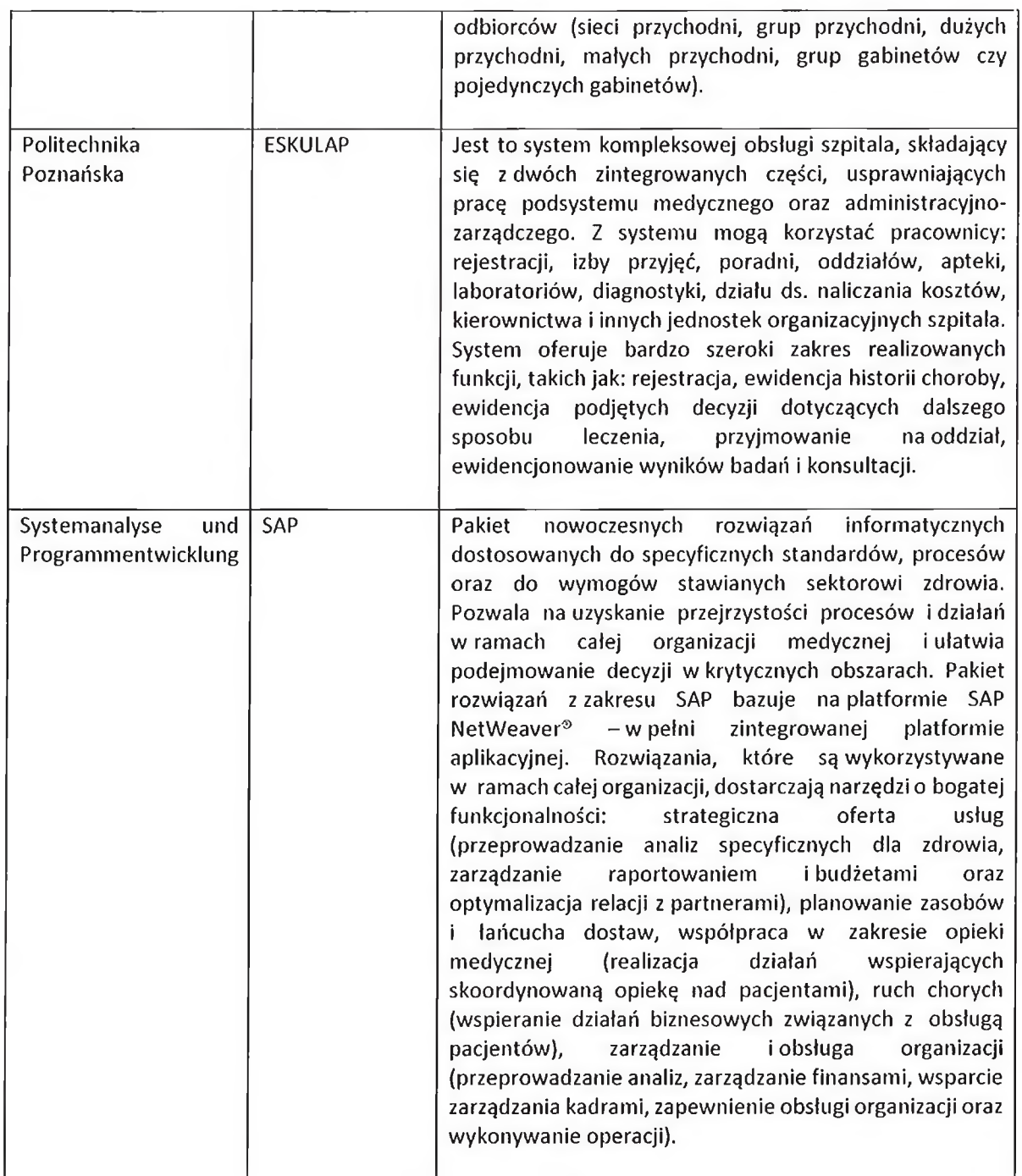

Systemy teleinformatyczne dedykowane dla transportu medycznego z wykorzystaniem SBSP.

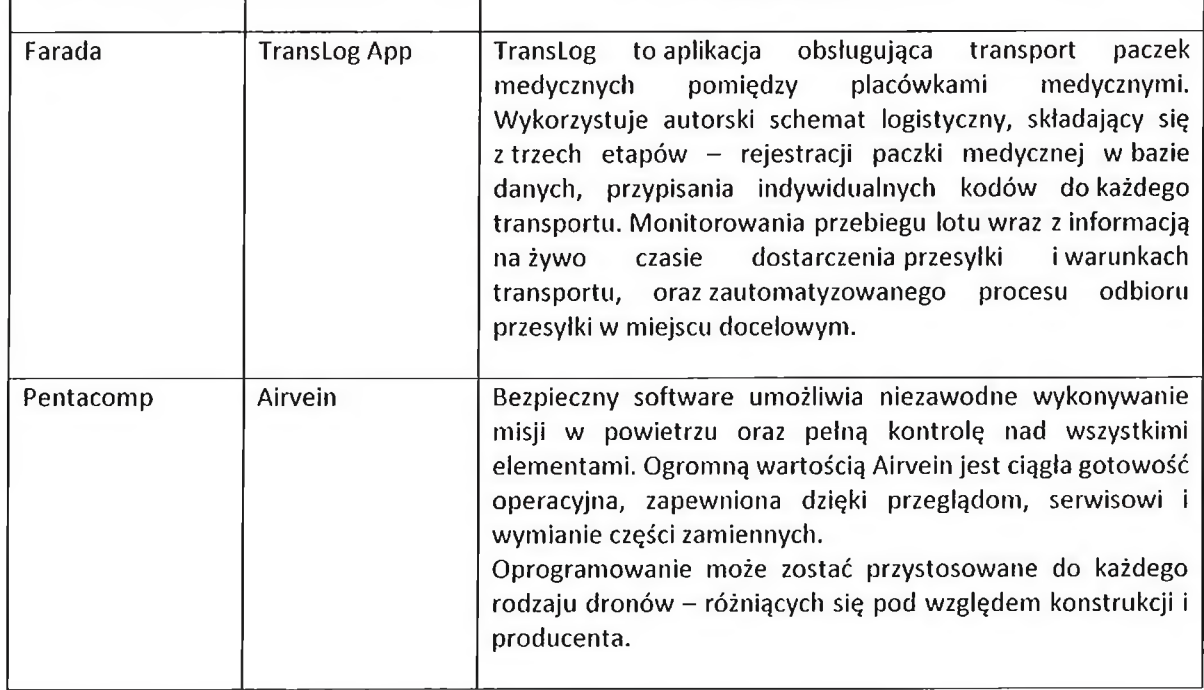

Organizacje odpowiedzialne za sektor ochrony zdrowia coraz częściej poszukują skutecznych systemów do wspomagania procesu zarządzania, uzyskiwania przejrzystości procesów i działań w ramach całej organizacji. Szpitalne systemy informatyczne to kompleksowe rozwiązania ukierunkowane nazarządzanie procesowe, kontrolę procesu leczenia, monitorowanie kosztów oraz efektywne wykorzystanie posiadanych zasobów przez organizację. Mogą być wykorzystane do zarządzania danymi medycznymi (klinicznymi), administracyjnymi, finansowymi, prawnymi itp. Systemy te wyróżniają się rozbudowaną funkcjonalnością, pozwalającą m.in. na: rejestrację pacjentów, prowadzenie kartoteki medycznej, rozliczenia finansowe z NFZ, z pacjentem prywatnym oraz innymi placówkami. W dużym stopniu są dostosowane do standardów, procesów oraz wymogów stawianych organizacjom sektora ochrony zdrowia. Należy jednak pamiętać, że wdrożenie SSI wymaga  $\mathsf{od}$ nich odpowiedniego w organizacjach medycznych przygotowania organizacyjnego, to jest przeprowadzenia rzetelnej identyfikacji potrzeb informacyjnych, najważniejszych procesów oraz dbałości o wysoką jakość danych.

### 4.13.2. Systemy teleinformatyczne w ruchu systemów bezzałogowych statków powietrznych

#### 1. System rejestracji operatorów i pilotów SBSP: drony.ulc.gov.pl umożliwia: System - rejestrację wszystkich użytkowników BSP wobec których jest wymagana, szkolenie online kategorii Otwartej,  $d\sigma$  $\sim$   $-$ - odbycie testu online  $d<sub>o</sub>$ kategorii podkategorii  $A1/A3,$ Otwartej, - wygenerowanie numeru rejestracyjnego operatora i pilota.

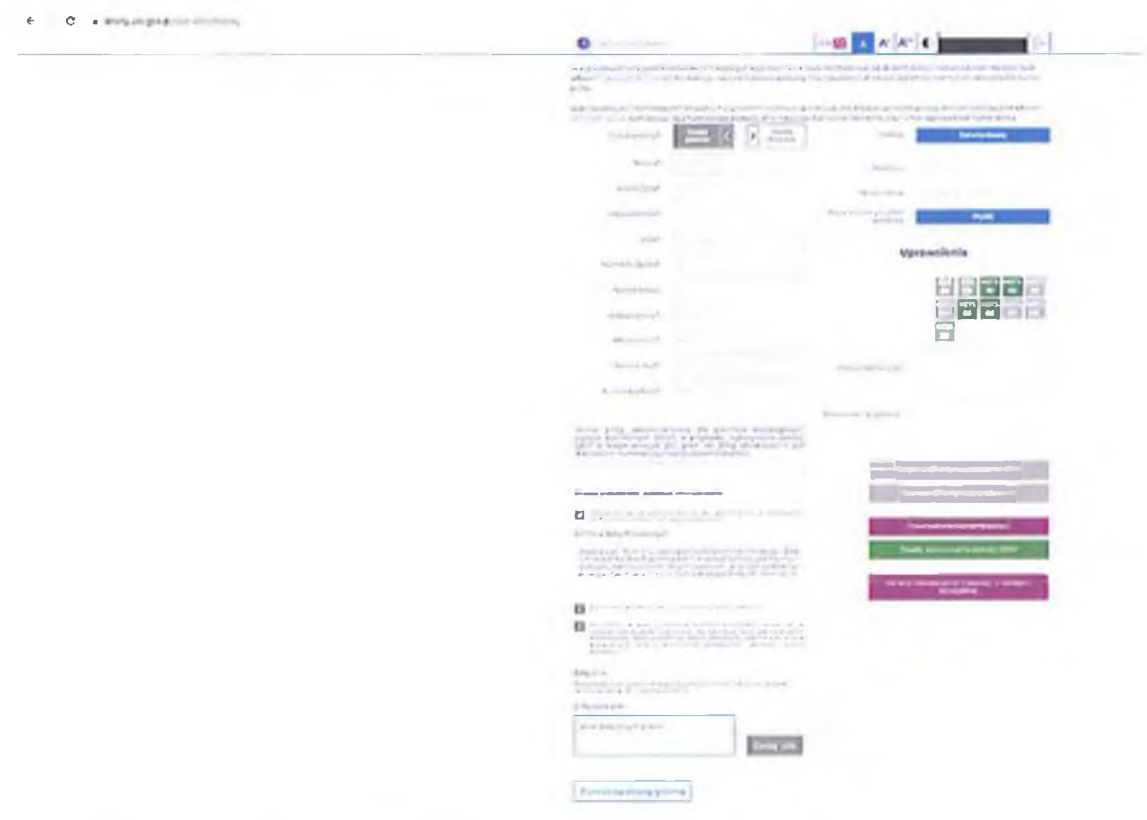

https://drony.ulc.gov.pl/operator/display

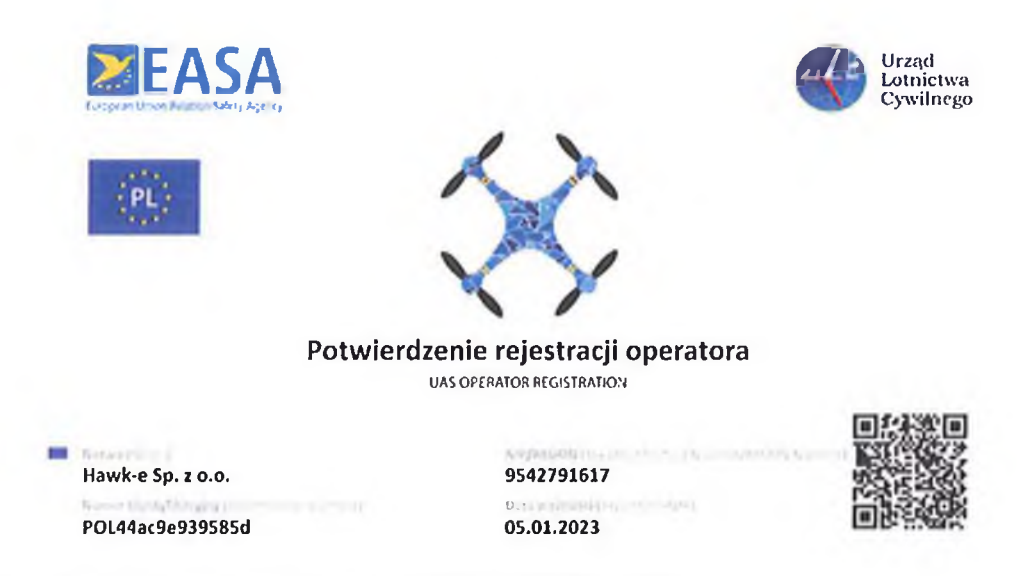

# 2. System koordynacji ruchu SBSP - PANSA UTM

Loty bezzałogowych statków powietrznych (BSP), popularnie nazywanych dronami, w celu zapewnienia bezpieczeństwa w polskiej przestrzeni powietrznej są widziane i kontrolowane przez służby zarządzające ruchem lotniczym Polskiej Agencji Żeglugi Powietrznej. Służy do tego PansaUTM – system cyfrowej koordynacji lotów BSP i zarządzania wnioskami oraz zgodami na loty w Polsce.

PansaUTM lączy w jedną całość aplikację mobilną DroneRadar, służącą do zgłaszania lotów, z działającymi operacyjnie stanowiskami zarządzania ruchem lotniczym (ang. Air Traffic Management - ATM ), czyli kontrolerami ruchu lotniczego oraz informatorami służby informacji powietrznej. Dzięki temu kontrolerzy na swoich wskaźnikach widzą każdy zgłoszony lot BSP na polskim niebie i w razie potrzeby, np. przelotu śmigłowca Lotniczego Pogotowia Ratunkowego, mogą nakazać pilotom dronów natychmiastowe przerwanie operacji.

Integralną częścią systemu koordynacji lotów jest moduł obsługujący funkcję wydawania przez Agencję przedtaktycznych cyfrowych warunków i zgód na loty BSP we wszystkich strefach kontrolowanych lotnisk (CTR), w których PAŻP zapewnia kontrolę ruchu lotniczego.

Po uzyskaniu zgody na lot, czyli zaakceptowaniu przygotowanej w PansaUTM misji, taktyczna koordynacja lotów pomiędzy operatorami BSP, a kontrolerami we wszystkich strefach kontrolowanych lotnisk cywilnych odbywa się poprzez niewerbalną dwukierunkową łączność przez komunikaty przekazywane pilotowi BSP w aplikacji DroneRadar.

W przypadku lotów BVLOS (poza widocznością), PansaUTM służy do wydawania przez PAŻP przedtaktycznych cyfrowych warunków i zgód na loty BSP, zarówno w przestrzeni kontrolowanej jak i niekontrolowanej.

Ponadto PansaUTM, poprzez aplikację DroneRadar, umożliwia również pilotom BSP sprawdzić jakie strefy geograficzne, a co za tym idzie jakie warunki lotu obowiązują w
dowolnym miejscu, w całej przestrzeni powietrznej nad Polską. DronRadar podczas wyświetlania informacji o strefach uwzględnia wagę BSP i deklarowaną wysokości lotu.

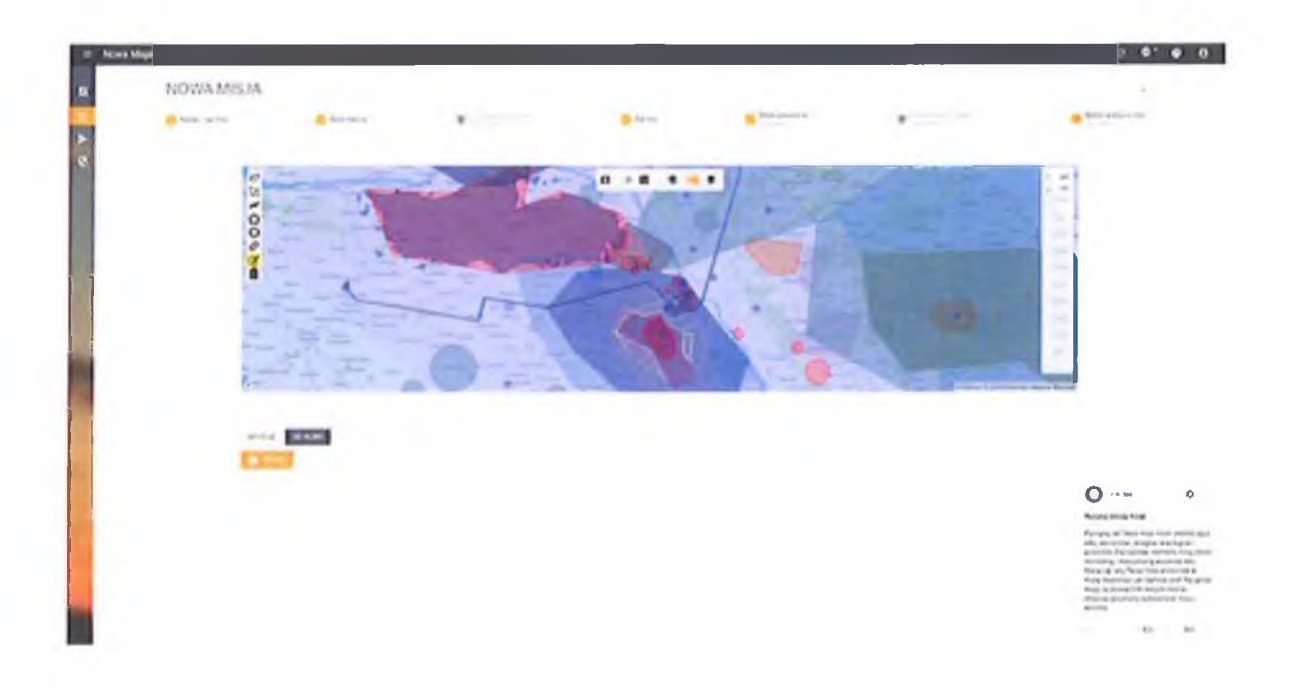

Poniższy zrzut ekranu przedstawia okno tworzenia nowej misji w PANSA UTM.

Poniższy zrzut ekranu przedstawia okno z zaakceptowaną misją na poziomie przedtaktycznym wraz z szczegółowymi warunkami wykonania lotu.

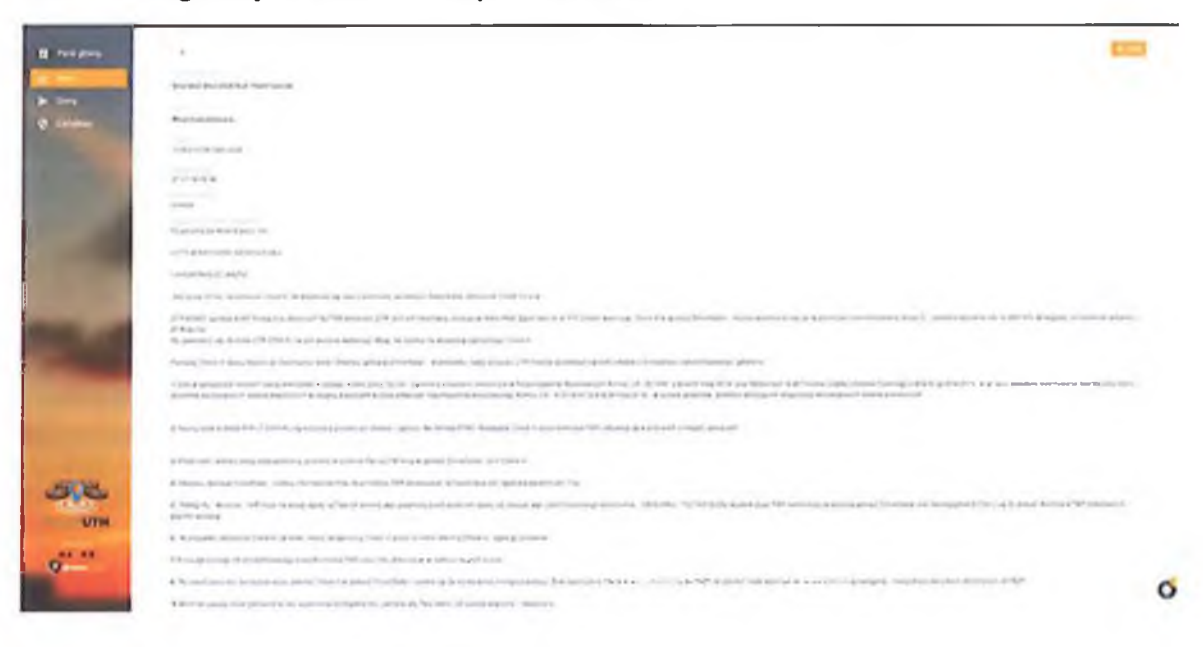

#### $3.$ Aplikacja mobilna DroneRadar

DroneRadar służy do:

- informowania PAŻP o zamiarze wykonania lotu BSP w polskiej przestrzeni  $\bullet$ powietrznej;
- koordynacji lotów w przestrzeniach kontrolowanych i poza nimi;
- niewerbalnej dwukierunkowej komunikacji pomiędzy służbami ruchu lotniczego (ATS) a pilotem BSP;
- wizualizacji i dostępu do stref geograficznych, aktualizowanych zgodnie z pojawianiem się danych o danych o wykorzystaniu przestrzeni powietrznej AUP/UUP;
- wizualizacji dostępu do danych aeronautycznych zawartych w NOTAM (nie działa w czasie rzeczywistym);
- informowanie o możliwości wykonywania lotu BSP w dowolnym miejscu na terenie  $\bullet$ Polski za pomocą sygnalizatora DroneRadar, składającego się z trzech lampek: zielonej – najprawdopodobniej brak ograniczeń (upewnij się zapoznając się z opisem stref, które będą widoczne po kliknięciu w sygnalizator), pomarańczowej istnieją ograniczenia i są przedstawione w opisie strefy oraz czerwonej – oznaczającej zakaz lotów (ewentualna informacja jak uzyskać zgodę na lot znajduje się w opisie  $\text{strefy}$ :
- informowania o lotach BSP innych pilotów dronów.

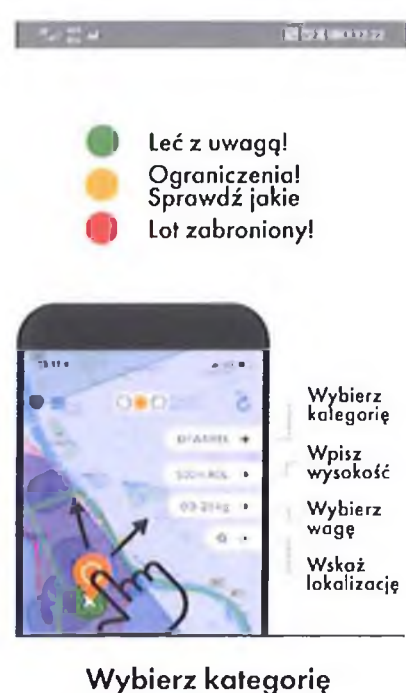

i wysokośc lotu.

 $\rightarrow$ 

Źródło: https://www.pansa.pl/droneradar/

Warszawa 31.05.2022

# **RAPORT Z REALIZACJI ETAPU PROJEKTU** (OSIĄGNIĘCIA KAMIENIA MILOWEGO) Nr etapu:2 Nr osiągniętego TRL po zakończeniu etapu: IV

Opracowanie systemu transportu materiałów medycznych do Ośrodków Transplantologii, z wykorzystaniem środowiska ICT

oraz bezzałogowych statków powietrznych (BSP) na przykładzie Śląskiego **Centrum Chorób Serca** 

# $H \wedge W K \cdot E$

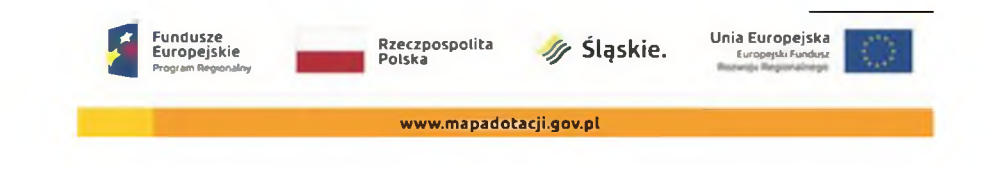

 $\mu$ 

# Spis treści

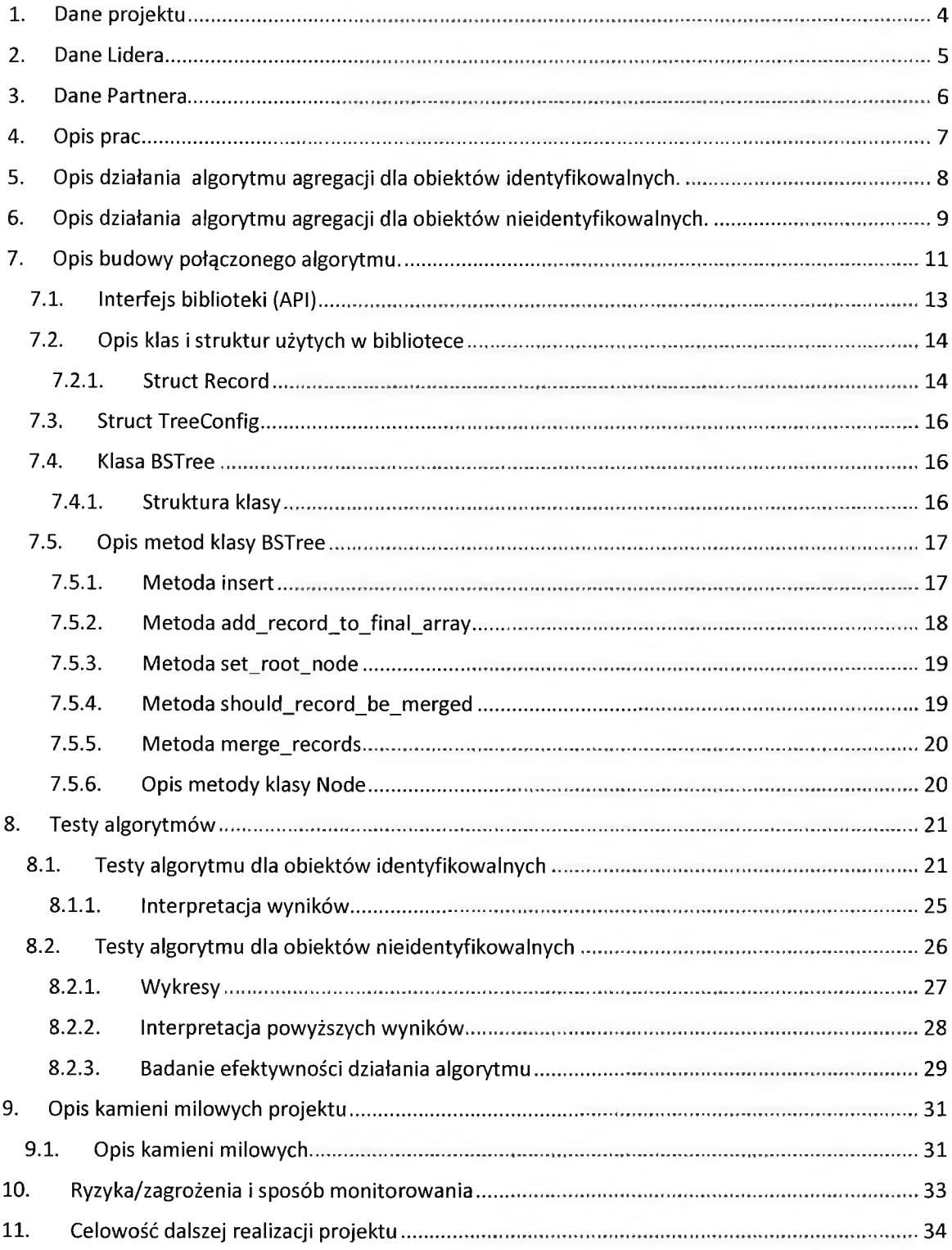

 $H A'$ // $K$ <sup>-</sup> $E$ 

 $\mathbb{A}$ 

# 1. Dane projektu

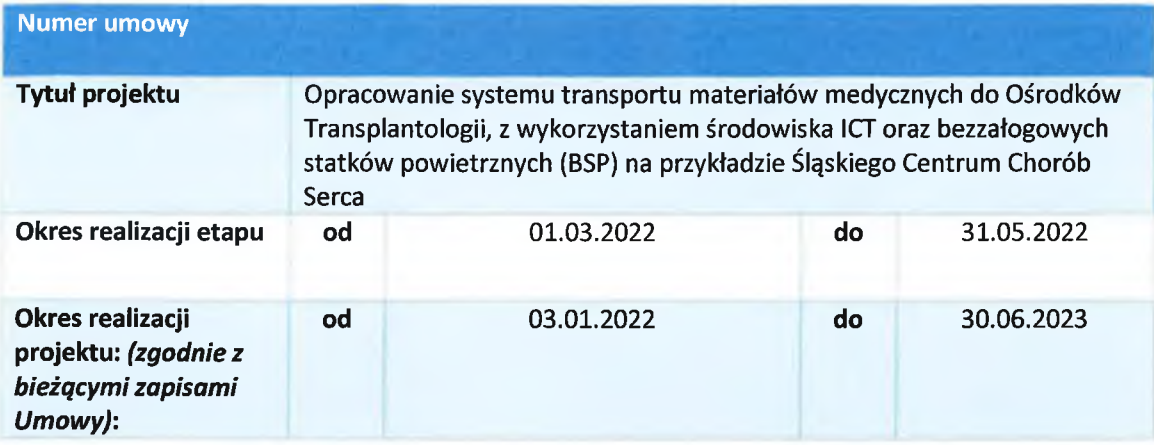

**HAWKE** 

1A

 $\sqrt{4}$ 

## 4. Opis prac

W ramach prac przewidzianych w drugim etapie na podstawie opracowanego modelu wytworzony został algorytm agregacji dla obiektów identyfikowalnych i nieidentyfikowalnych.

Co daje możliwość odczytania z przychodzących danych położenia, wysokości, azymutu i prędkości danego obiektu wykorzystywane później w celach porównawczych.

W trakcie prac stwierdzono, że istnieje możliwość połączenia wykorzystywanych algorytmów i opracowanie algorytmu wskazującego obiekty nieidentyfikowalne o bardzo zbliżonych wartościach przychodzących danych dotyczących położenia, wysokości, prędkości i kierunku obiektów, pozwala na postawienie tezy, iż są to informacje na temat tego samego obiektu tylko z różnych źródeł a w efekcie na agregację w jeden obiekt.

Przeprowadzenie testów algorytmów w środowisku testowym na obiektach mock.

## HAWKE

## 5. Opis działania algorytmu agregacji dla obiektów identyfikowalnych.

Opracowanie algorytmu rozpoznającego obiekty identyfikowalne na podstawie takich danych jak:

- a) Numer ICAO
- b) Numer rejestracyjny
- c) Numer seryjny
- d) Numer ID

Sa to niepowtarzalne i indywidualne dla każdego obiektu latającego w danej chwili lub na stałe. W związku z tym zrezygnowaliśmy z porównywania obiektów zgodnie z poniższymi kategoriami, gdyż dane te nie dają nam gwarancji pełnej i stuprocentowo bezbłędnej identyfikacji obiektów latających.

- a) Typ obiektu
- b) Znak wywoławczy
- c) Operator

 $\,$  8

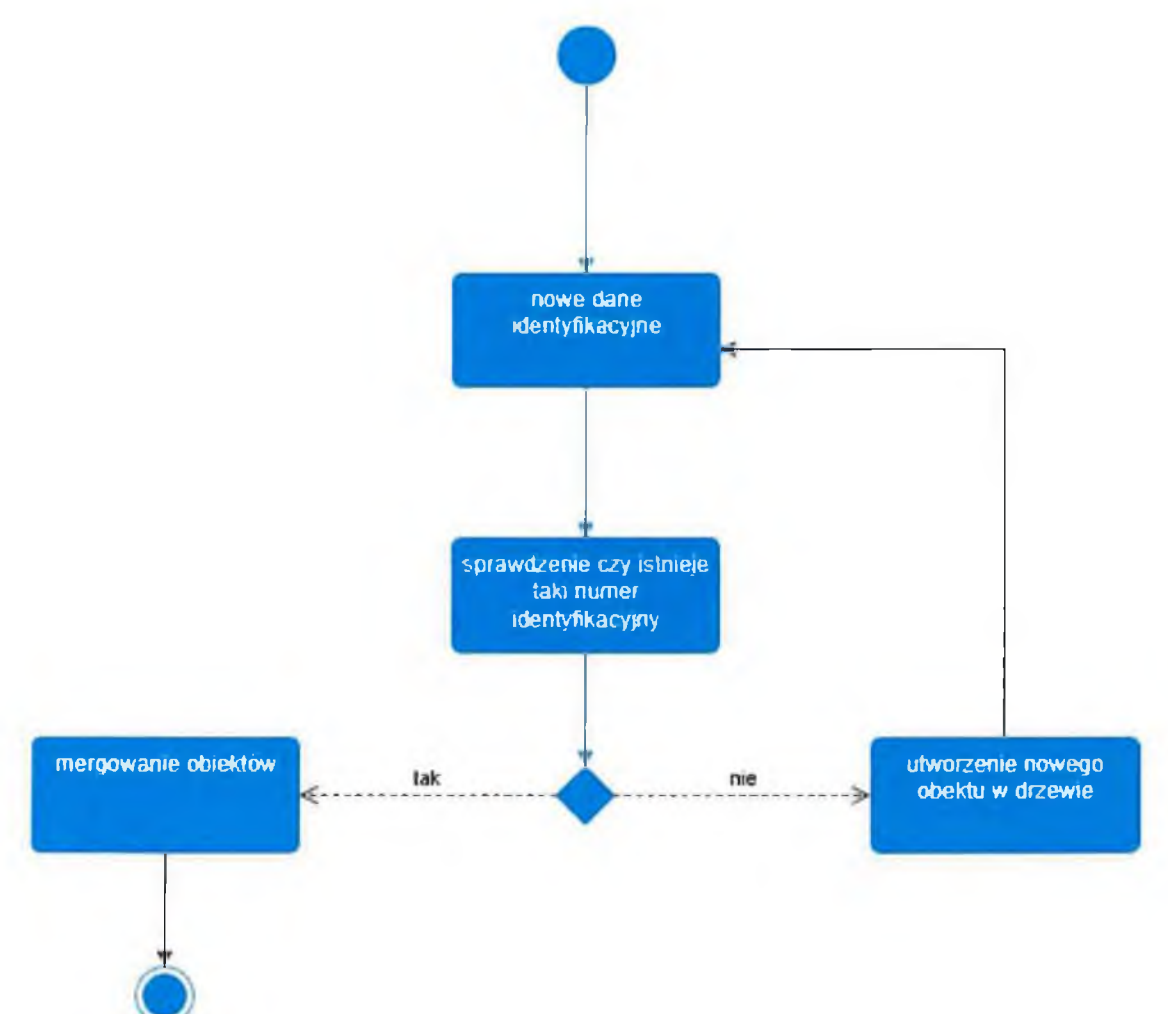

Schemat działania algorytmu dla obiektów identyfikowalnych.

## 6. Opis działania algorytmu agregacji dla obiektów nieidentyfikowalnych.

Agregacja odbywa się z wykorzystaniem dynamicznej struktury danych z użyciem dwupoziomowego drzewa binarnego poszukiwań. Dwa poziomy są wymagane ponieważ każdy obiekt jest reprezentowany na płaszczyźnie (2 wymiary: x i y). Każdy z dwóch poziomów odpowiada jednej ze współrzędnych geograficznych obiektu x lub y.

Algorytm jest rekurencyjny co oznacza ze powtarza tą samą funkcje aż do końca. Załóżmy nasze drzewo decyzyjne mające 100 poziomów, przy rozpoczęciu następnego cyklu obliczeniowego przychodzący nowy obiekt który porównany z węzłem na każdym poziomie (czyli 100 razy) i jeżeli nie zajdzie warunek równości wartości zostanie 100 razy skierowany w lewo bądź w prawo, aby na końcu zająć nowy węzeł na 101 poziomie jako nowa wartość początkowa.

Dwupoziomowość drzewa polega na zamiennym sprawdzaniu współrzędnych x - na nieparzystych poziomach drzewa współrzędna x, a na parzystych współrzędna y - dzięki temu zachodzi pewnego rodzaju przekształcenie liniowe przestrzeni 2D do 1D służące optymalizacji procesów obliczeniowych.

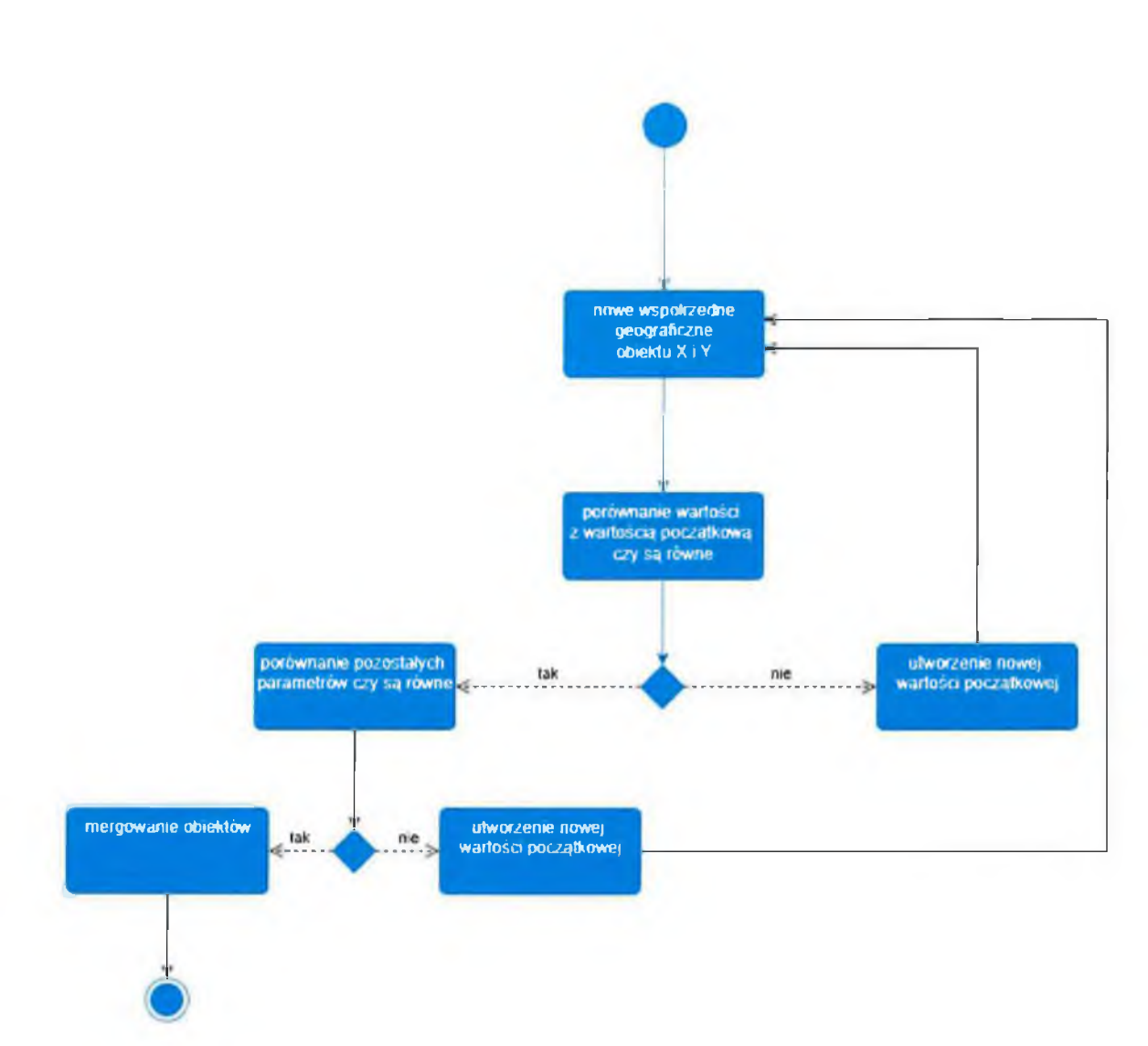

Schemat działania algorytmu dla obiektów nieidentyfikowalnych.

HAWKE R

## 7. Opis budowy połączonego algorytmu.

Algorytm po wstępnym prototypowaniu w Pythonie, z powodu łatwiejszej implementacji zgodnie z założeniami etapu modelowania i dla przetestowania założeń algorytmu, następnie został ostatecznie napisany w języku programowani C++, który jest językiem ogólnego przeznaczenia wspierającym programowanie generyczne oraz paradygmat imperatywny i obiektowy (szczególnie nas w tym przypadku interesujący.

Główne zalety C++:

- a) Ma zapewnione pełne wsparcie za racji tego, że jest bardzo popularny
- b) Kontrola nad pamięcią, co wiąże się ze zwiększonym bezpieczeństwem danych procesowanych przez oprogramowanie
- c) Język kompilowany co przekłada się na bezpieczeństwo
- d) Jest wszechstronnym narzędziem znajdującym zastosowanie w wielu dziedzinach
- e) Jest przenośny, co daje możliwość uruchomienia na wielu platformach
- f) Istnieją kompilatory C++ przeznaczone dla większości systemów operacyjnych
- g) Dostępność wielu otwartych bibliotek

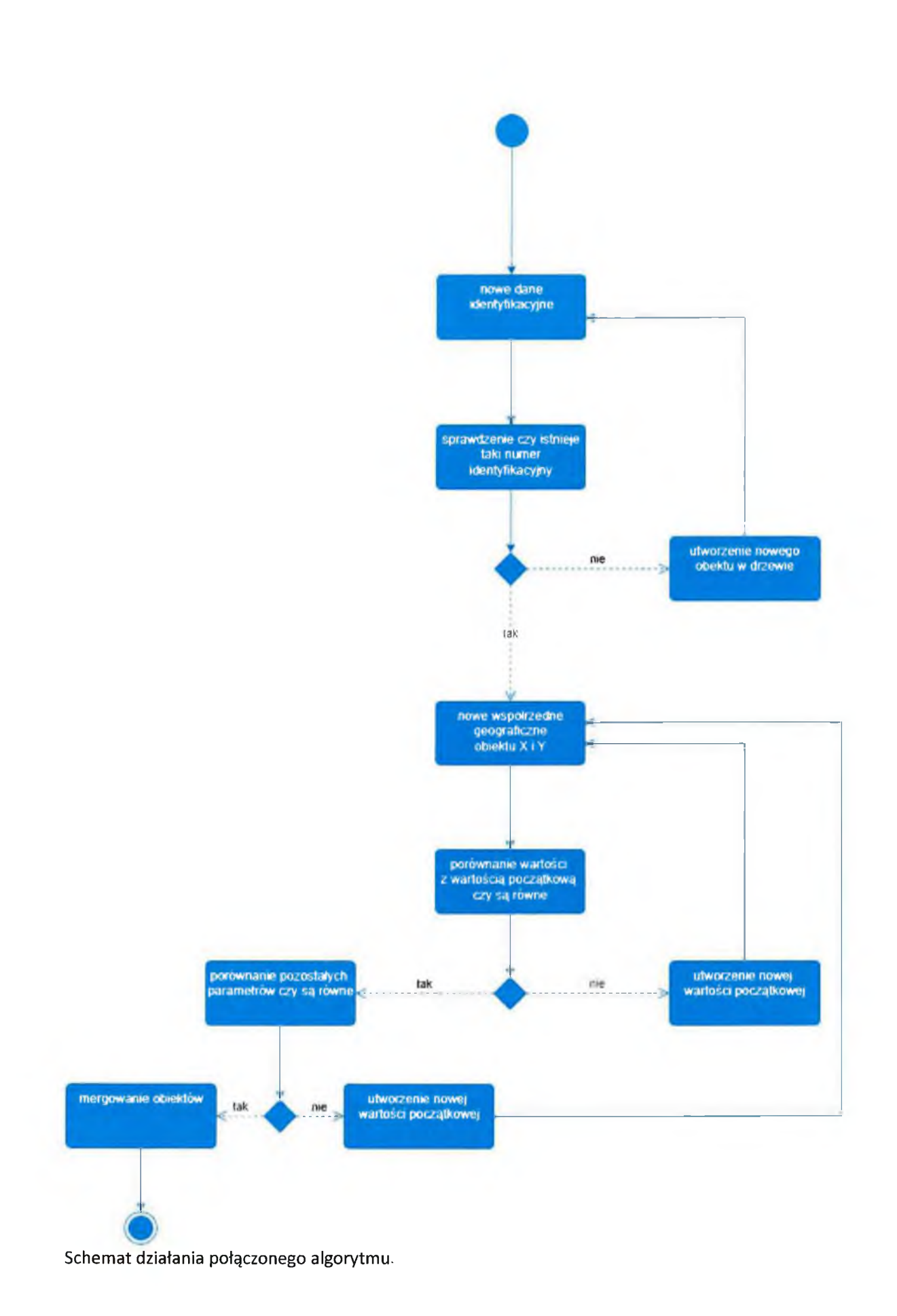

HAWKE

 $\begin{picture}(220,20) \put(0,0){\dashbox{0.5}(5,0){ }} \thicklines \put(0,0){\dashbox{0.5}(5,0){ }} \thicklines \put(0,0){\dashbox{0.5}(5,0){ }} \thicklines \put(0,0){\dashbox{0.5}(5,0){ }} \thicklines \put(0,0){\dashbox{0.5}(5,0){ }} \thicklines \put(0,0){\dashbox{0.5}(5,0){ }} \thicklines \put(0,0){\dashbox{0.5}(5,0){ }} \thicklines \put(0,0){\dashbox{0.5}(5,0){ }} \thicklines \put(0,0){\dashbox{0.5}(5$ 

## 7.1. Interfejs biblioteki (API)

Na początek opis interfejsu biblioteki dostępnego z poziomu pythona (to jest wypuszczone do użytkownika i z czego może korzystać), jest to udostępnione API z biblioteki, pozwalające na komunikacje między pythonem a ta biblioteką.

merge\_library.Configuration(...) - konstruktor tworzący obiekt klasy Connfiguration

Obiekt tej klasy określa maksymalną rozbieżność dla wartości x, y, height, azimuth, używaną do stwierdzania czy obiekt powinien być mergowany czy nie. Obiekt podawany jest jako drugi argument w funkcji merge\_library.merge\_all(records, conf).

merge\_library.Record (x, y, height, speed, azimuth, id, timestamp, type, source) - konstruktor  $\bullet$ klasy obiektu (latającego)

Obiekt klasy (a raczej struktury), Record zawiera zmienne określające każdy z pojazdów. Obiekty te umieszczane są jako zmienna "data" w obiektach Node.

merge\_library.recordsArray() - konstruktor listy do przechowywania pojedynczych obiektów  $\bullet$ klasy Record

Wywołanie tej metody tworzy wewnętrznie (tzn. w kodzie C++) obiekt klasy vector. Jest to odpowiednik listy pythonowej, jednak zaimplementowany w inny sposób, a jego wydajność jest większa niż listy w pythonie. RecordsArray można propagować jedynie obiektami klasy Record

- merge\_library.merge\_all(recordsArray, Configuration) metoda główna programu z użyciem spreparowanych obiektów klasy record, wykonuje wszystkie kroki potrzebne i prowadzące do mergowania obiektów i zwraca gotową tablicę obiektów do pythona.
- merge\_library.RecordSplitString() konstruktor listy stringów(podzielonych danych na pojedyncze ciągi znaków)

Podobnie jak w przypadku recordsArray, wywołanie tej metody tworzy wewnętrznie obiekt klasy vector i również jest to odpowiednik listy pythonowej, jednak propagować możemy tę listę listą pojedynczych stringów opisujących obiekt

merge\_library.recordsArrayString() - konstruktor listy zawierającej obiekty klasy  $\bullet$ **RecordSplitString** 

j.w. lecz propagujemy listę obiektami klasy RecordSplitString

merge library.merge all string(recordsArrayString, conf) - metoda główna programu z  $\bullet$ użyciem danych zapisanych w formie tablic słów

j.w.Istnieją dwie metody używania bibliotek:

z użyciem klasy Record

import merge library  $conf = merge$  library.configuration(0.1, 0.1, 5.3, 5.3) records = merge\_library.recordsArray()

records.append(merge library.Record(10,2,234,345,56,"IDJID1","123456","drone","OPS1")) records.append(merge library.Record(10,2,234,345,56,"IDJID2","123456","drone","OPS1")) result = merge library.merge all(records, conf)

z użyciem danych w formie ciągów znaków (ta metoda wykazuje działanie szybsze niż powyższa)

import merge library

objects = [["IDJID1","10","2","234","345","56","OPS","1","23456","drone"], ["IDJID2",10",2","234","345","56","OPS","2","23456","drone"]]

 $conf = merge$  library.configuration(0.1, 0.1, 5.3, 5.3)

records = merge\_library.recordsArrayString()

for obj in objects:

records.append(merge library.RecordSplitString(obj))

result = merge\_library.merge\_all\_string(records, conf)

Niezależnie od wybranej metody, struktura, konstrukcja i kolejność kroków wykonywana jest tak samo, zmianie ulega tylko sposób przygotowywania danych wejściowych.

## 7.2. Opis klas i struktur użytych w bibliotece

7.2.1. Struct Record

HAWKE

Struktura opisująca obiekt (drona lub inny obiekt latający)

Record(args...) - definicja konstruktora - podajemy określone parametry przy tworzeniu obiektu ( zaznaczone zielonym kwadratem na poniższym zrzucie z ekranu Rys. 1.1.)

Po dwukropku zawiera się lista inicjalizacyjna (initializer list) – użyty parametryzowany konstruktor, przez co nie ma potrzeby wykonywać dodatkowej operacji przypisywania, daje znaczące zwiększenie wydajności. (zaznaczone niebieskim kwadratem na poniższym zrzucie z ekranu Rys. 1.1.)

W nawiasach klamrowych - dalsza część inicjalizacji obiektu. (zaznaczone czerwonym kwadratem na poniższym zrzucie z ekranu Rys. 1.1.)

Definicja zmiennych. (zaznaczone żółtym kwadratem na poniższym zrzucie z ekranu Rys. 1.1.)

#### Rys.1.1. Struct Record

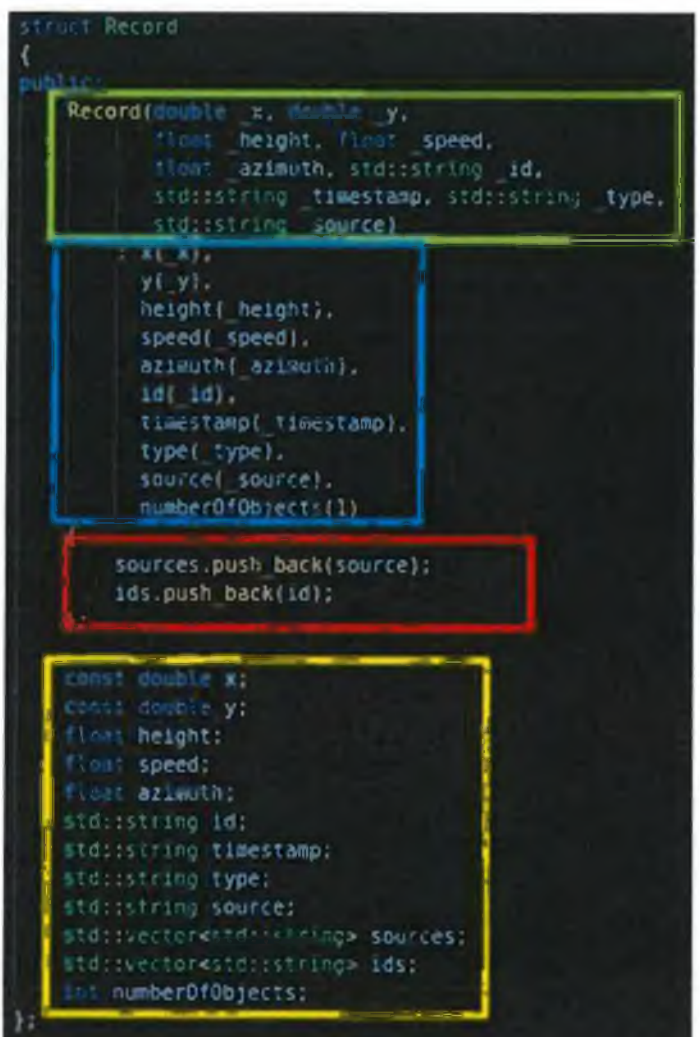

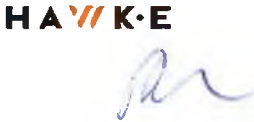

### 7.3. Struct TreeConfig

Konfiguracja drzewa binarnego, określająca bufory parametrów, czyli zgodności parametrów nieidentyfikowalnych.

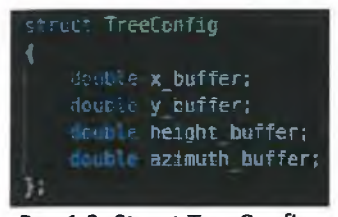

#### Rys.1.2. Struct TreeConfig

## 7.4. Klasa BSTree

Wszystkie atrybuty i metody klas opisane zostaną w dalszej części raportu.

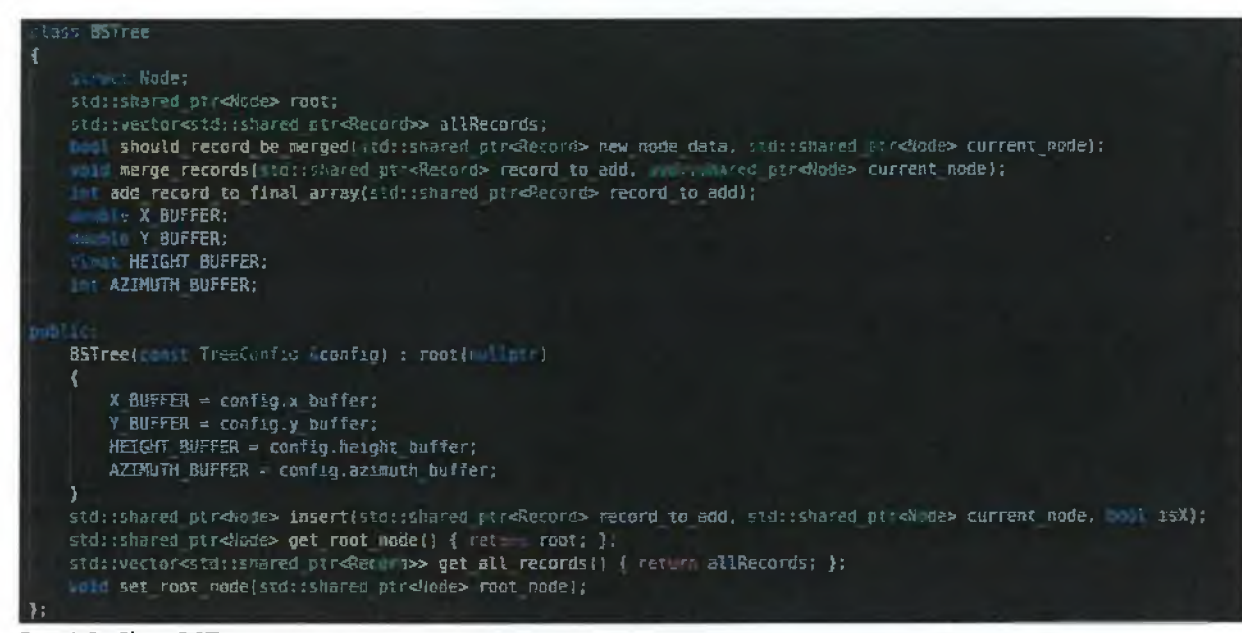

Rys.1.3. Class BSTree

#### 7.4.1. Struktura klasy

Poniższa ilustracja przedstawia strukturę pojedynczego węzła BSTree, wykorzystywana na wewnętrzne potrzeby.

HAWKE

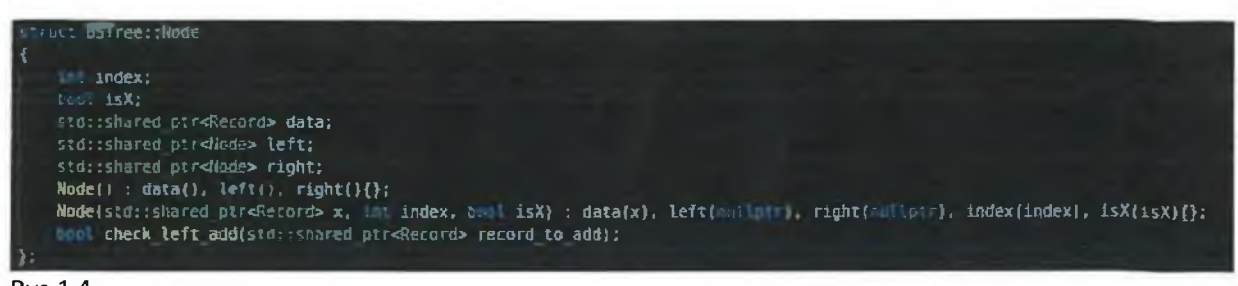

Rys.1.4.

Wezeł zawiera trzy wskaźniki:

- data (dane obiektu)
- left(węzeł zawierający dane x lub y mniejsze niż jego rodzic)
- right (węzeł zawierający dane większe niż jego rodzic)  $\bullet$

isX - określa po której wartości(x czy y) wykonywane było porównanie pozycji w danym węźle (jest to wartość przeciwna do wartości zawartej w rodzicu)

7.5. Opis metod klasy BSTree 7.5.1. Metoda insert

```
BSTree::insert(std::shared_ptr<Record>record_to_add, std::shared_ptr<Node>
current node bool isX)
```
Metoda insert(...) odpowiada za kontrole procesu dodawania lub mergowania obiektów do drzewa. Jest to metoda rekursywna. Jest wywoływana do momentu dodania rekordu do drzewa lub jego zmergowania.

Kolejno opisane kroki:

if (current\_node == nullptr) int index = this->add\_record\_to\_final\_array(record\_to\_add); return std**::make\_shared<**Node>(record\_to\_add, isX, index);

Pierwszy warunek sprawdza czy podany jako argument węzeł (current node) już istnieje. Jeśli nie, do wektora allRecords (atrybut znajdujący się w obiekcie klasy BSTree) dodawany jest bieżący dron. Zwracany jest wskaźnik na nowy węzeł (i przypisywany do roota lub dziecka w zależności od miejsca wywoływania funkcji)

# else if (this->should\_record\_be\_merged(record\_to\_add, current\_node)) this->merge records(record to add, current node);

Drugi warunek sprawdza, za pomocą funkcji BSTree::should record be merged(...), czy dany obiekt latający powinien być zmergowany czy nie, a następnie w zależności od wyniku, merguje go lub nie.

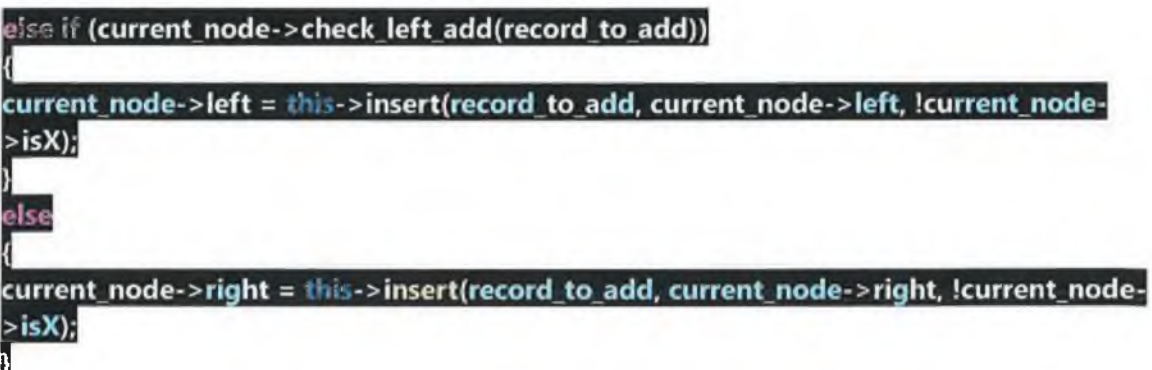

return current\_node;

Kolejny warunek sprawdza czy rekord powinien zostać dodany jako lewe dziecko czy jako prawe. Wykonywane jest tu (w funkcji check\_left\_add(...)) porównanie x'ów lub y'ów. Następnie przypisujemy do lewego lub prawego dziecka wynik rekursywnej funkcji insert(...).

Na koniec zwracamy shared ptr na ustalony wezeł.

```
7.5.2. Metoda add_record_to_final_array
```
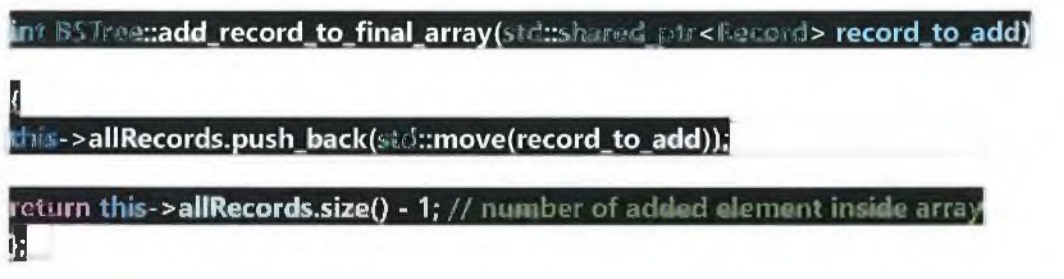

Metoda dodaje na ostatnie miejsce do kontenera allRecords(BSTree::allRecords) obiekt typu Record i zwraca indeks (int) tego obiektu w kontenerze.

HAWK-E

#### 7.5.3. Metoda set root node

void BSTreenset root node(stdnshared ptr<Node> root node) this->root = root node;

Metoda służy przypisywaniu do prywatnej zmiennej "root" wskaźnika do wybranego węzła.

7.5.4. Metoda should record be merged

bool BSTree::should\_record\_be\_merged(std::shared\_ptr<Record> new\_node\_data, std::shared\_ptr<Node> current\_node)

if (!current\_node->data->id.empty() && Inew\_node\_data->id.empty() &&

current\_node->data->id.compare(new\_node\_data->id) == 0) /

sprawdza czy obecny węzeł zawiera dane o id obiektu, czy nowy obiekt zawiera id oraz czy id jednego i drugiego są równe

#### return true;

hise if (abs(current\_node->data->height - new\_node\_data->height) > this->HEIGHT BUFFER)

sprawdza czy różnica wysokości mieści się w ustalonych wartościach

return false;

else if (abs(current\_node->data->azimuth - new\_node\_data->azimuth) > this->AZIMUTH\_BUFFER)

return false:

sprawdza czy różnica azymutu mieści się w ustalonych wartościach

return (new\_node\_data->x >= (current\_node->data->x - this->X\_BUFFER) && sprawdzenie czy (x,y) mieści się w ustalonym prostokącie wraz z buforem

new\_node\_data->x <= (current\_node->data->x + this->X\_BUFFER) && new\_node\_data->y >= (current\_node->data->y - this->Y\_BUFFER) && new\_node\_data->y <= (current\_node->data->y + this->Y\_BUFFER));

Funkcja ta zwraca payload typu bool - true lub false. Zawierają się w niej warunki, od których zależy, czy obiekty będą mergowane.

 $H A'$ // $K$ ·E

ah

#### 7.5.5. Metoda merge records

void BSTree::merge\_records(std::shared\_ptr<Record>record to\_add, std::shared ptr<Node> current node) if (!record\_to\_add->id.empty() && !record\_to\_add->source.empty()) if (current node->data->id.empty()) current\_node->data->id = record\_to\_add->id; current node->data->sources.push back(record to add->source); current node->data->ids.push back(record to add->id); current\_node->data->numberOfObjects += 1; Н

Dodaje nazwy źródeł i id pochodzące od informacji z nowego obiektu do obiektu, do którego mergowany jest obiekt.

#### 7.5.6. Opis metody klasy Node

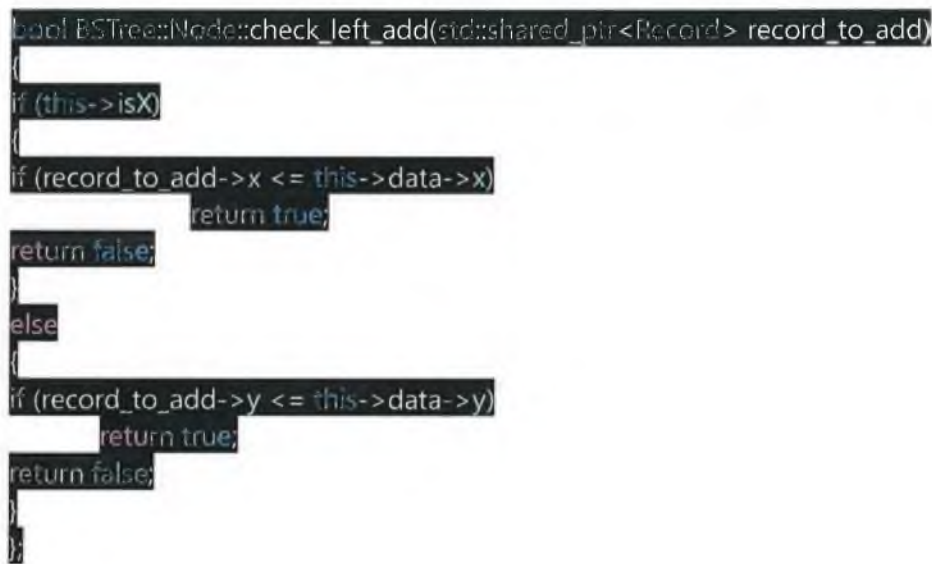

W zależności od poziomu, na którym znajduje się węzeł (sprawdzanie zmiennej isX), następuje sprawdzenie czy wartość x (lub y) nowego obiektu jest mniejsza lub większa od wartości x (y) obiektu znajdującego się w aktualnym węźle.

Schemat działania algorytmu.

## 8. Testy algorytmów

#### 8.1. Testy algorytmu dla obiektów identyfikowalnych

Wykonano badanie czasu trwania procesu scalania bazując na pozycji. Każde ze źródeł widzi te sama ilość obiektów. Różnice w koordynatach pomiędzy źródłami, dla odpowiadających sobie obiektom, mieszczą się w granicach ustalonego bufora. Wysokości, azymut i prędkości są takie same dla każdego obiektu w każdym źródle w celu ułatwienia badań, co pozostaje bez wpływu na szybkość czy dokładność algorytmu. ID każdego obiektu różni się, przez co nie zachodzi scalanie na jego odstawie. Zachodzi proces scalania tylko na podstawie pozycji. Powyższe założenia sprawiają, że procent sukcesu wynosi 100%

Wykresy z testów Poniższe wykresy przedstawiają zależność czasu wykonywania algorytmu od ilości obiektów do scalania dla różnej ilości źródeł.

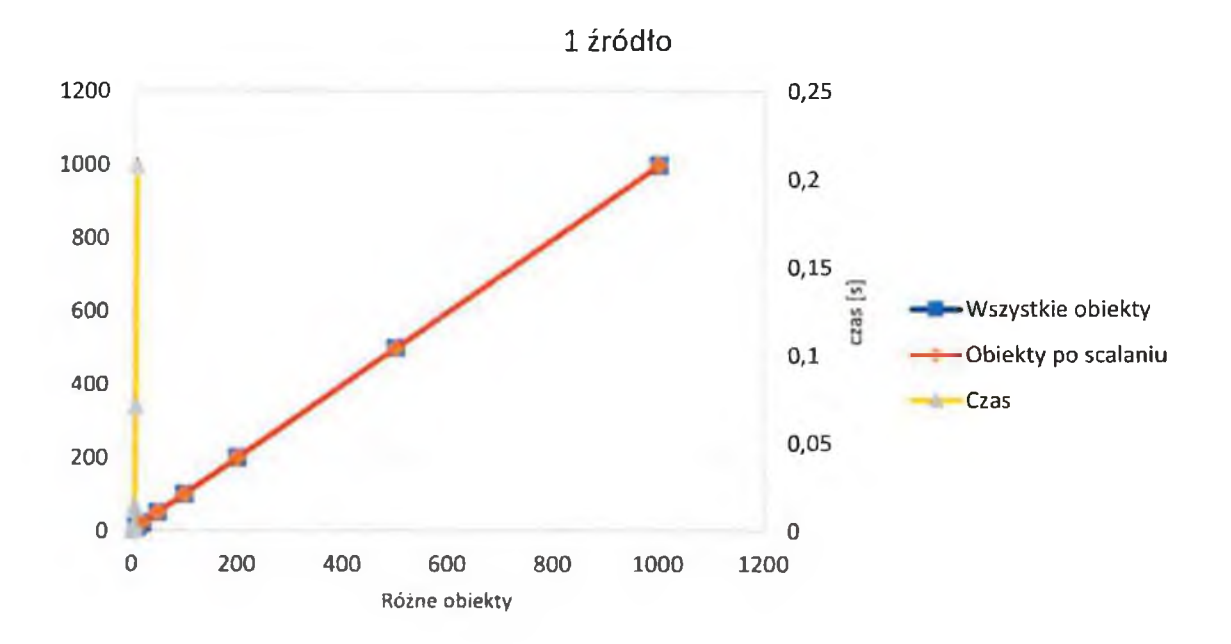

HAWKE

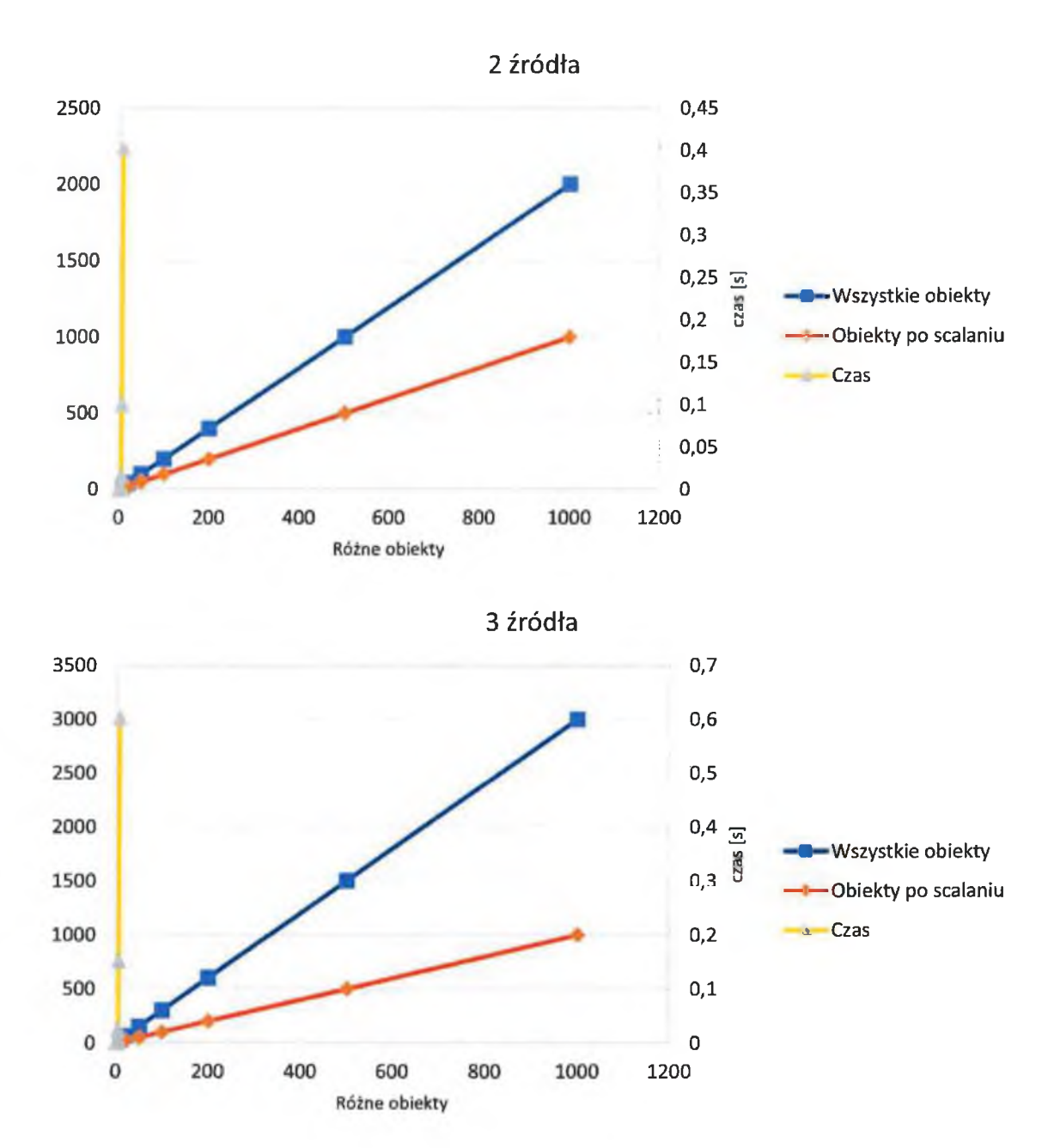

HAWKE

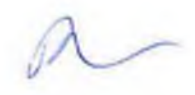

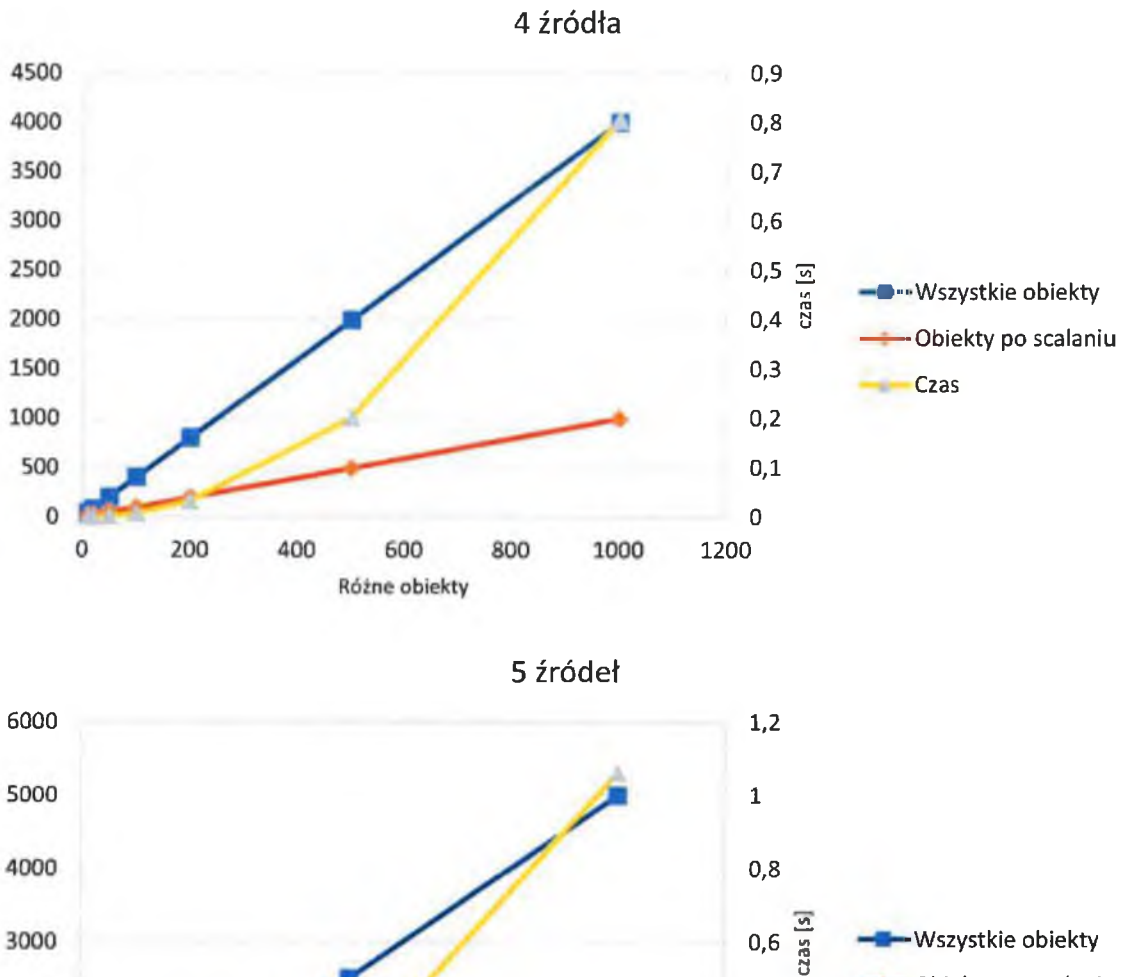

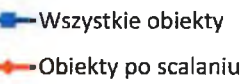

Czas

 $0,4$ 

 $0,2$ 

 $\pmb{0}$ 

1200

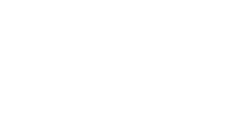

 $H A' W K E$ 

#### $23\,$

2000

1000

 $\bf{0}$ 

 $\mathsf{o}$ 

200

400

600

Różne obiekty

800

1000

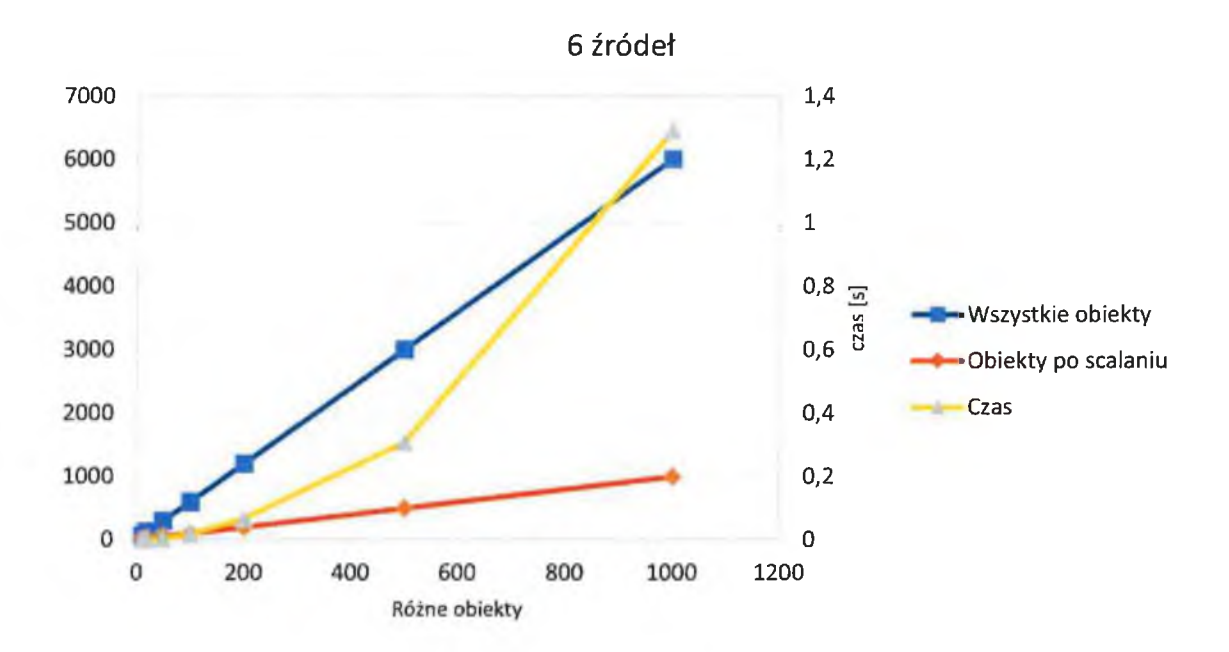

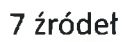

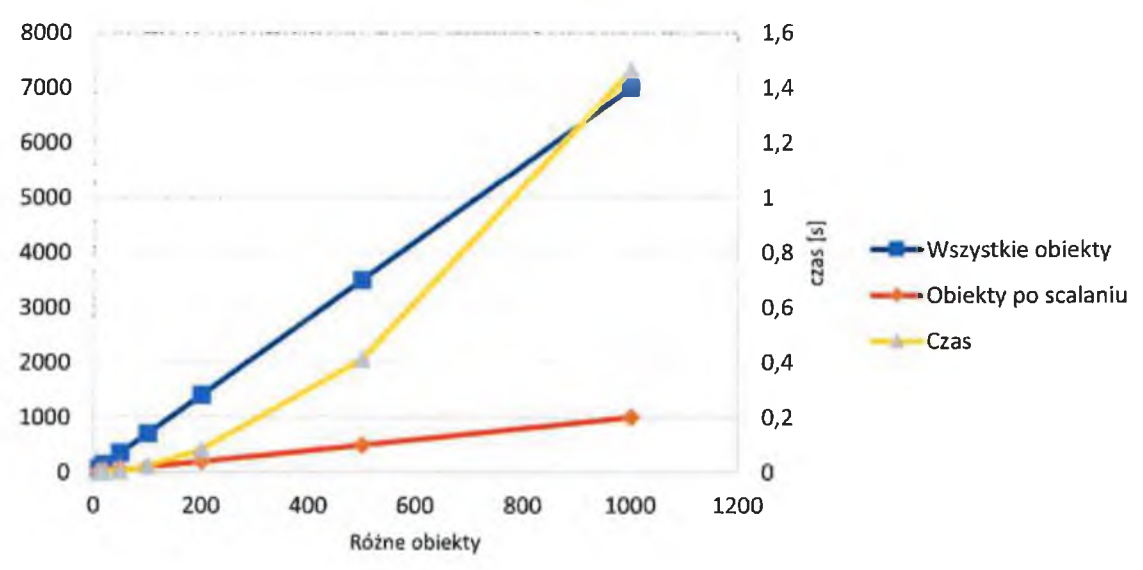

HAWKE

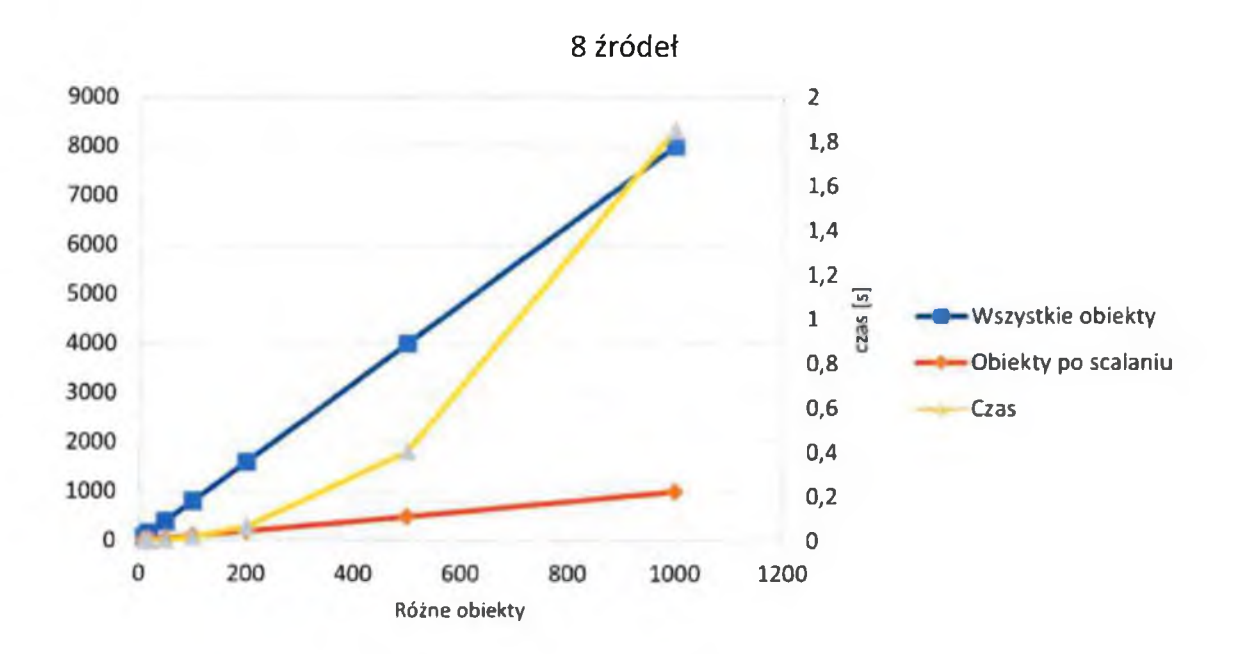

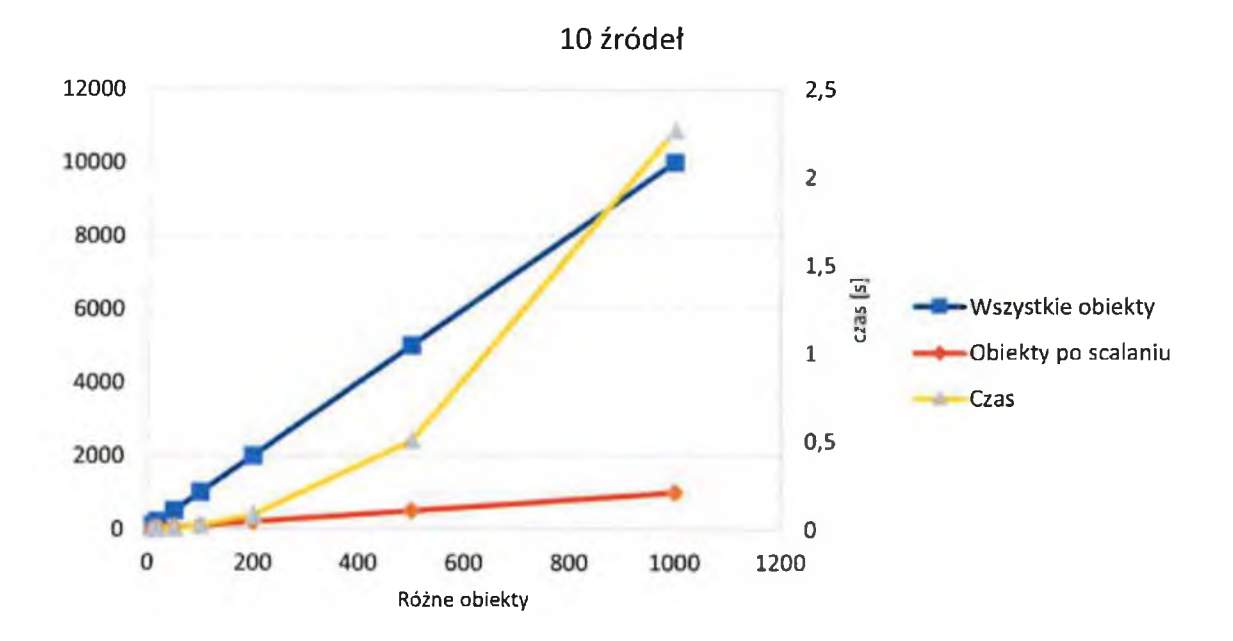

#### 8.1.1. Interpretacja wyników

- $\bullet$ Powyższe wykresy przedstawiają zależność czasu wykonywania algorytmu od ilości obiektów do scalania dla różnej ilości źródeł.
- Złożoność algorytmu jest wykładnicza.
- Czas scalania nie zależy od ilości źródeł.

HAWK-E 12

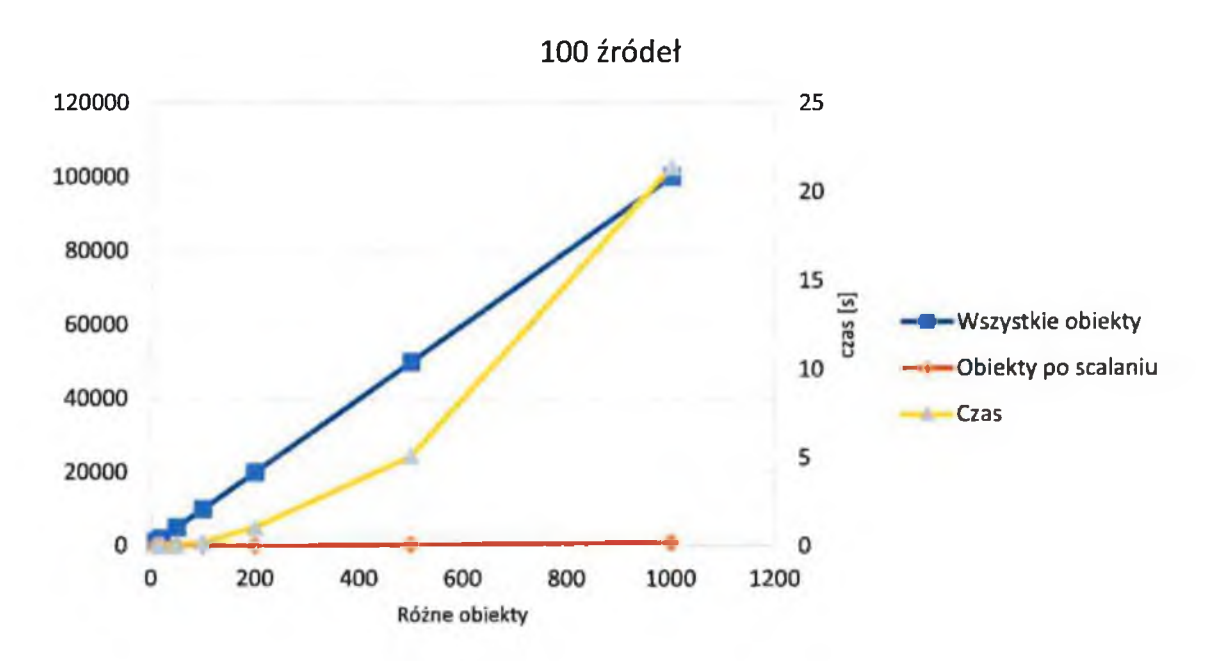

8.2. Testy algorytmu dla obiektów nieidentyfikowalnych

Wykonano badanie czasu trwania procesu scalania bazując na identyfikatorze (ID).

Każde ze źródeł widzi tę samą ilość obiektów. Różnice w koordynatach pomiędzy źródłami, dla odpowiadających sobie obiektom, nie wpływają na proces scalania w przypadku, gdy ID dwóch obiektów jest równe. Wysokości, azymut i prędkości są takie same dla każdego obiektu w każdym źródle w celu ułatwienia badań, co pozostaje bez wpływu na szybkość czy dokładność algorytmu. Zachodzi proces scalania tylko na podstawie ID. Powyższe założenia sprawiają, że procent sukcesu wynosi 100%.

HAWK-E

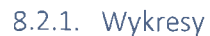

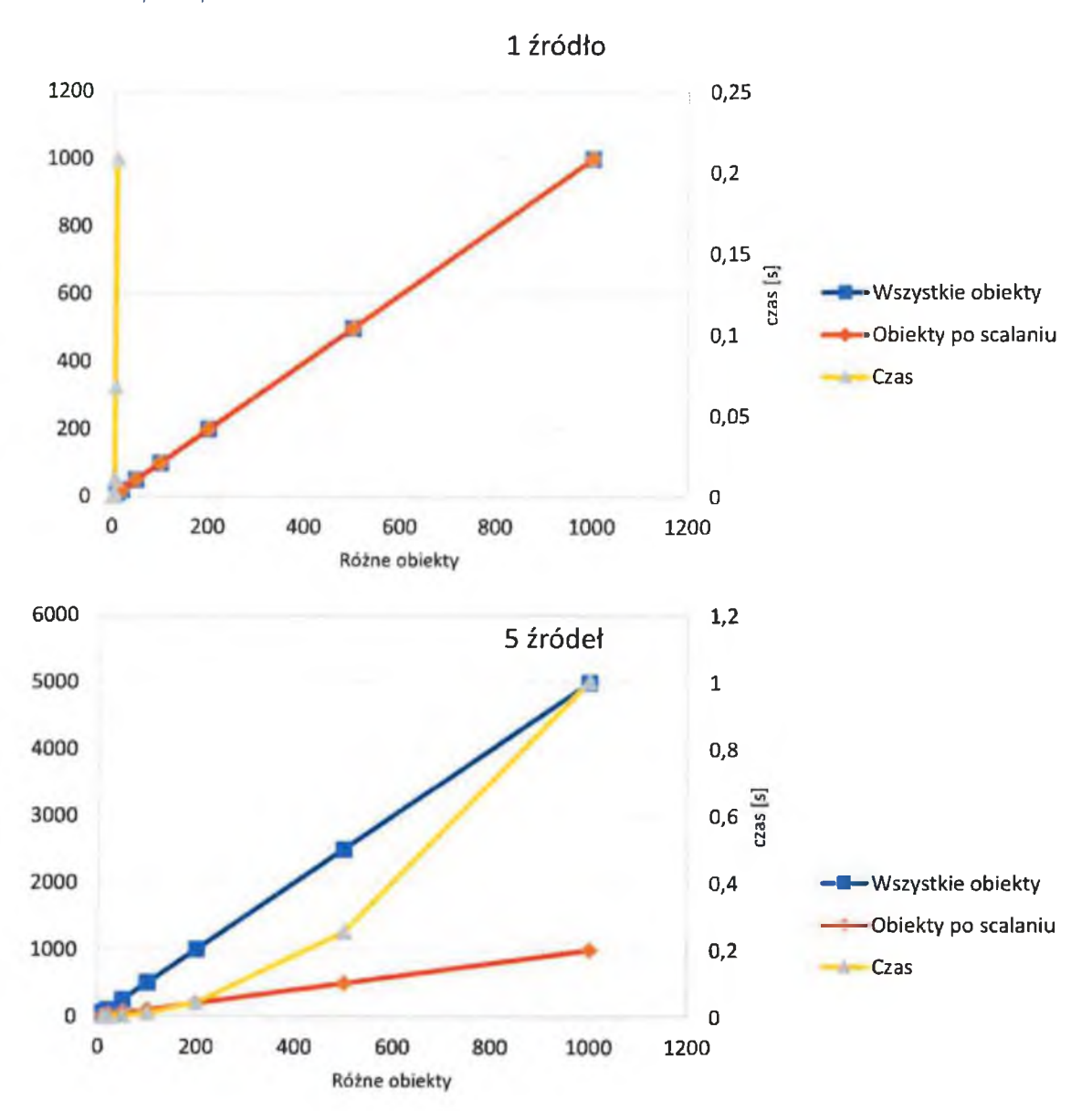

HAWK.E

$$
\mathcal{K}\sim
$$

 $27$ 

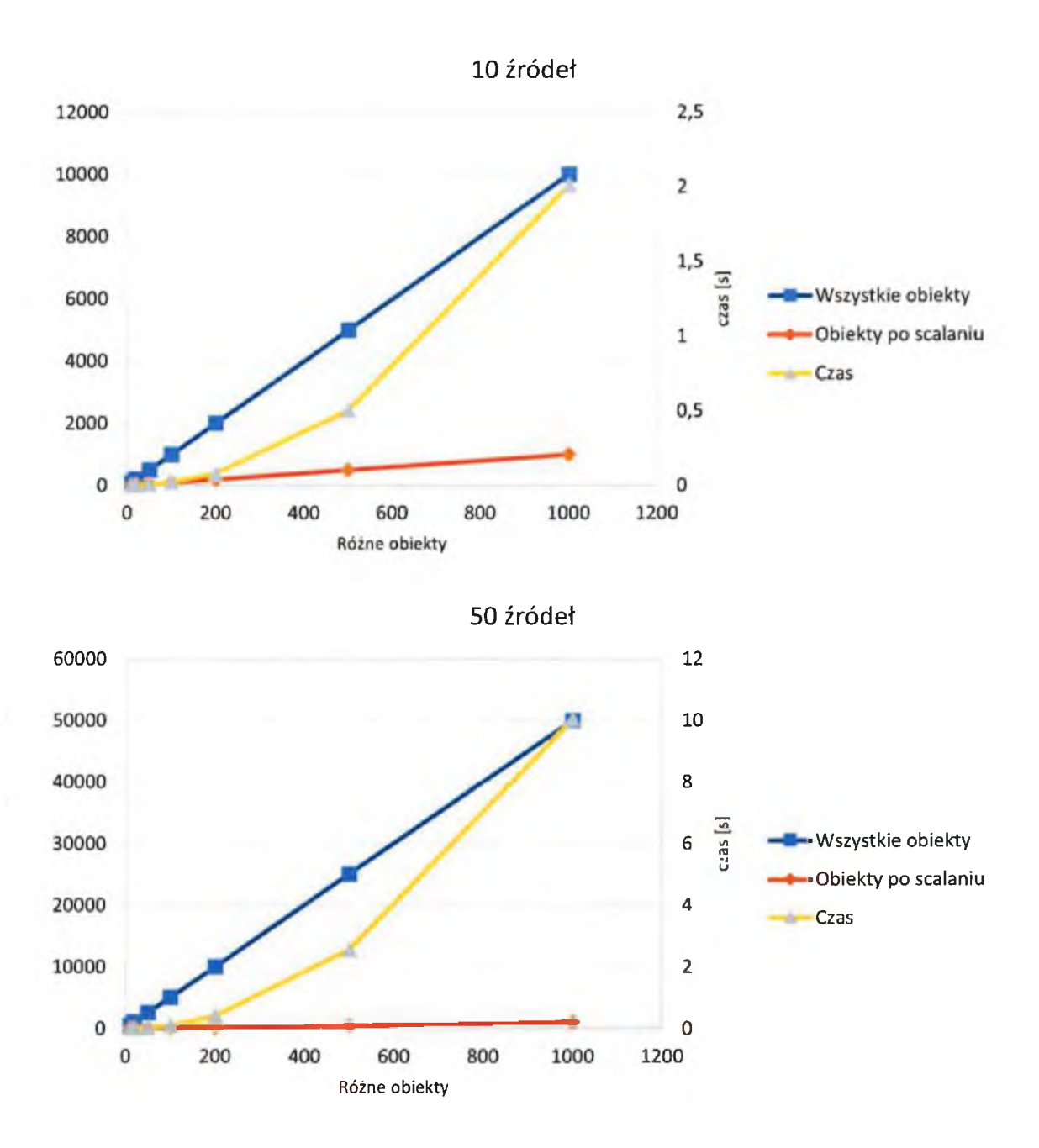

#### 8.2.2. Interpretacja powyższych wyników

Tak jak w przypadku algorytmu scalającego na podstawie pozycji, można zauważyć, że algorytm ma postać wykładniczą. Czas działania algorytmu jest bliski do czasu działania algorytmu działającego na pozycjach. Wynika to z faktu, że w obu przypadkach użyte jest to samo drzewo dwuwymiarowe.

r

#### $8.2.3.$ Badanie efektywności działania algorytmu

Ze względu na możliwość zmiany nastaw algorytmu, jego efektywność zależy od ich doboru. Ustawienia powinny zależeć od maksymalnego błędu pomiaru uzyskanego przez wszystkie źródła. Poprawnie ustawione nastawy pozwalają uzyskać sprawność bliską lub równą 100 %.

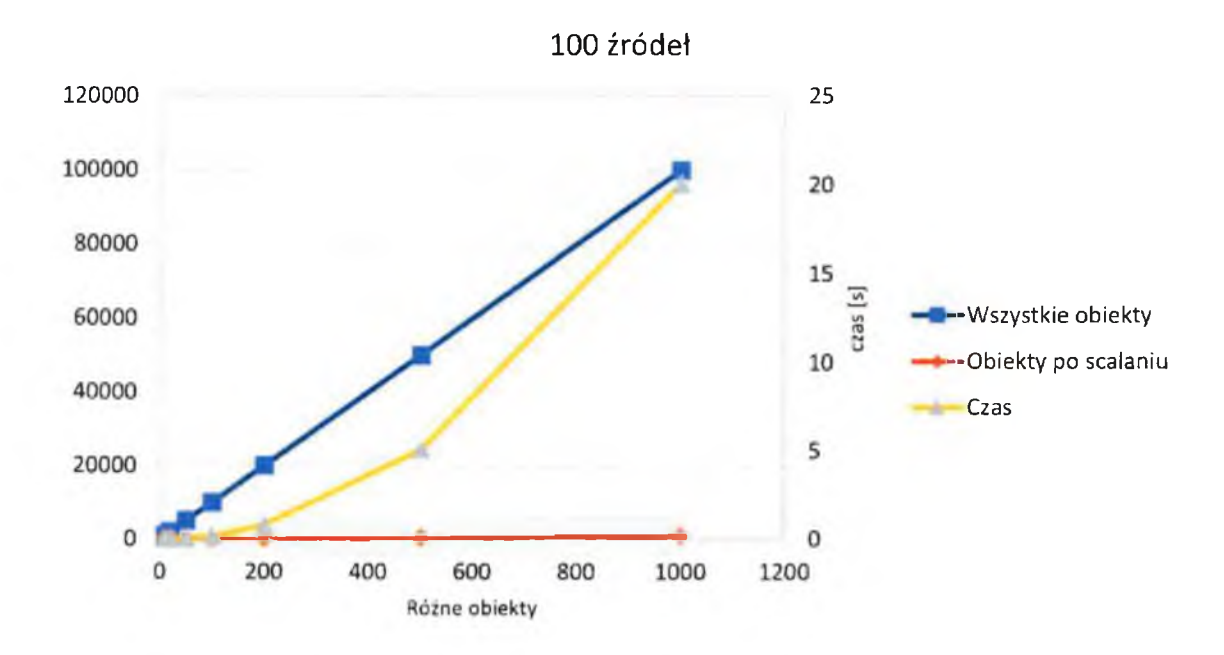

W przypadku scalania na podstawie identyfikatora (ID), tylko równość ciągów znaków między obiektami z różnych źródeł daje 100 % powodzenia.

Wykonano badania algorytmu badającego koordynaty.

Największy błąd pomiaru źródła wynosił +- 0.5 dla x i +-0.5 dla y.

Z tego względu ustawiono wartość x buffer=1 oraz y buffer=1.

Nastawa taka pozwoliła na uzyskanie 100% sprawności. Powtórzono badania 15 razy dla losowo wybranych pozycji obiektów (pozycje tych samych obiektów dla różnych źródeł różniły się maksymalnie o dobrany bufor).

Poniżej przedstawiono wyniki:

29

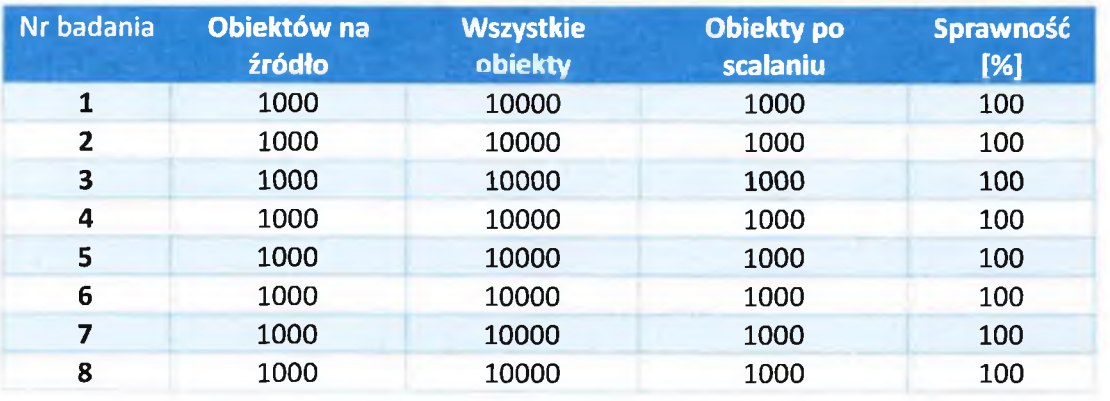

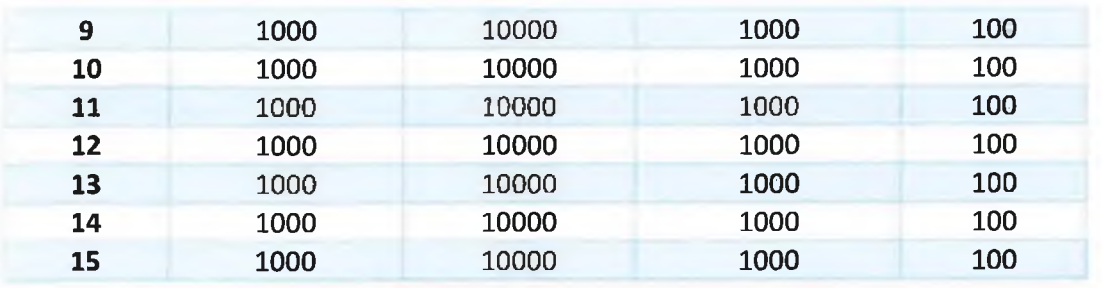

HAWKE

 $30$ 

Warszawa 29.07.2022

# **RAPORT Z REALIZACJI ETAPU PROJEKTU** (OSIĄGNIĘCIA KAMIENIA MILOWEGO) Nr etapu: 3 Nr osiągniętego TRL po zakończeniu etapu: V

Opracowanie systemu transportu materiałów medycznych do Ośrodków Transplantologii, z wykorzystaniem środowiska ICT

oraz bezzałogowych statków powietrznych (BSP) na przykładzie Śląskiego **Centrum Chorób Serca** 

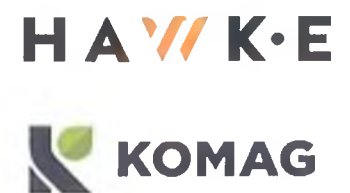

# Spis treści

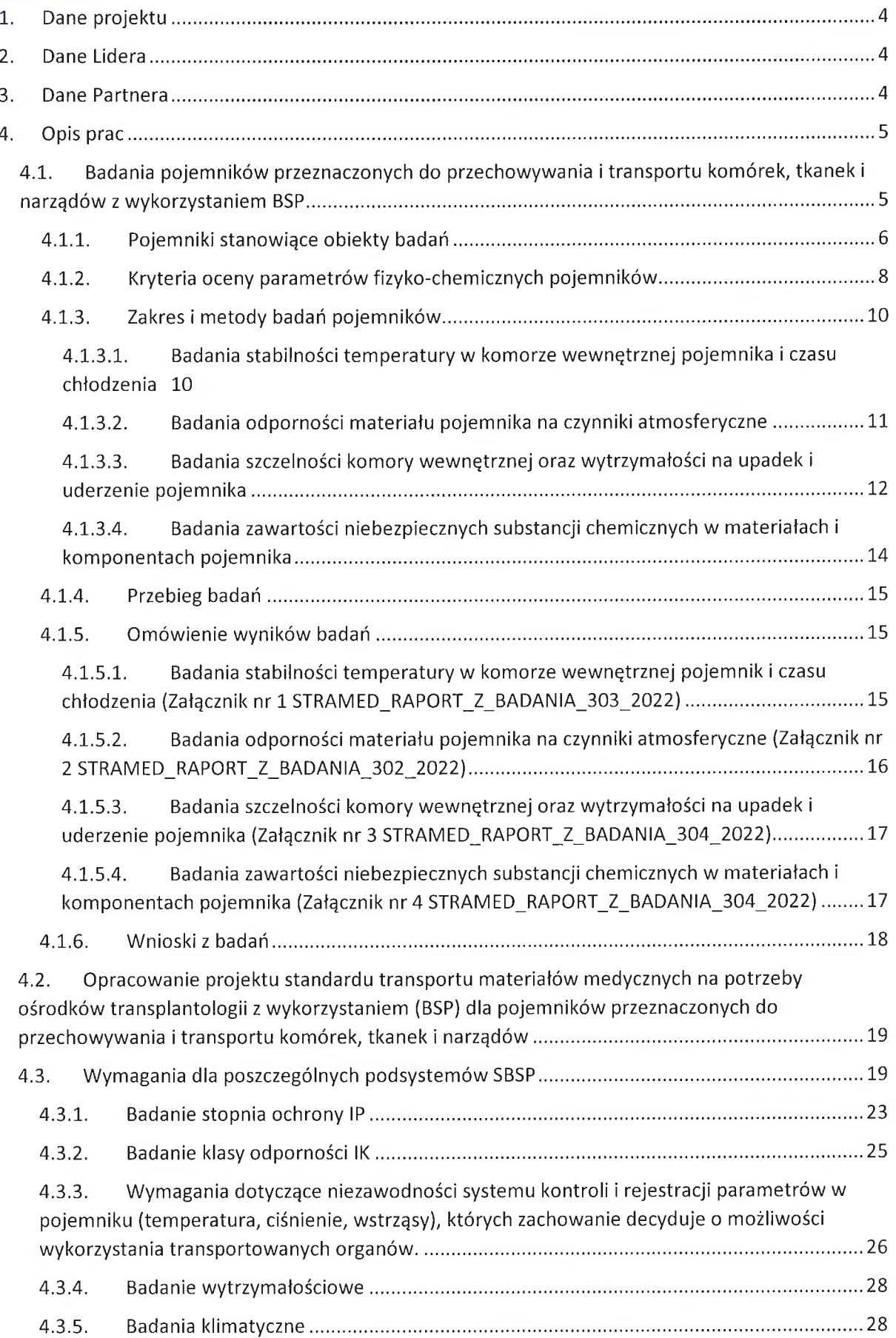

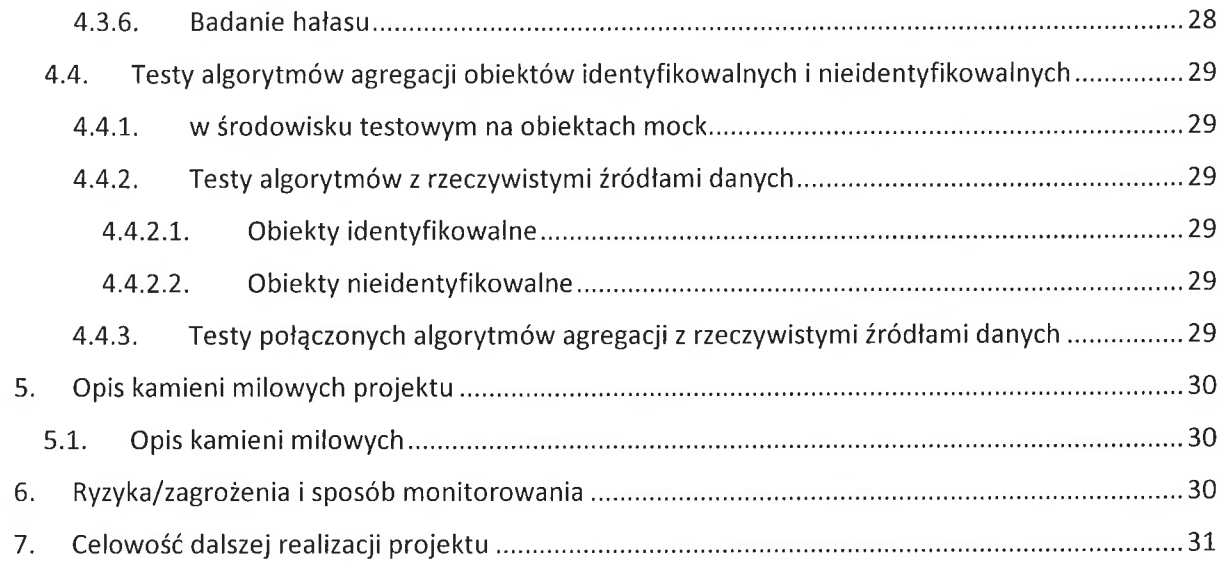

# 1. Dane projektu

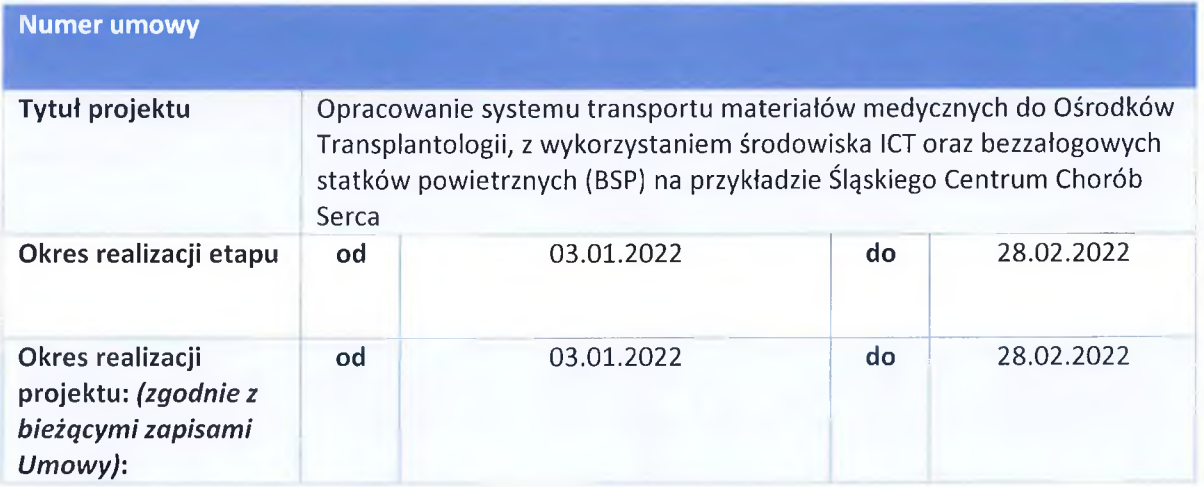

## 2. Dane Lidera

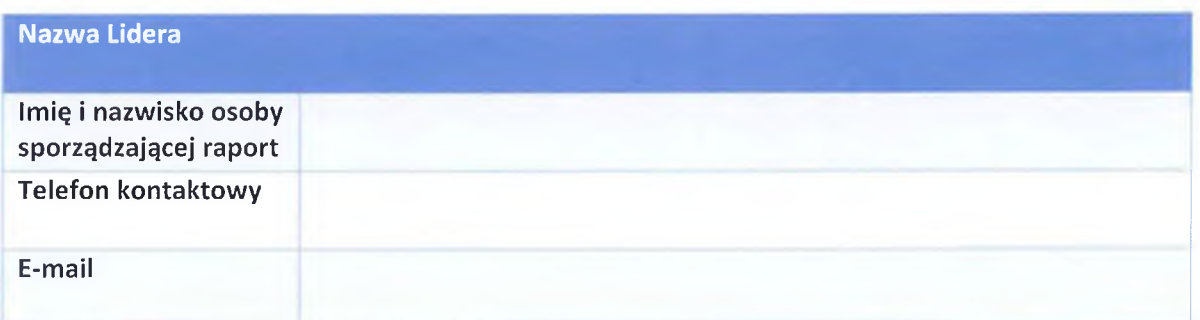

# 3. Dane Partnera

 $\overline{4}$ 

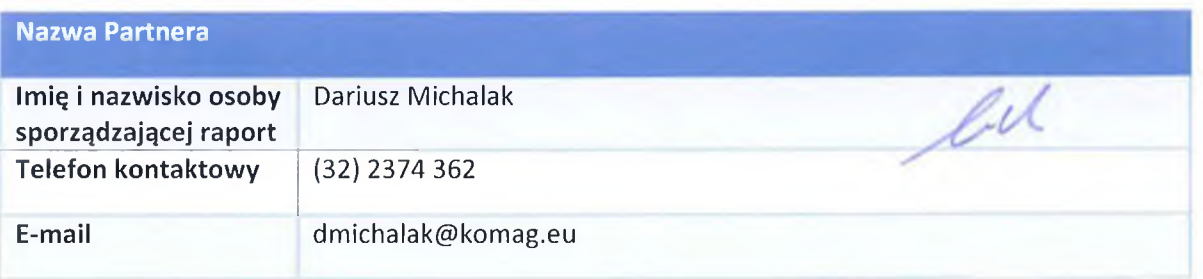

## 4. Opis prac

W ramach zadania przeprowadzono testy funkcjonalne i badania funkcjonalno-obiektowe zakupionego w ramach realizacji zadania reprezentatywnego pojemnika medycznego. Przeprowadzono badania pojemników do transportu wyrobów medycznych oraz komórek, tkanek i narządów w zakresie parametrów obejmujących w szczególności szczelność, stabilizację temperatury, czas chłodzenia i wytrzymałość na upadek. Opracowano projekt standardu transportu materiałów medycznych na potrzeby ośrodków transplantologii z wykorzystaniem (BSP) dla pojemników przeznaczonych do przechowywania i transportu komórek, tkanek i narządów na podstawie wyników badań wybranych parametrów fizyko-chemicznych, w tym odporność na czynniki atmosferyczne, zawartość niebezpiecznych substancji chemicznych. Zakres badanych substancji chemicznych uwzględniać będzie wymagania ochrony zdrowia ludzi i oddziaływanie na środowisko. Przeprowadzono analizy spektrometryczne, spektrofotometryczne i chromatograficzne. W ramach realizacji zadania opracowano zestaw wymagań szczegółowych dla BSP wykorzystywanych w transporcie wyrobów medycznych.

#### Badania pojemników przeznaczonych do przechowywania i transportu  $4.1.$ komórek, tkanek i narządów z wykorzystaniem BSP

W etapie I projektu, na podstawie analizy literatury naukowej dotyczącej warunków przechowywania, zabezpieczenia i transportu tkanek oraz rozwiązań technicznych dostępnych na rynku pojemników transportowych, opracowano następujące wstępne kryteria techniczne dla pojemników do transportu tkanek, komórek i organów z wykorzystaniem BSP.

- 1. Masa pojemnika wraz z materiałem medycznym dla transportu krwi i preparatów krwiopochodnych, leków, szczepionek, max. 13 kg dla transportu organów, w tym serca,
- 2. Gabaryty zewnętrzne pojemnika: w przedziale min. 40 x 30 x 30 40 x 40 x 40 cm,
- 3. Pojemność komory wewnętrznej pojemnika w przypadku: serca 1,6 dm3 , wątroby: 6 dm3 , krwi: kilka worków, każdy po 450 ml,
- 4. Zakres temperatury wewnątrz komory przy uwzględnieniu temperatury otoczenia: -32 °C, +4 °C, +22 °C, +37 °C w zależności od rodzaju transportowanego materiału biologicznego: krew i preparaty krwiopochodne, leki, szczepionki, organy, przy temperaturze otoczenia +32 °C,
- 5. Czas utrzymania temperatury wewnątrz komory: 6 do 9 h,
- 6. Zasilanie systemu chłodzącego pojemnika z możliwością podłączenia do drona,
- 7. Odporność na drgania, wstrząsy i przeciążenia do 10G,
- 8. Rodzaj materiału, z którego wykonana jest część zewnętrzna pojemnika: polietylen, polipropylen,
- 9. Rodzaj materiału, z którego wykonana jest komora wewnętrzna: poliuretan, polistyren,
- 10. Odporność materiału na promieniowanie świetlne i działania atmosferyczne określana jako brak uszkodzeń próbek eksponowanych w komorach starzeniowej i klimatycznej, poddanych próbom spadania oraz uderzenia. Parametry badań symulujące warunki atmosferyczne, w których transportowane będą pojemniki, tj. m.in. natężenie promieniowania świetlnego, czas naświetlania i nadeszczania, temperatura i wilgotność, wysokość upadku i zrzucania masy uderzeniowej zostaną określone na etapie badań,
- 11. Wyposażenie w systemy zamknięć z zatrzaskami w przypadku pojemnika podwieszanego do drona,
- 12. Wbudowany rejestrator temperatury z możliwością raportowania i systemem alarmów o przekroczeniu górnych i dolnych progów temperatury. W przypadku pojemnika podłączonego do systemu sterowania dronem możliwość przesyłania online danych i powiadomień z systemu alarmów do operatora nadzorującego przebieg transportu,
- 13. Komora wewnętrzna wyposażona we wskaźniki do kontroli temperatury, wstrząsów i orientacji w formie naklejek lub ampułek,
- 14. Spełnienie wymagań dotyczących zawartości substancji niebezpiecznych w materiałach zastosowanych w produkcji pojemnika: Rozporządzenie REACH, Dyrektywa 94/62/WE, Rozporządzenie POPs, Dyrektywa RoHS, Dyrektywa 2006/66/WE,
- 15. Certyfikaty: wyrób medyczny IIA (jednostka notyfikowana) oznakowany znakiem CE, IATA-GRD, ICAO RoHS, EMC, w przypadku pojemników z transmisją danych za pomocą sieci GSM,
- 16. Oznakowanie pojemnika zgodnie z wymaganiami podanymi w etapie I projektu.

W niniejszym etapie projektu przeanalizowano ww. wstępne kryteria techniczne pod kątem opracowania Specyfikacji Warunków Zamówienia (SWZ) dla "Kompleksowej, specjalistycznej usługi doradztwa oraz usługi równorzędnej w zakresie przygotowania i przeprowadzenia lotów bezzałogowych statków powietrznych zintegrowanych z pojemnikami medycznymi, pomiędzy wskazanymi lokalizacjami na potrzeby realizacji projektu wraz z opieką merytoryczną". W wyniku analizy stwierdzono potrzebę zaostrzenia wymagań dotyczących masy pojemnika do min. 5 kg, gabarytów do min. 27 x 33 x 19 cm, pojemności komory wewnętrznej do min. 7 dm<sup>3</sup> oraz doprecyzowania wymaganego zakresu temperatury wewnątrz komory do wartości: od +1 °C do +15 °C. Na podstawie opracowanych kryteriów technicznych wybrano 2 pojemniki do realizacji projektu, dla których określono program badań w zakresie parametrów fizyko-chemicznych objętych ww. kryteriami. Badaniom podlegały pojemniki jako całość i oraz poszczególne ich elementy.

#### 4.1.1. Pojemniki stanowiące obiekty badań

Do realizacji badań w etapie II projektu zakupiono pojemniki z systemami chłodzenia zasilanymi bateryjnie. Takie rozwiązanie konstrukcyjne pojemników spełniało kryteria techniczne określone w etapie I.

Zakupione pojemniki składają z obudowy z otwieraną klapą z zatrzaskiem i komory wewnętrznej. Obudowa, klapa i komora wewnętrzna wykonane są z tworzywa sztucznego ABS+PP. Pojemniki posiadają warstwę izolującą komorę wewnętrzną przed wnikaniem ciepła, wykonaną pianki PU. Zapewniają one 3 warianty chłodzenia, tj. chłodzenie za pomocą:

- wariant 1 systemu zasilanego elektrycznie,  $a<sub>z</sub>$
- $b.$ wariant 2 - wkładów chłodzących,

6

wariant 3 - systemu zasilanego elektrycznie i wkładów chłodzących. c.

Pojemniki są wyposażone w system ciągłego monitorowania temperatury za pomocą czujnika zabudowanego w przedniej części komory. Dla celów realizacji badań pojemników w wariantach 2 i 3 dokupiono wkłady chłodzące o pojemności 170 ml.

System chłodzenia pojemników ze sterowaniem elektronicznym zasilany jest prądem elektrycznym. Pojemnik posiada 2 warianty zasilania: prądem stałym (napięcie wejściowe 12 V DC) i za pomocą zasilacza prądem przemiennym (napięcie wejściowe zasilacza 230 V AC). Zakres temperatury utrzymywanej przez system chłodzenia w komorze wewnętrznej nastawiany jest na panelu sterowania pojemnika.

Ze względu na rodzaje i wielkości transportowanych materiałów medycznych do realizacji badań zakupiono 2 pojemniki tej samej konstrukcji, różniące się pojemnością komory wewnętrznej, tj. pojemnik A – pojemność komory wewnętrznej wynoszą 7 dm<sup>3</sup>, a pojemnik B – pojemność komory wewnętrznej wynosząc 14 dm<sup>3</sup>.

Pojemniki stanowiące obiekty badań przedstawiono na rys. 1 i 2, a ich parametry techniczne podano w tabeli 1. Do realizacji zakresu badań przewidzianego w projekcie zakupiono trzy pojemniki A i jeden pojemnik B.

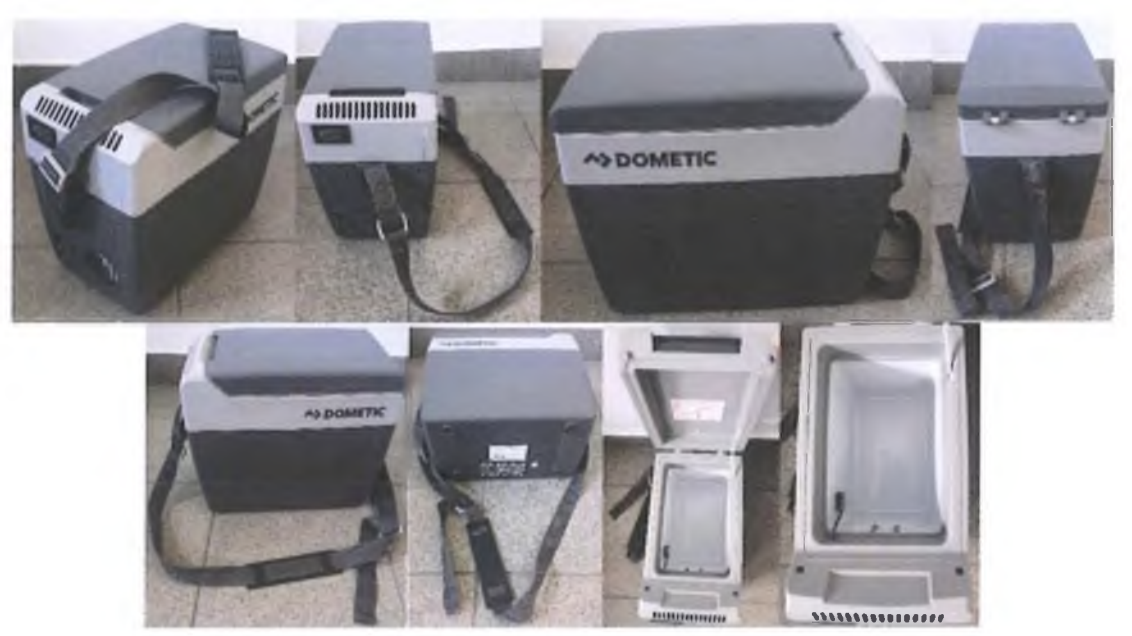

Rys. 1. Pojemnik A

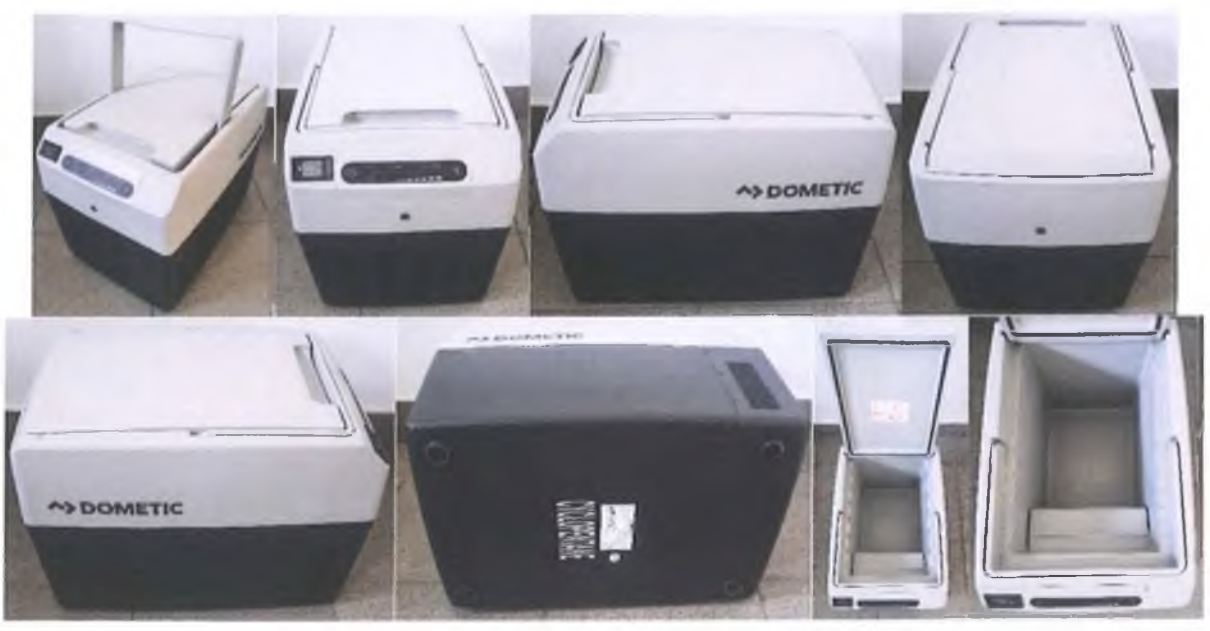

Rys. 2. Pojemnik B

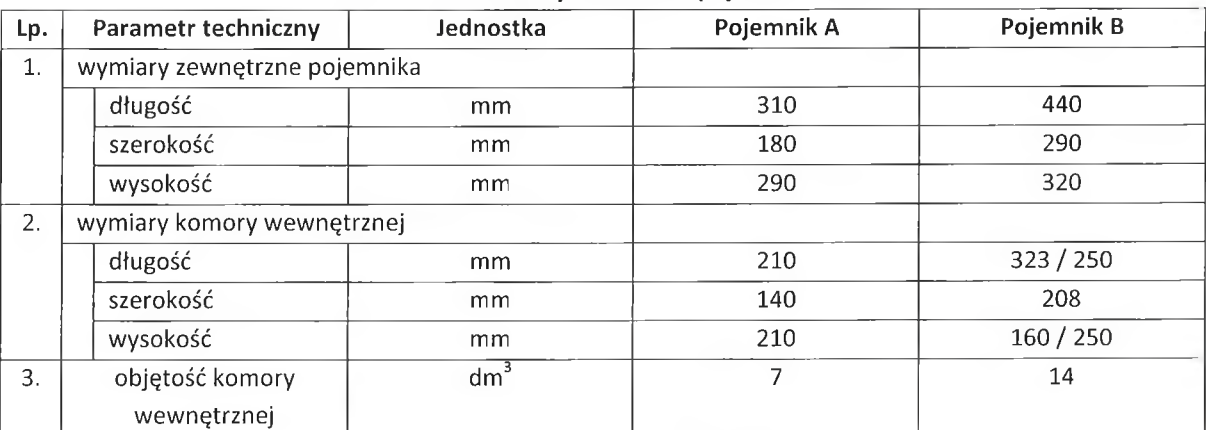

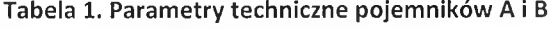
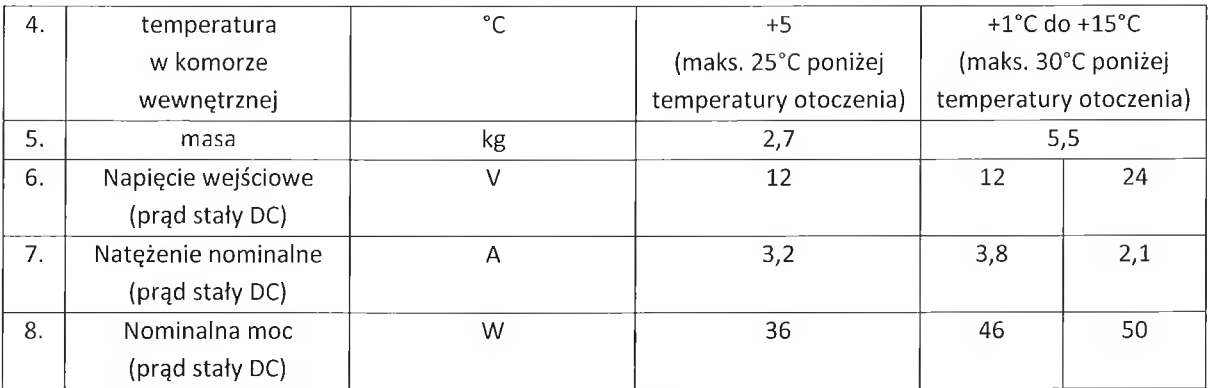

## 4.1.2. Kryteria oceny parametrów fizyko-chemicznych pojemników

W ramach niniejszego etapu projektu przeprowadzono badania następujących parametrów fizyko-chemicznych pojemników, wyspecyfikowanych jako kryteria techniczne, istotne ze względu na przechowywanie i transport komórek, tkanek i narządów z wykorzystaniem BSP:

- stabilność temperatury w komorze wewnętrznej pojemnika,
- czas chłodzenia (utrzymania temperatury w komorze wewnętrznej pojemnika),
- odporność materiału pojemnika na czynniki atmosferyczne takie jak: promieniowanie świetlne i nadeszczanie,
- szczelność komory wewnętrznej oraz wytrzymałość na upadek i uderzenie pojemnika poddanego działaniu czynników atmosferycznych, takie jak: zmiana temperatury i wilgotności względnej powierza oraz opady atmosferyczne,
- zawartość niebezpiecznych substancji chemicznych w materiałach zastosowanych w produkcji pojemników określona w: Rozporządzeniu REACH, Dyrektywie 94/62/WE, Rozporządzeniu POPs i Dyrektywie RoHS.

Ze względu na brak baterii i akumulatorów w pojemnikach w projekcie nie oceniano ich na zgodność z wymaganiami Dyrektywy 2006/66/WE w zakresie zawartości niebezpiecznych substancji chemicznych.

Po ponownej analizie podanych w kryteriach technicznych przepisów prawnych w świetle materiałów, z których wykonane są pojemniki zakupione do badań, stwierdzono potrzebę ich uzupełnienia o wymagania określone w Rozporządzeniu POPs dla zawartości krótkołańcuchowych parafin chlorowanych (chloroalkanów C10-C13) -SCCP.

Opracowane na podstawie analiz przeprowadzonych w etapie I projektu i uzupełnione w niniejszym etapie, kryteria do oceny parametrów fizyko-chemicznych pojemników podano w tabeli 2.

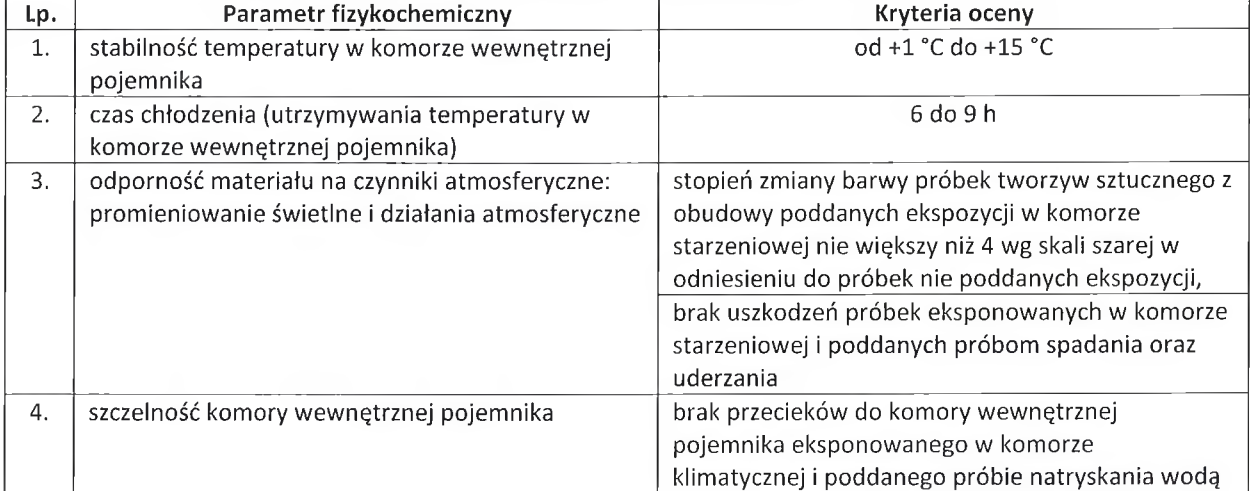

## Tabela 2. Kryteria oceny parametrów fizyko-chemicznych pojemników A i B

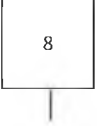

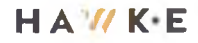

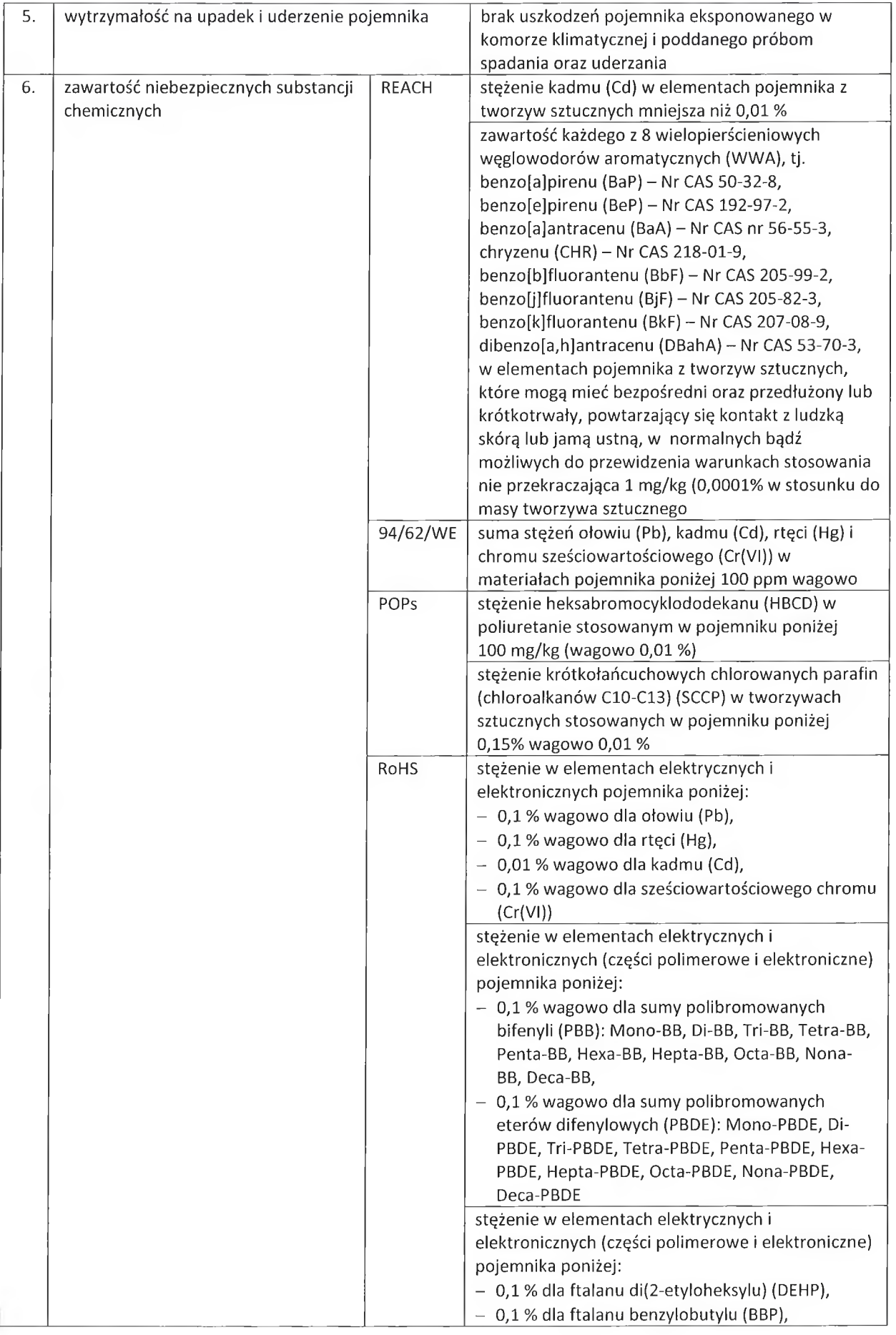

 $\mathsf g$ 

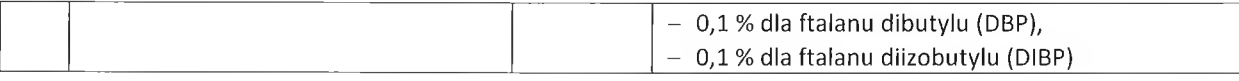

Zestawienie przepisów prawnych

- 1. Rozporządzenie (WE) nr 1907/2006 Parlamentu Europeiskiego i Rady z dnia 18 grudnia 2006 r. w sprawie rejestracji, oceny, udzielania zezwoleń i stosowanych ograniczeń w zakresie chemikaliów (REACH), utworzenia Europejskiej Agencji Chemikaliów, zmieniające dyrektywe 1999/45/WE oraz uchylające rozporządzenie Rady (EWG) nr 793/93 i rozporządzenie Komisji (WE) nr 1488/94, jak również dyrektywę Rady 76/769/EWG i dyrektywy Komisji 91/155/EWG, 93/67/EWG, 93/105/WE i 2000/21/WE, Dz.U. L 396 z 30/12/2006, str. 1-794 z późniejszymi zmianami
- 2. Dyrektywa 94/62/WE Parlamentu Europejskiego i Rady z dnia 20 grudnia 1994 r. w sprawie opakowań i odpadów opakowaniowych, Dz.U. L 365 z 31.12.1994, str. 10-23 z późniejszymi zmianami
- 3. Rozporządzenie Parlamentu Europejskiego i Rady (UE) 2019/1021 z dnia 20 czerwca 2019 r. dotyczące trwałych zanieczyszczeń organicznych, Dz.U. L 169 z 25.6.2019, str. 45-77 z późniejszymi zmianami
- 4. Dyrektywa Parlamentu Europejskiego i Rady 2011/65/UE z dnia 8 czerwca 2011 r. w sprawie ograniczenia stosowania niektórych niebezpiecznych substancji w sprzęcie elektrycznym i elektronicznym, Dz.U. L 174 z 1.7.2011, str. 88-110 z późniejszymi zmianami
- 5. Dyrektywa 2006/66/WE Parlamentu Europejskiego i Rady z dnia 6 września 2006 r. w sprawie baterii i akumulatorów oraz zużytych baterii i akumulatorów oraz uchylająca dyrektywę 91/157/EWG, Dz.U. L 266 z 26.9.2006, str. 1-14 z późniejszymi zmianami

## 4.1.3. Zakres i metody badań pojemników

Badania pojemników przeznaczonych do przechowywania i transportu komórek, tkanek i narządów z wykorzystaniem BSP przeprowadzono w 4 etapach:

- Etap 1 Badania stabilności temperatury w komorze wewnętrznej pojemnika i czasu chłodzenia,
- Etap 2 Badania odporności materiału pojemnika na czynniki atmosferyczne: promieniowanie świetlne i działania atmosferyczne,
- Etap 3 Badania szczelności komory wewnętrznej oraz wytrzymałości na upadek i uderzenie pojemnika,
- Etap 4 Badania zawartości niebezpiecznych substancji chemicznych w materiałach i komponentach pojemnika.

Badania stabilności temperatury (etap 1), ze względu na różnicę pojemności komory wewnętrznej pomiędzy pojemníkami A i B, przeprowadzono dla obydwu pojemników. Pozostały zakres badań (etapy 2, 3 i 4) przeprowadzono jedynie dla pojemnika A, który jest wykonany z tych samych materiałów, co pojemnik B.

4.1.3.1. Badania stabilności temperatury w komorze wewnętrznej pojemnika i czasu chłodzenia

Badania stabilności temperatury w komorze wewnętrznej pojemnika i czasu chłodzenia przeprowadzono w etapie 1 dla temperatur otoczenia wynoszących: +30 °C, +25 °C, +20 °C. Ww. wartości temperatur dobrano na podstawie analizy wartości temperatury powietrza odnotowanej w Lotniskowej Stacji Meteorologicznej Instytutu Meteorologii i Gospodarki Wodnej - Państwowego Instytutu Badawczego Katowice - Pyrzowice w województwie śląskim w latach 1982 – 2022 (https://www.weatheronline.pl/), biorąc pod uwagę, że najwyższa temperatura odnotowana dla lipca 2006 r. wynosiła +28,7 °C. Stałość ww. warunków temperaturowych otoczenia zapewniono w komorze klimatycznej, w której umieszczono pojemniki A i B.

Zakres badań obejmował określenie temperatury i czasu chłodzenia w komorze wewnętrznej pojemnika w każdej z 3 ww. temperatur otoczenia uwzględniając 3 warianty procesu chłodzenia:

- wariant 1 - pojemnik chłodzony systemem zasilanym elektrycznie,

- wariant 2 pojemnik chłodzony za pomocą wkładów chłodzących, bez systemu chłodzącego zasilanego elektrycznie,
	- wariant 3 pojemnik chłodzony systemem zasilanym elektrycznie i za pomocą wkładów.

Pomiary temperatury w komorze wewnętrznej pojemnika prowadzono metodą bezpośrednią w sposób ciągły z zapisem wskazania temperatury z częstością co 5 min. Dla każdej z 3 temperatur otoczenia pomiary temperatury w komorze wewnętrznej pojemnika wykonano 3-krotnie. Punkt pomiarowy temperatury zlokalizowano w środku geometrycznym komory wewnętrznej pojemnika – rys. 3.

Jako czas chłodzenia przyjęto czas utrzymania w komorze wewnętrznej pojemnika temperatury wymaganej podczas transportu organów, tj. +4 °C i niższej.

Pojemniki A i B przed badaniami stabilności temperatury w komorze wewnętrznej pojemnika i czasu chłodzenia przygotowano poprzez:

- stabilizację pojemników przez okres 1 h w komorze klimatycznej w temperaturze otoczenia,  $-$
- nastawienie na panelu sterowania pojemników zakresu temperatury od +1 do +4 °C dla wariantów procesu chłodzenia 1 i 3,
- schłodzenie wkładów w chłodziarce laboratoryjnej, zgodnie z instrukcją producenta, w temperaturze +2 °C przez okres powyżej 12 h przed włożeniem do pojemników dla wariantów 2 i 3,
- schlodzenie komory wewnętrznej pojemnika do temperatury +15 °C przed włożeniem wkładów chłodzących do pojemników A i B dla wariantu 3.

Badania przeprowadzono z użyciem wkładów chłodzących. W przypadku pojemnika A zastosowano 3 wkłady, a w przypadku pojemnika B - 6 wkładów. Wkłady umieszczono na górze wewnętrznej komory: 1 w pojemniku A i 2 w pojemniku B, oraz na bocznych ścianach pojemnika: po 1 na 2 ścianach pojemnika A i po 2 na 2 bocznych ścianach pojemnika B.

Rozmieszczenie wkładów chłodzących w komorach wewnętrznych pojemników A i B przedstawiono na rys. 3.

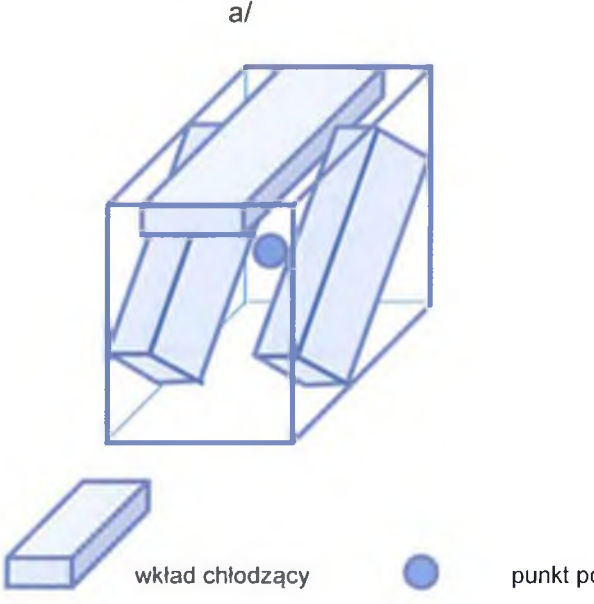

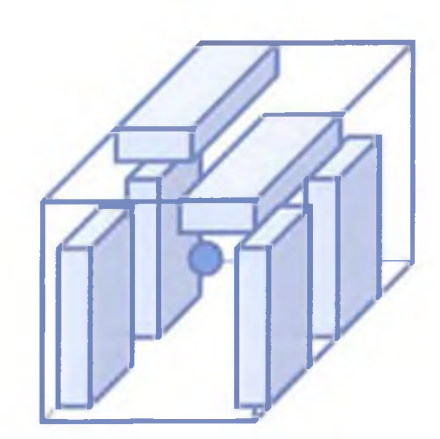

 $h/$ 

punkt pomiaru temperatury

Rys. 3. Rozmieszczenie wkładów chłodzących w komorach wewnętrznych pojemników: a/ pojemnik A, b/ pojemnik B

Dla uzyskanych wyników pomiarów sporządzono przebiegi czasowe zmian temperatury w komorach wewnętrznych pojemników A i B oraz na ich podstawie wyznaczono czasy jej chłodzenia.

4.1.3.2. Badania odporności materiału pojemnika na czynniki atmosferyczne

Badania odporności materiału pojemnika na czynniki atmosferyczne przeprowadzono w etapie 2 dla materiałów wyciętych z obudowy pojemnika A. Ze względu na fakt, że pojemnik posiadają obudowę wykonaną z tworzywa sztucznego z jasnoszarym i ciemnoszarym kolorze pobrano do badań po 2 próbki ww. tworzyw sztucznych. Próbki tworzyw sztucznych odpowiednio przygotowane (wycięcie i oczyszczenie) poddano ciągłemu naświetlaniu za pomocą sztucznego źródła światła i cyklicznemu nadeszczaniu.

Badania wykonano metodą eksponowania próbek tworzyw sztucznych zalecaną w normie PN-EN ISO 4892-2:2013-06 "Tworzywa sztuczne. Metody ekspozycji na laboratoryjne źródła światła. Część 2: Lampy ksenonowe łukowe" dla tworzyw sztucznych z wyrobów przeznaczonych do użytkowania na zewnątrz pomieszczeń. W celu odtworzenia wpływu warunków pogodowych (temperatury, wilgotności i nawilżania), jakie występują na zewnątrz pomieszczeń, podczas jego ekspozycji na światło dzienne, próbki poddano ciągłemu naświetlaniu za pomocą sztucznego źródła światła w postaci lamp ksenonowych łukowych chłodzonych powietrzem przy zastosowaniu filtrów optycznych zewnętrznych. Zgodnie z ww. normą podczas badań zapewniono następujące warunki ekspozycji:

- natężenie promieniowania fal o długości od 300 do 400 nm wynoszące (60±2) W/m<sup>2</sup>,
- temperatura czarnego wzorca wynosząca (+65±3) °C,
- temperatura w komorze wynosząca (+38±3) °C,
- wilgotność względna w komorze wynosząca (50±10) %,
- cykle po 120 minut, w tym 102 minut naświetlania i 18 minut naświetlania z nadeszczaniem,
- czas ekspozycji 300 h.  $\equiv$

Odporność na czynniki atmosferyczne oceniono za pomocą:

- badania stopnia zmiany barwy próbek tworzyw sztucznych poddanych ekspozycji próbek w odniesieniu do próbek nie poddanych ekspozycji. Ocenę próbek przeprowadzono po okresie ekspozycji: 24 h, 48 h, 100 h, 200 h i 300 h przy użyciu skali szarej określonej w normie PN-EN 2015-A02:1996 "Tekstylia. Badania odporności wybarwień. Szara skala do oceny zmiany barwy",
- próby upadku ww. próbek materiałowych z wysokości (1000±10) mm na metalową płytę o grubości (4,0±0,2) mm, osłoniętą powłoką z tworzywa sztucznego o grubości (2,0±0,1) mm i twardości (75±5) Sh A, powtórzone 5 razy,
- próby uderzenia ww. próbek materiałowych masą (1,00±0,01) kg z wysokości (100±2) mm na każdą z 2 powierzchni próbek, ułożonych na metalowej płycie o grubości (4,0±0,2) mm.

Wysokość upadku i uderzenia oraz masę zastosowaną do uderzenia i rodzaj powierzchni, na której przeprowadzano badania, przyjęto biorąc pod uwagę warunki, jakie mogą wystąpić podczas przenoszenia pojemnika z miejsca włożenia materiału medycznego do miejsca zamontowania w dronie, oraz od miejsca odłączenia od drona do miejsca wyjęcia materiału medycznego.

# 4.1.3.3. Badania szczelności komory wewnętrznej oraz wytrzymałości na upadek i uderzenie pojemnika

W etapie 3 przeprowadzono badania szczelności komory wewnętrznej pojemnika A oraz jego wytrzymałości na upadek i uderzenie. Ww. próby wykonano dla pojemnika A poddanego działaniu czynników atmosferycznych takie jak: zmiana temperatury i wilgotności względnej powietrza oraz opady atmosferyczne - deszcz. Ekspozycję pojemnika w zmiennych warunkach środowiskowych przeprowadzono w komorze klimatycznej.

### Określenie zakresu zmian temperatury i wilgotności względnej powierza

Zakres zmian temperatury i wilgotności względnej powierza dobrano na podstawie analizy wartości temperatury i wilgotności względnej powietrza odnotowanej w Lotniskowej Stacji Meteorologicznej Instytutu Meteorologii i Gospodarki Wodnej - Państwowego Instytutu Badawczego Katowice - Pyrzowice w województwie śląskim w latach 1982 - 2022 (https://www.weatheronline.pl/). Biorąc pod uwagę, że najniższa temperatura w ww. stacji meteorologicznej odnotowana dla stycznia 1987 r. wynosiła -14,1 °C, a najwyższa temperatura odnotowana dla lipca 2006 r. wynosiła +28,7 °C, do badań przyjęto: temperaturę -15 °C i +30 °C. W badaniach przyjęto wilgotność względną powietrza wynoszącą 80%, tj. najwyższą wartość odnotowaną w ww. stacji meteorologicznej w lipcu 2006 r.

## Określenie wielkości natężenia opadów atmosferycznych - deszczu

Natężenie opadów atmosferycznych do badań obliczono ze wzoru Błaszczyka (Błaszczyk P. (red.), 1983. Zasady planowania i projektowania systemów kanalizacyjnych w aglomeracjach miejsko- przemysłowych i dużych miastach. Zakład Wyd. Inst. Kształtowania Środ., Warszawa, ss. 149), stosowanego do projektowania kanalizacji deszczowej:

$$
I_{t,c} = \frac{6.63 * \sqrt{H^2 * c}}{t^{0.67}} \qquad (1)
$$

gdzie:

 $l_{tc}$  – natężenie deszczu o czasie t, pojawiającego się raz na c lat, dm<sup>3</sup>/s\*ha

 $H$  – wysokość roczna opadu, mm

c - częstotliwość pojawiania się deszczu okres w ciągu którego może się pojawić deszcz o czasie trwania t, lata

 $t$  – czas trwania deszczu, min

Do obliczeń przyjęto następujące założenia:

- wysokość roczną opadu H = 934,7 mm, stanowiąca maksymalną wysokość roczną opadu odnotowaną w 1997 r. w Lotniskowej Stacji Meteorologicznej Instytutu Meteorologii i Gospodarki Wodnej -Państwowego Instytutu Badawczego Katowice – Pyrzowice w województwie śląskim w latach 1982 – 2022 (https://www.weatheronline.pl/),
- częstotliwość pojawiania się deszczu  $c = 50$  lat
- czas trwania deszczu  $t = 5$  min.

Nateżenie deszczu obliczone na podstawie ww. założeń wynosi: 795 dm<sup>3</sup>/s\*ha.

Uwzględniając wymiary pojemnika A natężenie deszczu na powierzchnię pokrywy pojemnika wynosi: 0,265  $dm^3$ /min.

Objętość deszczu trwającego 5 minut na powierzchnię pojemnika wynosi: 1,32 dm<sup>3</sup>. Biorąc pod uwagę średnice kropli deszczu wynoszącą od 1 do 5 mm próbę natryskania przeprowadzono przy wykorzystaniu pojemnika o pojemności do 1,5 dm<sup>3</sup> z otworami o średnicy: 1 mm (3 otwory), 2 mm (3 otwory) i 5 mm (1 otwór), zapewniającego czas wypływu wynoszący 5 minut.

### Warunki ekspozycji pojemnika w komorze klimatycznej

Badania przeprowadzono uwzględniając 3 cykle, każdy składający się z 4 faz :

- faza 1: 9 h, temperatura (+30±5) ° C, wilgotność względna powietrza (80±5) %,
- faza 2: zmiana temperatury od +30 do -15 ° C z gradientem 1 °C / min,
- faza 3: 9 h, temperatura (-15±5) ° C,
- faza 4: zmiana temperatury od -15 do +30 ° C z gradientem 1 °C / min.

## Warunki przeprowadzenia próby upadku, uderzenia i natryskania wodą

Po ekspozycji w komorze klimatycznej pojemnik poddano próbom:

- upadku pojemnika obciążonego masą (2,0±0,2) kg z wysokości (1000+10) mm na metalową płytę o grubości (4,0±0,2) mm, osłoniętą powłoką z tworzywa sztucznego o grubości (2,0±0,1) mm i twardości (75±5) Sh A, na każdą z 6 powierzchni obudowy,
- uderzenia masą (1,00±0,01) kg zrzucaną 5-krotnie z wysokości (100±2) mm na każdą z 6 powierzchni obudowy, ułożonej na metalowej płycie o grubości 4,0±0,2 mm,
- natryskania pokrywy pojemnika wodą w ilości 1,32 dm<sup>3</sup> przez okres 5 minut przy użyciu pojemnika z otworami o średnicy od 1 do 5 mm.

Wysokość upadku i uderzenia, masę zastosowaną do uderzenia, rodzaj powierzchni, na której przeprowadzano badania, oraz sposób natryskiwania pokrywy pojemnika, przyjęto mając na względzie warunki, jakie mogą wystąpić podczas przenoszenia pojemnika z miejsca włożenia materiału medycznego do miejsca zamontowania w dronie, oraz od miejsca odłączenia od drona do miejsca wyjęcia materiału medycznego.

Pojemnik po próbach upadku i uderzenia oceniono pod kątem ewentualnych uszkodzeń, a po próbie natryskania wodą pod kątem ewentualnych przecieków do komory wewnętrznej.

# 4.1.3.4. Badania zawartości niebezpiecznych substancji chemicznych w materiałach i komponentach pojemnika

Zakres badań zawartości niebezpiecznych substancji chemicznych przeprowadzonych dla próbek materiałowych i komponentów pobranych z pojemnika obejmował oznaczenie:

- zawartości kadmu (Cd) i ołowiu (Pb) metodą emisyjnej spektrometrii atomowej ze wzbudzeniem w plazmie indukcyjnie sprzężonej (ICP-OES),
- zawartości wielopierścieniowych węglowodorów aromatycznych (WWA): benzo[a]pirenu (BaP), benzo[e]pirenu (BeP), benzo[a]antracenu (BaA), chryzenu (CHR), benzo[b]fluorantenu (BbFA), benzo[j]fluorantenu (BjFA), benzo[k]fluorantenu (BkFA), dibenzo[a,h]antracenu (DBAhA) metodą chromatografii gazowej z detekcją tandemową spektrometrią mas (GC-MS-MS),
- zawartości rteci (Hg) metodą absorpcyjnej spektrometrii atomowej z generowaniem zimnych par rtęci (CVAAS),
- zawartości chromu sześciowartościowego (Cr (VI)) metodą spektrofotometryczną,
- zawartości heksabromocyklododekanu (HBCD) metodą chromatografii gazowej z detekcją spektrometrią mas (GC-MS),
- zawartości polibromowanych bifenyli (PBB): Mono-BB, Di-BB, Tri-BB, Tetra-BB, Penta-BB, Hexa-BB, Hepta-BB, Octa-BB, Nona-BB, Deca-BB i polibromowanych eterów difenylowych (PBDE): Mono-PBDE, Di-PBDE, Tri-PBDE, Tetra-PBDE, Penta-PBDE, Hexa-PBDE, Hepta-PBDE, Octa-PBDE, Nona-PBDE, Deca-PBDE metodą chromatografii gazowej z detekcją spektrometrią mas (GC-MS),
- zawartości ftalanów: di(2-etyloheksylu) (DEHP), benzylobutylu (BBP), dibutylu (DBP), diizobutylu (DIBP) metodą chromatografii gazowej z detekcją spektrometrią mas (GC-MS),
- zawartości krótkołańcuchowych chlorowanych parafin (chloroalkanów C10-C13) (SCCP) metodą chromatografii gazowej z detekcją tandemową spektrometrią mas (GC-MS-MS).

Zestawienie zakresu badań chemicznych w odniesieniu do rodzajów próbek materiałowych z zestawu podano w tabeli 3.

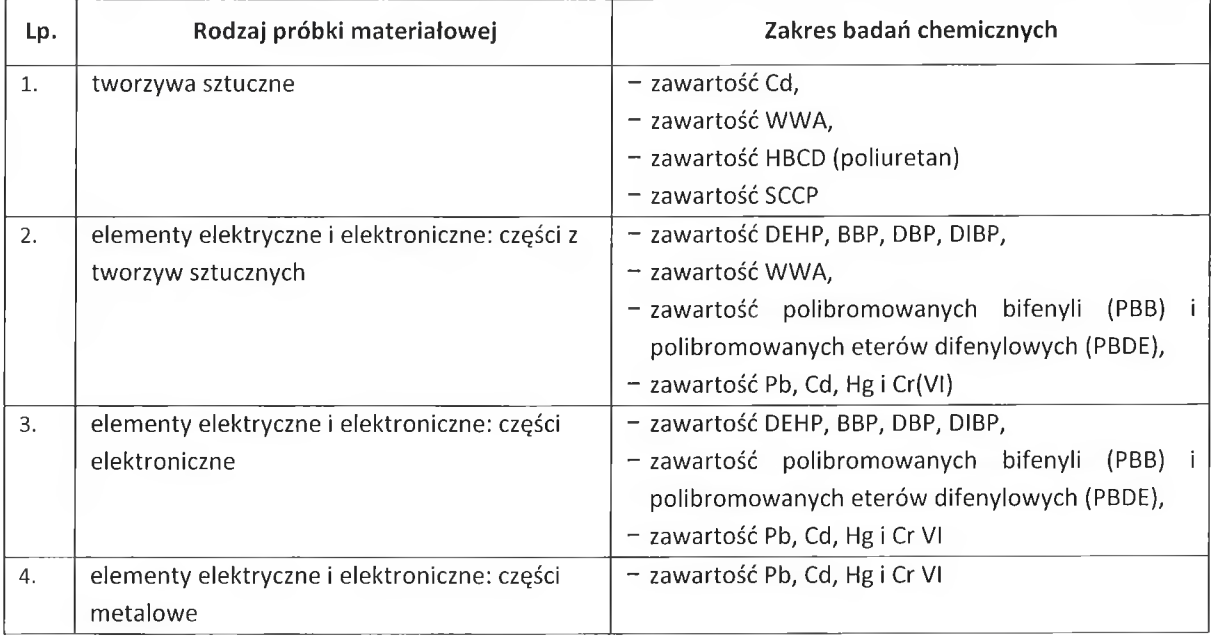

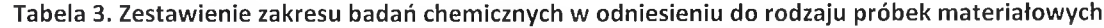

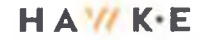

Badania chemiczne przeprowadzono wg nastepujących procedur badawczych:

- PB-DLS/12 "Analiza chromatograficzna" wyd. 28 z 2022 r. w przypadku badania zawartości ftalanów: DEHP, BBP, DBP, DIBP,
- PB-DLS/13 "Oznaczanie zawartości polibromowanych bifenyli (PBB) oraz polibromowanych eterów difenylowych (PBDE)", wyd. 10 z 2019 r.,
- PB-DLS/14 "Oznaczanie substancji niebezpiecznych zgodnie z wymaganiami rozporządzenia REACH", wyd. 8 z 2021 r., w przypadku badania zawartości Cd,
- PB-DLS/29 "Oznaczanie zawartości ołowiu, kadmu, rtęci oraz chromu (VI)", wyd. 7 z 2021 r.,
- PB-DLS/38 "Oznaczanie zawartości WWA w wyrobach", wyd. 8 z 2021 r.,
- PB-DLS/53 "Oznaczanie zawartości heksabromocyklododekanu (HBCD) w wyrobach", wyd. 3 z 2020 r.,
- PB-DLS/42 "Oznaczanie zawartości SCCP w wyrobach", wyd. 4 z 2019 r.

### 4.1.4. Przebieg badań

Badania przeprowadzono w 4 cześciach w zakresie podanym w pkt. 4.1.3 niniejszego opracowania w warunkach laboratorium akredytowanego.

Szczegółowe wyniki badań przedstawiono w Sprawozdaniach z badań Nr:

- 302/DLS/2022 "Badania odporności materiału pojemnika przeznaczonego do przechowywania i transportu komórek, tkanek i narządów z wykorzystaniem BSP na czynniki atmosferyczne: promieniowanie świetlne i działania atmosferyczne",
- 303/DLS/2022 "Badania stabilności temperatury w komorze wewnętrznej i czasu chłodzenia dla pojemników przeznaczonych do przechowywania i transportu komórek, tkanek i narządów z wykorzystaniem BSP",
- 304/DLS/2022 "Badania szczelności oraz wytrzymałości na upadek i uderzenie pojemnika przeznaczonego do przechowywania i transportu komórek, tkanek i narządów z wykorzystaniem BSP",
- 289/DLS/2022 "Badania próbek materiałowych z pojemnika przeznaczonego do przechowywania i transportu komórek, tkanek i narządów z wykorzystaniem BSP na zgodność z wymaganiami: Dyrektywy 2011/65/UE (RoHS II) w zakresie zawartości PBB, PBDE, ftalanów, Cd, Pb, Hg, Cr (VI), Rozporządzenia (WE) 1907/2006(REACH) w zakresie zawartości WWA, Cd, Rozporządzenia (UE) 1021/2019 (POPs) w zakresie zawartości SCCP, HBCD, Dyrektywy 94/62/WE w zakresie sumy zawartości Cd, Pb, Hg, Cr (VI).

Ww. sprawozdania stanowią załączniki do niniejszego opracowania.

## 4.1.5. Omówienie wyników badań

Wyniki badań przedstawione w Sprawozdaniach z badań omówiono dla każdego z 4 etapów badań.

4.1.5.1. Badania stabilności temperatury w komorze wewnętrznej pojemnik i czasu chłodzenia (Załącznik nr 1 STRAMED RAPORT Z BADANIA 303 2022)

Analiza wyników badań temperatury w komorze wewnętrznej pojemników A i B oraz czasu ich chłodzenia przeprowadzonych w etapie 1 wykazała, że:

- $-$  dla pojemnika A w jego komorze wewnętrznej uzyskano temperaturę wynoszącą: od 3,4 do 9,6 °C w przypadku chłodzenia systemem zasilanym elektrycznie, od 7,4 do 9,1 °C w przypadku chłodzenia za pomocą wkładów chłodzących, od 2,8 do 4,2 °C w przypadku chłodzenia systemem zasilanym elektrycznie i za pomocą wkładów chłodzących,
- dla pojemnika B w jego komorze wewnętrznej uzyskano temperaturę wynoszącą: od 3,0 do 4,0 °C w przypadku chłodzenia systemem zasilanym elektrycznie, od 7,0 do 9,3 °C w przypadku chłodzenia za pomocą wkładów chłodzących, od 2,2 do 3,0 °C w przypadku chłodzenia systemem zasilanym elektrycznie i za pomocą wkładów chłodzących,
- temperature w komorze wewnętrznej pojemnika wynoszącą: +4 °C i poniżej tej wartości osiągnięto dla pojemników A i B chłodzonych samymi systemami zasilanym elektrycznie lub ww. systemami i za pomocą wkładów chłodzących,
- dla pojemników A i B chłodzonych za pomoca samych wkładów chłodzących nie osiągnięto w komorze wewnętrznej temperatury wynoszącej +4 °C lub niższej,
- dla temperatury otoczenia wynoszącej +30 °C dla pojemnika A chłodzonego systemem zasilanym elektrycznie nie osiągnięto temperatury w komorze wewnętrznej pojemnika wynoszącej: +4 °C i poniżej tej wartości,
- po zastosowaniu w pojemniku A wkładów chłodzących obok systemu chłodzenia zasilanego elektrycznie dla 2 na 3 pomiarów w temperaturze otoczenia wynoszącej +30 °C osiągnięto w komorze wewnętrznej pojemnika temperaturę wynoszącą: +4 °C i poniżej tej wartości,
- dla pojemnika B umieszczonego w temperaturze otoczenia wynoszącej +30 °C temperaturę wynoszącą: +4 °C i poniżej tej wartości w komorze wewnętrznej osiągnięto zarówno w przypadku chłodzenia samym systemem zasilanym elektrycznie, jak i ww. systemem i za pomocą wkładów chłodzących,
- zmniejszenie temperatury otoczenia do wartości +25 °C pozwoliło na osiągnięcie temperatury w komorze wewnętrznej pojemnika wynoszącej: +4 °C i poniżej tej wartości dla pojemnika A chłodzonego systemem zasilanym elektrycznie i za pomocą wkładów, a dla pojemnika B w przypadku chłodzenia samym systemem zasilanym elektrycznie lub ww. systemem i za pomocą wkładów chłodzących,
- czas chłodzenia komory wewnętrznej pojemnika określony jako czas utrzymania w niej temperatury wynoszącej: +4 °C i poniżej tej wartości, przekroczył 9 h dla pojemnika A chłodzonego systemem zasilanym elektrycznie i za pomocą wkładów chłodzących, a dla pojemnika B w przypadku chłodzenia samym systemem zasilanym elektrycznie lub ww. systemem i za pomocą wkładów,
- w przypadku pojemnika A dla temperatury otoczenia wynoszącej +30 °C uzyskano, jedynie w przypadku chłodzenia systemem zasilanym elektrycznie i za pomocą wkładów chłodzących, czas utrzymania w komorze wewnętrznej pojemnika temperatury wynoszącej: +4 °C i poniżej tej wartości, wynoszący do 4 h,
- zmniejszenie temperatury otoczenia do wartości +25 °C pozwoliło na uzyskanie czasu chłodzenia przekraczającego 9 h jedynie w przypadku pojemnika B chłodzonego samym systemem zasilanym elektrycznie lub ww. systemem i za pomocą wkładów chłodzących; w przypadku chłodzenia samym ww. systemem w komorze wewnętrznej pojemnika B temperatura utrzymywała się w granicach od +3,3 °C do +4,0 °C przez okres trwający 515 min (1 pomiar) lub cyklicznie w okresach trwających co najmniej 5 min z przerwą 20 min,
- dla temperatury otoczenia wynoszącej +20 °C temperaturę w komorze wewnętrznej pojemnika wynoszącą: +4 °C i poniżej tej wartości osiągnięto w 2 na 3 pomiary dla pojemnika A chłodzonego systemem zasilanym elektrycznie i za pomocą wkładów, a dla pojemnika B w przypadku chłodzenia samym systemem zasilanym elektrycznie lub ww. systemem i za pomocą wkładów.

# 4.1.5.2. Badania odporności materiału pojemnika na czynniki atmosferyczne (Załącznik nr 2 STRAMED RAPORT Z BADANIA 302 2022)

Analizując wyniki badań odporności materiału pojemnika A na czynniki atmosferyczne: promieniowanie świetlne i działania atmosferyczne przeprowadzonych w etapie 2 stwierdzono, że:

- zmiana barwy próbek tworzyw sztucznych z obudowy pojemnika A nie przekroczyła stopnia 4 wg skali szarej po 200 h ekspozycji na promieniowanie świetlne i działania atmosferyczne,
- po 300 h ekspozycji na promieniowanie świetlne i działania atmosferyczne barwa próbek ciemnoszarego tworzywa sztucznego z obudowy pojemnika A uległa zmianie na jaśniejszą w stopniu 1/2 wg skali szarej, a w przypadku próbek jasnoszarego tworzywa w stopniu 2/3 wg skali szarej,

próbki ciemnoszarego i jasnoszarego tworzywa sztucznego po 300 h ekspozycji na promieniowanie świetlne i działania atmosferyczne nie uległy uszkodzeniu podczas prób spadania z wysokości 1000 m i uderzania masą 1 kg z wysokości 100 mm.

4.1.5.3. Badania szczelności komory wewnętrznej oraz wytrzymałości na upadek i uderzenie pojemnika (Załącznik nr 3 STRAMED RAPORT Z BADANIA 304 2022)

Analiza wyników badań szczelności komory wewnętrznej oraz wytrzymałości na upadek i uderzenia pojemnika A przeprowadzonych w etapie 3 wykazała:

- brak uszkodzeń pojemnika A po 3 cyklach poddanego ekspozycji działanie warunków środowiskowych w zakresie od temperatury wynoszącej +30 °C i wilgotności względnej powietrza wynoszącej 80% do temperatury -15°C, a następnie próbom upadku z wysokości 1000 mm i uderzania masą 1 kg z wysokości 100 mm,
- przeciek do komory wewnętrznej pojemnika A eksponowanego w komorze klimatycznej i poddanego próbie natryskania wodą.

## 4.1.5.4. Badania zawartości niebezpiecznych substancji chemicznych w materiałach i komponentach pojemnika (Załącznik nr 4 STRAMED RAPORT Z BADANIA 304 2022)

Analiza wyników badań chemicznych przeprowadzonych w etapie 4 dla próbek materiałów i komponentów pojemnika A wykazała, że zawartość w nich niebezpiecznych substancji chemicznych nie przekracza wartości dopuszczalnych określonych w:

- Rozporządzeniu REACH dla stężenia kadmu (Cd) i zawartości 8 wielopierścieniowych węglowodorów aromatycznych (WWA), tj. benzo[a]pirenu (BaP) – Nr CAS 50-32-8, benzo[e]pirenu (BeP) – Nr CAS 192-97-2, benzo[a]antracenu (BaA) - Nr CAS nr 56-55-3, chryzenu (CHR) - Nr CAS 218-01-9, benzo[b]fluorantenu (BbF) - Nr CAS 205-99-2, benzo[j]fluorantenu (BjF) - Nr CAS 205-82-3, benzo[k]fluorantenu (BkF) - Nr CAS 207-08-9, dibenzo[a,h]antracenu (DBahA) - Nr CAS 53-70-3,
- Dyrektywie 94/62/WE dla sumy stężeń ołowiu (Pb), kadmu (Cd), rtęci (Hg) i chromu sześciowartościowego (Cr(VI)) dla próbek z wyłączeniem metalowych bolców (próbka 289/22/P1-31), miedzianych drucików z przewodów (próbka 289/22/P1-47), metalowej płytki (próbka 289/22/P1-50), czarnego tworzywa przełączników (próbka 289/22/P1-68), ścieżek z płytki drukowanej (próbka 289/22/P1-73), metalowych elementów z listwy zaciskowej (próbka 289/22/P1-85),
- Rozporządzeniu POPs dla stężenia heksabromocyklododekanu (HBCD) i krótkołańcuchowych chlorowanych parafin (chloroalkanów C10-C13) (SCCP),
- Dyrektywie RoHS dla stężeń ołowiu (Pb), rtęci (Hg), kadmu (Cd), sześciowartościowego chromu (Cr(VI)), sumy stężeń polibromowanych bifenyli (PBB): Mono-BB, Di-BB, Tri-BB, Tetra-BB, Penta-BB, Hexa-BB, Hepta-BB, Octa-BB, Nona-BB, Deca-BB, sumy polibromowanych eterów difenylowych (PBDE): Mono-PBDE, Di-PBDE, Tri-PBDE, Tetra-PBDE, Penta-PBDE, Hexa-PBDE, Hepta-PBDE, Octa-PBDE, Nona-PBDE, Deca-PBDE oraz stężeń ftalanów: di(2-etyloheksylu) (DEHP), benzylobutylu (BBP), dibutylu (DBP) i diizobutylu (DIBP) dla próbek z wyłączeniem gumy i tworzywa klamry z paska (próbki 289/22/P1-6 i 289/22/P1-7), tworzywa otulin przewodu czujnika temperatury (próbka 289/22/P1-9), czarnego tworzywa z włącznika (próbka 289/22/P1-20), metalowych bolców (próbka 289/22/P1-31), miedzianych drucików z przewodów (próbka 289/22/P1-47), metalowej płytki (próbka 289/22/P1-50), ścieżek z płytki drukowanej (próbka 289/22/P1-73), metalowych elementów z listwy zaciskowej (próbka 289/22/P1-85).

Wartość dopuszczalna sumy stężeń ołowiu (Pb), kadmu (Cd), rtęci (Hg) i chromu sześciowartościowego (Cr(VI)) określona w Dyrektywie 94/62/WE zastała przekroczona w przypadku próbek metalowych bolców (próbka 289/22/P1-31), miedzianych drucików z przewodów (próbka 289/22/P1-47), metalowej płytki (próbka 289/22/P1-50), czarnego tworzywa przełączników (próbka 289/22/P1-68), ścieżek z płytki drukowanej (próbka 289/22/P1-73), metalowych elementów z listwy zaciskowej (próbka 289/22/P1-85).

Wartości dopuszczalne stężeń określone Dyrektywie RoHS zostały przekroczone przez:

- steżenie ołowiu (Pb) w próbkach metalowych bolców (próbka 289/22/P1-31), miedzianych drucików z przewodów (próbka 289/22/P1-47), metalowej płytki (próbka 289/22/P1-50), ścieżek z płytki drukowanej (próbka 289/22/P1-73), metalowych elementów z listwy zaciskowej (próbka 289/22/P1-85).
- stężenie ftalanu di(2-etyloheksylu) (DEHP) przekraczało wartość dopuszczalną określoną w Dyrektywie RoHS w próbkach: gumy i tworzywa klamry z paska (próbki 289/22/P1-6 i 289/22/P1-7), tworzywa otulin przewodu czujnika temperatury (próbka 289/22/P1-9), czarnego tworzywa z włącznika (próbka 289/22/P1-20).

## 4.1.6. Wnioski z badań

Przeprowadzone badania parametrów fizyko-chemicznych pojemników, istotnych ze względu na ich zastosowanie do przechowywania i transportu komórek, tkanek i narządów z wykorzystaniem BSP wykazały, że badane pojemniki spełniają kryteria dla:

- stabilności temperatury w komorze wewnętrznej i czasu jego chłodzenia pojemnika umieszczonego w temperaturze otoczenia +25° C w przypadku zastosowania chłodzenia za pomocą systemu zasilanego elektrycznie i wkładów chłodzących w pojemniku A oraz w przypadku zastosowania chłodzenia za pomocą systemu zasilanego elektrycznie lub za pomocą ww. systemu i wkładów chłodzących w pojemniku B,
- odporności materiału na czynniki atmosferyczne w przypadku tworzyw sztucznych z obudowy pojemnika A poddanych ekspozycji przez okres 200 h ekspozycji na promieniowanie świetlne i działania atmosferyczne.
- wytrzymałości na upadek i uderzenia w przypadku pojemnika A poddanego 3 cykli ekspozycji działanie warunków środowiskowych w zakresie od temperatury wynoszącej +30 °C i wilgotności względnej powietrza wynoszącej 70% do temperatury -15°C,
- zawartości niebezpiecznych substancji chemicznych w materiałach i komponentach zastosowanych w produkcji pojemnika A określonej w Rozporządzeniu REACH i Rozporządzeniu POPs.

Wyniki badań wykazały, że:

- pojemnik A nie spełnia kryteriów dotyczących szczelności komory wewnętrznej,
- materiały zastosowane w produkcji pojemnika A w przypadku:
	- metalowych bolców (próbka 289/22/P1-31), miedzianych drucików z przewodów (próbka 289/22/P1-47), metalowej płytki (próbka 289/22/P1-50), ścieżek z płytki drukowanej (próbka 289/22/P1-73), metalowych elementów z listwy zaciskowej (próbka 289/22/P1-85) nie spełniają kryteriów dla sumy stężeń ołowiu (Pb), kadmu (Cd), rtęci (Hg) i chromu sześciowartościowego (Cr(VI)) określonej w Dyrektywie 94/62/WE oraz stężenia ołowiu (Pb) określonego w Dyrektywie RoHS,
	- czarnego tworzywa przełączników (próbka 289/22/P1-68) nie spełnia kryteriów dla sumy stężeń ołowiu (Pb), kadmu (Cd), rteci (Hg) i chromu sześciowartościowego (Cr(VI)) określonej w Dyrektywie 94/62/WE,
	- gumy i tworzywa klamry z paska (próbki 289/22/P1-6 i 289/22/P1-7), tworzywa otulin przewodu czujnika temperatury (próbka 289/22/P1-9), czarnego tworzywa z włącznika (próbka 289/22/P1-20) nie spełnia kryteriów dla stężenia ftalanu di(2-etyloheksylu) (DEHP) określonego w Dyrektywie RoHS.

## $4.2.$ Opracowanie projektu standardu transportu materiałów medycznych na potrzeby ośrodków transplantologii z wykorzystaniem (BSP) dla pojemników przeznaczonych do przechowywania i transportu komórek, tkanek i narządów

W wyniku zrealizowanych prac określono następujące wstępne założenia do standardu dla pojemników przeznaczonych do przechowywania i transportu komórek, tkanek i narządów z wykorzystaniem (BSP):

- Pojemnik powinien być wyposażony w system chłodzący zasilany elektrycznie gwarantujący 1. utrzymanie temperatury +4 °C w komorze wewnętrznej przez okres od 6 do 9 h dla maksymalnej temperatury powietrza otoczenia wynoszącej 20 °C,
- 2. System chłodzący pojemnika powinien być zasilany elektrycznie z drona,
- 3. Pojemnik powinien umożliwiać uzupełnienie systemu chłodzenia zasilanego elektrycznie zastosowaniem wkładów chłodzących,
- 4. Pojemnik powinien być wykonany z materiałów odpornych na działanie promieniowania świetlnego i działania atmosferyczne przez co najmniej 200 h użytkowania,
- 5. Konstrukcja pojemnika powinna zagwarantować szczelność komory wewnętrznej pojemnika używanego podczas umiarkowanych opadów atmosferycznych,
- 6. Obudowa pojemnika powinna być wytworzona z materiałów gwarantujących wytrzymałość na upadki i uderzenie podczas przenoszenia pojemnika do miejsca zamontowania / odłączenia od drona,
- 7. Pojemnik powinien być wytworzony z materiałów spełniających wymagania dotyczące zawartości substancji niebezpiecznych określone w: Rozporządzeniu REACH, Dyrektywie 94/62/WE, Rozporządzeniu POPs, Dyrektywie RoHS. W szczególności należy zwrócić uwagę na komponenty stanowiące: przełączniki, płytki drukowane i kable z otulinami.
- Wymagania dla poszczególnych podsystemów SBSP  $4.3.$

Uwzględniając wyniki prac zrealizowanych w ramach etapu nr 1 projektu "Opracowanie systemu transportu materiałów medycznych do Ośrodków Transplantologii, z wykorzystaniem środowiska ICT oraz bezzałogowych statków powietrznych (BSP) na przykładzie Śląskiego Centrum Chorób Serc", proponuje się przeprowadzenie badań wyposażenia dronów (wyrobów medycznych używanych w środkach powietrznego transportu medycznego) w zakresie:

- sprawdzenia odporności na przewidywane narażenia środowiskowe, w którym będą stosowane wyroby medyczne; założono, że drony wraz z wyposażeniem umożliwiającym transport medyczny, będą użytkowane w następujących warunkach środowiskowych:
	- temperatura otoczenia od -20 °C do +50 °C,  $\mathbf{u}$
	- wilgotność względna powietrza do 95% w temperaturze otoczenia do +50 °C,  $\mathbf{u}$
	- ciśnienie atmosferyczne normalne od 860 hPa do 1060 hPa (ciśnienie do wysokości 1000 m),  $\blacksquare$
- sprawdzenie stopnia ochrony IP pojemnika po próbach środowiskowych, w celu sprawdzenie wnikania ciał stałych (pyłu) oraz wody do jego wnętrza,
- sprawdzenia wymagań dla wyrobów medycznych o napięciu wejściowym prądu stałego 12 V, 24 V i prądu przemiennego 230 V, w zakresie bezpieczeństwa i funkcjonalności:
	- sprawdzenie działania systemu utrzymywania temperatury w pojemniku przez założony czas w skrajnych temperaturach (najniższej -20 °C oraz najwyższej +50 °C); założono, że

pojemniki powinny zagwarantować czas utrzymania temperatury przekraczający co najmniej 2 - 3 krotnie zakładany maksymalny dopuszczalny czas transportu (min. 12 h),

- sprawdzenie zmiany temperatury wewnątrz pojemnika w przypadku zakłóceń w zasilaniu (działanie systemu utrzymywania temperatury przy spadku napięcia zasilania, temperatura w pojemniku w przypadku trwałej utraty zasilania),
- sprawdzenie czasu prawidłowej pracy systemu utrzymywania temperatury przy zasilaniu z wewnętrznego źródła zasilania (akumulatorów), przy znamionowym obciążeniu akumulatorów,
- sprawdzenie odporności systemu utrzymywania temperatury na zakłócenia elektromagnetyczne,
- wymagania dotyczące wytrzymałości mechanicznej w zakresie wibracji i wstrząsów wielokrotnych oraz spadku swobodnego:
	- sprawdzenie odporności pojemnika, mocowań pojemnika oraz instalacji elektrycznej (o ile występuje) na wibracje, wstrząsy i spadek swobodny,
	- " sprawdzenie stopnia ochrony IK pojemnika po próbach środowiskowych, w celu sprawdzenie jego wytrzymałości na uderzenia zewnętrzne,
	- kontrola stateczności konstrukcji (statku BSP wraz z pojemnikiem) poprzez wyznaczenie środka ciężkości na powierzchni płaskiej,
	- sprawdzenie wytrzymałości i pewności mocowania pojemnika:
		- podwieszonego (wariant 1): sprawdzenie wytrzymałości mechanicznej elementów mocowania i ich odporności na drgania,
		- umieszczonego wewnątrz ładowni BST (wariant 2): sprawdzenie doboru elementów  $\bullet$ stabilizujących pojemnik w przestrzeni ładunkowej oraz ich odporności na drgania,
- wymagania dotyczące niezawodności systemu kontroli i rejestracji parametrów w pojemniku (temperatura, ciśnienie, wstrząsy), których zachowanie decyduje o możliwości wykorzystania transportowanych organów:
	- określenie wymaganego poziomu nienaruszalności funkcji pomiarowych,

20

- oszacowanie niezawodności układu kontroli i rejestracji parametrów (temperatura, ciśnienie),
- wymagania dotyczące informacji dostarczanych przez wytwórcę, warunkujących bezpieczeństwo użytkowania środków powietrznego transportu medycznego:
- kontrola wyposażenia w spadochron lub inny sposób zabezpieczenia przed skutkami awaryjnego (niekontrolowanego) lądowania (spadku) statku BSP wraz z pojemnikiem.

Przy doborze odpowiedniej metody badawczej należy uwzględnić maksymalna masę startową MTOM oznaczającą maksymalną określoną przez producenta lub konstruktora masę bezzałogowego statku powietrznego obejmującą obciążenie użytkowe i paliwo, przy której można eksploatować bezzałogowy statek powietrzny.

Obecnie dostępne pojemniki przeznaczone do transportu materiału medycznego / biologicznego w tym m.in. organów do przeszczepu nie są przystosowane pod względem konstrukcyjnym do jego bezpośredniego podwieszenia (podczepienia) do bezzałogowego statku powietrznego BSP, ze względu m.in. na brak elementów połączeniowych zarówno w pojemniku jak i w samym statku. Pojemniki obecnie stosowane można wykorzystać w logistyce medycznej poprzez:

- zastosowanie przytwierdzonego do statku BSP dodatkowego pojemnika stanowiącego przestrzeń ładunkową dla właściwego pojemnika z materiałem biologicznym i stanowiącym jednocześnie jego ochronę przed czynnikami zewnętrznymi albo
- poprzez bezpośrednie umieszczenie przedmiotowego pojemnika w statku BSP wyposażonym we własną przestrzeń ładunkową.

Przystosowanie pojemnika dostępnego na rynku do bezpośredniego podczepienia do statku BSP wymaga zarówno zmian konstrukcyjnych jak i przeprowadzenia stosownych badań i testów uwzględniających m.in.:

- bezpieczeństwo konstrukcji,
- zapewnienia właściwych warunków transportowych dla transportowanego materiału medycznego (np. tkanek) w czasie lotu,
- skuteczności elementów połączeniowych na styku pojemnik statek bezzałogowy BSP.

Założono, że w projekcie będą wykorzystywane specjalistyczne, uniwersalne pojemniki przeznaczone do transportu organów (serca i wątroby), krwi, szczepionek, anatoksyn, leków i innych materiałów medycznych dostępne na rynku, spełniające wymagania dotyczące oceny zgodności (oznakowane znakiem CE, spełniające wymagania mających zastosowanie rozporządzeń i dyrektyw Parlamentu Europejskiego i Rady (MDR, IATA-GRD, ICAO, REACH, RoHS i EMC).

W związku z powyższym wyspecyfikowano badania, które dotyczą zastosowania oznakowanego znakiem CE pojemnika medycznego w BSP.

Ze względu na wyłączenie z rozporządzenia Parlamentu Europejskiego i Rady (UE) 2017/745 z dnia 5 kwietnia 2017 r. w sprawie wyrobów medycznych:

- wyrobów, które przy wprowadzeniu do obrotu lub do używania zawierają krew ludzką, produkty krwiopochodne, osocza lub komórki krwi pochodzenia ludzkiego,
- wyrobów zawierających przeszczepiane narządy, tkanki lub komórki pochodzenia zwierzęcego lub ich pochodne lub się z nich składające

oraz brak możliwości formalnego wykorzystania norm zharmonizowanych z ww. rozporządzeniem, w odniesieniu do wyposażenia wykorzystywanego do transportu za pomocą bezzałogowych systemów powietrznych BSP wyrobów, przewiduje się zastosowanie niżej wymienionych norm, traktowanych jako zasady techniki:

- PN-EN 60529:2003 Stopnie ochrony zapewnianej przez obudowy (Kod IP)
- · PN-EN 60529:2003/A2:2014-07 Stopnie ochrony zapewnianej przez obudowy (Kod IP)
- PN-EN 62262:2003 Stopnie ochrony przed zewnętrznymi uderzeniami mechanicznymi zapewnianej przez obudowy urządzeń elektrycznych (Kod IK)
- PN-EN 62262:2003/A1:2022-06 Stopnie ochrony przed zewnętrznymi uderzeniami mechanicznymi zapewnianej przez obudowy urządzeń elektrycznych (Kod IK)
- PN-EN 61508-1:2010 Bezpieczeństwo funkcjonalne elektrycznych/elektronicznych/programowalnych elektronicznych systemów związanych z bezpieczeństwem -- Część 1: Wymagania ogólne
- PN-EN 61508-2:2010 Bezpieczeństwo funkcjonalne elektrycznych/elektronicznych/programowalnych elektronicznych systemów związanych z bezpieczeństwem -- Część 2: Wymagania dotyczące elektrycznych/elektronicznych/programowalnych elektronicznych systemów związanych z bezpieczeństwem
- PN-EN 61508-3:2010 Bezpieczeństwo funkcjonalne elektrycznych/elektronicznych/programowalnych elektronicznych systemów związanych z bezpieczeństwem -- Część 3: Wymagania dotyczące oprogramowania
- PN-EN 61508-5:2010 Bezpieczeństwo funkcjonalne  $\bullet$ elektrycznych/elektronicznych/programowalnych elektronicznych systemów związanych z bezpieczeństwem -- Część 5: Przykłady metod określania poziomów nienaruszalności bezpieczeństwa
- · PN-EN 61508-6:2010 Bezpieczeństwo funkcjonalne elektrycznych/elektronicznych/programowalnych elektronicznych systemów związanych z bezpieczeństwem -- Część 6: Wytyczne do stosowania IEC 61508-2 i IEC 61508-3
- PN-EN 60068-1:2014-06 Badania środowiskowe -- Część 1: Postanowienia ogólne i wytyczne
- · PN-EN 60068-2-14:2009 Badania środowiskowe -- Część 2-14: Próby -- Próba N: Zmiany temperatury
- PN-EN 60068-2-17:2001 Badania środowiskowe -- Próby -- Próba Q: Szczelność  $\bullet$
- PN-EN 60068-2-1:2009 Badania środowiskowe -- Część 2-1: Próby -- Próba A: Zimno
- · PN-EN 60068-2-2:2009 Badania środowiskowe -- Część 2-2: Próby -- Próba B: Suche gorąco
- · PN-EN 60068-2-30:2008 Badania środowiskowe -- Część 2-30: Próby -- Próba Db: Wilgotne goraco cykliczne (cykl 12 h + 12 h)
- · PN-EN 60068-2-31:2010 Badania środowiskowe -- Część 2-31: Próby -- Próba Ec: Udary spowodowane nieostrożnym obchodzeniem się z wyrobami, głównie typu urządzenie
- · PN-EN 60068-2-39:2016-04 Badania środowiskowe -- Część 2-39: Próby -- Próby i wytyczne: Próby kombinowane, temperatura lub temperatura i wilgotność w połączeniu z niskim ciśnieniem atmosferycznym
- · PN-EN 60068-2-40:2002 Badania środowiskowe -- Część 2-40: Próby -- Próba Z/AM: Próba kombinowana zimno/niskie ciśnienie atmosferyczne
- · PN-EN 60068-2-41:2002 Badania środowiskowe -- Część 2-41: Próby -- Próba Z/BM: Próba kombinowana suche gorąco/niskie ciśnienie atmosferyczne
- PN-EN 60068-2-47:2005 Badania środowiskowe -- Część 2-47: Próby -- Mocowanie wyrobów do prób wibracyjnych, udarowych i innych podobnych prób dynamicznych
- PN-EN 60068-2-53:2010 Badania środowiskowe -- Część 2-53: Próby i wytyczne: Próby kombinowane przy narażeniach klimatycznych (temperatura/wilgotność) i dynamicznych (wibracje/udary)
- · PN-EN 60068-2-55:2013-11 Badania środowiskowe -- Część 2-55: Próby -- Próba Ee i wytyczne -- Badanie ładunku luźnego włącznie z kolebaniem

22

· PN-EN 60068-2-57:2013-12 Badania środowiskowe -- Część 2-57: Próby -- Próba Ff: Wibracje -- Metoda zarejestrowanego przebiegu drgań i dudnień sinusoidalnych

- · PN-EN 60068-2-64:2008/A1:2020-07 Badania środowiskowe -- Część 2-64: Próby -- Próba Fh: Wibracje przypadkowe szerokopasmowe i wytyczne
- · PN-EN 60068-2-64:2008 Badania środowiskowe -- Część 2-64: Próby -- Próba Fh: Wibracje przypadkowe szerokopasmowe i wytyczne
- · PN-EN 60068-2-65:2013-11 Badania środowiskowe -- Część 2-65: Próby -- Próba Fg: Wibracje -- Metoda akustycznego wzbudzania
- · PN-EN 60068-2-66:1999 Badania środowiskowe -- Próby -- Próba Cx: Wilgotne gorąco stałe (para nienasycona pod ciśnieniem)
- · PN-EN 60068-2-67:2004/A1:2019-11 Badania środowiskowe -- Część 2-67: Próby -- Próba Cy: Wilgotne gorąco stałe, próba przyspieszona przeznaczona głównie dla podzespołów
- PN-EN 60068-2-67:2004 Badania środowiskowe -- Część 2-67: Próby -- Próba Cy: Wilgotne goraco stałe, próba przyspieszona przeznaczona głównie dla podzespołów
- PN-EN 60068-2-68:2002 Badania środowiskowe -- Część 2-68: Próby -- Próba L: Pył i piasek
- · PN-EN 60068-2-6:2008 Badania środowiskowe -- Część 2-6: Próby -- Próba Fc: Wibracje (sinusoidalne)
- · PN-EN 60068-2-78:2013-11 Badania środowiskowe -- Część 2-78: Próby -- Próba Cab: Wilgotne goraco stałe
- · PN-EN 60068-2-7:2002 Badania środowiskowe -- Część 2-7: Próby -- Próba Ga i wytyczne: przyspieszenie stałe
- · PN-EN 60068-2-80:2005 Badania środowiskowe -- Część 2-80: Próby -- Próba Fi: Wibracje badanie mieszanymi rodzajami drgań
- · PN-EN 60068-2-81:2007 Badania środowiskowe -- Część 2-81: Próby -- Próba Ei: Udary --Synteza widma przenoszenia udaru
- · PN-EN 60068-3-1:2012 Badania środowiskowe -- Część 3-1: Dokumentacja pomocnicza i wytyczne -- Próby zimna i suchego gorąca
- · PN-EN 60068-3-4:2008 Badania środowiskowe -- Część 3-4: Dokumentacja pomocnicza i wytyczne -- Próby wilgotnego gorąca
- · PN-EN 60068-3-8:2010 Badania środowiskowe -- Część 3-8: Dokumentacja pomocnicza i wytyczne -- Wybór odpowiedniej metody spośród prób wibracyjnych
- · PN-EN 60068-5-2:2002 Badania środowiskowe -- Część 5-2: Wytyczne do opracowania metod badań -- Terminy i definicje

# 4.3.1. Badanie stopnia ochrony IP

23

Pomimo tego, że producent deklaruje stopień ochrony produkowanego przez siebie pojemnika, warunki środowiskowe występujące podczas lotu mogą odbiegać od przewidzianych przez producenta.

Dodatkowo pojemnik podczas lotu jest narażony na drgania i przypadkowe uderzenia związane z transportem pojemnika na lądzie i mocowaniem go do BSP / w przestrzeni ładunkowej BSP.

W związku z powyższym zachodzi konieczność weryfikacji stopnia ochrony IP pojemnika po przeprowadzeniu prób środowiskowych (wilgotne gorąco stałe – próba Cab, zimno – próba A, suche gorąco - próba B) oraz spadku swobodnego i przeprowadzeniu próby odporności na uderzenia mechaniczne. Uzyskany wynik prób da jednoznaczną odpowiedź, czy budowa testowanego pojemnika gwarantuje deklarowany stopień ochrony IP, IK w warunkach środowiskowych jakie z mogą wystąpić podczas lotu.

Stopień ochrony zapewnianej przez obudowę pojemnika jest oznaczony kodem IP (ang. Ingress Protection).

| <b>Element</b>                        | Cyfra lub<br>litery     | Znaczenie dla ochrony<br>urządzenia                                    | Znaczenie dla ochrony osób                   |
|---------------------------------------|-------------------------|------------------------------------------------------------------------|----------------------------------------------|
| Litery kodu                           | IP                      |                                                                        |                                              |
| Pierwsza cyfra<br>charakterystyczna   |                         | Przed wnikaniem obcych ciał<br>stałych:                                | Przed dostępem do części<br>niebezpiecznych: |
|                                       | $\bf{0}$                | bez ochrony                                                            | bez ochrony                                  |
|                                       | $\mathbf{1}$            | o średnicy $\geq$ 50 mm                                                | wierzchem dłoni                              |
|                                       | $\overline{\mathbf{2}}$ | o średnicy $\geq$ 12,5 mm                                              | palcem                                       |
|                                       | 3                       | o średnicy $\geq$ 2,5 mm                                               | narzędziem                                   |
|                                       | 4                       | o średnicy $\geq 1,0$ mm                                               | drutem                                       |
|                                       | 5                       | ochrona przed pyłem                                                    | drutem                                       |
|                                       | 6                       | pyłoszczelne                                                           | drutem                                       |
| Druga cyfra<br>charakterystyczna      |                         | Przed wnikaniem wody<br>i szkodliwymi jej skutkami:                    |                                              |
|                                       | $\bf{0}$                | bez ochrony                                                            |                                              |
|                                       | $\mathbf 1$             | kapiącej                                                               |                                              |
|                                       | $\overline{2}$          | kapiącej (przy nachyleniu do<br>$15^\circ$                             |                                              |
|                                       | 3                       | natryskiwanej                                                          |                                              |
|                                       | 4                       | rozbryzgiwanej                                                         |                                              |
|                                       | 5                       | lanej strugą                                                           |                                              |
|                                       | 6<br>lanej silną strugą |                                                                        |                                              |
|                                       | $\overline{\mathbf{z}}$ | przy zanurzeniu krótkotrwałym                                          |                                              |
|                                       | 8                       | przy zanurzeniu długotrwałym                                           |                                              |
|                                       | 9                       | przy wysokim ciśnieniu<br>i strumieniu wody o wysokiej<br>temperaturze |                                              |
| Litera dodatkowa<br>(nieobowiązująca) |                         |                                                                        | Przed dostępem do części<br>niebezpiecznych: |
|                                       | A                       |                                                                        | wierzchem dłoni                              |
|                                       | B                       |                                                                        | palcem                                       |

Skrócony opis elementów kodu IP przedstawia poniższa tabela.

 $24\,$ 

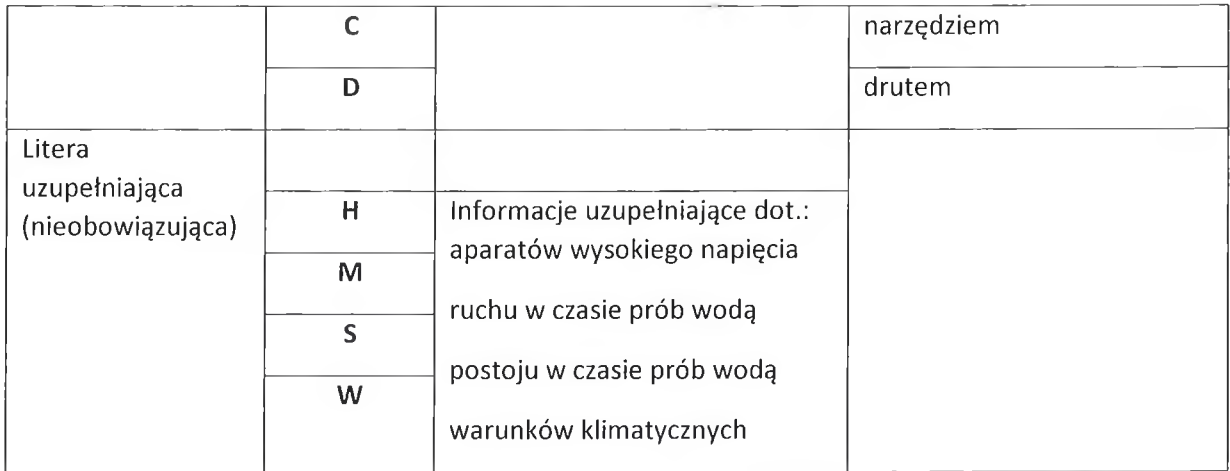

Na podstawie powyższej tabeli można stwierdzić, że:

- a) wersja 1 pojemnik podwieszony pod BST powinien posiadać obudowę zapewniającą stopień ochrony IP66,
- b) wersja 2 pojemnik transportowany w przestrzeni ładunkowej BST powinien posiadać stopień ochrony min. IP54.

## 4.3.2. Badanie klasy odporności IK

W normie PN-EN62262:2003 podano klasyfikację stopni ochrony zapewnianej przez obudowy, szczególnie urządzeń elektrycznych, przed zewnętrznymi udarami mechanicznymi (Tabela poniżej).

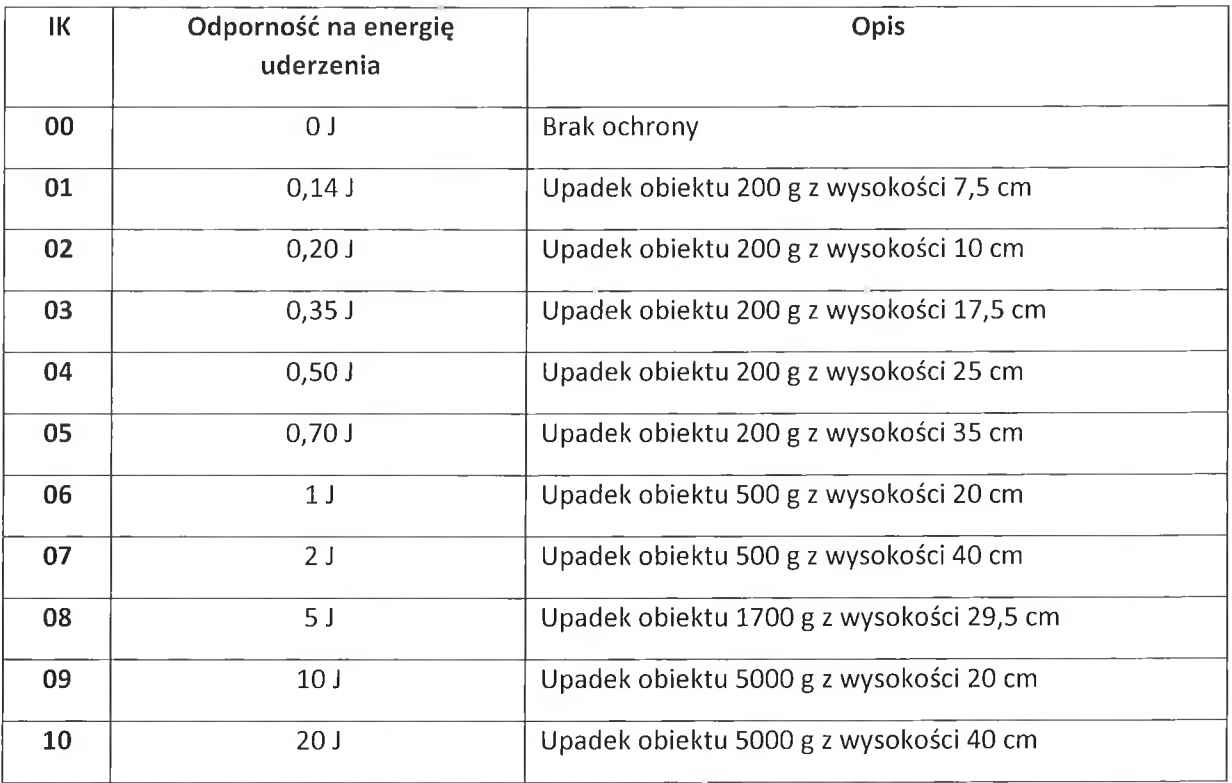

Na podstawie powyższej tabeli można stwierdzić, że:

a) wersja 1 - pojemnik podwieszony pod BST powinien posiadać obudowę zapewniającą stopień ochrony IK10,

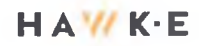

- b) wersja 2 pojemnik transportowany w przestrzeni ładunkowej BST powinien posiadać stopień ochrony min. IKO7.
- 4.3.3. Wymagania dotyczące niezawodności systemu kontroli i rejestracji parametrów w pojemniku (temperatura, ciśnienie, wstrząsy), których zachowanie decyduje o możliwości wykorzystania transportowanych organów.

Funkcje realizowane przez elektryczne, elektroniczne i programowalne układy sterowania, istotne z punktu widzenia bezpieczeństwa lub znaczenia dla nadzorowanego procesu, powinny się charakteryzować wysoką niezawodnością. Wynika to z prostego szacowania strat, jakie miałyby miejsce w przypadku, gdyby zastosowany układ sterowania lub monitorowania parametrów procesu nie wykonał założonych funkcji z powodu zakłóceń, uszkodzenia lub nieprawidłowego działania. Jeżeli brak realizacji danej funkcji bezpośrednio zwiększa ryzyko lub przyczynia się do znacznych strat, przy jednoczesnym braku innych środków redukcji tego ryzyka, mamy do czynienia z tzw. funkcją bezpieczeństwa. Niewątpliwie monitorowanie parametrów w pojemniku transportowanym BST ma pierwszoplanowe znaczenie dla życia i zdrowia biorcy transportowanego organu.

Uwzględniając tylko ciężkość możliwej szkody (śmierć pacjenta), jaka może mieć miejsce jeżeli system monitorowania parametrów w pojemniku zawiedzie, można stwierdzić że system ten powinien się charakteryzować wysokim poziomem niezawodności.

Na podstawie analizy przeprowadzonej w oparciu o normy serii PN-EN 61508 funkcji monitorowania parametrów w pojemniku należy przypisać poziom nienaruszalności bezpieczeństwa min. SIL2.

Możliwe są dwa sposoby osiągnięcia poziomu nienaruszalności SIL2:

- a) zastosowanie systemu o potwierdzonym poziomie nienaruszalności bezpieczeństwa (takie systemy mogą być trudno nieosiągalne na rynku),
- b) zastosowanie dwóch systemów (redundancja), z których każdy realizuje założone funkcje.

Biorąc pod uwagę wymagany poziom nienaruszalności bezpieczeństwa SIL2 należy zaprojektować i zbudować system monitorowania parametrów z wykorzystaniem zasad opisanych w serii norm PN-EN 61508.

### Badania drgań

26

Przyczyną powstających wibracji podczas transportu bezzałogowym statkiem powietrznym może być:

- praca silnika/ów,
- udary podczas lądowania,
- powstanie luzu w mocowaniach,
- brak dokładności w montażu urządzenia,
- złe wyważenie elementów,
- $\overline{\phantom{0}}$ zużycie materiału,
- przemieszczenie ładunku.

Ze względu na brak ustaleń normatywnych, w zakresie transportowania ładunków przez BSP, w szczególności rodzajów i sposobów mocowania pojemników, jak również metodyki przeprowadzania badań, etap wstępny badań powinien uwzględniać pomiar drgań. Szczególnemu nadzorowi powinien podlegać uchwyt łączący BSP z pojemnikiem oraz inne elementy konstrukcyjne mające wpływ na to połączenie / zabezpieczenie ładunku. Pomiar należy prowadzić w pełnym zakresie obrotów silnika oraz przy wykonywaniu typowych manewrów (zmiana wysokości, skręcanie itp.). Ze względu na odmienny charakter narażenia (udar), osobnej rejestracji należy poddać również manewr lądowania BSP.

Na drodze analizy zarejestrowanego sygnału czasowego drgań, w tym analizy częstotliwościowej, należy dobrać rodzaj wytrzymałościowych badań wibracyjnych (narażenia).

Na obecnym etapie, proponuje się rozpatrzenie w szczególności następujących rodzajów narażeni:

- drgania sinusoidalne,
- narażenie na udary,
- drgania losowe.

Narażenie na drgania sinusoidalne z przemiataniem i ewentualnym zatrzymaniem w rezonansie pozwolą, zasymulować w sposób odtwarzalny i kontrolowany, warunki odpowiadające standardowym operacjom w trakcie lotu (wznoszenie, przyspieszanie, manewrowanie). Proponuje się przeprowadzenie badań w oparciu o normę PN-EN 60068-2-6:2008 "Badania środowiskowe. Część 2-6. Próba Fc: Wibracje (sinusoidalne)". Biorąc pod uwagę obiekt odpowiedzialny za źródło drgań (BSP wyposażony w silniki wysokoobrotowe) przewiduje się, że narażenie należy prowadzić w zakresie częstotliwości 10 – 2000 Hz. W zależności od odpowiedzi badanej konstrukcji, należy mieć również na uwadze zasadność, przeprowadzenia badania w ewentualnych częstotliwościach rezonansowych.

Narażenie rozpatrywanego urządzenia na udary, w normalnej eksploatacji, występuje w momencie manewru lądowania. W zależności od wyników otrzymanych na etapie pomiarów wstępnych, proponuje się zastosowanie się jednego z trzech kształtów narażenia opisanych w normie PN-EN 60068-2-27:2009 "Badania środowiskowe -- Część 2-27: Próby -- Próba Ea i wytyczne: Udary". Proponowana metoda badawcza opisuje wykonywanie badań z zastosowaniem jako narażenie, przebiegu o kształcie półsinusoidalnego, piłokształtnego oraz trapezowego (zarówno w kierunku dodatnim i ujemnym).

Dla uzupełnienia powyższych badań zasadnym będzie również przeprowadzenie badań wibracyjnych o losowym rozkładzie widmowym, w oparciu o normę PN-EN 60068-2-64:2008/A1:2020-07 "Badania środowiskowe -- Część 2-64: Próby -- Próba Fh: Wibracje przypadkowe szerokopasmowe i wytyczne".

Ze względu na zakładane wykorzystanie konstrukcji BSP, dopuszczonej przez odpowiednie organy kontroli do lotów, zakłada się że badania prowadzone będą ze szczególnym uwzględnieniem elementów odpowiedzialnych za montaż i zabezpieczenie transportowanego ładunku.

Również w przypadku zastosowania pojemnika wykonanego z materiału (np. metalu), którego elementy konstrukcyjne wymagają zastosowania połączeń nierozłącznych (np. spawanych, klejonych, zgrzewanych itp.), należy uwzględnić dodatkowy wpływu drgań na wytrzymałość tych połączeń. Dodatkowo podczas badań należy uwzględnić wpływ drgań na skuteczność połączenia rozłącznego mocującego statek BSP z pojemnikiem, przy maksymalnym dopuszczalnym obciążeniu MTOM.

## 4.3.4. Badanie wytrzymałościowe

Pojemnik z transportowaną przesyłką medyczną podczepiony bezpośrednio do statku BSP lub wariantowo zastosowany kontener transportowy stanowiący dodatkową przestrzeń ładunkową dla pojemnika z zawartością przesyłki, narażony jest na skutki uderzeń, wstrząsów i upadków, które mogą wystąpić podczas awarii lub zewnętrznych czynników występujących podczas operacji logistycznej. Próba spadków swobodnych jest odpowiednia dla wyrobów, które w czasie transportu mogą ulec spadkom ze środka transportowego na skutek działania czynników zewnętrznych lub awarii. Celem próby jest ujawnienie słabości mechanicznej i/lub pogorszenia przewidzianych właściwości wyrobu. Procedura badawcza zawarta w normie PN-EN 60068-2-31:2010 "Badania środowiskowe. Część 2-31: Próby. Próba Ec Udary spowodowane nieostrożnym obchodzeniem się wyrobami, głównie typu urządzenie" określa warunki niezbędne dla przeprowadzenia próby m.in. takie jak:

- powierzchnia probiercza powinna być gładką, twardą, sztywną powierzchnią betonową lub stalową (szczegółowe wymagania dotyczące powierzchni urządzenia probierczego zawarto w pkt. 5.1.2 normy PN-EN60068-2-31:2010),
- wysokość spadku zależność wysokości spadku swobodnego od masy zawarto w pkt. 5.2.3 normy PN-EN60068-2-31:2010 (badanie należy przeprowadzić przy maksymalnej masie MTOM pojemnika),
- oględziny wstępne i końcowe,
- spadek na powierzchnię pojemnika lub na jego krawędź lub naroże zgodnie z pkt. 5.1.3.1 i 5.1.3.2 ww. normy.

## 4.3.5. Badania klimatyczne

Badania klimatyczne należy przeprowadzić w warunkach środowiskowych zbliżonych do warunków atmosferycznych (ciśnienia atmosferycznego, temperatury, wilgotności) charakterystycznych dla warunków przelotu statku BSP tj. panujących na wysokości ok. 120 m, z uwzględnienie warunków klimatycznych panujących w różnych porach roku. Ze względu na zastosowanie w pojemniku do transportu materiału medycznego / biologicznego systemu utrzymywania stałej temperatury za pomocą suchego lodu lub wyposażonego dodatkowo w układ sprężarkowy, badanie należy przeprowadzić na skuteczność układu chłodzenia przy skrajnych i zmiennych warunkach atmosferycznych. Badanie powinno wykazać, że w pojemniku utrzymywana jest stała temperatura deklarowana przez producenta pojemnika, a w szczególności pozwalająca utrzymywać temperaturę w przedziale od 0°C do 4°C co najmniej przez 48 h.

Natomiast w odniesieniu do konieczności przeprowadzenia badań pod kątem wpływu ciśnienia atmosferycznego panującego na wysokości przelotu statku BSP (ok. 120 m) na pojemnik z materiałem medycznym / biologicznym, to zgodnie z informacją zawartą w normie PN-EN IEC 60068-2-13:2021-11 "Badania środowiskowe. Część 2-13: Próby. Próba M:Niskie ciśnienie atmosferyczne", wysokości do 1000 m odpowiadają normalnemu ciśnieniu atmosferycznemu tj. od 860 hPa do 1060 hPa. W związku z powyższym należy przyjąć, że loty statku BSP na wysokości ok. 120m przebiegają przy normalnym ciśnieniu atmosferycznym.

## 4.3.6. Badanie hałasu

28

Badanie hałasu należy przeprowadzić zgodnie z Rozporządzeniem Delegowanym Komisji (UE) 2019/945 z dnia 12 marca 2019 r. "w sprawie bezzałogowych systemów powietrznych oraz operatorów bezzałogowych systemów powietrznych z państw trzecich" zgodnie z procedurą zawartą w Załączniku Część 13. Procedura badania emisji hałasu powinna być zgodna z normą EN ISO 3744:2010 z uwzględnieniem uzupełnień zawartych w Części 13 ww. załącznika, w szczególności takich czynników jak:

- warunki montażu statku,
- warunki działania podczas badania
- obliczanie poziomu ciśnienia akustycznego uśrednionego w czasie.

Zgodnie z Częścią 14 ww. załącznika do rozporządzenia, należy przeprowadzić kontrolę oznaczenia gwarantowanego poziomu mocy akustycznej.

Dodatkowo (opcjonalnie) należy uwzględnić wyposażenie bezzałogowego statku BSP przeznaczonego do transportu przesyłki medycznej w dźwiękowy sygnał bezpieczeństwa, który wpłynie na poprawę bezpieczeństwa personelu odbierającego przesyłkę przy lądowaniu statku BSP, w szczególności przed obrażeniami spowodowanymi przez łopaty śmigieł. Odpowiednie wymagania bezpieczeństwa z uwzględnieniem zalecanego największego poziomu sygnału bezpieczeństwa a także metody badań i kryteria projektowe zawarto w normie PN-EN ISO 7731:2009 "Ergonomia. Sygnały bezpieczeństwa dla obszarów publicznych i obszarów pracy. Dźwiękowe sygnały bezpieczeństwa."

#### $4.4.$ Testy algorytmów agregacji obiektów identyfikowalnych i nieidentyfikowalnych

## 4.4.1.w środowisku testowym na obiektach mock

Testy algorytmów obiektów identyfikowalnych jak i nieidentyfikowalnych realizowane były na podczas wytwarzania algorytmów w Etapie 2.

Zarówno raport z testów jak i wnioski zostały opisane w raporcie z prac Etapu 2 w rozdziale 8.

# Załącznik: raport\_etap\_2\_podpisany.pdf

# 4.4.2. Testy algorytmów z rzeczywistymi źródłami danych

## 4.4.2.1. Obiekty identyfikowalne

Biorąc pod uwagę wpływ wykorzystanego w projekcie BSP i wiedzy na temat zainstalowanych na pokładzie urządzeń identyfikacyjnych zadanie realizowane jest obecnie (w Etapie IV) i będzie realizowane w etapie kolejnym (w Etapie V).

# 4.4.2.2. Obiekty nieidentyfikowalne

29

Biorac pod uwagę wpływ wykorzystanego w projekcie BSP i wiedzy na temat zainstalowanych na pokładzie urządzeń identyfikacyjnych zadanie realizowane jest obecnie (w Etapie IV) i będzie realizowane w etapie kolejnym (w Etapie V).

## 4.4.3. Testy połączonych algorytmów agregacji z rzeczywistymi źródłami danych

Etap wymaga zrealizowania pkt 4.4.2.1 oraz 4.4.2.2, wobec czego realizacja planowana jest po ukończeniu w/w punktów w Etapie V.

**30.09.2023 r.**

**RAPORT Z REALIZACJI ETAPU PROJEKTU (OSIĄGNIĘCIA KAMIENIA MILOWEGO)**

# **Nr etapu: 5**

**Nr osiągniętego TRL po zakończeniu etapu: VII**

**Opracowanie systemu transportu materiałów medycznych do Ośrodków Transplantologii, z wykorzystaniem środowiska ICT**

**oraz bezzałogowych statków powietrznych (BSP) na przykładzie Śląskiego Centrum Chorób Serca**

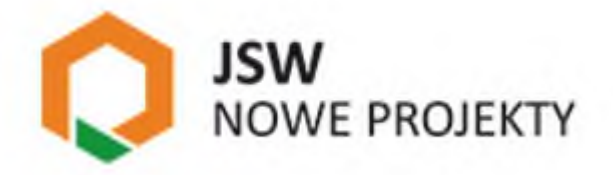

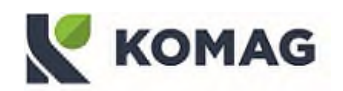

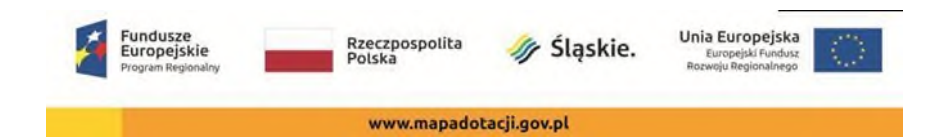

# Spis treści

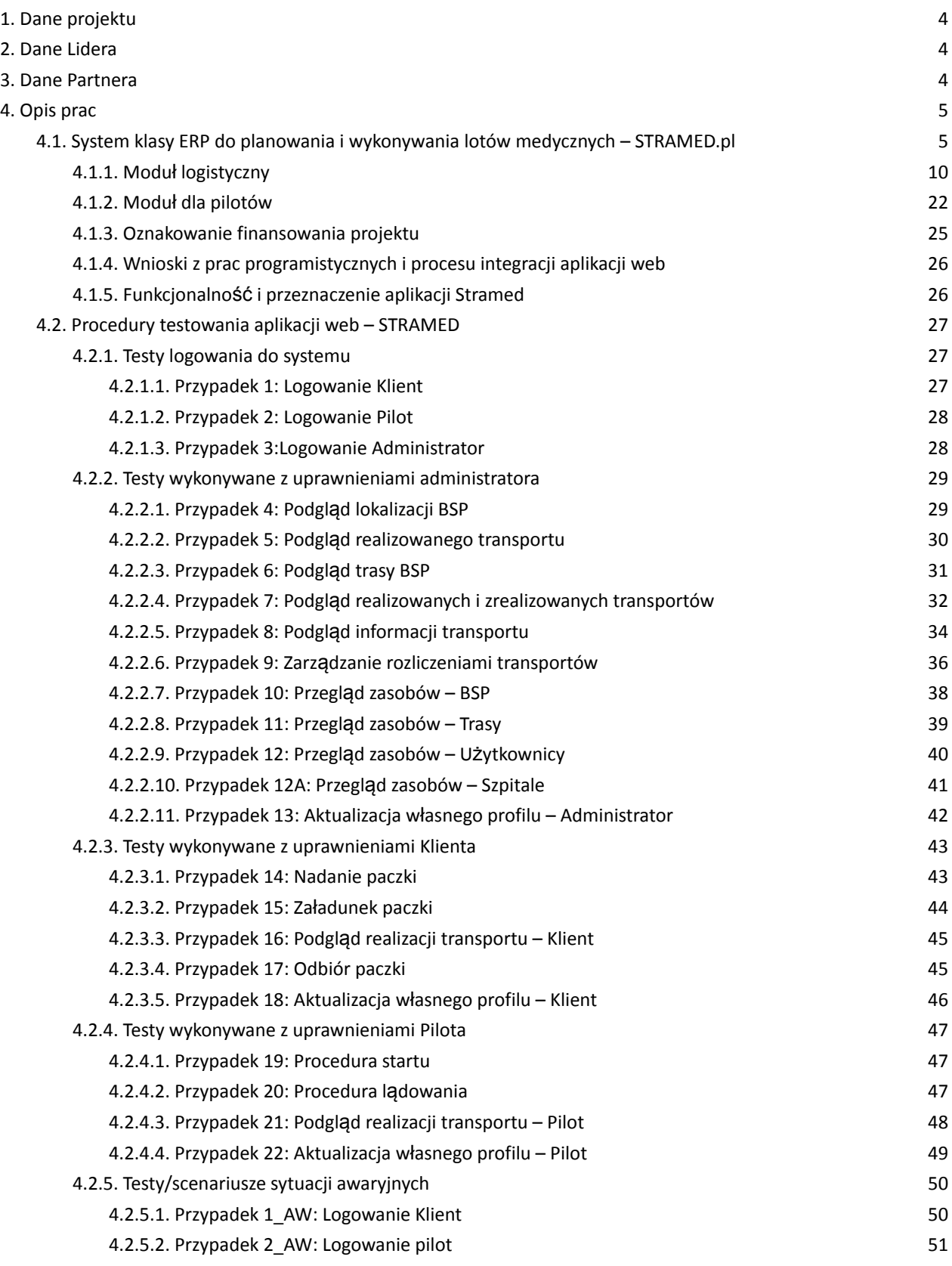

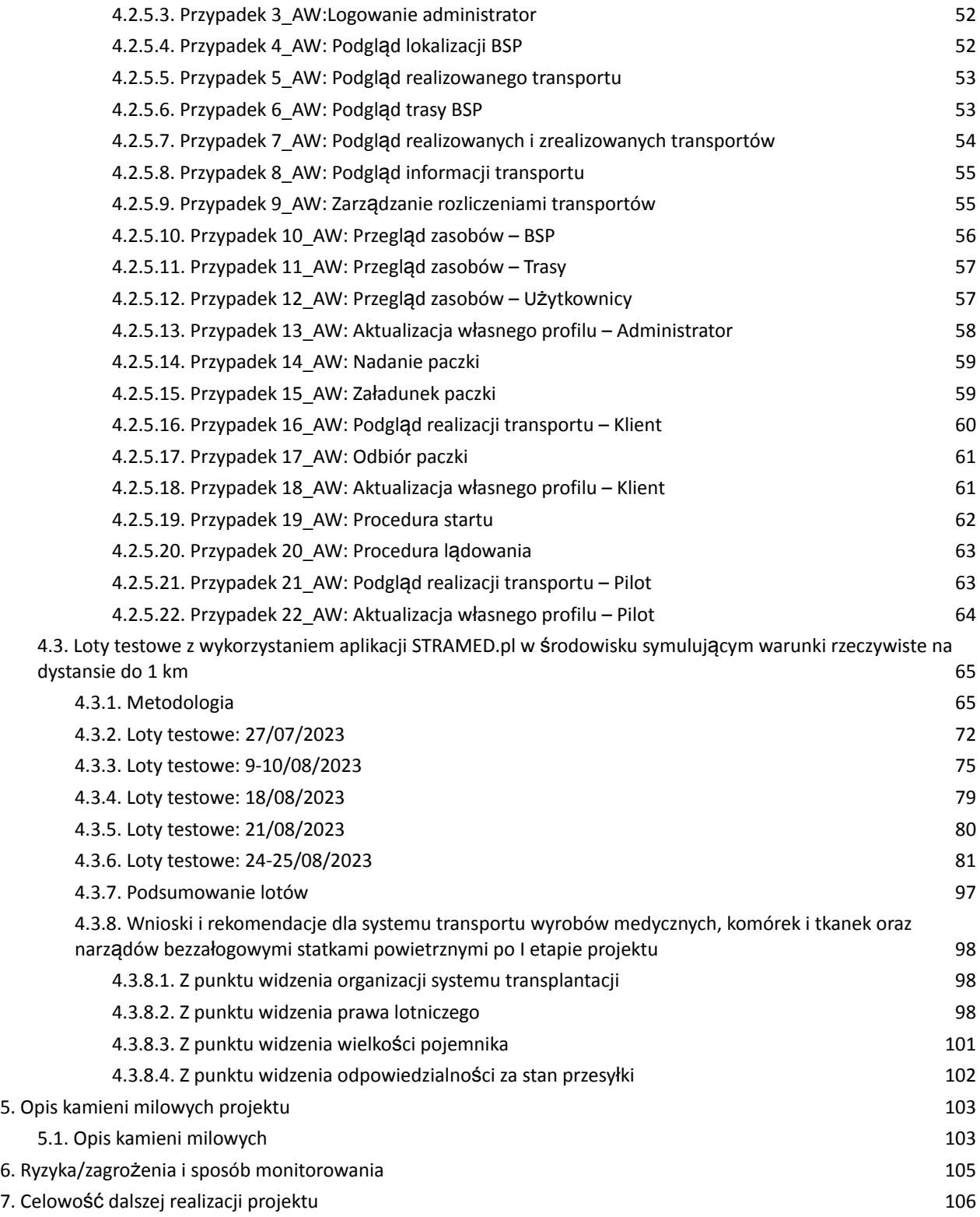

Załącznik nr 1 - Raport z działań wykonanych w związku z poszukiwaniami lądowisk i ustalaniem tras w ramach Umowy nr TB/175/ZP-150/2022 - projekt pt. "Opracowanie systemu transportu materiałów medycznych do Ośrodków Transplantologii z wykorzystaniem środowiska ICT oraz bezzałogowych statków powietrznych (BSP) na przykładzie Śląskiego Centrum Chorób Serca"

# <span id="page-205-0"></span>1. Dane projektu

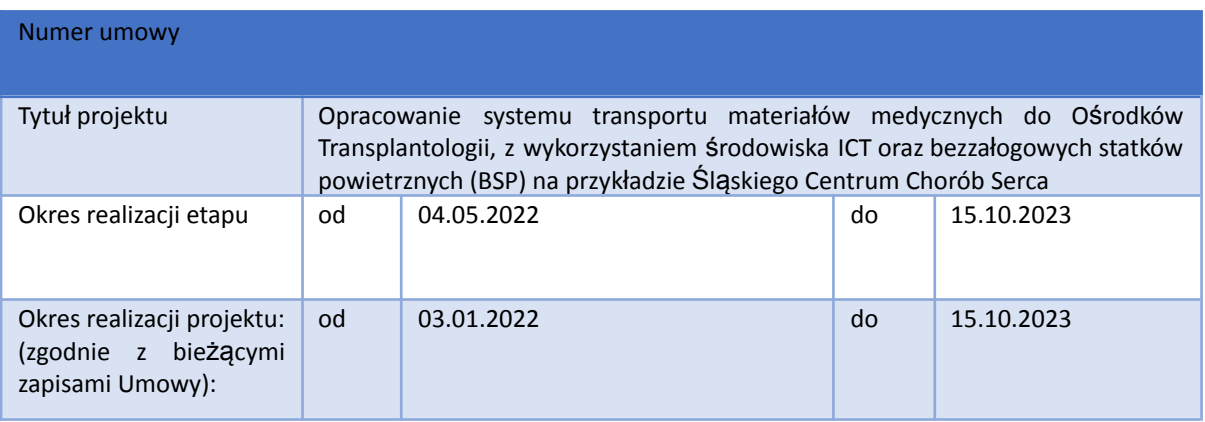

# <span id="page-205-1"></span>2. Dane Lidera

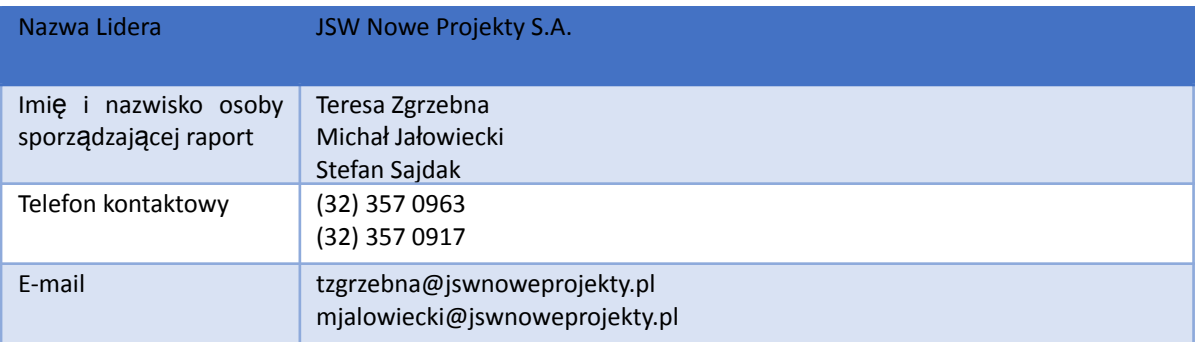

# <span id="page-205-2"></span>3. Dane Partnera

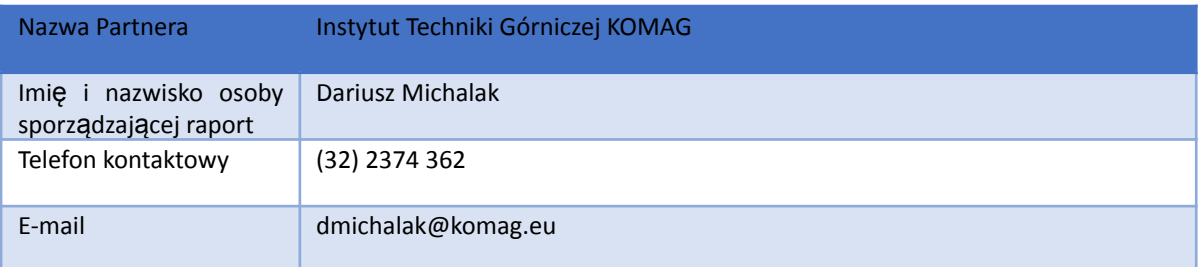

# <span id="page-206-0"></span>4. Opis prac

W ramach zadania przeprowadzono następujące prace:

- 1. Przeprowadzono testy integracji systemów trackingu SBSP ze środowiskiem testowym, w tym testy systemów identyfikowalnych (np. ADS-B, FLARM), z wykorzystaniem infrastruktury naziemnej (odbiornik ADS-B, FLARM) oraz zamontowanego na BSP nadajnika (ADS-B, FLARM), co pozwoliło na potwierdzenie w środowisku testowym słuszności zaproponowanych we wcześniejszych etapach pracy koncepcji.
- 2. Dokonano integracja procedur z narzędziami wsparcia teleinformatycznego poprzez digitalizację procesu zamawiania, monitorowania i rozliczania usługi transportu medycznego.
- 3. Przeprowadzono prace programistyczne związane ze stworzeniem systemu klasy ERP do planowania i wykonywania lotów medycznych. Na podstawie stworzonego wcześniej modelu technicznego opracowano moduły systemu ERP do planowania i wykonywania lotów medycznych w technologii aplikacji web, w językach programowania PHP, Javascript, Python oraz Java, zbudowanym na bazie danych MySQL, wybranej jako najbardziej efektywnej w celu przechowywania danych, właściwej prędkości działania i możliwości integracją ze źródłami zewnętrznymi. Co pozwoliło na implementację opracowanych algorytmów agregacji dla obiektów identyfikowalnych i dla obiektów nieidentyfikowalnych z serwisem opisującym przestrzeń powietrzną. Opracowana aplikacja zawiera moduły zapewniające uporządkowanie i właściwą migrację danych, jak również archiwizację informacji celem wykorzystania w czasie późniejszym do prac analitycznych.
- 4. Przeprowadzono testy procedur normalnych, awaryjnych oraz lotów własnych i obcych SBSP w ramach strefy geograficznej, w środowisku symulującym warunki rzeczywiste. Testy przelotu/procesu dostarczenia przesyłki dokonano na dystansie do 1 km, przy próbie minimalnej 10 lotów, dla każdego z wariantu testów,
- 5. Opracowano wnioski i rekomendacje dla systemu transportu wyrobów medycznych, komórek i tkanek oraz narządów bezzałogowymi statkami powietrznymi po I etapie testów aplikacji, w środowisku symulującym warunki rzeczywiste.

## <span id="page-206-1"></span>4.1. System klasy ERP do planowania i wykonywania lotów medycznych – STRAMED.pl

Aplikacja Stramed powstała w ramach projektu pod nazwą "Opracowanie systemu transportu materiałów medycznych do Ośrodków Transplantologii z wykorzystaniem środowiska ICT oraz bezzałogowych statków powietrznych (BSP) na przykładzie Śląskiego Centrum Chorób Serca". Osiągnęła poziomu gotowości technologicznej TRL VII. Stramed składa się z dwóch modułów, modułu logistycznego oraz modułu dla pilotów.

Projekt był realizowany w metodologii design thinking, kolejne iteracje aplikacji były testowane, ewaluowane i rozwijane. Koncentrowaliśmy się, przede wszystkim, na zrozumieniu i zaspokojeniu potrzeb użytkownika. Proces zakładał spojrzenie na adresowane zagadnienia z wielu perspektyw, szukanie nowych rozwiązań i usprawnień oraz wyjście poza utarte schematy. Stworzyliśmy prototyp aplikacji i testowaliśmy jego kolejne wersje, za każdym razem zbierając informację zwrotną od użytkownika. Poza zaangażowaniem interdyscyplinarnego zespołu konsorcjum projekt był testowany i konsultowana z pilotami i technikami bezzałogowych statków powietrznych, co pozwoliło dostosować aplikację do realnych potrzeb rynkowych.

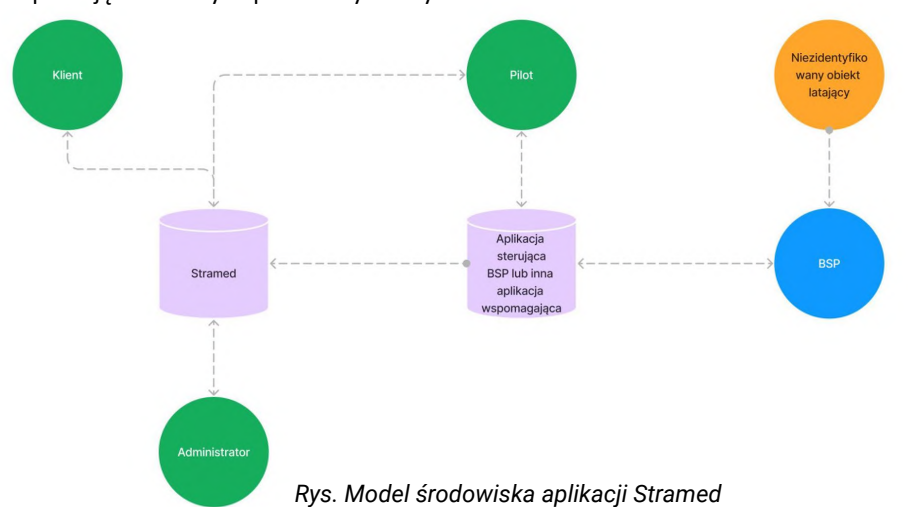

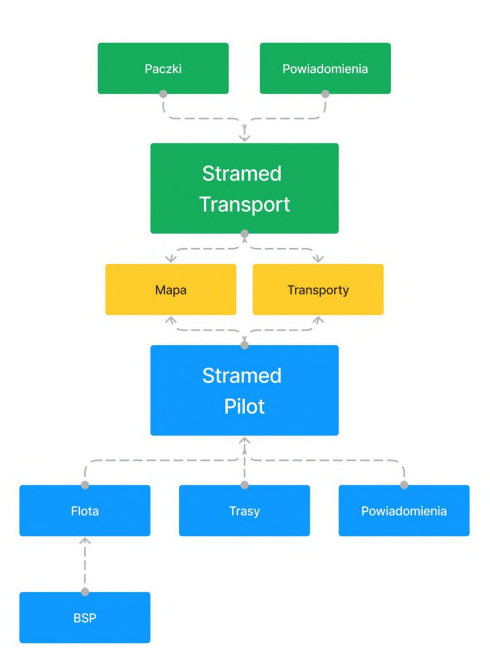

*Rys. Zakres funkcjonalny aplikacji Stramed Logistyka / Stramed Pilot*

Podczas realizacji tej części projektu, przeprowadzono prace programistyczne skutkujące stworzeniem systemu ERP do planowania lotów medycznych. Na podstawie stworzonego wcześniej modelu oraz dokumentacji projektowej opracowano moduły systemu ERP do planowania i wykonywania lotów medycznych w technologii aplikacji web. Do realizacji projektu wykorzystano następujące języki programowania PHP (8.1+), javascript, HTML, bootstrap framework. Do persystencji danych wykorzystano bazy danych MySQL lub kompatybilnej. Dla poprawnego działania wymagana jest instalacja aplikacji na serwerze stron Internetowych na platformie typu Linux z oprogramowaniem serwerowym takim jak Apache, Nginx, Litespeed itp., który podłączony jest na stałe do Internetu i pozwala na udostępnienie aplikacji pod dowolnym adresem internetowym (na dedykowanej domenie lub subdomenie). Aplikacja Stramed korzysta z zewnętrznych bibliotek dystrybuowanych na licencjach typu Open Source do użytku komercyjnego, w tym z frameworka Symfony w wersji 6+. Aplikacja Stramed komunikuje się w sposób dwustronny z aplikacją sterującą BSP lub inną aplikacją przetwarzającą "na żywo" wymagane dane z bezzałogowego statku powietrznego, przy pomocy REST API. Wybrane funkcjonalności mogą być tymczasowo niedostępne, jeżeli w danej chwili nie można nawiązać połączenia z aplikacją sterującą BSP lub inną aplikacją. Z tego powodu serwer, na którym zainstalowana jest aplikacja Stramed musi mieć bieżący dostęp do całej sieci Internet, a nie być obsługiwana np. wyłącznie w ramach sieci lokalnej. Do poprawnego działania funkcji map wymagane jest konto Google Cloud z przydzielonym dostępowym kluczem API do usługi Maps Javascript API.

Integralnym elementem Stramed jest blok aplikacji odpowiadający za tracking i agregację obiektów identyfikowalnych oraz obiektów nie identyfikowalnych na mapie w celu zapewnienia pilotom możliwości podjęcia odpowiednich kroków w przypadku podejrzenia możliwości wystąpienia konfliktu misji. Gdzie przestrzeń powietrzną opisano w następujący sposób, niebieskim kolorem zaznaczono obiekty identyfikowalne, czerwonym kolorem zaznaczono obiekty nieidentyfikowalne, żółtą linią zaznaczono trasy, niebieską pinezką lądowiska. Dla statków powietrznych dodatkowo można wyświetlić zestaw podstawowych danych, takich jak pozycja, ALT, kierunek i prędkość. Pilot na podstawie zestawu danych oraz wizualizacji na mapie podejmuje decyzję o odpowiedniej reakcji.

Agregacja obiektów latających oraz innych elementów odbywa się na dwóch poziomach: pierwszym, gdzie separujemy dane związane z jednym transportem oraz drugim, gdzie wyświetlamy wszystkie trasy, lądowiska, aktywne loty i aktywne niezidentyfikowane obiekty latające. Dane z wykonywanych lotów są zapisywane i mogą być wykorzystane do analizy.

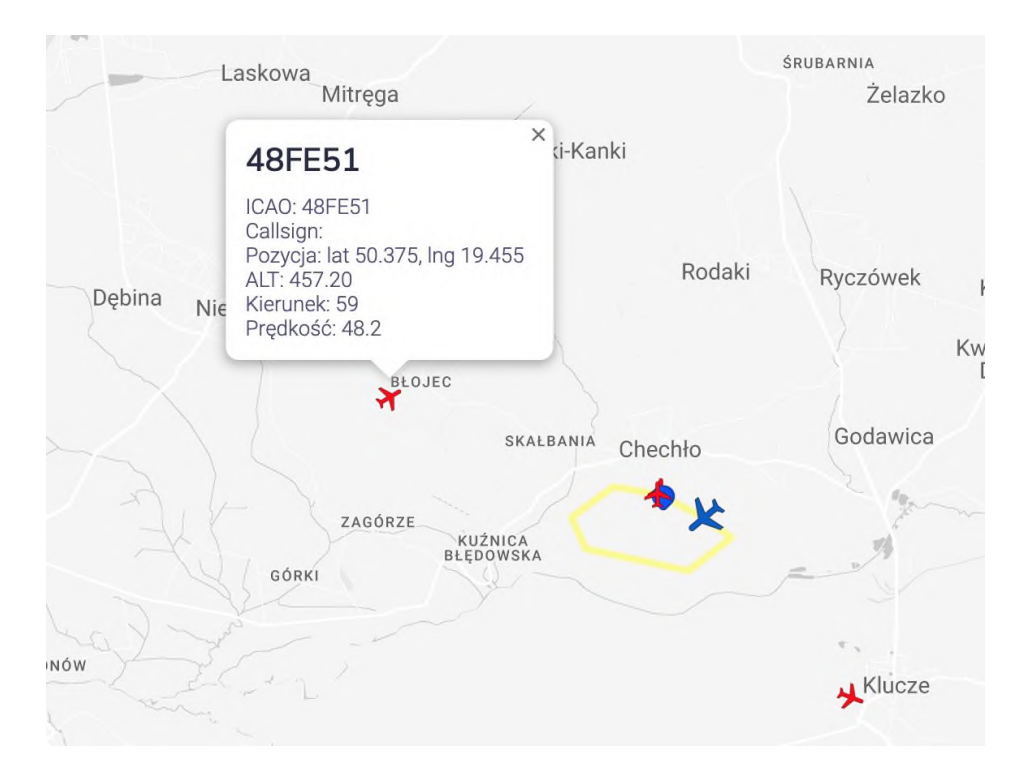

*Rys. Mapa widoczna w aplikacji Stramed podczas lotu*

Aby agregować informacje o niezidentyfikowanych obiektach powietrznych wykorzystano montowane w bezzałogowych statkach powietrznych lub lokalizowane na ziemi nadajniki/odbiorniki typu ADS-B lub FLARM. Jest to typ nadajnika/odbiornika umożliwiający lokalizację obiektów latających w promieniu do kilku kilometrów, w zależności od mocy nadajnika. Zidentyfikowany obiekt latający (zarejestrowany w aplikacji Stramed) odbiera sygnał radiowy z pakietem danych od niezidentyfikowanych obiektów przemieszczających się w powietrzu.

Przeprowadzono trzy typy testów systemów trackingu zidentyfikowanych oraz niezidentyfikowanych obiektów latających. W pierwszym wykorzystując dane testowe, w drugim wykorzystując naziemy nadajnik/odbiornik typu ADS-B oraz trzecim wykorzystując BSP z zamontowanym nadajnikiem/odbiornikiem.

W pierwszym typie testów wykorzystano aplikację Mission Planner (aplikacji ogólnodostępnej - na licencji typu Open Source) symulując obecność niezidentyfikowanych obiektów latających i sprawdzając otrzymywane dane w aplikacji Stramed, następnie porównując je z danymi symulowanymi.

```
\mathfrak l\overline{A}"icao": "111111",
   "callSign":
                       "0",
   "square"
   "lat": 52.230533,
   "lng": 21.026190,
   "alt": 3,
   "speed": 1,"heading": 52,<br>"heading": 52,<br>"updateTime": "2023-07-18T13:52:23Z"
\mathcal{F}\mathbf{I}
```
*Rys. Przykładowe symulowane dane*

| "icao": "111111",                    |
|--------------------------------------|
| "callSign": "0",                     |
| "squawk": 0,                         |
| "lat": 52.230533,                    |
| "lng": 21.026190,                    |
| "alt": 3,                            |
| "speed": $1,$                        |
| "heading": $52$ ,                    |
| "updateTime": "2023-07-18T13:52:23Z" |
|                                      |

*Rys. Przykładowe dane odczytane przez aplikację Stramed*

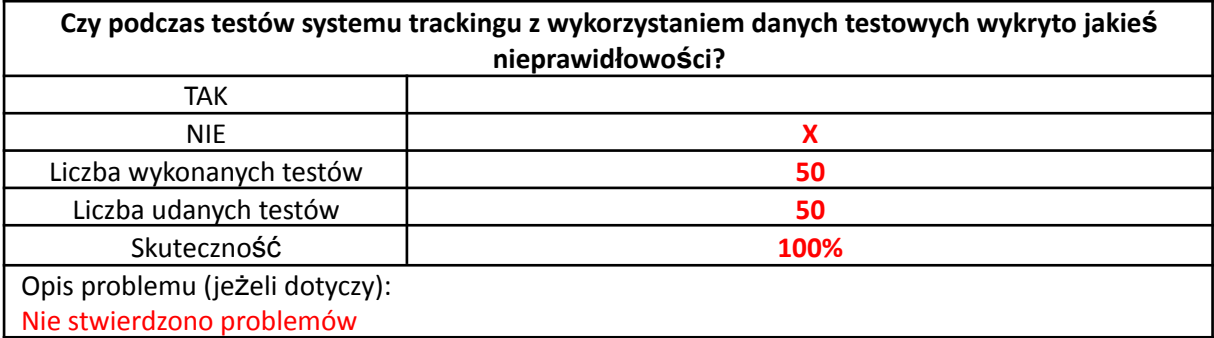

W drugim typie testów wykorzystano naziemy nadajnik/odbiornik typu ADS-B oraz dwa nadajniki ADS-B. Symulując ruch powietrzny do w promieniu do 1 km naziemnego nadajnika/odbiornika ADS-B.

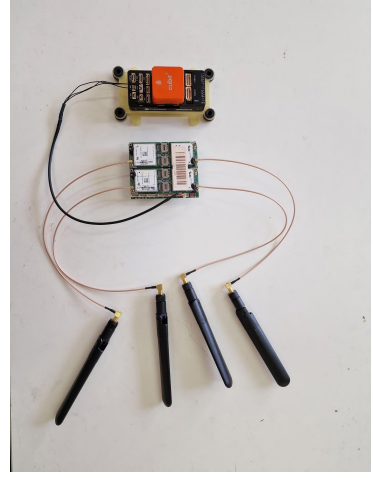

*Rys. Naziemny nadajnik/odbiornik typu ADS-B Rys. Nadajnik typu ADS-B*

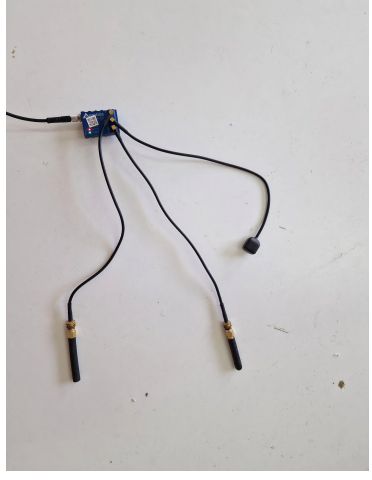

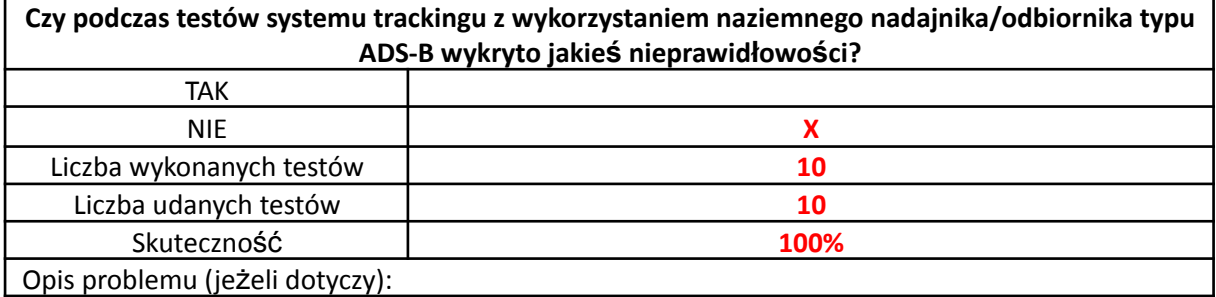

## Nie stwierdzono problemów

W trzecim typie testów podczas lotów w dniach 24-25.08.2023 r., na Pustyni Błędowskiej, wykonano 10 lotów w trybie procedur lotów własnych i obcych, gdzie w sposób kontolowany symulowano wkroczenie niezidentyfikowanego obiektu latającego w przestrzeń powietrzną wykonywania misji.

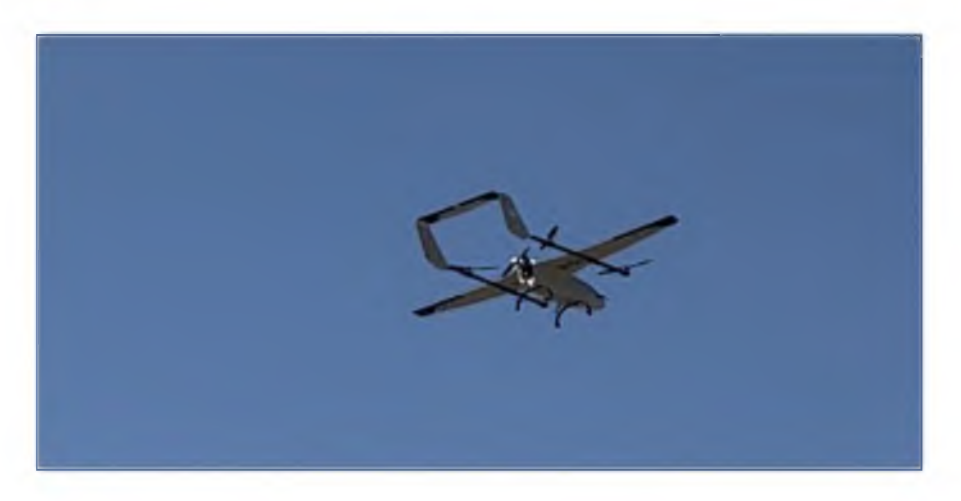

Rys. Zidentyfikowany obiektu latający (BSP zarejestrowany w aplikacji Stramed) w powietrzu na wysokości ok 100m *z zamontowanym nadajnikiem/odbiornikiem typu ADS-B*

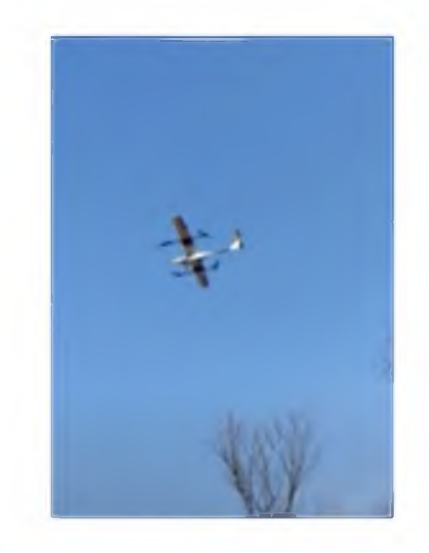

*Rys. Symulacja wkroczenia w przestrzeń powietrzną niezidentyfikowanego obiektu latającego*

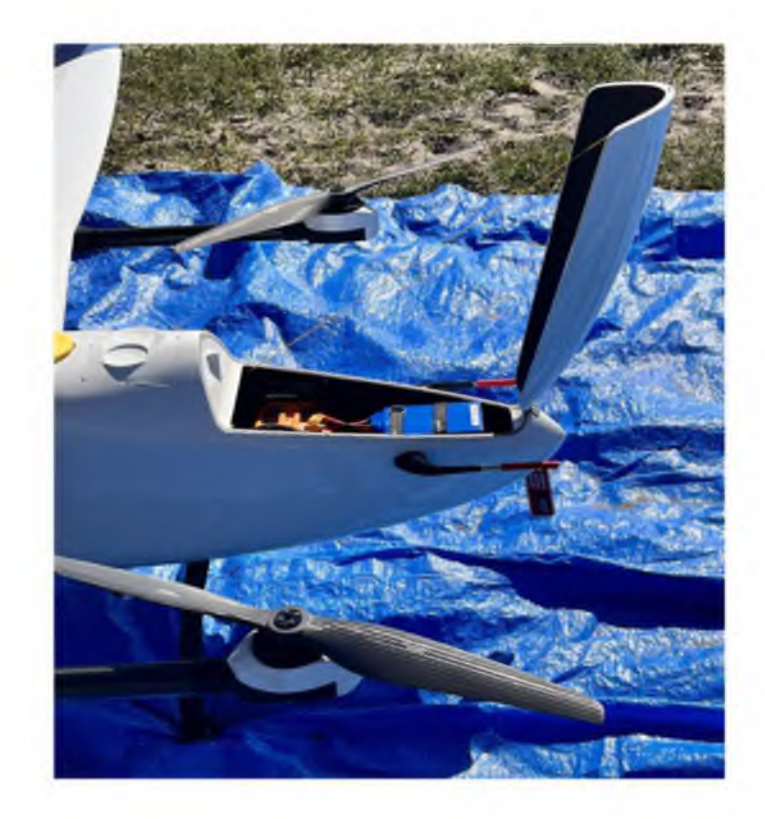

*Rys. Zidentyfikowany obiektu latający (BSP zarejestrowany w aplikacji Stramed) na ziemi z zamontowanym nadajnikiem/odbiornikiem typu ADS-B*

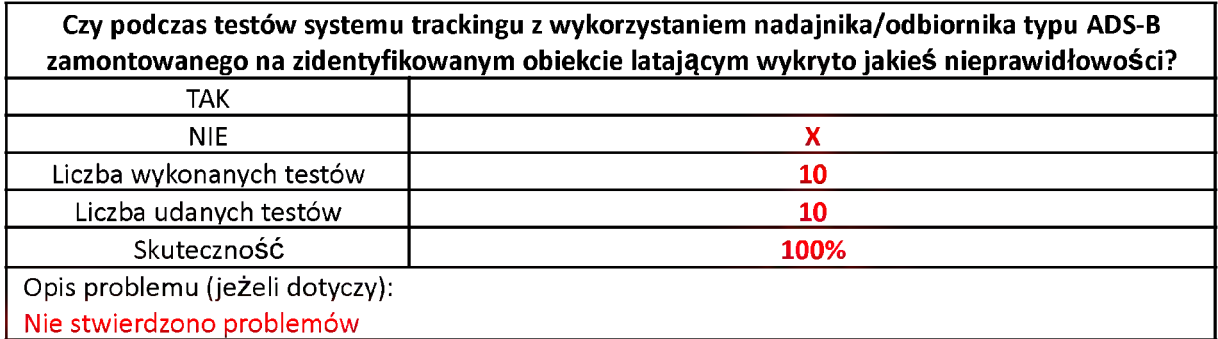

## <span id="page-211-0"></span>4.1.1. Moduł logistyczny

Moduł umożliwiająca rejestrację, nadawanie, śledzenie i odbieranie przesyłek medycznych.

## **Strona główna**

Mapa z widocznymi trasami oraz realizowanymi w czasie rzeczywistym lotami z możliwością naciśnięcia na ikonę BSP i sprawdzenia podstawowych informacji o locie.

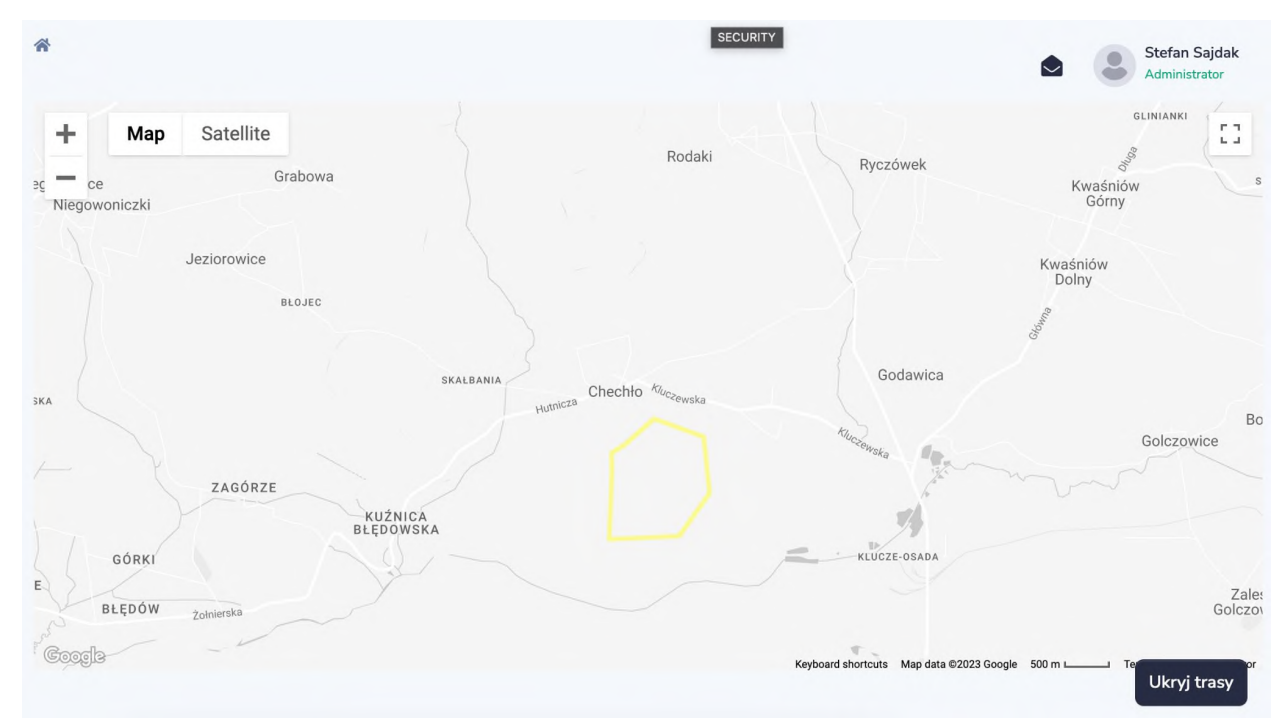

Rys.4.1 Mapa wszystkich tras i wykonywanych transportów

## **BSP**

Zarządzanie bezzałogowymi statkami powietrznymi z możliwością dodawania, edycji i usuwania.

| <b>BSP</b>                    |                          |                     |                   |                       |            | $+$ Dodaj                       |
|-------------------------------|--------------------------|---------------------|-------------------|-----------------------|------------|---------------------------------|
| Pokaż<br>10                   | pozycji                  |                     | Szukaj:           |                       | <b>XLS</b> | <b>PDF</b><br>Drukuj            |
| <b>IDENTYFIKATOR</b>          | MODEL <sup>4</sup><br>c. | <b>STATUS</b>       | ÷<br><b>NALOT</b> | OSTATNIA AKTUALIZACJA | ê          | <b>AKCJE</b>                    |
| B-G2-201                      | G <sub>2</sub>           | Może wykonywać loty | $\overline{4}$    | 2023-08-23 13:42:54   |            | Szczegóły<br>Usuń               |
| B-G2-202                      | G <sub>2</sub>           | Może wykonywać loty | $\overline{2}$    | 2023-08-23 16:01:13   |            | Usuń<br>Szczegóły               |
| Pozycje od 1 do 2 z 2 łącznie |                          |                     |                   |                       |            |                                 |
|                               |                          |                     |                   |                       |            | $\mathbf{1}$<br>$\geq$<br>$\lt$ |

Rys.4.2 Lista BSP obsługiwanych w aplikacji

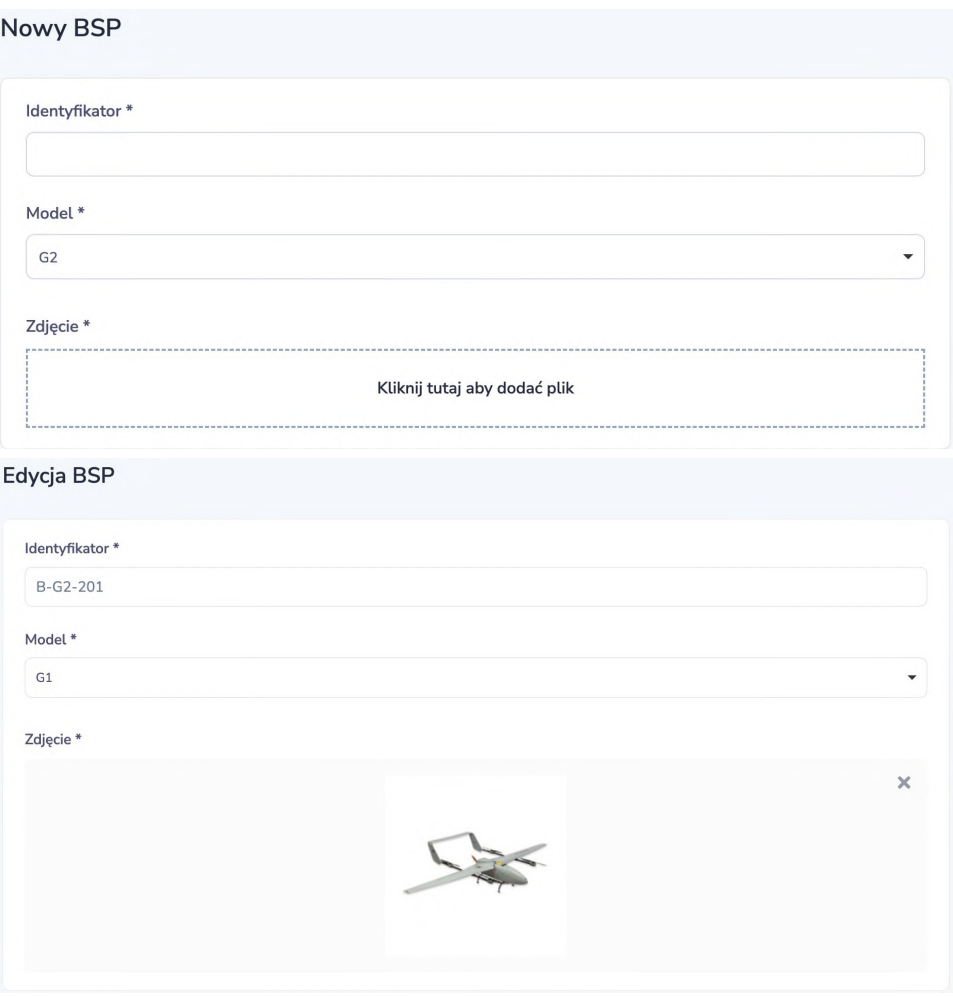

Rys.4.3 i 4.4 Dodawanie i dany BSP

## **Przesyłki**

Lista przesyłek z nazwą, trasą na której są lub były realizowane, datą utworzenia, id bsp realizującego przesyłkę i statusem.

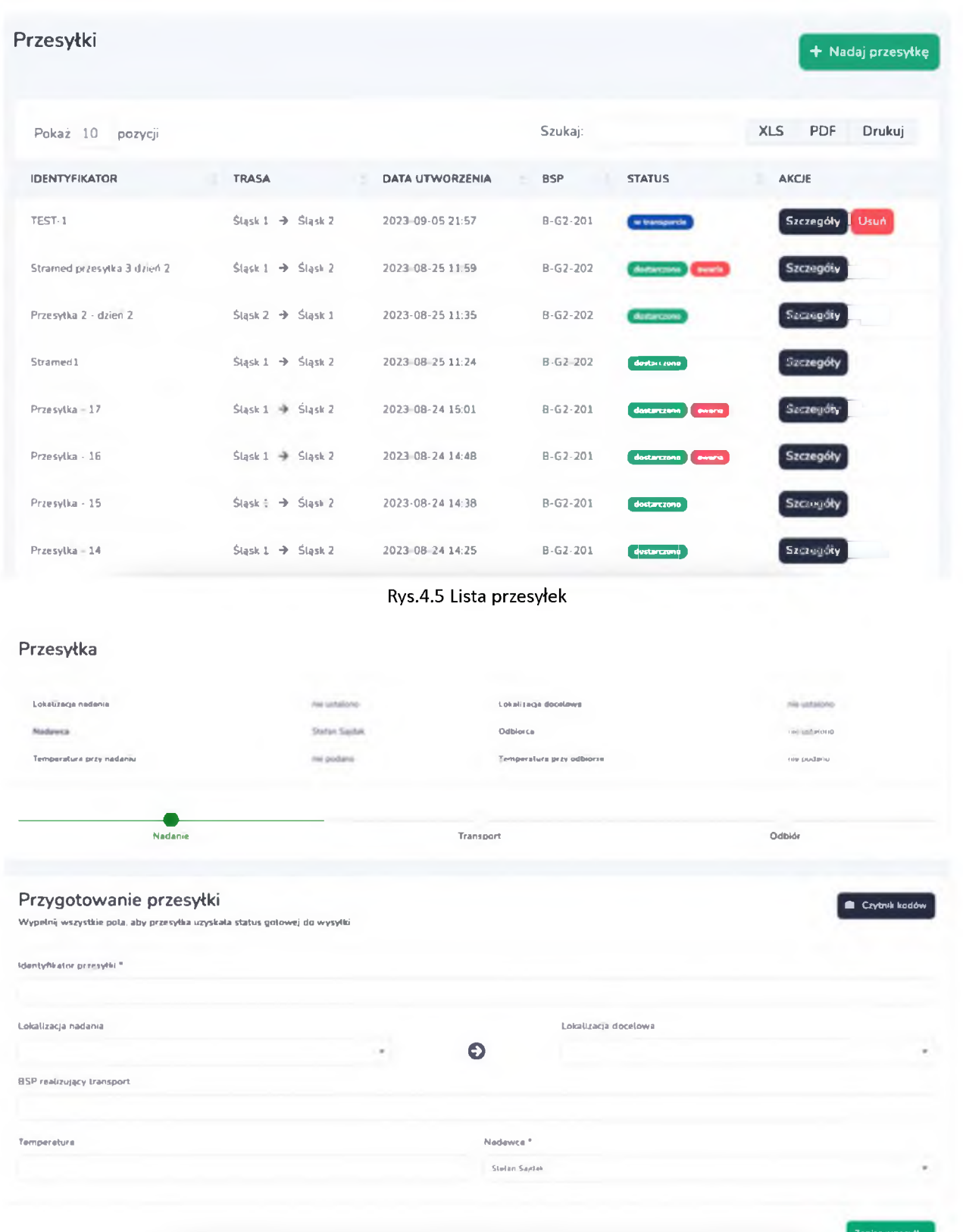

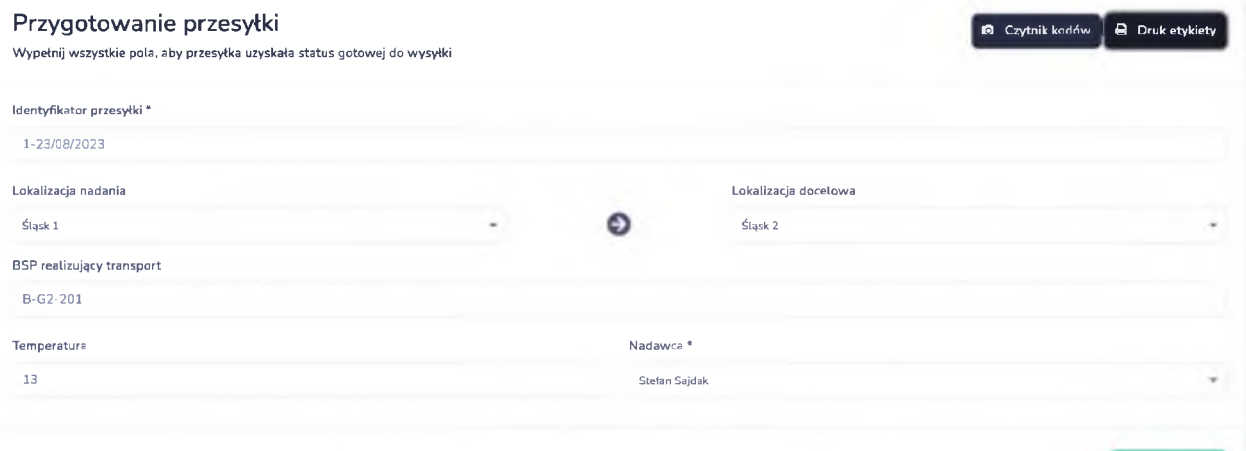

Rys.4.6 i 4.7 Tworzenie nowej przesyłki

.<br>Zapisz przesyłkę

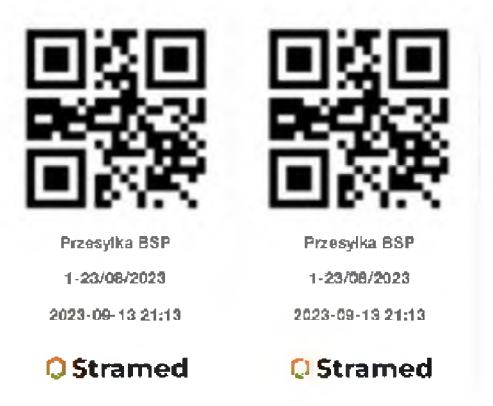

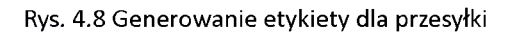

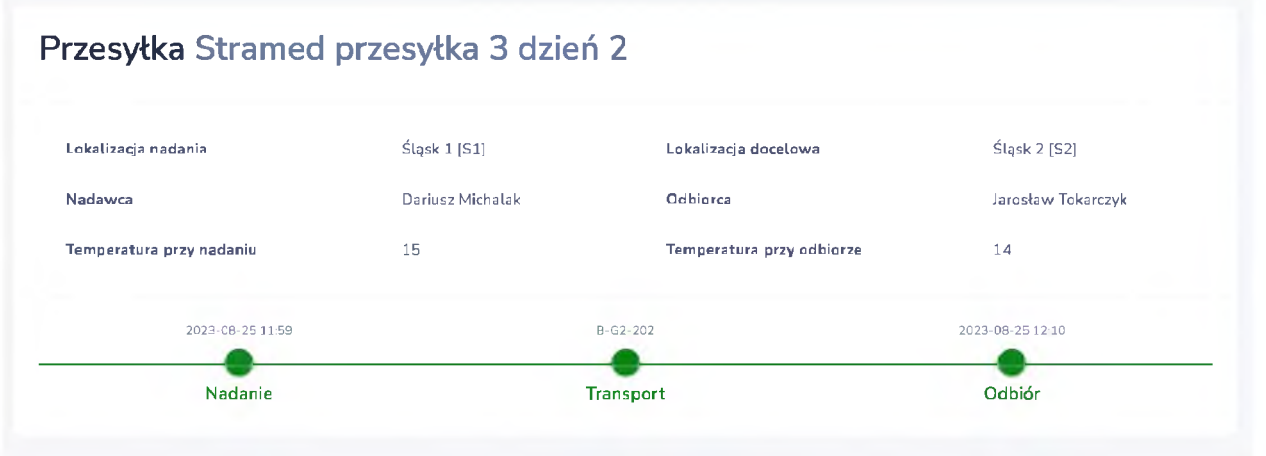

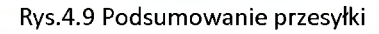
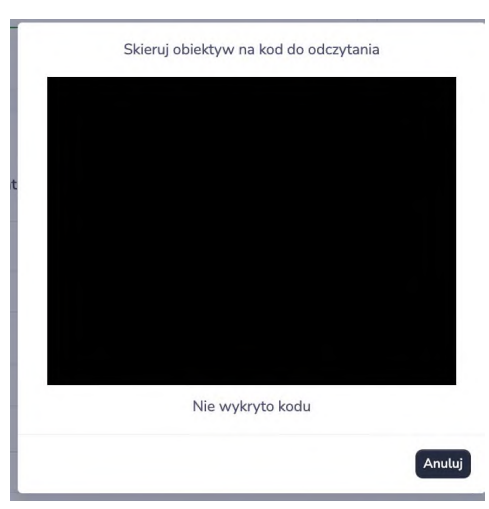

Rys.4.10 Czytnik kodów QR, który można wykorzystać do skanowania przesyłki oraz BSP zamiast wprowadzania ręcznie lub wyboru z listy

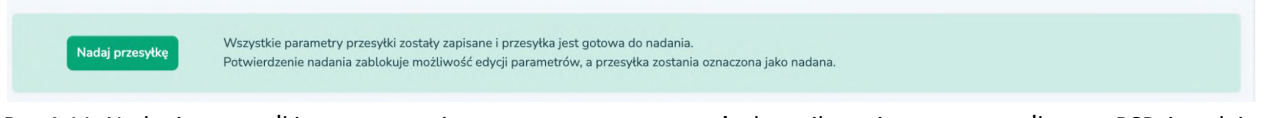

Rys.4.11 Nadanie przesyłki - rozpoczęcie procesu transportu, użytkownik umieszcza przesyłkę na BSP i nadaje przesyłkę

#### Przesyłka 1-23/08/2023

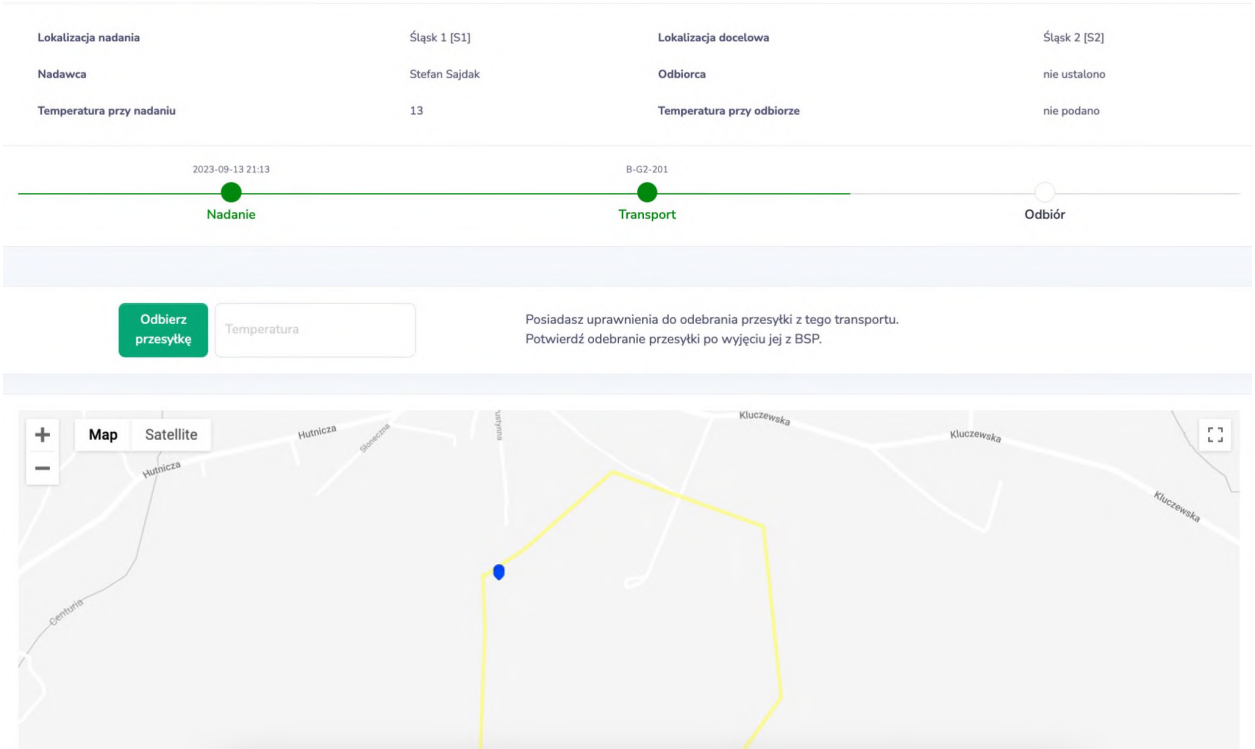

Rys.4.12 Transport rozpoczęty - pilot otrzymuje powiadomienie o możliwości startu, użytkownikom aplikacji pokazuje się podsumowanie, mapa z trasą oraz BSP jak zostanie uruchomiony

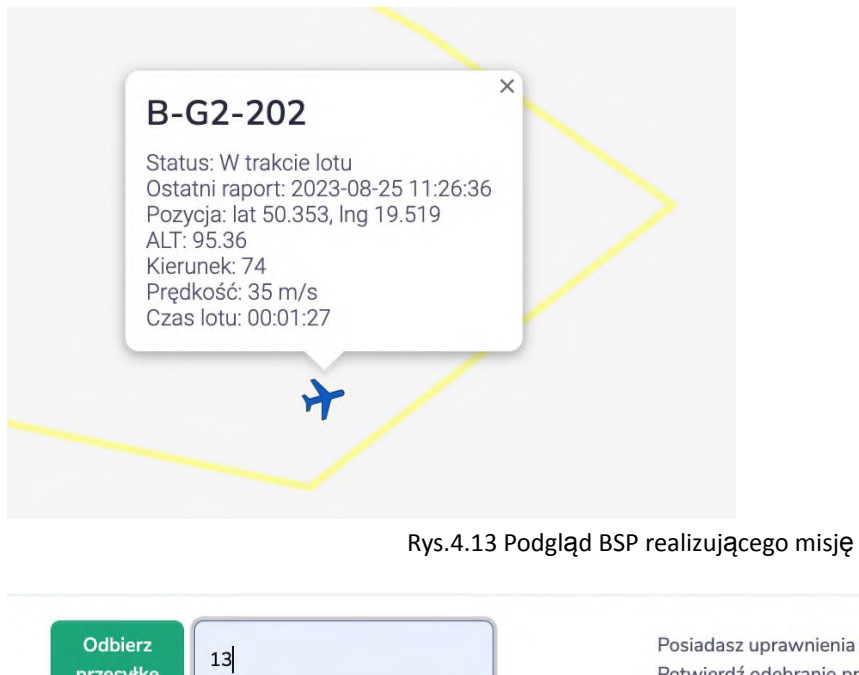

nienia do odebrania przesyłki z tego transportu. Potwierdź odebranie przesyłki po wyjęciu jej z BSP.

Rys.4.14 Odbiór przesyłki z wprowadzeniem jej temperatury

### **Rozliczenia**

przesyłkę

Lista rozliczeń transportów, gdzie każda trasa, na której realizowane są transporty w Stramed ma określoną długość. Dodatkowo w aplikacji określa się stawkę per kilometr. Kwota do rozliczenia to ustalona kwota za kilometr transportu pomnożona przez liczbę kilometrów trasy. Aplikacja umożliwia śledzenie rozliczeń i zaznaczanie transportów już rozliczonych.

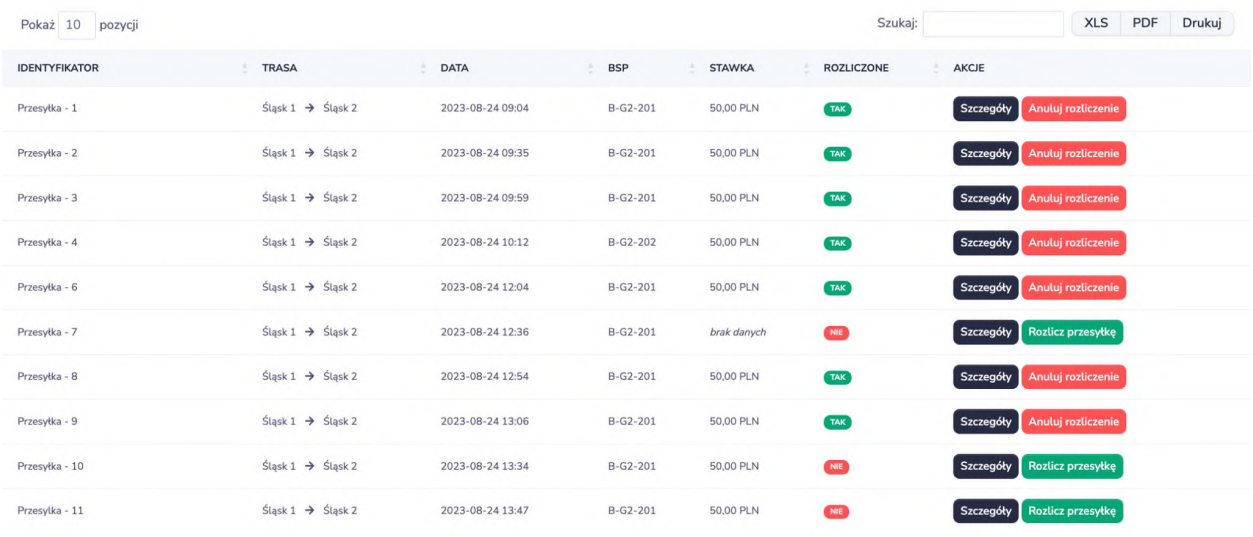

#### Rys.4.15 Lista rozliczeń

### **Trasy**

Lista tras na których wykonywane są transporty, z możliwością dodawania i edycji.

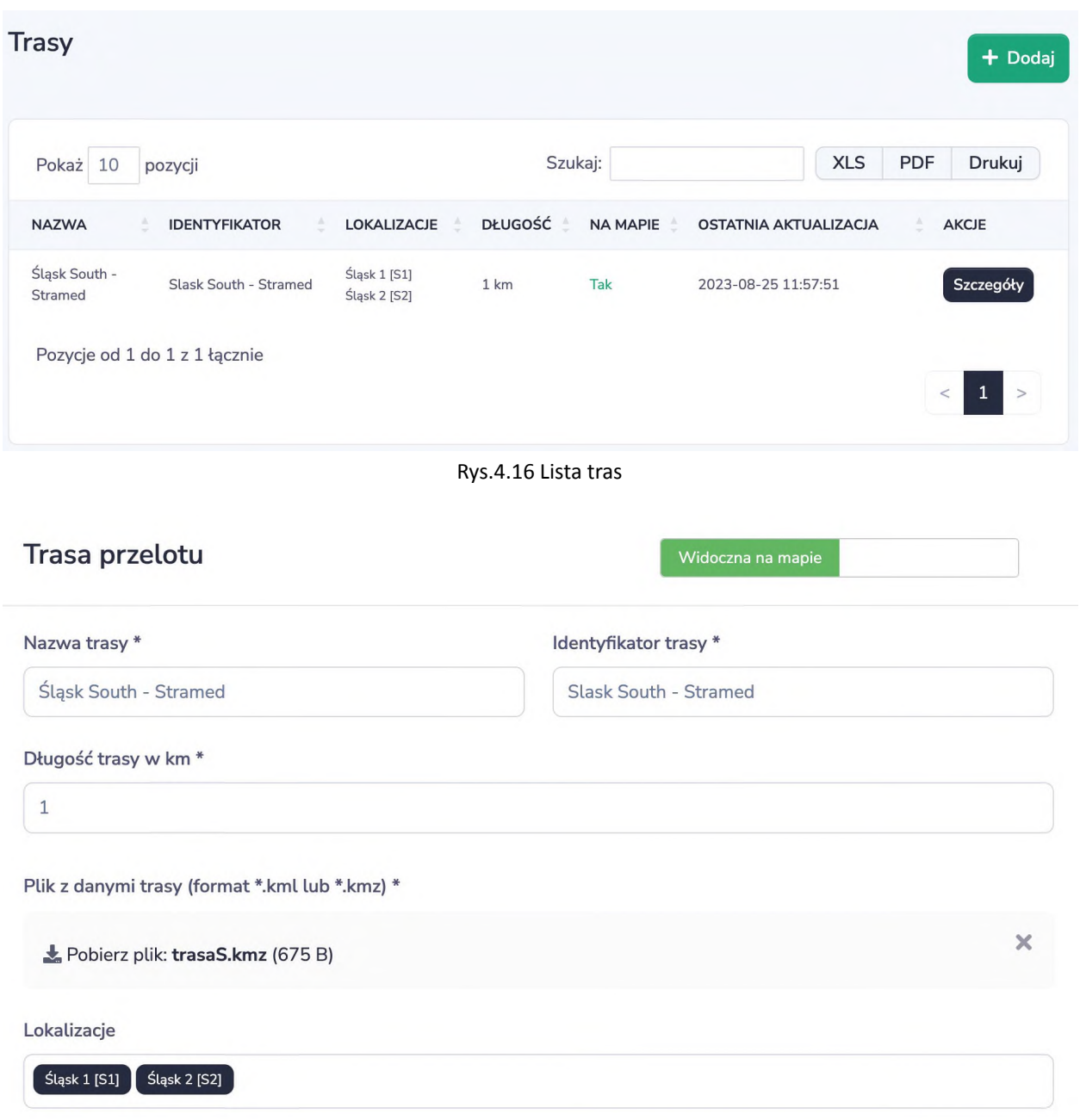

Rys.4.17 Dane trasy - nazwa / identyfikator, długość, plik kmz lub klm z zaznaczeniem trasy, lądowiska przypisane do trasy

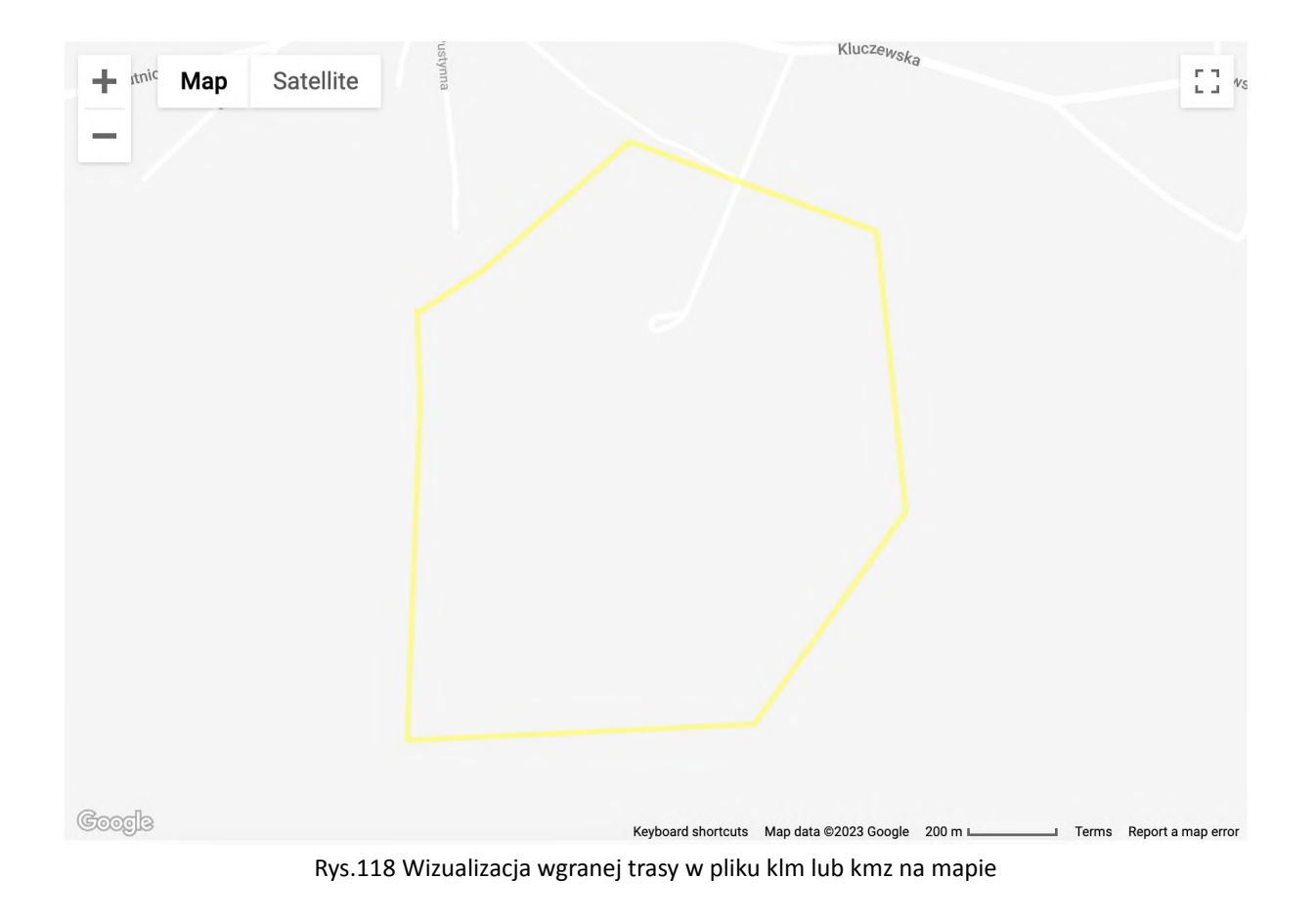

### **Lokalizacje**

Lądowiska przypisywane do tras. Długość i szerokość geograficzna lądowania BSP. Do lokalizacji można przypisywać użytkowników aplikacji obsługujących transporty.

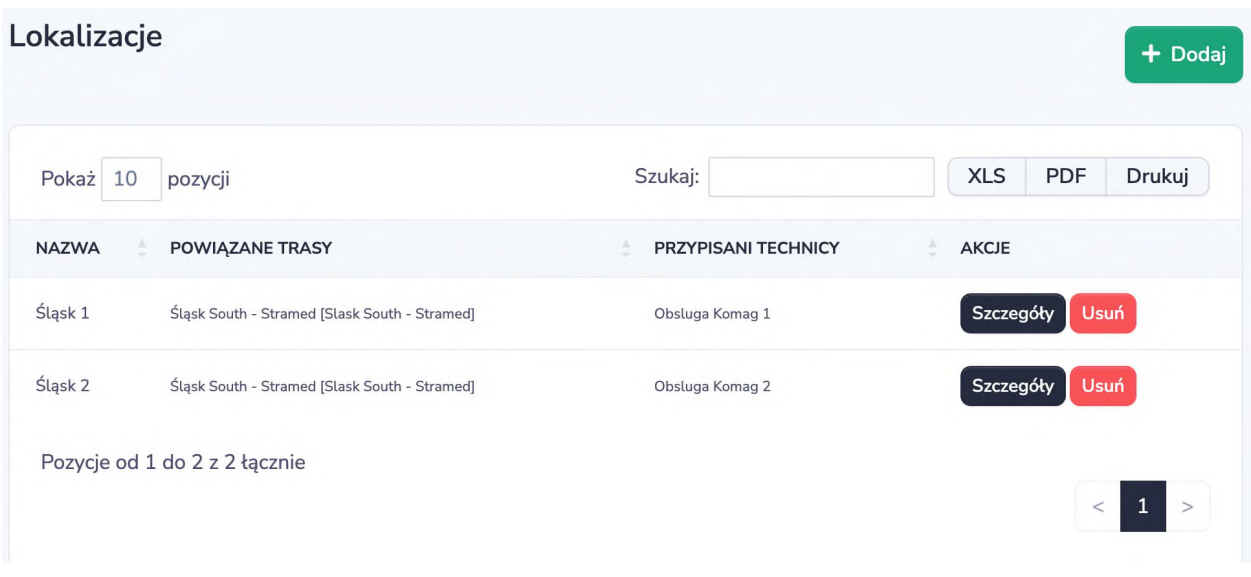

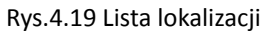

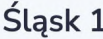

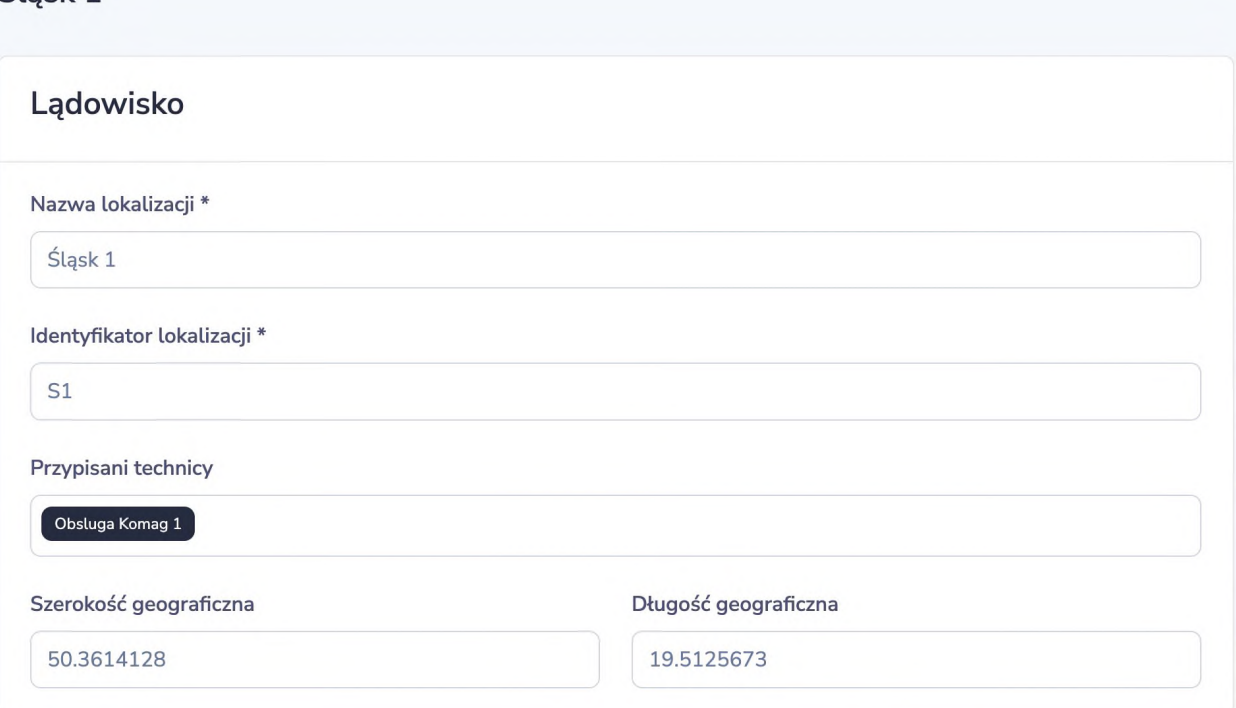

Rys.4.20 Karta lokalizacji - nazwa, identyfikator, przypisani pracownicy obsługujący transport, szer. I dł. geo.

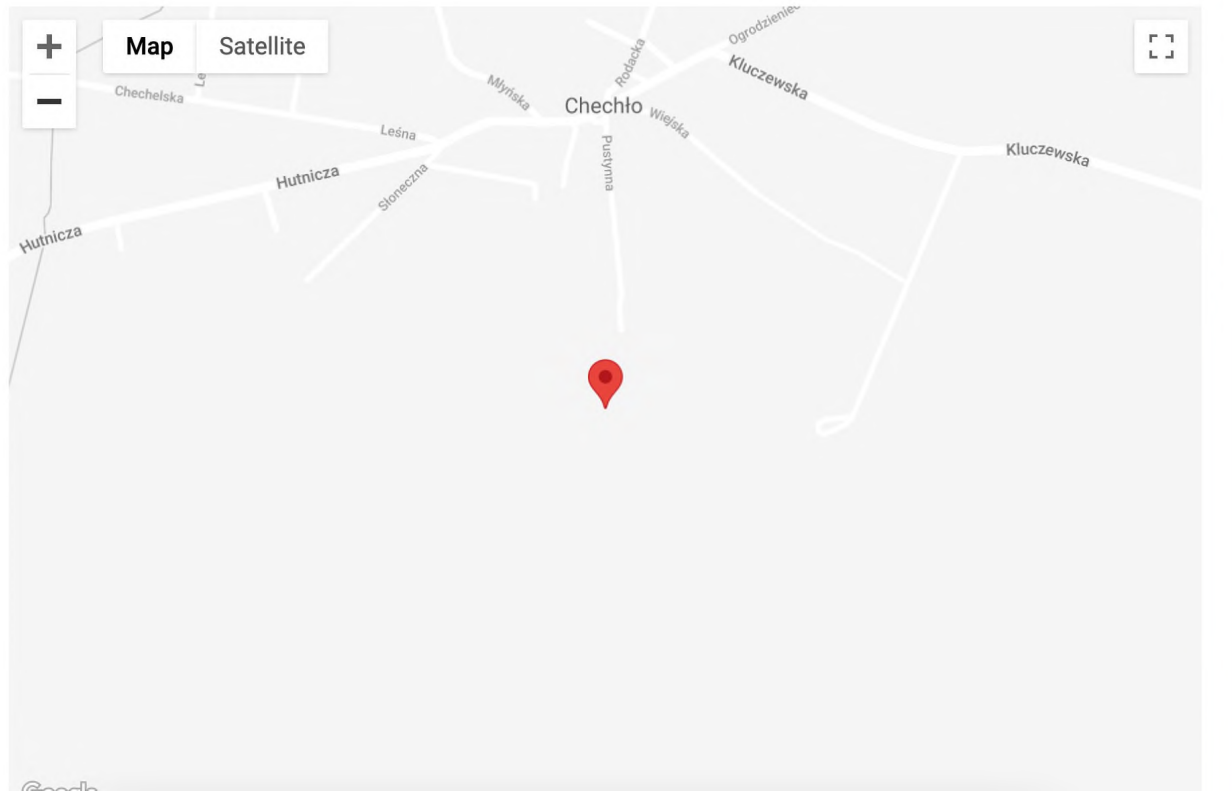

Rys. 4.21 Zaznaczenie lokalizacji na mapie

### **Ustawienia**

Możliwość zmiany stawki rozliczeń.

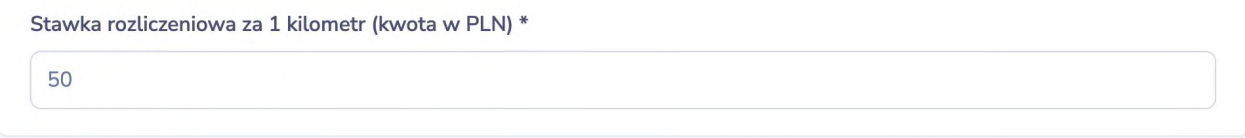

Rys. 4.22 Zmiana stawki rozliczeń

# **Użytkownicy**

Lista użytkowników z możliwością wysłania zaproszenia, ręcznego dodawania oraz edycji.

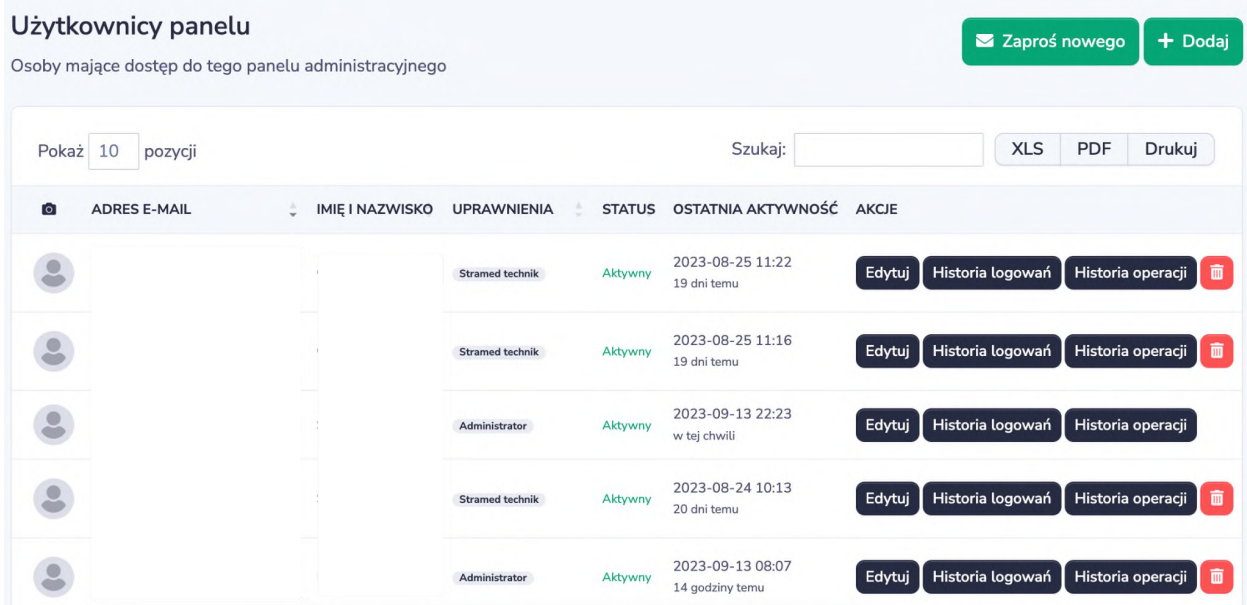

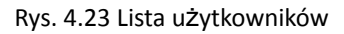

# Obsluga Komag 2

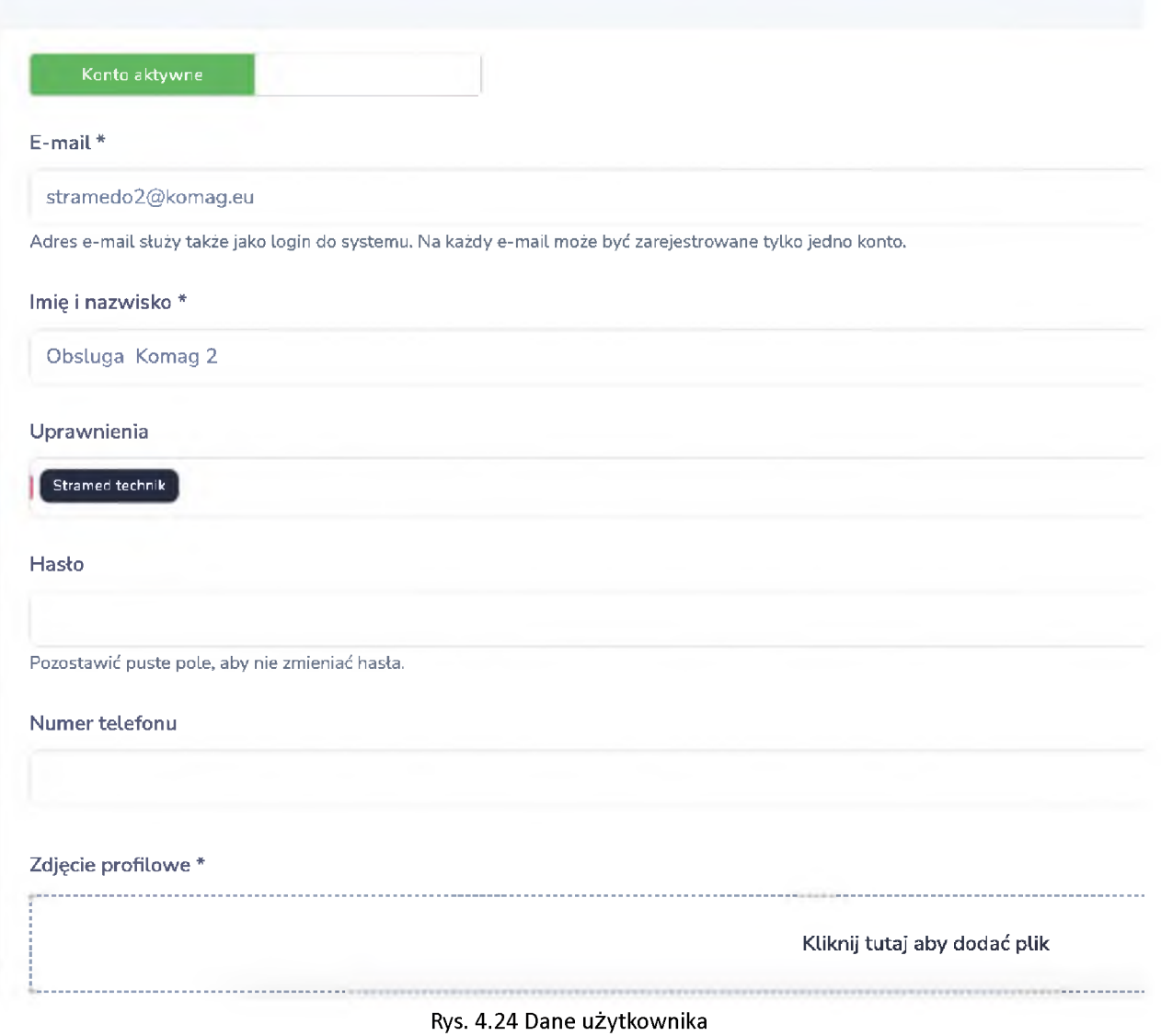

### 4.1.2. Moduł dla pilotów

Moduł umożliwia, pilotom bezzałogowych statków powietrznych, transport paczek medycznych. Wyświetla trasę na jakiej został zgłoszony transport oraz informuje kiedy użytkownik umieści przesyłkę na BSP, a BSP będzie gotowy do startu.

#### **Realizowane loty**

Lista aktywnych transportów gotowych do realizacji / lotu. Pilot podejmuje zlecenie startując wskazaną maszynę. System automatycznie wyświetla uruchomionego bezzałogowca na mapie i od momentu startu można go śledzić i sprawdzać jego parametry.

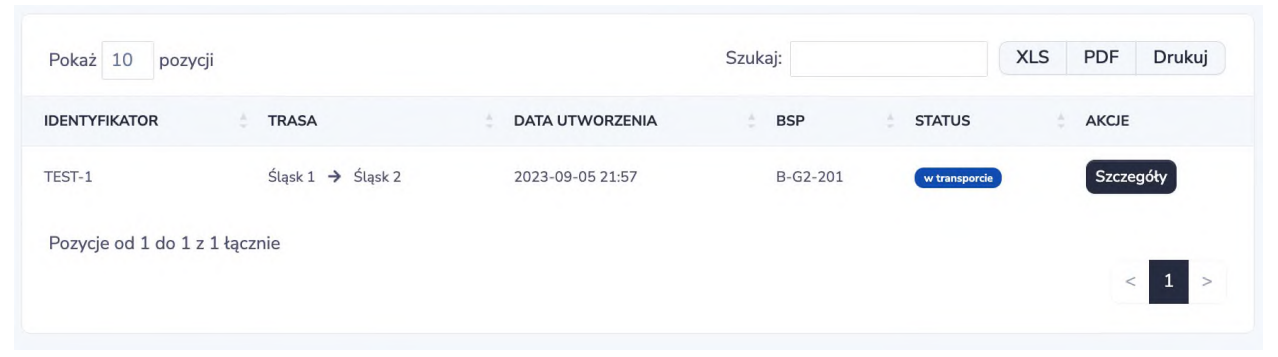

Rys. 2.25 Lista aktywnych lotów do realizacji z nazwą przesyłki, wybrana trasą, datą, id załadowanego BSP

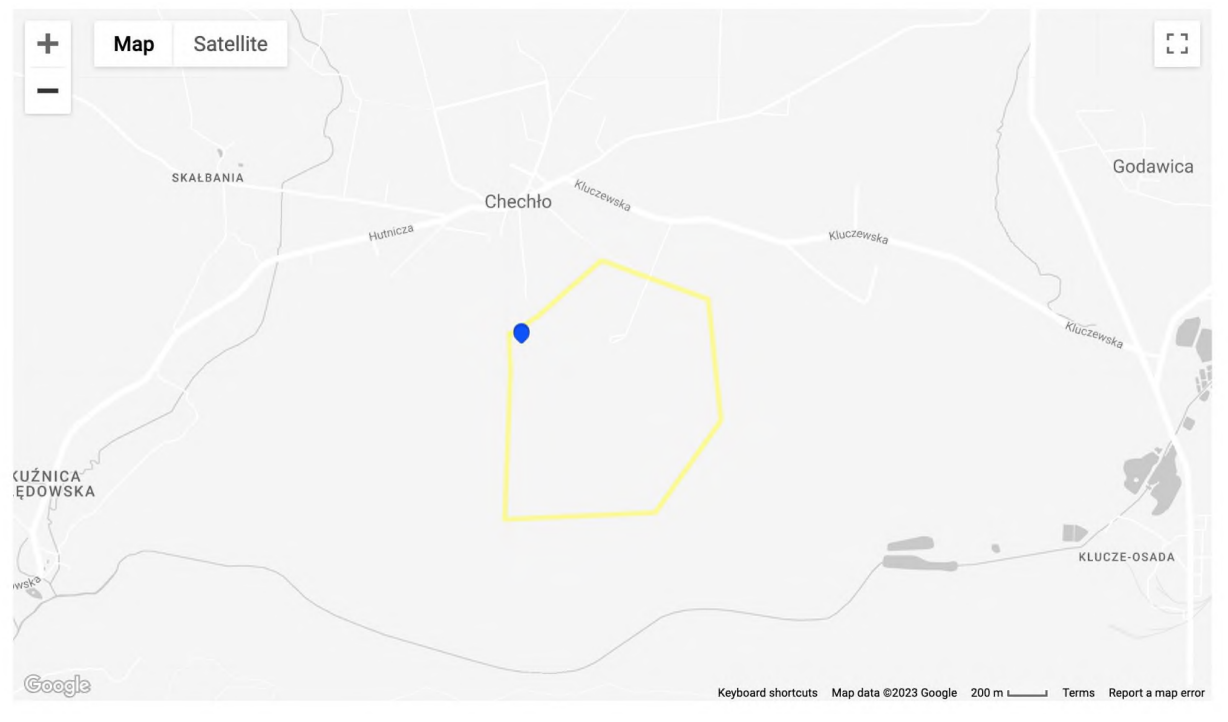

Rys. 4.26 Podgląd trasy do realizacji

### **Dekonfliktacja misji**

Na podstawie danych otrzymywanych z BSP, wyposażonego w nadajnik/odbiornik typu ADS-B/FLARM, aplikacja informuje pilota o pojawieniu się NSP (niezidentyfikowanego obiektu powietrznego) w przestrzeni lotniczej, zaznaczając nieznany obiekt na czerwono i umożliwiając podgląd jego parametrów. Gdzie NSP, to statek powietrzny nie zarejestrowany w aplikacji Stramed.

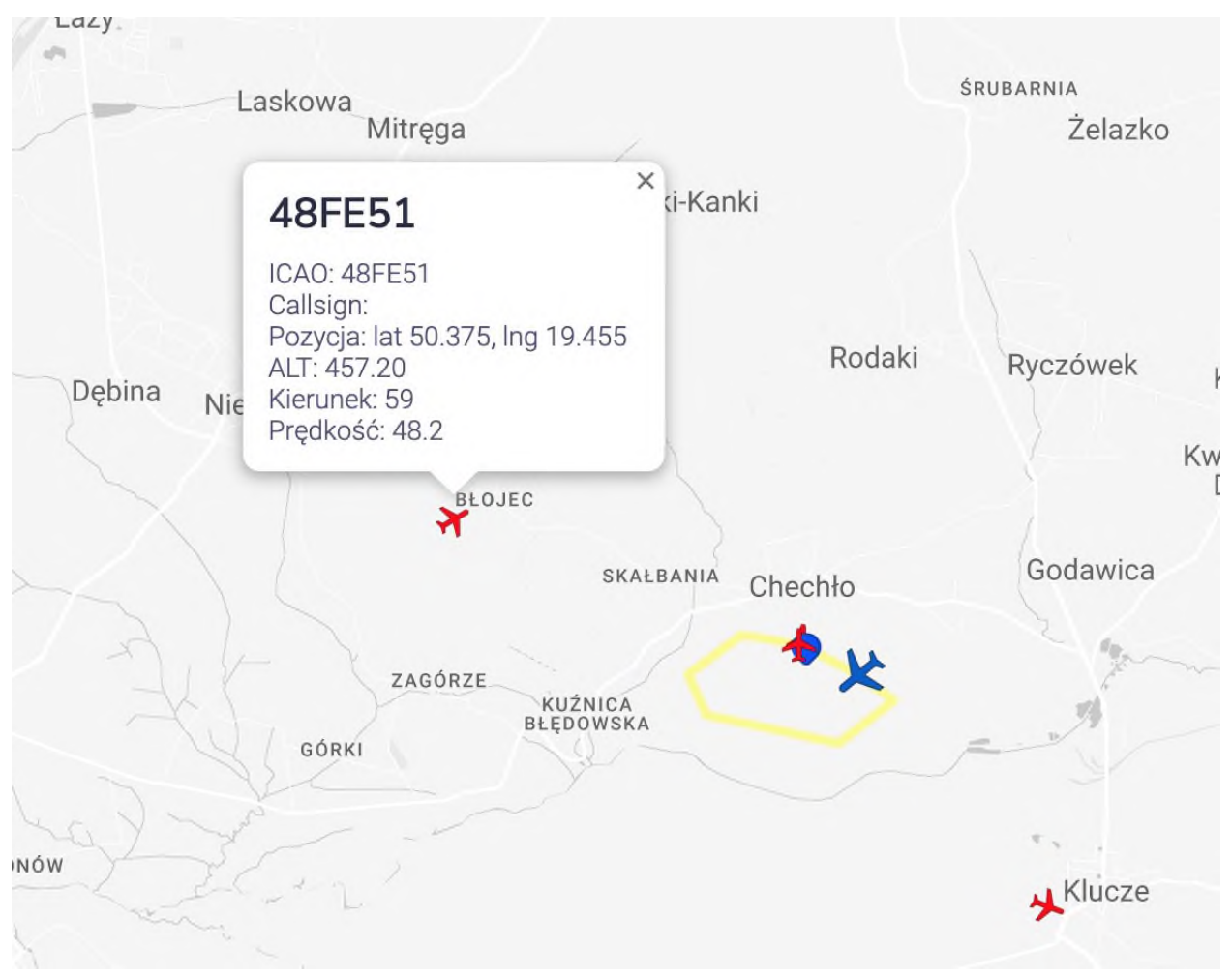

Rys. 4.27 Wyświetlanie ruchu niezidentyfikowanych obiektów powietrznych na mapie pilota

### **Trasy**

Lista tras na których wykonywane są transporty, z możliwością dodawania i edycji.

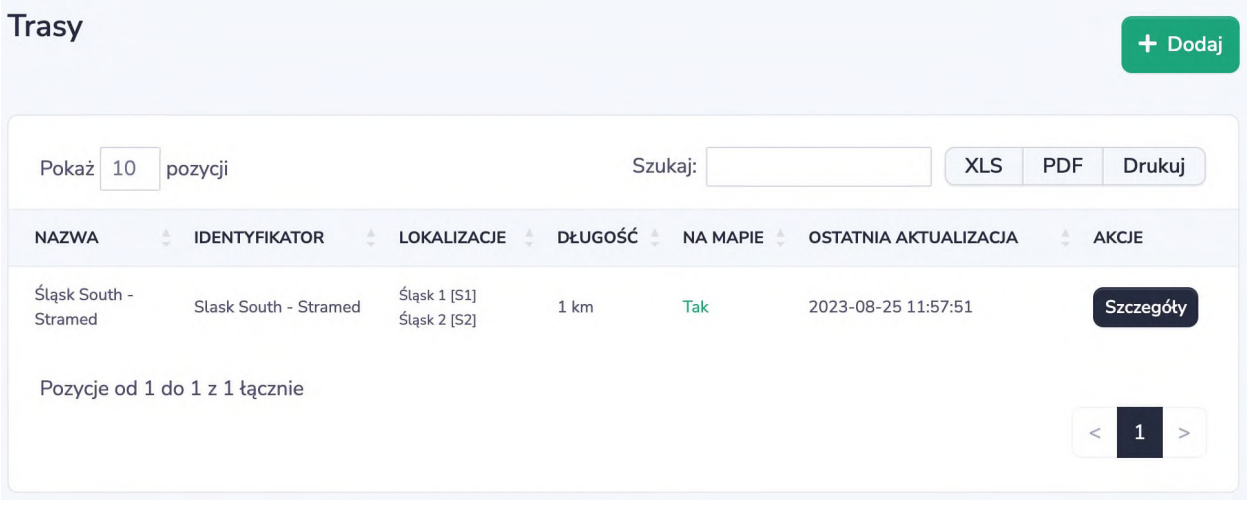

Rys.4.28 Lista tras

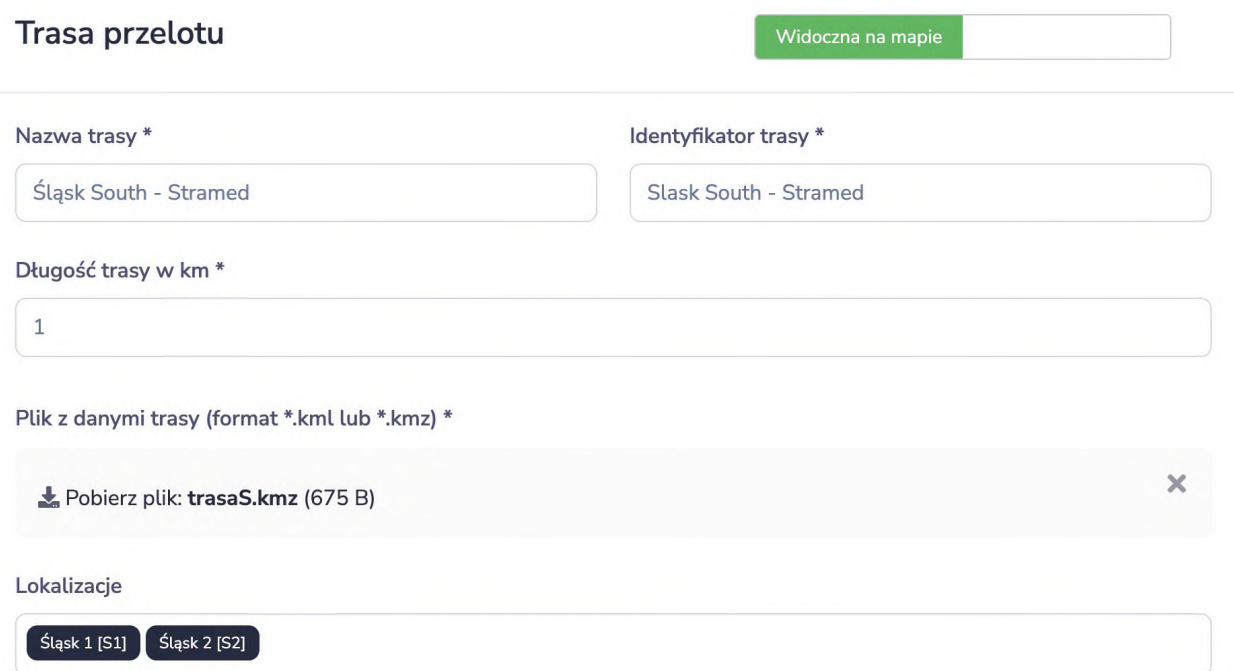

Rys. 4.29 Dane trasy - nazwa / identyfikator, długość, plik kmz lub klm z zaznaczeniem trasy, lądowiska przypisane do trasy

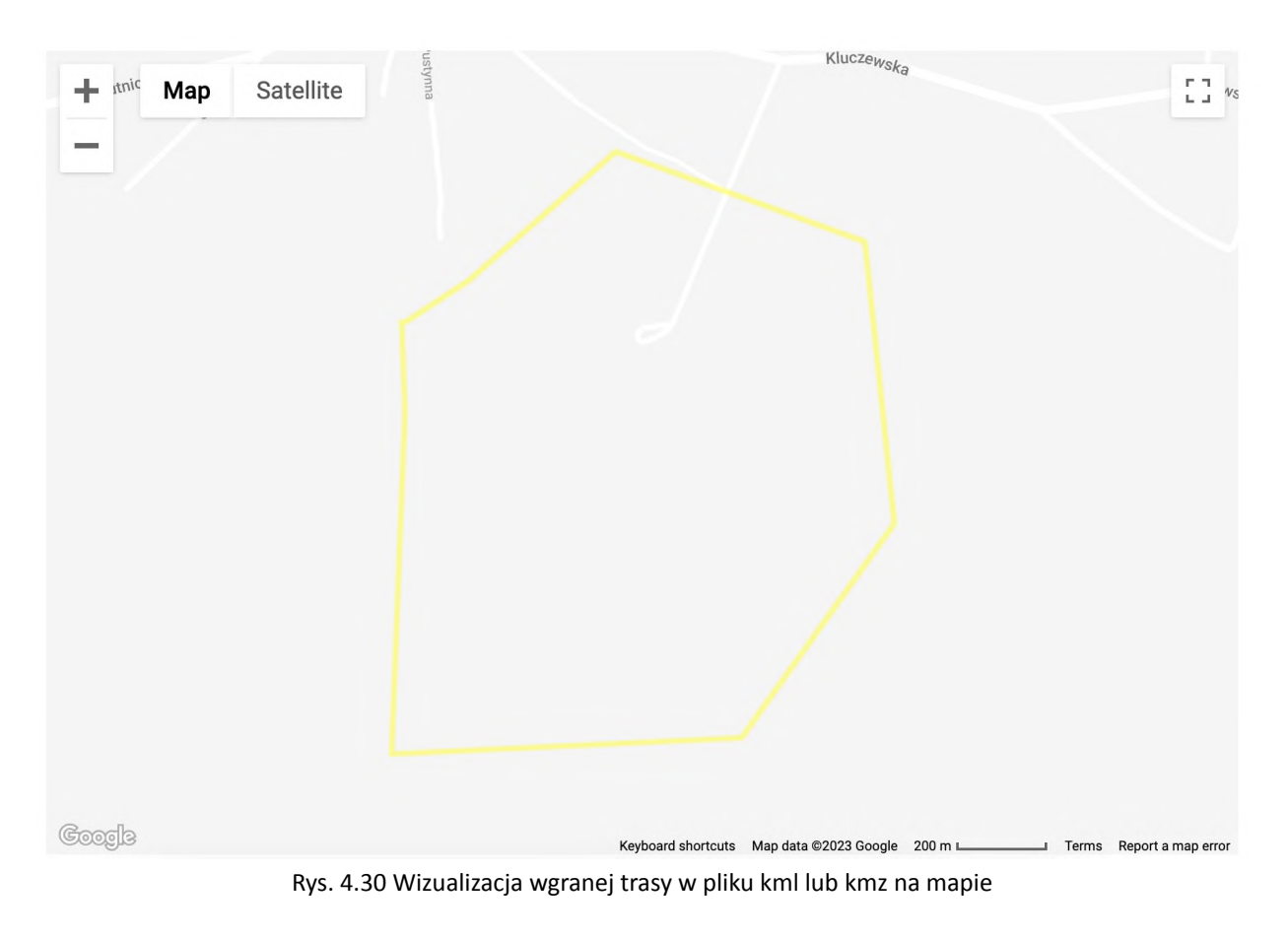

### 4.1.3. Oznakowanie finansowania projektu

Informacja o finansowaniu projektu oraz konsorcjum realizującym projekt.

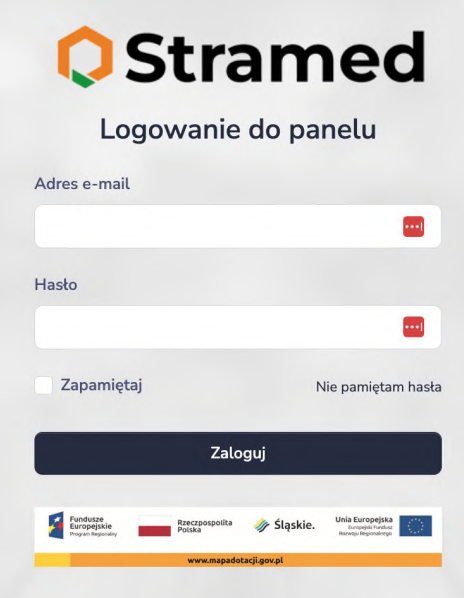

Rys.4.31 Ekran logowania - belka z logotypami

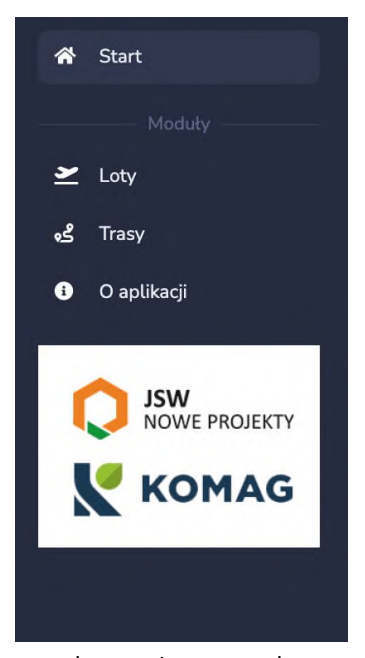

Rys.4.31 Logotypy konsorcjum na pasku menu w aplikacji

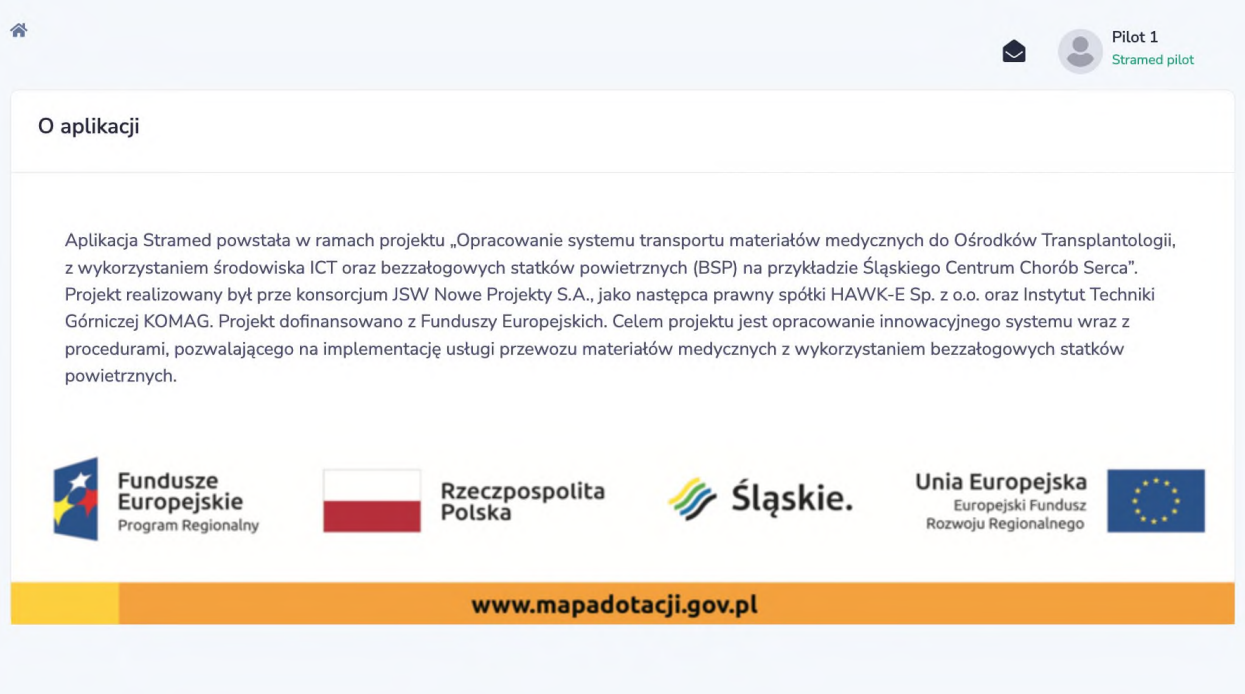

Rys.4.32 Podstrona o aplikacji, informująca o finansowaniu projektu

# 4.1.4. Wnioski z prac programistycznych i procesu integracji aplikacji web

Ważnym punktem realizacji były loty testowe z wykorzystaniem pierwszej wersji aplikacji, gdzie zweryfikowaliśmy część założeń. Ponadto, po konsultacji z pilotami i technikami bezzałogowych statków powietrznych, którzy brali udział podczas testów, wprowadziliśmy nowy layout aplikacji, uprościliśmy proces, tak aby był wydajniejszy czasowo oraz zautomatyzowaliśmy funkcjonalności dedykowane pilotom, tak aby podczas realizacji misji aplikacja działała automatycznie i była dodatkowym źródłem informacji, a nie wymagała od pilota wykonywania dodatkowych akcji, które podczas pilotowania bezzałogowego statku powietrznego mogą negatywnie wpłynąć na realizację misji.

Najważniejsze usprawnienia wprowadzone w kolejnych iteracjach aplikacji:

- Optymalizacja flow logistycznego. -Usprawnienie flow logistycznego składającego się z 5 etapów na flow składający się z 3 etapów.
- Zmiana obsługi modułu dla pilotów. Automatyzacja modułu dla pilotów, uzbrojenie bezzałogowego statku powietrznego przez pilota jest przez aplikację automatycznie traktowane jako start transportu, pilot nie musi dodatkowo naciskać przycisku start w module dla pilotów.
- Zmiana layoutu aplikacji Dostosowanie layoutu aplikacji do wygodnego wykorzystania na urządzeniach desktop oraz mobilnych.

### 4.1.5. Funkcjonalność i przeznaczenie aplikacji Stramed

Aplikacje została przetestowana w środowisku naturalnym z pomyślnym rezultatem, a jej wykorzystanie będzie możliwe w kolejnych projektach. W aplikacji Stramed rozwinięto uniwersalny system nadawania i odbierania paczek przy transporcie bezzałogowymi statkami powietrznymi. Stramed znajdzie zastosowanie w szeroko pojętej powietrznej logistyce bezzałogowej:

- dostawy na ostatniej mili,

- transport materiału medycznego innego niż organy (krew do szpitali, materiał medyczny z punktów pobrań do laboratoriów),

- transport przedmiotów o wysokiej wartości,

- transport dokumentów.

Dodatkowo aplikacja ma potencjał na wykorzystanie w transporcie bezzałogowym naziemnym, gdzie do transportu wykorzystujemy bezzałogowce poruszające się po ziemi oraz w klasycznym transporcie, gdzie kurier transportuje przesyłkę. Moduł dla pilotów może posłużyć jako aplikacja wspomagająca przy wykonywaniu przez pilota każdego rodzaju misji powietrznych, wykorzystywana jako dodatkowe źródło informacji o wykonywanym locie oraz jako źródło informacji o niezidentyfikowanych obiektach powietrznych, poruszających się w najbliższej przestrzeni wykonywanej przez pilota misji. Jest to przetestowane rozwiązanie, które może być wykorzystane przez firmy z szeroko pojętej branży dronowej, do bardzo szybko rozwijającej się gałęzi usług jaką jest bezzałogowy transport powietrzny.

Doświadczenie zebrane podczas realizacji projektu stanowi kamień milowy na wschodzącym rynku bezzałogowych statków powietrznych a aplikacja Stramed, jest jednym z pierwszych produktów tego typu na rynku, dzięki zastosowaniu uniwersalnych rozwiązań i optymalizacji procesów może znaleźć wiele zastosowań poza transportem organów. Podczas projektu aplikacja była testowana oraz opiniowana przez pilotów i techników dronowych. Dzięki ich feedback'owi byliśmy w stanie stworzyć funkcjonalne narzędzie dedykowane dla sektora dronowego. Uniwersalność rozwiązania pozwala na jego wykorzystanie również poza granicami kraju, co stwarza dodatkową możliwość do partnerstwa z firmami z zagranicy lub sprzedaży oprogramowania za granicą.

# 4.2. Procedury testowania aplikacii web – STRAMED

W celu testowania poprawności działania aplikacji STRAMED.pl opracowano procedury weryfikacji funkcjonalności aplikacji, przygotowane w oparciu o opisy funkcjonalności działania poszczególnych modułów systemu. Przeprowadzone testy zrealizowano zarówno do pierwszej wersji jak i do drugiej wersji aplikacji. Tak więc w ramach realizacji zadania dokonano dwóch iteracji oceny opracowanego systemu ERP. W pierwszym etapie w celu weryfikacji założeń funkcjonalnych, w drugiej iteracji w celu weryfikacji poprawności w usuwaniu zauważonych usterek w systemie. Przyjęto założenie, że dla każdego z opracowanych przypadków wymieniono poszczególne kroki realizacji procedury, na podstawie projektu aplikacji opisano oczekiwany rezultat oraz zestawienie wyniku podejmowanych działań.

4.2.1. Testy logowania do systemu 4.2.1.1. Przypadek 1: Logowanie Klient

### **ID**: TC\_1

Tytuł: Logowanie się do aplikacji jako "Klient" z użyciem poprawnego loginu i hasła

**Warunki wstępne**: W systemie istnieje użytkownik, username: **Klient\_test** z odpowiadającym hasłem: StrameD2023\_test

**Kroki**:

- 1. Otwórz panel logowania.
- 2. Wprowadź poprawną nazwę użytkownika: Klient\_test.
- 3. Wprowadź poprawne hasło dla użytkownika: StrameD2023 kilient test.

### **Oczekiwany rezultat**:

- użytkownik został poprawnie zalogowany w roli klienta,
- wyświetlone zostaną opcje związane z nadawaniem i odbieraniem paczek medycznych.

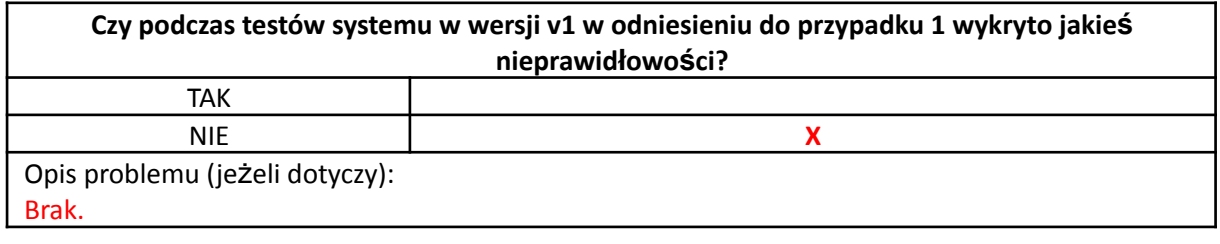

**Czy podczas testów systemu w wersji v2 w odniesieniu do przypadku 1 wykryto jakieś nieprawidłowości?**

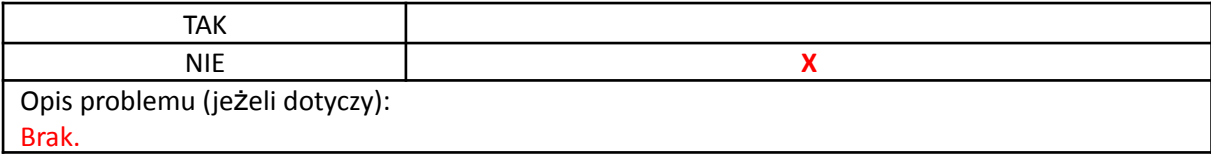

4.2.1.2. Przypadek 2: Logowanie Pilot

### **ID**: TC\_2

Tytuł: Logowanie się do aplikacji jako "Pilot" z użyciem poprawnego loginu i hasła

**Warunki wstępne**: W systemie istnieje użytkownik, username: **Pilot\_test** z odpowiadającym hasłem: StrameD2023\_pilot\_test

**Kroki**:

- 1. Otwórz panel logowania.
- 2. Wprowadź poprawną nazwę użytkownika: Pilot test.
- 3. Wprowadź poprawne hasło dla użytkownika: StrameD2023 pilot test.

### **Oczekiwany rezultat**:

- użytkownik został poprawnie zalogowany w roli Pilota,
- wyświetlą się opcje związane obsługą i śledzeniem BSP.

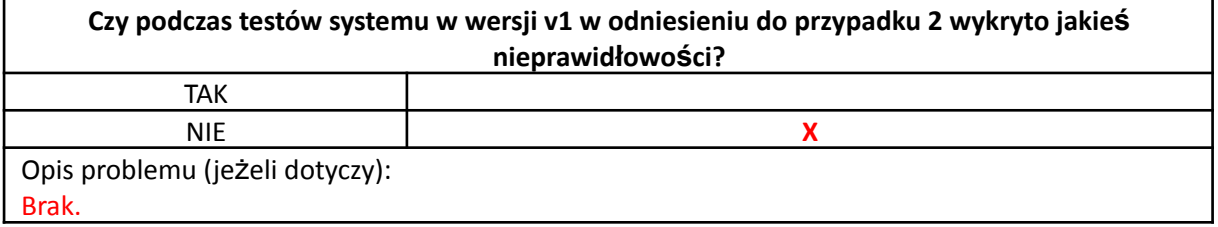

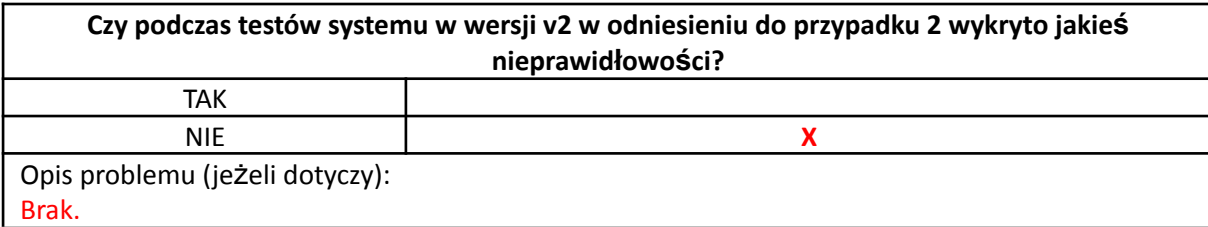

### 4.2.1.3. Przypadek 3:Logowanie Administrator

**ID**: TC\_3

Tytuł: Logowanie się do aplikacji jako "Administrator" z użyciem poprawnego loginu i hasła **Warunki wstępne**: W systemie istnieje użytkownik, username: **Admin\_test** z odpowiadającym hasłem: StrameD2023\_admin\_test

**Kroki**:

- 1. Otwórz panel logowania.
- 2. Wprowadź poprawną nazwę użytkownika: Admin\_test.
- 3. Wprowadź poprawne hasło dla użytkownika: StrameD2023\_admin\_test.

### **Oczekiwany rezultat**:

- użytkownik został poprawnie zalogowany w roli administratora,
- wyświetlą się opcje związane obsługą aplikacji.

**Czy podczas testów systemu w wersji v1 w odniesieniu do przypadku 3 wykryto jakieś nieprawidłowości?**

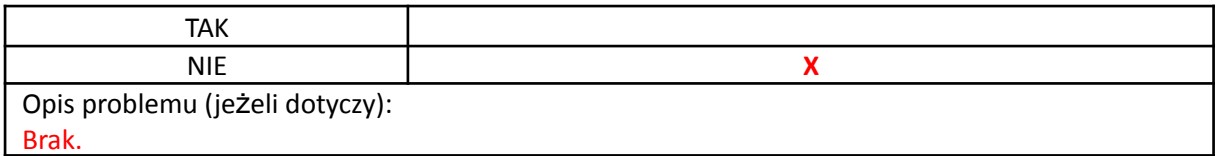

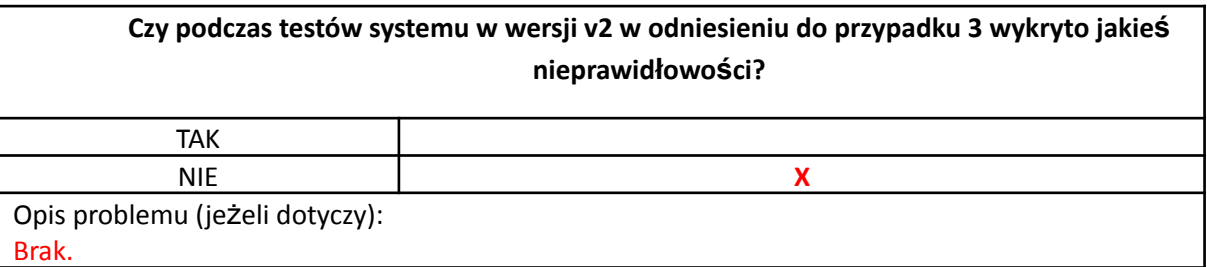

### 4.2.2. Testy wykonywane z uprawnieniami administratora

#### 4.2.2.1. Przypadek 4: Podgląd lokalizacji BSP

**ID**: TC\_4

**Tytuł**: Podgląd lokalizacji BSP

**Warunki wstępne**: W systemie istnieje zarejestrowany przynajmniej jeden BSP realizujący transport

**Kroki**:

- 1. Zaloguj się poprawnie w roli Administratora.
- 2. Wybierz akcję *podgląd lokalizacji*.
- 3. Wybierz żądany obiekt ( w sytuacji gdy aktualnie zarejestrowanych jest więcej niż jeden BSP realizujący transport).
- 4. Wybierz akcję *Wyświetl raport*.

#### **Oczekiwany rezultat**:

● wyświetlone zostaną informacje o nazwie obiektu oraz jego lokalizacji w formie adresu.

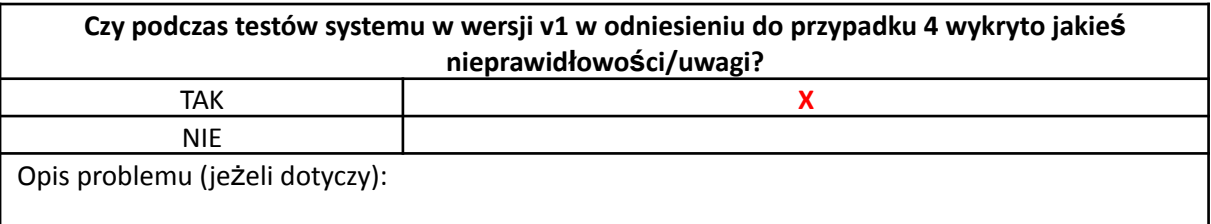

**Uwaga:**

Brak obsługi błędu – niewłaściwy kod QR

Użytkownik nie otrzymuje żadnego komunikatu po próbie wczytania niewłaściwego kodu QR. Okno czytnika znika. W przypadku braku kodu w zasięgu kamery, jest wyświetlany komunikat.

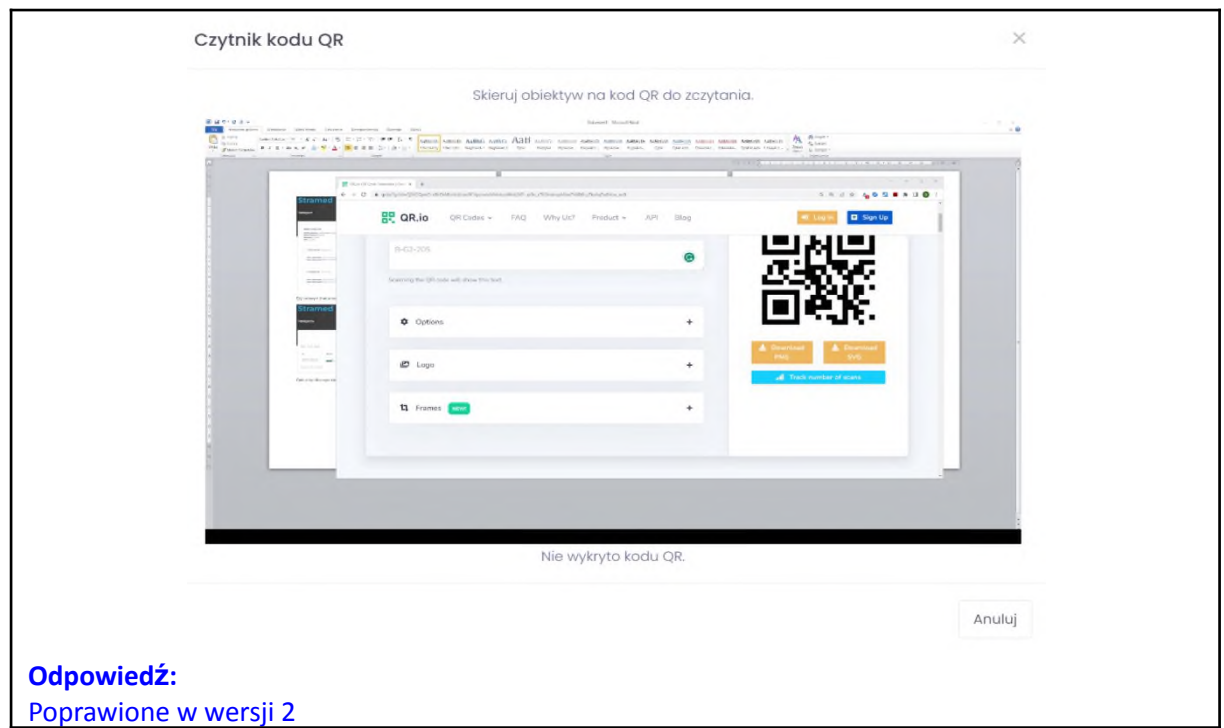

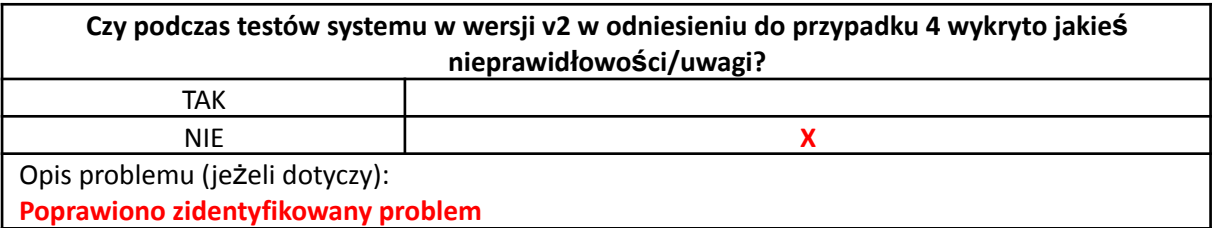

### 4.2.2.2. Przypadek 5: Podgląd realizowanego transportu

### **ID**: TC\_5

**Tytuł**: Podgląd realizowanego transportu

**Warunki wstępne**: W systemie istnieje zarejestrowany przynajmniej jeden BSP realizujący transport **Kroki**:

- 1. Zaloguj się poprawnie w roli Administratora.
- 2. Wybierz akcję *podgląd transportu*.
- 3. Wybierz żądany obiekt ( w sytuacji gdy aktualnie zarejestrowanych jest więcej niż jeden BSP realizujący transport).
- 4. Wybierz akcję *Wyświetl raport*.

- wyświetlone zostaną informacje związane z wybraną misją transportową, zawierające następujące dane:
	- o numer identyfikacyjny BSP,
	- o numer identyfikacyjny transportowanej paczki,
	- o status,
	- o data i czas ostatniego raportu związanego z misją,
	- o pozycja,
	- o wysokość lotu ALT oraz AGL,
	- o kierunek,
	- o prędkość,
	- o czas lotu.

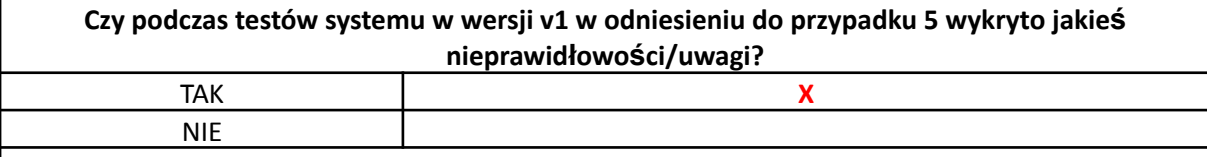

Opis problemu (jeżeli dotyczy):

# **Uwaga:**

Aktualnie w systemie nie ma miejsca, gdzie prezentowane są parametry BSP w trakcie lotu. Jednym z monitorowanych elementów jest temperatura w transportowanym pojemniku. W przypadku dłuższej trasy, taka informacja jest kluczowa aby stwierdzić czy z ładunkiem wszystko jest w porządku. Obsługa lotu po stronie szpitala w sytuacji wykrycia nieprawidłowości (np. zbyt szybkiego wzrostu temperatury) może zlecić środki naprawcze, np. lądowanie i przejęcie przez transport klasyczny. Czy taka funkcjonalność będzie zaimplementowana?

# **Odpowiedź:**

W nowej wersji jest przewidziane pole na temperaturę, jednak nie jest ono wyświetlane, ponieważ BSP musiałby mieć zintegrowany termometr i nadawać w czasie lotu temperaturę. Obecnie nie ma BSP ze zintegrowanym pomiarem temperatury zasobnika, więc wyświetla się "0" lub "null". Jeśli pomiar temperatury będzie odczytywany i wysyłany przez BSP, będzie ona mogła być wyświetlana.

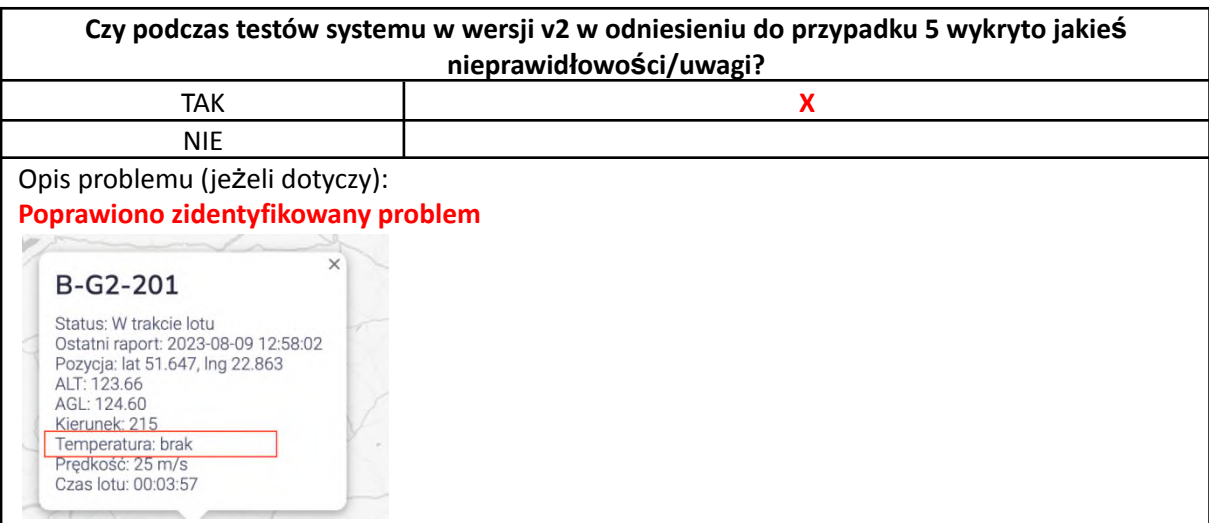

### 4.2.2.3. Przypadek 6: Podgląd trasy BSP

### **ID**: TC\_6

**Tytuł**: Podgląd trasy BSP

**Warunki wstępne**: W systemie istnieje zarejestrowany przynajmniej jeden BSP realizujący transport

**Kroki**:

- 1. Zaloguj się poprawnie w roli Administratora.
- 2. Wybierz akcję *podgląd trasy*.
- 3. Wybierz żądany obiekt (w sytuacji gdy aktualnie zarejestrowanych jest więcej niż jeden BSP realizujący transport).
- 4. Wybierz akcję *Wyświetl raport*.

### **Oczekiwany rezultat**:

● wyświetlone zostaną informacje związane z trasą BSP takie jak:

- o nazwa,
- o trasa (najlepiej naniesiona na mapie),
- o informacje o strefie lotnej,
- o lokalizacja lądowiska.

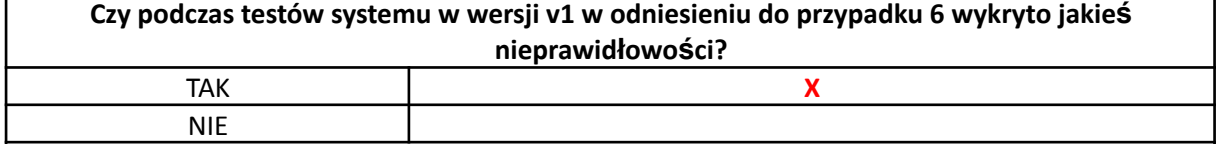

Opis problemu (jeżeli dotyczy):

### **Uwaga 1:**

Czy po zaplanowaniu trasy istnieje możliwość wyświetlenia jej przebiegu na mapie? **Odpowiedź:**

Trasy w docelowej aplikacji będą wgrywane do aplikacji i wyświetlane na mapie, obecnie nie ma opcji ich wyświetlania.

### **Uwaga 2:**

Czy osoba planująca nowy transport ma jakiś wpływ na wybór pilota? Czy pilot jest na stałe przypisany do któreś z BSP? Nie znaleziono miejsca w aplikacji "Stramed", w którym możliwość wprowadzenia o informacji pilocie.

# **Odpowiedź:**

To jest funkcja od której odchodzimy, chcemy aby aplikacja automatycznie informowała o wystartowaniu / wylądowaniu, bez potrzeby dodatkowego klikania przez pilota.

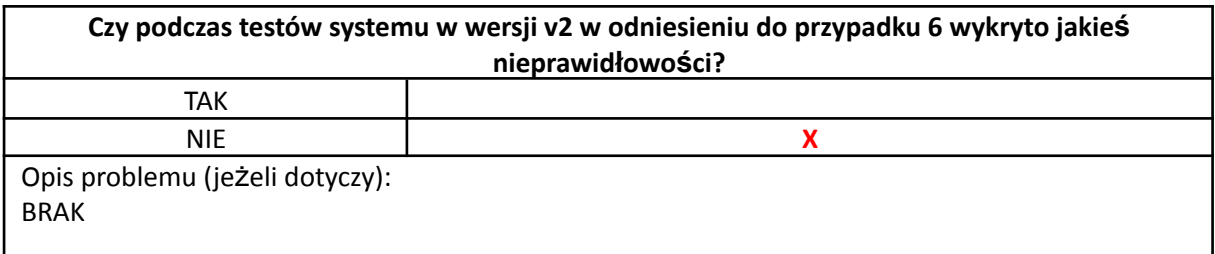

### 4.2.2.4. Przypadek 7: Podgląd realizowanych i zrealizowanych transportów

**ID**: TC\_7

**Tytuł**: Podgląd realizowanych i zrealizowanych transportów

**Warunki wstępne**: W systemie istnieje możliwość zarejestrowania przynajmniej dwóch stany transportu, tj. realizowany i zrealizowany

**Kroki**:

- 1. Zaloguj się poprawnie w roli Administratora.
- 2. Wybierz akcje *logistyka -> Transporty*.
- 3. Wybierz akcję *przeglądaj transporty*.
- 4. Wybierz akcję *filtruj -> zrealizowane*.
- 5. Wybierz akcję *Wyświetl raport*.

### **Oczekiwany rezultat**:

● po wybraniu akcji "przeglądaj transporty" wyświetli się lista realizowanych i zrealizowanych transportów,

- po wybraniu akcji filtruj -> zrealizowane, lista transportów będzie ograniczona tylko do misji zakończonych (zrealizowanych),
- po wybraniu żądanego transportu, zostaną wyświetlone następujące informacje:
	- o status,
	- o numer identyfikacyjny paczki,
	- o nazwa trasy,
	- o numer identyfikacyjny BSP,
	- o data realizacii.

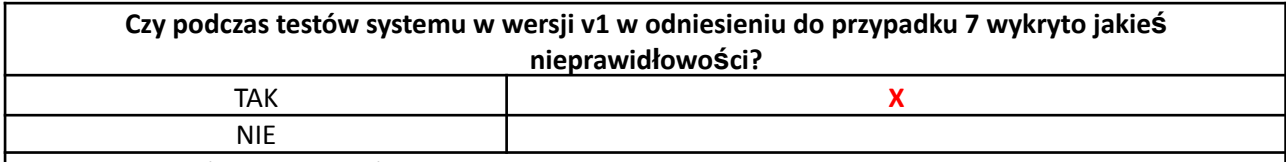

Opis problemu (jeżeli dotyczy):

## **Uwaga 1:**

Archiwum – rozszerzenie zapisywanych parametrów. W zakładce *archiwum transportów* jest historia jaką akcję, kto i kiedy wykonał. Jest również zapisane miejsce startu oraz lądowania. Natomiast informacje o zasobniku i BSP jest komunikat "aktualnie nie używa". Wydaje się, że w archiwum poza tą informacją powinien zostać ślad który BSP i z którym zasobnikiem była użytkowany, np. w postaci nazwy albo numeru ID.

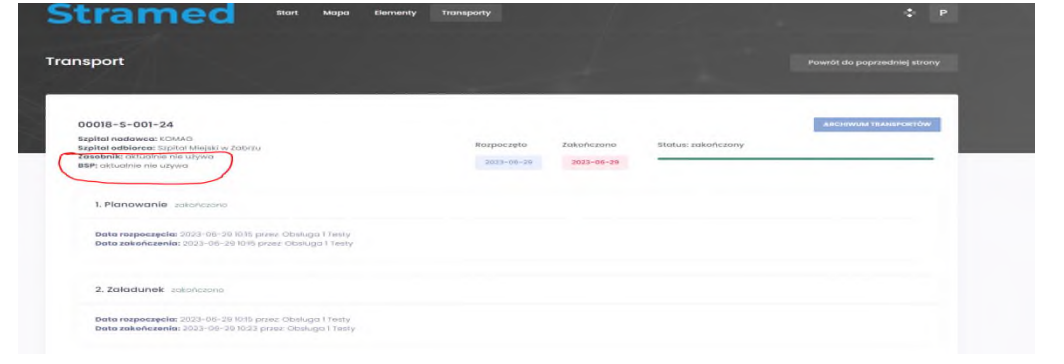

Analogiczna sytuacja występuje w widoku obsługi transportu. W karcie transportu status odbiór, czyli jeszcze przed zakończeniem transportu, ale po lądowaniu a w polu BSP wyświetlana jest informacja aktualnie nie używa (Wydaje się że BSP jest na lądowisku, jest w czasie rozładunku i nie może nastąpić jego start do innego lotu. Nie ma informacji ani jaki to BSP, ani że jest chwilowo niedostępny, bo czeka na rozładunek).

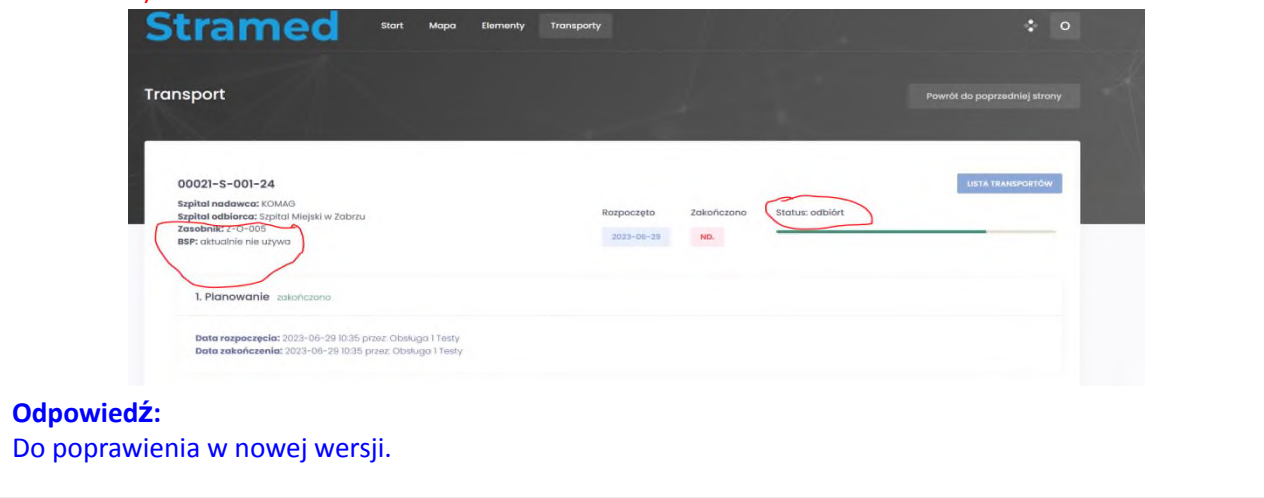

### **Uwaga 2:**

Niepełny zapis danych w archiwum. Po lewej znajduje się widok archiwum transportów, wyświetlony u administratora, po prawej szpital KOMAG również archiwum transportów. W widoku obsługi szpitala KOMAG nie na żadnej pozycji ("brak danych"), mimo że były wykonane transporty pomiędzy np. Zabrzem i KOMAG-iem (w dwóch kierunkach).

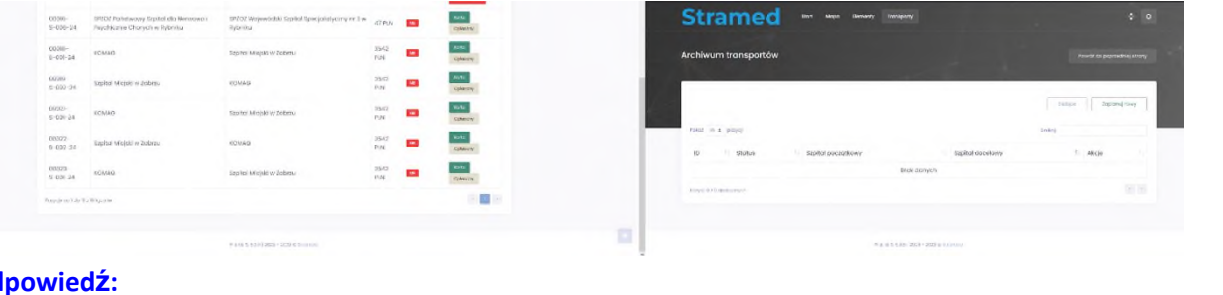

# **Odpowiedź:**

Do poprawienia w nowej wersji.

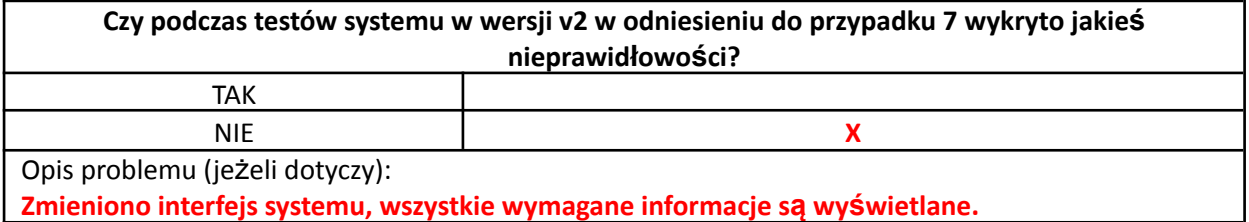

### 4.2.2.5. Przypadek 8: Podgląd informacji transportu

### **ID**: TC\_8

**Tytuł**: Podgląd informacji transportu

**Warunki wstępne**: W systemie istnieje przynajmniej jeden zarejestrowany transport **Kroki**:

- 1. Zaloguj się poprawnie w roli Administratora.
- 2. Wybierz akcję *logistyka -> Transporty*.
- 3. Wybierz żądany transport a następnie akcję *Karta transportu*.
- 4. Wybierz akcję *Wyświetl raport*.

- zostanie wyświetlona karta transportu zawierająca:
	- o dane o transporcie:
		- data transportu,
		- status (nazwa oraz procentowy stan zrealizowania),
		- numer identyfikacyjny paczki,
		- numer identyfikacyjny BSP,
		- nazwa trasy,
		- nazwa i lokalizacja nadawcy paczki,
		- nazwa i lokalizacja odbiorcy paczki,
	- o etapy transportu:
		- nazwa nadawcy paczki, czas nadania paczki oraz czas załadunku paczki,
		- nazwa pilota oraz numer identyfikacyjny BSP,
		- czas startu, lądowania oraz czas lotu (w sytuacji gdy transport jest w trakcie realizacji powinny wyświetlić się informacje o planowanym czasie lądowania i czasie lotu – z wyraźnym zaznaczeniem że są to dane aproksymowane),
		- nazwa odbiorcy paczki oraz czas rozładunku i odbioru paczki.

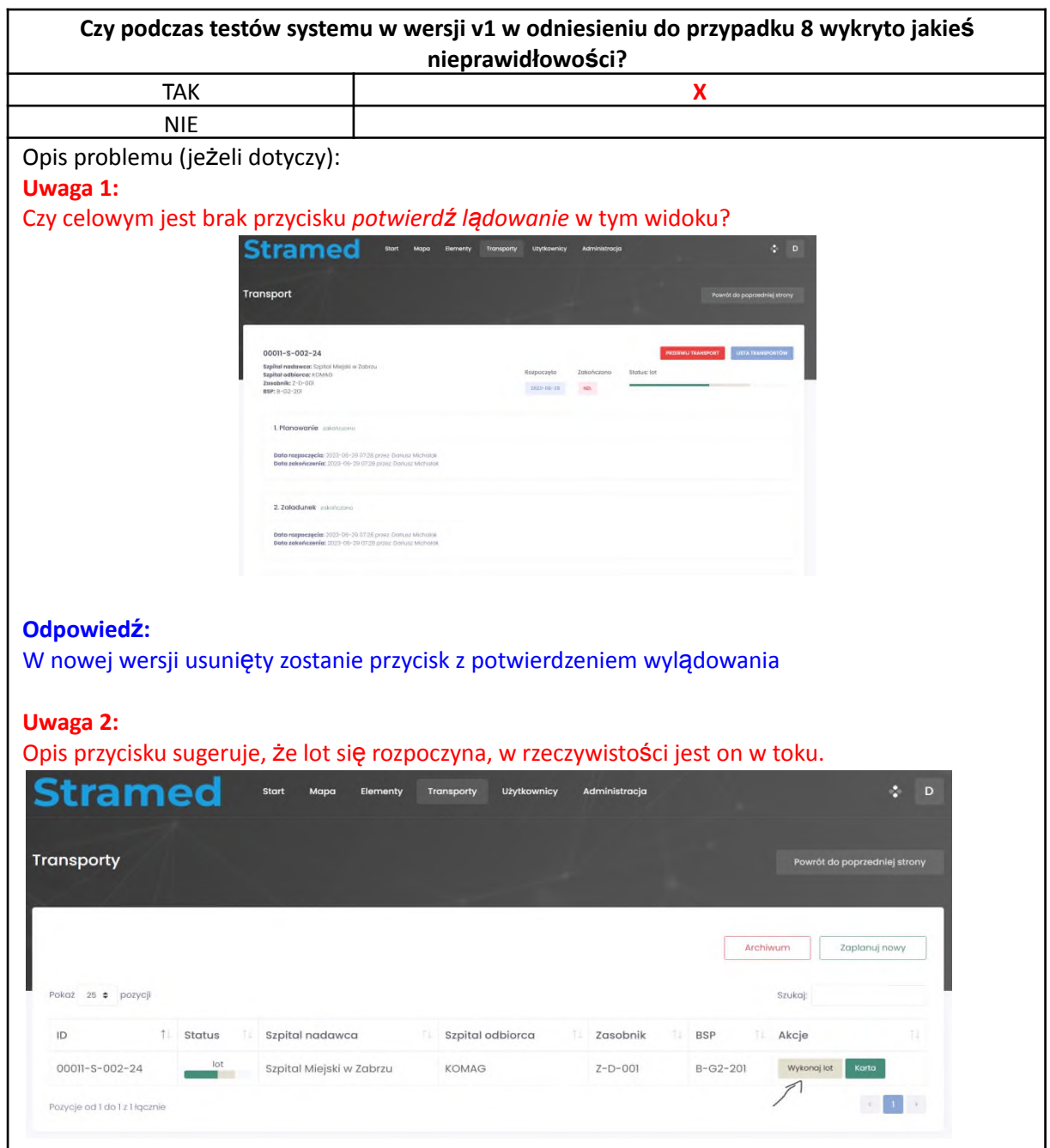

# **Odpowiedź:**

Technicznie w tym momencie pilot otrzymuje informację o gotowości do lotu. Choć etap nazwano "lot", jednak dopiero jak naciśnięty zostanie przycisk *Wykonaj lot,* to aplikacja uznaje, że BSP oderwał się od ziemi. W nowej wersji dodatkowo będzie możliwość skorzystania z informacji, np. o uzbrojeniu silników przez pilota oraz ich rozbrojeniu. Aktualnie takie rozwiązanie jest w trakcie testów.

### **Uwaga 3:**

Aktualizowanie statusu operacji/procesu. Podczas testów aplikacji utworzono kilka profili użytkowników, aby odwzorować wszystkich uczestników procesu. Strona nie aktualizuje się sama (albo nie odczekano odpowiednio długo), poszczególni uczestnicy procesu aby zaktualizować statusy w poszczególnych widokach muszą naciskać F5. Czy przewidziany jest inny sposób odświeżania?

# **Odpowiedź:**

Tak – automatyczne odświeżanie zostanie dodane.

### **Uwaga 4:**

Niespójne opisy statusów. Zdarzyła się sytuacja że w widoku Pilota, bieżący transport wyświetla status *odbiór*, tzn. jest rozładowywany, ale w kolumnie BSP jest informacja "*nie przypisany*".

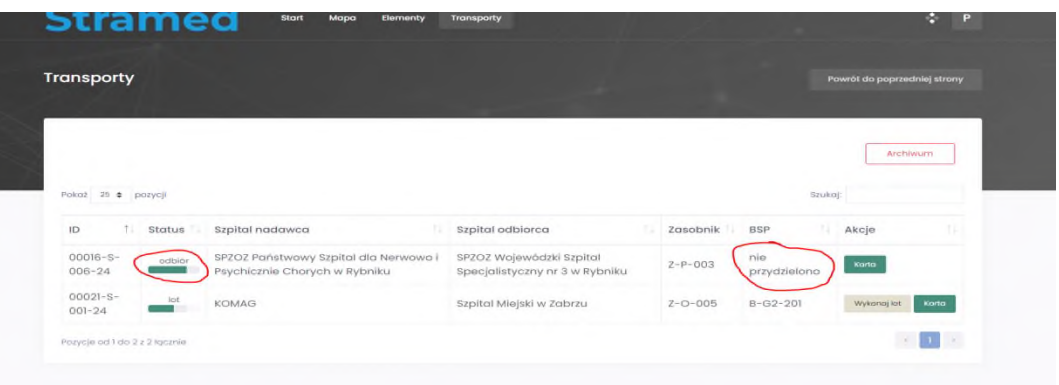

### **Odpowiedź:**

Błąd logiczny, możliwą przyczyną jest usunięcie BSP, który był przydzielony do danego transportu. Wykonywanych jest dużo testów korzystając z konta *admin* do obsługi wszystkich procesów, co w realnym wykorzystaniu aplikacji nie będzie miało miejsca. Jednak jest to wygodne w celu przeprowadzania testów. Zakłada się, że to wynik jakiejś kombinacji właśnie spowodowanej tą przyczyną.

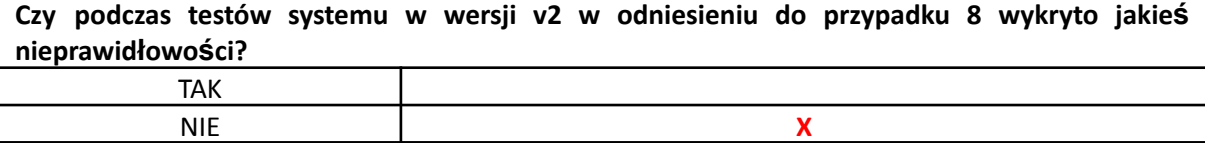

Opis problemu (jeżeli dotyczy):

**Zmieniono interfejs programu, usunięto błąd logiczny. Zweryfikowano poprawność uprawnień przypisanych poszczególnym uczestnikom procesu.**

### 4.2.2.6. Przypadek 9: Zarządzanie rozliczeniami transportów

**ID**: TC\_9

**Tytuł**: Zarządzanie rozliczeniami transportów

**Warunki wstępne**: W systemie istnieje przynajmniej jeden nieopłacony transport **Kroki**:

- 1. Zaloguj się poprawnie w roli Administratora.
- 2. Wybierz akcję *Rozliczenia*.
- 3. Wybierz żądany transport.
- 4. Wybierz akcję *Wyświetl raport*.
- 5. Wyznacz transport jako rozliczony.

- po wybraniu akcji *Wyświetl raport*, powinny wyświetlić się następujące informacje:
	- o nazwa transportu,
	- o data i czas transportu,
	- o kierunek transportu,
- o informacja o cenie,
- o informacja, że transport nie został opłacony,
- po oznaczeniu transportu jako rozliczony, powinna zaktualizować się informacja że transport został opłacony.

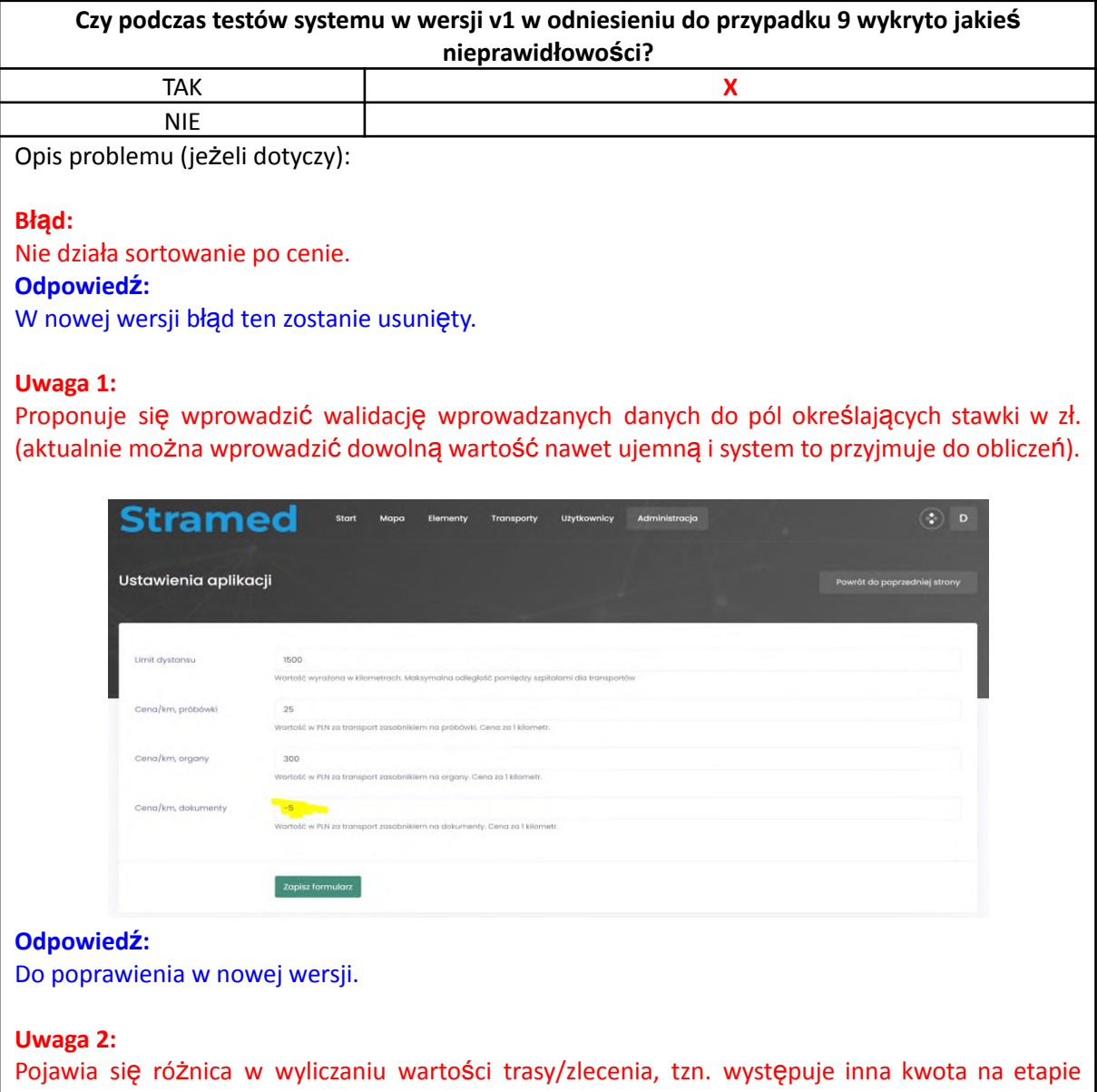

planowania inna po zrealizowanym locie.

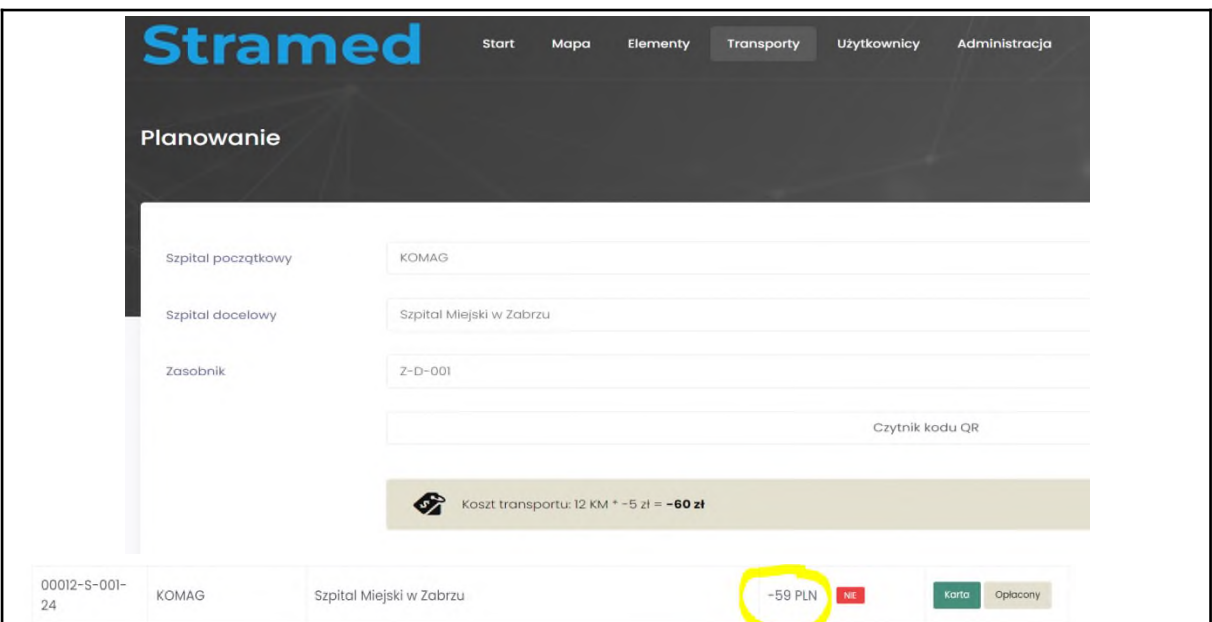

# **Odpowiedź:**

Do poprawienia w nowej wersji

### **Uwaga 3:**

Czy rozliczenia nie powinny uwzględniać pilotów, w taki sposób, żeby można było również wydobyć informacje w zakresie, ile dany pilot latał i czy zachodzi konieczność rozliczyć się z nim. Informacje te mogły być uzupełnione jeszcze o rodzaj pojemnika i ewentualny eksport danych do formatów zewnętrznych (np. plik typu \*.csv).

### **Odpowiedź:**

Piloci zazwyczaj pracują na umowę o pracę u operatora, są rozliczani za godziny pracy od do, a nie od lotu, wydaje się, że tego typu zabieg nie będzie miał realnego zastosowania.

### **Uwaga 4:**

W rozliczeniach proponuje się dodać następujące filtry:

- wg. nadawców,
- wg. odbiorców (osobno w stosunku od nadawców, tak aby nie wyświetlane było np. lotnisko jako nadawca i odbiorca jednocześnie),
- wg. daty lotu,
- wg. statusu płatności.

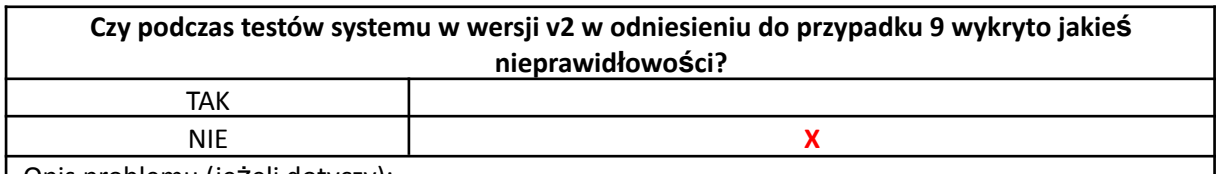

Opis problemu (jeżeli dotyczy):

W nowej wersji systemu uwzględniono zidentyfikowane problemy.

### 4.2.2.7. Przypadek 10: Przegląd zasobów – BSP

**ID**: TC\_10

**Tytuł**: Przegląd zasobów – BSP

**Warunki wstępne**: W systemie istnieje zarejestrowany przynajmniej jeden BSP

**Kroki**:

- 1. Zaloguj się poprawnie w roli Administratora.
- 2. Wybierz akcję *Zasoby/lista BSP*.
- 3. Wyświetl listę BSP wykorzystywanych do transportu.
- 4. Wybierz żądany BSP.
- 5. Wyświetl kartę wybranego BSP.

### **Oczekiwany rezultat**:

- po wyświetleniu listy BSP, powinna pokazać się lista wszystkich BSP zarejestrowanych w systemie wraz z następującymi informacjami:
	- o numer identyfikacyjny BSP,
	- o nazwa modelu BSP,
	- o status,
	- o czas nalotu,
	- o data i czas aktualizacji,
- po wyświetleniu karty żądanego BSP, administratorowi powinny ukazać się następujące informacje:
	- o numer identyfikacyjny BSP,
	- o nazwa modelu BSP,
	- o status,
	- o czas nalotu,
	- o data i godzina aktualizacji,
	- o zdjęcie,
	- o historia misji ( data i czas misji, jej nazwa oraz link jeżeli jest dostępny).

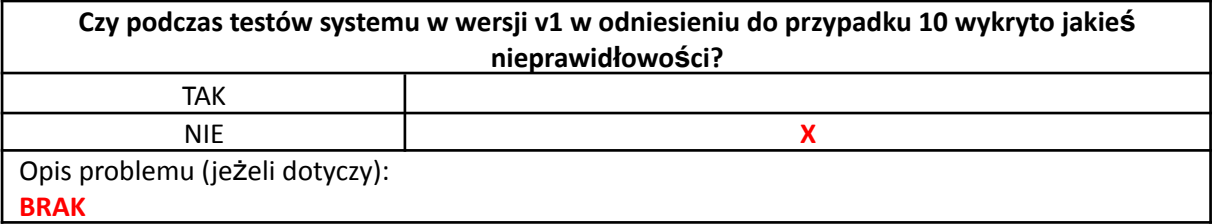

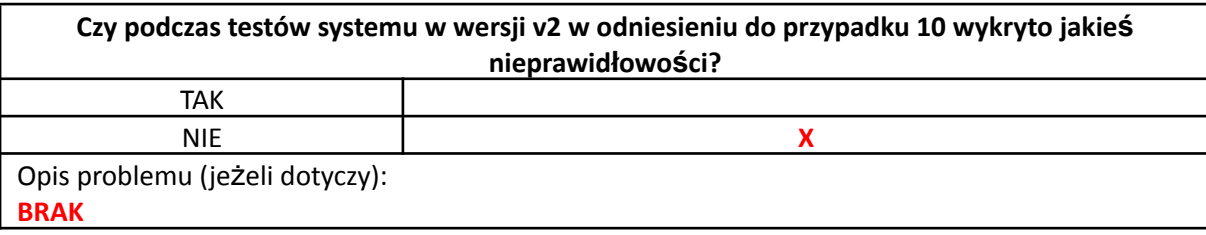

### 4.2.2.8. Przypadek 11: Przegląd zasobów – Trasy

### **ID**: TC\_11

**Tytuł**: Przegląd zasobów – Trasy

**Warunki wstępne**: W systemie istnieje zarejestrowana przynajmniej jeden dopuszczona trasa **Kroki**:

- 1. Zaloguj się poprawnie w roli Administratora.
- 2. Wybierz akcję *Zasoby/lista tras*.
- 3. Wyświetl listę tras wykorzystywanych do transportu.
- 4. Wybierz żądaną trasę.

5. Wyświetl kartę wybranej trasy.

### **Oczekiwany rezultat**:

- po wyświetleniu listy tras, powinna pokazać się lista wszystkich dopuszczonych tras zarejestrowanych w systemie wraz z następującymi informacjami:
	- o numer identyfikacyjny trasy,
	- o nazwa trasy,
	- o kierunki.
- po wyświetleniu karty żądanej trasy, administratorowi powinny ukazać się następujące informacje:
	- o nazwa firmy,
	- o nazwa trasy,
	- o numer identyfikacyjny trasy,
	- o identyfikator kierunków,
	- o długość trasy,
	- o plik trasy,
	- o wizualny podgląd trasy.

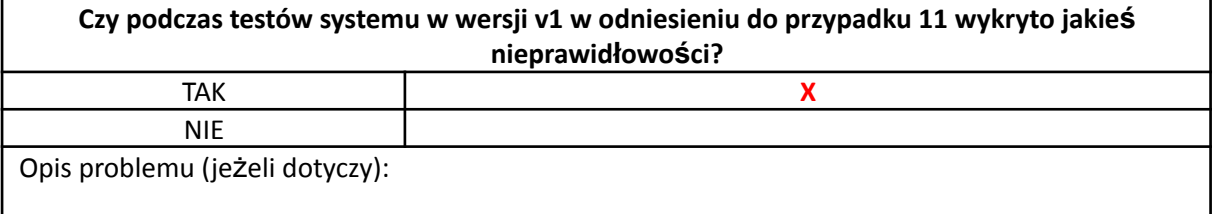

**Uwaga:**

Czy po zaplanowaniu trasy istnieje możliwość wyświetlenia jej przebiegu na mapie? **Odpowiedź:**

Trasy w docelowej aplikacji będą wgrywane do aplikacji i wyświetlane na mapie. Obecnie nie ma opcji ich wyświetlania.

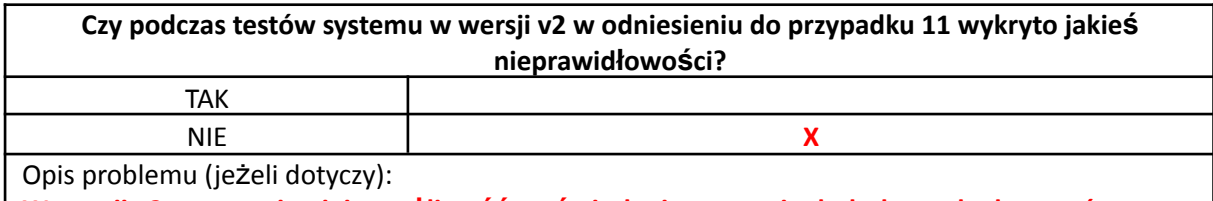

**W wersji v2 systemu istnieje możliwość wyświetlania na mapie dodatkowych elementów.**

### 4.2.2.9. Przypadek 12: Przegląd zasobów – Użytkownicy

**ID**: TC\_12

**Tytuł**: Przegląd zasobów – Użytkownicy

**Warunki wstępne**: W systemie istnieje zarejestrowana przynajmniej jeden użytkownik

**Kroki**:

- 1. Zaloguj się poprawnie w roli Administratora.
- 2. Wybierz akcję *Zasoby/ lista użytkowników*.
- 3. Wyświetl listę użytkowników systemu.
- 4. Wybierz żądanego użytkownika.
- 5. Wyświetl kartę wybranego użytkownika.

- po wyświetleniu listy użytkowników, powinna pokazać się lista wszystkich użytkowników systemu, wraz z następującymi informacjami:
	- o imię i nazwisko użytkownika,
- o adres e-mail,
- o informacja o roli i uprawnieniach użytkownika,
- o status,
- o data i czas aktualizacji danych,
- po wyświetleniu karty żądanego użytkownika, administratorowi powinny ukazać się następujące informacje:
	- o czy użytkownik ma aktywne konto,
	- o adres e-mail użytkownika,
	- o imię i nazwisko użytkownika,
	- o numer telefonu.

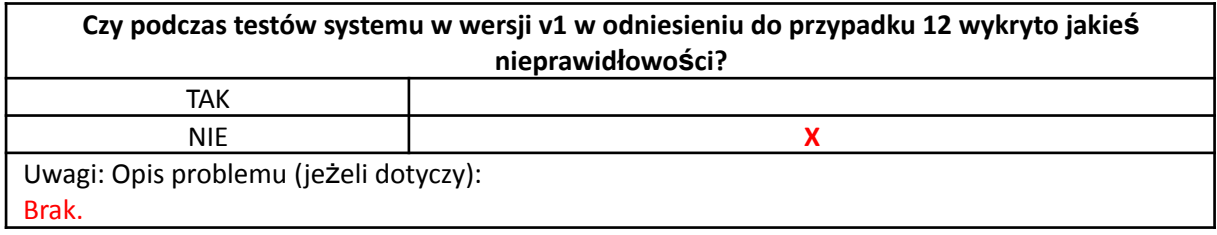

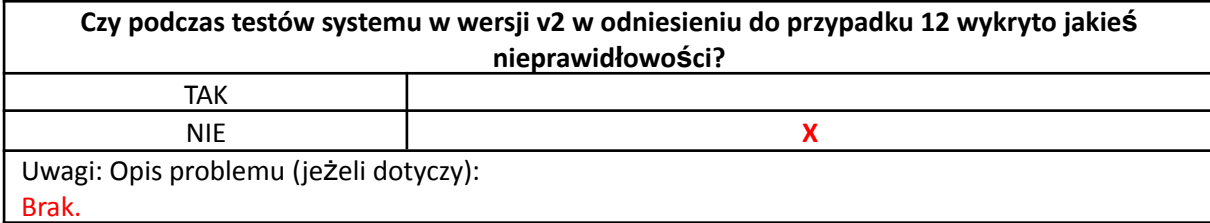

### 4.2.2.10. Przypadek 12A: Przegląd zasobów – Szpitale

### **ID**: TC\_12A

**Tytuł**: Przegląd Szpitali

**Warunki wstępne**: W systemie istnieje zarejestrowany przynajmniej jeden użytkownik **Kroki**:

- 1. Zaloguj się poprawnie w roli Administratora.
- 2. Wybierz akcję *Elementy/Szpitale*.
- 3. Wyświetl dane wybranego szpitala.
- 4. Wprowadzić nowy szpital.
- 5. Sprawdź poprawność danych wprowadzonego szpitala wraz z przedstawieniem jego lokalizacji na mapie.

- po wyświetleniu karty szpitala powinny się wyświetlić następujące informacje:
	- o nazwa szpitala i jego adres,
	- o lista pracowników szpitala zarejestrowanych w systemie,
	- o liczba aktualnie dostępnych dla szpitala BSP,
	- o liczba aktualnie dostępnych dla szpitala zasobników,

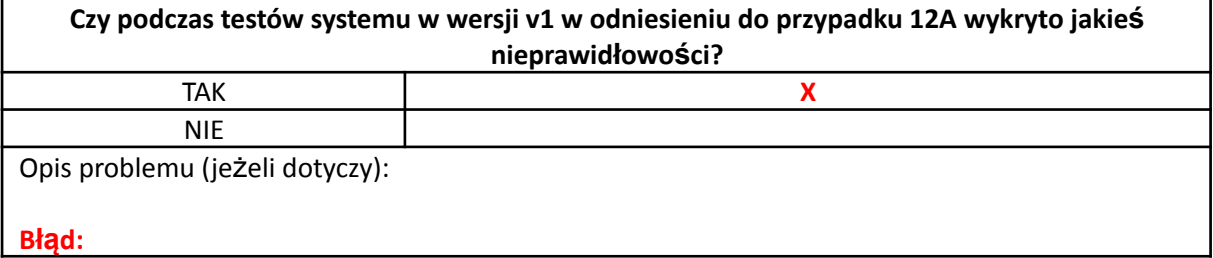

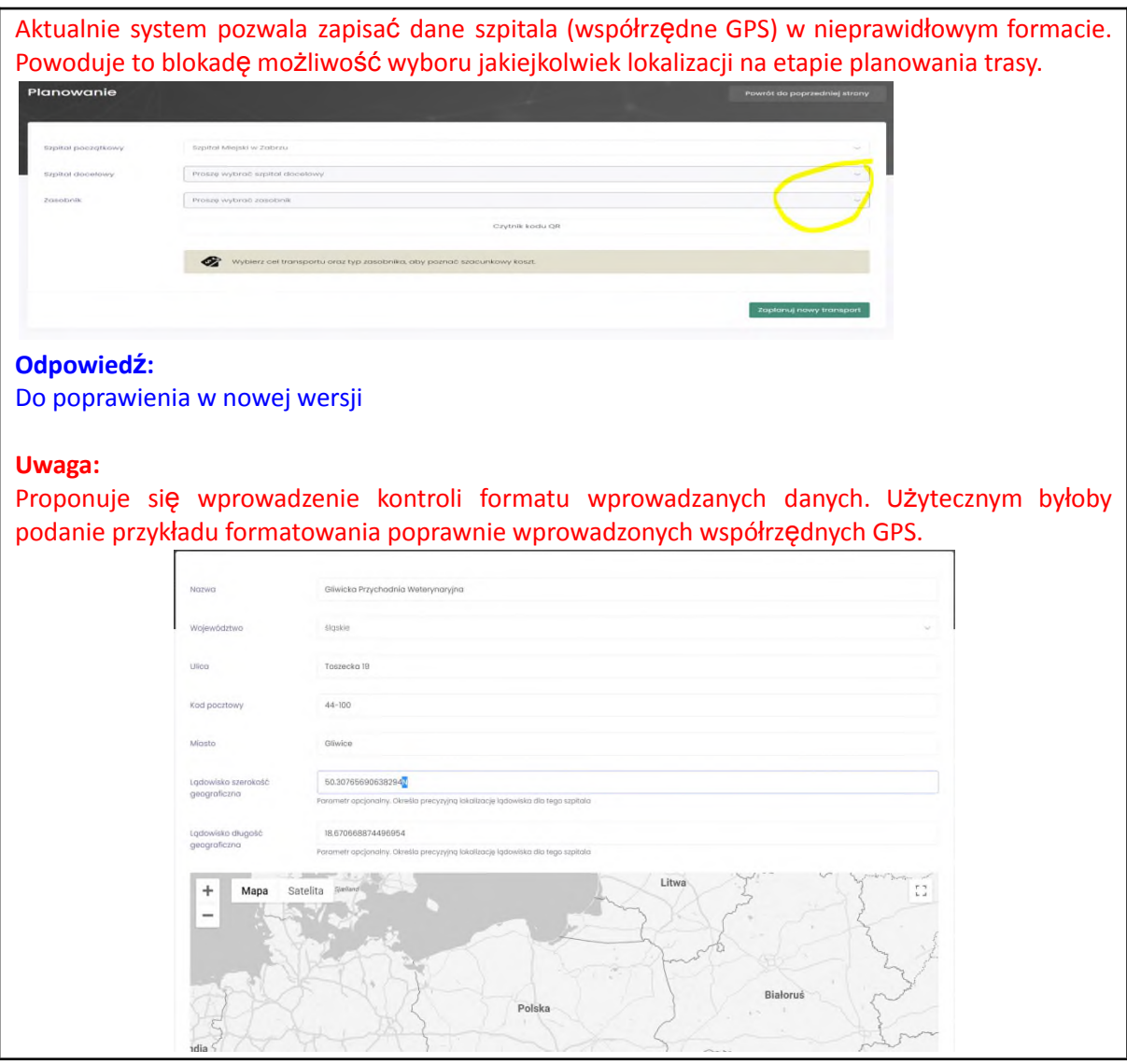

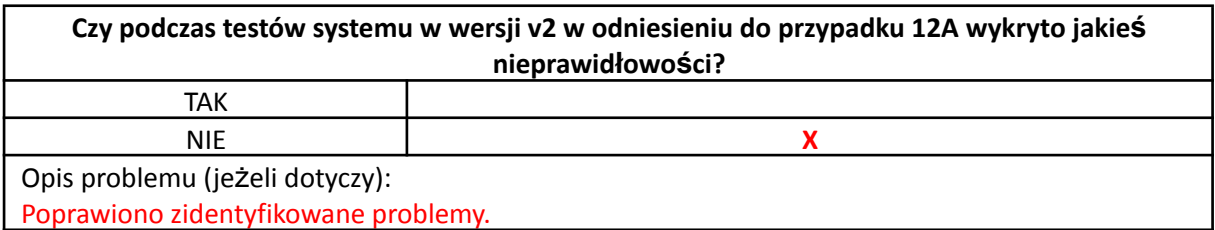

### 4.2.2.11.Przypadek 13: Aktualizacja własnego profilu – Administrator

### **ID**: TC\_13

**Tytuł**: Aktualizacja własnego profilu – Administrator

**Warunki wstępne**: W systemie istnieje zarejestrowane konto typu administrator do którego masz prawo dostępu i modyfikacji

**Kroki**:

- 1. Zaloguj się poprawnie w roli Administratora.
- 2. Wybierz opcję *Mój profil*.
- 3. Wyświetl kartę *Mój profil*.
- 4. Wybierz akcję *Edytuj*.
- 5. Zmień/dodaj swój numer telefonu oraz adres email.
- 6. Zmień hasło.
- 7. Wyloguj się z systemu.
- 8. Zaloguj do systemu z pomocą starego hasła.
- 9. Zaloguj do systemu z pomocą nowego hasła.
- 10. Wyświetl ponownie kartę *Mój profil*.

#### **Oczekiwany rezultat**:

- po wyświetleniu karty "Mój profil" powinny wyświetlić się następujące informacje:
	- o pole z obecnym hasłem,
	- o imię i nazwisko,
	- o adres e-mail,
	- o numer telefonu,
	- o pole: nowe hasło,
	- o zdjęcie profilowe,
- po próbie ponownego logowania ze starym hasłem, powinien wyświetlić się komunikat o błędzie logowania i braku dostępu do funkcji systemu,
- po wprowadzeniu nowego hasła powinno nastąpić prawidłowe zalogowanie do systemu,
- po ponownym wyświetleniu "Mojego profilu" powinny pojawić się zaktualizowane pozycje: numer telefonu oraz adres e-mail.

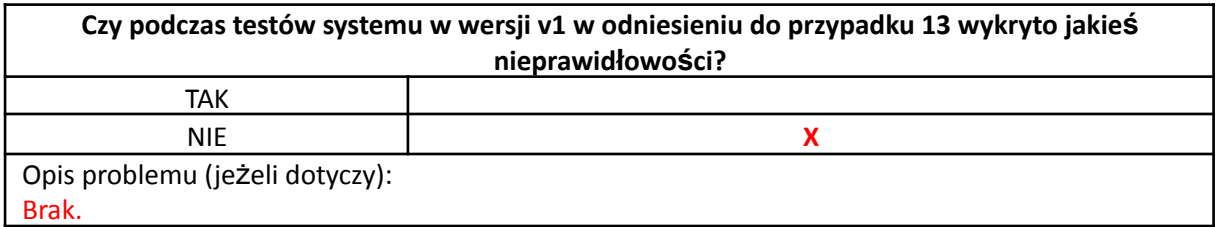

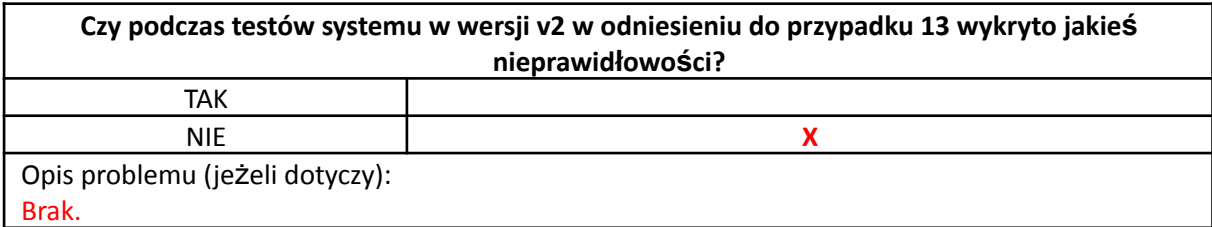

### 4.2.3. Testy wykonywane z uprawnieniami Klienta

4.2.3.1. Przypadek 14: Nadanie paczki

### **ID**: TC\_14

**Tytuł**: Nadanie paczki

**Warunki wstępne**: W systemie istnieje użytkownik typu klient i można zalogować się na to konto **Kroki**:

- 1. Zaloguj się poprawnie w roli Klienta.
- 2. Wybierz akcję *nadaj paczkę*.
- 3. Wybierz akcję *stwórz paczkę/dodaj zasobnik*.
- 4. Wydrukuj kod przesyłki.
- 5. Przyklej kod do paczki.

- uzupełnienie i wyświetlenie karty transportu,
- wygenerowanie kodu paczki i przygotowanie paczki (paczka gotowa do wysyłki).

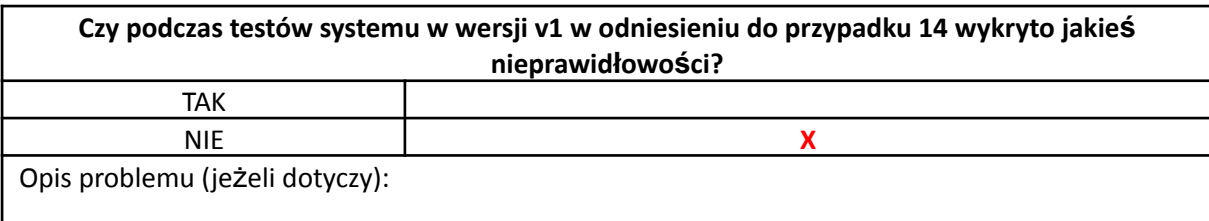

# **Propozycja rozszerzenia funkcjonalności:**

Nigdzie w opisie aplikacji nie znaleziono informacji że klient ma dostęp do edycji następujących danych (zdefiniowanie szczegółów transportu takich jak: wybór trasy, zdefiniowanie masy i gabarytu paczki, zdefiniowanie odbiorcy, oczekiwany czas transportu – wydaje się, że to jest kluczowe bo to klient wie co, gdzie i kiedy chce wysłać). Kolejną informacją, która może mieć znaczenie, jest masa przesyłki. W przypadku większej floty dronów, może od niej zależeć, który egzemplarz BSP będzie użyty do danego transportu.

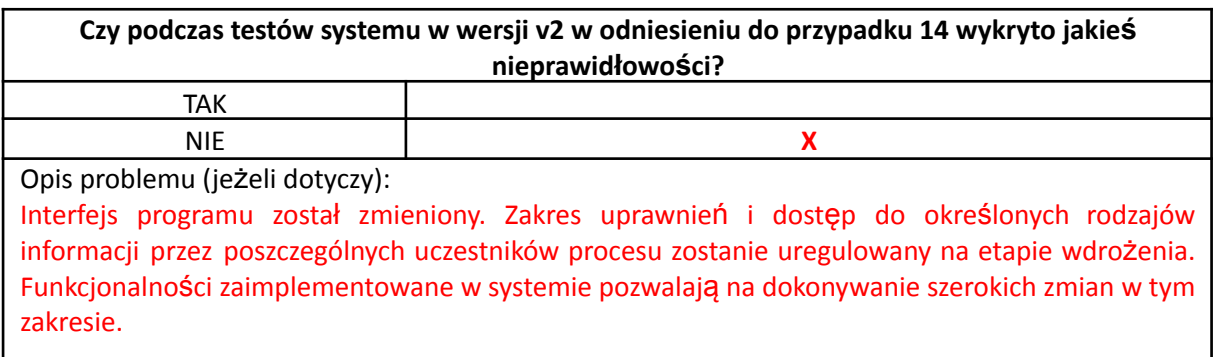

### 4.2.3.2. Przypadek 15: Załadunek paczki

**ID**: TC\_15

**Tytuł**: Załadunek paczki

**Warunki wstępne**: W systemie istnieje użytkownik typu klient i można zalogować się na to konto. Istnieje przygotowana paczka wraz z kodem paczki

**Kroki**:

- 1. Zaloguj się poprawnie w roli Klienta.
- 2. Wybierz akcję *załaduj paczkę*.
- 3. Zeskanuj kod paczki.
- 4. Zeskanuj kod BSP.
- 5. Załaduj paczkę.

- skompletowane wszystkie procedury i gotowość do lotu,
- uzupełnione i zaktualizowane wszystkie karty transportu, paczki, użytkownika i trasy.

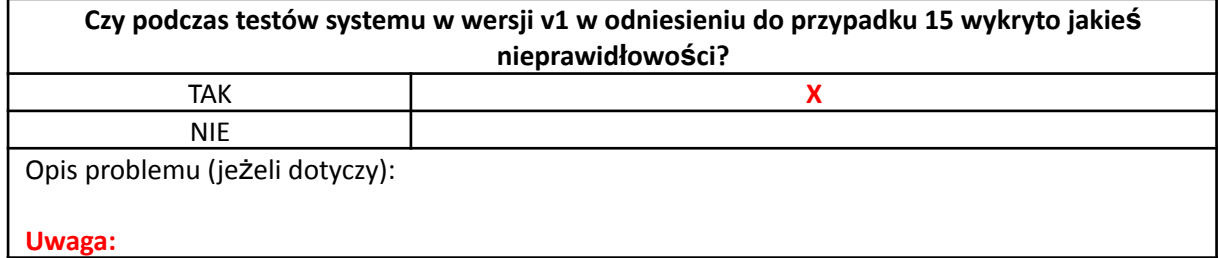

Nie ma informacji, jakim sprzętem należy skanować. Czy jest to aplikacja, skaner QR lub rozwiązanie stosowane, np. w kasach sklepowych.

### **Odpowiedź:**

Do uzupełnienia w nowej wersji systemu

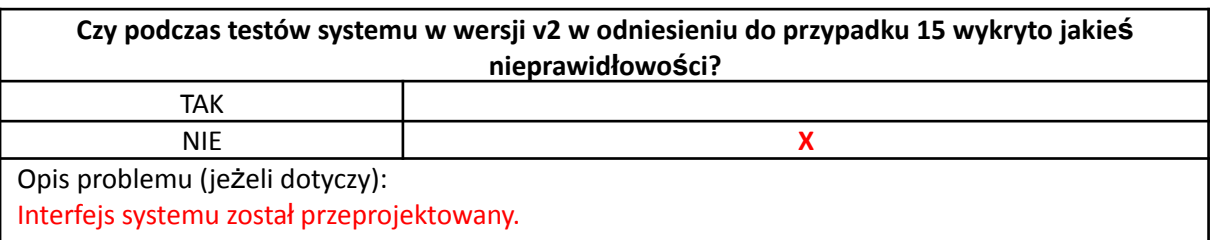

### 4.2.3.3. Przypadek 16: Podgląd realizacji transportu – Klient

### **ID**: TC\_16

**Tytuł**: Podgląd realizacji transportu

**Warunki wstępne**: W systemie istnieje zarejestrowany i realizowany transport **Kroki**:

- 1. Zaloguj się poprawnie w roli Klienta.
- 2. Wybierz akcję podgląd lokalizacji, transportów i tras.
- 3. Po wyborze żądanego transportu wybrać akcję podgląd lokalizacji.
- 4. Wybierz *Wyświetl raport*.

#### **Oczekiwany rezultat**:

- klient powinien uzyskać podgląd stanu realizacji transportu:
	- o procentowy postęp realizacji transportu (np. progress bar),
		- o status transportu,
		- o aktualną lokalizację BSP z paczką,
		- o informację o odbiorze paczki.

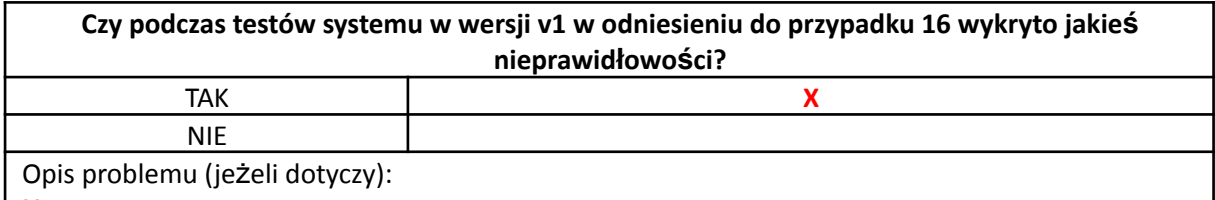

**Uwaga:**

Opis w tabeli związanej z uprawnieniami administratora. Wymagane doprecyzowanie uprawnień.

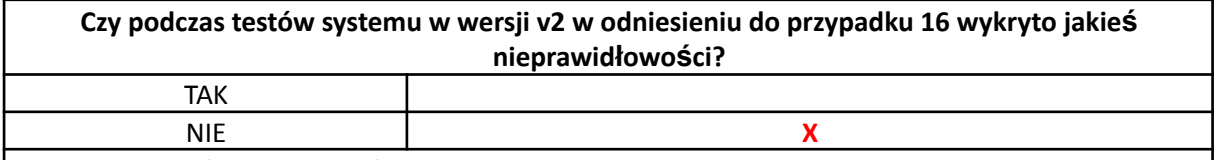

Opis problemu (jeżeli dotyczy):

### **Uwaga:**

Interfejs programu został zmieniony. Zakres uprawnień i dostęp do określonych rodzajów informacji przez poszczególnych uczestników procesu zostanie uregulowany na etapie wdrożenia. Funkcjonalności zaimplementowane w systemie pozwalają na dokonywanie szerokich zmian w tym zakresie. Na potrzeby realizacji testów nadano odpowiednie uprawnienia, pozwalające na dostęp do wymaganych funkcji.

### 4.2.3.4. Przypadek 17: Odbiór paczki

**ID**: TC\_17

**Tytuł**: Odbiór paczki

**Warunki wstępne**: W systemie istnieje zarejestrowany i realizowany transport

**Kroki**:

- 1. Zaloguj się poprawnie w roli Klienta.
- 2. Wybierz akcję *odbiór paczki*.
- 3. Zeskanuj kod BSP.
- 4. Zeskanuj kod paczki.
- 5. Zakończ procedurę transportu paczki.

### **Oczekiwany rezultat**:

- aktualizacja statusu transportu,
- informacja/powiadomienie nadawcy o zakończeniu transportu oraz odbierze paczki przez odbiorcę,
- aktualizacja danych i zmiana statusu transportu na zrealizowany.

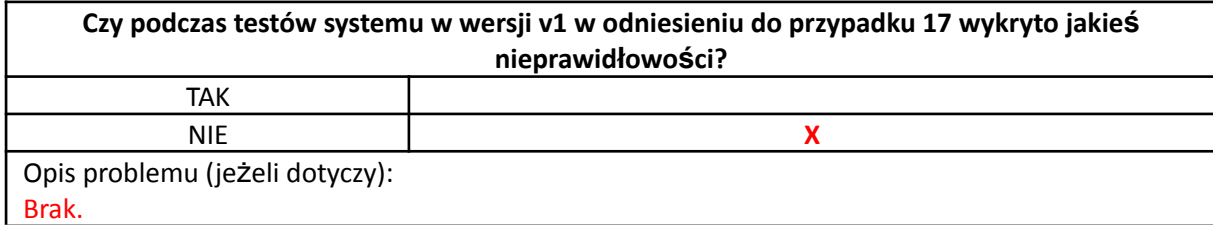

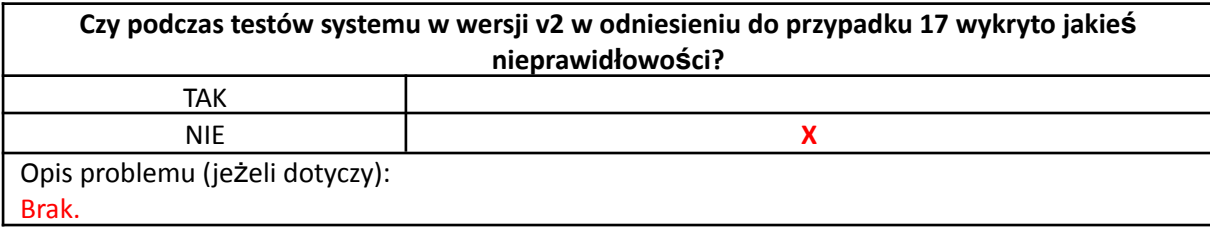

### 4.2.3.5. Przypadek 18: Aktualizacja własnego profilu – Klient

### **ID**: TC\_18

**Tytuł**: Aktualizacja własnego profilu – Klient

**Warunki wstępne**: W systemie istnieje zarejestrowane konto typu klient do którego użytkownik ma uprawnienia dostępu i modyfikacji.

**Kroki**:

- 1. Zaloguj się poprawnie w roli Klienta.
- 2. Wybierz opcję *Mój profil*.
- 3. Wyświetl kartę *Mój profil.*
- 4. Wybierz akcję *Edytuj*.
- 5. Zmień/dodaj swój numer telefonu oraz adres email.
- 6. Zmień hasło.
- 7. Wyloguj się z systemu.
- 8. Zaloguj do systemu z pomocą starego hasła.
- 9. Zaloguj do systemu z pomocą nowego hasła.
- 10. Wyświetl ponownie kartę *Mój profil*.

### **Oczekiwany rezultat**:

● po wyświetleniu karty "Mój profil", powinny wyświetlić się następujące informacje:

- o pole z obecnym hasłem,
- o imię i nazwisko,
- o adres e-mail,
- o numer telefonu,
- o pole: nowe hasło,
- o zdjęcie profilowe,
- po próbie ponownego logowania ze starym hasłem, powinien wyświetlić się komunikat o błędzie logowania i braku dostępu do funkcji systemu,
- po wprowadzeniu nowego hasła powinno nastąpić prawidłowe zalogowanie do systemu,
- po ponownym wyświetleniu "Mojego profilu" powinny pojawić się zaktualizowane pozycje: numer telefonu oraz adres e-mail.

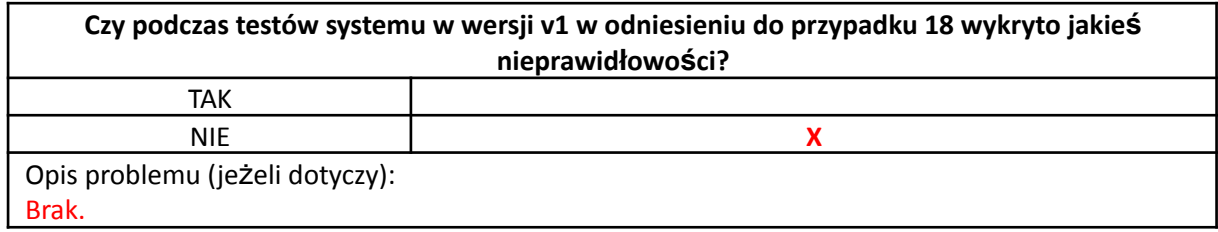

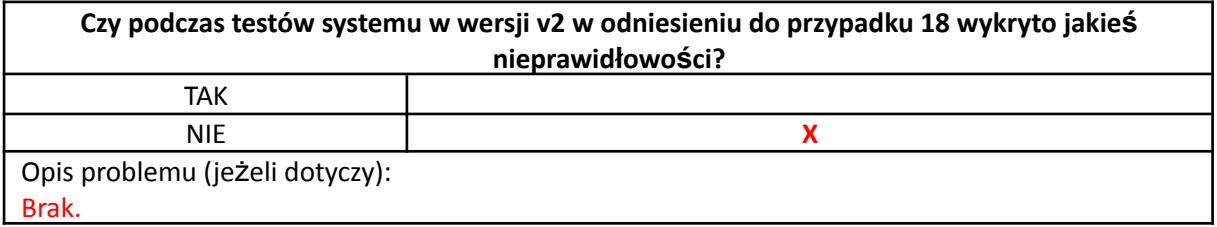

### 4.2.4. Testy wykonywane z uprawnieniami Pilota

4.2.4.1. Przypadek 19: Procedura startu

# **ID**: TC\_19

**Tytuł**: Procedura startu

**Warunki wstępne**: W systemie istnieje zarejestrowane konto typu pilot oraz transport gotowy do realizacji **Kroki**:

- 1. Zaloguj się poprawnie w roli Pilota.
- 2. Przeprowadź sprawdzenie kompletności procedur niezbędnych przed startem (kontrola karty transportu, karty BSP, karty trasy, karty paczki, weryfikacja statusów itp.).
- 3. Wybierz akcję start.

### **Oczekiwany rezultat**:

● BSP powinien wystartować i rozpocząć procedurę transportu zgodnie z wprowadzonymi założeniami.

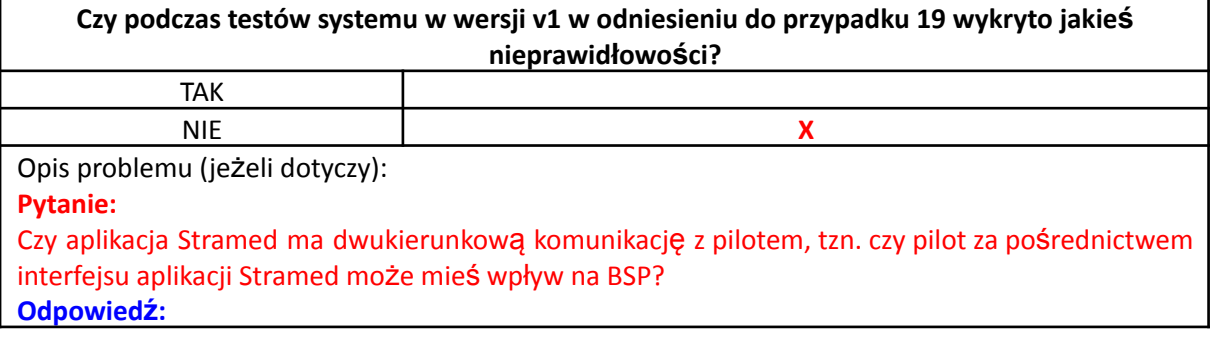

System nie może mieć wpływu na BSP, komunikacja jest jednostronna. Stramed to aplikacja wspomagająca proces logistyczny, dodatkowo spełnia funkcję informacyjną dla pilota, nie ma wpływu na sterowanie BSP i nie komunikuje się bezpośrednio z BSP.

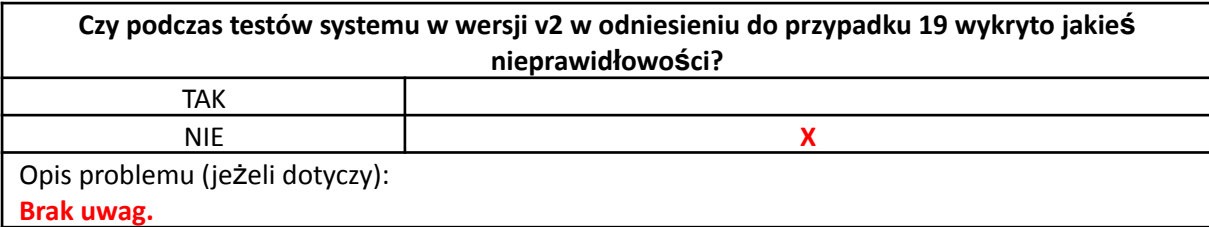

### 4.2.4.2. Przypadek 20: Procedura lądowania

### **ID**: TC\_20

**Tytuł**: Procedura lądowania

**Warunki wstępne**: W systemie istnieje zarejestrowane konto typu pilot oraz transport będący w realizacji **Kroki**:

- 1. Zaloguj się poprawnie w roli Pilota.
- 2. Dokonaj sprawdzenia prawidłowej lokalizacji, oraz spełnienia warunków koniecznych i niezbędnych do bezpiecznego przeprowadzenia procedury lądowania.
- 3. Wybierz akcję *Lądowanie*.

### **Oczekiwany rezultat**:

- BSP powinien wylądować na zdefiniowanym lądowisku oraz wyłączyć swoje napędy aby bezpiecznie możliwe było odebranie paczki,
- aktualizacja statutów i powiadomień użytkowników o lądowaniu oraz możliwości odbioru przesyłki.

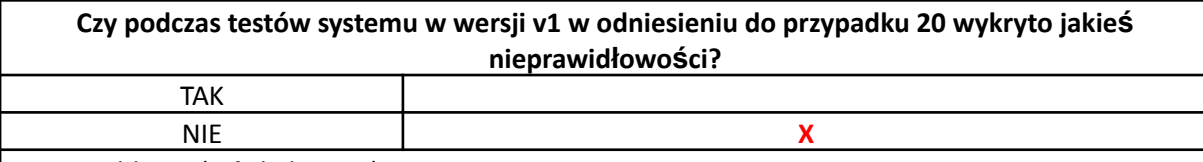

Opis problemu (jeżeli dotyczy):

**Pytanie:**

Analogicznie jak w przypadku procedury startu (przypadek 19).

**Odpowiedź:**

Za wszystkie akcje związane ze sterowanie BSP (start, lądowanie) odpowiada aplikacja sterująca. Stramed to aplikacja wspomagająca proces logistyczny, dodatkowo spełnia funkcję informacyjną dla pilota, nie ma wpływu na sterowanie BSP i nie komunikuje się bezpośrednio z BSP.

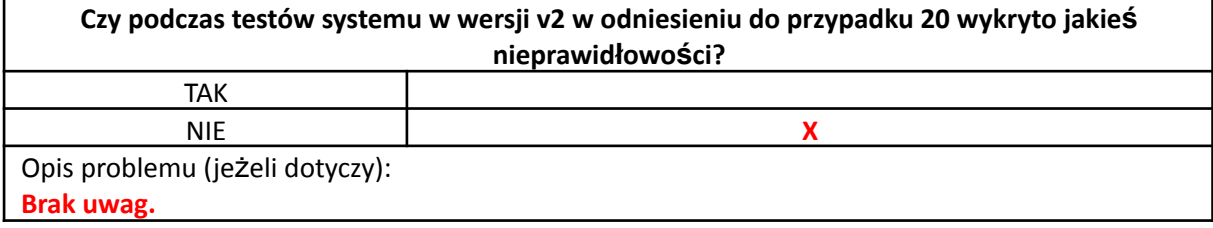

### 4.2.4.3. Przypadek 21: Podgląd realizacji transportu – Pilot

### **Tytuł**: Podgląd realizacji transportu

**Warunki wstępne**: W systemie istnieje zarejestrowany i realizowany transport

### **Kroki**:

- 1. Zaloguj się poprawnie w roli Pilota.
- 2. Wybierz akcję podgląd lokalizacji, transportów i tras.
- 3. Po wyborze żądanego transportu należy wybrać akcję podgląd lokalizacji.
- 4. Wybierz *Wyświetl raport*.

### **Oczekiwany rezultat**:

- pilot powinien uzyskać podgląd stanu realizacji transportu:
	- o procentowy postęp realizacji transportu (np. progress bar),
	- o status transportu,
	- o aktualną lokalizację BSP z paczką,
	- o informację aktualnych warunkach atmosferycznych,
	- o informacje o ewentualnych niezgodnościach pomiędzy stanem założonym a faktycznym (np. lokalizacja BSP i jej pokrycie z trasą, wysokość i prędkość przelotu itp.).

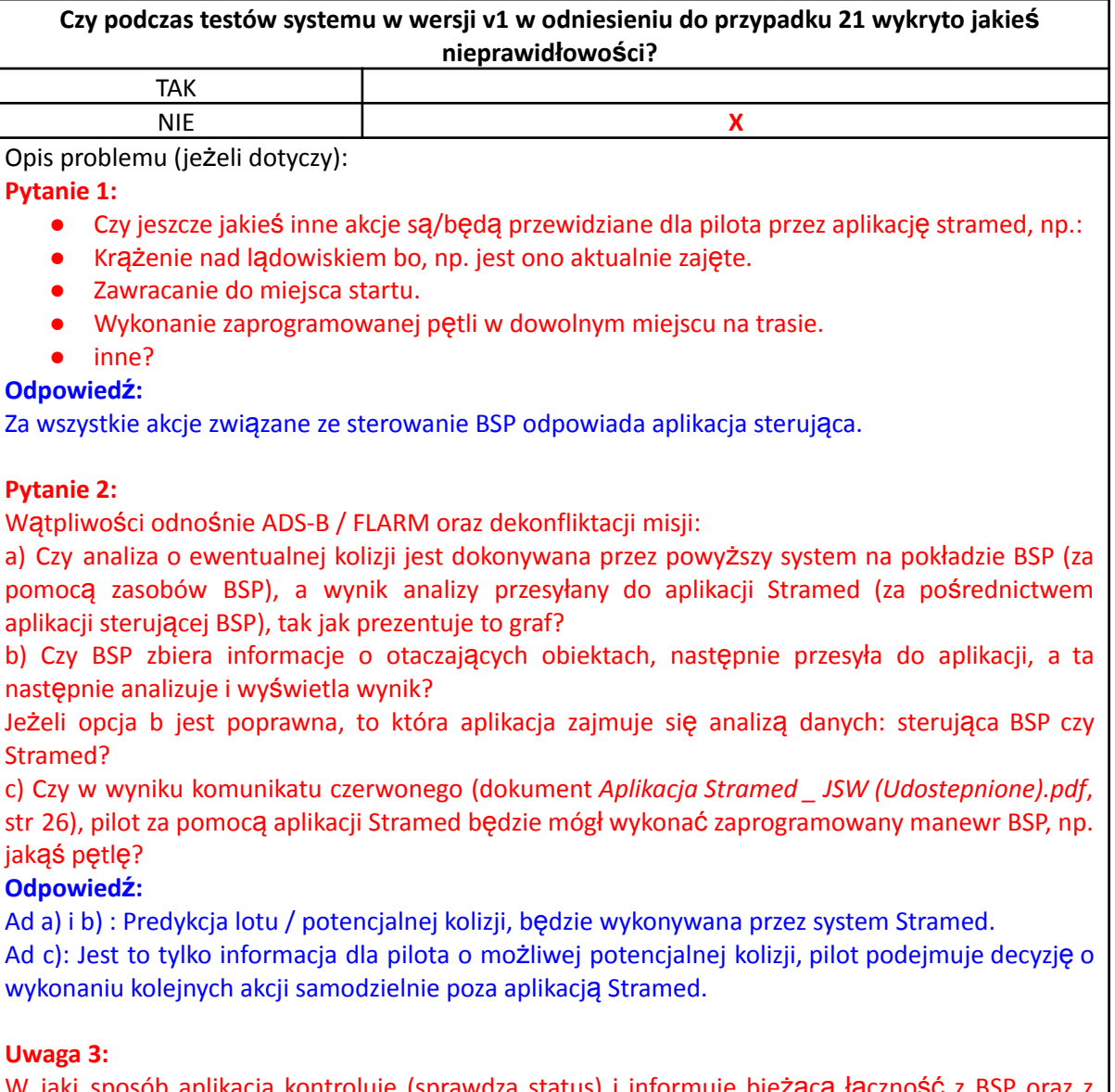

W jaki sposób aplikacja kontroluje (sprawdza status) i informuje bie**żą**cą łącz aplikacją sterującą BSP? Czy wiadomo, że występuje łączność z aplikacją sterującą BSP oraz dronem (bezpośrednio oraz pośrednio przez aplikację sterującą BSP)?

### **Odpowiedź:**

Obecnie lokalizacja BSP na mapie nie będzie się zmieniała, docelowo będziemy to informacja o "Ostatnim raporcie" w formacie rrrr-mm-dd, gg-mm-ss. Informacja będzie dotyczyć ostatniego przesłania danych z BSP oraz aktualizowana będzie przy każdym otrzymaniu kolejnych danych. Rozwiązanie obsługujące ADS-B/Flarm nie jest jeszcze zintegrowane z aplikacją i będzie dostępne dopiero na kolejnych testach.

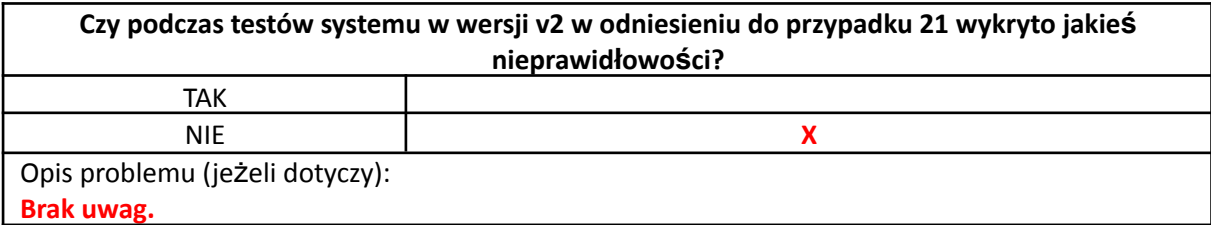

### 4.2.4.4. Przypadek 22: Aktualizacja własnego profilu – Pilot

**ID**: TC\_22

### **Tytuł**: Aktualizacja własnego profilu – Pilot

**Warunki wstępne**: W systemie istnieje zarejestrowane konto typu klient do którego ma uprawnienia dostępu i modyfikacii

# **Kroki**:

- 1. Zaloguj się poprawnie w roli Pilota.
- 2. Wybierz opcję *Mój profil*.
- 3. Wyświetl kartę *Mój profil*.
- 4. Wybierz akcję *Edytuj*.
- 5. Zmień/dodaj swój numer telefonu oraz adres email.
- 6. Zmień hasło.
- 7. Wyloguj się z systemu.
- 8. Zaloguj do systemu z pomocą starego hasła.
- 9. Zaloguj do systemu z pomocą nowego hasła.
- 10. Wyświetl ponownie kartę *Mój profil*.

- · po wyświetleniu karty "Mój profil" powinny wyświetlić się następujące informacje:
	- o pole z obecnym hasłem,
	- o imię i nazwisko,
	- o adres e-mail,
	- o numer telefonu,
	- o pole: nowe hasło,
	- o zdjęcie profilowe,
- po próbie ponownego logowania ze starym hasłem, powinien wyświetlić się komunikat o błędzie logowania i braku dostępu do funkcji systemu,
- po wprowadzeniu nowego hasła, powinno nastąpić prawidłowe zalogowanie do systemu,
- po ponownym wyświetleniu "Mojego profilu", powinny pojawić się zaktualizowane pozycje: numer telefonu oraz adres e-mail.

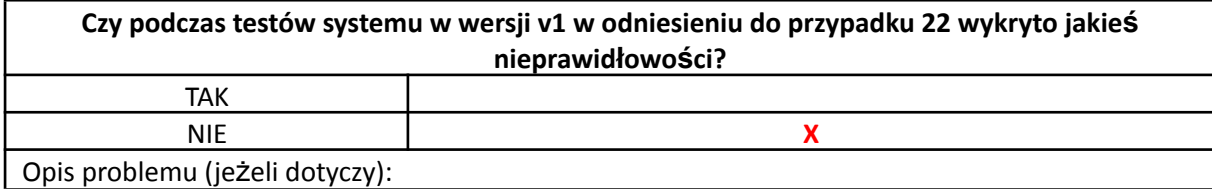
### Brak.

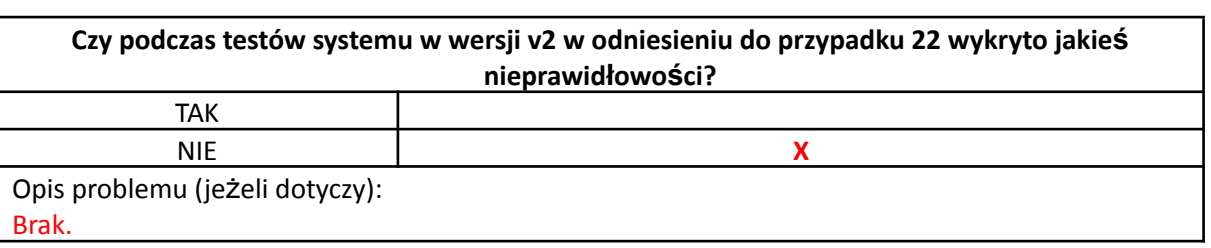

4.2.5. Testy/scenariusze sytuacji awaryjnych

4.2.5.1. Przypadek 1\_AW: Logowanie Klient

#### **ID**: TC\_1\_AW

Tytuł: Logowanie się do aplikacji jako "Klient" z użyciem poprawnego loginu i nieprawidłowego hasła **Warunki wstępne**: W systemie istnieje użytkownik, username: **Klient\_test** z odpowiadającym hasłem: StrameD2023\_klient\_test

**Kroki**:

- 1. Otwórz panel logowania.
- 2. Wprowadź poprawną nazwę użytkownika: Klient\_test.
- 3. Wprowadź błędne hasło dla użytkownika.

#### **Możliwe błędy (niepożądane) działania systemu**:

- użytkownik nie zostanie zalogowany do aplikacji,
- wyświetlony zostanie komunikat o błędzie logowania i braku dostępu do funkcji aplikacji,
- inne błędy nie uwzględnione w tym przypadku.

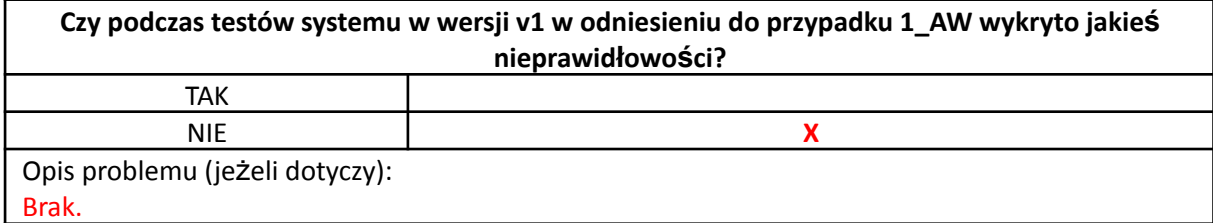

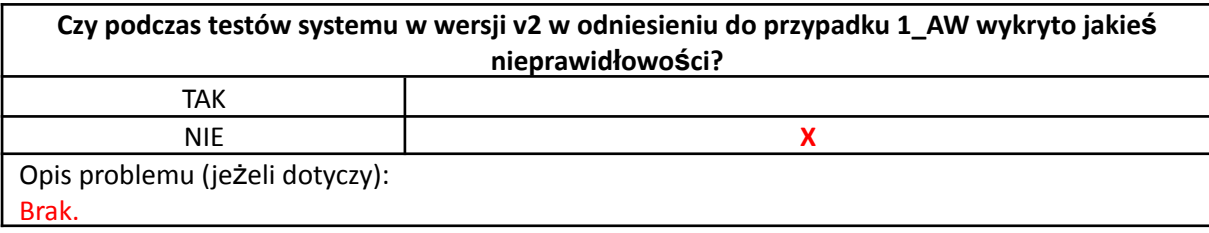

#### 4.2.5.2. Przypadek 2\_AW: Logowanie pilot

**ID**: TC\_2\_AW

Tytuł: Logowanie się do aplikacji jako "Pilot" z użyciem poprawnego loginu i nieprawidłowego hasła **Warunki wstępne**: W systemie istnieje użytkownik, username: **Pilot\_test** z odpowiadającym hasłem: StrameD2023\_pilot\_test

**Kroki**:

- 1. Otwórz panel logowania.
- 2. Wprowadź poprawną nazwę użytkownika: Pilot test.
- 3. Wprowadź błędne hasło dla użytkownika.

#### **Możliwe błędy (niepożądane) działania systemu**:

● użytkownik niezostanie zalogowany do aplikacji,

- wyświetlony zostanie komunikat o błędzie logowania i braku dostępu do funkcji aplikacji,
- inne błędy nie uwzględnione w tym przypadku.

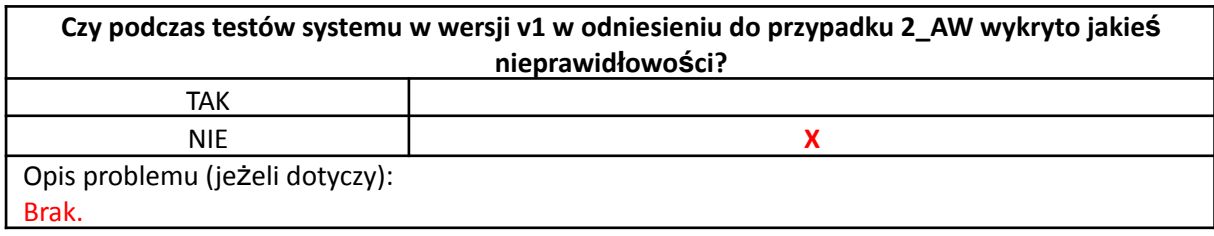

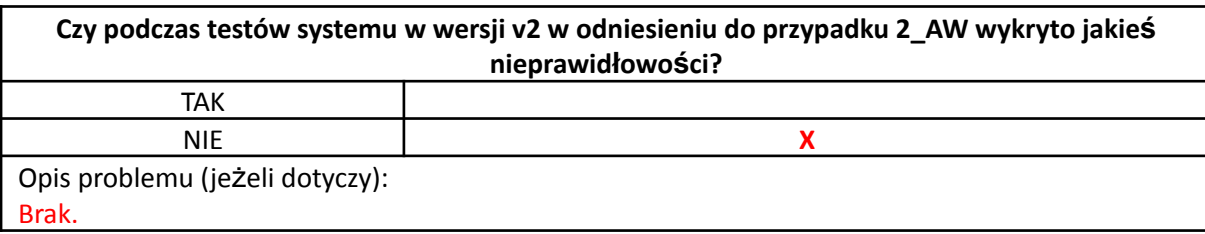

#### 4.2.5.3. Przypadek 3\_AW:Logowanie administrator

#### **ID**: TC\_3\_AW

Tytuł: Logowanie się do aplikacji jako "Administrator" z użyciem poprawnego loginu i nieprawidłowego hasła **Warunki wstępne**: W systemie istnieje użytkownik, username: **Admin\_test** z odpowiadającym hasłem: StrameD2023\_admin\_test

**Kroki**:

- 1. Otwórz panel logowania.
- 2. Wprowadź poprawną nazwę użytkownika: Admin\_test.
- 3. Wprowadź błędne hasło dla użytkownika.

## **Możliwe błędy (niepożądane) działania systemu**:

- użytkownik niezostanie zalogowany do aplikacji,
- wyświetlony zostanie komunikat o błędzie logowania i braku dostępu do funkcji aplikacji,
- inne błędy nie uwzględnione w tym przypadku.

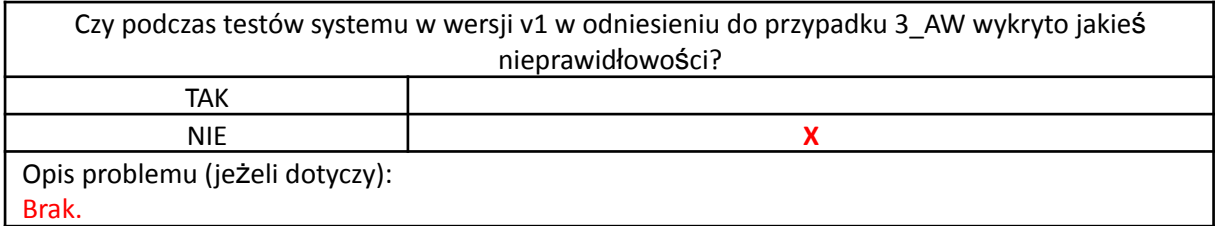

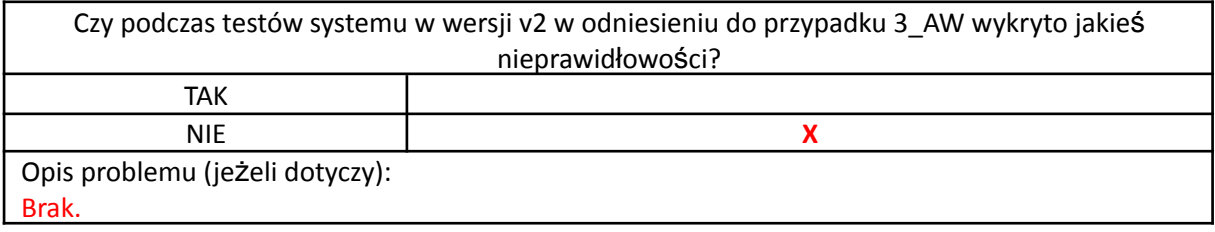

## 4.2.5.4. Przypadek 4\_AW: Podgląd lokalizacji BSP

**ID**: TC\_4\_AW

### **Tytuł**: Podgląd lokalizacji BSP

**Warunki wstępne**: W systemie istnieje zarejestrowany przynajmniej jeden BSP realizujący transport

#### **Kroki**:

- 1. Zaloguj się poprawnie w roli Administratora.
- 2. Wybierz akcję *podgląd lokalizacji*.
- 3. Wybierz żądany obiekt ( w sytuacji gdy aktualnie zarejestrowanych jest więcej niż jeden BSP realizujący transport).
- 4. Wybrać akcję *Wyświetl raport*.

## **Możliwe błędy (niepożądane) działania systemu**:

- nie zostaje wyświetlona lokalizacja BSP,
- wyświetla się nieaktualna nazwa lub inne dane BSP,
- wyświetla się lokalizacja niezgodna (nie będąca w obrębie) żądanej trasy,
- aplikacja nie działa,
- inne błędy nie uwzględnione w tym przypadku.

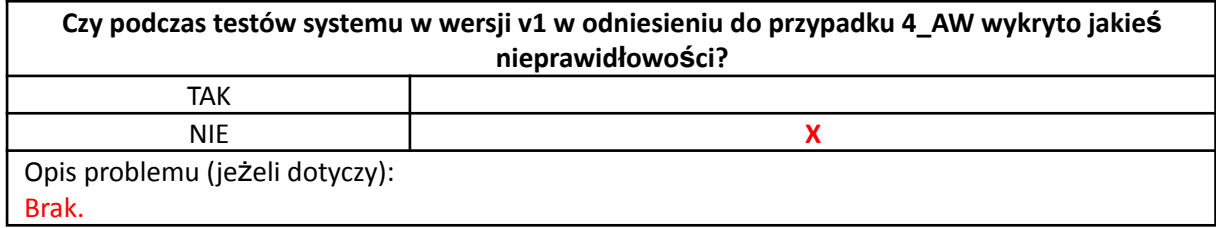

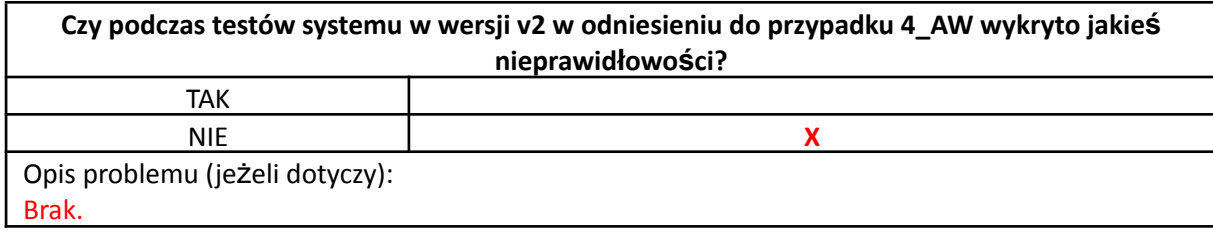

#### 4.2.5.5. Przypadek 5\_AW: Podgląd realizowanego transportu

#### **ID**: TC\_5\_AW

**Tytuł**: Podgląd realizowanego transportu

**Warunki wstępne**: W systemie istnieje zarejestrowany przynajmniej jeden BSP realizujący transport **Kroki**:

- 1. Zaloguj się poprawnie w roli Administratora.
- 2. Wybierz akcję *podgląd transportu*.
- 3. Wybierz żądany obiekt (w sytuacji gdy aktualnie zarejestrowanych jest więcej niż jeden BSP realizujący transport).
- 4. Wybierz akcję *Wyświetl raport*.

#### **Możliwe błędy (niepożądane) działania systemu**:

- wyświetlone zostaną nieaktualne i nieprawidłowe informacje o BSP, trasie o pozycji lub kierunku lotu (inna trasa, złe współrzędne geograficzne, brak aktualizacji statusu, zawieszenie się aktualizacji informacji w wskazywanie tej samej pozycji mimo przemieszczania się BSP, opóźnienia itp.),
- inne błędy nie uwzględnione w tym przypadku.

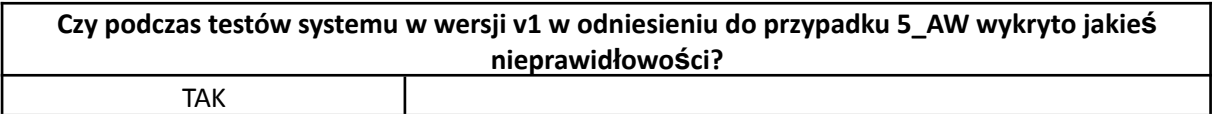

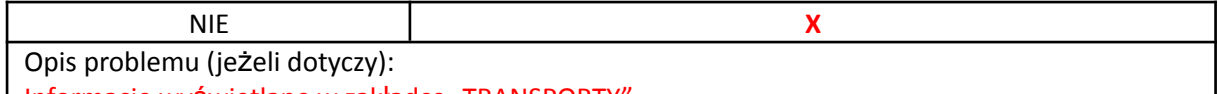

| Informacje wyświetlane w zakładce "TRANSPORTY"

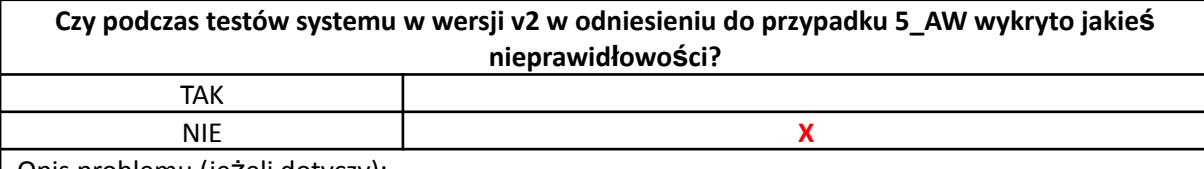

Opis problemu (jeżeli dotyczy):

W nowej wersji systemu interfejs programu został zmieniony. Informacje wyświetlane w zakładce "ROZLICZENIA"

#### 4.2.5.6. Przypadek 6\_AW: Podgląd trasy BSP

## **ID**: TC\_6\_AW

**Tytuł**: Podgląd trasy BSP

**Warunki wstępne**: W systemie istnieje zarejestrowany przynajmniej jeden BSP realizujący transport **Kroki**:

- 1. Zaloguj się poprawnie w roli Administratora.
- 2. Wybierz akcję P*odgląd trasy*.
- 3. Wybierz żądany obiekt (w sytuacji gdy aktualnie zarejestrowanych jest więcej niż jeden BSP realizujący transport).
- 4. Wybierz akcję *Wyświetl raport*.
- 5. Inne błędy nie uwzględnione w tym przypadku.

#### **Możliwe błędy (niepożądane) działania systemu**:

- wyświetlone zostaną nieaktualne dane o trasie (nazwa, przebieg, numer id, lokalizacja lądowisk),
- brak wyświetlania trasy,
- wyświetlanie innej trasy niż została zadeklarowana w założeniach,
- inne błędy nie uwzględnione w tym przypadku.

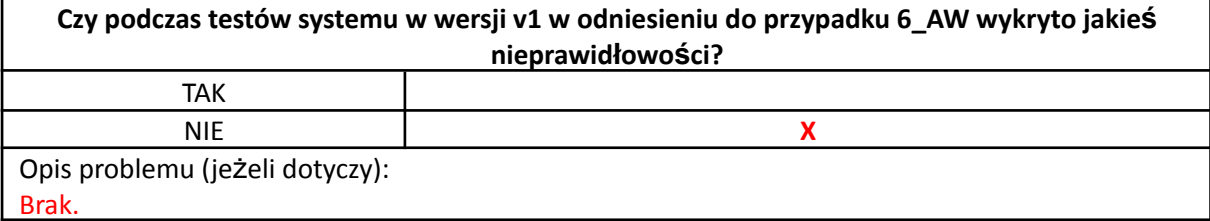

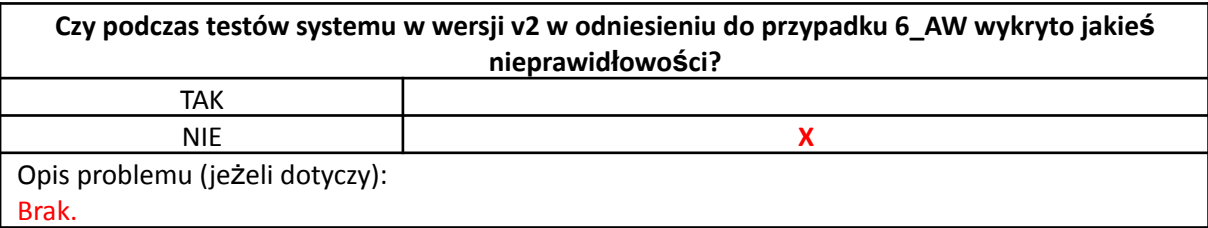

#### 4.2.5.7. Przypadek 7\_AW: Podgląd realizowanych i zrealizowanych transportów

#### **ID**: TC\_7

**Tytuł**: Podgląd realizowanych i zrealizowanych transportów

**Warunki wstępne**: W systemie istnieją zarejestrowane przynajmniej dwie misje (realizowana i zrealizowana) **Kroki**:

1. Zaloguj się poprawnie w roli Administratora.

- 2. Wybierz akcję *logistyka -> Transporty*.
- 3. Wybierz akcję *przeglądaj transporty*.
- 4. Wybierz akcję *filtruj -> zrealizowane*.
- 5. Wybierz akcję *Wyświetl raport*.

# **Możliwe błędy (niepożądane) działania systemu**:

- nie wyświetla się lista transportów,
- nie aktualizuje się lista transportów po zastosowaniu filtrów (filtry nie działają),
- nie aktualizuje się status związany z danym transportem,
- błędne oznaczenia BSP, trasy lub użytkownika,
- inne błędy nie uwzględnione w tym przypadku.

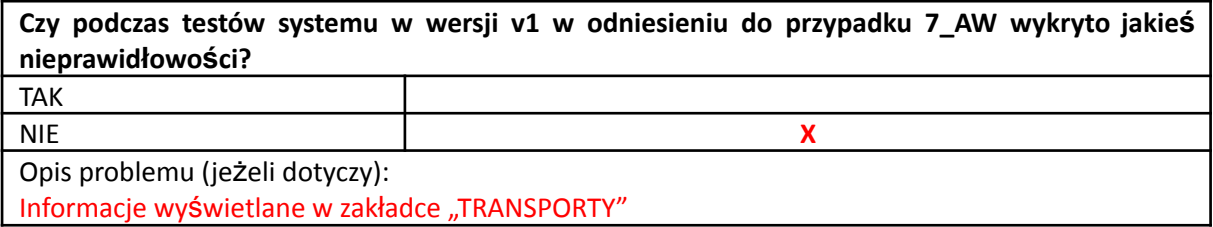

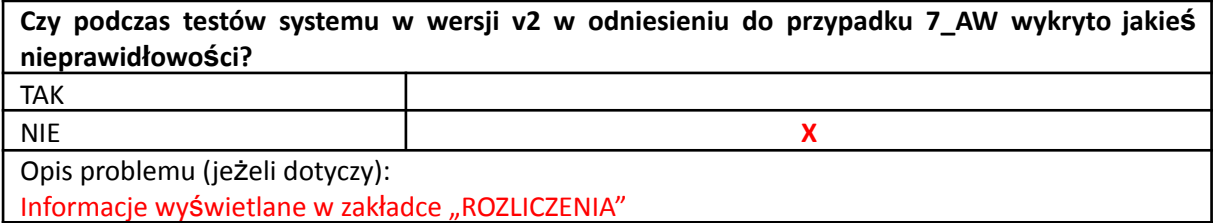

## 4.2.5.8. Przypadek 8\_AW: Podgląd informacji transportu

## **ID**: TC\_8\_AW

**Tytuł**: Podgląd informacji transportu

**Warunki wstępne**: W systemie istnieje zarejestrowany przynajmniej jeden transport **Kroki**:

- 1. Zaloguj się poprawnie w roli Administratora.
- 2. Wybierz akcję *logistyka -> Transporty*.
- 3. Wybierz żądany transport a następnie akcję *Karta transportu*.
- 4. Wybierz akcję *Wyświetl raport*.

## **Możliwe błędy (niepożądane) działania systemu**:

- nie wyświetla się karta transportu,
- wyświetla się nieaktualna karta transportu,
- wyświetla się karta transportu związana z inną misją,
- wyświetlają się nieprawidłowe nazwy: nadawcy, odbiorcy pilot, BSP, paczki,
- nie aktualizują się dane np. czas,
- inne błędy nie uwzględnione w tym przypadku.

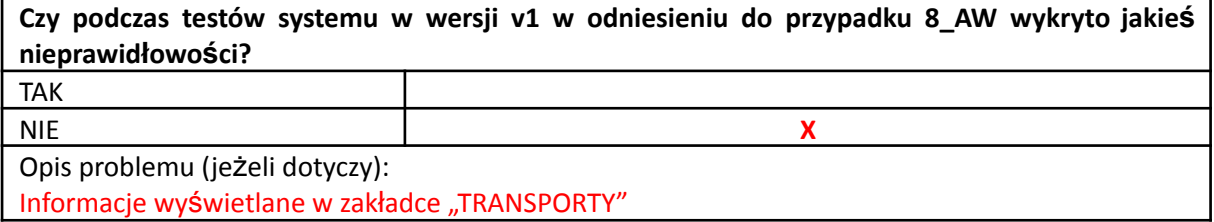

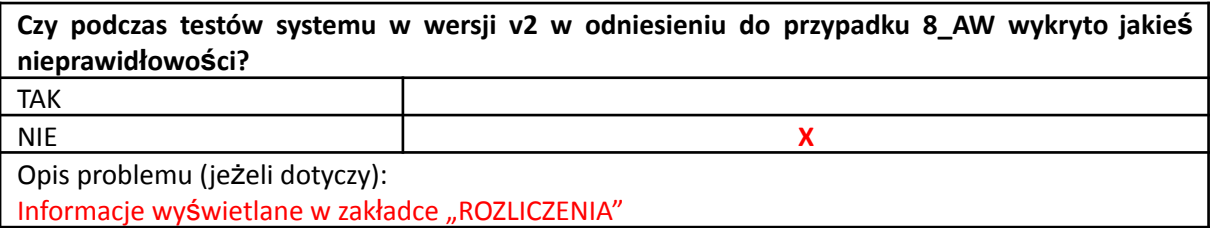

#### 4.2.5.9. Przypadek 9\_AW: Zarządzanie rozliczeniami transportów

#### **ID**: TC\_9\_AW

#### **Tytuł**: Zarządzanie rozliczeniami transportów

**Warunki wstępne**: W systemie istnieje zarejestrowany przynajmniej jeden nieopłacony transport **Kroki**:

- 1. Zaloguj się poprawnie w roli Administratora.
- 2. Wybierz akcję *Rozliczenia*.
- 3. Wybierz żądany transport.
- 4. Wybierz akcję *Wyświetl raport*.
- 5. Wyznacz transport jako rozliczony.

#### **Możliwe błędy (niepożądane) działania systemu**:

- nie wyświetlają się informacje o rozliczeniach ,
- wyświetlają się błędne informacje o rozliczeniach (cena, statut itp.),
- dane nie aktualizują się,
- inne błędy nie uwzględnione w tym przypadku.

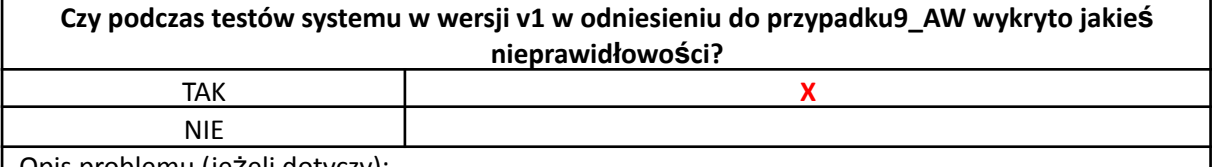

Opis problemu (jeżeli dotyczy): Nie zweryfikowano. Brak Informacji w systemie

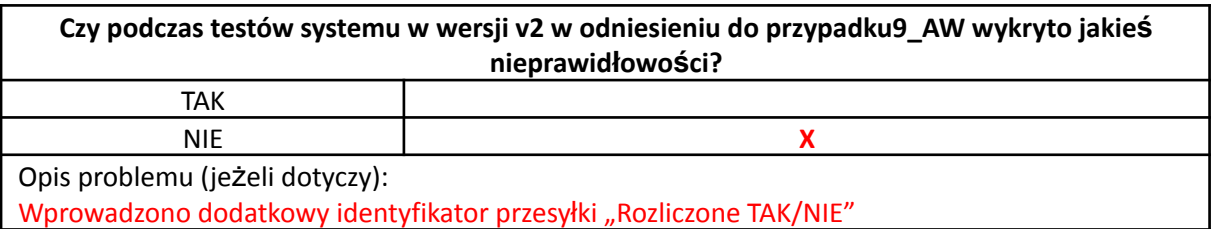

#### 4.2.5.10. Przypadek 10\_AW: Przegląd zasobów – BSP

# **ID**: TC\_10\_AW

**Tytuł**: Przegląd zasobów – BSP

**Warunki wstępne**: W systemie istnieje zarejestrowany przynajmniej jeden BSP

**Kroki**:

- 1. Zaloguj się poprawnie w roli Administratora.
- 2. Wybierz akcję *Zasoby/lista BSP*.
- 3. Wyświetl listę BSP wykorzystywanych do transportu.
- 4. Wybierz żądany BSP.
- 5. Wyświetl kartę wybranego BSP.

#### **Możliwe błędy (niepożądane) działania systemu**:

- nie wyświetla się lista BSP,
- lista BSP jest niekompletna,
- wyświetlają się błędne informacje o BSP (nazwy, ID, status, czas nalotu),
- inne błędy nie uwzględnione w tym przypadku.

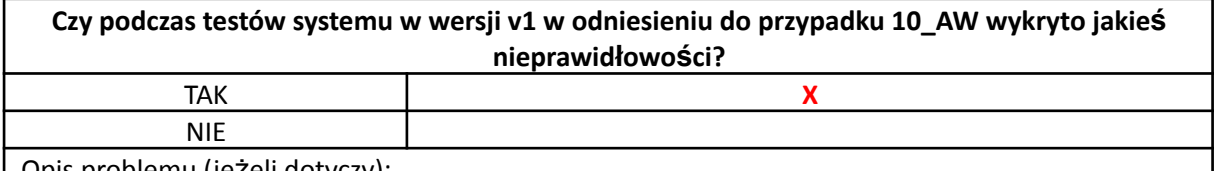

Opis problemu (jeżeli dotyczy):

Nie zweryfikowano. Brak wymaganych informacji w systemie.

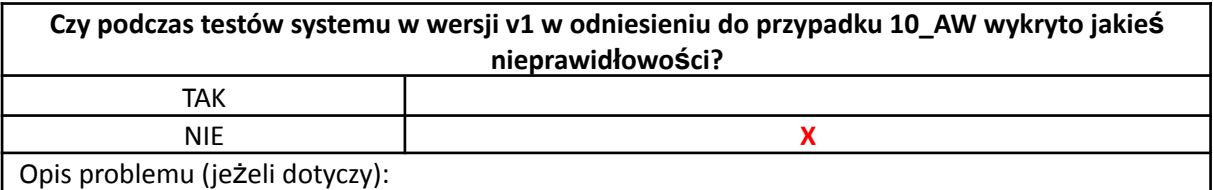

Zmodyfikowano sposób prezentacji danych o aktualnie realizowanej przesyłce. Aktywny BSP podczas lotu posiada przypięte w postaci panelu informacje o bieżącym stanie statku.

#### 4.2.5.11. Przypadek 11\_AW: Przegląd zasobów – Trasy

#### **ID**: TC\_11\_AW

**Tytuł**: Przegląd zasobów – Trasy

**Warunki wstępne**: W systemie istnieje zarejestrowana przynajmniej jedna dopuszczona trasa

**Kroki**:

- 1. Zaloguj się poprawnie w roli Administratora.
- 2. Wybierz akcję *Zasoby/lista tras*.
- 3. Wyświetl listę tras wykorzystywanych do transportu.
- 4. Wybierz żądaną trasę.
- 5. Wyświetl kartę wybranej trasy.

#### **Możliwe błędy (niepożądane) działania systemu**:

- lista tras nie jest aktualna,
- brak wybranej trasy,
- błędne informacje związane z trasą (zła nazwa, przebieg, id, długość trasy),
- brak pliku trasy lub błędny plik trasy,
- brak wizualizacji trasy,
- inne błędy nie uwzględnione w tym przypadku.

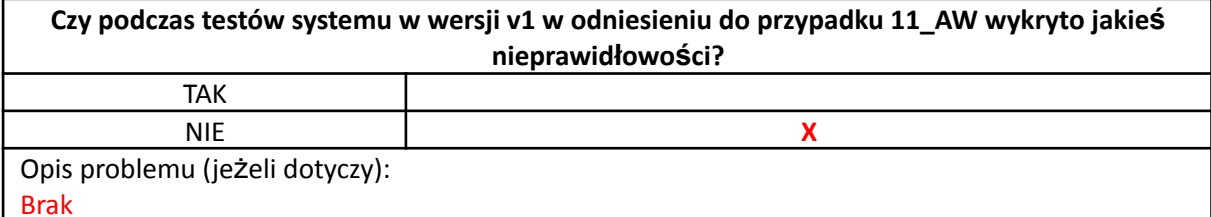

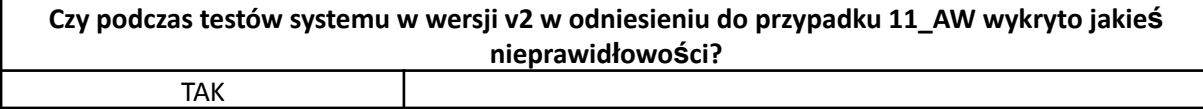

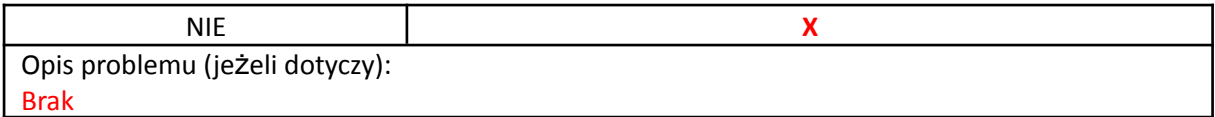

#### 4.2.5.12. Przypadek 12\_AW: Przegląd zasobów – Użytkownicy

#### **ID**: TC\_12\_AW

**Tytuł**: Przegląd zasobów – Użytkownicy

**Warunki wstępne**: W systemie istnieje zarejestrowany przynajmniej jeden użytkownik

- **Kroki**:
	- 1. Zaloguj się poprawnie w roli Administratora.
	- 2. Wybierz akcję *Zasoby/lista użytkowników*.
	- 3. Wyświetl listę użytkowników systemu.
	- 4. Wybierz użytkownika.
	- 5. Wyświetl kartę wybranego użytkownika.

#### **Możliwe błędy (niepożądane) działania systemu**:

- nie wyświetla się lista użytkowników,
- lista użytkowników jest nieaktualna,
- wyświetlają się błędne dane użytkownika (imię nazwisko, e-mail, status itp., numer tel.),
- brak aktualizacji danych,
- inne błędy nie uwzględnione w tym przypadku.

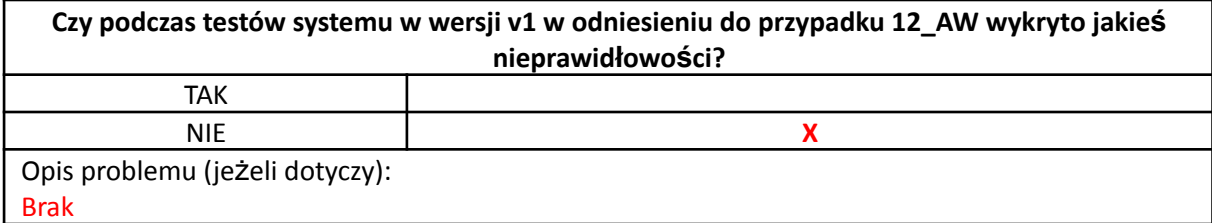

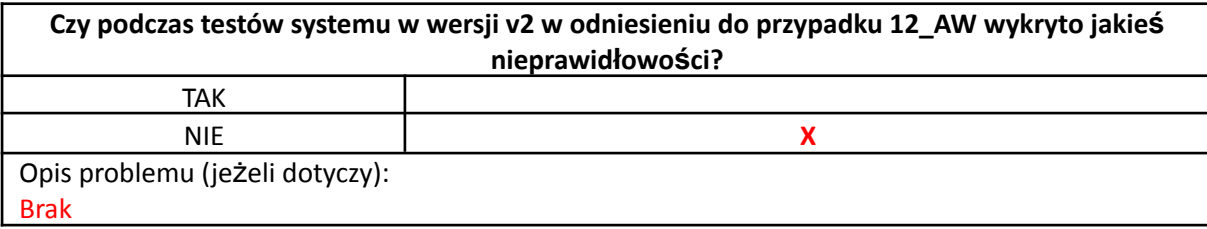

#### 4.2.5.13. Przypadek 13\_AW: Aktualizacja własnego profilu – Administrator

#### **ID**: TC\_13\_AW

**Tytuł**: Aktualizacja własnego profilu – Administrator

**Warunki wstępne**: W systemie istnieje zarejestrowane konto typu administrator do którego użytkownik ma uprawnienia dostępu i modyfikacji

**Kroki**:

- 1. Zaloguj się poprawnie w roli Administratora.
- 2. Wybierz opcję *Mój profil*.
- 3. Wyświetl kartę *Mój profil*.
- 4. Wybierz akcję *Edytuj*.
- 5. Zmień/dodaj swój numer telefonu oraz adres email.
- 6. Zmień hasło.
- 7. Wyloguj się z systemu.
- 8. Zaloguj do systemu z pomocą starego hasła.
- 9. Zaloguj do systemu z pomocą nowego hasła.
- 10. Wyświetl ponownie kartę *Mój profil*.

## **Możliwe błędy (niepożądane) działania systemu**:

- nie wyświetla się mój profil,
- *Mój profil* zawiera błędne informacje,
- nie następuje aktualizacja wprowadzonych zmian/danych (numer tel., email, hasło itp.),
- nie można się zalogować nowym hasłem,
- brak aktualizacji danych,
- inne błędy nie uwzględnione w tym przypadku.

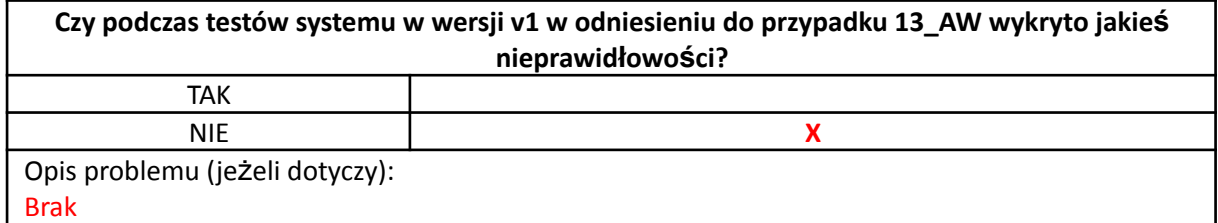

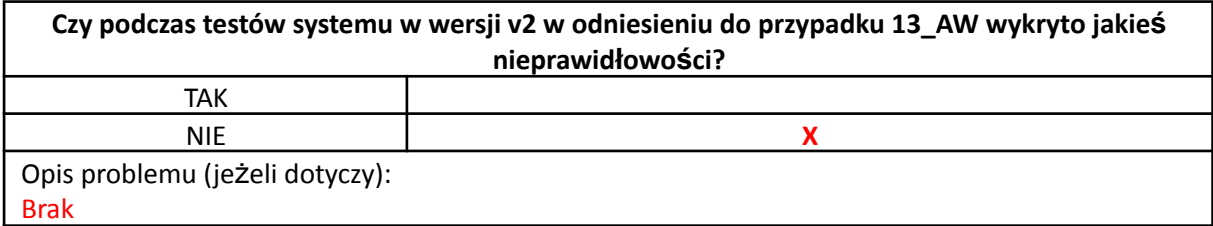

### 4.2.5.14. Przypadek 14\_AW: Nadanie paczki

## **ID**: TC\_14\_AW

**Tytuł**: Nadanie paczki

**Warunki wstępne**: W systemie istnieje użytkownik typu klient i można zalogować się na to konto **Kroki**:

- 1. Zaloguj się poprawnie w roli Klienta.
- 2. Wybierz akcję *nadaj paczkę*.
- 3. Wybierz akcję *stwórz paczkę*.
- 4. Wydrukuj kod przesyłki.
- 5. Przyklej kod do paczki.

#### **Możliwe błędy (niepożądane) działania systemu**:

- nie aktualizuje się karta transportu,
- nie generuje się kodu paczki,
- błąd wydruku kodu paczki,
- brak aktualizacji danych o paczce ,
- błędne informacje o paczce (błędny odbiorca, zła trasa itp.),
- inne błędy nie uwzględnione w tym przypadku.

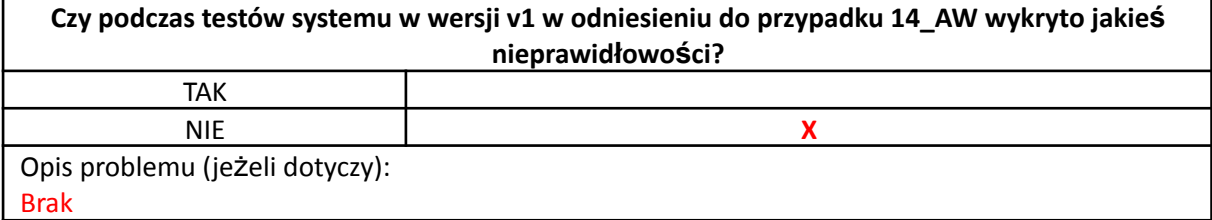

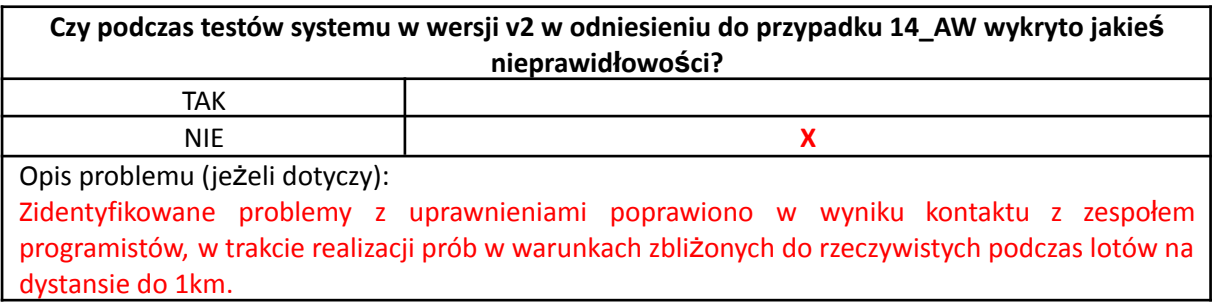

#### 4.2.5.15. Przypadek 15\_AW: Załadunek paczki

#### **ID**: TC\_15\_AW

#### **Tytuł**: Załadunek paczki

**Warunki wstępne**: W systemie istnieje użytkownik typu klient i ma możliwość zalogować się na to konto. Istnieje przygotowana paczka wraz z kodem paczki.

**Kroki**:

- 1. Zaloguj się poprawnie w roli Klienta.
- 2. Wybierz akcję *załaduj paczkę*.
- 3. Zeskanuj kod paczki.
- 4. Zeskanuj kod BSP.
- 5. Załaduj paczkę.

# **Możliwe błędy (niepożądane) działania systemu**:

- błąd skanowania kodu paczki lub BSP,
- brak rozpoznania kodu paczki,
- błędny kod paczki,
- niezgodność informacji w karcie transportu, i wersji trasy, odbiorcy w danych BSP i danych paczki,
- inne błędy nie uwzględnione w tym przypadku.

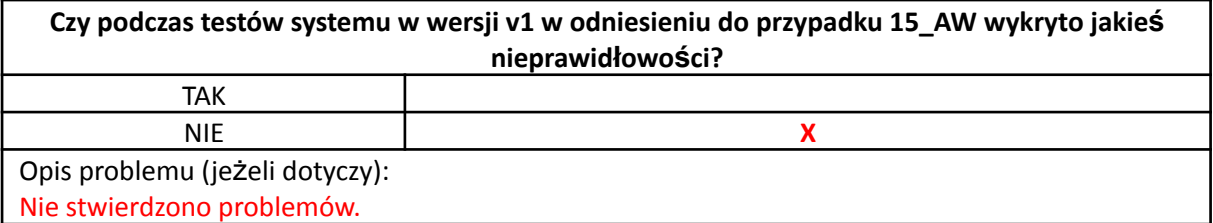

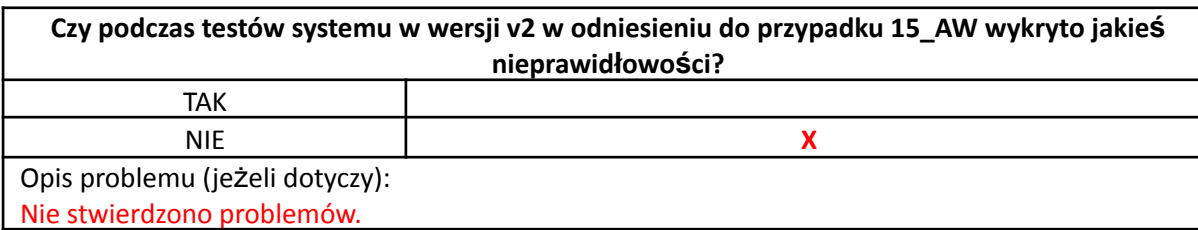

#### 4.2.5.16. Przypadek 16\_AW: Podgląd realizacji transportu – Klient

**ID**: TC\_16\_AW **Tytuł**: Podgląd realizacji transportu **Warunki wstępne**: W systemie istnieje zarejestrowane i realizowany transport **Kroki**:

1. Zaloguj się poprawnie w roli Klienta.

- 2. Wybierz akcję *podgląd lokalizacji, transportów i tras*.
- 3. Po wyborze żądanego transportu wybrać akcję podgląd lokalizacji.
- 4. Wybierz *Wyświetl raport*.

# **Możliwe błędy (niepożądane) działania systemu**:

- brak podglądu trasy,
- brak podglądu procentowego postęp realizacji transportu (np. progress bar),
- błędny status transportu,
- brak lub błędna pozycja BSP,
- zła trasa,
- inne błędy nie uwzględnione w tym przypadku.

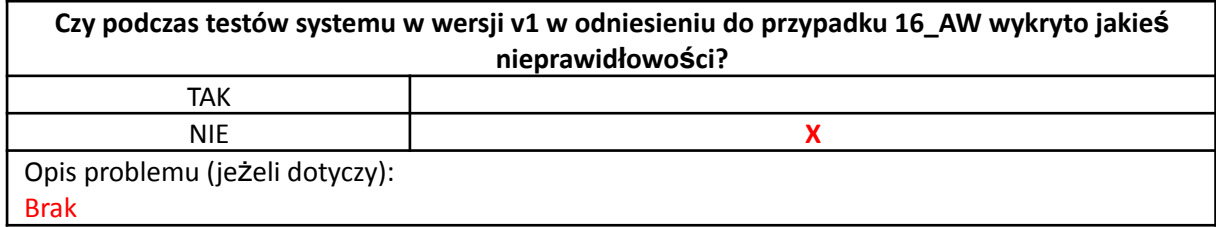

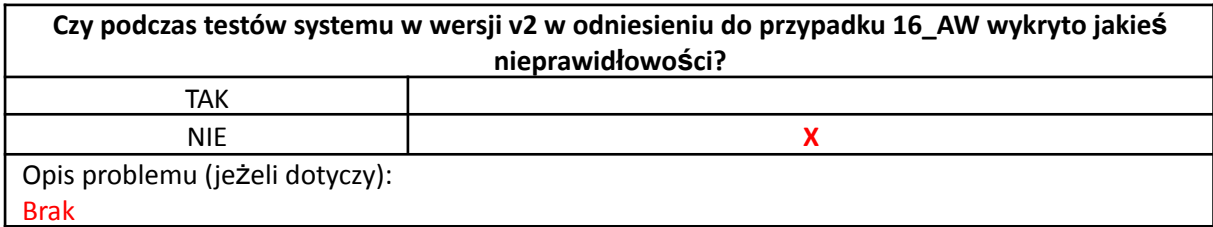

## 4.2.5.17. Przypadek 17\_AW: Odbiór paczki

**ID**: TC\_17\_AW **Tytuł**: Odbiór paczki **Warunki wstępne**: W systemie istnieje zarejestrowany i realizowany transport **Kroki**:

- 1. Zaloguj się poprawnie w roli Klienta.
- 2. Wybierz akcję *Odbiór paczki*.
- 3. Zeskanuj kod BSP.
- 4. Zeskanuj kod Paczki.
- 5. Zakończ procedurę transportu paczki.

## **Możliwe błędy (niepożądane) działania systemu**:

- błąd skanowania kodu paczki,
- błąd skanowania BSP,
- nieaktualne dane paczki lub BSP,
- brak aktualizacji statusu w karcie transportu i karcie paczki po odebraniu paczki,
- inne błędy nie uwzględnione w tym przypadku.

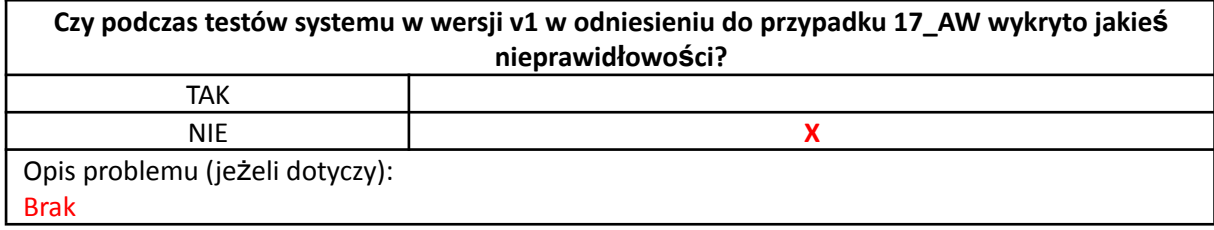

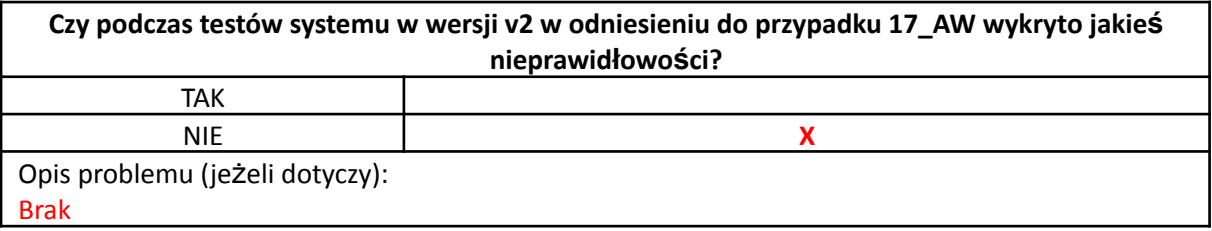

#### 4.2.5.18. Przypadek 18\_AW: Aktualizacja własnego profilu – Klient

# **ID**: TC\_18\_AW

#### **Tytuł**: Aktualizacja własnego profilu – Klient

**Warunki wstępne**: W systemie istnieje zarejestrowane konto typu klient do którego użytkownik ma uprawnienia dostępu i modyfikacji

#### **Kroki**:

- 1. Zaloguj się poprawnie w roli Klienta.
- 2. Wybierz opcję *Mój profil*.
- 3. Wyświetl kartę *Mój profil*.
- 4. Wybierz akcję *Edytuj*.
- 5. Zmień/dodaj swój numer telefonu oraz adres e-mail.
- 6. Zmień hasło.
- 7. Wyloguj się z systemu.
- 8. Zaloguj do systemu z pomocą starego hasła.
- 9. Zaloguj do systemu z pomocą nowego hasła.
- 10. Wyświetl ponownie kartę *Mój profil*.

#### **Możliwe błędy (niepożądane) działania systemu**:

- nie wyświetla się mój profil,
- mój profil zawiera błędne informacje,
- nie następuje aktualizacja wprowadzonych zmian/danych (numer tel., e-mail, hasło itp.),
- nie można się zalogować nowym hasłem,
- brak aktualizacji danych,
- inne błędy nie uwzględnione w tym przypadku.

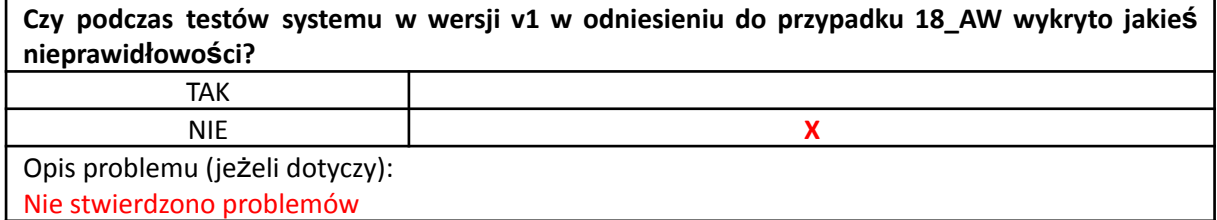

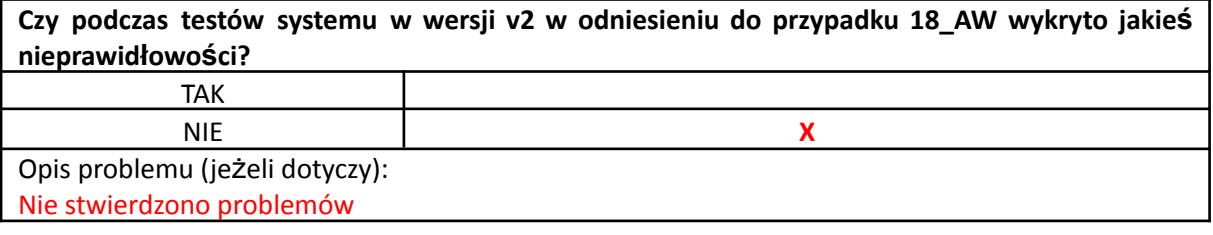

#### 4.2.5.19. Przypadek 19\_AW: Procedura startu

**ID**: TC\_19\_AW

## **Tytuł**: Procedura startu

**Warunki wstępne**: W systemie istnieje zarejestrowane konto typu pilot oraz transport gotowy do realizacji **Kroki**:

- 1. Zaloguj się poprawnie w roli Pilota.
- 2. Dokonaj sprawdzenia kompletności procedur niezbędnych przed startem (kontrola karty transportu, karty BSP, karta trasy, karty paczki, weryfikacja statusów itp.),
- 3. Wybierz akcję *start*.

#### **Możliwe błędy (niepożądane) działania systemu**:

- brak aktualizacji statusów,
- błąd dokumentacji (niezgodności trasy, id, nazw nadawcy odbiorczy paczki),
- błąd startu,
- inne błędy nie uwzględnione w tym przypadku.

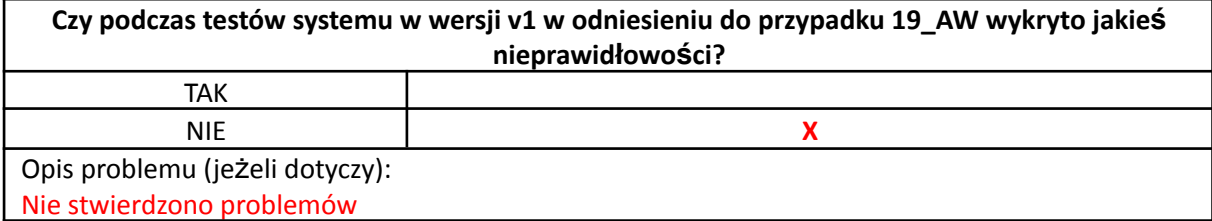

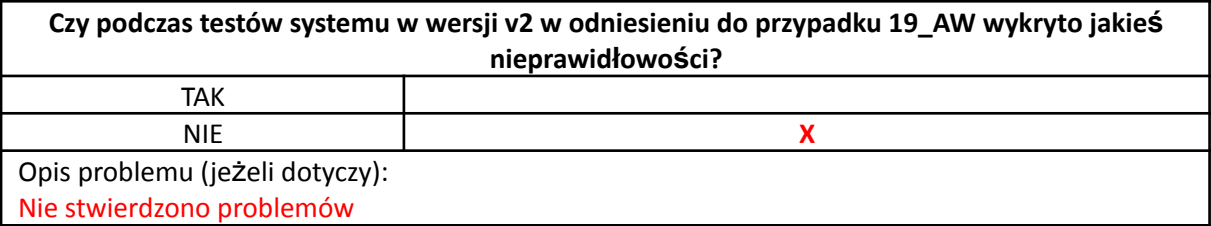

#### 4.2.5.20. Przypadek 20\_AW: Procedura lądowania

#### **ID**: TC\_20\_AW

**Tytuł**: Procedura lądowania

**Warunki wstępne**: W systemie istnieje zarejestrowane konto typu pilot oraz transport będący w realizacji **Kroki**:

- 1. Zaloguj się poprawnie w roli Pilota.
- 2. Dokonaj sprawdzenia prawidłowej lokalizacji, oraz spełnienia warunków koniecznych i niezbędnych do bezpiecznego przeprowadzenia procedury lądowania.
- 3. Wybierz akcję *Lądowanie*.

#### **Możliwe błędy (niepożądane) działania systemu**:

- błędna lokalizacja,
- brak aktualizacji lokalizacji BSP,
- brak lokalizacii ladowiska.
- brak aktualizacji kart transportu, BSP i paczki,
- błędne dane w dokumentacji,
- błąd lądowania,
- inne błędy nie uwzględnione w tym przypadku.

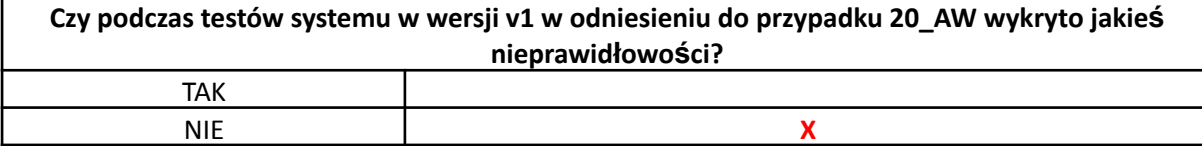

# Opis problemu (jeżeli dotyczy): Nie stwierdzono problemów

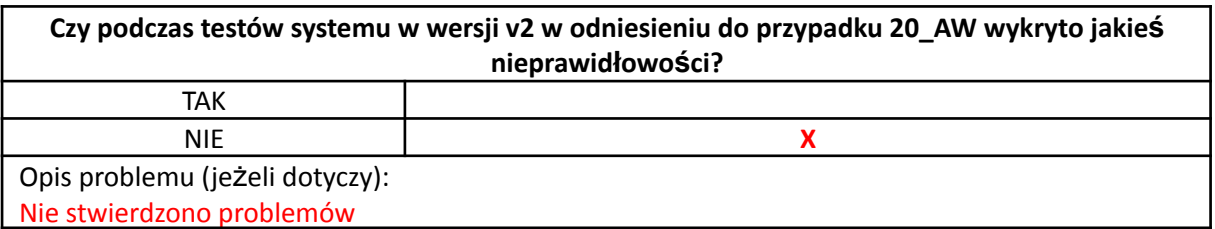

#### 4.2.5.21. Przypadek 21\_AW: Podgląd realizacji transportu – Pilot

#### **ID**: TC\_21\_AW

**Tytuł**: Podgląd realizacji transportu **Warunki wstępne**: W systemie istnieje zarejestrowane i realizowany transport

#### **Kroki**:

- 1. Zaloguj się poprawnie w roli Pilota.
- 2. Wybierz akcję podgląd lokalizacji, transportów i tras.
- 3. Po wyborze żądanego transportu wybrać akcję podgląd lokalizacji.
- 4. Wybierz *Wyświetl raport*.

#### **Możliwe błędy (niepożądane) działania systemu**:

- brak podglądu trasy,
- brak podglądu procentowego postęp realizacji transportu (np. progress bar),
- błędny Status transportu,
- brak lub błędna pozycja BSP,
- zła trasa,
- inne błędy nie uwzględnione w tym przypadku.

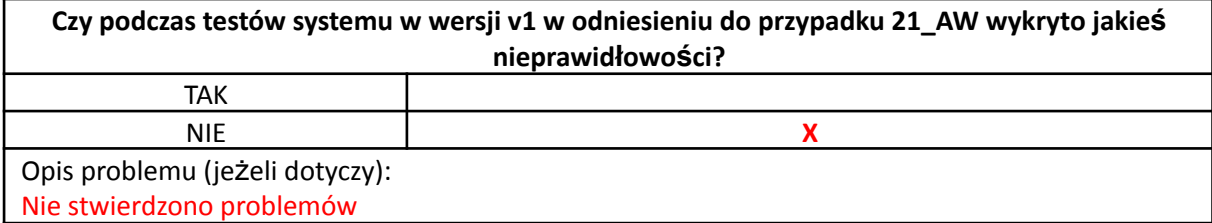

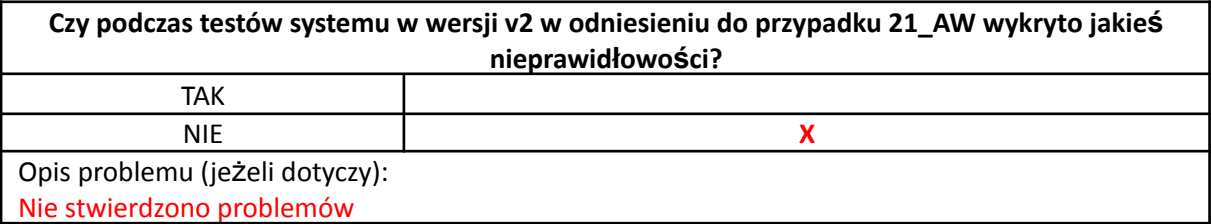

#### 4.2.5.22. Przypadek 22\_AW: Aktualizacja własnego profilu – Pilot

**ID**: TC\_22\_AW

**Tytuł**: Aktualizacja własnego profilu – Pilot

**Warunki wstępne**: W systemie istnieje zarejestrowane konto typu klient do którego użytkownik ma uprawnienia dostępu i modyfikacji.

**Kroki**:

- 1. Zaloguj się poprawnie w roli Pilota.
- 2. Wybierz opcję *Mój profil*.
- 3. Wyświetl kartę *Mój profil*.
- 4. Wybierz akcję *Edytuj*.
- 5. Zmień/dodaj swój numer telefonu oraz adres email.
- 6. Zmień hasło.
- 7. Wyloguj się z systemu.
- 8. Zaloguj do systemu z pomoca starego hasła.
- 9. Zaloguj do systemu z pomocą nowego hasła.
- 10. Wyświetl ponownie kartę *Mój profil*.

#### **Możliwe błędy (niepożądane) działania systemu**:

- nie wyświetla się *Mój profil*,
- *Mój profil* zawiera błędne informacje,
- nie następuje aktualizacja wprowadzonych zmian/danych (numer tel., e-mail, hasło itp.),
- nie można się zalogować nowym hasłem,
- brak aktualizacii danych.
- inne błędy nie uwzględnione w tym przypadku.

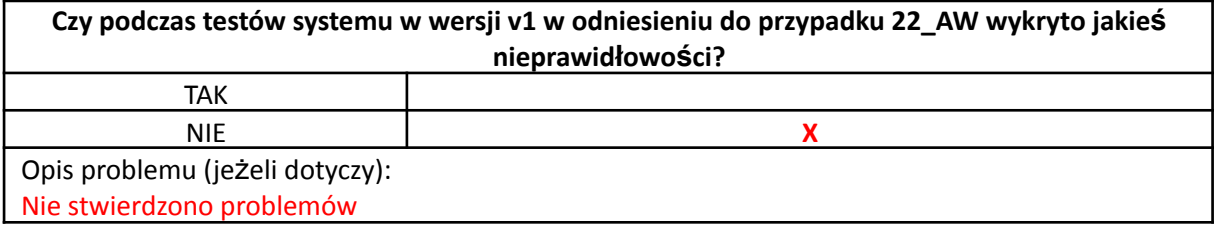

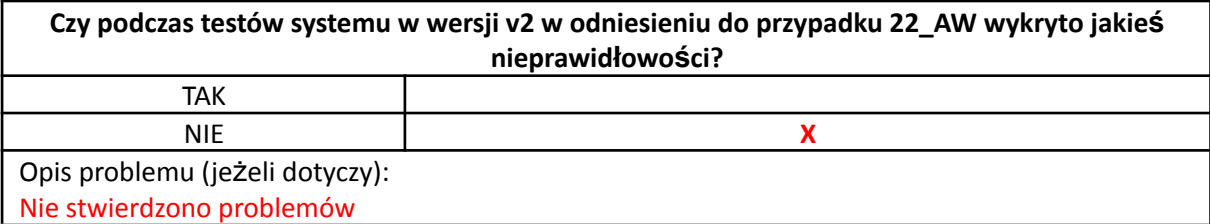

# 4.3. Loty testowe z wykorzystaniem aplikacji STRAMED.pl w środowisku symulującym warunki rzeczywiste na dystansie do 1 km

Loty testowe z wykorzystaniem aplikacji STRAMED.pl zrealizowano w następującym zakresie:

- testy procedur normalnych w środowisku symulującym warunki rzeczywiste według opracowanego planu testów. Przeprowadzone zostaną testy przelotu/procesu dostarczenia przesyłki na dystansie do 1 km. Próba minimalna: 10 lotów.

- testy procedur awaryjnych w środowisku symulującym warunki rzeczywiste według opracowanego planu testów. – wykonane zostaną testy przelotu/procesu dostarczenia przesyłki na dystansie do 1 km., z symulowaną awarią. Próba minimalna: 10 lotów

- testy procedur lotów własnych i obcych SBSP w ramach strefy geograficznej – wykonane zostaną testy przelotu/procesu dostarczenia przesyłki na dystansie do 1 km. Symulowane będą wnioski o zgodę na lot obcych BSP w ramach wydzielonej strefy geograficznej. Próba minimalna: 10 lotów.

#### 4.3.1. Metodologia

Testy są wykonywane przy użyciu BSP Farada G2, będącego bezzałogowym statkiem powietrznym z funkcją pionowego startu i lądowania (VTOL). Loty są wykonywane w trybie automatycznym, po wcześniej zaprojektowanej trasie z możliwością modyfikacji trasy w trakcie lotu oraz przerwania lotu automatycznego. BSP wyposażony jest w nadajnik i odbiornik ADSB, zapewniający widoczność statku dla innych użytkowników przestrzeni powietrznej. Miejsce lotów testowych jest dobierane pod kątem możliwości spełnienia przepisów lotniczych, w tym zapewnienia kontrolowanego obszaru naziemnego oraz dostępności przestrzeni powietrznej i możliwości skoordynowania lotu z innymi użytkownikami (zarówno cywilnymi, jak i wojskowymi) w danym dniu. Nadzór nad lotem sprawuje zespół złożony z 2 pilotów oraz technika naziemnego. Piloci wykonują lot zdalnie z centrum kontroli lotów, za pośrednictwem łączności opartej m.in. o sieć GSM. W czasie testów procedur awaryjnych, część lotu może być realizowana poprzez sterowanie manualne - przejęcie kontroli przez pilota.

Podczas lotów 27/07/2023, 9-10/08/2023, 18/08/2023, 21/08/2023 do monitorowania procesu logistycznego wykorzystano aplikację Stramed v1, która umożliwia rejestrację, przypisanie do lotu oraz odbiór przesyłki medycznej, gdzie pracownik medyczny może w wygodny sposób nadać, śledzić i odebrać powietrzną przesyłkę medyczną, a pilot śledzić na mapie transport i poinformować użytkowników aplikacji o potencjalnej awarii transportu.

Podczas lotów 24-25/08/2023 do monitorowania procesu logistycznego wykorzystano aplikację Stramed v2, która umożliwia rejestrację, przypisanie do lotu oraz odbiór przesyłki medycznej, gdzie pracownik medyczny może w wygodny sposób nadać, śledzić i odebrać powietrzną przesyłkę medyczną, a pilot śledzić na mapie transport i poinformować użytkowników aplikacji o potencjalnej awarii transportu oraz zobaczyć na mapie niezidentyfikowane jednostki powietrzne poruszające się w najbliższym otoczeniu transportu i odpowiednio zareagować.

1. W pierwszym kroku użytkownik tworzy transport wybiera lokalizację startową oraz końcową oraz zasobnik transportowy.

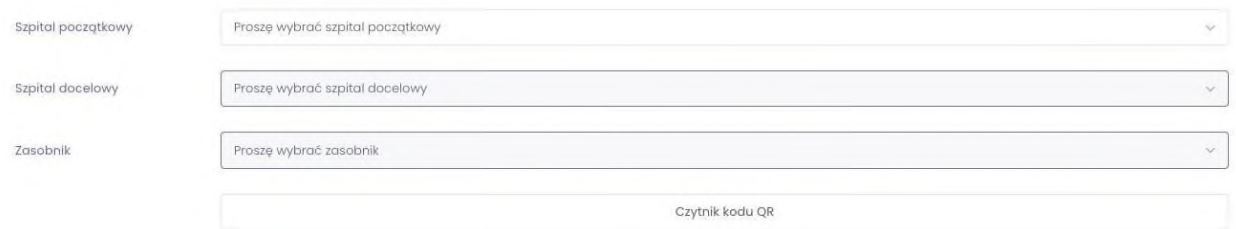

*Rys.1.1 Ekran aplikacji - aplikacja logistyczna*

2. Wybiera bezzałogowy statek powietrzny do transportu materiału medycznego z bezzałogowych statków powietrznych dostępnych w danej lokalizacji

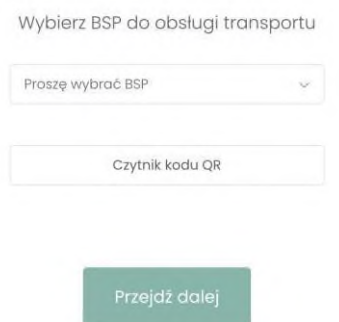

*Rys 1.2 Ekran aplikacji - aplikacja logistyczna*

3. Zasobnik wraz z materiałem medycznym zostaje umieszczony na BSP a pilot poinformowany o gotowości do startu.

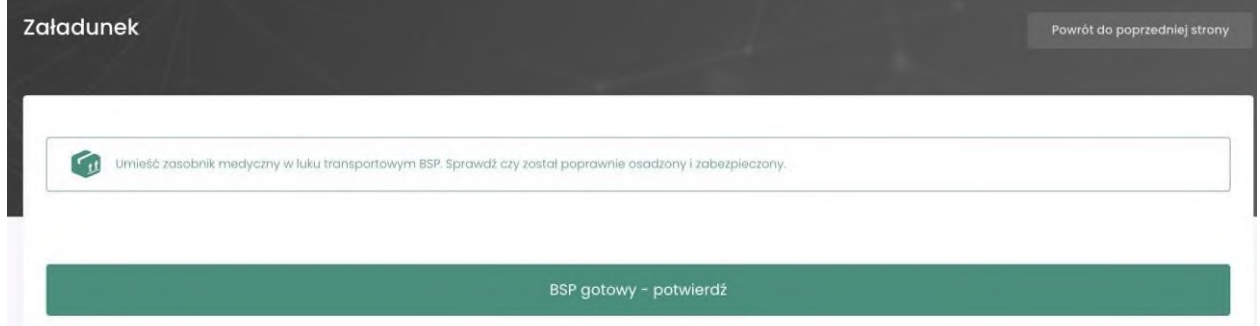

*Rys 1.3 Ekran aplikacji - aplikacja logistyczna*

4. Pilot w panelu pilota informuje o gotowości do startu i zaczyna transport.

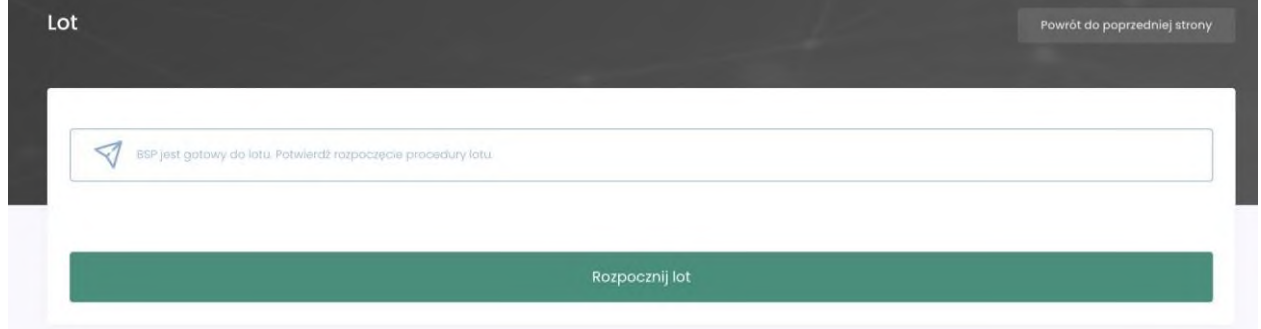

*Rys.1.4 Ekran aplikacji - aplikacja pilota*

5. Pilot może potwierdzić wylądowanie lub zgłosić awarię bezzałogowca.

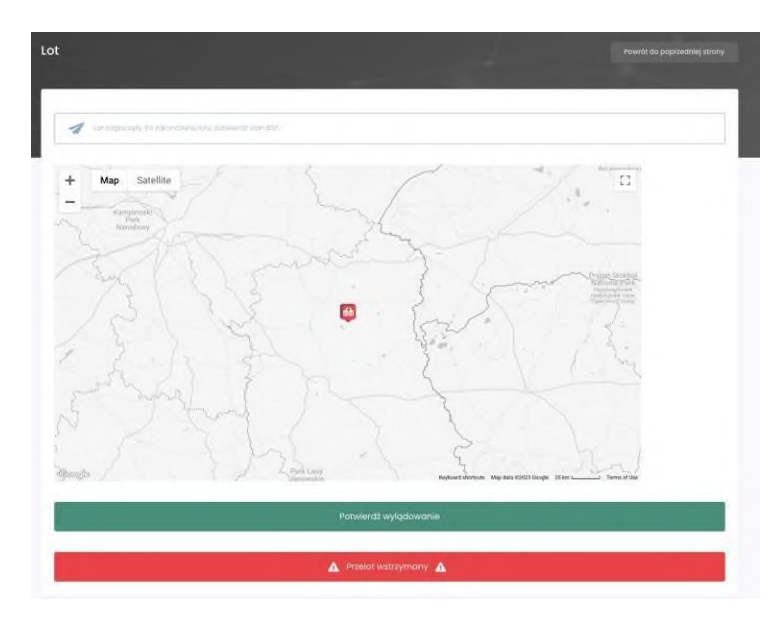

*Rys.1.5 Ekran aplikacji - aplikacja pilota*

5.1 Pilot zgłasza awarię i ląduje w najbliższym bezpiecznym miejscu proces transportu zostaje przerwany. **(Testy procedur awaryjnych)**

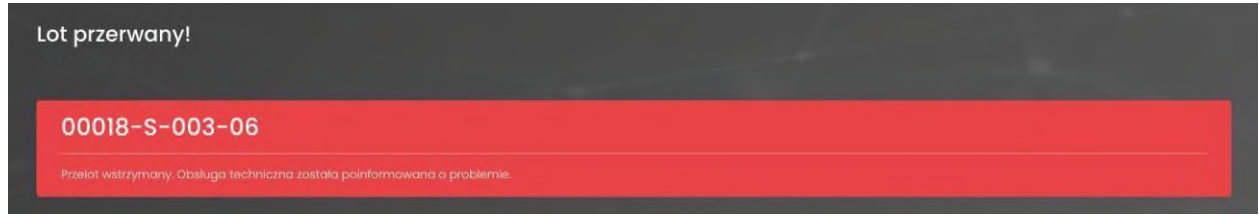

*Rys.1.6 Ekran aplikacji - aplikacja pilota*

5.2 Pilot informuje o wylądowaniu bezzałogowca u celu, użytkownik odznacza w aplikacji odbiór materiału medycznego. **(Testy procedur normalnych)**

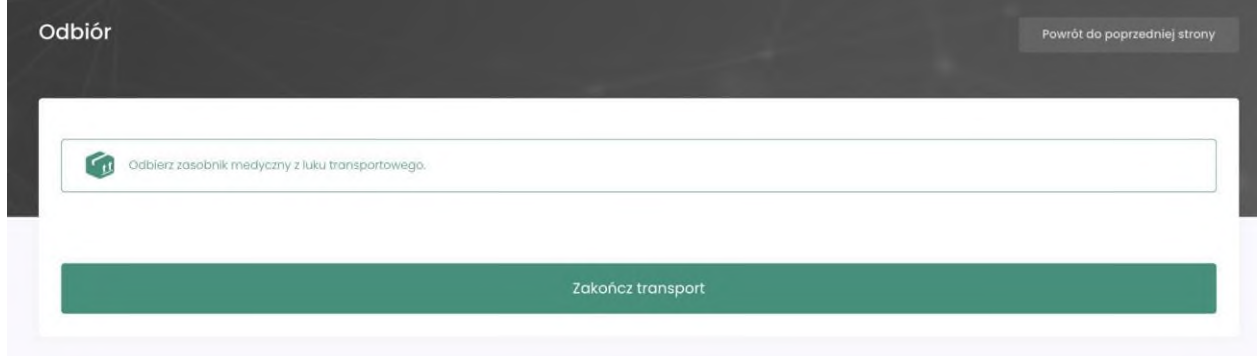

*Rys.1.7 Ekran aplikacji - aplikacja logistyczna*

Stramed v2 wykorzystano podczas lotów 24-25/08/2023

1. W pierwszym kroku użytkownik tworzy przesyłkę, wprowadza jej identyfikator lub skanuje za pomocą czytnika kodów QR, wprowadza lokalizację nadania z listy lokalizacji w aplikacji i lokalizację docelową.

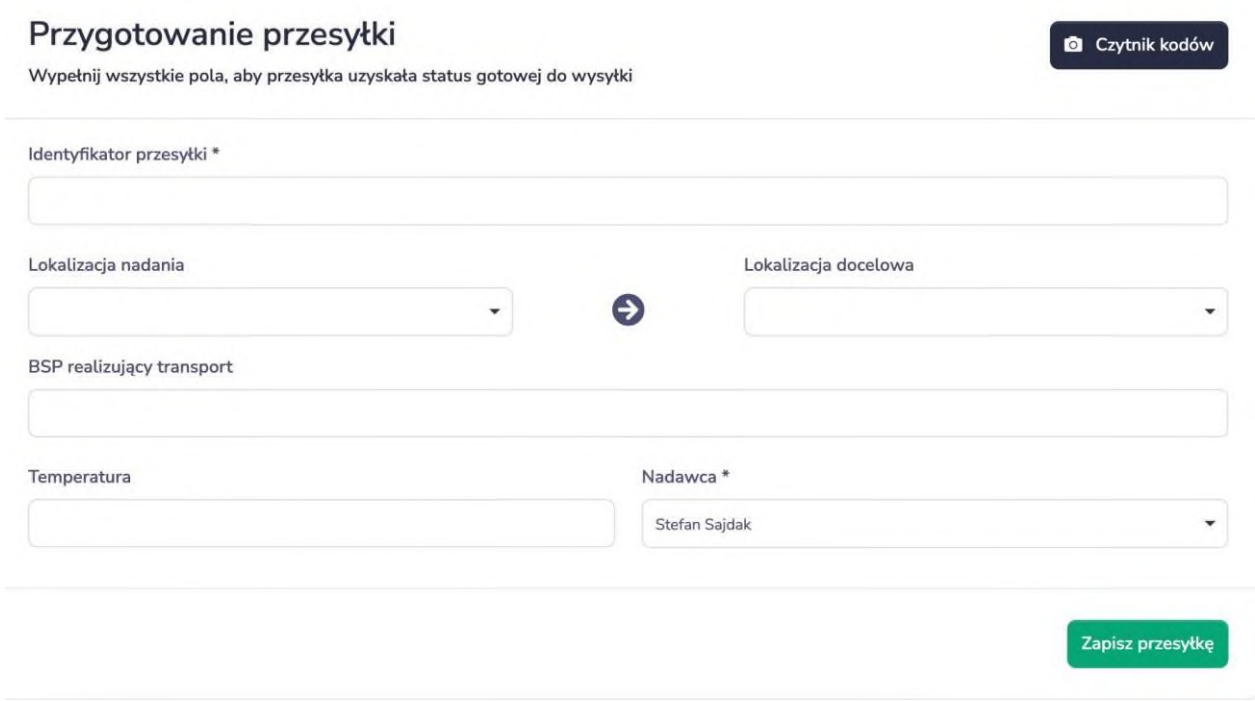

*Rys.2.1 Ekran aplikacji - aplikacja logistyczna*

a

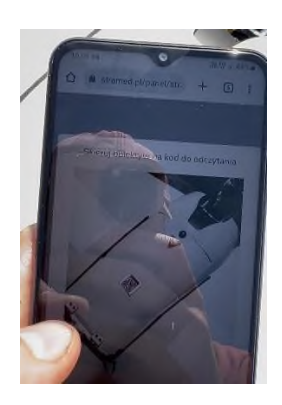

*Rys.2.2 Ekran aplikacji - czytnik kodów QR*

2. Wybiera z listy lub skanuje QR kod ID bezzałogowego statku powietrznego i wprowadza temperaturę przesyłki, umieszcza przesyłkę w zasobniku BSP i nadaje przesyłkę.

# Przesyłka TEST-1

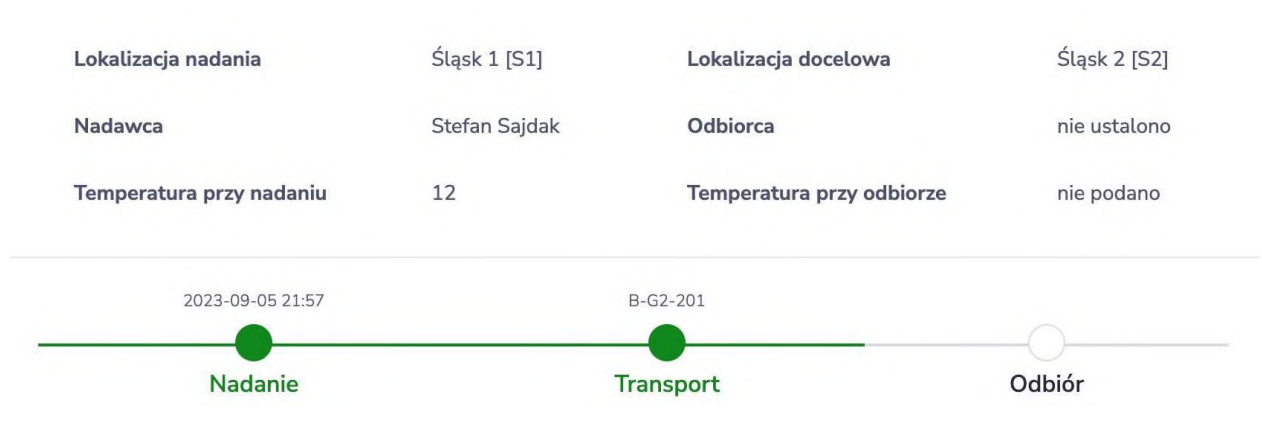

*Rys.2.3 Ekran aplikacji - aplikacja logistyczna*

3. Informacja o gotowości do lotu wyświetla się w aplikacji pilota. Pilot rozpoczyna lot a aplikacja pilota oraz logistyczna automatycznie wyświetla trasę jaką będzie pokonywał BSP podgląd live jego lokalizacji oraz podstawowe dane o BSP.

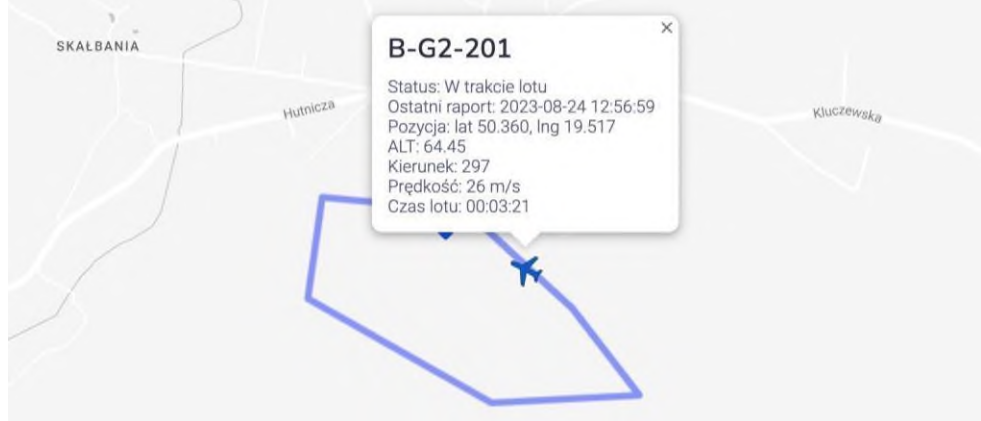

*Rys.2.4 Ekran aplikacji - aplikacja logistyczna i aplikacja pilota*

4. Pilot podczas lotu może śledzić na mapie lot i wyznaczoną trasę oraz dodatkowo aplikacja wyświetla ruch nieznanych obiektów powietrznych. Dzięki czemu pilot może podjąć odpowiednie kroki w celu dekonfliktacji wykonywanej misji. **(Testy procedur lotów własnych i obcych SBSP)**

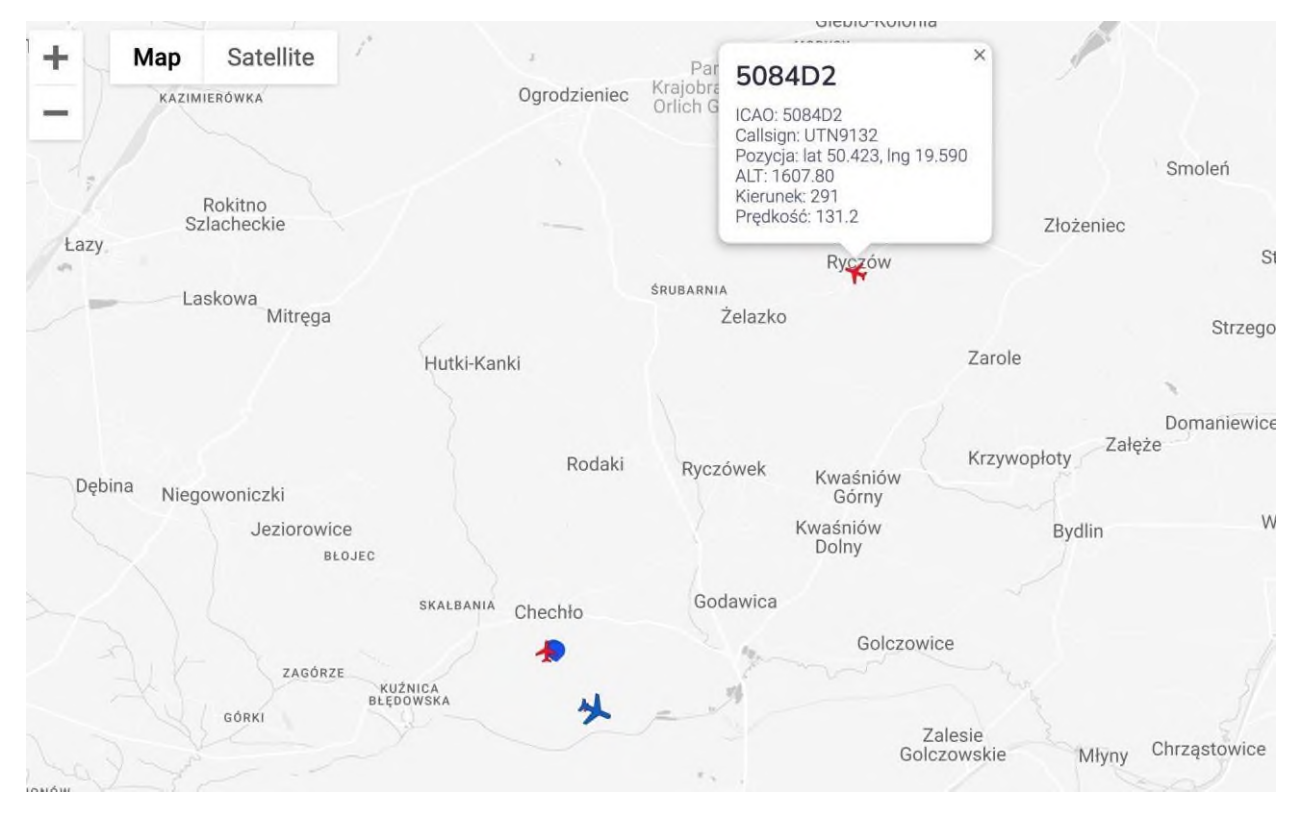

*Rys.2.5 Ekran aplikacji - aplikacja pilota - dekonfliktacja misji / wykrycie obiektu niezidentyfikowanego*

5. Pilot może podczas lotu zgłosić awarię, informacja o awarii wyświetla się w obu aplikacjach. Użytkownik aplikacji dalej może odebrać przesyłkę, jednak musi udać się na miejsce lądowania BSP jeśli stan techniczny BSP nie pozwolił na dolecenie do lądowiska. **(Testy procedur awaryjnych)**

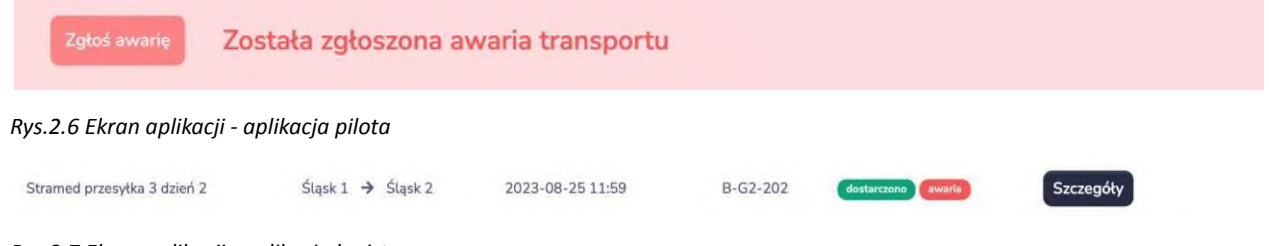

*Rys.2.7 Ekran aplikacji - aplikacja logistyczna*

- 6. Pilot ląduje, automatycznie sczytywana jest informacja o wylądowaniu i w aplikacji logistycznej można odebrać przesyłkę, pilot nie musi nic dodatkowo zaznaczać w aplikacji pilota.
- 7. Użytkownik aplikacji odbiera przesyłkę i wprowadza temperaturę przesyłki

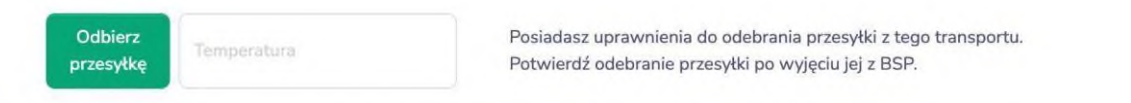

*Rys.2.8 Ekran aplikacji - aplikacja logistyczna*

8. Wyświetla się podsumowanie transportu

# Przesyłka Przesyłka 2 - dzień 2

| Nadanie                  |                    | <b>Transport</b>          | Odbiór           |
|--------------------------|--------------------|---------------------------|------------------|
| 2023-08-25 11:35         |                    | $B - G2 - 202$            | 2023-08-25 11:53 |
| Temperatura przy nadaniu | 14                 | Temperatura przy odbiorze | 11               |
| Nadawca                  | Jarosław Tokarczyk | Odbiorca                  | Dariusz Michalak |
| Lokalizacja nadania      | Śląsk 2 [S2]       | Lokalizacja docelowa      | Śląsk 1 [S1]     |

*Rys.2.9 Ekran aplikacji - aplikacja logistyczna*

# 4.3.2. Loty testowe: 27/07/2023

# **Lokalizacja:** Lotnisko Sobienie

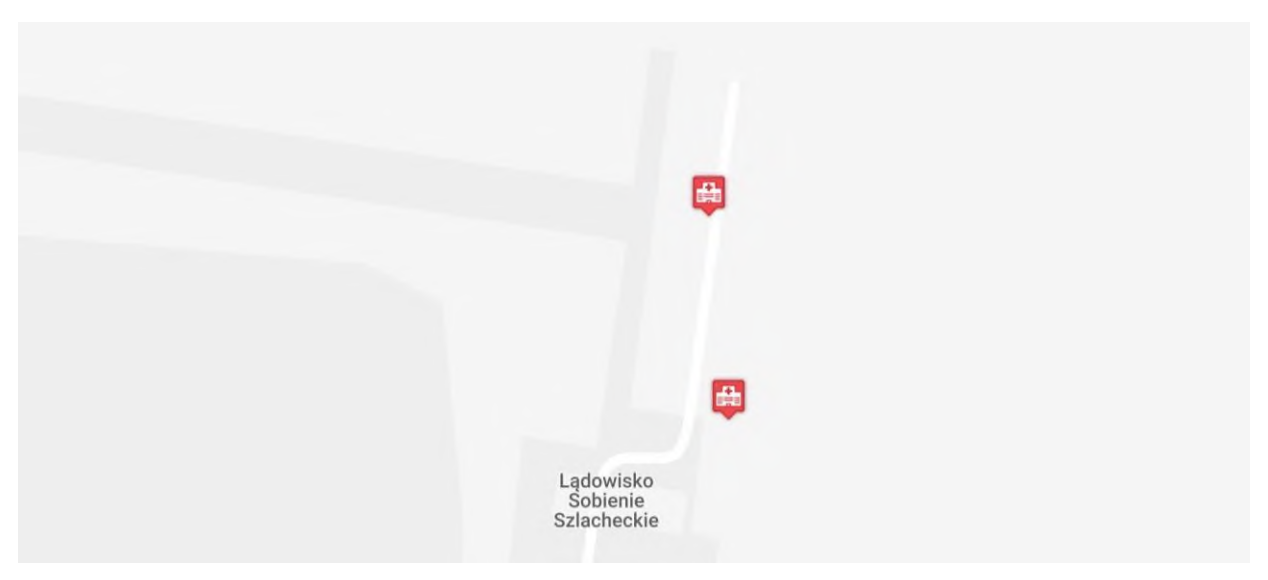

#### *Rys.3.1 Ekran aplikacji Stramed v1*

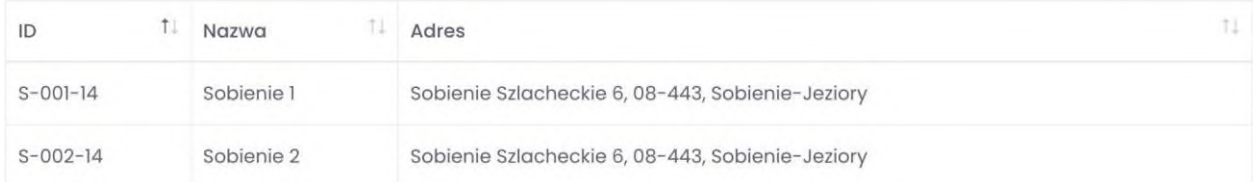

*Rys.3.2 Ekran aplikacji Stramed v1*

# **Centrum kontroli lotów:**

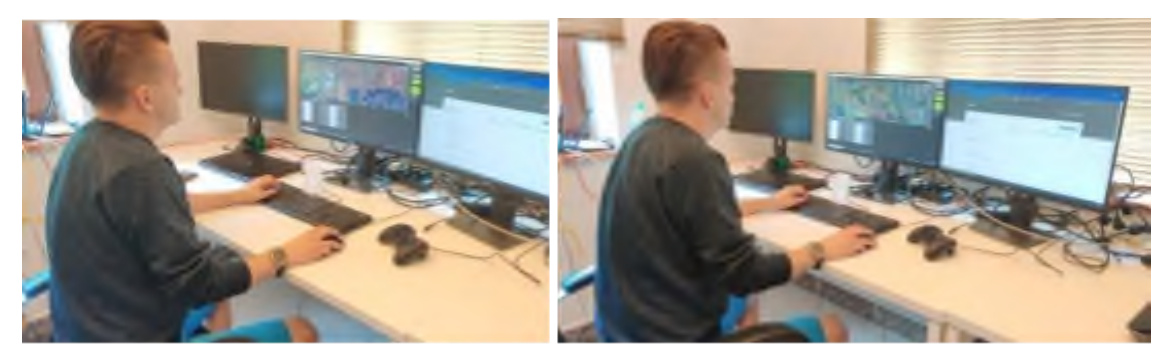

*Zdj. 1, Zdj. 2 Centrum kontroli lotów Warszawie*

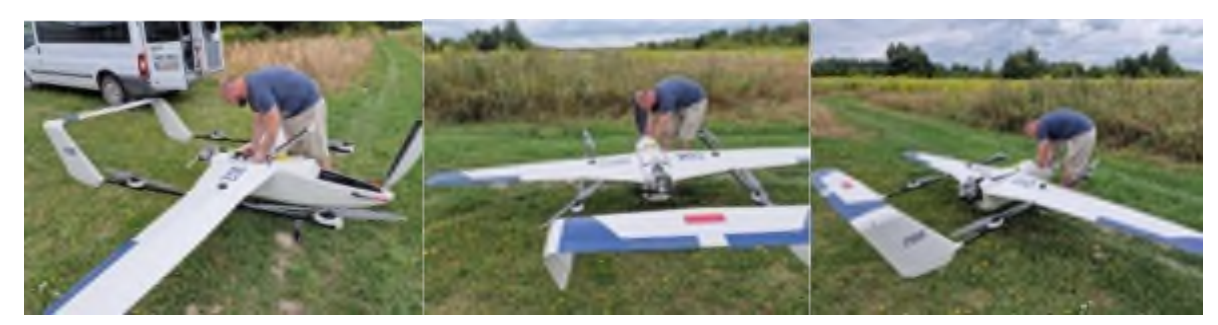

*Zdj. 3, Zdj. 4, Zdj. 5 Przygotowanie do lotów w Sobieniach w dn. 27.07.2023r.*

Loty 27/07/2023: wykonano 5 lotów w trybie procedur normalnych

# 1. Testy procedur normalnych

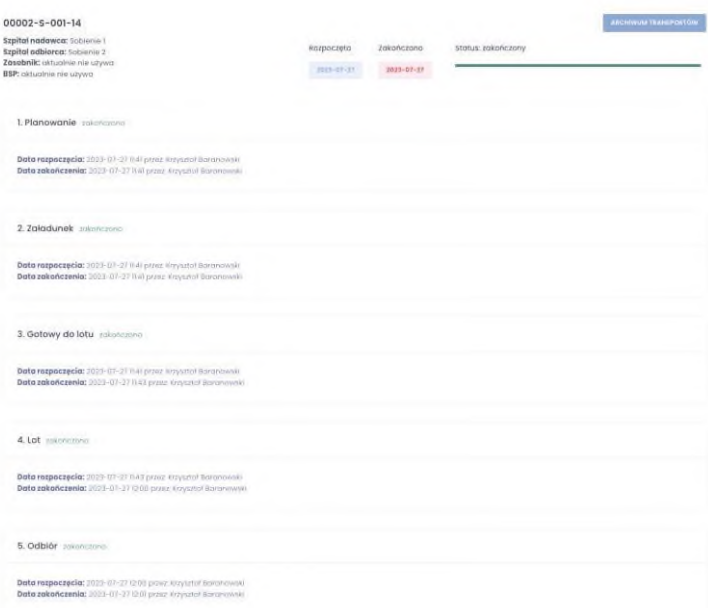

# *Rys.3.3 Ekran aplikacji Stramed v1*

2. Testy procedur normalnych

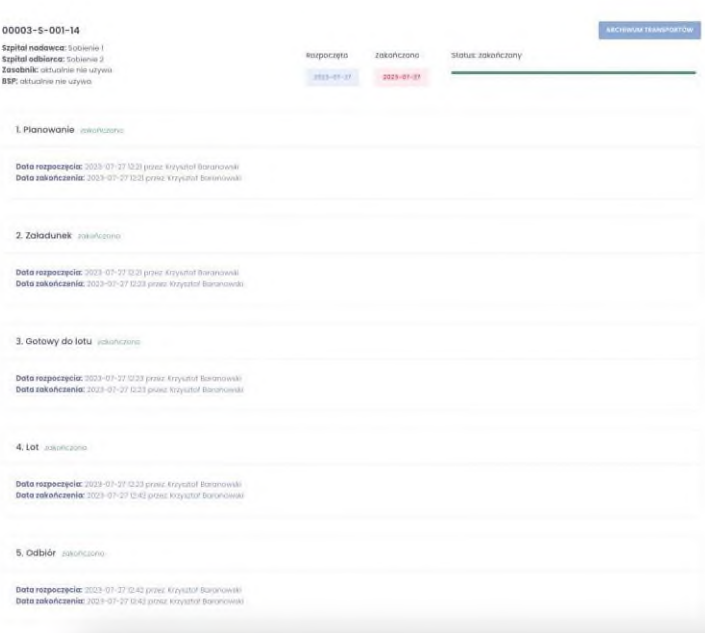

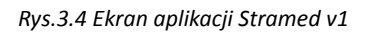

# 3. Testy procedur normalnych

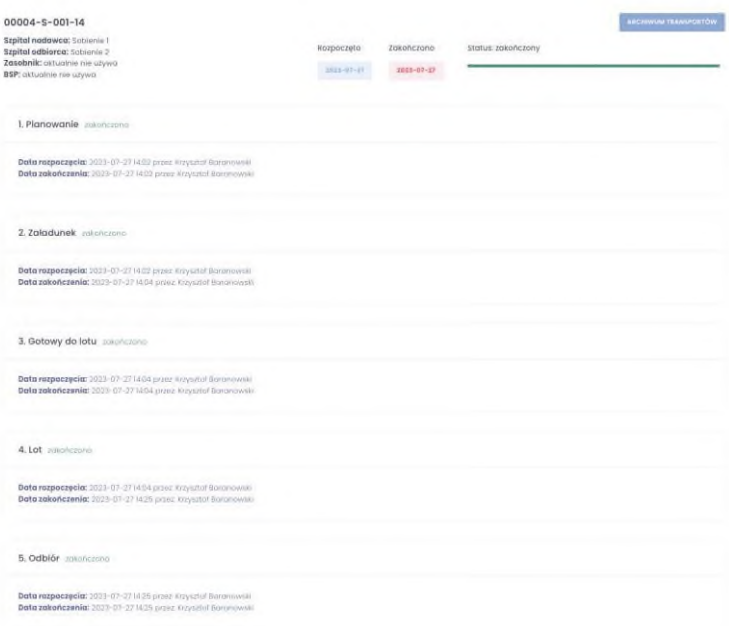

# *Rys.3.5 Ekran aplikacji Stramed v1*

4. Testy procedur normalnych

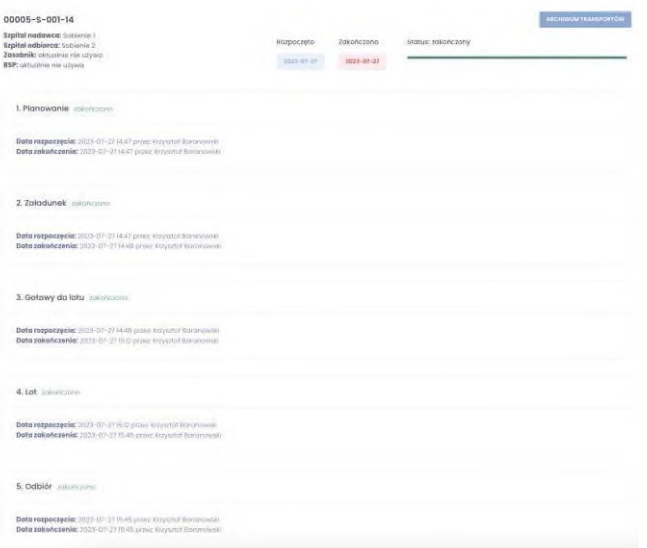

*Rys.3.6 Ekran aplikacji Stramed v1*

# 5. Testy procedur normalnych

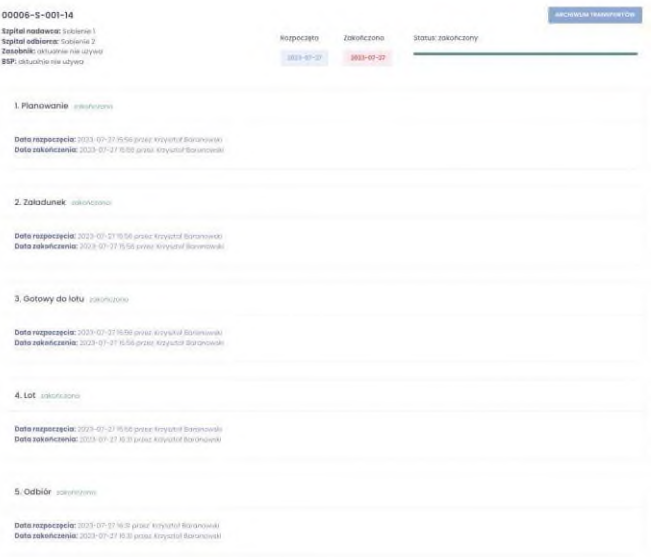

*Rys.3.7 Ekran aplikacji Stramed v1*

# 4.3.3. Loty testowe: 9-10/08/2023

**Lokalizacja:** Przestrzeń treningowa Parczew

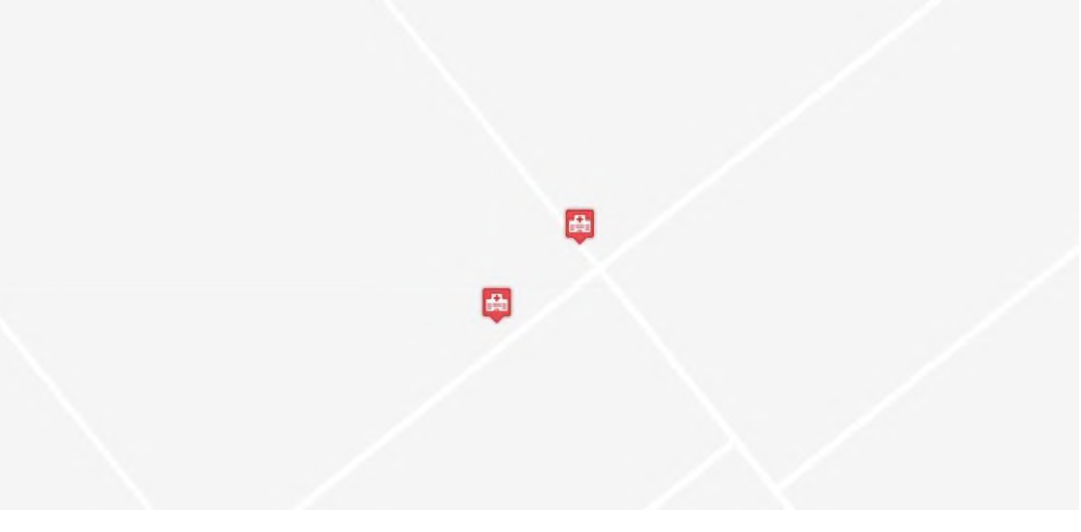

# *Rys.3.8 Ekran aplikacji Stramed v1*

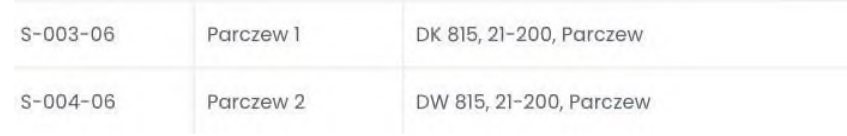

*Rys.3.9 Ekran aplikacji Stramed v1*

# **Centrum kontroli lotów:**

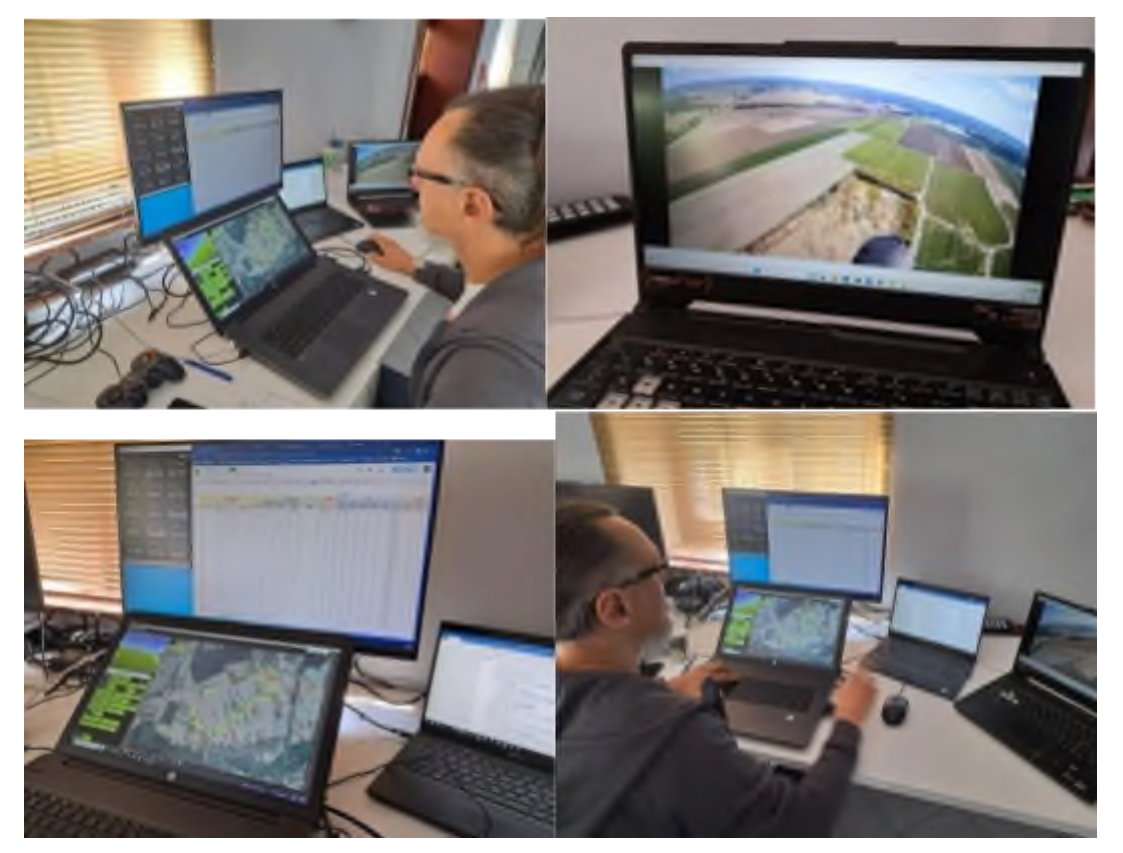

*Zdj. 6, Zdj.7, Zdj.8, Zdj. 9 Centrum kontroli lotów w Warszawie – 09-10.08.2023 r.* **BSP:**

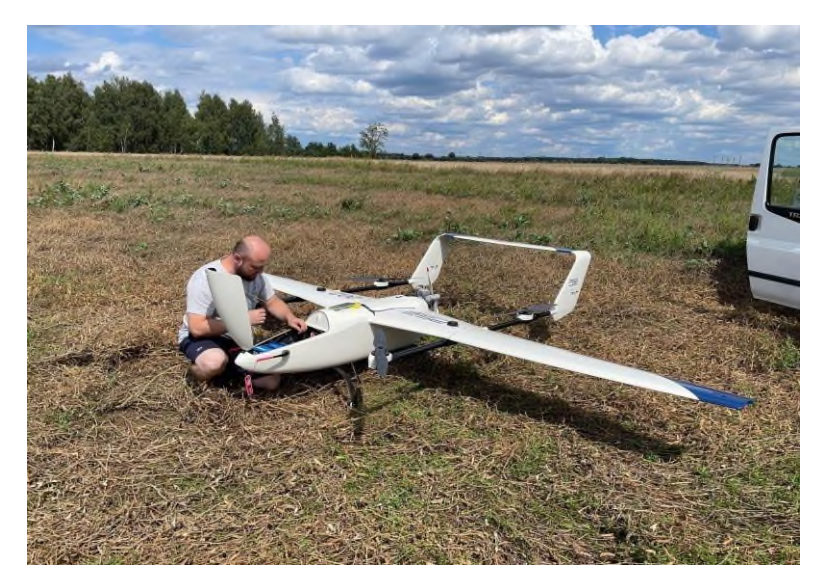

*Zdj. 10. Przygotowanie do lotów w Parczewie – 09-10.08.2023 r.*

Wideo z lotu: <https://youtu.be/4A512nWygLc>

<https://youtu.be/Yi5XN76Q4iw>

<https://youtu.be/HqEOC-VZOXI>

Loty 09.08.2023: wykonano 4 loty: dwa w trybie procedur normalnych i dwa w trybie procedur awaryjnych

## 1. Testy procedur normalnych

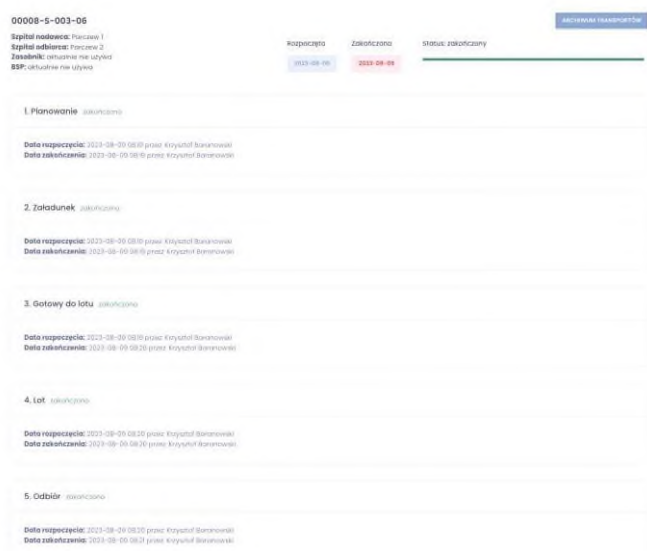

#### *Rys.3.10 Ekran aplikacji Stramed v1*

2. Testy procedur normalnych

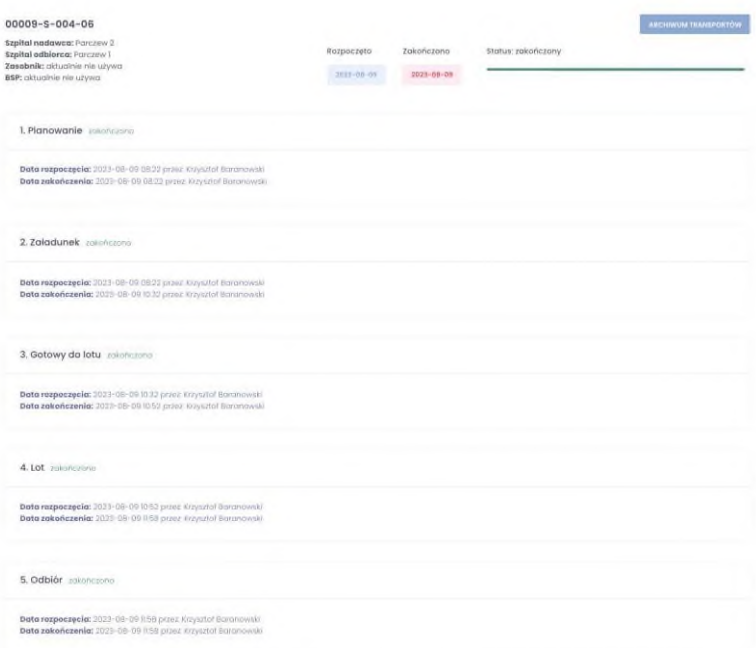

*Rys.3.11 Ekran aplikacji Stramed v1*

# 3. Testy procedur awaryjnych

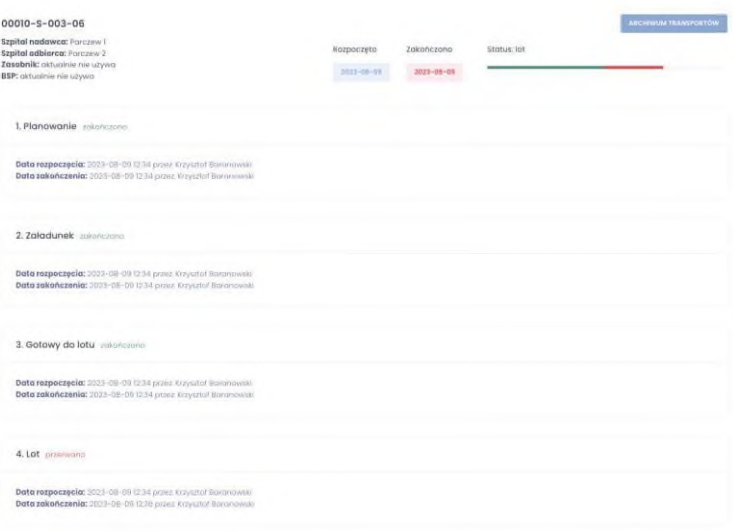

*Rys.3.12 Ekran aplikacji Stramed v1*

4. Testy procedur awaryjnych

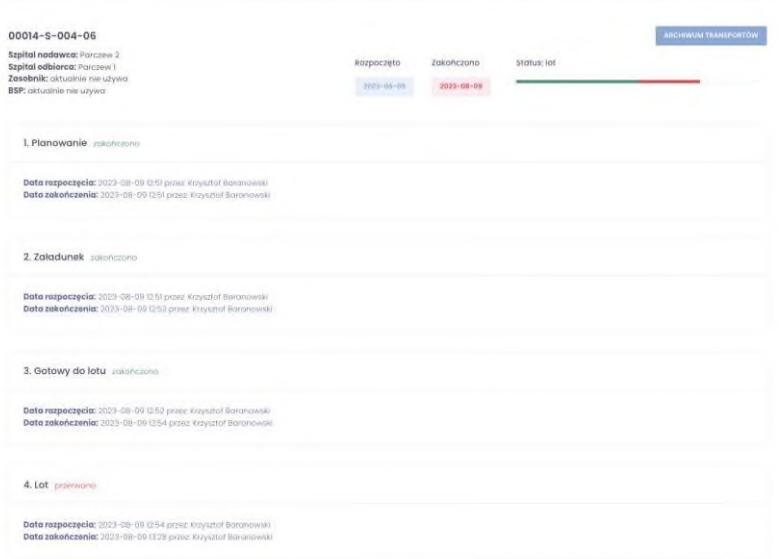

*Rys.3.13 Ekran aplikacji Stramed v1*

Loty 10.08.2023: wykonano 1 lot w trybie procedur awaryjnych

# 1. Testy procedur awaryjnych

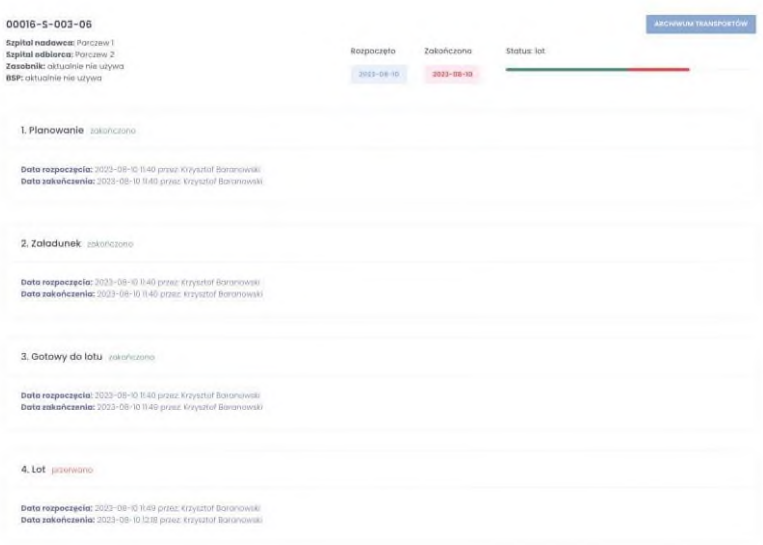

*Rys.3.14 Ekran aplikacji Stramed v1*

4.3.4. Loty testowe: 18/08/2023

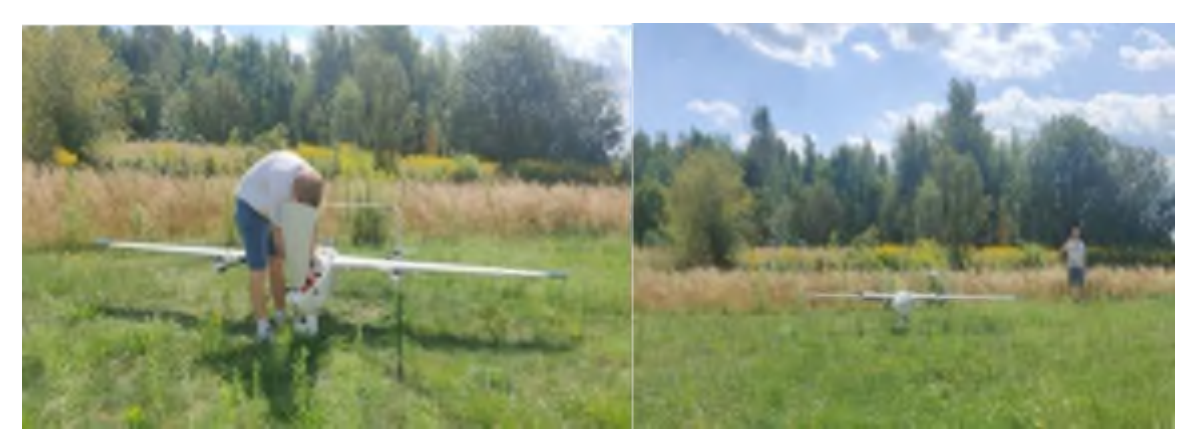

*Zdj. 11, Zdj. 12 Przygotowanie do lotów w Parczewie 18.08.2023r.*

Loty 18.08.2023: wykonano 1 lot w trybie procedur normalnych

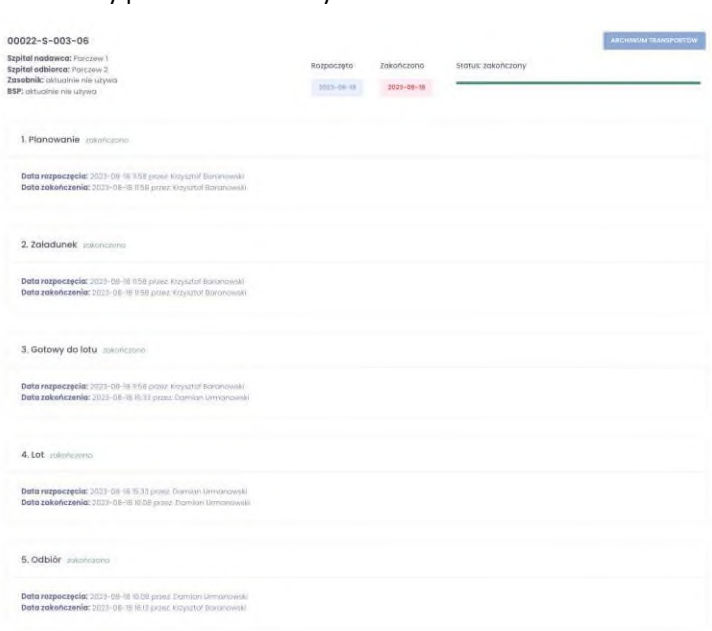

#### 1. Testy procedur normalnych

*Rys.3.15 Ekran aplikacji Stramed v1*

# 4.3.5. Loty testowe: 21/08/2023

Loty 21.08.2023: wykonano 1 lot w trybie procedur normalnych

1. Testy procedur normalnych

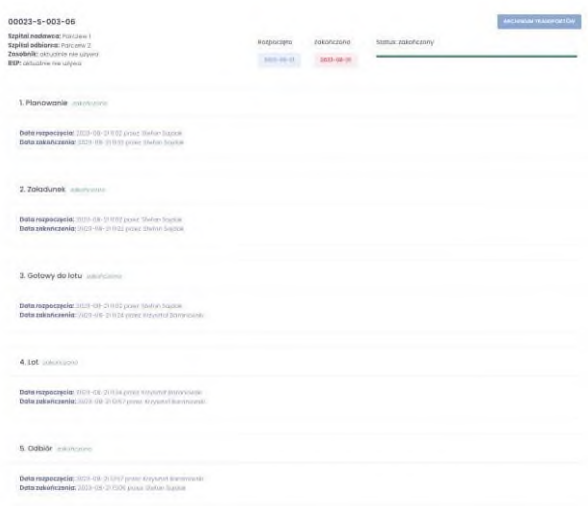

*Rys.3.16 Ekran aplikacji Stramed v1*

Film z lotów w dniu 21.08.2023 r.:

[https://www.youtube.com/watch?v=yQu38Ey3sA0&feature=youtu.be](https://www.youtube.com/watch%3Fv%3DyQu38Ey3sA0%26feature%3Dyoutu.be)

#### 4.3.6. Loty testowe: 24-25/08/2023

Loty 24.08.2023: wykonano 2 lot w trybie procedur normalnych, 7 lotów w trybie procedur awaryjnych i 8 lotów w trybie procedur lotów własnych i obcych

Zespół projektowy

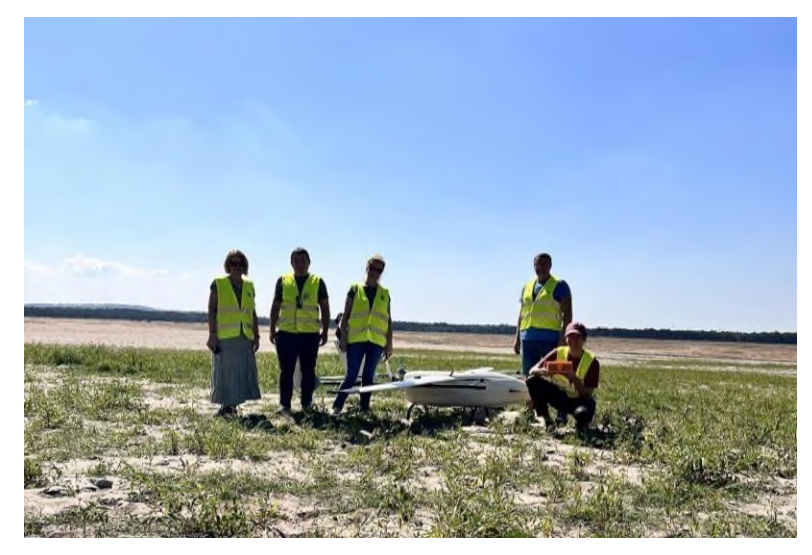

*Zdj. 13 Loty testowe na Pustyni Błędowskiej 24.08.2023 r. (z Przedstawicielami JSW Nowe Projekty S.A.)*

BSP G-2-201

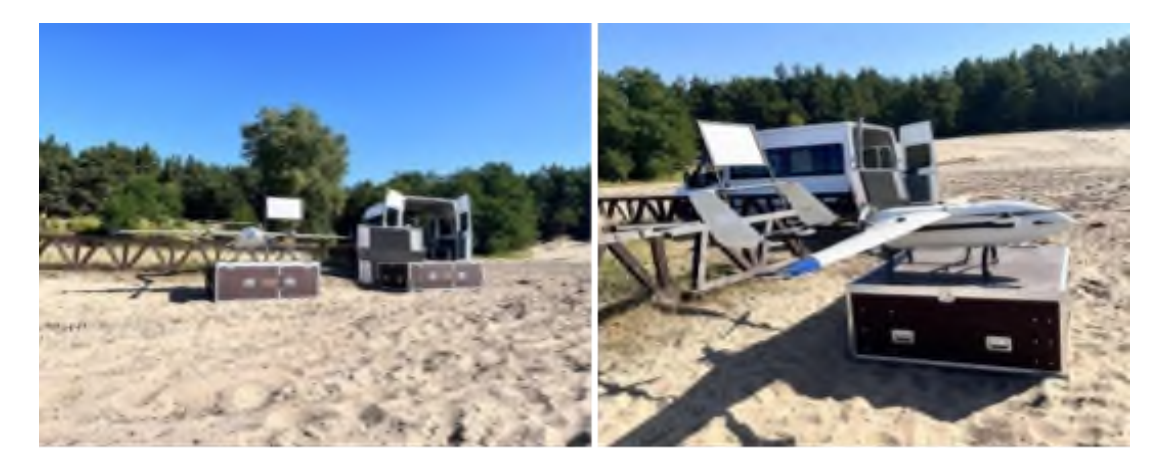

*Zdj. 14, Zdj. 15 BSP G-2-201 na poligonie na Pustyni Błędowskiej (24-25.08.2023 r.)*

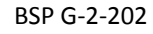

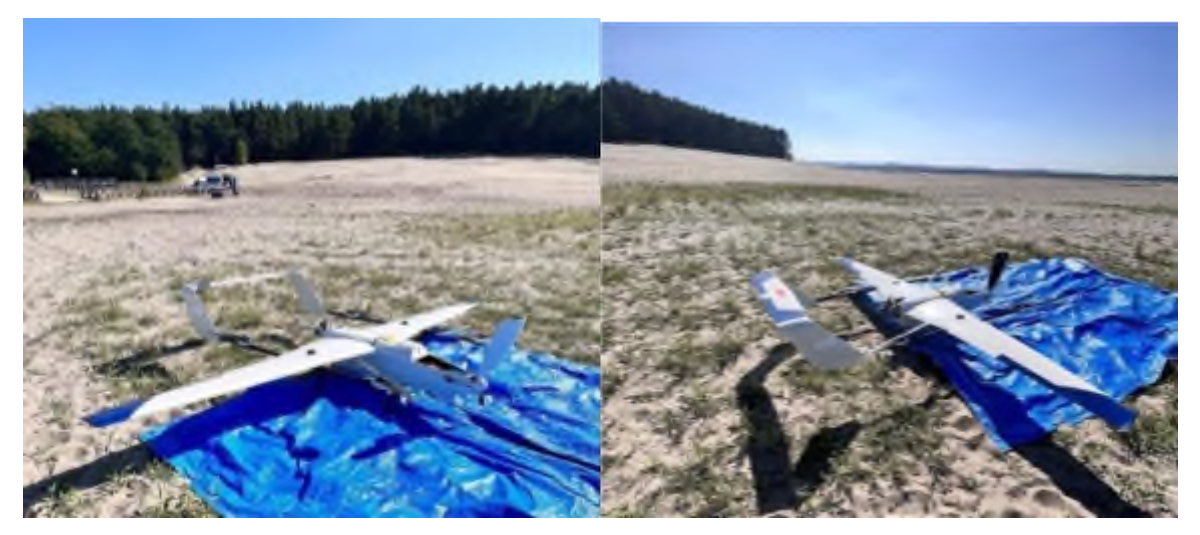

*Zdj. 16, Zdj. 17 BSP G-2-202 na poligonie na Pustyni Błędowskiej (24-25.08.2023 r.)*

Zasobnik

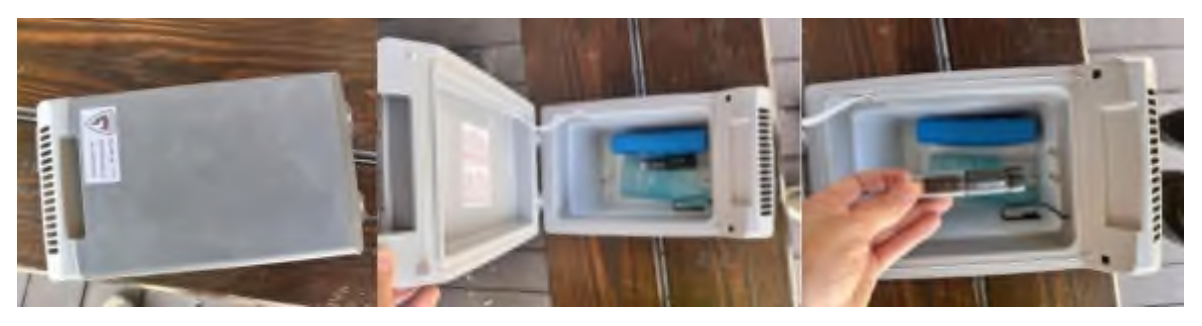

Zdj. 18, Zdj. 19, Zdj. 20 Testowanie temperatury w pojemniku transportowym, Pustynia Błędowska (24-25.08.2023 r.)

Wideo z lotów:

<https://youtube.com/shorts/ECvYQrLTbQg>

<https://youtube.com/shorts/EQirkxNKSaA>

# 1. Testy procedur awaryjnych

# Przesyłka Przesyłka - 1

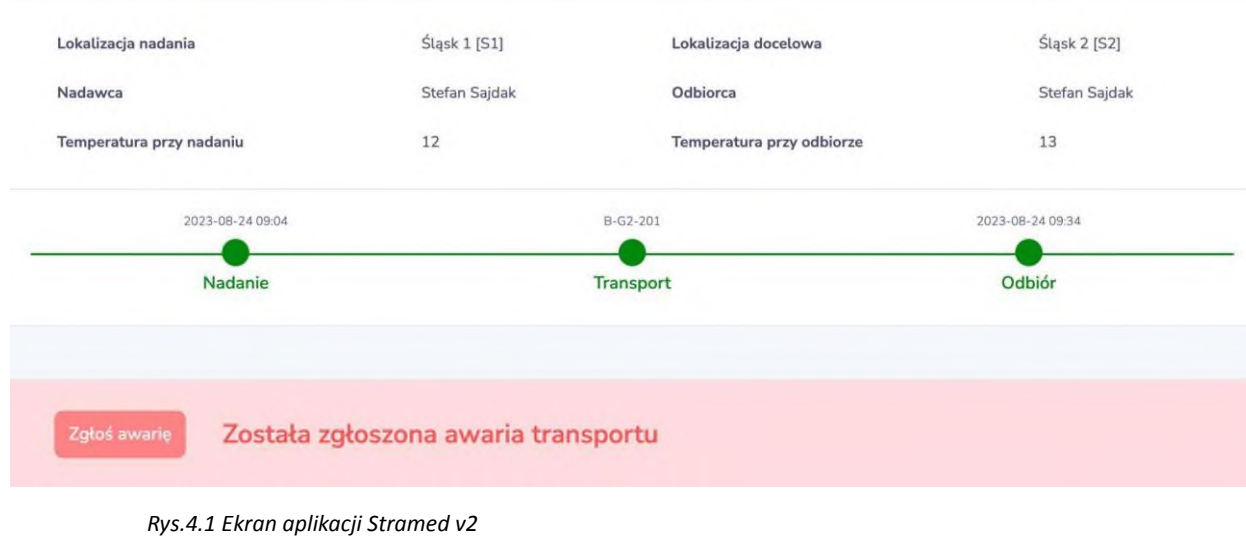

# 2. Testy procedur awaryjnych

# Przesyłka Przesyłka - 2

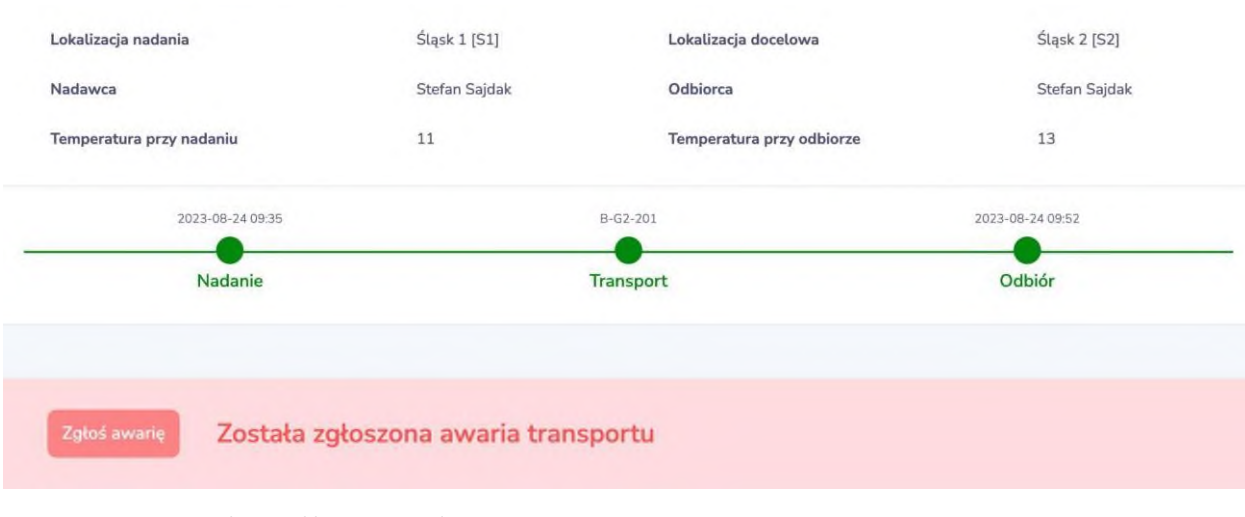

*Rys.4.2 Ekran aplikacji Stramed v2*

3. Testy procedur awaryjnych

# Przesyłka Przesyłka - 3

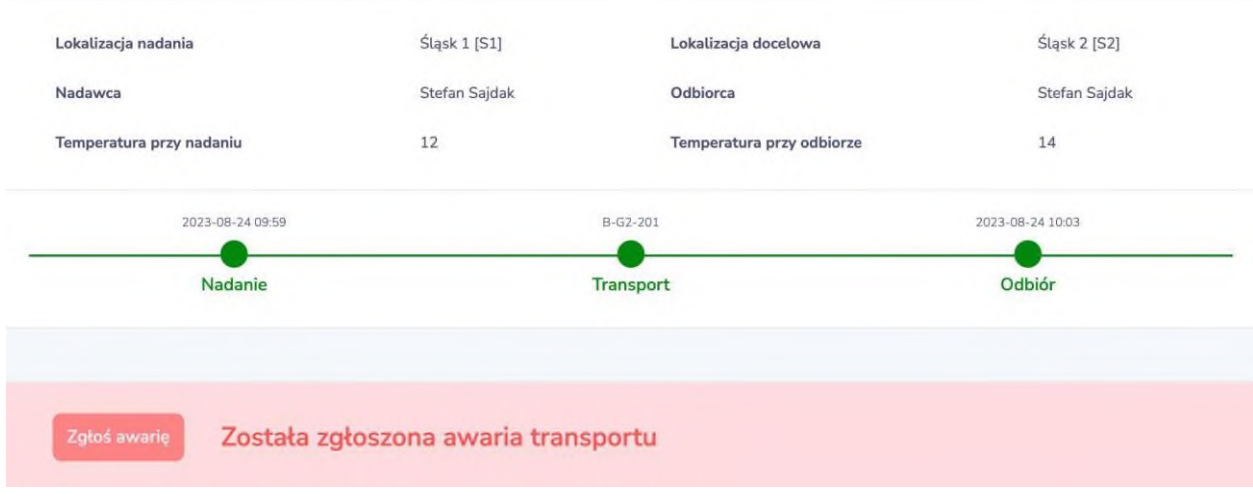

*Rys.4.3 Ekran aplikacji Stramed v2*

# 4. Testy procedur awaryjnych

# Przesyłka Przesyłka - 4

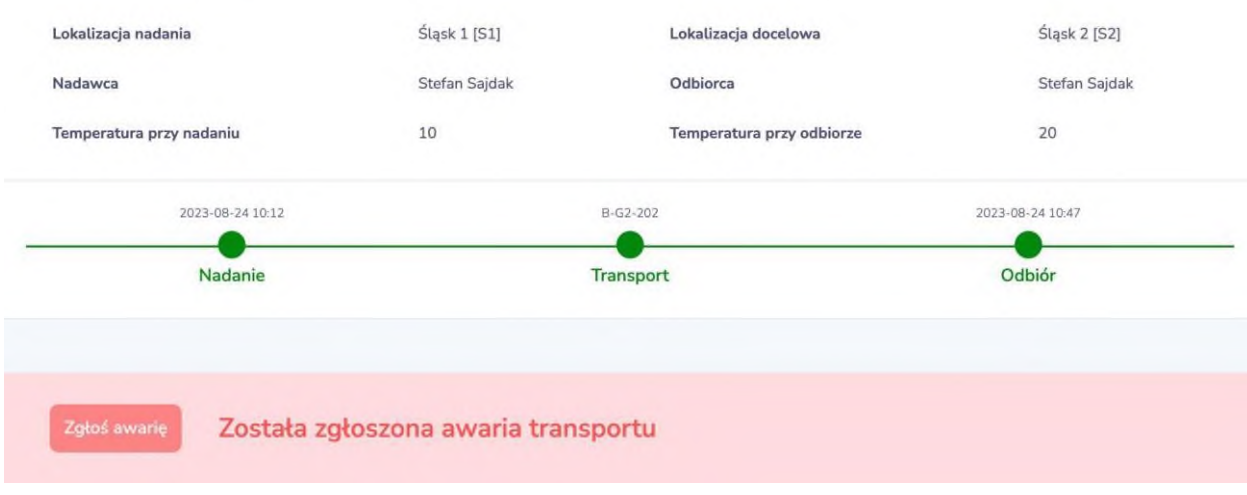

*Rys.4.4 Ekran aplikacji Stramed v2*

1. Testy procedur normalnych

# Przesyłka Przesylka-5

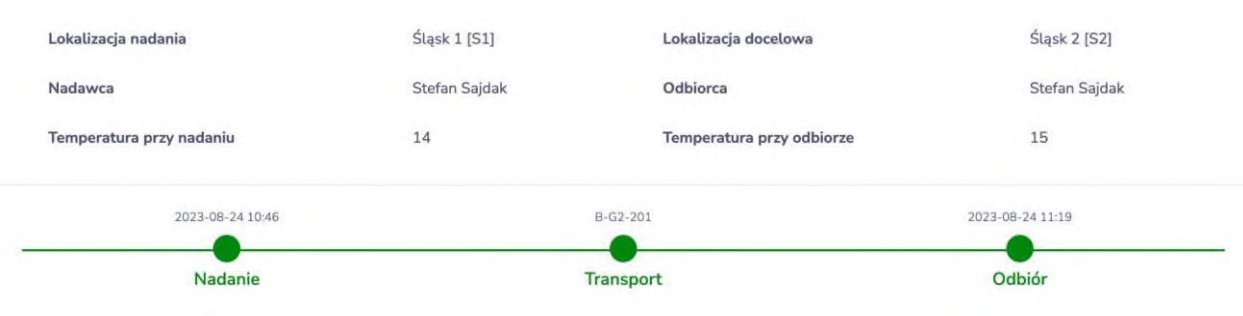

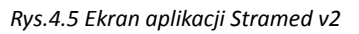

1. Testy procedur lotów własnych i obcych

# Przesyłka Przesyłka - 6

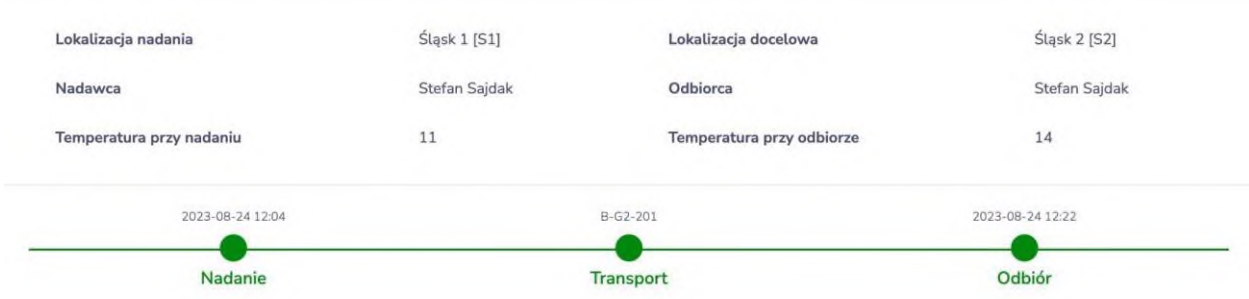

#### *Rys.4.6 Ekran aplikacji Stramed v2*

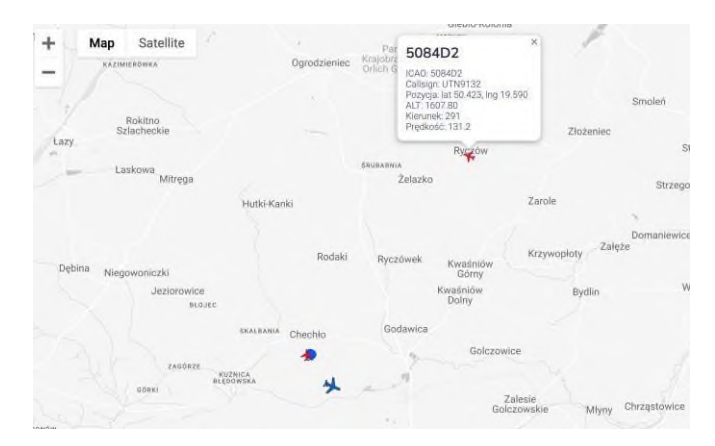

*Rys.4.7 Ekran aplikacji Stramed v2*
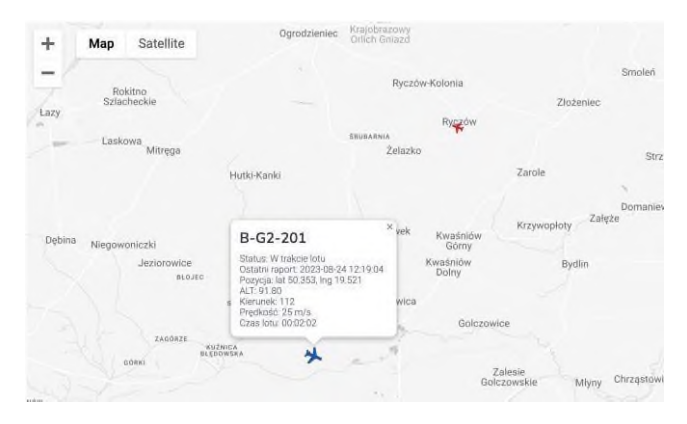

*Rys.4.8 Ekran aplikacji Stramed v2*

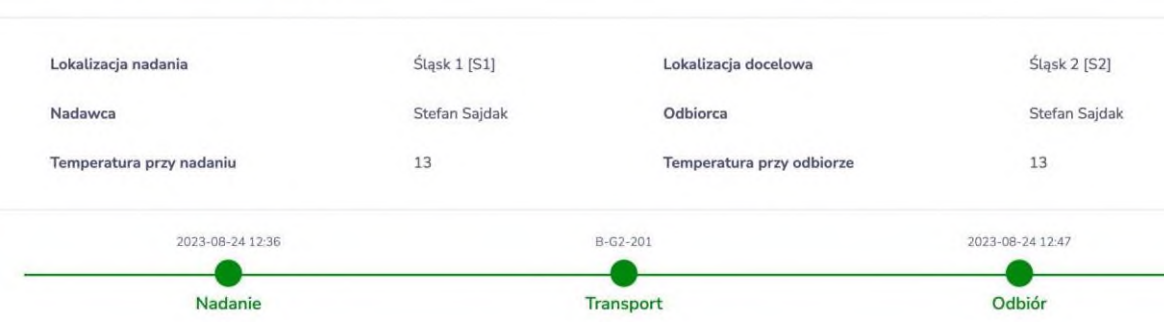

# Przesyłka Przesyłka - 7

#### *Rys.4.9 Ekran aplikacji Stramed v2*

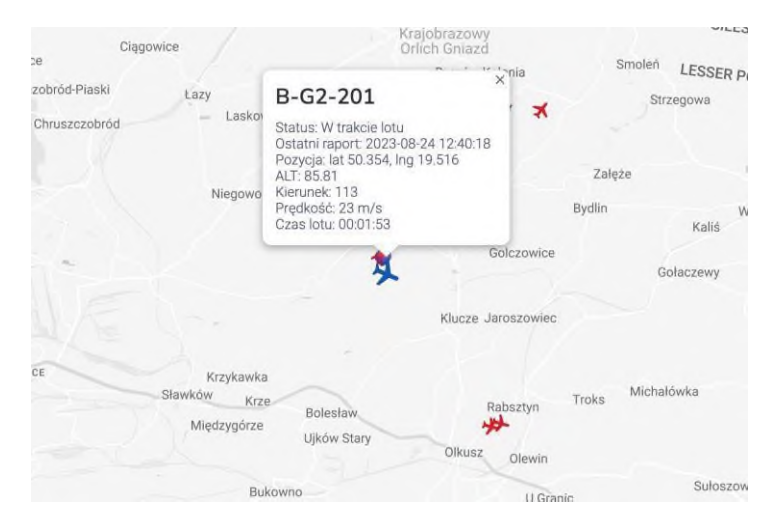

*Rys.4.10 Ekran aplikacji Stramed v2*

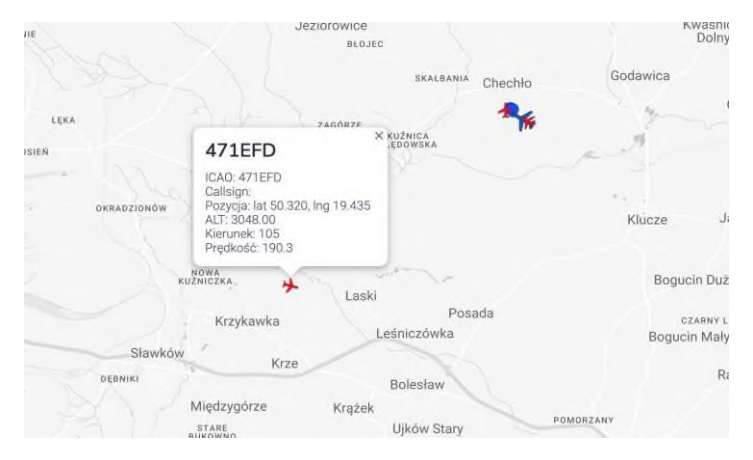

*Rys.4.11 Ekran aplikacji Stramed v2*

5. Testy procedur awaryjnych

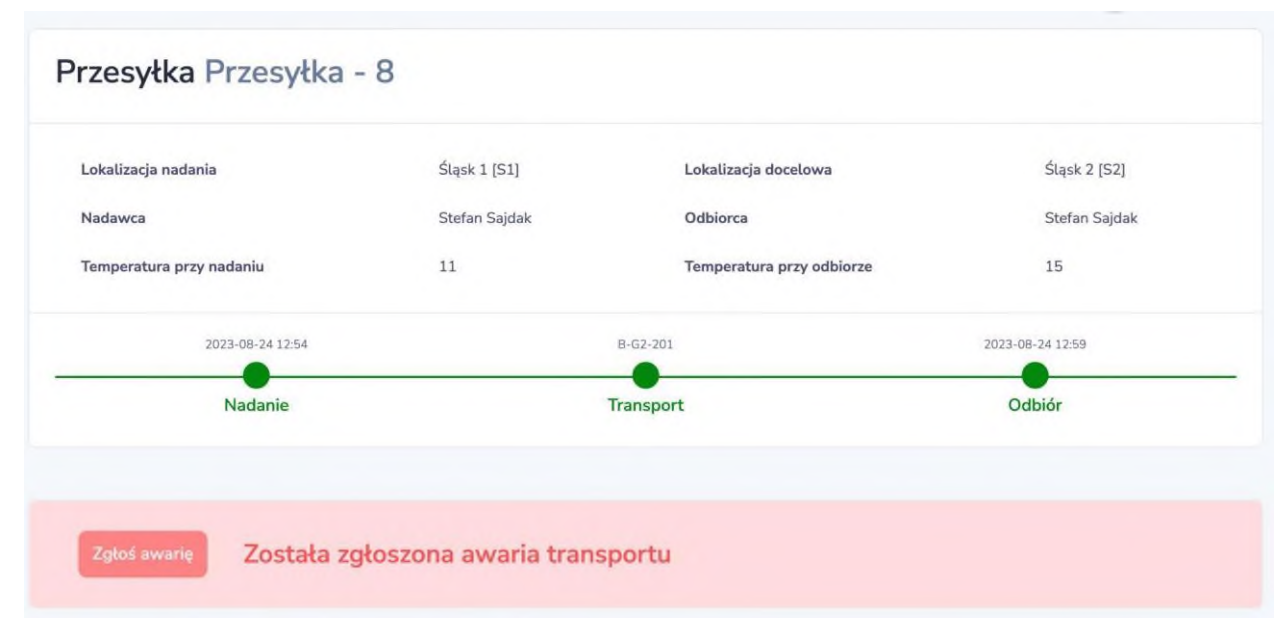

*Rys.4.12 Ekran aplikacji Stramed v2*

1. Testy procedur lotów własnych i obcych

## Przesyłka Przesyłka - 9

| Nadanie                  |               | Transport                 |                  |  |
|--------------------------|---------------|---------------------------|------------------|--|
| 2023-08-24 13:06         |               | B-G2-201                  | 2023-08-24 13:14 |  |
| Temperatura przy nadaniu | 11            | Temperatura przy odbiorze | 13               |  |
| Nadawca                  | Stefan Sajdak | Odbiorca                  | Stefan Sajdak    |  |
| Lokalizacja nadania      | Śląsk 1 [S1]  | Lokalizacja docelowa      | Śląsk 2 [S2]     |  |

*Rys.4.13 Ekran aplikacji Stramed v2*

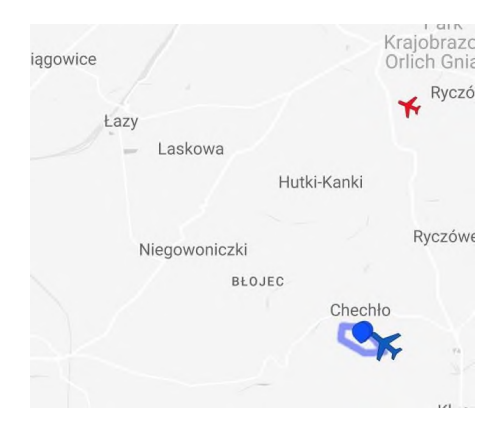

*Rys.4.14 Ekran aplikacji Stramed v2*

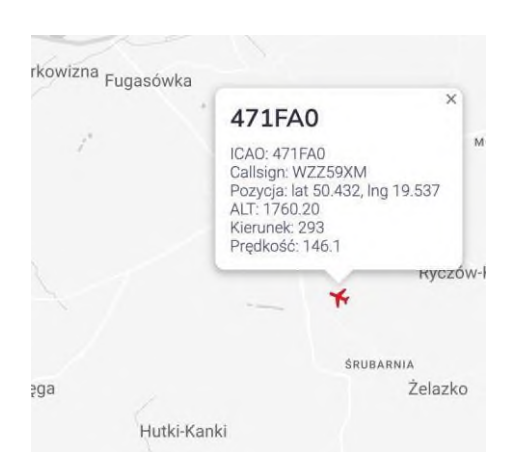

*Rys.4.15 Ekran aplikacji Stramed v2*

## Przesyłka Przesyłka - 10

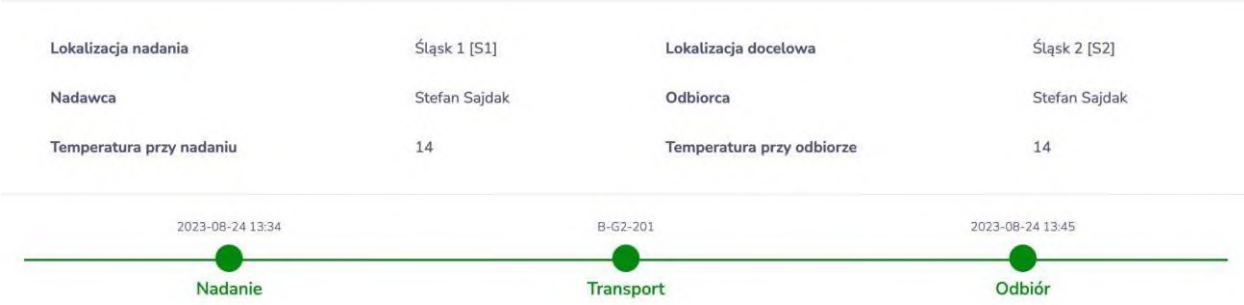

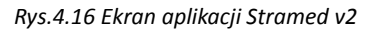

3. Testy procedur lotów własnych i obcych

# Przesyłka Przesylka - 11

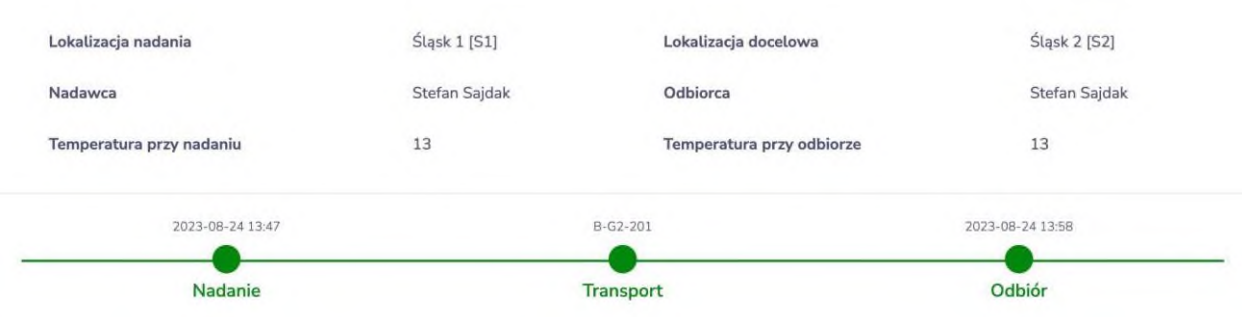

*Rys.4.17 Ekran aplikacji Stramed v2*

## 4. Testy procedur lotów własnych i obcych

# Przesyłka Przesylka - 12

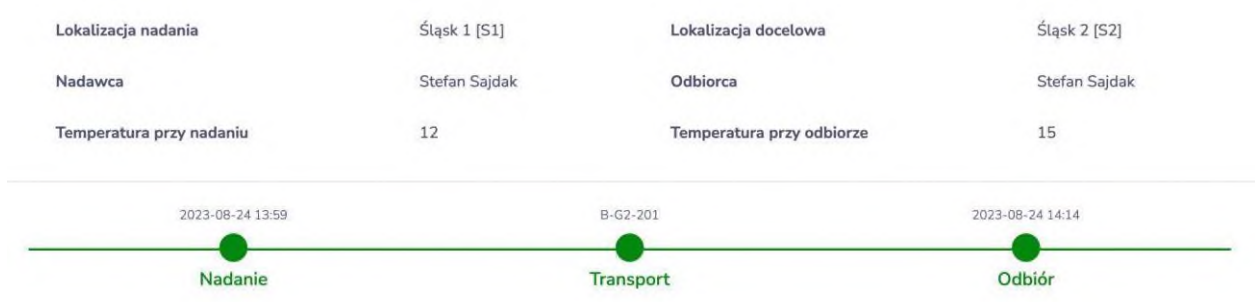

#### *Rys.4.18 Ekran aplikacji Stramed v2*

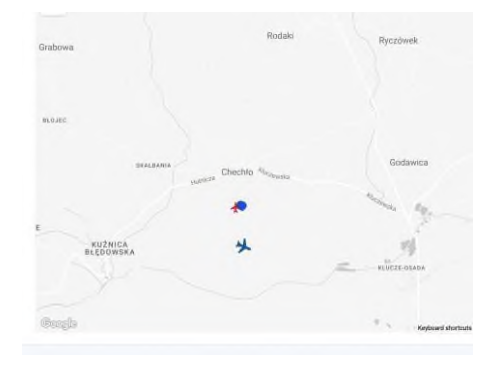

*Rys.4.19 Ekran aplikacji Stramed v2*

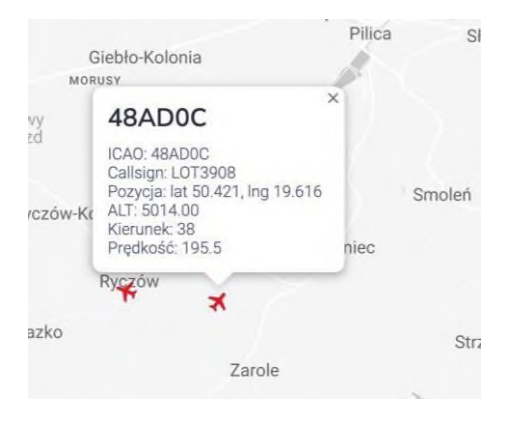

*Rys.4.20 Ekran aplikacji Stramed v2*

# Przesyłka Przesylka - 13

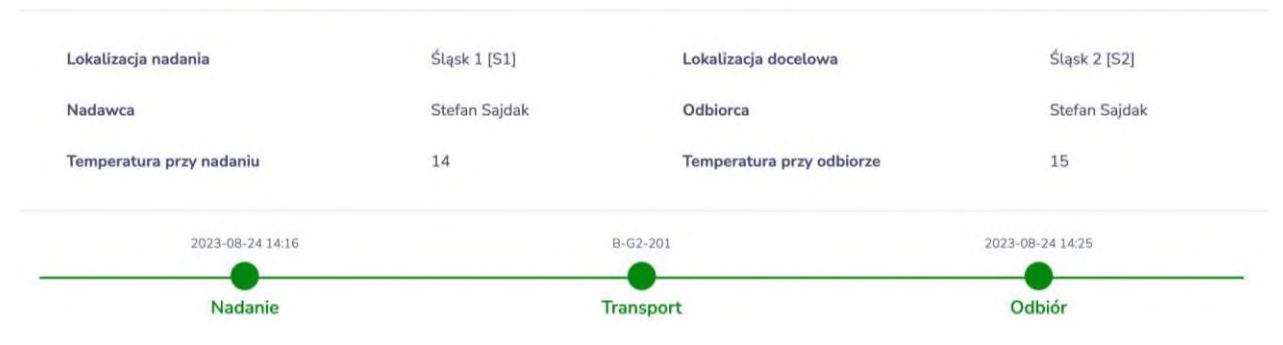

*Rys.4.21 Ekran aplikacji Stramed v2*

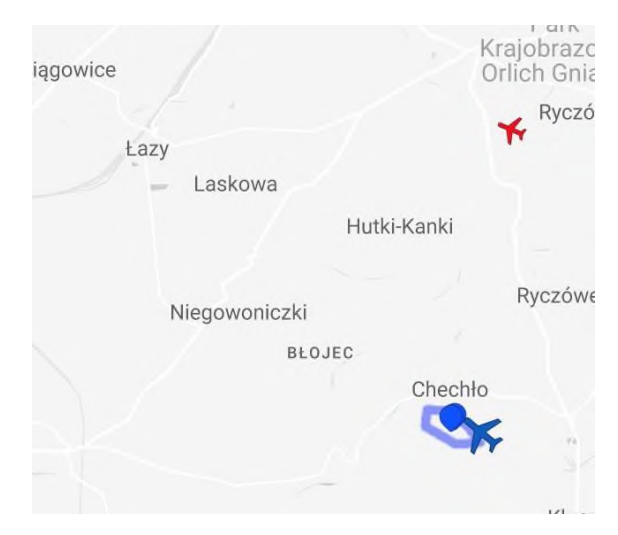

*Rys.4.22 Ekran aplikacji Stramed v2*

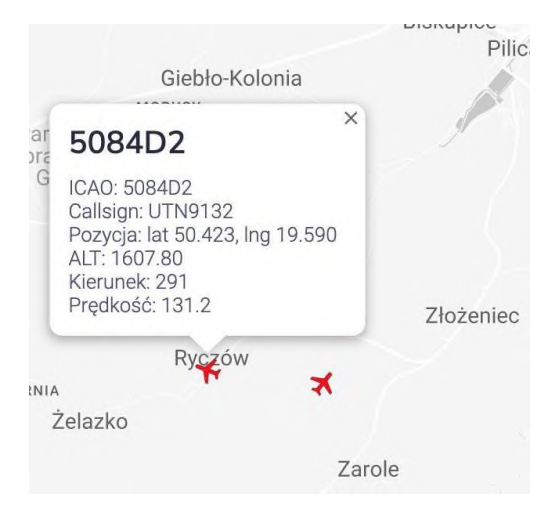

*Rys.4.23 Ekran aplikacji Stramed v2*

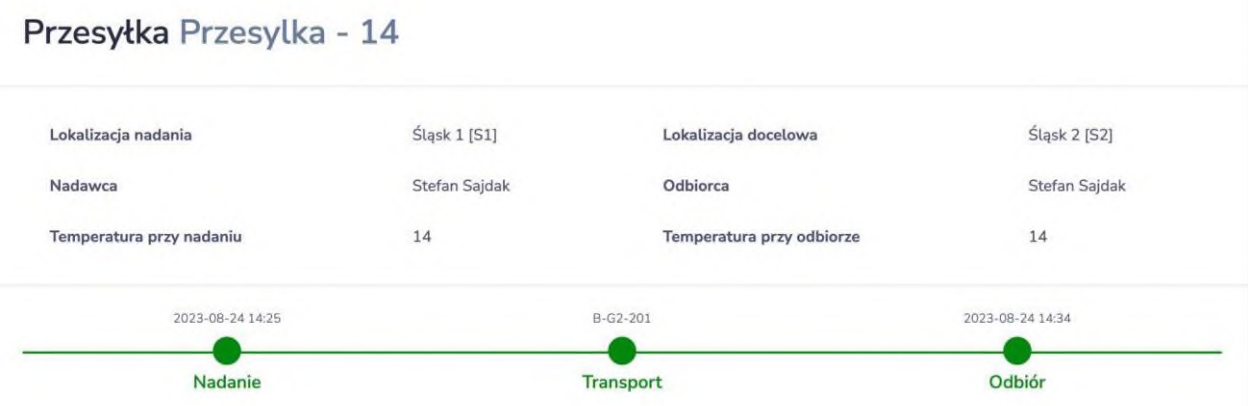

*Rys.4.24 Ekran aplikacji Stramed v2*

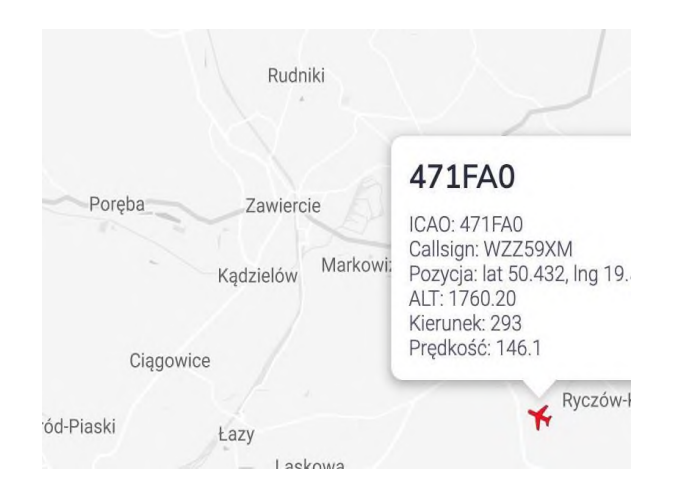

*Rys.4.25 Ekran aplikacji Stramed v2*

2. Testy procedur normalnych

# Przesyłka Przesylka - 15

| Nadanie                  |               | <b>Transport</b>          | Odbiór           |  |
|--------------------------|---------------|---------------------------|------------------|--|
| 2023-08-24 14:38         |               | B-G2-201                  | 2023-08-24 14:46 |  |
| Temperatura przy nadaniu | 14            | Temperatura przy odbiorze | 14               |  |
| Nadawca                  | Stefan Sajdak | Odbiorca                  | Stefan Sajdak    |  |
| Lokalizacja nadania      | Śląsk 1 [S1]  | Lokalizacja docelowa      | Śląsk 2 [S2]     |  |

*Rys.4.26 Ekran aplikacji Stramed v2*

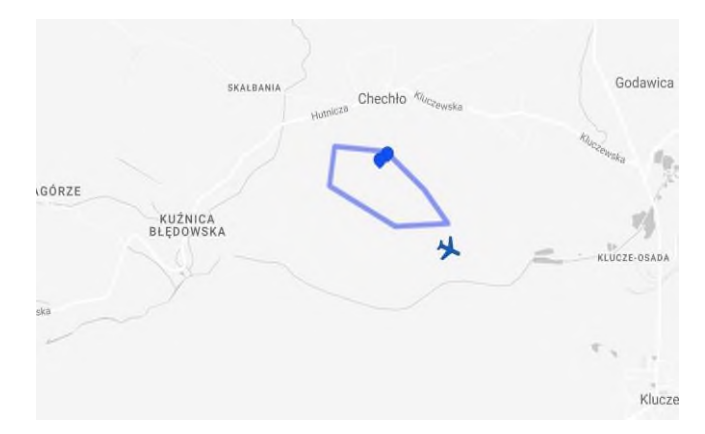

*Rys.4.27 Ekran aplikacji Stramed v2*

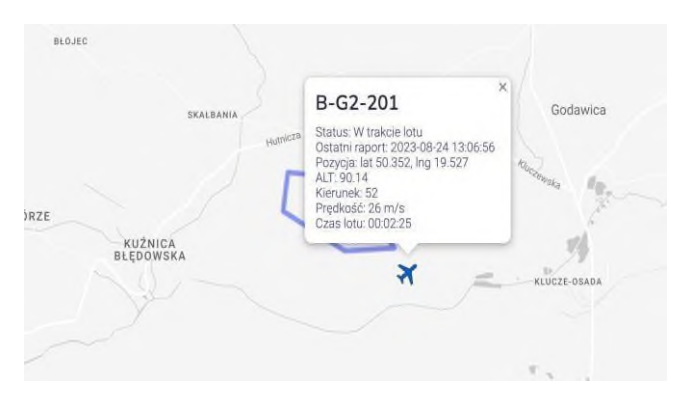

*Rys.4.28 Ekran aplikacji Stramed v2*

6. Testy procedur awaryjnych

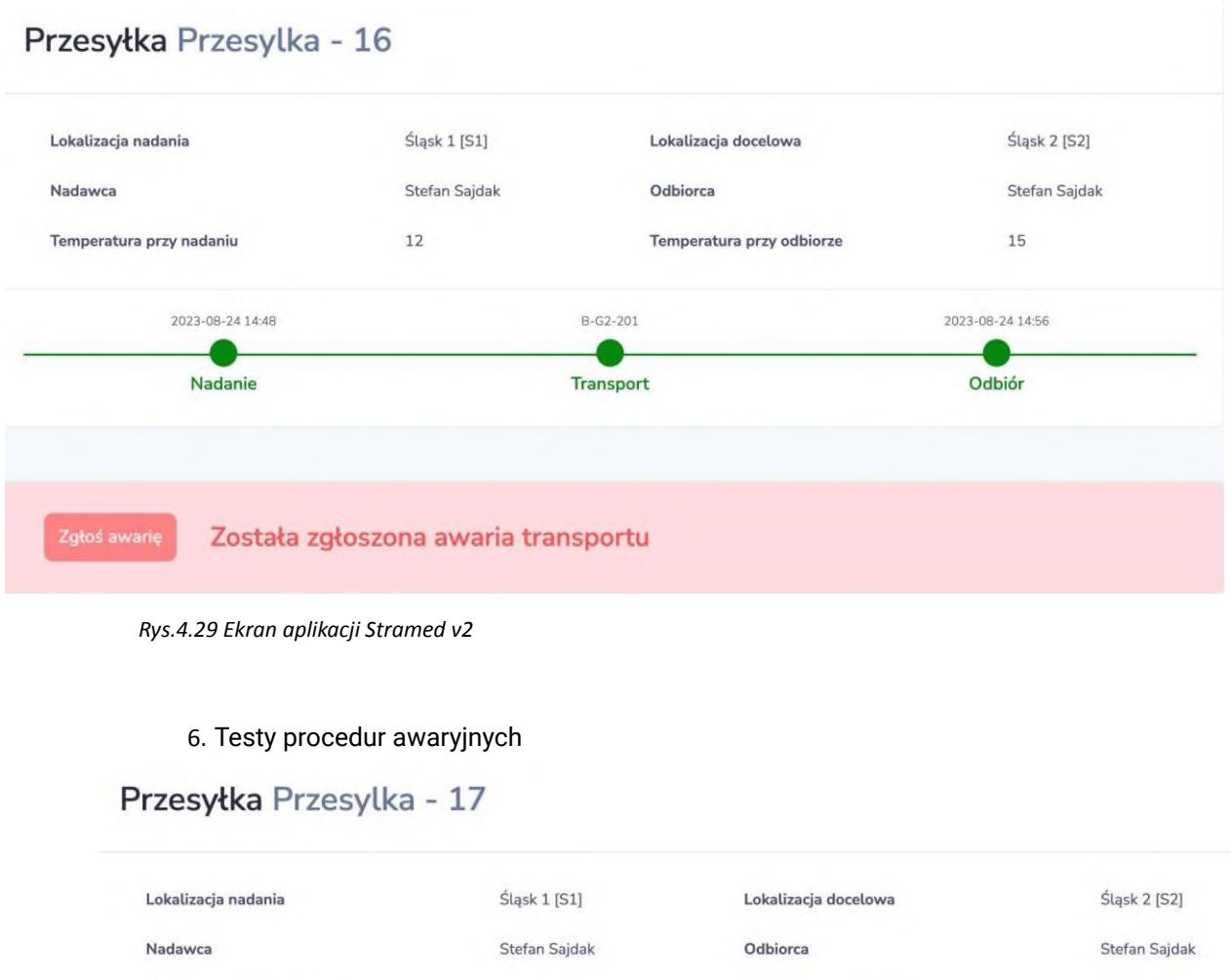

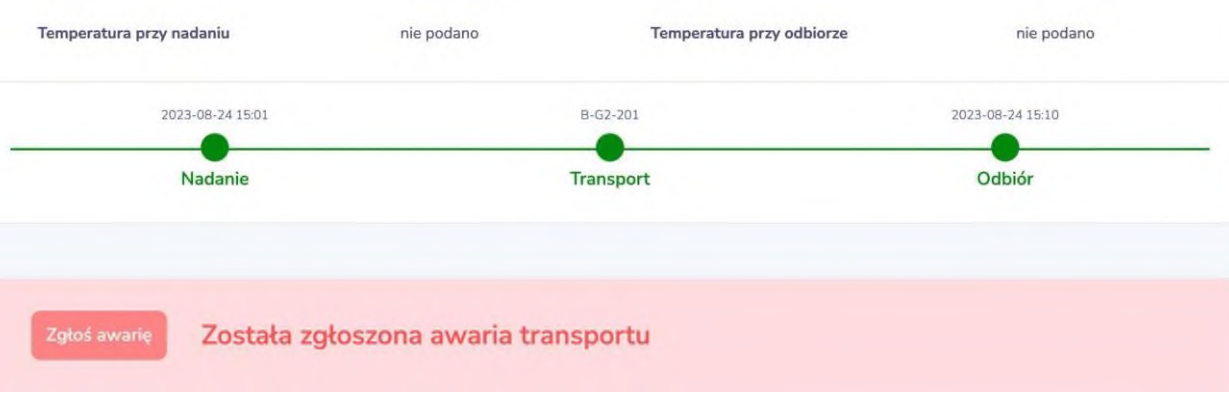

*Rys.4.30 Ekran aplikacji Stramed v2*

Filmik z lotów na Pustyni Błędowskiej w dn. 24.08.2023 r.

<https://www.youtube.com/shorts/5YKzzwRpV0s>

<https://www.youtube.com/shorts/uOhe6c18evE>

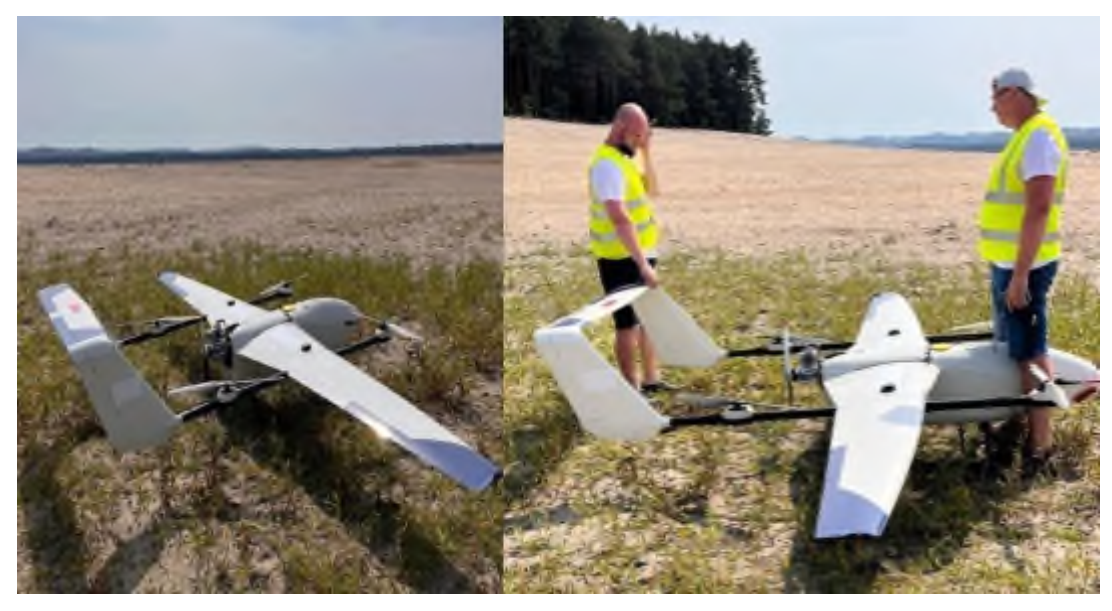

*Zdj. 21, Zdj. 22 Loty na Pustyni Błędowskiej w dn. 24.08.2023 r.*

Loty 25.08.2023: wykonano 1 lot w trybie procedur awaryjnych i 2 lotów w trybie procedur lotów własnych i obcych

Zespół projektowy:

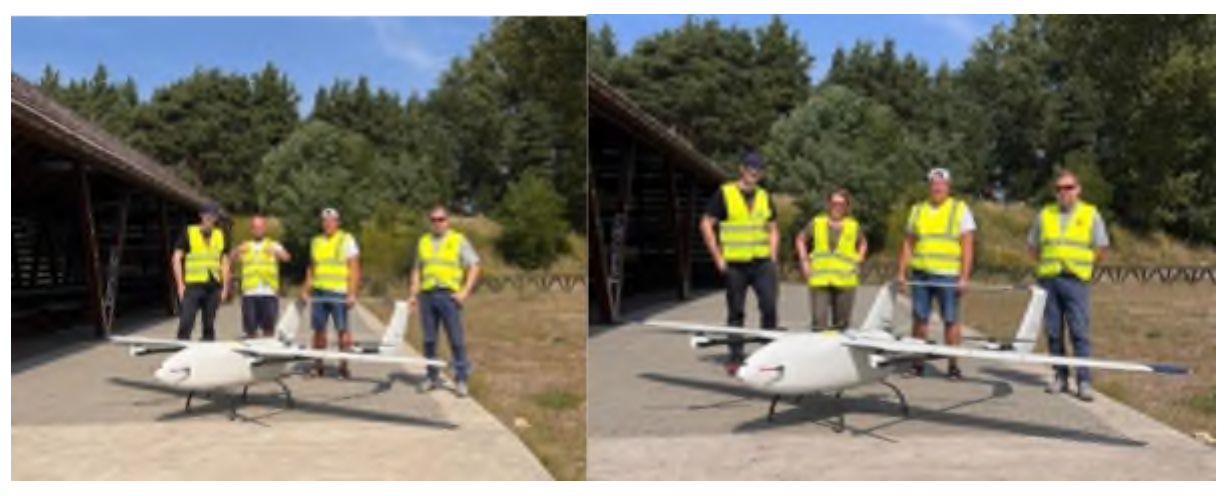

*Zdj. 23, Zdj. 24 Zespół projektowy (Farda Group S.A. i ITG KOMAG)*

BSP:

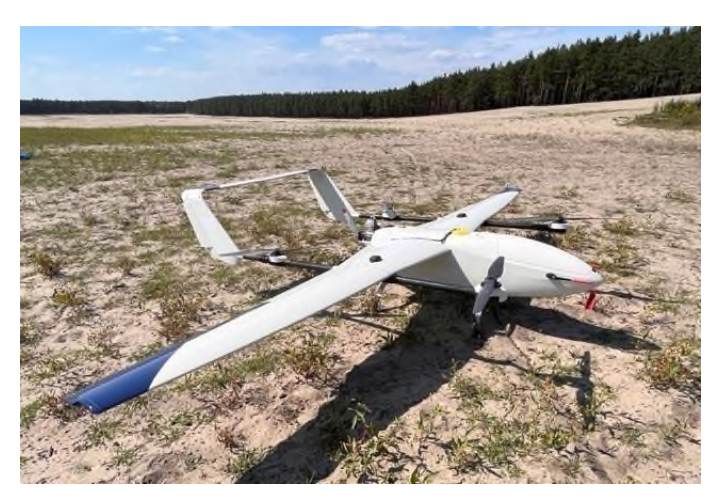

*Zdj. 25 BSP G-2-202 Pustynia Błędowska, 25.08.2023 r.*

# Przesyłka Stramed1

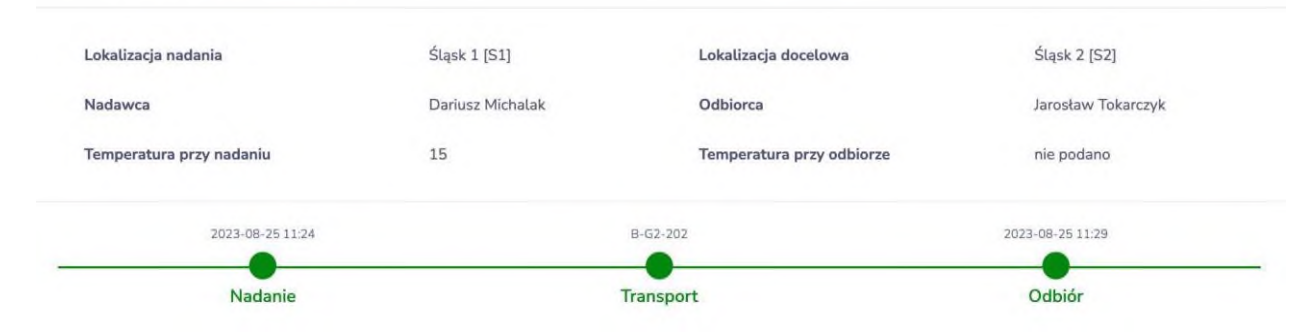

*Rys.4.31 Ekran aplikacji Stramed v2*

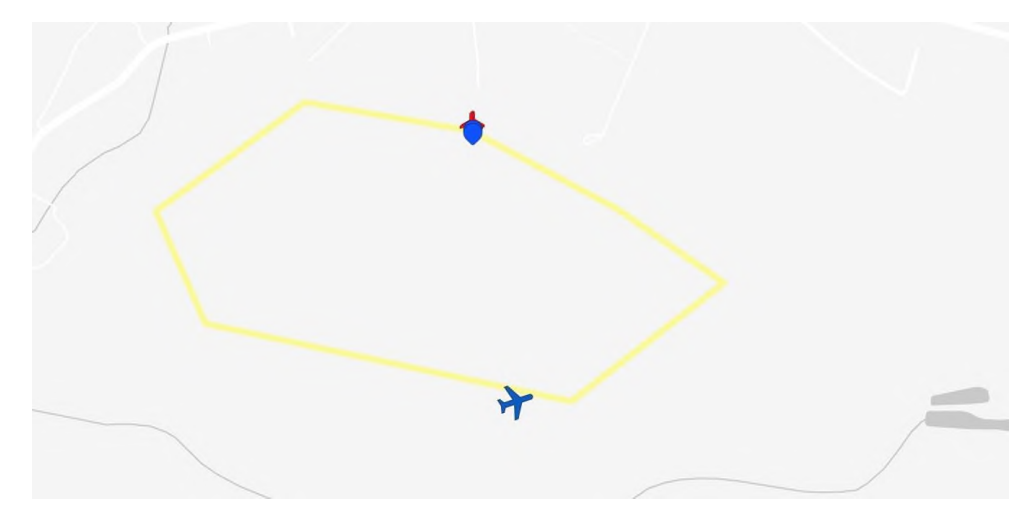

*Rys.4.32 Ekran aplikacji Stramed v2*

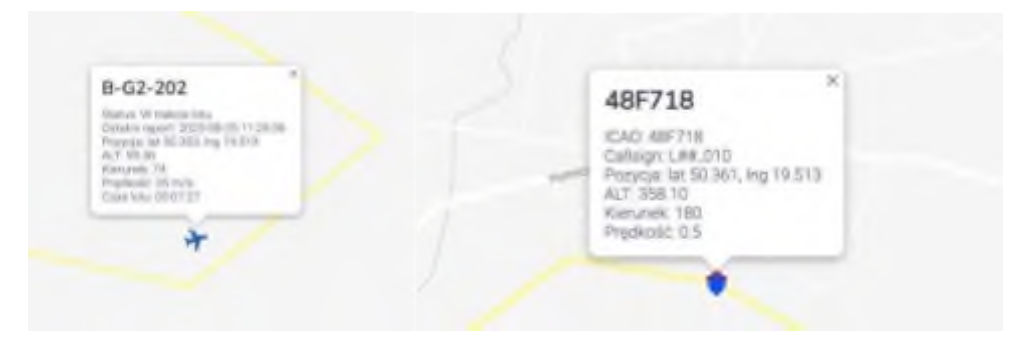

*Rys.4.33 i 4.34 Ekrany aplikacji Stramed v2*

Filmik z lotów w dn. 25.08.2023 r.

[https://www.youtube.com/watch?v=W1ChNLP1KAI&feature=youtu.be](https://www.youtube.com/watch%3Fv%3DW1ChNLP1KAI%26feature%3Dyoutu.be)

2. Testy procedur lotów własnych i obcych

# Przesyłka Przesyłka 2 - dzień 2

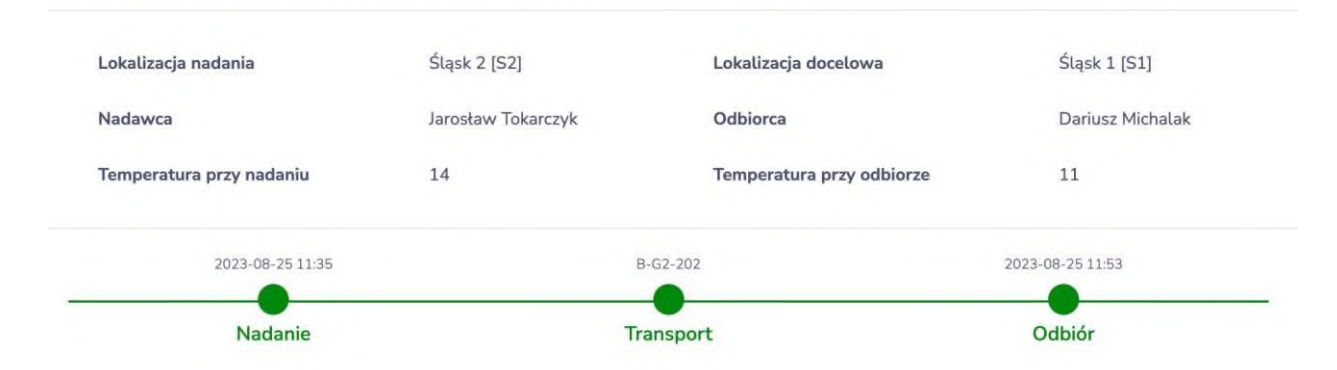

*Rys.4.35 Ekran aplikacji Stramed v2*

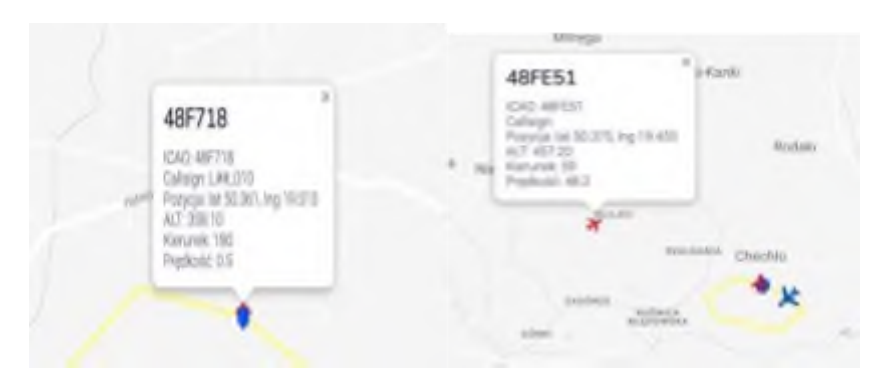

*Rys.4.36 i 4.37 Ekrany aplikacji Stramed v2*

1. Testy procedur lotów awaryjnych

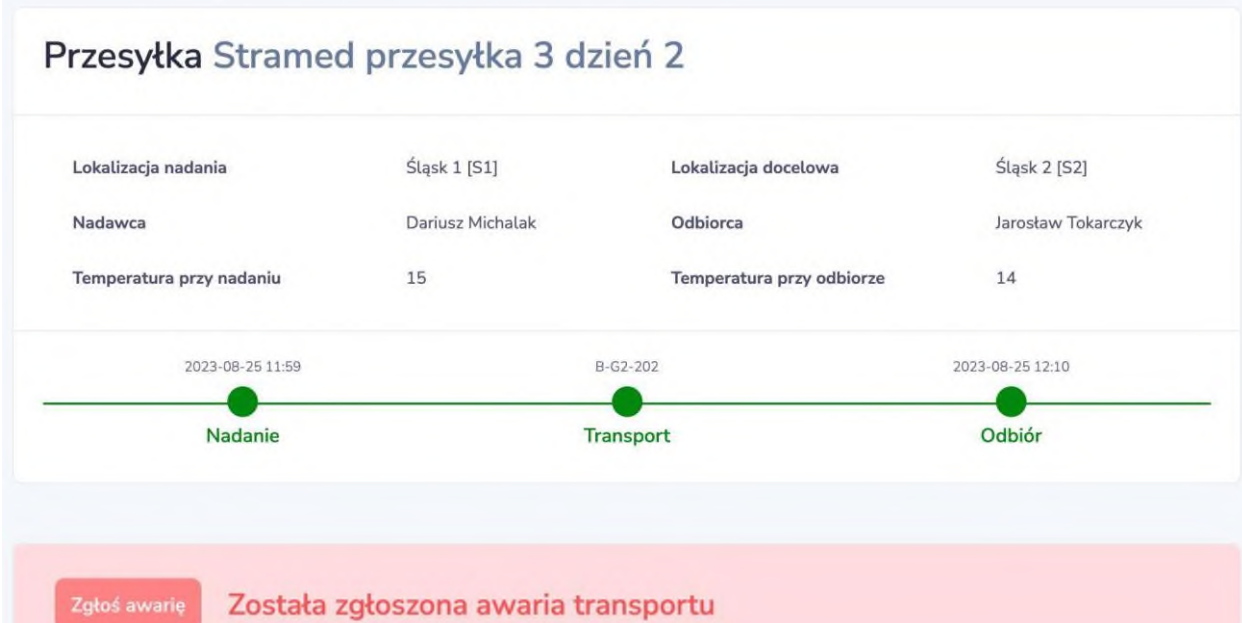

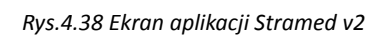

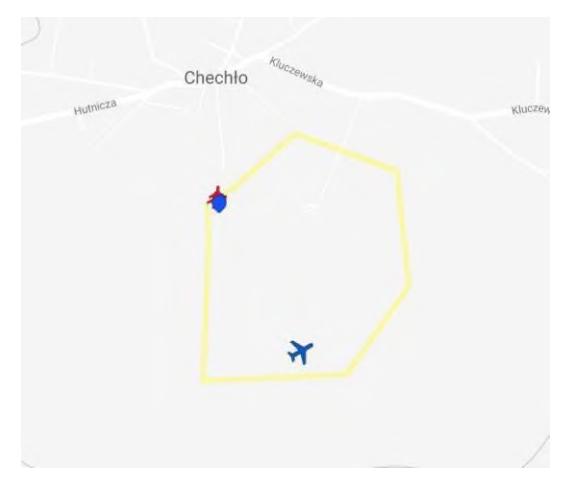

*Rys.4.39 Ekran aplikacji Stramed v2*

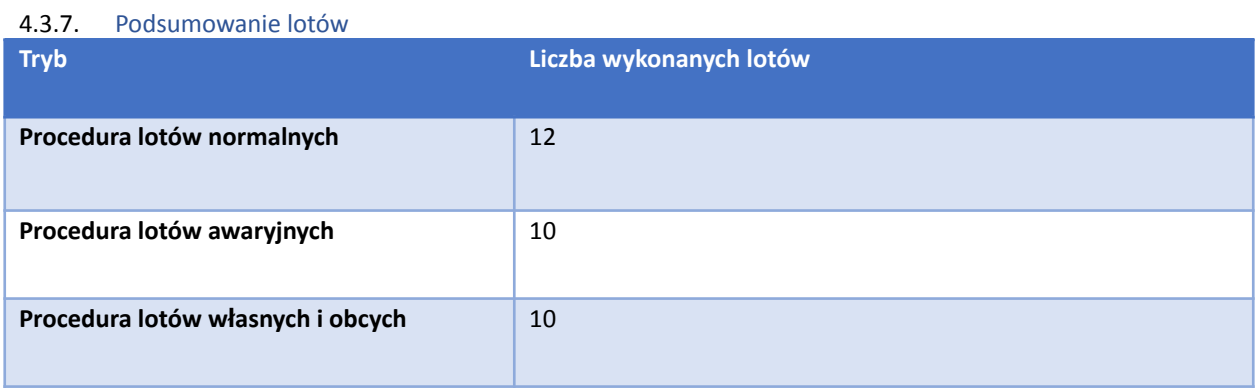

4.3.8. Wnioski i rekomendacje dla systemu transportu wyrobów medycznych, komórek i tkanek oraz narządów bezzałogowymi statkami powietrznymi po I etapie projektu

4.3.8.1. Z punktu widzenia organizacji systemu transplantacji

"Szpital dawcy oraz ośrodki transplantacyjne, które zaakceptowały narząd do pobrania znajdują się najczęściej w różnych, często znacznie oddalonych miejscowościach. Ustalenie dogodnego momentu rozpoczęcia operacji zarówno z perspektywy szpitala dawcy, jak i z perspektywy mnogich zespołów pobierających bywa trudne i musi uwzględniać: stopień zaburzeń ustrojowych u zmarłego dawcy (w 1 – 3% przypadków dochodzi do utraty możliwości pobrania wskutek zatrzymania krążenia u dawcy przed przyjazdem ekip pobierających narządy), możliwości czasowe i lokalowe w szpitalu dawcy (wykorzystanie sali operacyjnej i personelu), możliwości transportowe zespołu pobierającego (duża odległość pomiędzy szpitalem dawcy i ośrodkiem transplantacyjnym, transport lotniczy przy złej pogodzie), możliwości przygotowania biorcy w ośrodku transplantacyjnym (transport biorcy do ośrodka)"<sup>1</sup>.

Jak wynika z powyższego zapisu, system pobierania narządów od dawcy zorganizowany jest w Polsce w taki sposób, że z reguły zespół pobraniowy podróżuje do dawcy, a następnie wraca z organami do swojej jednostki macierzystej. Sytuacja taka utrudnia lub wręcz uniemożliwia wykorzystywanie bezzałogowych statków powietrznych do transportu organów, gdyż wynikowo dublowałoby to koszt transportu: oddzielnie dla zespołu pobraniowego i oddzielnie dla narządu/-ów. Niejednokrotnie zespół pobraniowy pobiera kilka narządów od jednego dawcy, co wymaga użycia kilku pojemników o różnych gabarytach. Różny jest też czas jaki poszczególne narządy mogą pozostawać poza ustrojem (np. serce maks. 4 h, nerka nawet do 72 h). W całym systemie bardzo ważnym czynnikiem jest czas, który uwzględniając operacje pobrania i wszczepienia, skraca czas na sam transport - w przypadku np. serca - do 2-2,5 godziny. Organizacja systemu transportu pozostaje zatem jednym z kluczowych czynników sukcesu i takie alternatywy jak bezzałogowe statki powietrzne na pewno zyskiwać będą na znaczeniu w tym systemie. Wymaga to jednakże zestandaryzowana zasad pobierania narządów i pełnej współpracy między sobą ośrodków transplantacyjnych. Standaryzacja w obszarze pobierania narządów i tkanek otwarłaby możliwość pobierania ww. przez zespół najbliższy geograficznie dawcy i w konsekwencji dała możliwość stworzenia systemu, w którym to narząd transportowany jest do pacjenta, bez jednoczesnego angażowania całego zespołu (lub kilku zespołów z różnych ośrodków). Są już realizowane takie pobrania przez niektóre ośrodki w Polsce, ale system ten powinien być systematycznie rozwijany i rozbudowywany.

### 4.3.8.2. Z punktu widzenia prawa lotniczego

BSP Farada G2, który jest wykorzystywany w projekcie to dron hybrydowy o MTOM powyżej 25kg, co kwalifikuje go automatycznie do wyższej wstępnej klasy ryzyka naziemnego (iGRC - Intrinsic Ground Risk Class). W ostatnich miesiącach, ze względu na zbliżające się przyjęcie nowej wersji metodyki SORA (Specific Operations Risk Assessment - metodyka służąca ocenie ryzyka w operacjach SBSP w kategorii szczególnej) doszło do zaostrzenia dotychczasowego podejścia Urzędu Lotnictwa Cywilnego względem oceny ryzyka narażenia na operację. Tym samym - przy aktualnych wytycznych jako **BVLOS (Beyond Visual Line of Sight operacje poza zasięgiem wzroku pilota) nad terenem słabo zaludnionym** uznaje się przelot, na którym gęstość ludności wynosi <250 os/km<sup>2</sup> oraz na obszarze operacji nie występuje żadna zabudowa. Przy czym mówimy tu nie tylko o bezpośrednim obszarze lotu, ale również buforze ryzyka (łącznie szerokość trasy lotu BSP Farada G2 wynosi ok. 500 m). Jeśli nie są spełnione warunki dla obszaru o słabym zaludnieniu - ULC kwalifikuje operację jako BVLOS nad terenem zaludnionym, a wtedy klasa wstępnego ryzyka iGRC=8 zamiast iGRC=5

### **Wewnętrzna klasa ryzyka na ziemi**

<sup>&</sup>lt;sup>1</sup> Prawo i organizacia pobierania i przeszczepiania narządów w Polsce Jarosław Czerwiński. Roman Danielewicz Zakład Pielęgniarstwa Chirurgicznego i Transplantacyjnego, Centrum OrganizacyjnoKoordynacyjne ds. Transplantacji Poltransplant

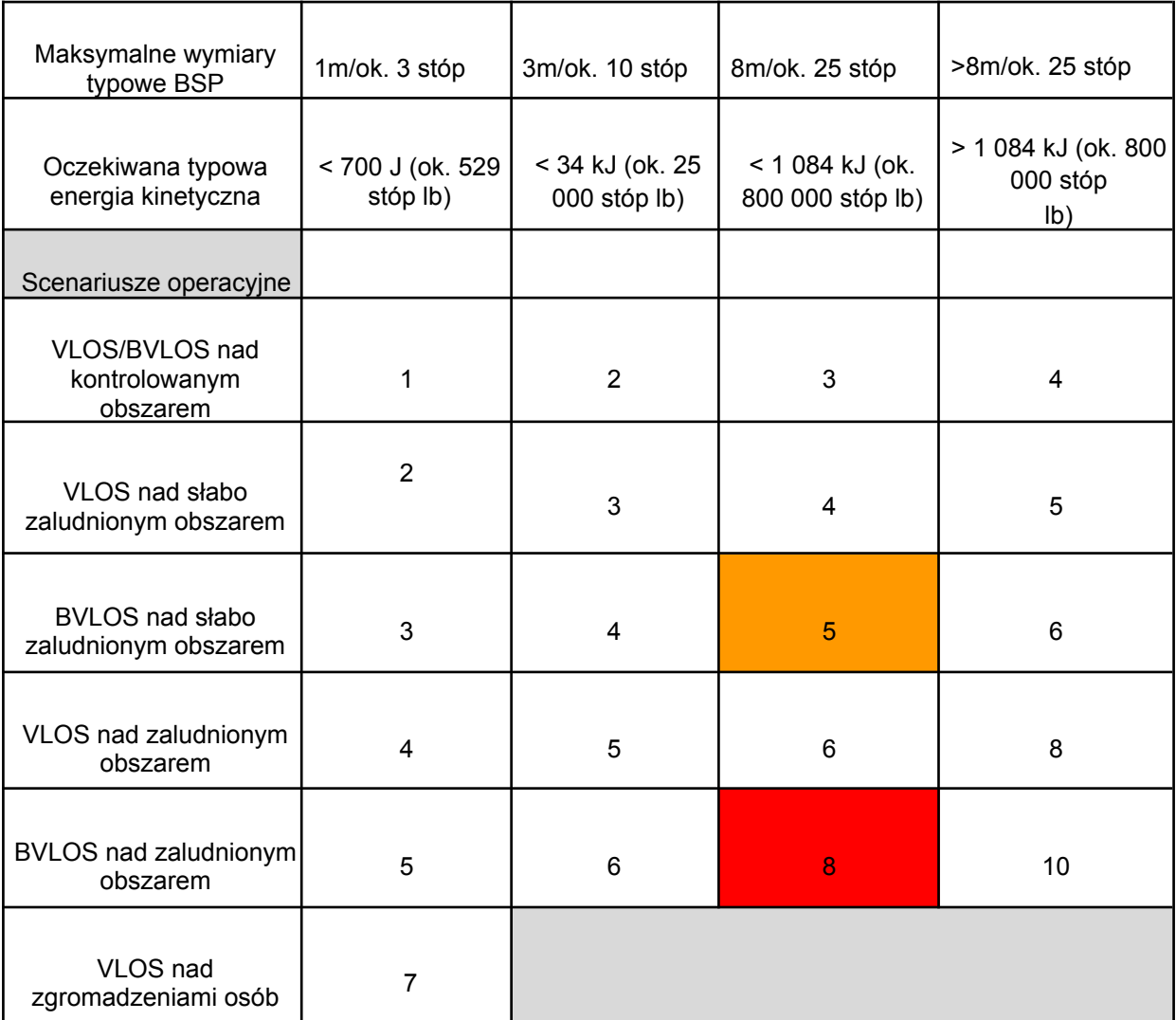

Wpływ na ogólne ryzyko operacji ma również obszar przyległy do obszaru operacji (od 5 do 30 km od trasy) obecność przestrzeni kontrolowanej (CTR/MCTR) w przestrzeni przyległej do przestrzeni lotu lub obecność obszaru gęsto zaludnionego w obszarze przyległym do obszaru lotu powoduje zastosowania tzw. wzmocnionego bezpieczeństwa w postaci dodatkowych systemu (FTS - Flight Termination System - system natychmiastowego zakończenia lotu w sytuacji wylotu BSP poza zadeklarowana przestrzeń bezpieczeństwa).

Pomimo zastosowania mitygacji obniżających ryzyko wstępne (m.in. spadochronu, redundantnych systemów bezpieczeństwa) przy tym poziomie ryzyka naziemnego GRC, niemożliwe jest uzyskanie końcowej klasy łącznego ryzyka operacji (wyrażonej wskaźnikiem SAIL - Specific Assurance and Integrity Levels) poniżej SAIL=IV. Dla operacji, które kwalifikują się do SAIL=IV - zgodnie z wytycznymi EASA - ULC wymaga posiadania wydawanego przez EASA tzw. certyfikatu DVR (Design Verification Report).

| <b>SAIL determination</b> |                      |              |             |    |  |  |  |
|---------------------------|----------------------|--------------|-------------|----|--|--|--|
|                           | <b>Residual ARC</b>  |              |             |    |  |  |  |
| <b>Final GRC</b>          | a                    | h            |             |    |  |  |  |
| $\leq 2$                  |                      | $\mathbf{u}$ | IV          | VI |  |  |  |
|                           | $\mathbf{I}$         | $\mathbf{u}$ | IV          | VI |  |  |  |
|                           | Ш                    | Ш            | IV          | VI |  |  |  |
|                           | IV                   | IV           | IV          | VI |  |  |  |
| 6                         | V                    | $\mathbf v$  | $\mathbf v$ | VI |  |  |  |
|                           | VI                   | VI           | VI          | VI |  |  |  |
| >7                        | Category C operation |              |             |    |  |  |  |

**Table 5 - SAIL determination** 

DVR jest raportem, który sporządza EASA z wykorzystaniem często zewnętrznych laboratoriów badawczych i specjalistów z poszczególnych dziedzin. Jest to "certyfikat", który w Europie na ten moment posiada jedynie 5 podmiotów i to w ograniczonym zakresie jego zastosowania<sup>2</sup>,tj. dla BSP o niewielkiej masie startowej oraz dla drona pasażerskiego. Wydane przez EASA certyfikaty nie pozwalają na realizację operacji w SAIL III i IV. Obecnie - zgodnie z informacjami uzyskanymi bezpośrednio w EASA - prowadzonych jest kilka postępowań w zakresie DVR dla SAIL IV, jednak na ich efekty będziemy musieli poczekać jeszcze kilkanaście miesięcy.

Uzyskanie DVR przez producenta dla danego BSP umożliwiającego wykonywanie operacji w SAIL III i IV jest czasochłonne (do 3 lat) i kosztowne (uwzględniając do 3 lat pracy ekspertów EASA nad jego przygotowaniem, co poprzedza faza analizy dokumentacji i możliwe dodatkowe skierowanie na testy BSP w ośrodkach badawczych). Biorąc pod uwagę czas i koszty przygotowania DVR oraz stale zmieniające się prawo i wytyczne EASA oraz ULC dla operacji tego typu - jest to bardzo niepewna inwestycja.

Należy jednocześnie zwrócić uwagę na fakt, że zgodnie z aktualnymi przepisami, do wykonywania operacji BSP w kategorii szczególnej wymagane jest zezwolenie Urzędu Lotnictwa Cywilnego, poprzedzone przygotowaniem szczegółowej analizy bezpieczeństwa, konsultacjami z Polską Agencja Żeglugi Powietrznej oraz zarządcami stref powietrznych (zarówno wojskowych i cywilnych). Proces ten wymaga specjalistycznej wiedzy oraz jest długotrwały (od 1,5 do 3 miesięcy). Specyfika transplantologii nie pozwala na tak wczesne określenie potencjalnego połączenia pomiędzy szpitalem dawcy i biorcy, zaś uzyskanie zezwoleń na wszystkie potencjalne, hipotetyczne połączenia - jest nierealne.

W Rozporządzeniu (UE) 2018/1139 w Art. 2, ust. 3 istnieje zapis:

## *3. Niniejsze rozporządzenie nie ma zastosowania do:*

a) statków powietrznych oraz ich silników, śmigieł, części, wyposażenia nieinstalowanego i wyposażenia do zdalnego sterowania statkami powietrznymi, podczas prowadzenia działań wojskowych, celnych, policyjnych, poszukiwawczo-ratowniczych, przeciwpożarowych, w zakresie kontroli granic, ochrony wybrzeża lub innych tego rodzaju działań lub usług będących pod kontrolą i wchodzących w zakres odpowiedzialności państwa członkowskiego, podejmowanych w interesie publicznym przez organ posiadający uprawnienia władz publicznych lub w jego imieniu, ani do personelu i organizacji uczestniczących w działaniach i zaangażowanych w usługi wykonywane przez te statki powietrzne;

Jest to pewnego rodzaju możliwość obejścia ograniczeń wprowadzonych ww. Rozporządzeniem dla "lotów podejmowanych w interesie publicznym przez organ posiadający uprawnienia władz publicznych lub w jego imieniu", by loty takie wyłączyć z przepisów prawa unijnego i zastosować przepisy krajowe.

Nie jest jednak wprost określone jakie to loty i jakie organy mają do tego prawo.

W ostatnim projekcie ustawy Prawo Lotnicze (w ust. 5, Art. 156a, a także w ust. 2, Art. 156c) możemy znaleźć zapisy:

5. Przepisu ust. 1 nie stosuje się do operacji w zasięgu widoczności wzrokowej (VLOS) z użyciem systemu bezzałogowego statku powietrznego wykonywanych przez Siły Zbrojne Rzeczypospolitej Polskiej, Agencję Bezpieczeństwa Wewnętrznego, Agencję Wywiadu, Służbę Kontrwywiadu Wojskowego, Służbę Wywiadu Wojskowego, Żandarmerię Wojskową, Centralne Biuro Antykorupcyjne, Służbę Ochrony Państwa, Policję, Straż Graniczną, Państwową Straż Pożarną, Służbę Celno-Skarbową, Służbę Więzienną, Państwowe Gospodarstwo

<sup>2</sup> Źródło:

[https://www.easa.europa.eu/en/domains/civil-drones-rpas/specific-category-civildrones/design-verif](https://www.easa.europa.eu/en/domains/civil-drones-rpas/specific-category-civil-drones/design-verification-report) [ication-repor](https://www.easa.europa.eu/en/domains/civil-drones-rpas/specific-category-civil-drones/design-verification-report) (dostęp 25.08.2023)

Leśne Lasy Państwowe, Wodne Ochotnicze Pogotowie Ratunkowe, Górskie Ochotnicze Pogotowie Ratunkowe, Tatrzańskie Ochotnicze Pogotowie Ratunkowe lub Inspekcję Ochrony Środowiska w celu realizacji zadań ustawowych (...).

2. Przepisu ust. 1 nie stosuje się do operacji poza zasięgiem widoczności wzrokowej (BVLOS) z użyciem systemu *bezzałogowego statku powietrznego wykonywanych przez Agencję Bezpieczeństwa Wewnętrznego, Agencję* Wywiadu, Służbę Kontrwywiadu Wojskowego, Służbę Wywiadu Wojskowego, Żandarmerię Wojskową, *Centralne Biuro Antykorupcyjne,*

Policie, Straż Graniczna, Państwowa Straż Pożarna, Służbe Celno-Skarbowa, Wodne Ochotnicze Poaotowie *Ratunkowe, Górskie Ochotnicze Pogotowie Ratunkowe oraz Tatrzańskie Ochotnicze Pogotowie Ratunkowe. (...)*

Przepis ust. 1 wspomniany w dwóch powyższych fragmentach dotyczy stosowania prawa unijnego do lotów BSP. Zatem można uznać, że znowelizowana ustawa Prawo Lotnicze dla powyższych organów, będzie przewidywać odstępstwa od prawa UE.

Ustawa nie daje wprost informacji czy loty medyczne na rzecz szpitali publicznych można zakwalifikować pod wyjątek określony w Rozporządzeniu (UE) 2018/1139 (Art. 2, ust. 3) - naszym zdaniem konieczne byłoby wskazanie wprost "organu posiadający uprawnienia władz publicznych (lub działając w jego imieniu)", który organizował by "lotów podejmowanych w interesie publicznym" i skonsultowanie tego z Urzędem Lotnictwa Cywilnego.

### 4.3.8.3. Z punktu widzenia wielkości pojemnika

Spotkania z przedstawicielami Śląskiego Centrum Chorób Serca i rozmowy nt. wymagań dotyczących przewozu narządów, jednoznacznie wskazują, że w kontekście pojemnika do przewozu organów, kluczowa obok masy przesyłki jest objętość. Dotyczy to zwłaszcza organów większych, jak płuca czy serce. Narządy transportowane są głównie z wykorzystaniem tzw. metody termostabilnej – jest to metoda polegająca na zanurzeniu narządu w płynie o zadanej temperaturze. Technika ta jest najbardziej rozpowszechniona. Pobrany narząd, zanurzony w płynie perfuzyjnym o funkcjach konserwujących, jest w sposób sterylny i hermetyczny umieszczony w naczyniu o odpowiednich rozmiarach. Przesyłka taka – zamknięta w sposób umożliwiający potwierdzenie jej nienaruszalności (np. plomba) – powinna zostać umieszczona w pojemniku o objętości, w przypadku największych narządów, ok. 7 litrów. Masa takiego narządu jak płuca to ok. 7 kg, zaś łączna masa wraz z płynami perfuzyjnymi to ok. 10 kg. Optymalnym rozwiązaniem jest zaprojektowanie drona, w którym elementy izolacyjne zostałyby zaprojektowane jako część konstrukcyjna samej maszyny, a nie pojemnika, ale odsuwa to termin transportu dużych narządów o ok. 3-4 lata. Dodatkowo trzeba zaznaczyć, że używanie jakichkolwiek wkładów chłodzących w pojemnikach transportowych zabiera przestrzeń ładunkową.

### Z punktu widzenia kontroli stanu przesyłki

"Dostępne na rynku krajowym i zagranicznym pojemniki izotermiczne stworzone na potrzeby medyczne można podzielić na 3 podstawowe grupy, a są to:

- pojemniki izotermiczno-elektroniczne są to pojemniki przeznaczone głównie do transportu nerek czy serc, czyli narządów, które w trakcie transportu wymagają stałej kontroli parametrów dokonywanej przez zespół czujników i analizowanych przez komputer. [...] Pojemniki tego typu posiadają układ regulacji temperatury z dokładnością nawet do 0,01 K oraz możliwość zmiany takich parametrów, jak ciśnienie perfuzyjne, gęstość płynu konserwującego, czy inne parametry biochemiczne;
- pojemniki izotermiczne do transportu narządów typu A są to pojemniki do transportu narządów, takich jak wątroba i trzustka. Urządzenia tego typu nie posiadają zwykle układu regulacji temperatury, a jedynie zapewniają temperaturę na wybranym poziomie (przeważnie 0-4oC). Jako sposób chłodzenia dla utrzymania niskiej temperatury w przestrzeni ładunkowej, w pojemnikach tego typu wykorzystuje się zazwyczaj suchy lód oraz rzadziej, urządzenie sprężarkowe;
- pojemniki izotermiczne do transportu narządów typu B są to pojemniki przeznaczone do transportu narządów, które wymagają przyszycia lub przeszczepienia powrotnego. Do tego typu narządów należą amputowane w trakcie wypadków takie, jak: palce, języki, czy też np. małżowina uszna. Warunki temperaturowe wymagane przez narządy tego typu sprawiają, iż urządzenia takie działają przeważnie w zakresach od -10 do 5oC. Jako urządzenia uniwersalne nie przystosowane do transportu jedynie jednego czy dwóch rodzajów narządów, pojemniki te posiadają możliwość regulacji temperatury

przeważnie z dokładnością do 1 K, w zależności od rodzaju i wymagań narządu umieszczonego w środku." 3

Posiadając na rynku pełną gamę różnych pojemników dedykowanych do celu transportu narządów ludzkich, do rozwiązania pozostają kwestie zintegrowania danego pojemnika, o określonej pojemności, z bezzałogowym statkiem powietrznym. Pojemniki izotermiczno-elektroniczne wyposażone są w układ sprężarkowy i akumulator, który po naładowaniu gwarantuje pracę przez kilkadziesiąt godzin, ale wyzwaniem pozostają kwestie możliwości regulacji przez odpowiedzialną osobę parametrów w pojemniku w trakcie transportu bezzałogowego.

BSP powinien zostać więc tak zaprojektowany, aby maksymalnie rozdzielić obszar silnika i elektroniki, jako źródeł ciepła, od przestrzeni ładunkowej. Niebagatelne znaczenie dla bezpieczeństwa przesyłki będzie też zminimalizowanie wpływu drgań wytwarzanych przez bezzałogowca oraz skutków ewentualnego twardego lądowania.

#### 4.3.8.4. Z punktu widzenia odpowiedzialności za stan przesyłki

Z uwagi na niepoliczalną wartość transportowanego narządu, którą może być ludzkie życie, należy poświęcić też część uwagi sytuacjom niepożądanym i ewentualnej odpowiedzialności za jej uszkodzenie czy zniszczenie. Jedną z sytuacji, która może mieć miejsce w trakcie transportu jest awaria działania wszystkich dostępnych sieci GSM. Jest to co prawda scenariusz mało prawdopodobny, ale w obliczu toczącej się za naszą wschodnią granicą wojny, nie niemożliwy do zaistnienia. Bezzałogowe Statki Powietrzne posiadają w takim przypadku narzędzia, które pozwolą im kontynuować lot i dolecieć do miejsca lądowania oraz samodzielnie wylądować. Natomiast pilot nie będzie miał żadnej kontroli nad BSP, nie będzie znał jego aktualnej pozycji, ani stanu przesyłki.

Drugą sytuacją nietypową, ale nie niemożliwą, jest awaria systemu GPS. W takiej sytuacji pilotowi pozostaje bardzo ryzykowna opcja ręcznego sterowania i próba dolotu w pobliże miejsca docelowego (dodatkowe ryzyko utraty łączności i orientacji przestrzennej) lub lądowanie w terenie przygodnym. W przypadku jednoczesnej awarii systemów GSM i GPS pilot traci całkowicie kontrolę nad BSP, który kontynuuje lot w sposób nieprzewidywalny - utrzyma jedynie wysokość barometryczną i prędkość, bez kontroli kierunku lotu. Po usunięciu awarii obu systemów można dokładnie zlokalizować BSP bądź to będący wciąż w locie, bądź po wylądowaniu. Istnieje bardzo niskie prawdopodobieństwo wystąpienia awarii BSP w trakcie lotu. Część awarii, jak np. błąd wskazań prędkościomierza, pozwala na bezpieczne dokończenie lotu zgodnie z planem i dostarczenie transportu. Część z nich, jak np. awaria silnika marszowego, może wymagać lądowania w terenie przygodnym (wybranym ad hoc przez pilota). W takim przypadku pilot jest w stanie na bieżąco śledzić pozycję BSP i po lądowaniu wskazać dokładne położenie BSP i transportowanego zasobnika, w celu jego przejęcia i zabezpieczenia. W przypadku poważnej awarii, zakończonej lądowaniem awaryjnym na spadochronie lub rozbiciem BSP, pilot nadal powinien znać pozycję maszyny dzięki wskazaniom niezależnego lokalizatora, zamontowanego w BSP, jednakże zależy to też od skali awarii oraz miejsca lądowania i stanu samolotu po przyziemieniu (np. wpadnięcie do wody lub pożar). W awaryjne poszukiwania powinny oczywiście zostać zaangażowane służby ratunkowe typu Policja czy Straż Pożarna, które byłyby w stanie dotrzeć w trudno dostępne miejsca oraz posiadają środki techniczne i wiedzę, żeby zabezpieczyć drona i przetransportować zasobnik lub przekazać go do transportu medycznego, bo kluczowym aspektem pozostaje w tym przypadku zawsze czas.

<sup>&</sup>lt;sup>3</sup> Przechowywanie i transport narządów ludzkich przeznaczonych do przeszczepu, Łukasz Waszkiewicz, Wydział Mechaniczny Politechnika Gdańska; Technika chłodnicza i klimatyzacyjna nr 5/2007